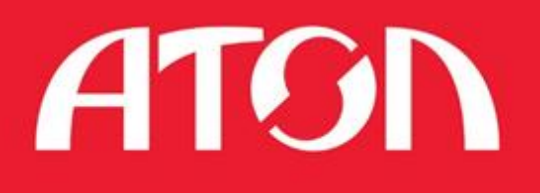

# Протокол работы ККТ

Версия 3.1

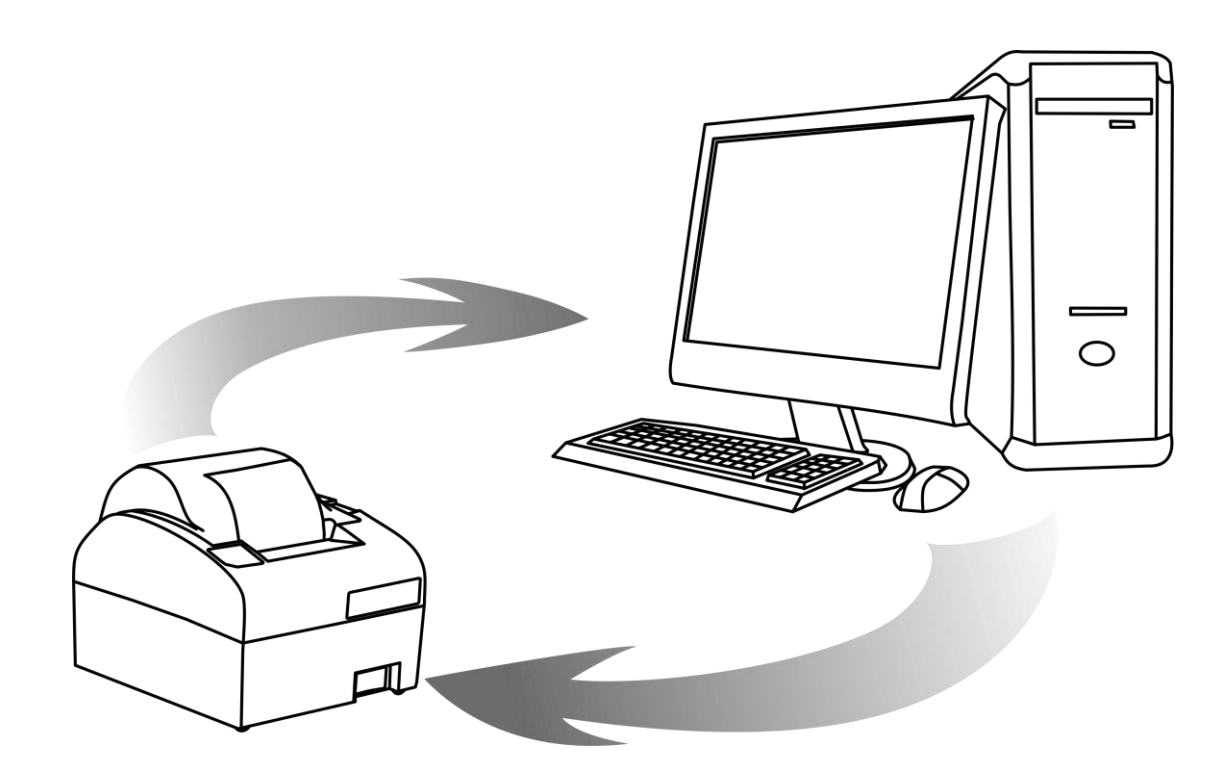

# программиста

Руководство

При описании подразумевалось, что читатель имеет навыки программирования на одном или нескольких языках программирования, а также знаком с используемым оборудованием, хотя бы на уровне руководства оператора из его комплекта поставки.

Руководство программиста Версия документа: 3.1 (от 26.02.2018)

#### Оглавление

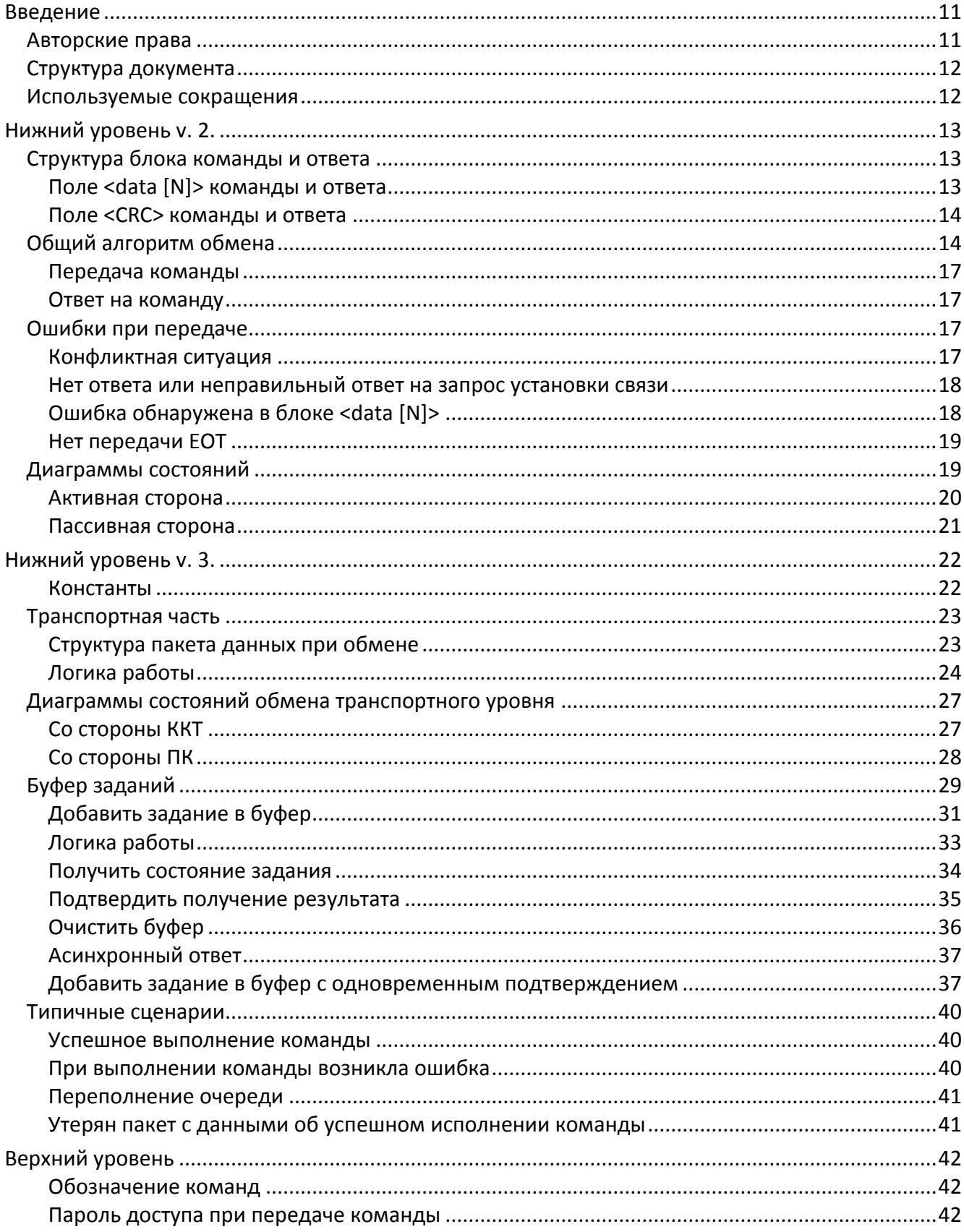

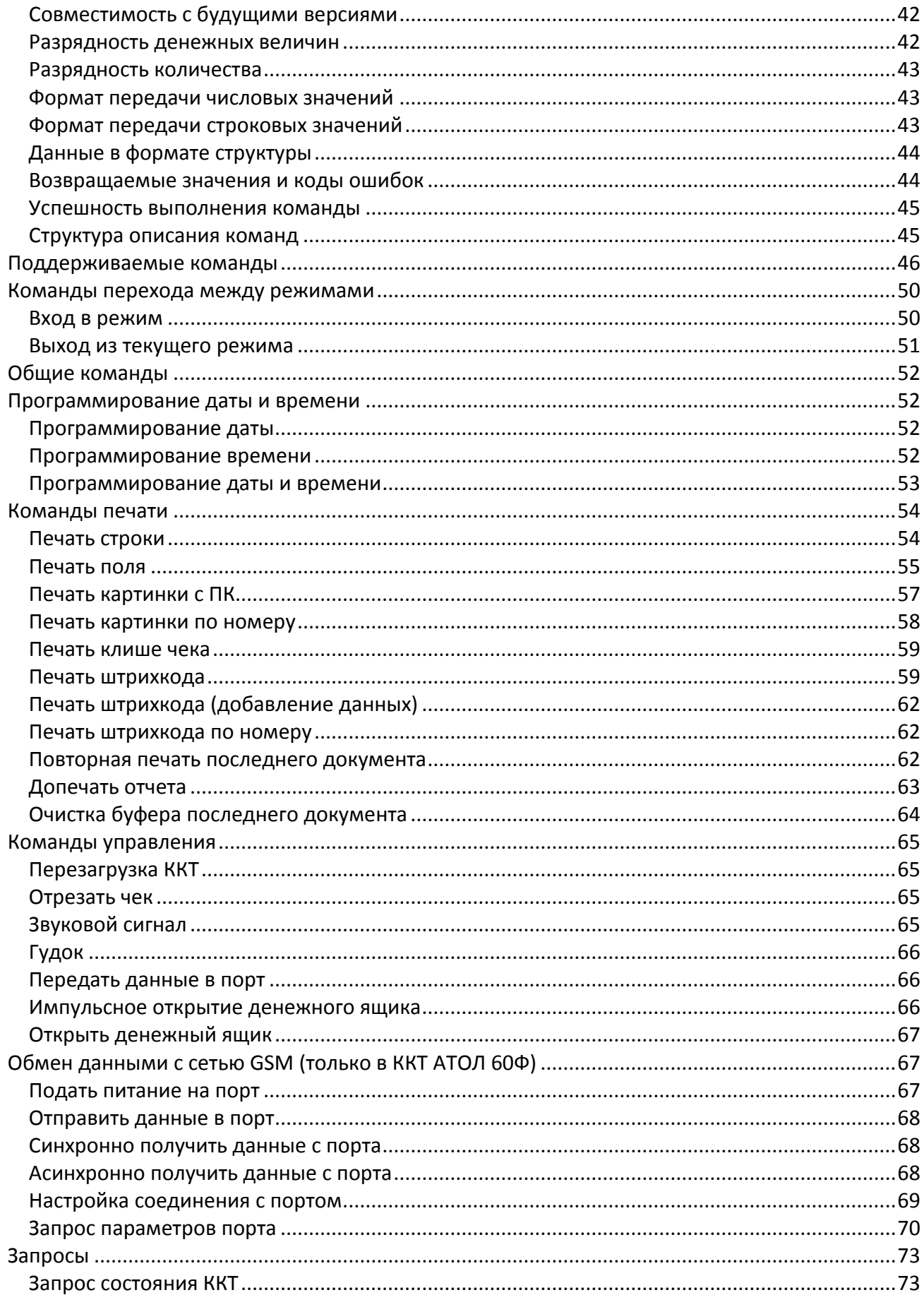

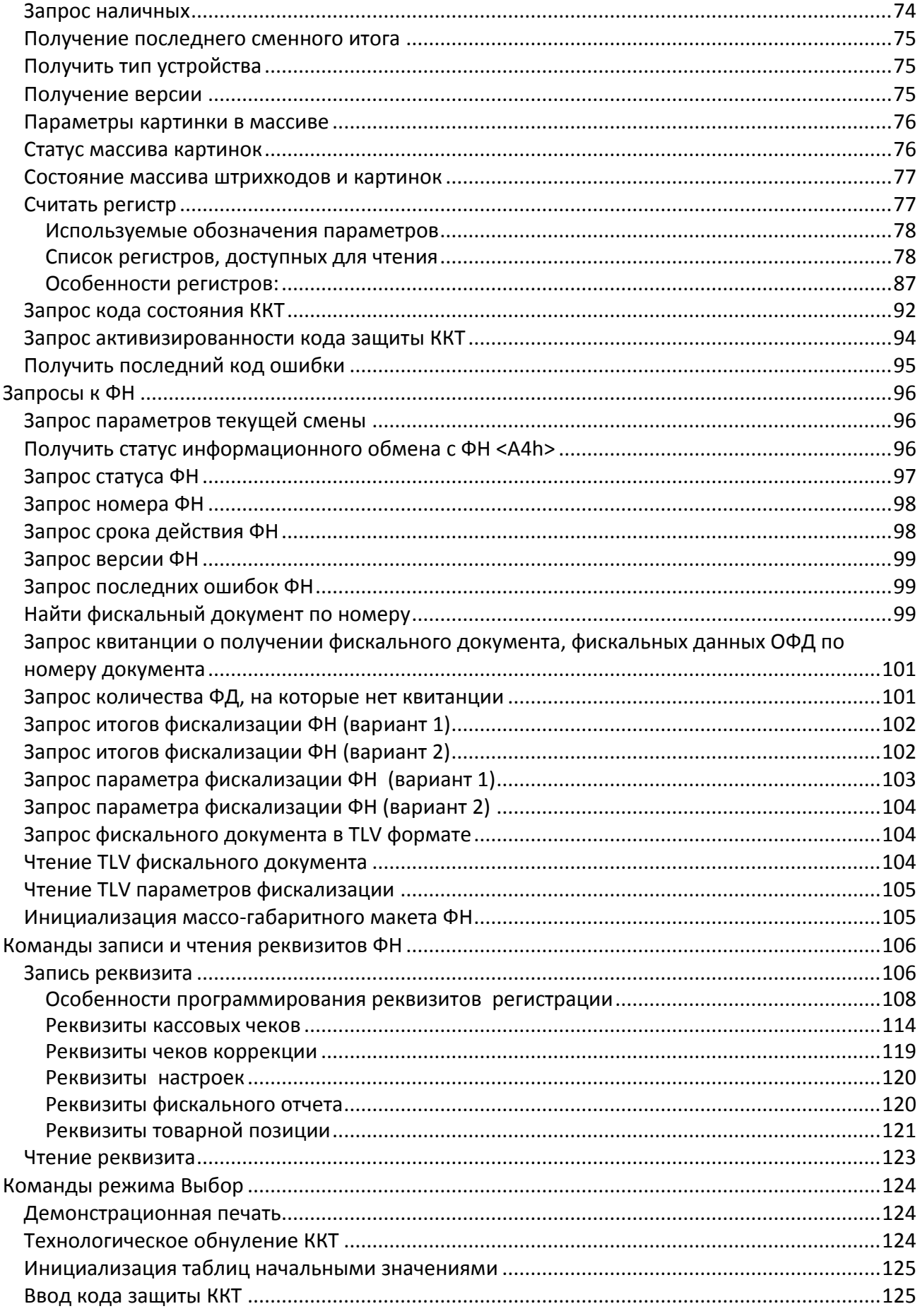

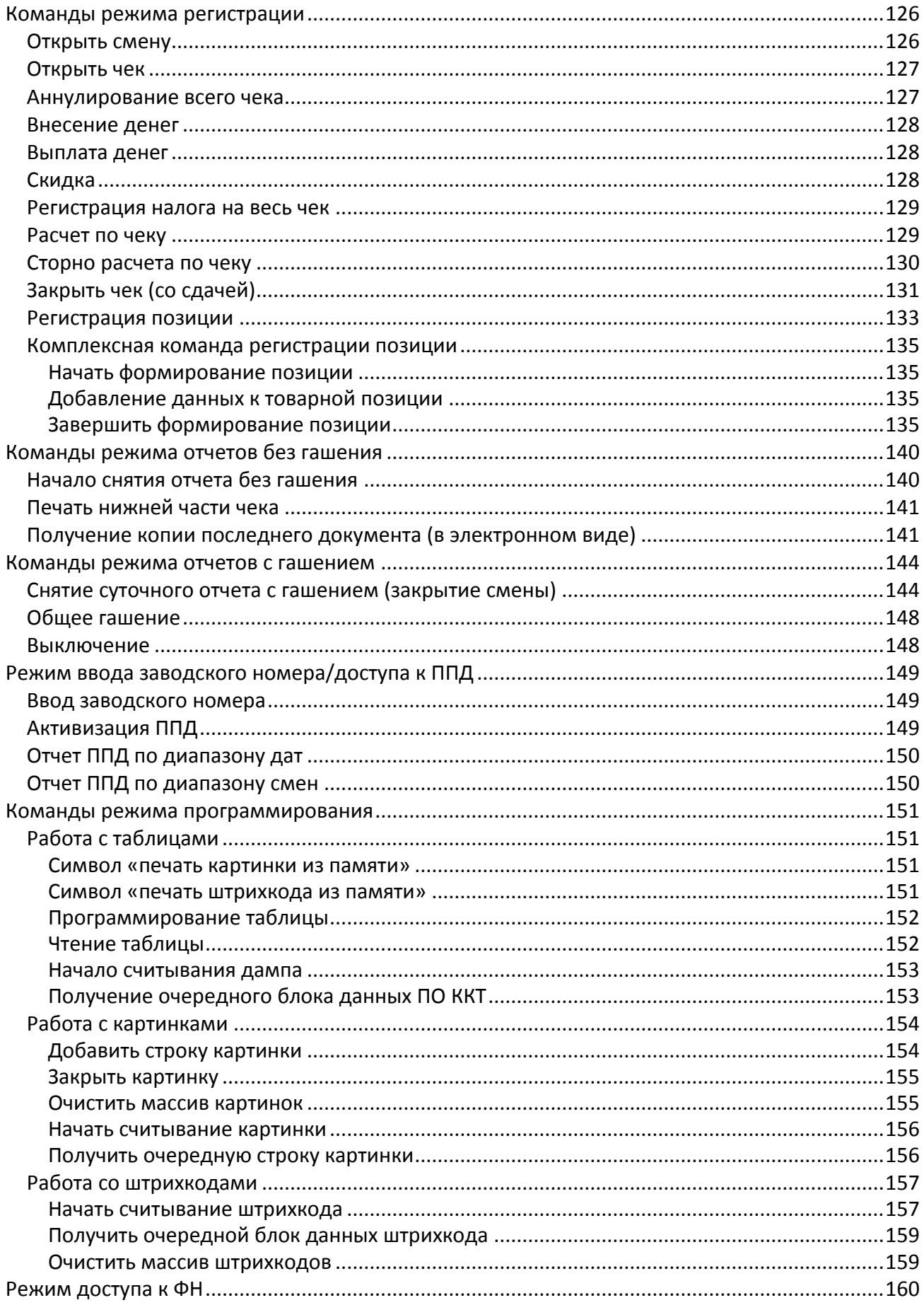

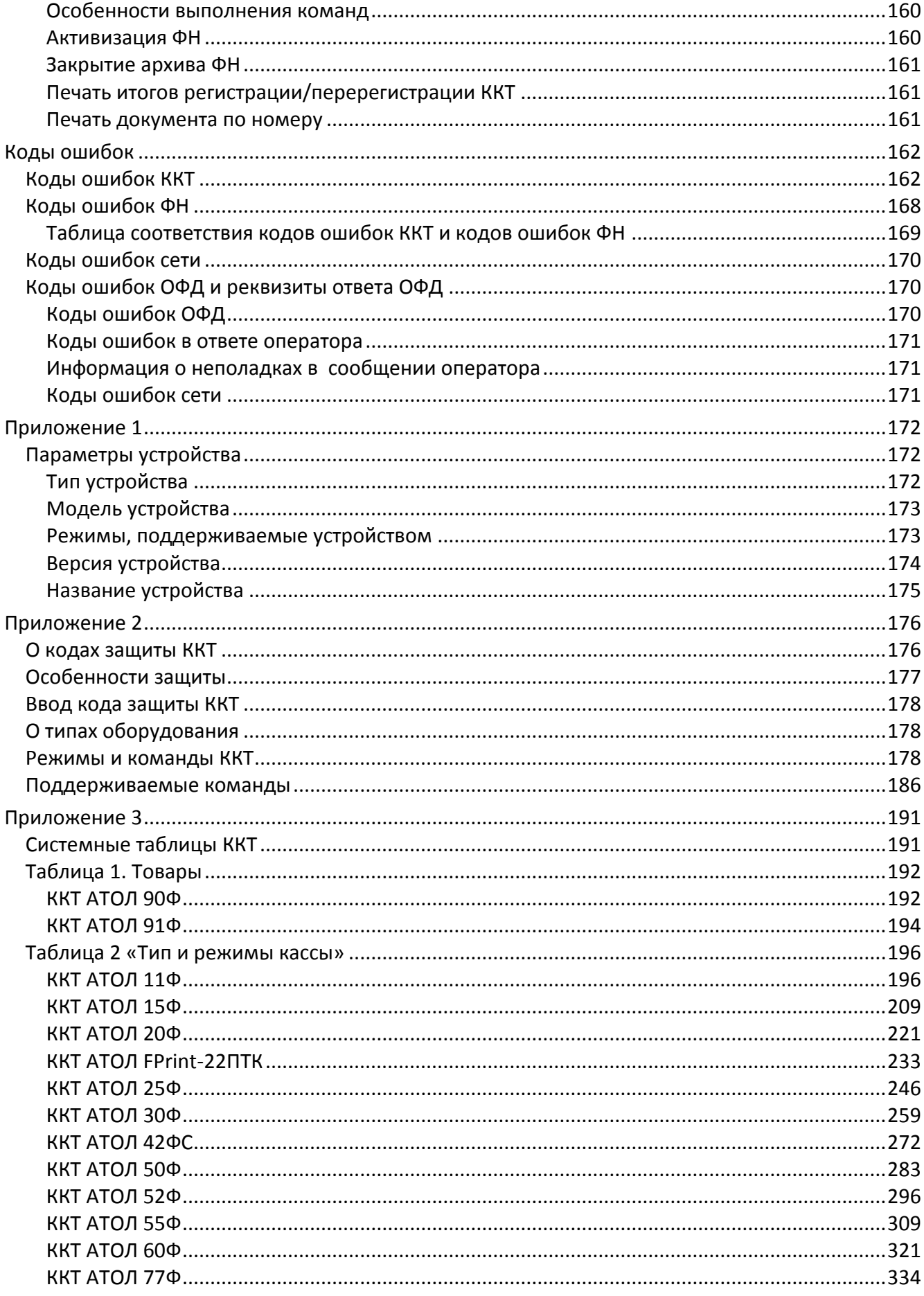

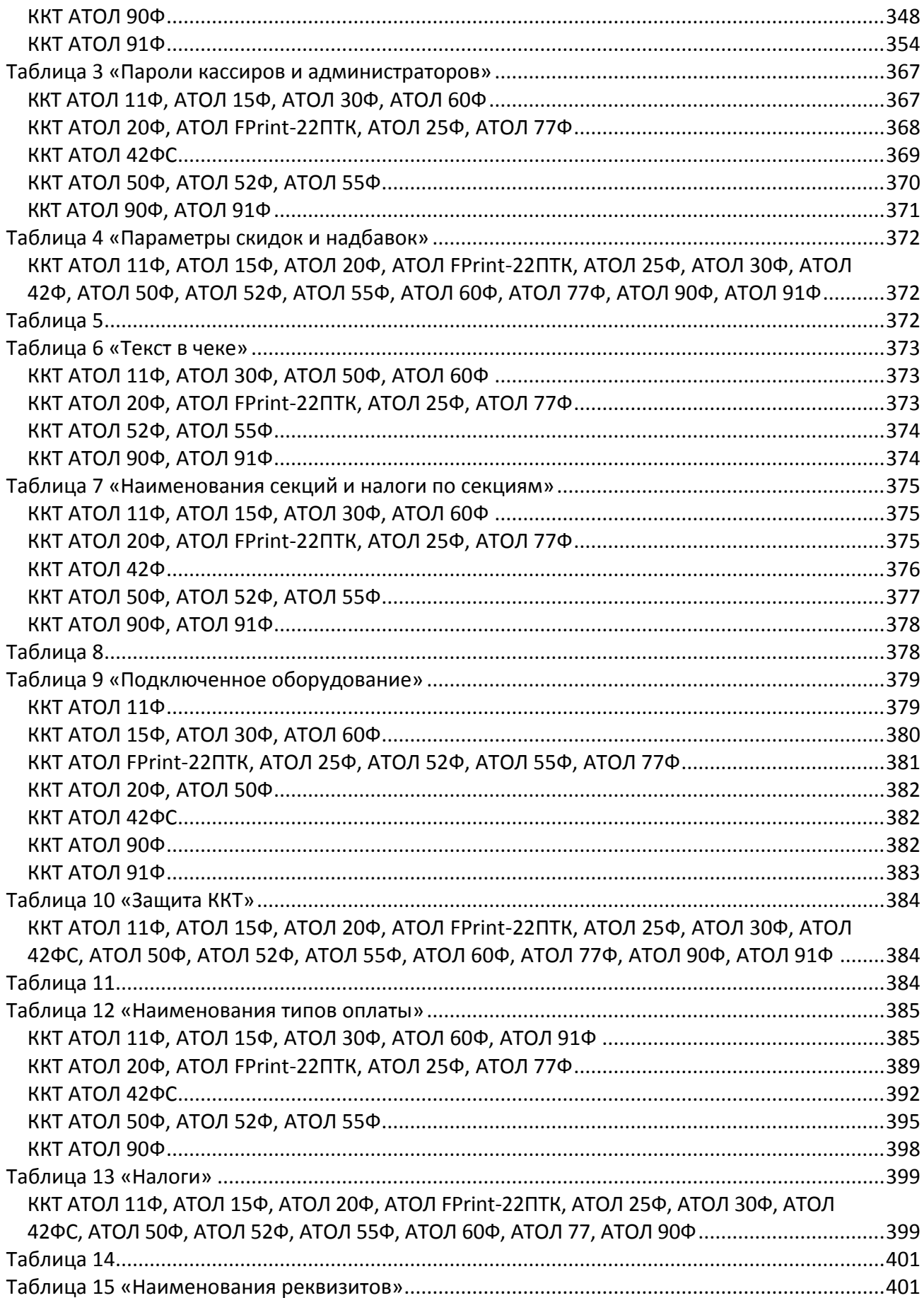

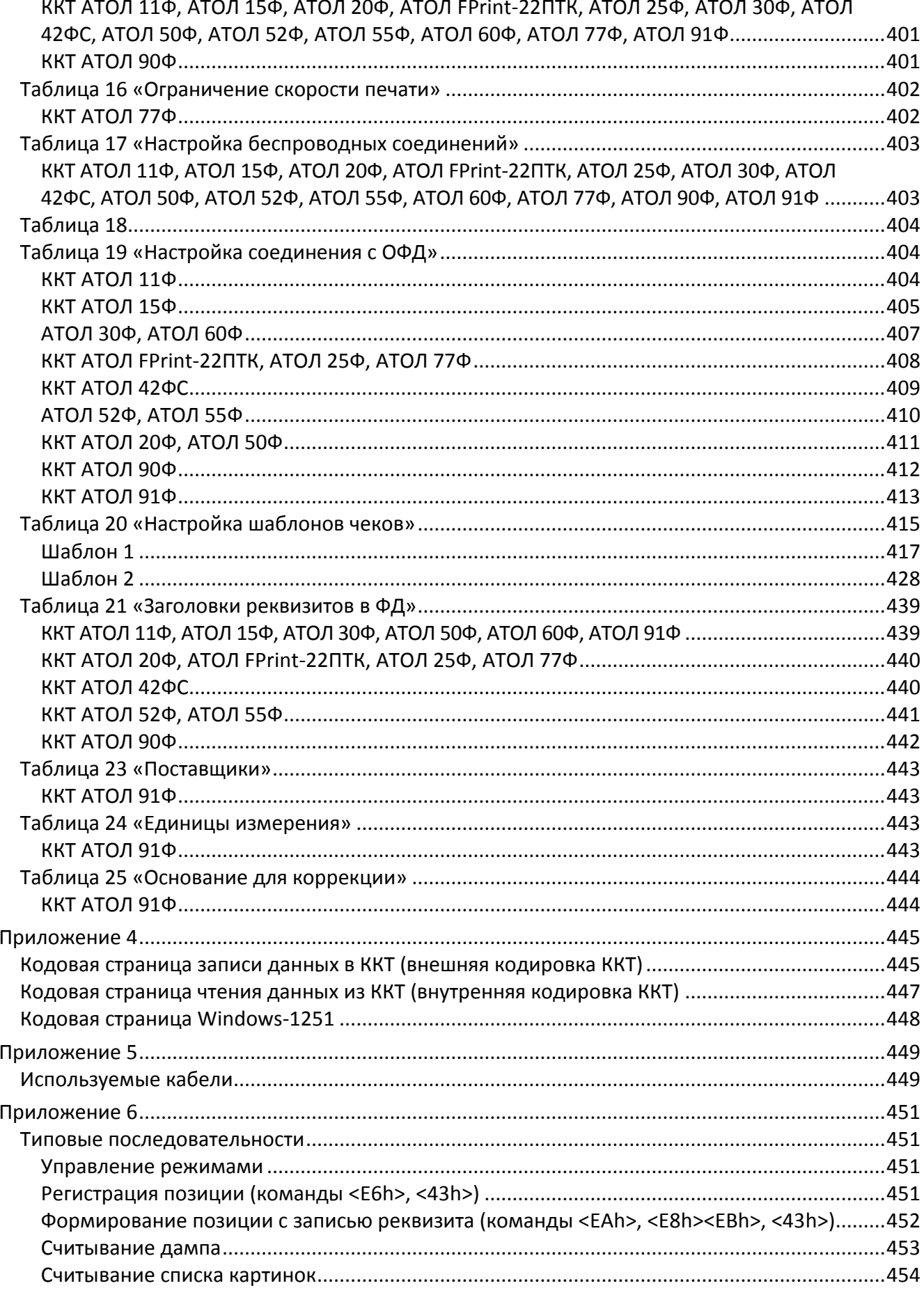

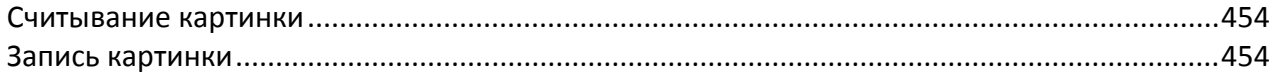

### <span id="page-10-0"></span>**Введение**

Протокол обмена v.2 и v.3 предназначен для написания драйверов следующих моделей контрольно-кассовой техники (ККТ):

- АТОЛ 11Ф;
- АТОЛ 15Ф;
- АТОЛ 20Ф;
- АТОЛ FPrint-22ПТК;
- АТОЛ 25Ф;
- АТОЛ 30Ф;
- АТОЛ 42ФС;
- АТОЛ 50Ф;
- АТОЛ 52Ф;
- АТОЛ 55Ф;
- АТОЛ 60Ф;
- АТОЛ 77Ф;
- АТОЛ 90Ф;
- АТОЛ 91Ф

и стыковки с ними различных устройств.

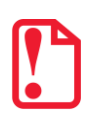

**st Указанные модели изделий могут работать в режиме принтера документов – печатающих устройств с внутренней памятью, которые не являются контрольно-кассовой техникой и не поддерживают работу с ФН. Но это возможно ТОЛЬКО ДО АКТИВИЗАЦИИ фискального накопителя. Для включения данного режима работы необходимо выполнить активизацию памяти принтера документов согласно описанию раздела [«Введение»](#page-10-0).**

#### <span id="page-10-1"></span>**Авторские права**

Данный протокол является объектом авторских прав компании АТОЛ.

Данный протокол обмена может свободно использоваться только для написания драйверов указанных ККТ и стыковки с ними различных устройств.

Данный протокол обмена не может быть использован для реализации в других ККТ без письменного согласия компании АТОЛ.

#### <span id="page-11-0"></span>Структура документа

Документ состоит из двух основных частей: «Нижний уровень» (v.2 и v.3) и «Верхний уровень».

Под командой понимается посылка, состоящая из кода команды и данных (они могут отсутствовать), которые определяют тип действия для ККТ. На каждую команду ККТ присылает ответ, содержащий код ошибки, и данные (могут отсутствовать) в зависимости от команды. Исключением является команда Гудок, на которую не передается ответа. У отдельных команд, например, Снятие суточного отчета с гашением, ответ «Ошибок нет» означает, что команда принята в работу без ошибок, но результат ее выполнения можно узнать позже путем запроса состояния (подробнее смотрите, например, описание команды Снятие суточного отчета с гашением). Все команды и ответы передаются по единому протоколу нижнего уровня, который отвечает за достоверность передачи данных (при помощи механизма контрольных сумм и повторов). Таким образом, в разделе «Нижний уровень» описан общий для всех команд и ответов алгоритм их передачи и приема.

В разделе «Верхний уровень» описаны конкретные коды команд, передаваемые в них данные и форматы ответов на команды, а также возможные коды ошибок и их описание.

#### <span id="page-11-1"></span>Используемые сокращения

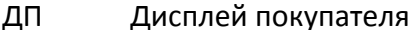

- **ЕГАИС** Единая государственная автоматизированная информационная система
- $3H$ Заводской номер ККТ
- **UHH** Идентификационный номер налогоплательщика
- **KKT** Контрольно-кассовая техника
- ОФД Оператор фискальных данных
- $\n **ПK**\n$ Персональный компьютер
- ПД Принтер документов
- $\overline{10}$ Программное обеспечение
- ППД Память принтера документов
- ПФ Печатная форма
- PH KKT Регистрационный номер ККТ
- ФД Фискальный документ
- ΦH Фискальный накопитель
- ФНС Федеральная налоговая служба
- ΦП Фискальный признак документа
- ФФД Формат фискальных документов
- ЭЖ Электронный журнал

# <span id="page-12-0"></span>Нижний уровень v. 2.

Для передачи используется протокол связи со скоростью обмена 1200, 2400, 4800, 9600, 14400, 38400, 57600 или 115200 бод с физическим кадром:

- 1 стартовый бит;
- 8 битов данных;
- 1 стоповый бит (без проверки на четность);
- 3 линии (TXD, RXD, GND).

Хост - ПК, POS, пульт управления ТРК и любое другое устройство, осуществляющее управление кассовым аппаратом.

Управляющие символы протокола:

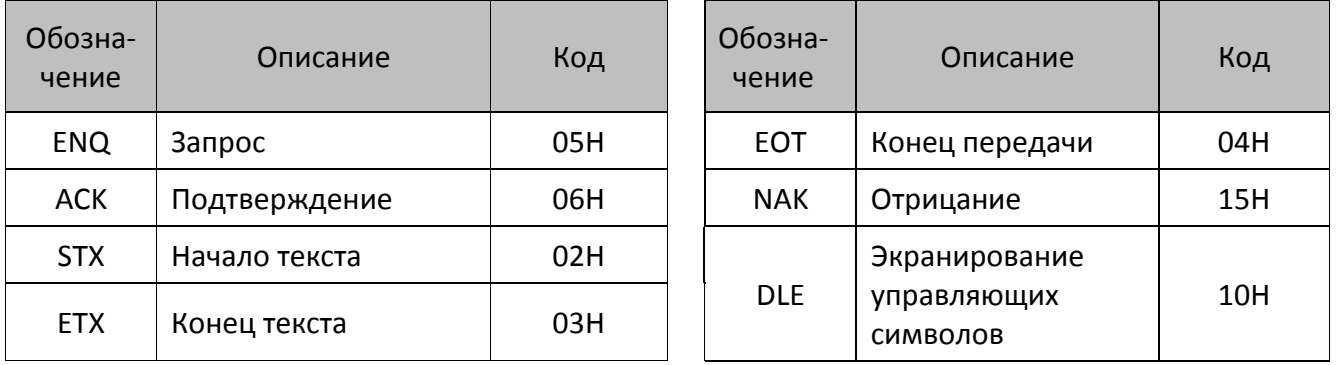

#### <span id="page-12-1"></span>Структура блока команды и ответа

#### STX <data[N]> ETX <CRC>

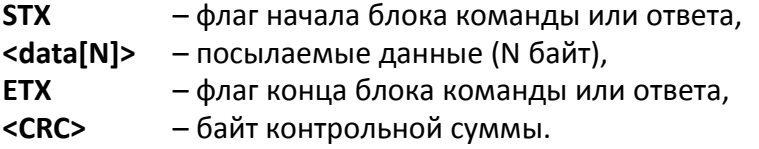

#### <span id="page-12-2"></span>Поле <data [N]> команды и ответа

#### <data [N]>

Количество байт данных (N) не должно превышать:

- ATOJ 11 $\Phi$  N  $\leq$  48;
- ATOJ 15 $\Phi$  N  $\leq$  48;
- ATOJ 20 $\Phi$  N  $\leq$  62;
- ATOЛ FPrint-22ПТК  $N \leq 62$ ;
- АТОЛ 25Ф  $N \leq 57$ ;
- ATOJ 30 $\Phi$  N  $\leq$  48;
- ATOJ 50 $\Phi$  N  $\leq$  50;
- ATOJ 52 $\Phi$  N  $\leq$  66;
- ATOJ 55 $\Phi$  N  $\leq$  50;
- ATOJ 60 $\Phi$  N  $\leq$  48;
- ATOJ 77 $\Phi$  N  $\leq$  57;
- ATOJ 90 $\Phi$  N  $\leq$  48;
- ATOЛ 42ФС  $N \leq 62$ :
- ATO  $\pi$  91  $\Phi$  N  $\leq$  46.

Байты данных, равные DLE и ETX, передаются как последовательность двух байт: 10h как <DLE DLE>, 03h как <DLE ETX>. Такая операция далее будет называться маскировкой. Все остальные байты (даже равные остальным управляющим символам) передаются просто как один байт. DLE аналогичен символу '\' в языке С (сравните последовательности "\n", "\\", "\\n", "\\\n" и <DLE ETX>, <DLE DLE>, <DLE DLE ETX>, <DLE DLE DLE ETX>).

#### <span id="page-13-0"></span>Поле <CRC> команды и ответа

Контрольная сумма подсчитывается по алгоритму: «выполнение операции побайтное исключающее ИЛИ (XOR) по всем символам блока, включая ETX, но исключая STX».

> Передать блок данных <1F 00 FF 10 02 03 1A>. Маскируем байты, равные DLE и ETX (10h и 03h): < 1F 00 FF 10 10 02 10 03 1A>. Добавляем в конец ETX: < 1F 00 FF 10 10 02 10 03 1A 03>. Подсчитываем <CRC>: 1F XOR 00 XOR FF XOR 10 XOR 10 XOR 02 XOR 10 XOR 03 XOR 1A XOR 03 = E8. Добавляем в начало STX: <02 1F 00 FF 10 10 02 10 03 1A 03>. Добавляем в конец <CRC>: <02 1F 00 FF 10 10 02 10 03 1A 03 E8>. Передавать следует последовательность байт, полученную после шага 5.

#### <span id="page-13-1"></span>Общий алгоритм обмена

Команда и ответ пересылаются по одинаковому симметричному протоколу:

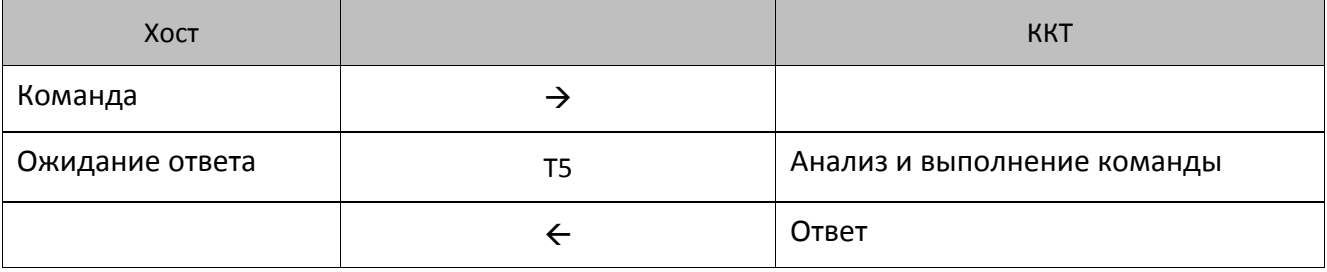

Передача производится от Передатчика к Приемнику (Активной называется сторона, посылающая команду и принимающая ответ на нее, Пассивной - принимающая команду и отвечающая на нее):

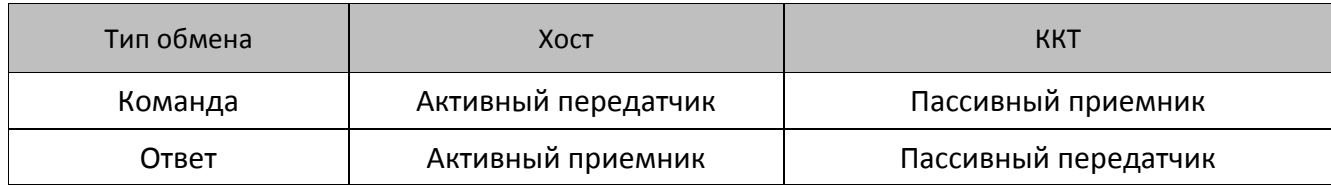

Алгоритм обмена выглядит следующим образом:

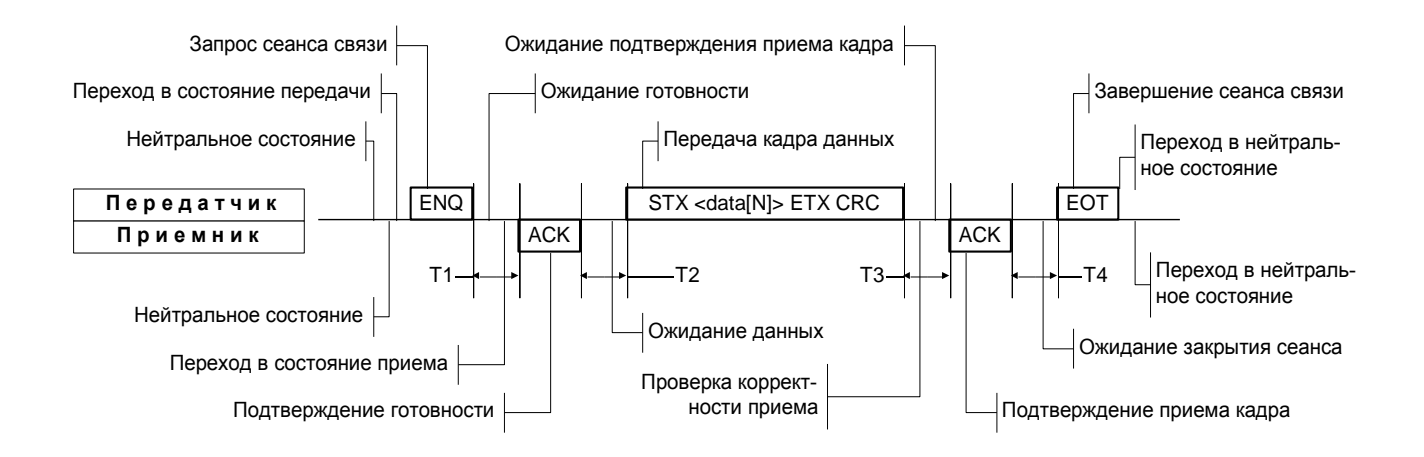

#### Используемые таймауты:

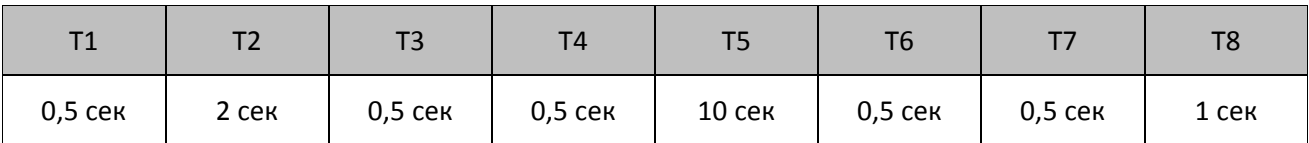

Для некоторых команд значение Т5 указано в таблице ниже.

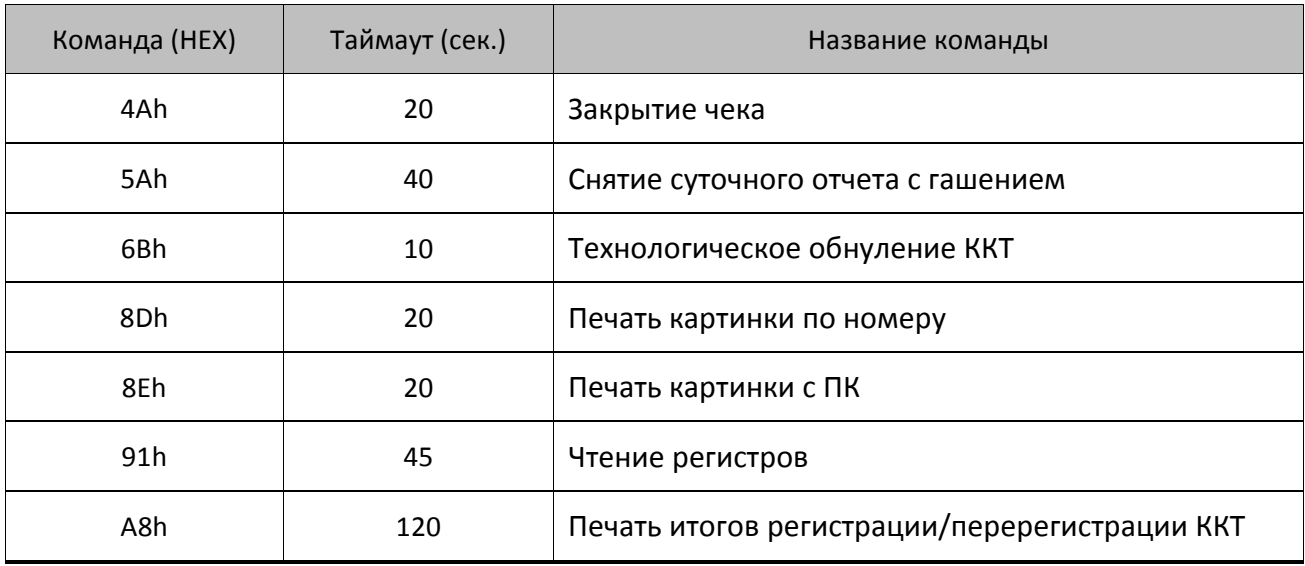

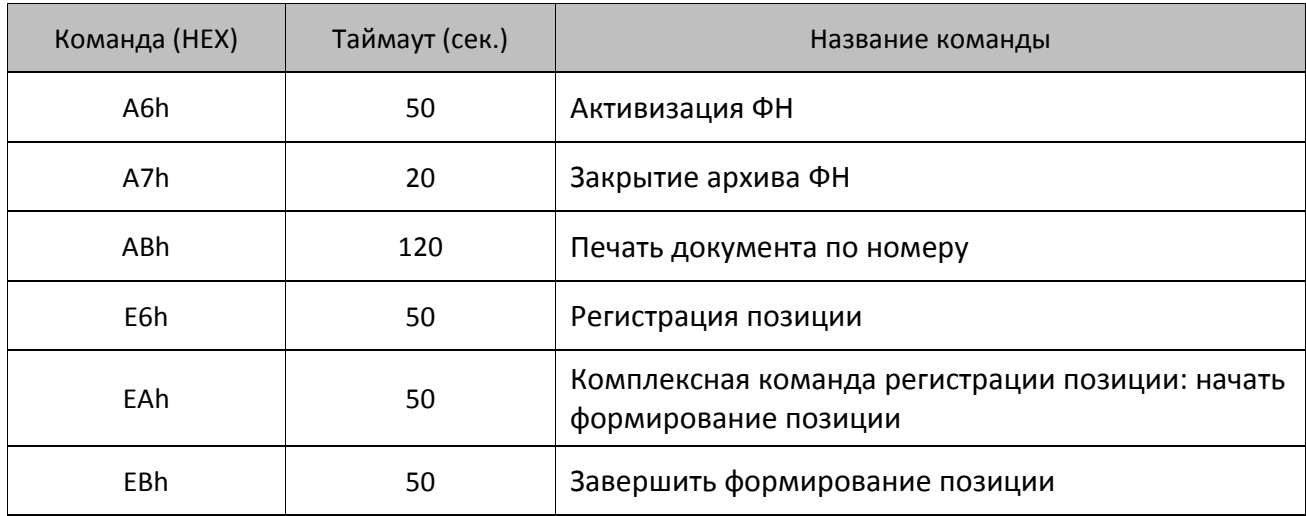

Нейтральное состояние - состояние, в котором станции находятся большую часть времени. В нейтральном состоянии ККТ либо ожидает команды, либо выполняет команду Хоста. Хост в нейтральном состоянии находится в моменты времени между подачами команд или при ожидании ответа от ККТ. Для посылки данных **Передатчик** переходит в состояние передачи и запрашивает готовность к сеансу связи у потенциального Приемника, посылая ENQ. Передатчик ждет подтверждение готовности в течении времени Т1. Если станция готова получить данные, то она переходит в состояние приема, сигнализируя о своем решении посылкой символа АСК. После этого станция становится Приемником. Получив подтверждение готовности Приемника, Передатчик начинает (не позднее, чем через Т2 посылать кадр данных (команду или ответ).

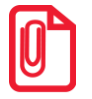

Таймаут между посылкой байтов кадра не должен превышать Т6.

Прием кадра данных ведется по алгоритму:

- 1. В течение времени Т2 ждать получения STX (все байты, отличные от STX, игнорировать).
- 2. После STX все байты рассматривать как данные кадра.
- 3. Принимать кадр до получения ЕТХ.
- 4. Если полученный байт ETX маскирован символом DLE, то рассматривать его как часть данных и продолжать прием - п.3.
- 5. Принять 1 байт после немаскированного ETX <CRC>.

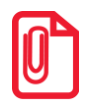

Таймаут ожидания очередного байта кадра должен быть равен Т6.

Получив кадр данных, Приемник подсчитывает контрольную сумму посылки и сравнивает ее с полученной суммой. Если контрольные суммы совпали, то Приемник подтверждает прием кадра данных - посылает АСК.

Передатчик обязан закрыть сеанс связи (послать ЕОТ). Если **Передатчик - Хост**, то завершение сеанса связи означает готовность Хоста принять ответ. Если Передатчик - ККТ, то ЕОТ означает завершение ответа на команду. В любом случае Передатчик переходит в нейтральное состояние после передачи ЕОТ, а Приемник - после получения ЕОТ.

#### <span id="page-16-0"></span>**Передача команды**

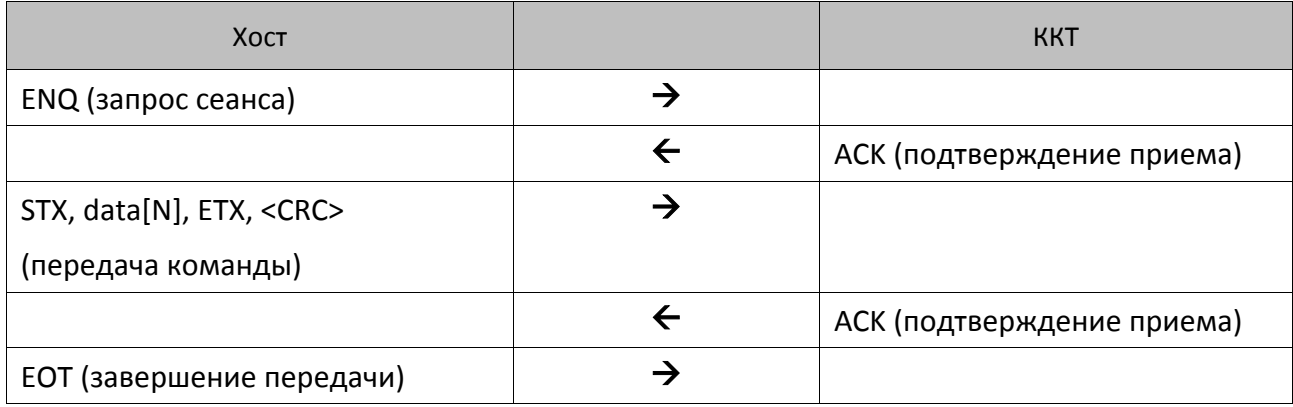

#### <span id="page-16-1"></span>**Ответ на команду**

Время ожидания ответа от ККТ должно быть равным T5 сек.

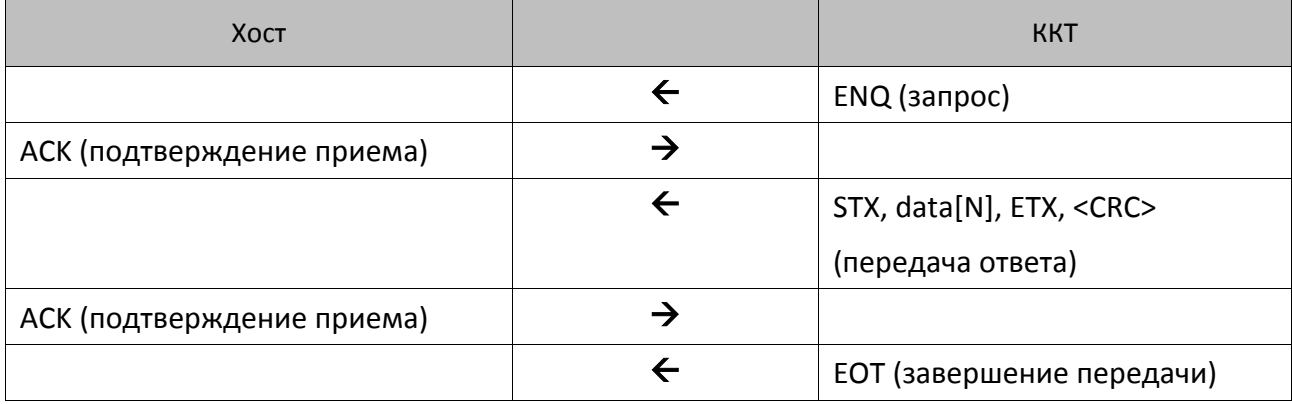

#### <span id="page-16-2"></span>**Ошибки при передаче**

#### <span id="page-16-3"></span>**Конфликтная ситуация**

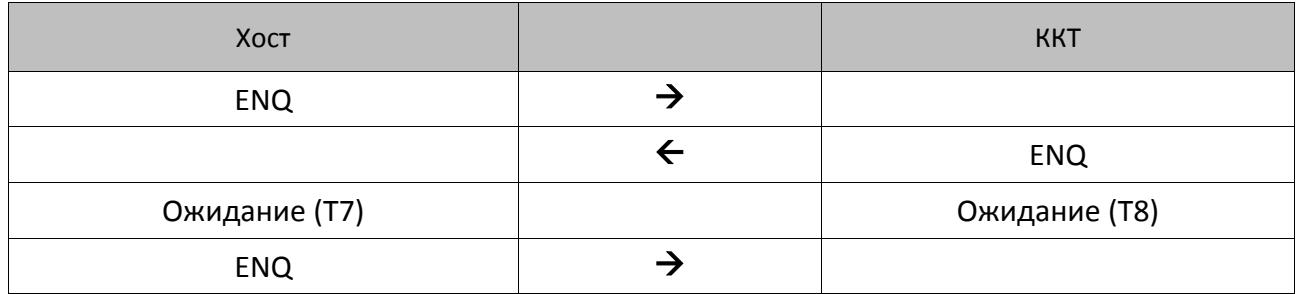

Каждая станция переходит в состояние ожидания на время Т. Конфликтная ситуация регулируется различными значениями Т: **Хост** – T7, **ККТ** – T8. **Хост** (для него ожидание короче) будет передавать свою информацию первым.

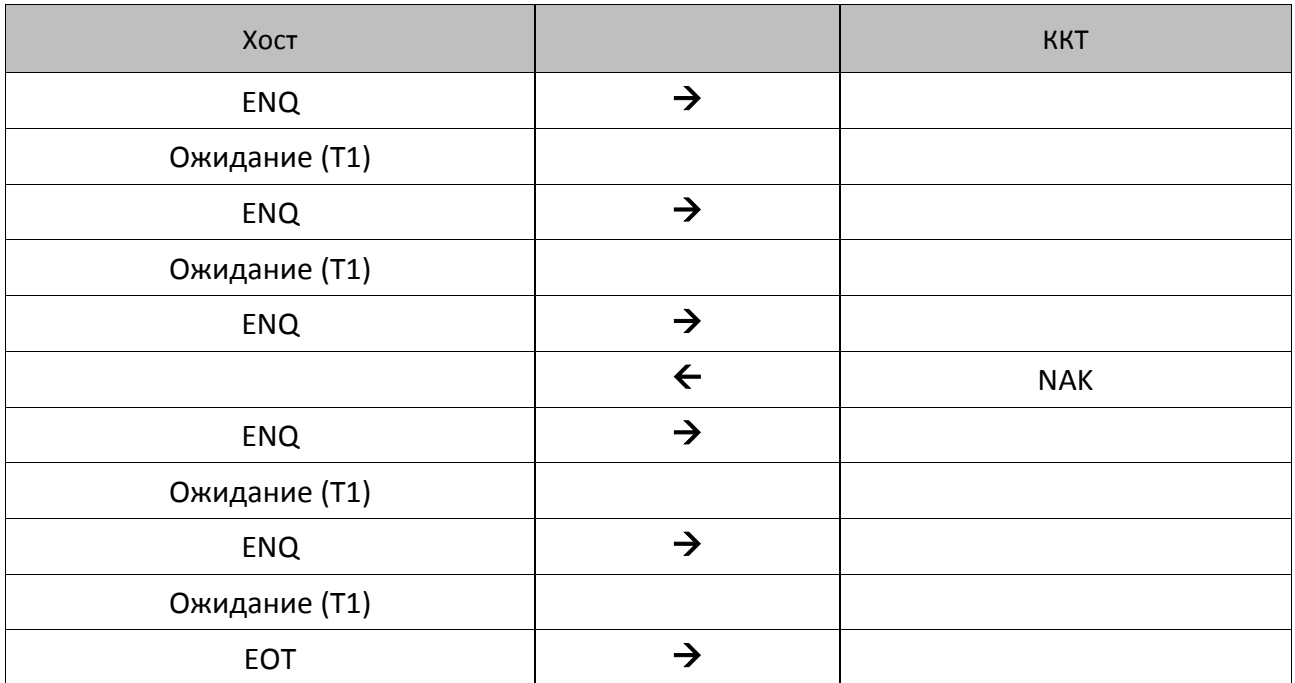

#### <span id="page-17-0"></span>**Нет ответа или неправильный ответ на запрос установки связи**

Если нет ответа или принят символ, отличный от ACK, **Передатчик** повторяет символ ENQ до 5 раз по истечении времени таймаута T1. Когда количество повторений исчерпано, **Передатчик** передает сигнал EOT и возвращается в нейтральное состояние. Если потенциальный **Приемник** не готов к получению данных, то он должен ответить NAK.

#### <span id="page-17-1"></span>**Ошибка обнаружена в блоке <data [N]>**

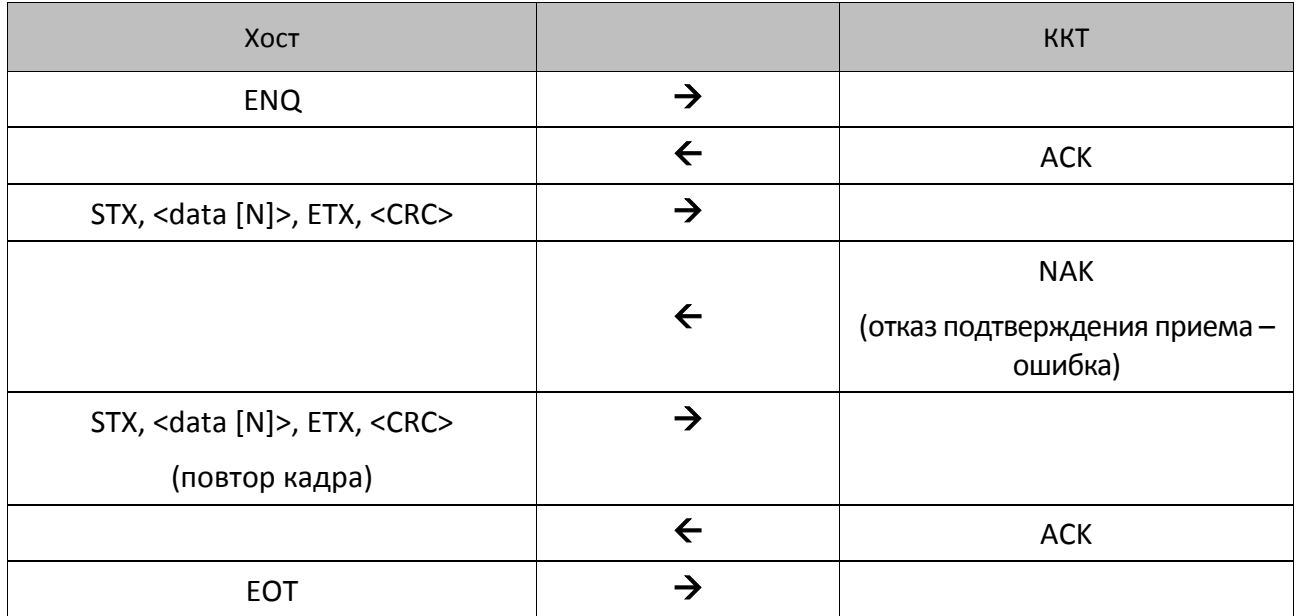

При приеме сообщения анализируется текст между символами STX и ETX и проверяется на CRC. Если CRC не сошлись, формируется ответ NAK.

При получении ответа NAK, **Передатчик** повторяет свою информацию до тех пор, пока не получит подтверждение приема (ACK). Максимальное количество повторений одного сообщения, тем не менее, ограничено значением 10.

#### <span id="page-18-0"></span>**Нет передачи EOT**

Если **Приемник** не получает EOT от **Передатчика** в течение T4 после посылки подтверждения приема кадра данных (ACK), то **Приемник** считает, что он принял EOT и возвращается в нейтральное состояние.

#### <span id="page-18-1"></span>**Диаграммы состояний**

Ниже приведены более подробно диаграммы состояний активной и пассивной сторон.

**Активной** называется сторона, посылающая команду и принимающая ответ на нее. В случае ККТ активной стороной является **Хост**.

**Пассивной** называется сторона, принимающая команду и отвечающая на нее. ККТ всегда являются пассивной стороной.

Диаграммы показывают некоторые алгоритмические нюансы реализаций активной и пассивной сторон на границе **Приемник – Передатчик**.

#### <span id="page-19-0"></span>Активная сторона

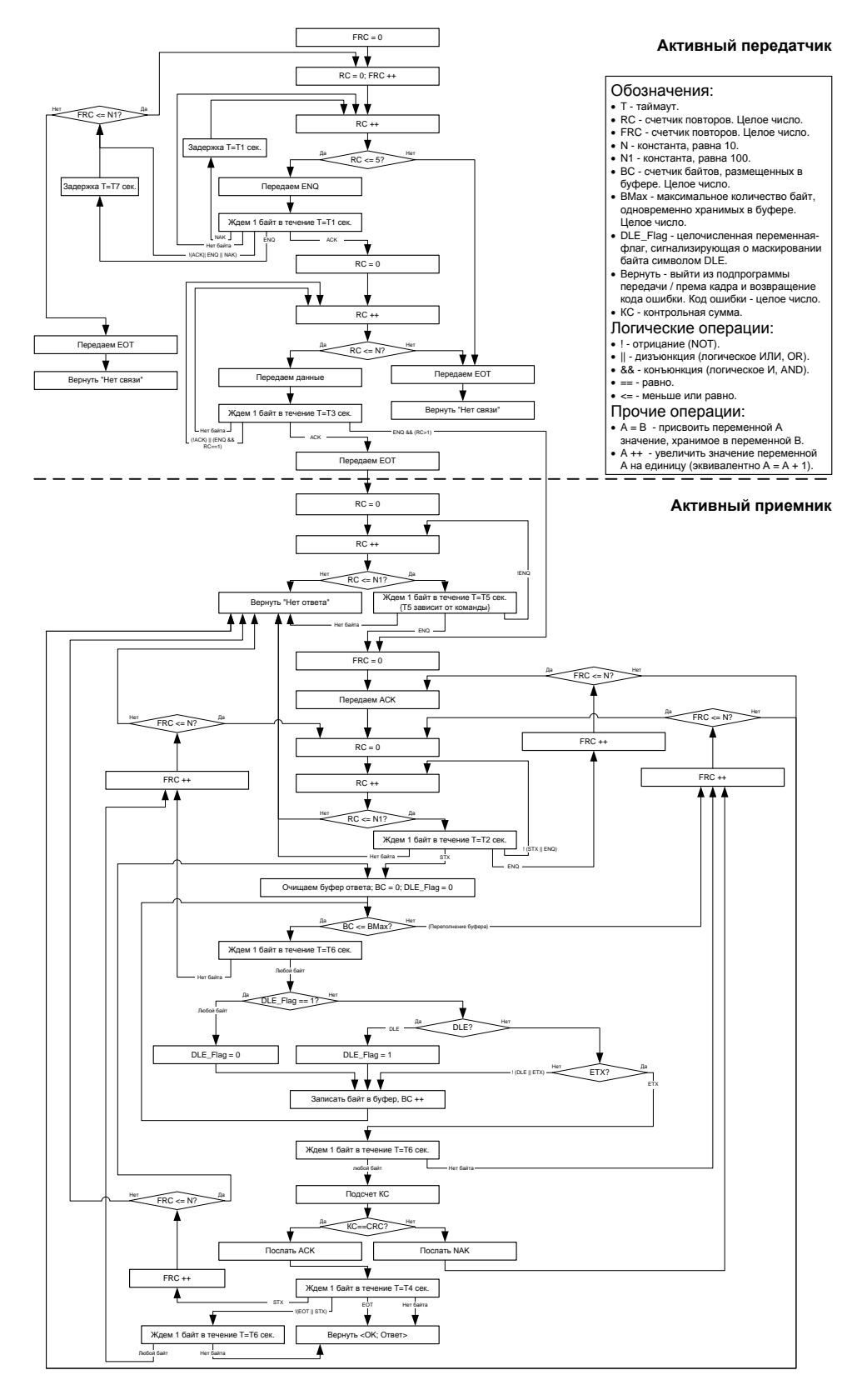

#### <span id="page-20-0"></span>**Пассивная сторона**

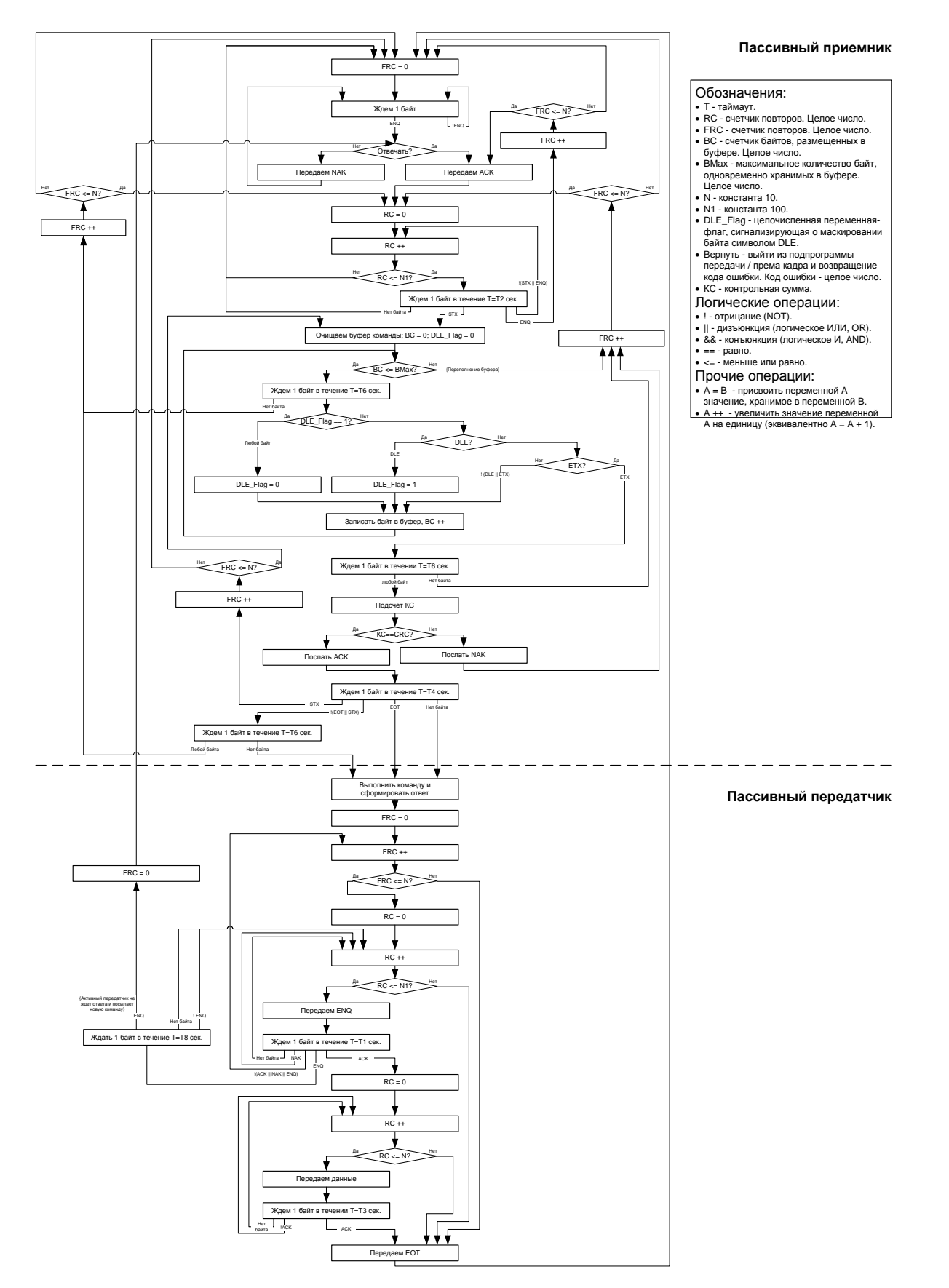

# <span id="page-21-0"></span>Нижний уровень v. 3.

В протоколе v. 3.0 нижний уровень условно разделен на две части, для реализации каждой из которых используется механизм, реализуемый другой его частью:

- транспортная часть отвечает за обмен пакетами по физическому уровню;
- буфер заданий осуществляет организацию очереди получаемых заданий.

При описании будут использоваться условные обозначения:

- "Name" имя константы (значения констант приведены в подразделе «Константы»).
- Name имя переменной или параметра. При таком формате указания имени параметра учитывается только его наличие и положение относительно других параметров, а не его значение, размерность и т.п.
- Name [X] имя переменной или параметра с указанием его фиксированной длины в байтах. Все параметры двоичные (беззнаковые), если в описании не указано иного. Если в скобках ничего не указано (пустые скобки), то считается, что длина параметра не предопределена (определяется другими параметрами).

Все передаваемые многобайтовые значения передаются по правилу «младший байт первым».

#### <span id="page-21-1"></span>Константы

Транспортный уровень

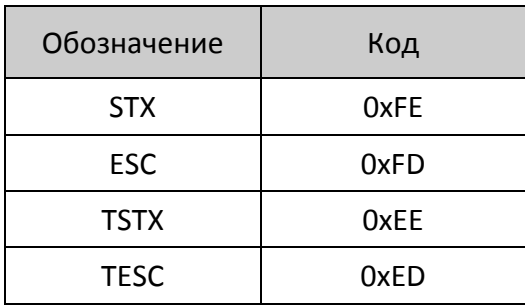

#### Статус задания

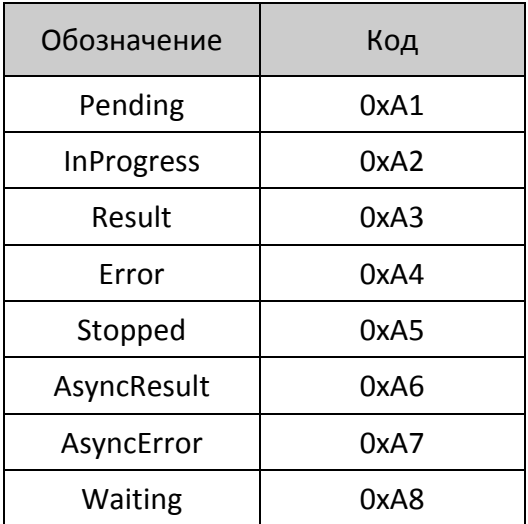

Ошибки

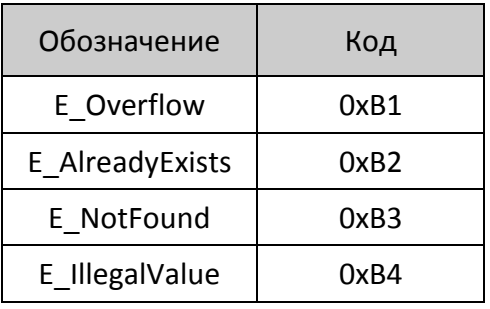

#### Команды буфера

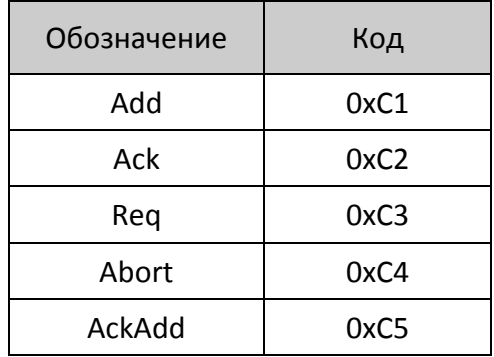

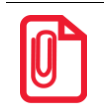

По существу статусы задания "AsyncResult" и "AsyncError" не являются таковыми, но в пакете при передаче занимают «эквивалентное» место.

#### <span id="page-22-0"></span>Транспортная часть

#### <span id="page-22-1"></span>Структура пакета данных при обмене

Обмен в обоих направлениях производится пакетами с единой структурой:

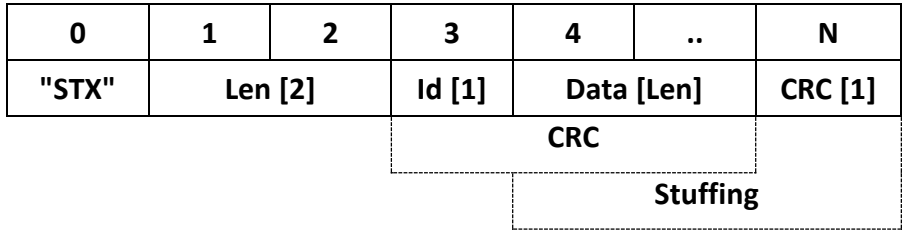

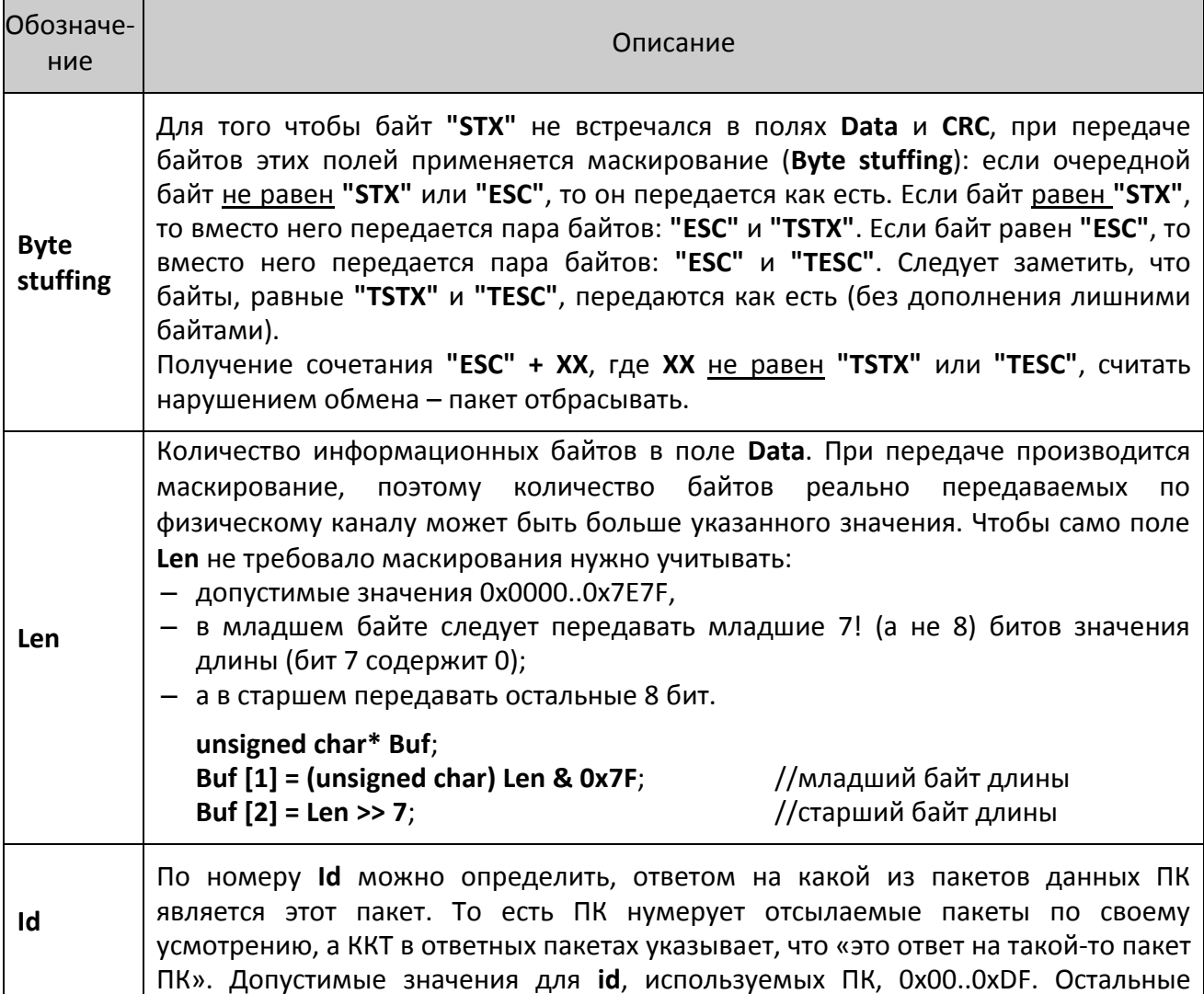

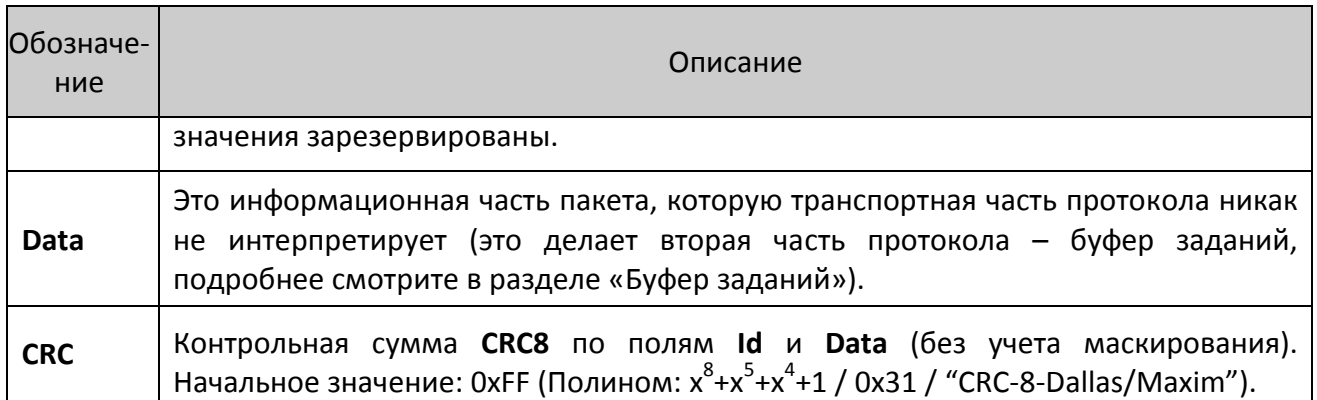

#### <span id="page-23-0"></span>Логика работы

- 1. Первым по каналу передается байт с индексом 0 (то есть "STX").
- 2. ПК при формировании пакета может назначить любое допустимое значение Id. Рекомендуется - монотонно нарастающее.
- 3. ККТ, отвечая на пакет ПК, использует тот же Id.
- 4. Если CRC не совпадает, то пакет отбрасывается.
- 5. Если в середине пакета встретилось "STX", то предыдущая полученная часть пакета игнорируется (отбрасывается) и начинается получение нового пакета.
- 6. Если Id или Len имеют некорректное значение или ПК прислал неизвестную команду, то ККТ шлет пакет без информационной части ("STX", 0x0000, Id, CRC) для сигнализации об ошибке.
- 7. Транспортный уровень получает пакеты в прерывании, там же их обрабатывает (не путать с «исполняет команды ККТ»).
- 8. Так как команда верхнего уровня в ККТ может выполняться достаточно длительное время, то во время исполнения одной команды можно передать следующую команду. Реализация транспортного уровня ведется в прерываниях (UART), а исполнение команд верхнего уровня - в основном цикле MCU ККТ. То есть считается, что в ККТ есть два потока: транспортный уровень (прием пакетов) и верхний уровень (поток ККТ).
- 9. Назовем команды верхнего уровня, доставленные в пакете транспортным уровнем из ПК, заданием.
- 10. Транспортный уровень имеет команды Добавить задание в буфер, Получить результат исполнения задания, Очистить буфер заданий, которые исполняет в прерывании и сразу же отправляет ответный пакет (синхронно с точки зрения ПК).

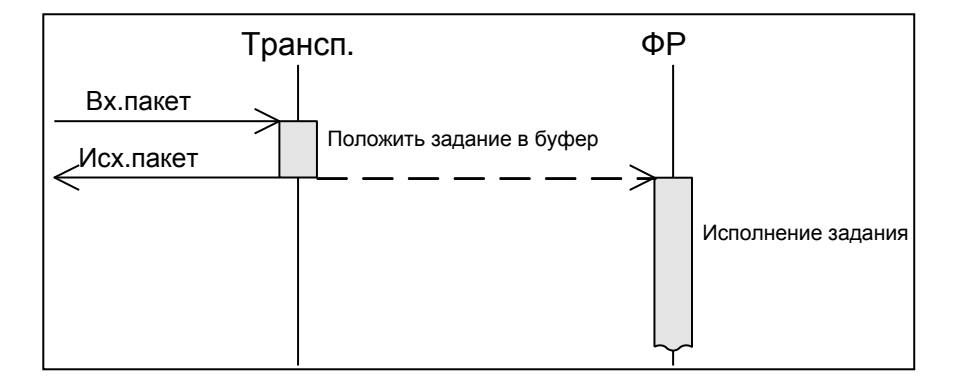

- 11. Полученные задания транспортный уровень складывает в буфер **FIFO** (в прерывании).
- 12. Основной поток MCU ККТ, реализующий функции ККТ, берет очередное задание из буфера, исполняет команду ККТ и складывает результат ее исполнения на место задания в буфер.
- 13. ПК может командой (по транспортному уровню) запросить результат исполнения задания или указать, чтобы ККТ сразу после исполнения задания отправил в ПК (асинхронно с точки зрения ПК) пакет с результатом задания.

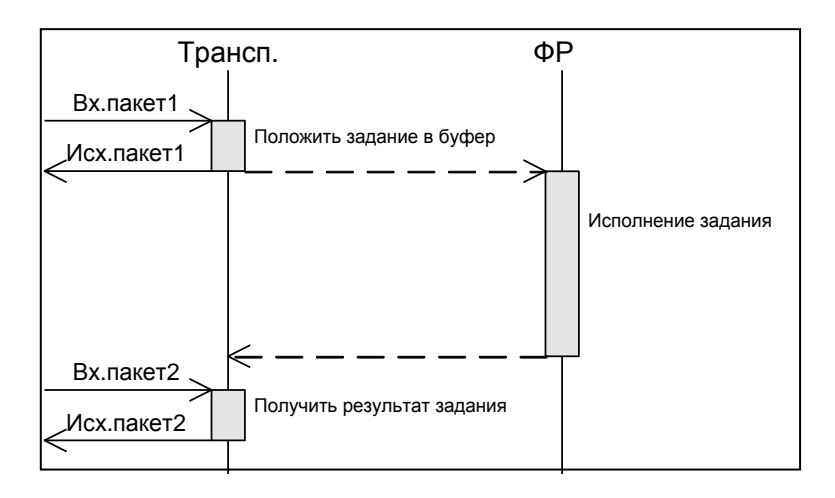

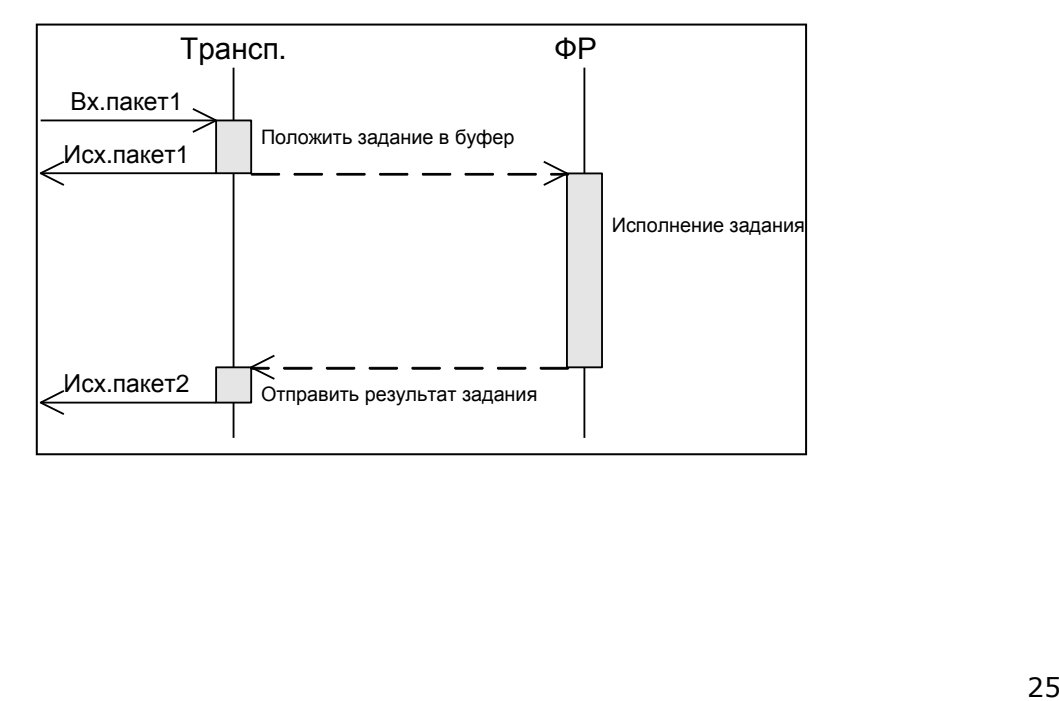

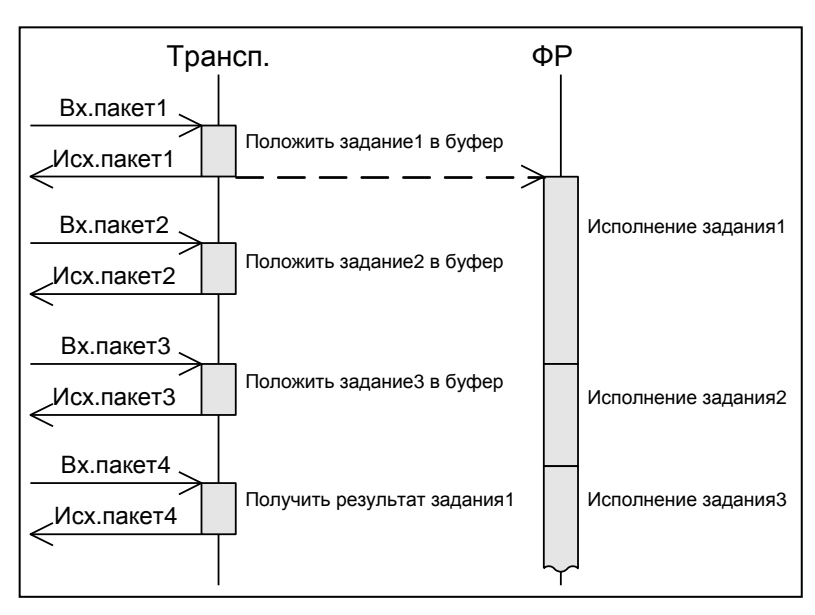

#### Транспортный уровень позволяет настроить «конвейер»:

## <span id="page-26-0"></span>**Диаграммы состояний обмена транспортного уровня**

#### <span id="page-26-1"></span>**Со стороны ККТ**

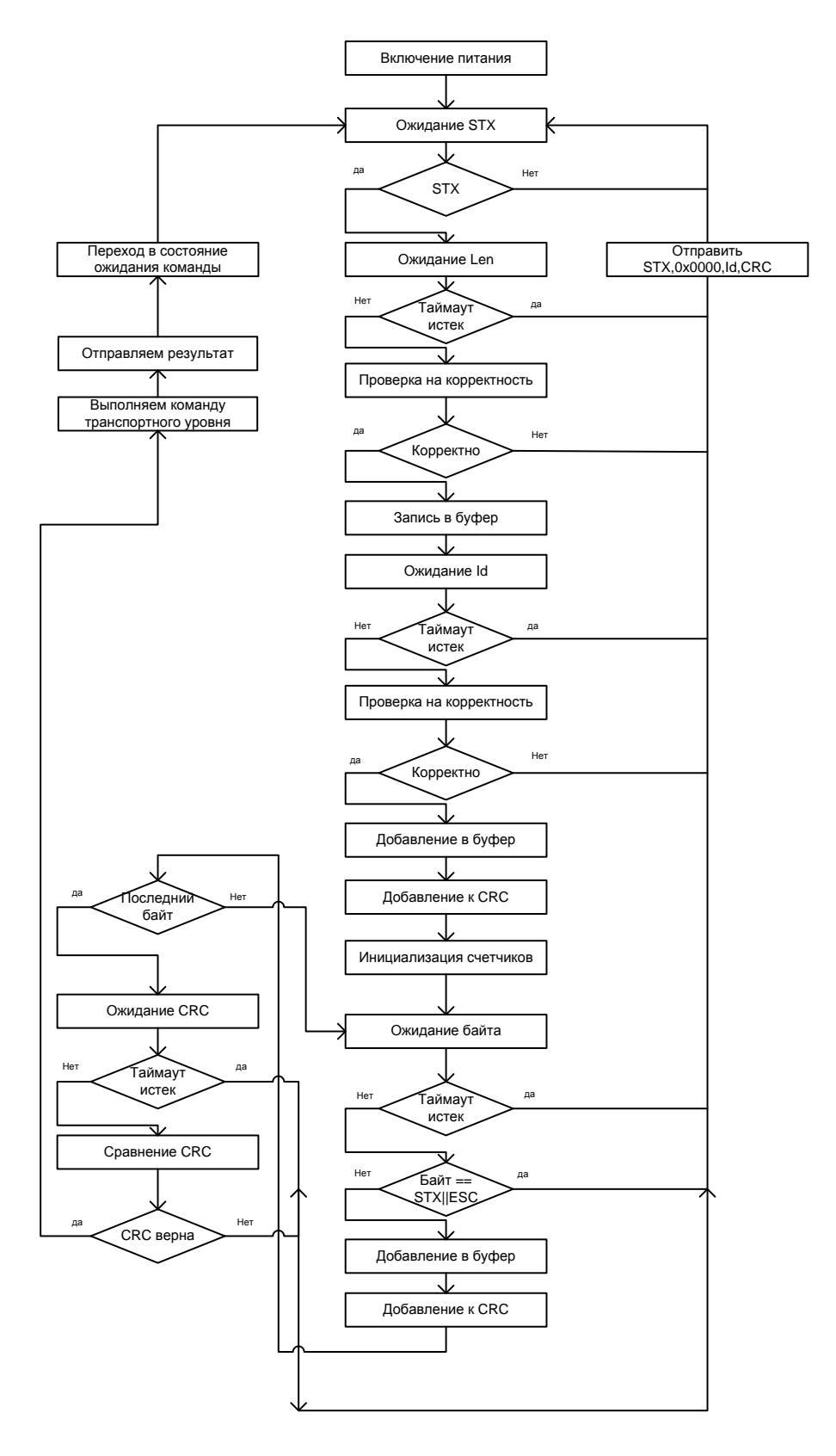

#### <span id="page-27-0"></span>**Со стороны ПК**

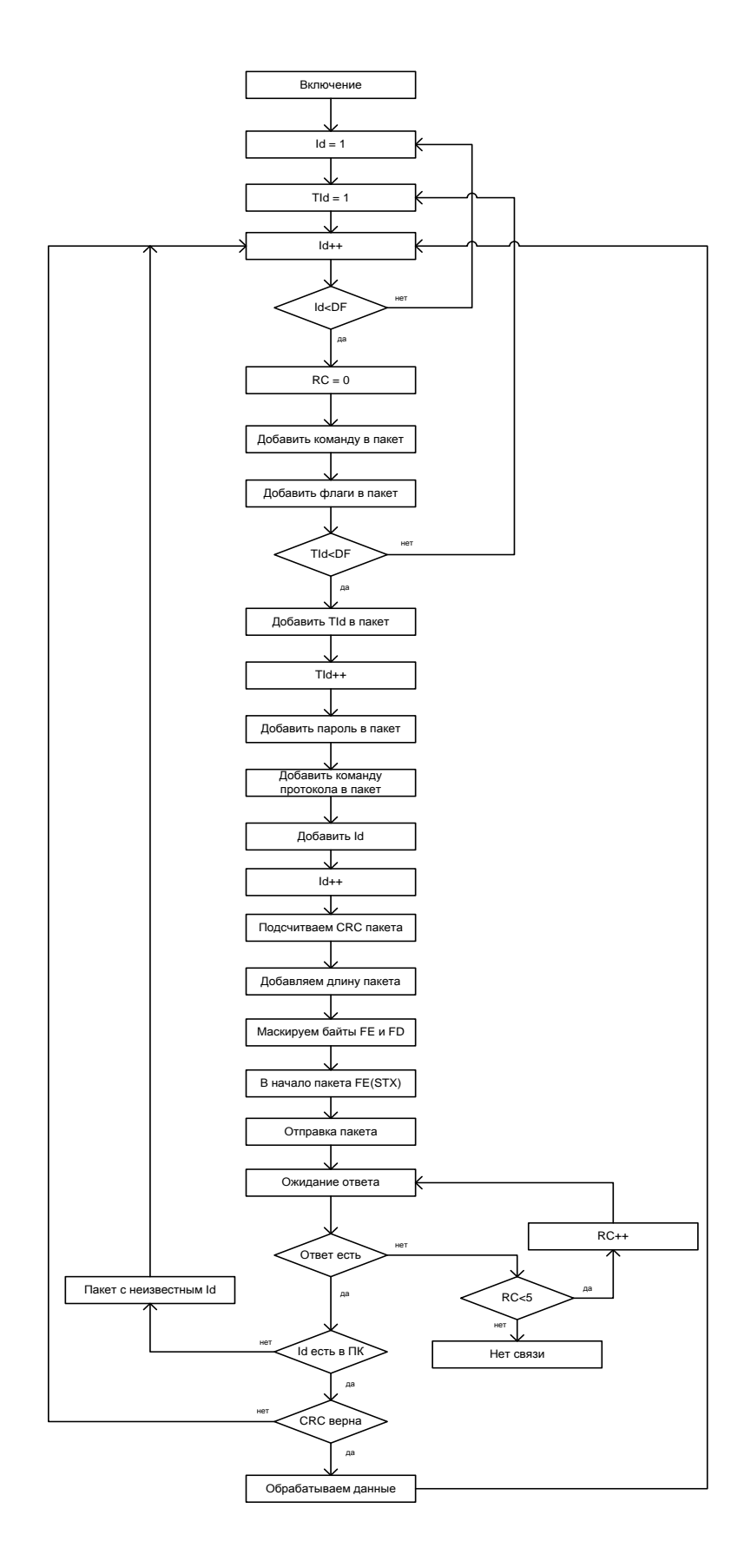

#### <span id="page-28-0"></span>**Буфер заданий**

- 1. В ККТ есть буфер заданий **FIFO**. Его емкость не регламентируется (зависит от модели ККТ, динамического распределения памяти ККТ и т.п.).
- 2. Буфер может быть в одном из состояний:
	- "**Complete**" в буфере нет заданий или все задания из буфера исполнены потоком ККТ.
	- "**Running**" одно из заданий, находящихся в буфере, исполняется потоком ККТ.
	- "**Error**" при исполнении одного из заданий возникла ошибка.
- 3. Все получаемые транспортным уровнем задания помещаются в буфер.
- 4. Исполнение заданий из буфера производится потоком ККТ **до возникновения первой ошибки**. При возникновении ошибки буфер переходит в режим **"Error"**, исполнение заданий прекращается. Из состояния **Error** в состояние **Complete** буфер можно вывести только командой полной очистки буфера.

У задания есть признак «игнорировать ошибку». При возникновении ошибки в процессе исполнения такого задания, работа буфера не прекращается (ошибка игнорируется).

- 5. Задание в буфере может иметь статус:
	- "**Pending**" задание помещено в буфер, но до него еще не дошла очередь.
	- "**InProgress**" задание исполняется потоком ККТ в данный момент.
	- "**Waiting**" задание исполняется в фоновом режиме. ККТ ожидает данные от внешнего устройства.
	- "**Result** задание исполнено потоком ККТ без ошибки.
	- "**Error**" задание исполнено потоком ККТ с ошибкой.
	- "**Stopped**"– задание было в состоянии **Pending** на момент возникновения ошибки при исполнении одного из предшествующих в буфере заданий.
- 6. При добавлении задания в буфер ПК передает с заданием его однобайтовый идентификатор **TId** (не путать с **Id** транспортного уровня). По этому идентификатору ПК различает задания в буфере (при запросе статуса задания и т.п.). Допустимые значения для **TId** 0x00..0xDF.
- 7. Если задание еще не исполнилось ККТ (состояния **"Pending"**, **"InProgress"**, **"Waiting"** или **"Stopped"**), то в буфере хранится само задание (пакет с командой верхнего уровня).
- 8. Когда задание исполнилась ККТ (состояния **"Result"** или **"Error"**), то в буфере в задании уже вместо пакета с командой верхнего уровня хранится пакет с ответом верхнего уровня.
- 9. ПК имеет возможность запросить статус любого задания, находящегося в буфере (по идентификатору задания **TId**). Если задание исполнено (**"Result"** или **"Error"**), то вместе со статусом в ПК отсылается результат исполнения задания, сформированный ККТ (ответ верхнего уровня).
- 10. Каждое задание в буфере имеет флаг **NeedResult**. После исполнения задания с возведенным этим флагом поток ККТ отсылает в ПК асинхронно пакет с идентификатором задания и его результатом.
- 11. Каждое задание в буфере имеет флаг **IgnoreError**. Если этот флаг установлен и задание исполнилось с ошибкой, то буфер на это реагирует так же, как если бы задание исполнилось без ошибки.
- 12. Каждое задание в буфере имеет флаг **WaitAsyncData**. Если флаг установлен, то задание может находится в буфере в состоянии **Waiting** сколь угодно долго. При добавлении нового задания, задание с установленным флагом **WaitAsyncData** в начале буфера не препятствует добавлению нового задания (подробнее смотрите описание команды **Add**). В ККТ вместо хранения флага для всех заданий в буфере можно реализовать хранение задания с установленном флагом **WaitAsyncData** в отдельной переменной – это несколько упрощает реализацию.
- 13. Если при исполнении задания ККТ возникает ошибка, то ККТ отсылает в ПК асинхронно пакет с идентификатором этого задания **TId** и его результатом вне зависимости от флага **NeedResult**.

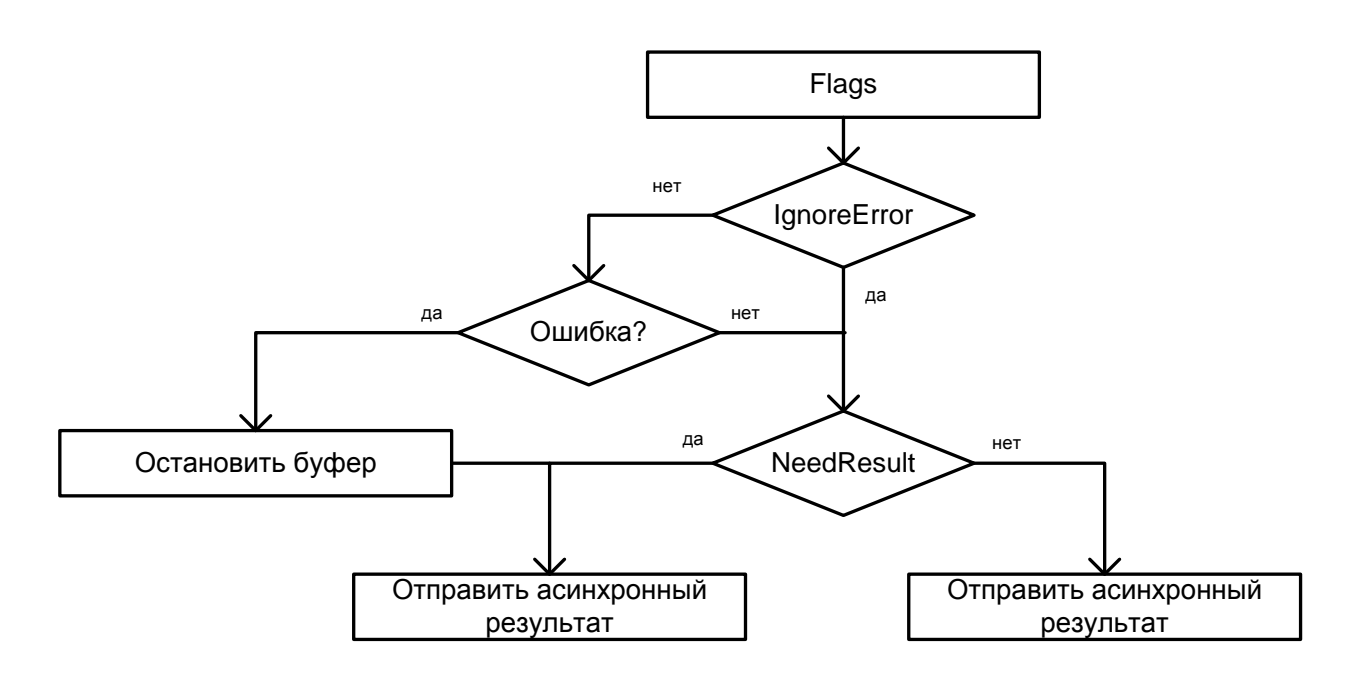

14. Все команды в первую очередь проверяют корректность значений параметров (команд работы с буфером, но не параметров самого задания). Если значение параметра недопустимое, то в ответ на команду отсылается код ошибки **"E\_IllegalValue"** и индекс параметра, в котором обнаружена ошибка (параметры нумеруются, начиная с 0).

#### <span id="page-30-0"></span>**Добавить задание в буфер**

Команда добавления нового задания в буфер. Команда имеет битовое поле **Флаги** – битовая маска:

0-й бит – флаг **NeedResult**, настройка передачи результата задания (0 – результат не передается, 1 – результат передается);

1-й бит – флаг **IgnoreError**, настройка работы с ошибками (0 – не игнорировать, 1 – игнорировать);

2-й бит – флаг **WaitAsyncData**, настройка ожидания выполнения задания (0 – сразу выполнять задание, 1 – ожидать выполнения задания сколь угодно долго, не препятствовать добавлению нового задания).

Биты 3..7 зарезервированы, для совместимости будущими версиями должны содержать 0, в случае если бит3=бит4=..= бит7≠0, то вернется **"E\_IllegalValue"**.

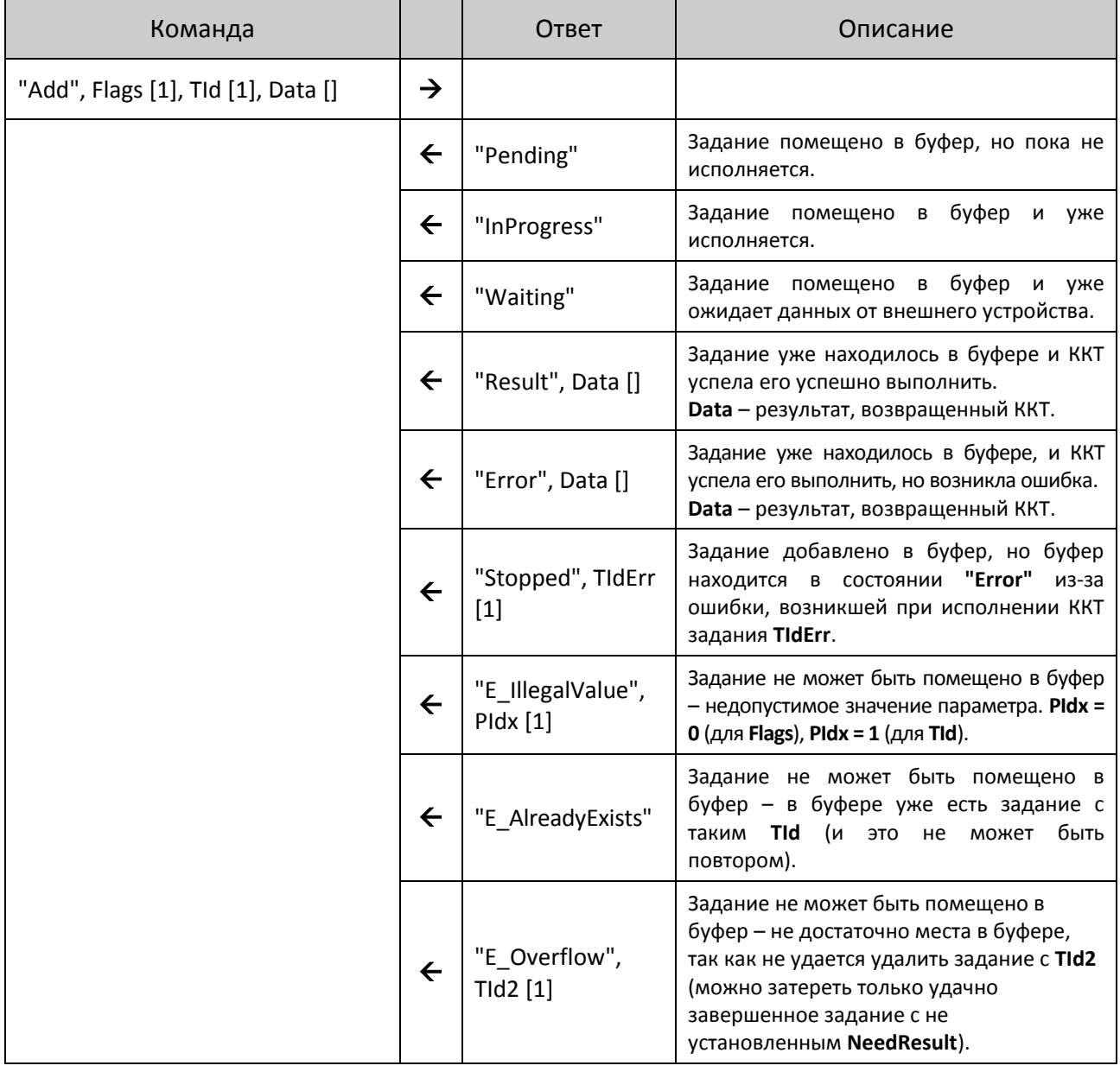

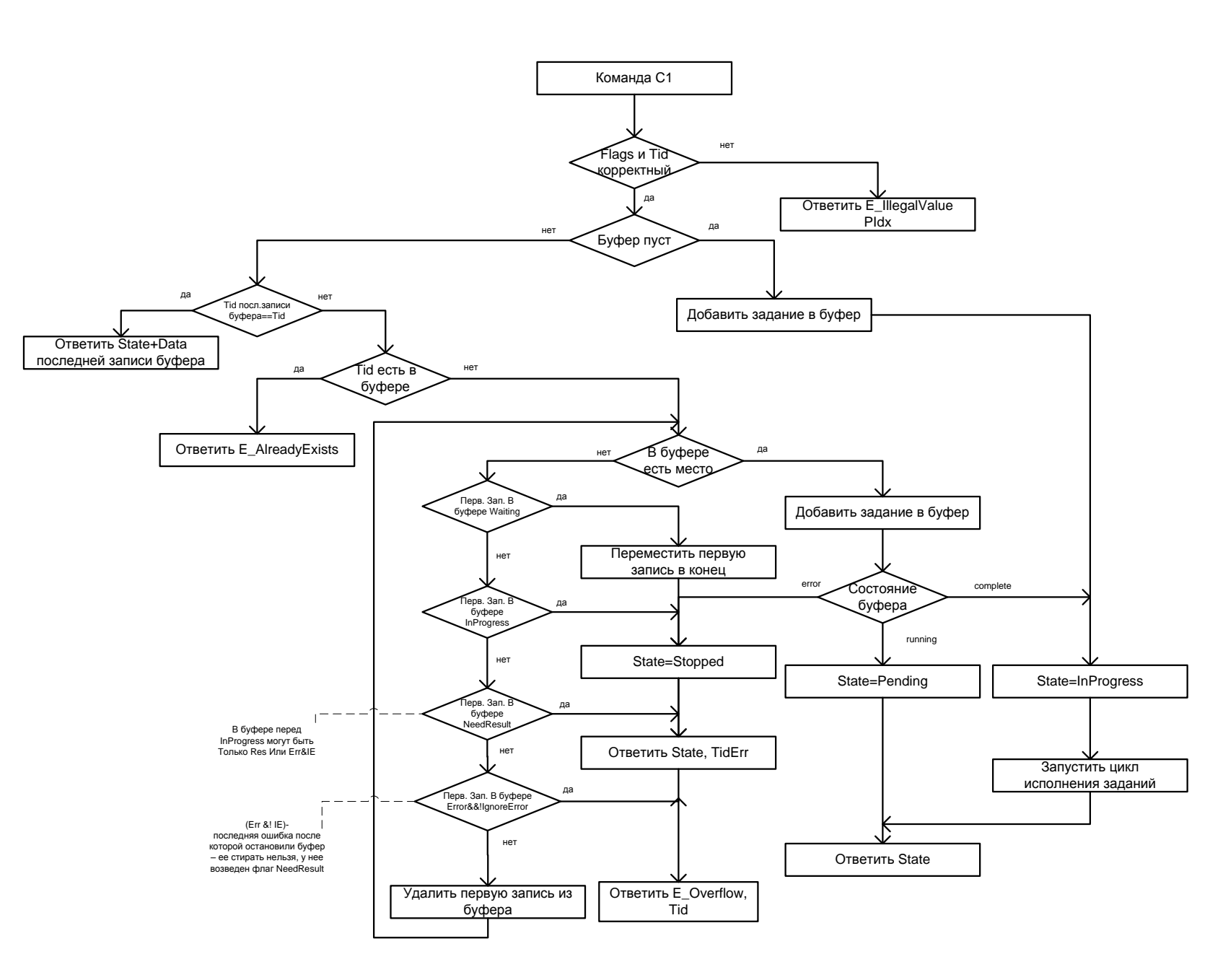

#### <span id="page-32-0"></span>**Логика работы**

- 1. Задание добавляется в конец буфера.
- 2. Если нет свободного места, то затираются уже исполненные задания со сброшенным флагом **NeedResult** (для ПК результат не важен).
- 3. Затирать исполненные задания с установленным флагом **NeedResult** нельзя (для ПК важен результат).
- 4. Задание, при исполнении которого произошла ошибка, если у него **установлен** флаг **IgnoreError** (игнорировать ошибку), затирать можно. В случае если флаг не установлен, затирать нельзя (ПК может понадобиться код возникшей ошибки). Правило «Если **NeedResult** установлен, то затирать нельзя» тут тоже действует (см. пункт 2).
- 5. Затирать исполняющееся задание нельзя (возможно, что в процессе его исполнения возникнет ошибка, а **TId** стерт).
- 6. Если в начале буфера находится задание в состоянии **Waiting**, то оно перемещается в конец буфера. Поскольку буфер кольцевой, это означает только изменение указателя (или указателей). В случае хранения задания с установленным флагом **WaitAsyncData** в отдельной переменной, данный механизм не требуется.
- 7. Понятия **"Complete"** и **"Running"** очень похожи. С точки зрения **WinAPI "Complete"** эквивалентно **WaitForSingleObject** в «живом» потоке.

st **Механизм переповторов базируется на том факте, что при нарушении обмена в момент добавления задания** *i* **ПК не начинает добавлять задание** *i+1* **до тех пор, пока он не завершит работу с результатом добавления задания** *i***. Дополнительно существует возможность запросить состояние задания по TId (если у задания «есть» статус, то это задание уже добавилось в буфер). Но при этом нужно учитывать то, что если будет потерян ответ E\_AlreadyExists, то запрос статуса с этим TId будет неверен. Рекомендуется уделять особое внимание назначению TId и «неполучению» ответа.**

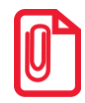

st **Нужно учитывать, что добавление задания в буфер, находящийся в состоянии "Error", не имеет практического смысла (это задание никогда не будет исполнено), но служит для информирования ПК о возникновении ошибки при исполнении другого задания с указанием, какого именно.**

#### <span id="page-33-0"></span>**Получить состояние задания**

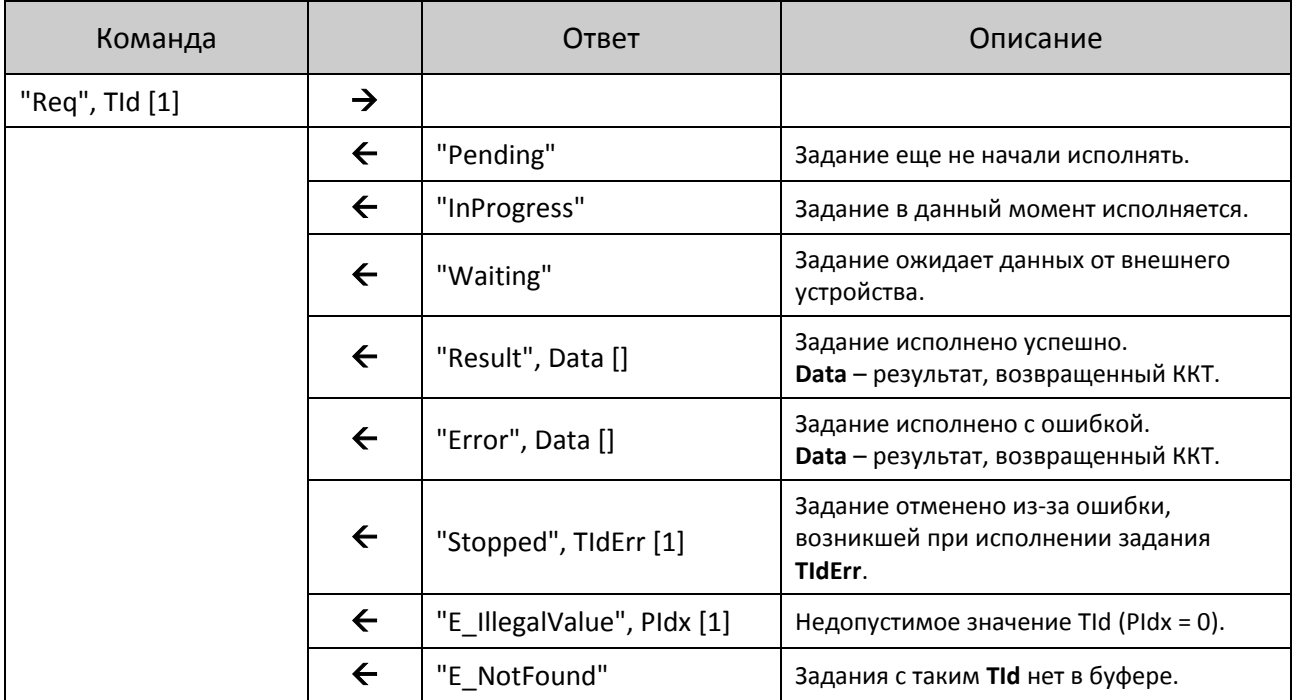

Запрашивает статус задания и, если есть, результат его исполнения ККТ.

Если задание *i* исполнено (статус **"Result"** или **"Error"**) и у него установлен флаг **NeedResult**, то флаг **NeedResult** у задания *i* сбрасывается. Это позволит при следующих добавлениях заданий в буфер затереть это задание. При этом нужно учитывать ограничение: не получив (потеряв) ответ на команду **"Req"**, нельзя подать команду **"Add"**, а потом опять пытаться получить **"Req"** этого задания – задание может быть уже стерто командой **"Add"**.

#### <span id="page-34-0"></span>**Подтвердить получение результата**

Этой командой ПК информирует ККТ о том, что ККТ может более не запрашивать данные о сохранности результатов **текущего** задания **и всех** ему **предшествующих** в буфере, кроме запросов с установленным флагом **WaitAsyncData** (нужно снять флаг **NeedResult** для **текущего** задания и **всех** ему **предшествующих** в буфере, кроме запросов с установленным флагом **WaitAsyncData**).

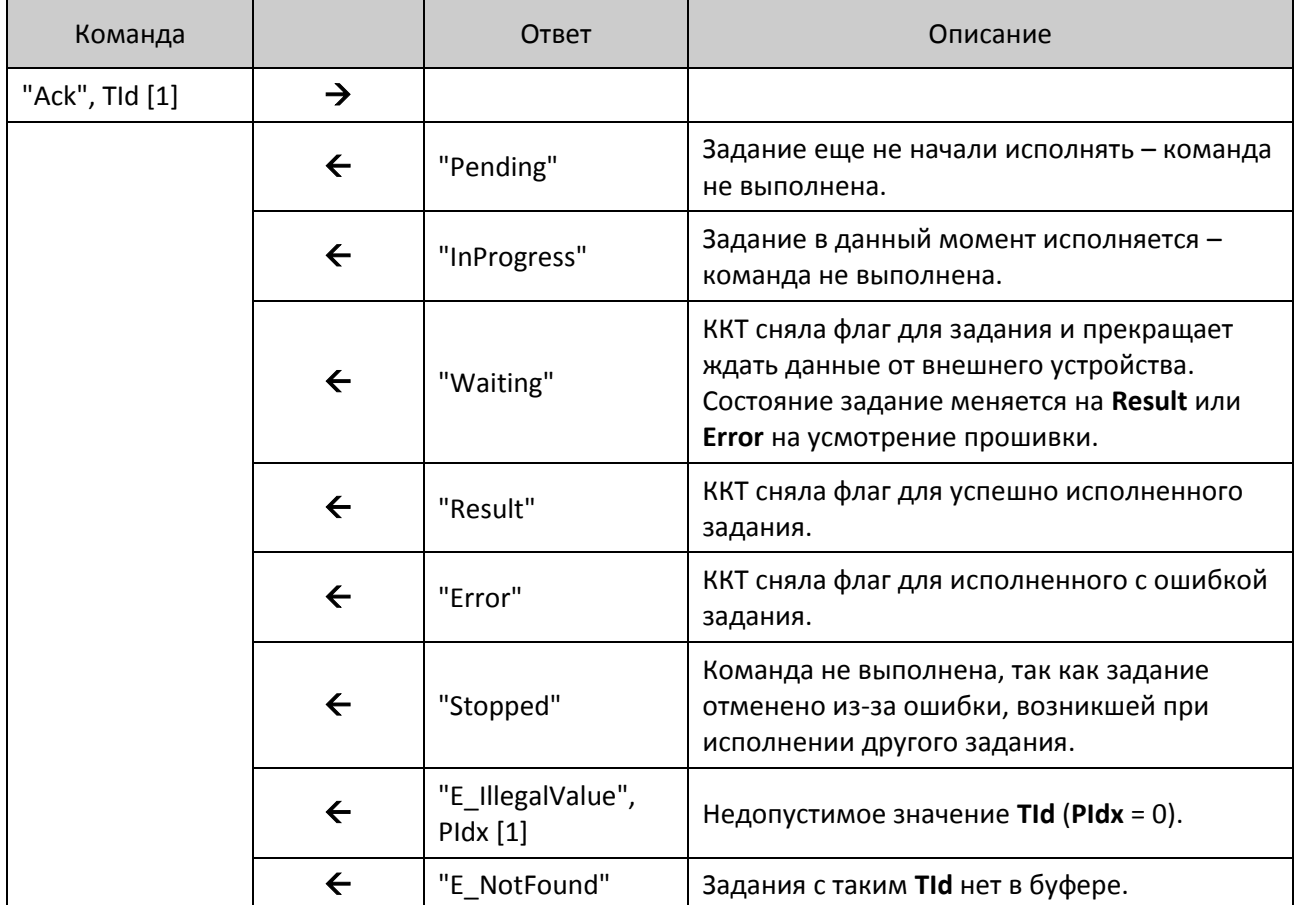

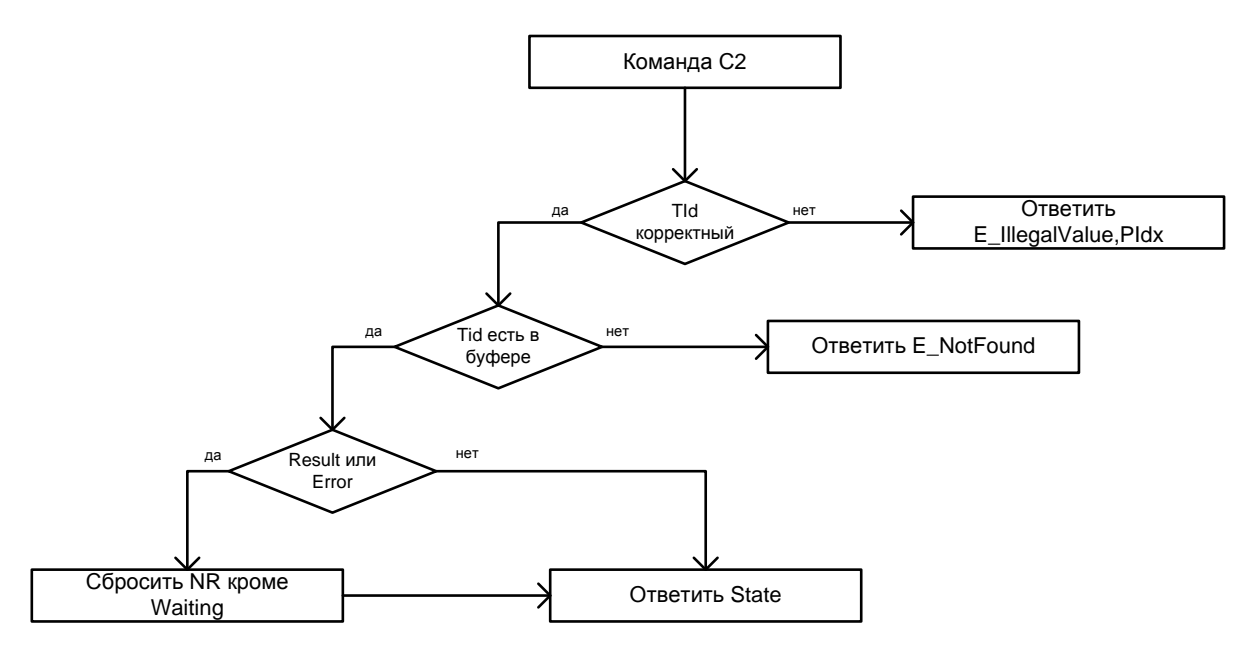

Если указанное задание не исполнено (состояние "Pending", "InProgress", "Stopped"), то флаг не сбрасывается ни у одного из заданий, даже если предыдущие уже исполнены. Так же флаг не сбрасывается, если указан неверный или несуществующий в буфере TId.

Команда, фактически возвращает текущий статус указанного задания, но не возвращает данные (при "Result" и "Error") или TId (при "Stopped"), как это делают "Add" и "Req".

#### <span id="page-35-0"></span>Очистить буфер

Команда не просто чистит буфер, но и пытается прервать текущее исполняющееся задание. Команда удаляет все задания, вне зависимости от того, успешно оно или нет и установлен ли флаг NeedResult.

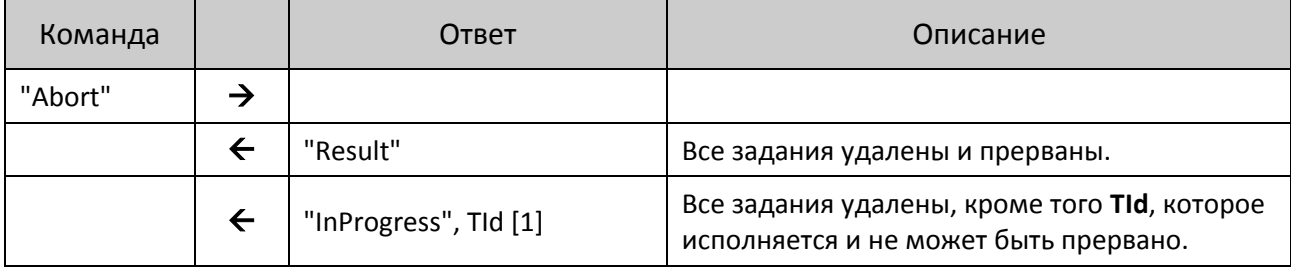

При текущей реализации верхнего уровня можно говорить, что "Abort" стирает из буфера все задания, имеющие любой статус, кроме "InProgress" (то есть будут стерты все выполненные и ожидающие исполнения задания, но останется исполняемое в данный момент).

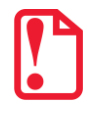

Данная команда прерывает ожидание асинхронных данных от внешнего устройства, поэтому после ее выполнения нужно начать ожидание заново.
# **Асинхронный ответ**

Пакет посылается на транспортном уровне с **Id** = 0xF0.

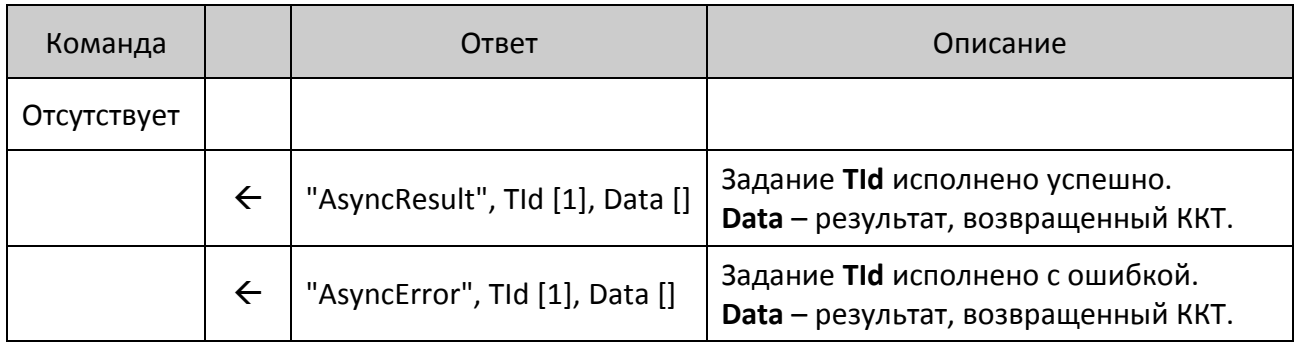

ККТ не ждет никаких пакетов от ПК в ответ на этот пакет. То есть, если ПК не получил этот пакет в течение времени ожидания, то ПК должен сам запросить статус интересующих заданий командой **"Req"**.

#### **Добавить задание в буфер с одновременным подтверждением**

Это комбинация двух команд: **"Ack"** и **"Add"**. То есть одним пакетом ПК подтверждает ККТ получение результатов выполнение предыдущих команд (чтобы ККТ больше не запрашивала результат) и добавляет новое задание в буфер.

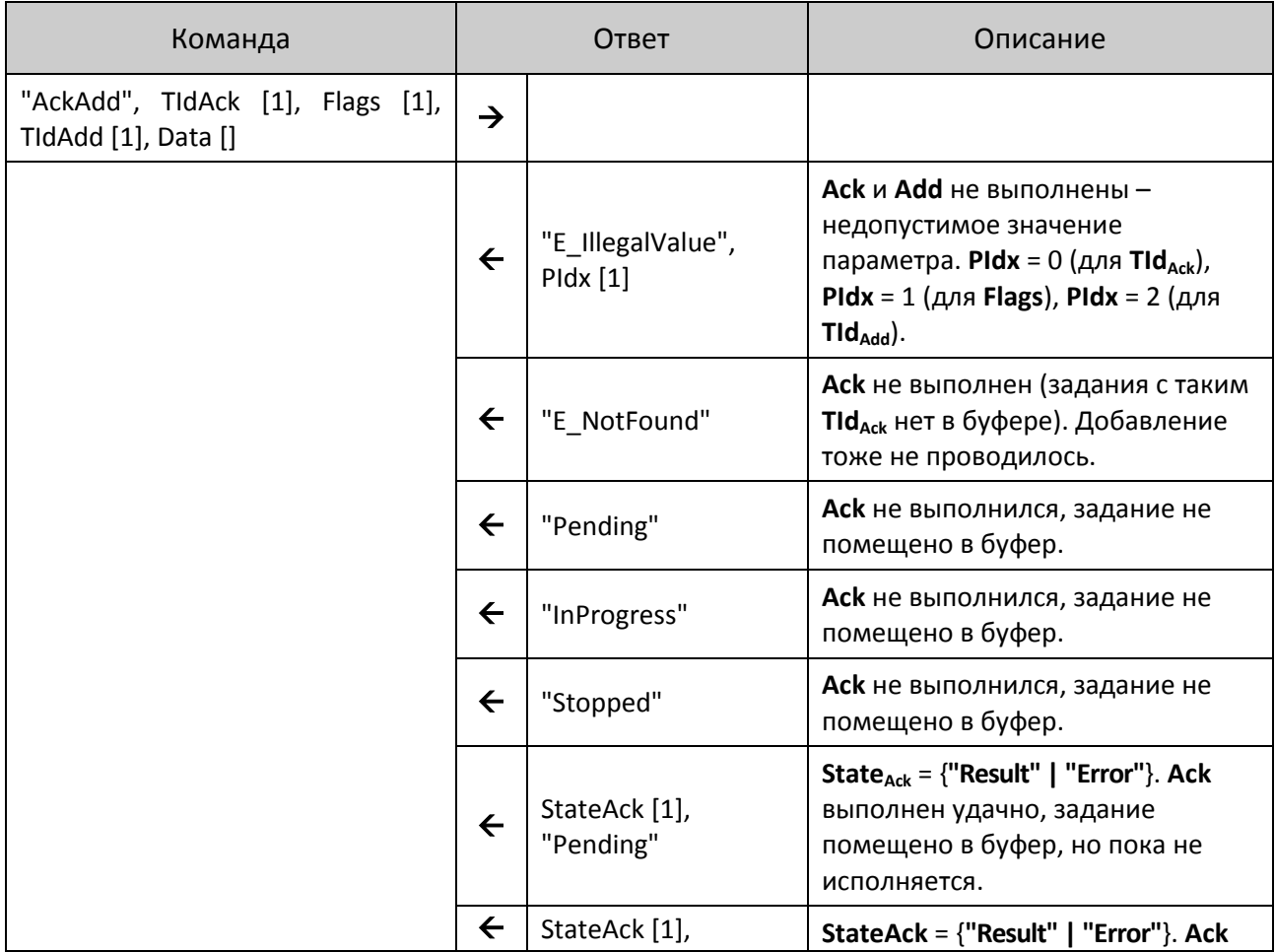

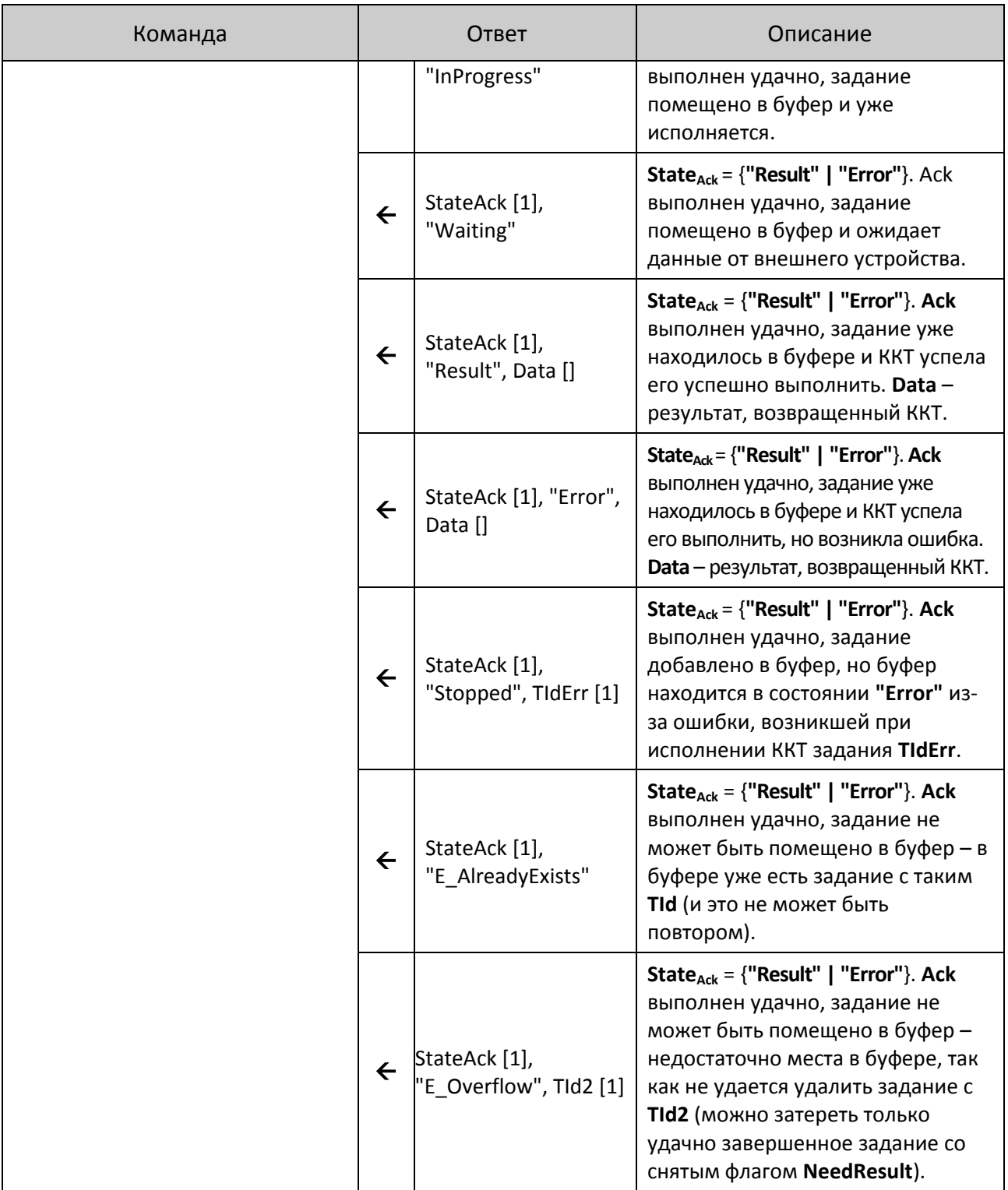

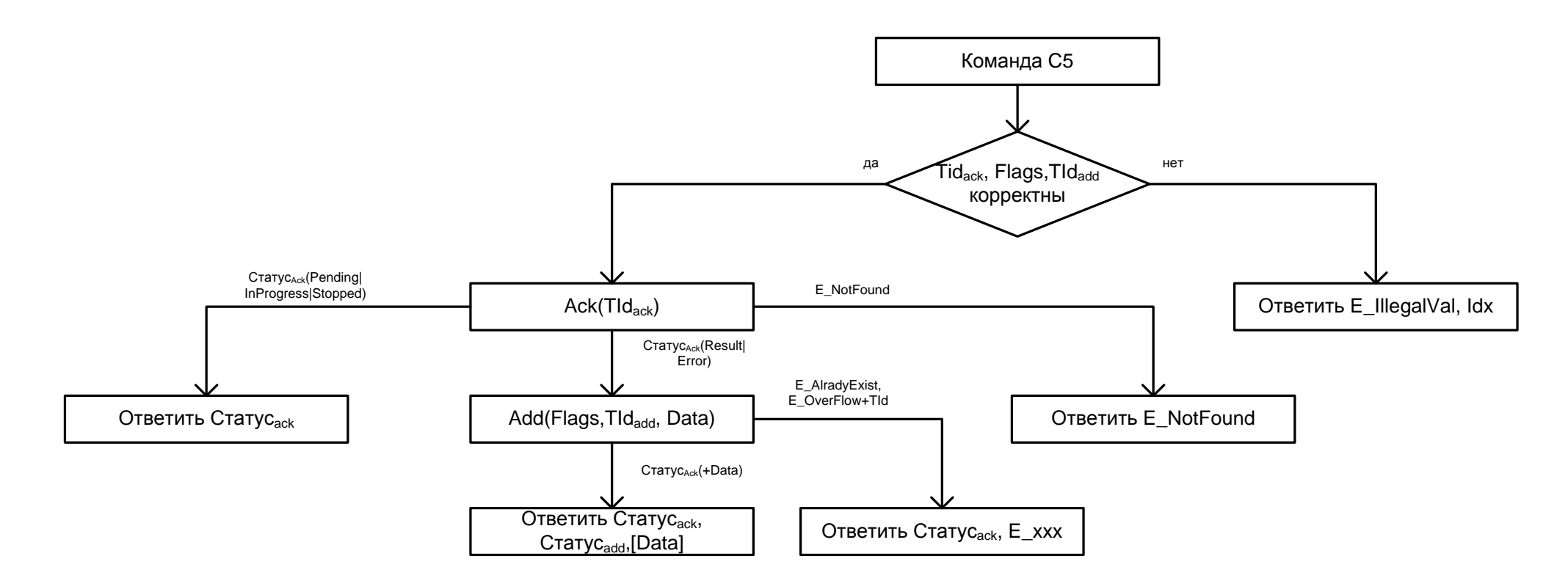

Ответ команды – комбинация ответов команд **Ack** и **Add**. Если ошибка возникла при выполнении **Ack**, то **Add** даже не начинает исполняться и ее ответ отсутствует, если же **Ack** выполнен удачно, то его ответ всегда передается вместе с результатом исполнения **Add** (пусть это будет даже ошибка).

Команда удобна при получении асинхронных данных от внешнего устройства (установлен флаг **WaitAsyncData**). То есть ПК одной командой подтверждает получение данных и сообщает ККТ, что она должна продолжать ждать.

# **Типичные сценарии**

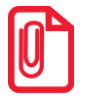

**1, 2, ... N – это TId, а не Id транспортного протокола.**

#### **Успешное выполнение команды**

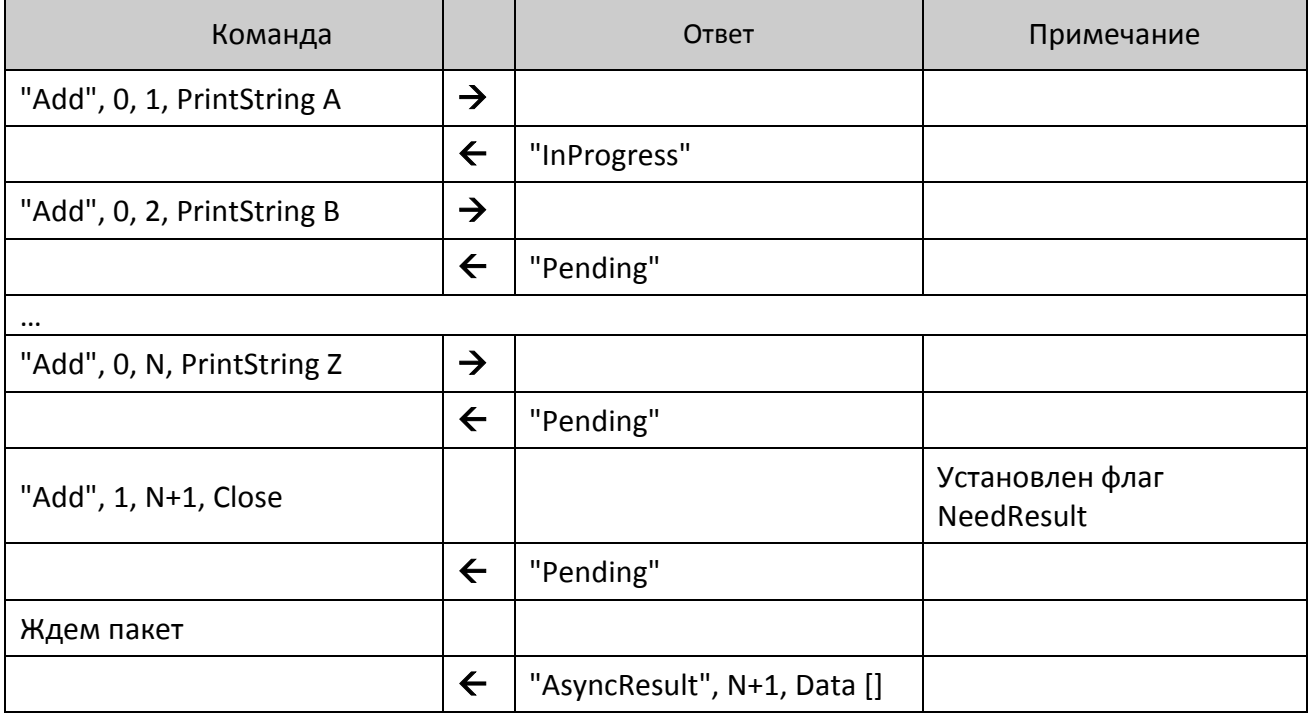

# **При выполнении команды возникла ошибка**

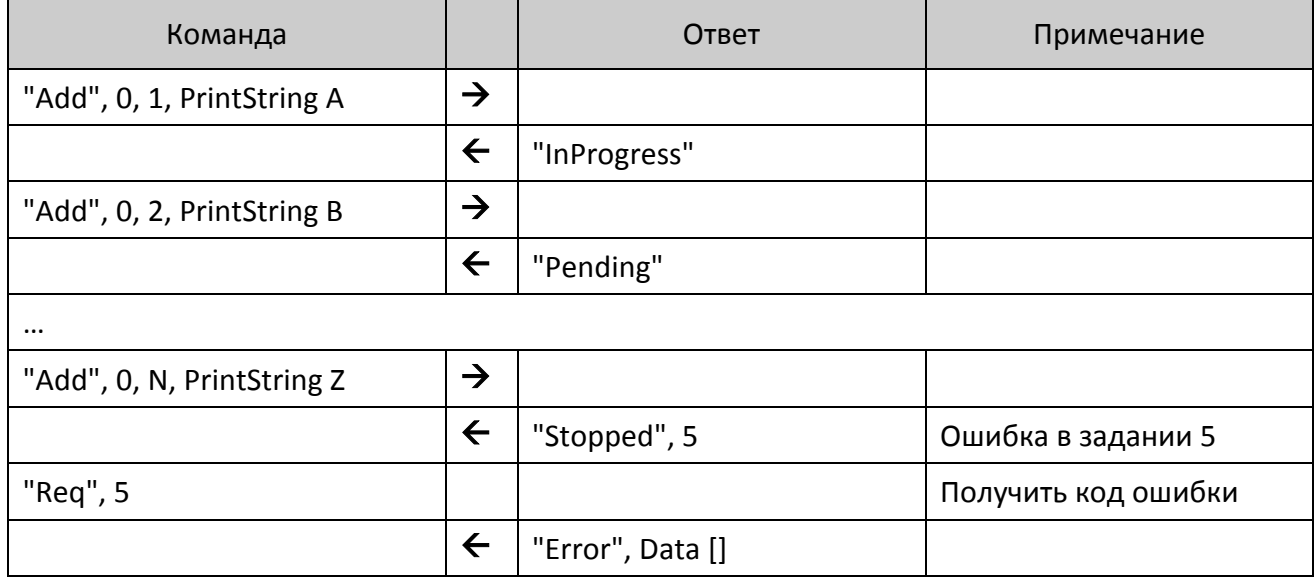

# **Переполнение очереди**

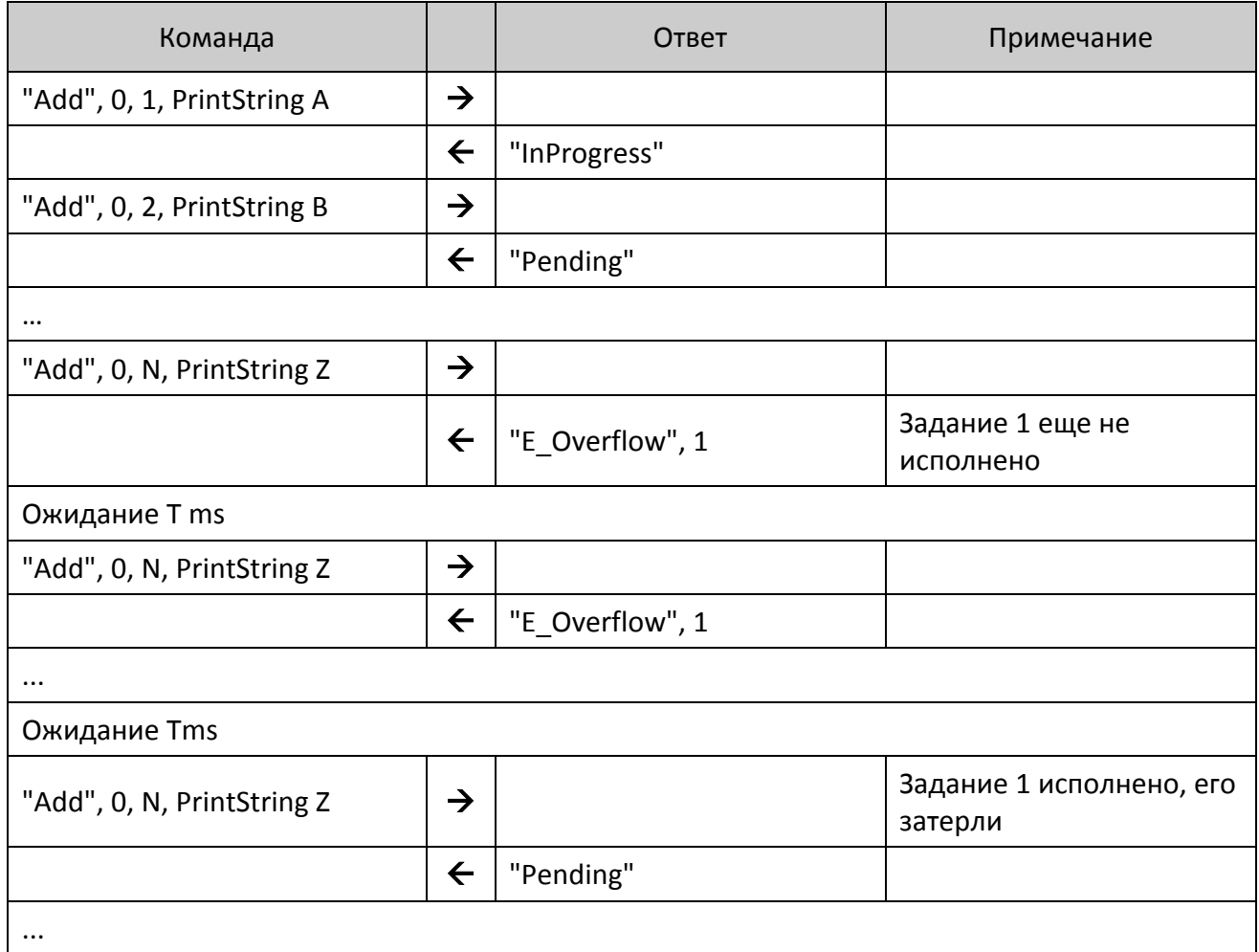

# **Утерян пакет с данными об успешном исполнении команды**

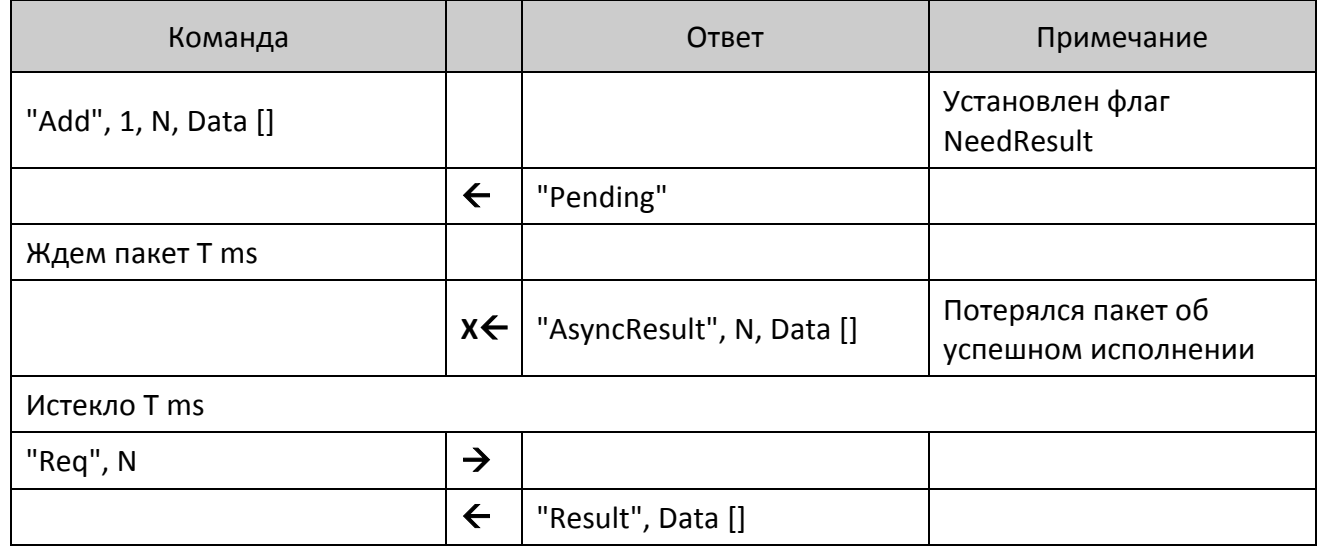

# **Верхний уровень**

#### **Обозначение команд**

При описании команд используется шестнадцатеричный код команды, обозначение команды, например, **Получить тип устройства**, A5h. Его следует интерпретировать так: содержимое байта команды равно десятичному числу 165 (шестнадцатеричному A5h).

#### **Пароль доступа при передаче команды**

Для ККТ все команды должны передаваться с паролем доступа к ККТ, т. е. в действительности следует передавать следующий блок data [N]:

#### **<Пароль доступа> <Код команды> <Данные>,**

где **<Пароль доступа>** – 4 BCD символа (см. Таблицу 2 Ряд 1 Поле 23 в разделе [«Приложение](#page-190-0) 3» / [«Системные таблицы ККТ»](#page-190-1)).

По умолчанию пароль доступа равен 0000. Если передаваемый пароль доступа не совпадает с запрограммированным в ККТ, то команда выполняться не будет (вернется ошибка 66h).

Далее будет описываться передаваемый блок данных без пароля.

**Напечатать на чековой ленте ККТ строку "123" (пароль доступа 1097).**

**Для этого надо передать команду Печать строки (4Сh) и параметр Текст = "123" (три байта: 31h 32h33h): 4Ch 31h 32h 33h. Добавить пароль доступа: 10h 97h 4Ch 31h 32h 33h. Добавить DLE: 10h 10h 97 4C 31 32 33 Добавить STX и ETX: 02h 10h 10h 97h 4Ch 31h 32h 33h 03h. Добавить CRC (FAh): 02h 10h 10h 97h 4Ch 31h 32h 33h 03h FAh. Передавать следует последовательность байт, полученную после шага 4.**

#### **Совместимость с будущими версиями**

Параметры, в которых указано «не используются и должны содержать ноль» не проверяются на равенство нулю – они просто игнорируются (ошибок не возникнет), но будущие версии могут интерпретировать эти значения как какие-то параметры и существующая реализация ПО **Хоста** перестанет работать корректно. Для совместимости не стоит нарушать рекомендацию.

#### <span id="page-41-0"></span>**Разрядность денежных величин**

Все суммы в данном разделе – целые величины, указанные в МДЕ. МДЕ – минимальная денежная единица. С 01.01.1998 в Российской Федерации 1 МДЕ равна 1 копейке (до 01.01.1998 1 МДЕ была равна 1 рублю).

#### **Разрядность количества**

Все параметры типа **Количество** – целые величины, указанные в граммах (тысячных долях килограмма). ККТ интерпретирует **Количество = 1** как 0,001 кг.

#### **Формат передачи числовых значений**

Все числовые величины передаются в двоично-десятичном формате (BCD), если не указан другой. Первым передается самый старший байт, последним – самый младший.

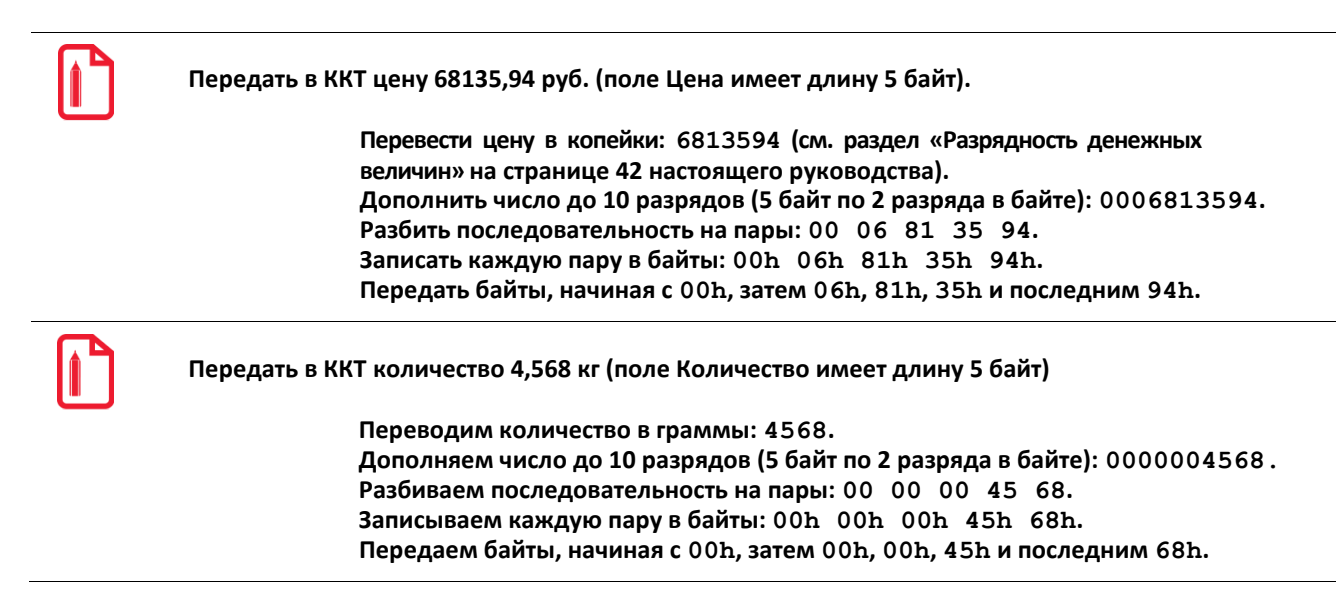

#### <span id="page-42-0"></span>**Формат передачи строковых значений**

Первым в блоке данных передается самый левый символ, последним – самый правый. Все текстовые строки записываются в ККТ во внутренней кодовой странице записи данных ККТ (смотрите Приложение 4 на странице [444\)](#page-443-0). Если символы кодовой страницы не используются, то они будут заменены пробелами.

Чтение данных осуществляется в кодовой странице чтения данных ККТ (смотрите Приложение 4 на странице [444\)](#page-443-0). Если символы кодовой страницы не используются, то они будут заменены пробелами.

Строка может не дополняться пробелами до максимальной длины – ККТ применит выравнивание влево, то есть дополнит строку пробелами справа.

Для всех моделей ККТ при работе со строковыми значениями можно использовать символ "удвоение ширины следующего символа" (код 09h). Во внутренней кодировке ККТ этот символ имеет код FEh. Использование данного символа приводит при печати к увеличению ширины следующего за ним символа в строке (справа). Если символ "удвоение ширины следующего символа" – последний в печатаемой строке, то вместо него печатается пробел.

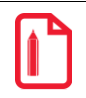

**Передать в ККТ строку"1234" (символ"3" должен быть увеличен по ширине в два раза).**

**Перевести каждый символ во внешнюю кодировку ККТ: "1" = 31h, "2" = 32h, "3" = 33h, "4" = 34h. Для увеличения ширины третьего символа перед ним прибавить символ 09h: 31h 32h 09h 33h 34h. То есть строку в ККТ следует передавать как последовательность пяти байтов: 31h 32h 09h 33h 34h. Проиллюстрируем этот пример: Печатная строка <sup>1</sup> <sup>2</sup> 3 <sup>4</sup>**

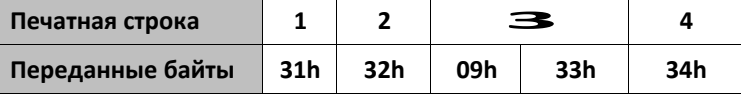

**Считать содержимое 1-й строки клише, хранимой в ККТ.**

**Подать команду (ее формат подробно описан на стр. [152\)](#page-151-0): 00h 00h 46h 06h 00h 01h 01h. Пусть ККТ вернула ответ: 55h 00h 31h 32h FEh 33h 34h 20h 20h 20h 20h 20h 20h 20h 20h 20h 20h 20h 20h 20h 20h 20h. Первый байт ответа – код ответа 55h, второй – код ошибки (в данном случае ошибок нет), остальные символы – содержимое первой строки клише. Декодируем символы строки согласно Приложению 4 на стр. [444:](#page-443-0) 31h–"1", 32h–"2", FEh–"символ удвоения ширины", 33h–"3", 34h–"4", 20h–"". То есть, в клише запрограммирована строка символов (выравнивание влево): 1234.**

#### **Данные в формате структуры**

TLV – метод записи данных в электронной форме в виде структуры, состоящей из трех полей: тип-длина-значение (Tag-Length-Value), когда значение представлено данными установленного формата.

STLV – метод записи данных в электронной форме в виде структуры, состоящей из трех полей: тип-длина-значение (Tag-Length-Value), когда значение, в свою очередь, представляется в виде одной или нескольких TLV-структур.

#### **Возвращаемые значения и коды ошибок**

Большинство команд возвращают код ошибки в формате:

#### **<Код ответа><Код ошибки (1)><Расширенный код ошибки (1)>,**

но есть несколько команд, возвращающих данные не в таком формате или не возвращающих ответа вовсе. Особенность такова, что данное отличие заметно только, когда ошибок **нет**. Если возникают какие-либо ошибки, то ККТ возвращает код ошибки в стандартном формате: **<Код ответа><Код ошибки (1)><Расширенный код ошибки (1)>**.

#### **Успешность выполнения команды**

Все множество команд делится на две большие подгруппы: не печатающие и печатающие на чеке. Первая подгруппа: если команда вернула ошибку, то она не выполнена, иначе команда выполнена.

Вторая подгруппа имеет дополнительный параметр: команды **Приход**, **Расход**, **Возврат прихода, Возврат расхода, Аннулирование**, **Скидка** и **Расчет по чеку** сначала проверяют возможность выполнения команды, а затем начинают печатать на бумаге информацию. В процессе выполнения может кончиться бумага, и тогда выполняемая команда печатает на остатке бумаги строку «Операция аннулирована» и отменяет текущую команду.

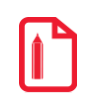

**Регистрация произведена без ошибок, а при выполнении команды Закрыть чек кончилась бумага. На чеке будет напечатано «Операция аннулирована», но чек останется открытым (аннулировано закрытие, а не чек). Вставьте бумагу и подайте еще раз команду Закрыть чек – будет успешно закрыт текущий (ненулевой) чек.**

#### **Структура описания команд**

При описании команды были сгруппированы по режимам, в которых они могут выполняться. Более полную информацию о допустимых режимах для всех команд можно получить из таблицы «Режимы и команды ККТ» на странице [178.](#page-177-0)

# **Поддерживаемые команды**

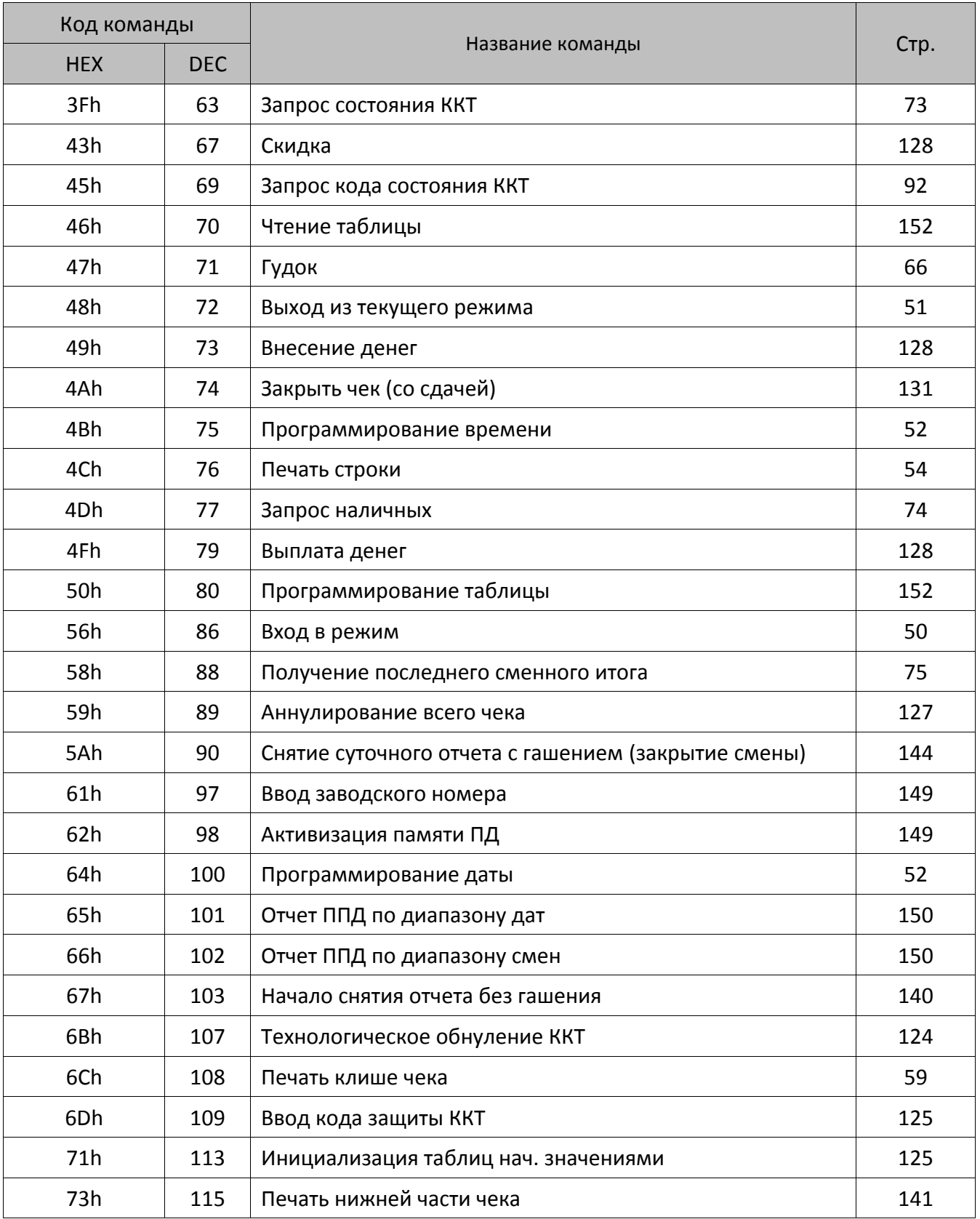

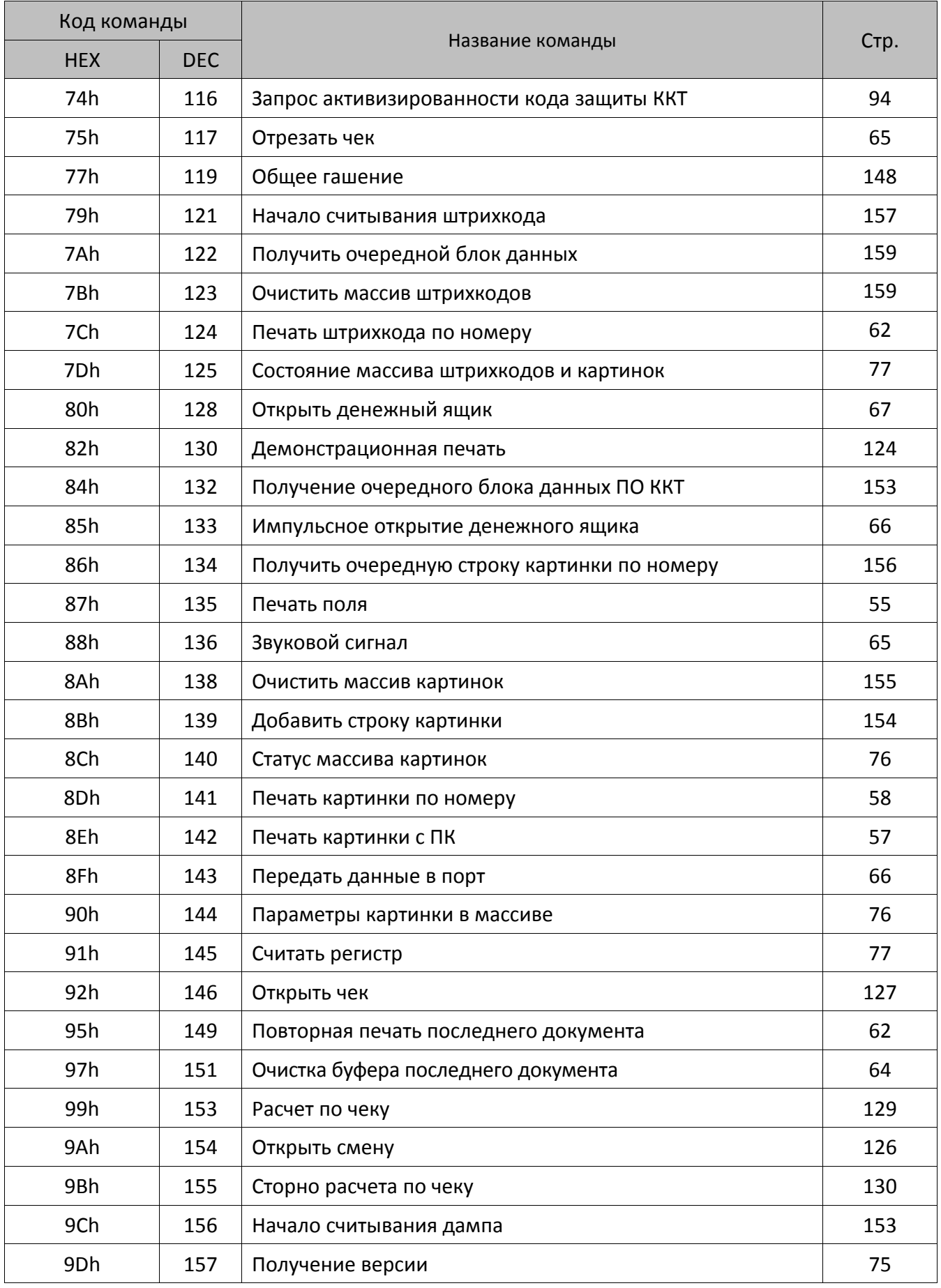

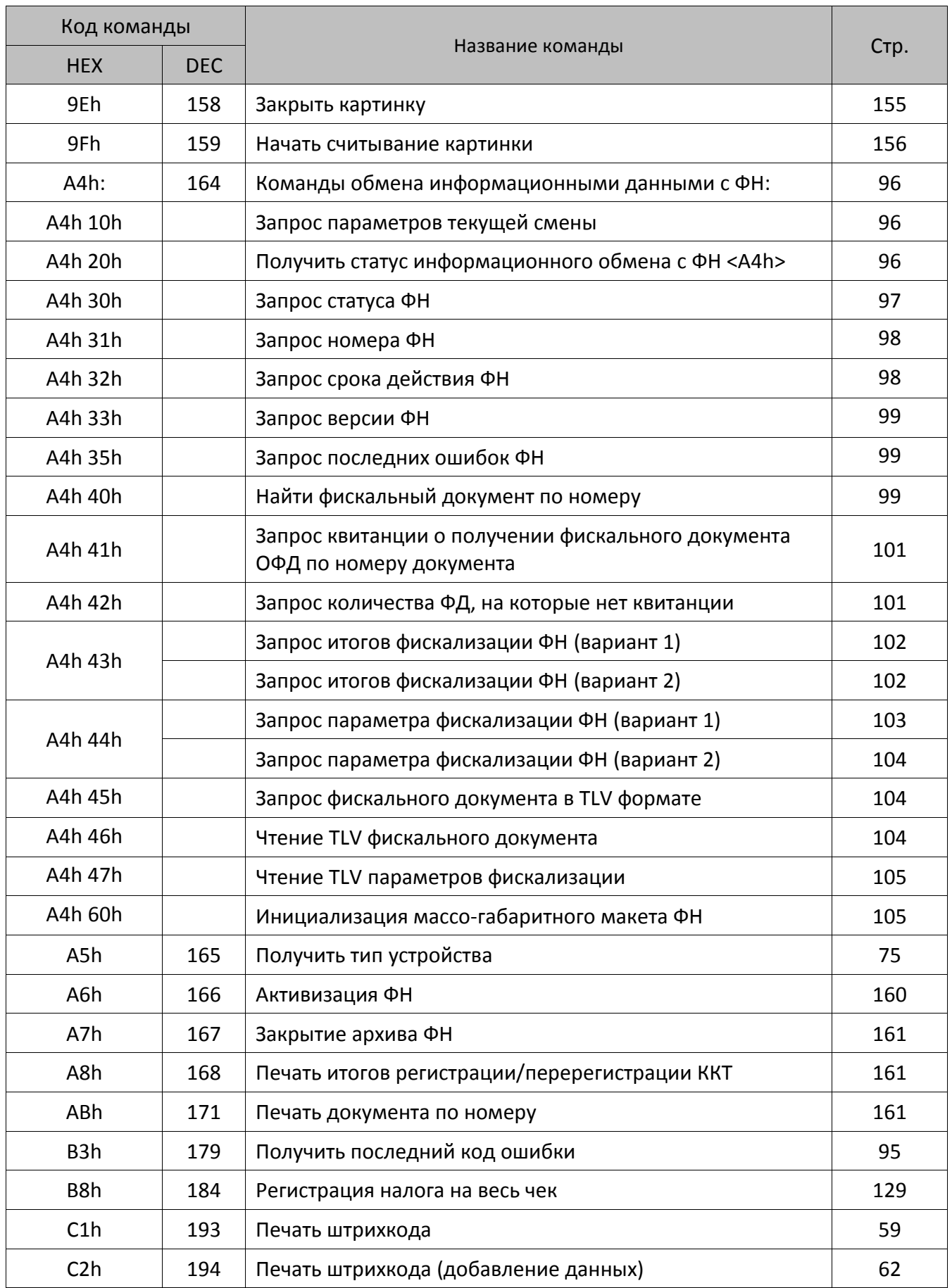

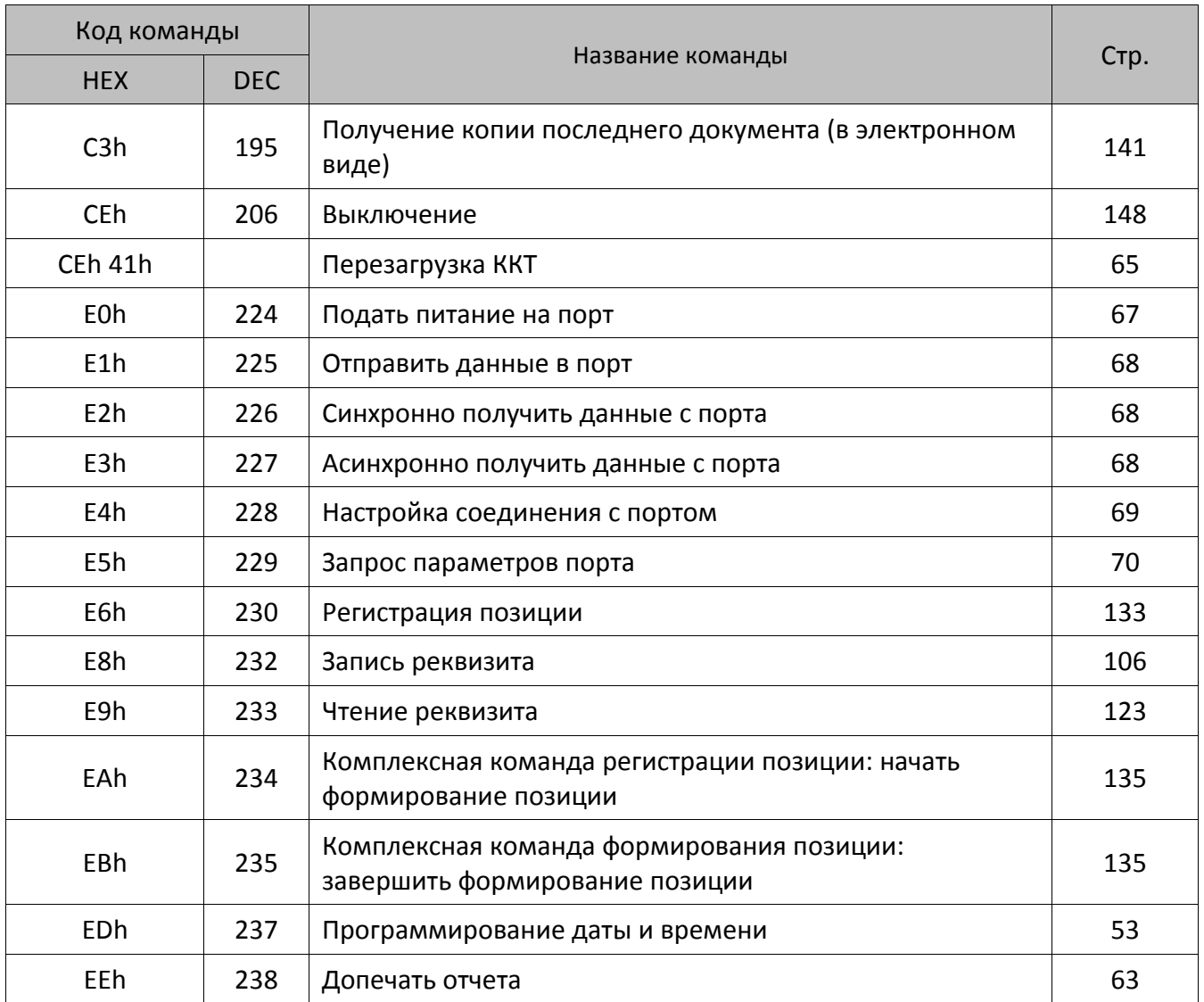

# **Команды перехода между режимами**

После включения питания ККТ находится в состоянии «Выбор», из которого она может перейти в один из режимов:

- регистрации;
- отчетов без гашения;
- отчетов с гашением;
- программирования;
- ввода заводского номера и доступа к ППД;
- доступа к фискальному накопителю (ФН).

Из состояния «Выбор» можно перейти в требуемый режим командой **Вход в режим** (в режим дополнительных команд – определенными командами).

#### <span id="page-49-0"></span>**Вход в режим**

Команда: <56h><Режим (1)><Пароль (4)> Ответ: <55h><Код ошибки (1)><Расширенный код ошибки (1)>

Команда предназначена для входа в режим работы ККТ.

**Режим**. Устанавливаемый режим (двоично-десятичный формат):

- Режим регистрации.
- Режим отчетов без гашения.
- Режим отчетов с гашением.
- Режим программирования.
- Режим ввода заводского номера/доступа к ППД.
- Режим доступа к ФН.

**Пароль.** Формат двоично-десятичный (старший байт передается первым), пароль 8 символов для входа в указанный режим (все пароли программируются в таблице паролей ККТ).

Перейти из текущего режима в режим «Выбор» можно по команде **Выход из режима**.

#### <span id="page-50-0"></span>**Выход из текущего режима**

Команда: <48h> Ответ: <55h><Код ошибки (1)><Расширенный код ошибки (1)>

Команда выхода из текущего режима в «надрежим», которая отменяет любое начатое на ККТ действие (кроме открытого чека). Например, если ККТ находится в состоянии перевода времени при переходе на летнее / зимнее время, в режиме подтверждения ввода даты и т.д. Структура режимов выглядит так:

#### **Режим «Выбор» – Режим i – Подрежим j**,

по этой причине выход из подрежима сразу в режим «Выбор» недопустим.

Данной командой нельзя выйти из состояний 1.4 (режим приема платежей по чеку) и 7.11.

Данной командой следует выходить из режима 7.13 (режим оповещения перевода часов на летнее / зимнее время).

# **Общие команды**

Общими называются те команды, которые могут выполняться ККТ во всех (или почти во всех) режимах. Более подробно смотрите таблицу на странице [178.](#page-177-0)

# **Программирование даты и времени**

#### <span id="page-51-1"></span>**Программирование даты**

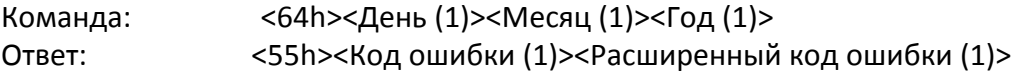

Команда предназначена для ввода даты и может быть выполнена **только при закрытой смене.**

Допустимые значения (формат BCD)(подробнее смотрите описание команды **[Запрос](#page-72-0)  [состояния ККТ](#page-72-0)** на стр. [73\)](#page-72-0). Если вводимая дата превышает текущую дату ККТ хотя бы на один день, то ККТ ожидает подтверждения ввода даты. Для подтверждения ввода даты необходимо повторно подать команду **[Программирование даты](#page-51-1)**. Пароль доступа к ККТ при подаче этой команды не проверяется (т.е. можно передать любой пароль).

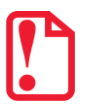

st **Рекомендуется выполнять данную команду, если ККТ заблокирована в результате возникновения ошибки ФН.**

#### <span id="page-51-0"></span>**Программирование времени**

Команда: <4Bh><Час (1)><Минута (1)><Секунда (1)> Ответ: <55h> <Код ошибки (1)><Расширенный код ошибки (1)>

Команда предназначена для ввода времени и может быть выполнена только при закрытой смене и только в том случае, если текущая дата ККТ меньше 01.01.2090 и больше 31.12.1999. Пароль доступа к ККТ при подаче этой команды не проверяется (т.е. можно передать любой пароль).

Допустимые значения (формат BCD)(подробнее смотрите описание команды **[Запрос](#page-72-0)  [состояния ККТ](#page-72-0)** на стр. [73\)](#page-72-0).

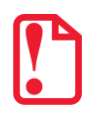

st **Не рекомендуется выполнять данную команду, если ККТ заблокирована в результате появления ошибки ФН, т.к. это может вызвать сбой в памяти ККТ.**

#### <span id="page-52-0"></span>**Программирование даты и времени**

Команда: <EDh><День (1)><Месяц (1)><Год (1)><Час (1)><Минута (1)><Секунда (1)> Ответ: <55h> <Код ошибки (1)><Расширенный код ошибки (1)>

Команда предназначена для ввода даты и времени и может быть выполнена **только при закрытой смене.**

Допустимые значения (формат BCD)(подробнее смотрите описание команды **[Запрос](#page-72-0)  [состояния ККТ](#page-72-0)** на стр. [73\)](#page-72-0).

# **Команды печати**

В ККТ АТОЛ 42ФС отсутствует устройство печати, поэтому команды печати выполняться не будут, но ККТ ошибку не вернет (кроме команды <8Eh>, на которую ККТ вернет ошибку).

#### <span id="page-53-0"></span>**Печать строки**

Команда: <4Сh><Печатаемые символы (X)> Ответ: <55h><Код ошибки (1)><(0)>

Команда предназначена для печати последовательности символов на ЧЛ.

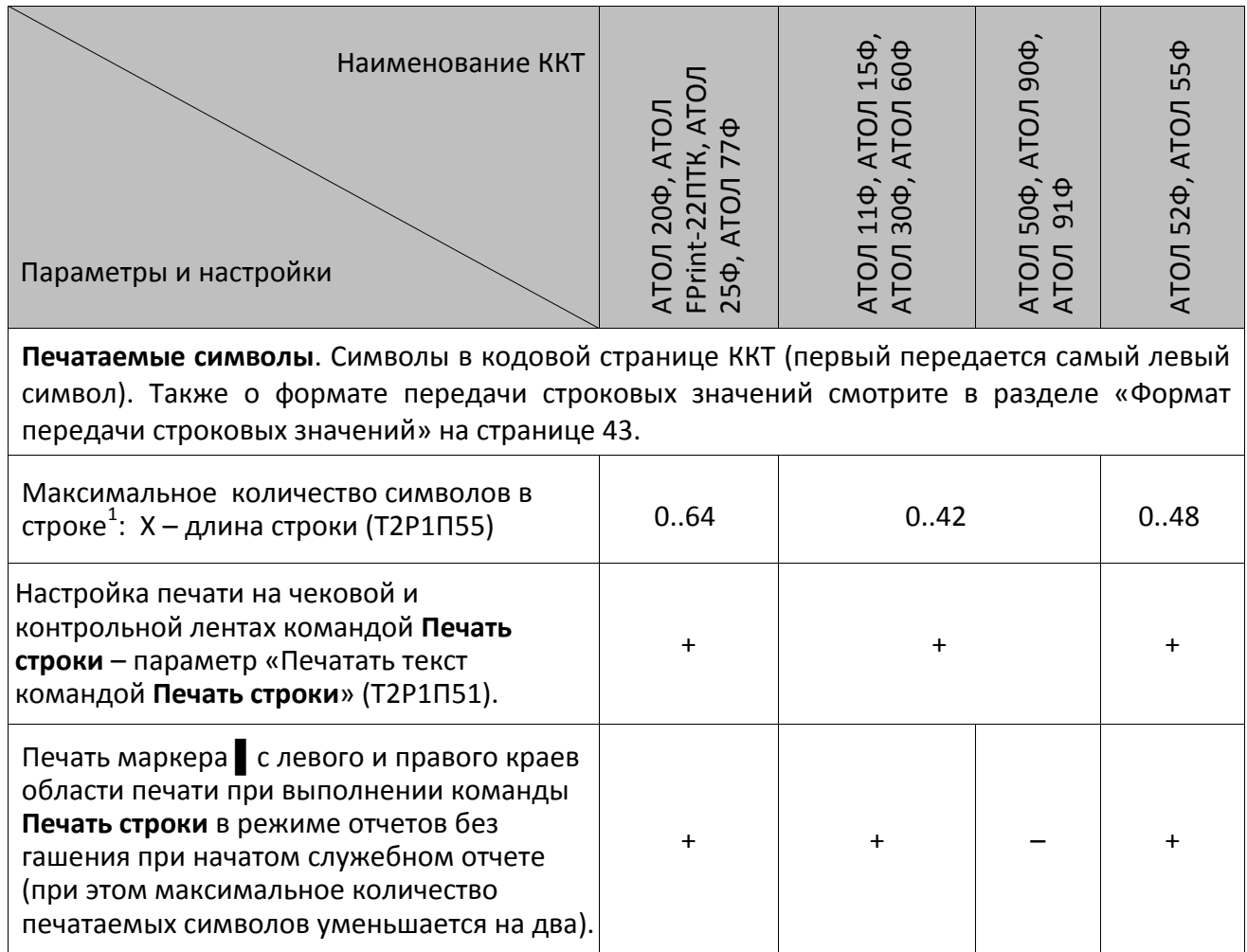

При печати пустой строки лента проматывается на одну строку.

<sup>&</sup>lt;sup>1</sup> – печать максимального количества символов возможно только при установленном шрифте 7 (см. Т2Р1П32). Значения по умолчанию количества символов в строке стандартным шрифтом смотрите в Т2Р1П55.

# <span id="page-54-0"></span>**Печать поля**

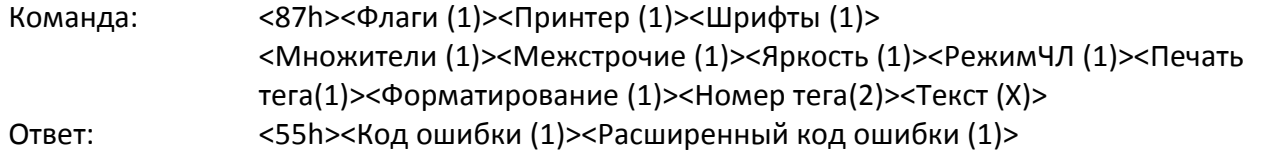

Команда предназначена для печати последовательности символов на ЧЛ с применением различных настроек.

st **Данной командой можно напечатать пользовательские теги 15010 – 15014, которые не являются фискальными.Для этого параметру Принтер присвоить значение 04 (бит 2=1), параметрам Режим ЧЛ и Печать тега присвоить значение 1.**

**При записи текста с помощью команды Печать поля <87h> текст можно форматировать.**

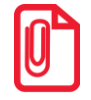

**Описание тегов 15010–15014 изложено в разделе [«Запись реквизита»](#page-105-0) [Таблица тегов 2](#page-114-0).**

**Флаги**. Битовое поле: 0-й бит: режим проверки, 0 – нет, 1 – да. Остальные биты не используются и должны содержать ноль.

**Принтер**. Битовое поле:

0-й бит – печать на чековой ленте, 0 – нет, 1 – да;

1-й бит не используется и должен содержать 0.

2-й бит – печать пользовательских тегов 15010–15014: 0 – нет, 1 – да.

Остальные биты не используются и должны содержать ноль.

**Шрифты**. Шрифт, которым будет печататься текст.

Младший полубайт – для чековой ленты:

0 – по настройке для данного принтера (Т2Р1П32).

1..7 – соответствующие шрифты $^1\!\!$ .

8..15 – зарезервированные значения (недопустимы).

**Множители**. Младший полубайт – для чековой ленты:

0 – по настройке для данного принтера;

1 – растянутый по вертикали, единичный по горизонтали;

3 – единичный по вертикали и горизонтали;

4 – единичный по вертикали, удвоенный по горизонтали;

5 – растянутый по вертикали, удвоенный по горизонтали.

При установке значений 4 и 5 максимальная длина строки для выбранного шрифта уменьшается в 2 раза.

2, 6..9 – зарезервированные значения (недопустимы).

 $1$  – шрифты программируются в Т2Р1П32.

**Межстрочие**. Межстрочный интервал, предшествующий строке:

Младший полубайт – для чековой ленты:

0 – по настройке для данного принтера (Т2Р1П30).

1..9 – интервал для каждой ККТ рассчитывается по формуле **(Межстрочие+1)×2**.

Старший полубайт не используется и должен содержать 0.

**Яркость**. Формат BIN. Яркость печати:

Младший полубайт – для чековой ленты:

0 – по настройке ККТ (по настройке Т2Р1П19),

1 – минимальная,

2 – чуть поярче, чем 1,

….

14 – чуть поярче, чем 13,

15 – максимальная.

Старший полубайт не используется и должен содержать 0.

**РежимЧЛ**. Битовое поле, способ печати строки на чековой ленте.

- если **РежимЧЛ.**бит 0 = 1, то строка выводится на печать (для печати пользовательских тегов 15010–15014 бит 0 должен быть равен 1);
- если **РежимЧЛ.**бит 0 = 0, то строка запоминается в буфере строки ККТ и впоследствии может быть напечатана при выполнении команд **Регистрация**, **Возврат**, **Сторно**, **Аннулирование, Внесение**, **Выплата**, причем независимо от параметра **Принтер.**

**Печать тега<sup>1</sup>** . Настройка печати пользовательских тегов: 0 – не печатать, 1 – печатать.

**Форматирование**. Битовое поле. Поле не используется, но для совместимости должно содержать ноль.

**Номер тега<sup>1</sup>** . Принимаемые значения 15010, 15011 … 15014 в формате HEX (передается младшим байтом вперед).

<sup>&</sup>lt;sup>1</sup> – Описание тегов 15010–15014 представлено в разделе [«Таблица тегов 2»](#page-114-0) на странице [115.](#page-114-0)

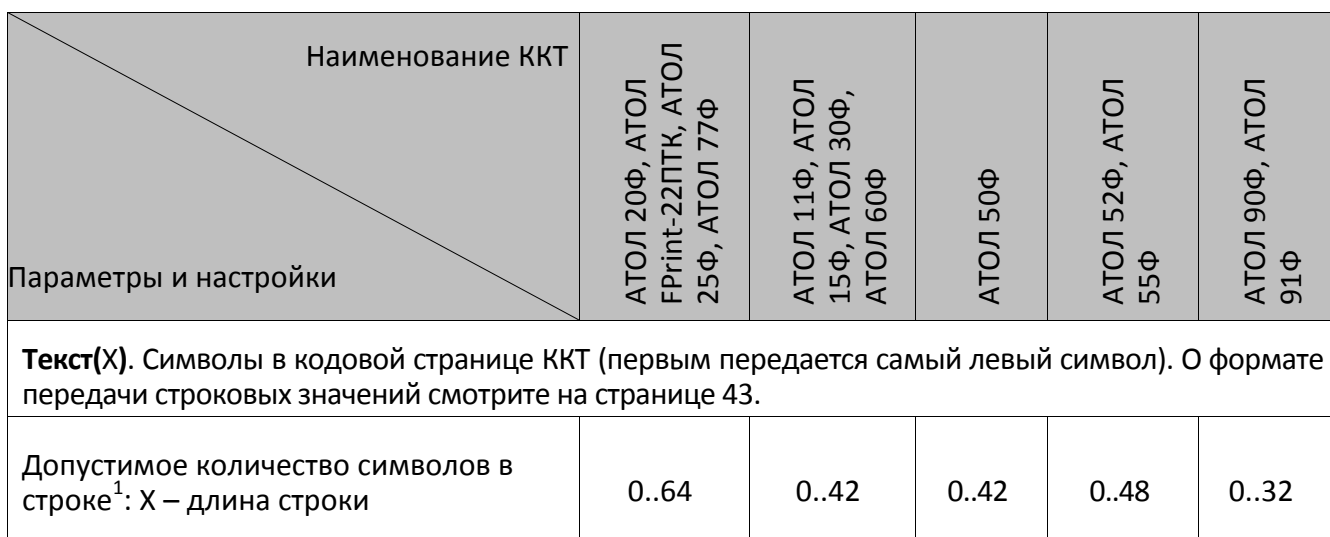

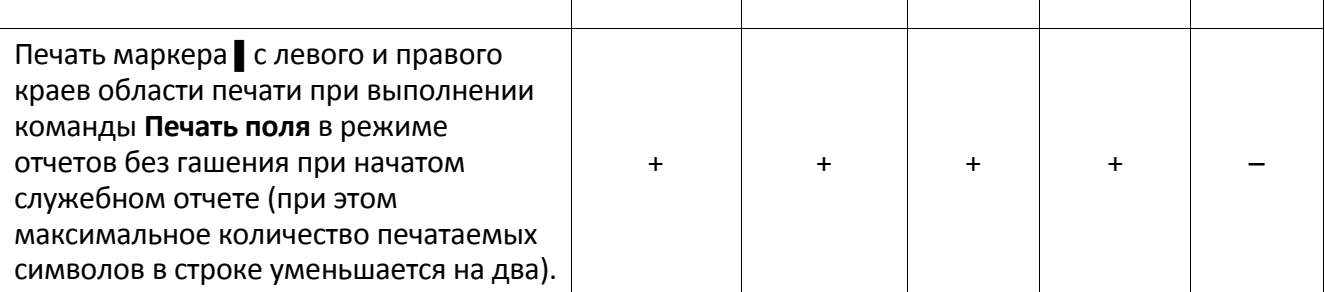

При печати пустой строки лента проматывается на одну строку.

Строка может быть напечатана при выполнении команд **Внесение**, **Выплата**.

Эта настройка позволяет напечатать необходимую текстовую информацию (наименование товара, единицу измерения количества, признак денежной единицы и т.д.) в строке, содержащую количество, цену и стоимость. При выполнении команд **Регистрация, Регистрация позиции**, **Возврат**, **Сторно**, **Аннулирование** с помощью настройки Т2Р1П78 можно настроить печать этой информации на разных строках. Буфер строки очищается после выполнения любой команды, печатающей на чековой ленте какую-либо информацию, или перезагрузки ККТ.

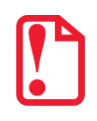

**Для корректной печати буферизированных строк рекомендуется отключить печать номера секции (см. Т2Р1П42).**

#### <span id="page-56-0"></span>**Печать картинки с ПК**

Команда: <8Eh><Принтер (1)><Повтор (2)><Смещение (2)><Растр (Х)> Ответ: <55h><Код ошибки (1)><Расширенный код ошибки (1)>

Команда предназначена для печати картинки (Растра) с различными настройками. Не поддерживается в ККТ АТОЛ 42ФС.

**Принтер**. Битовое поле:

0-й бит: принтер ЧЛ, 0 – не печатать на чековой ленте, 1 – печатать. Остальные биты не используются и должны содержать ноль.

 1 – печать максимального количества символов возможно только при установленном шрифте 7 (см. Т2Р1П32).

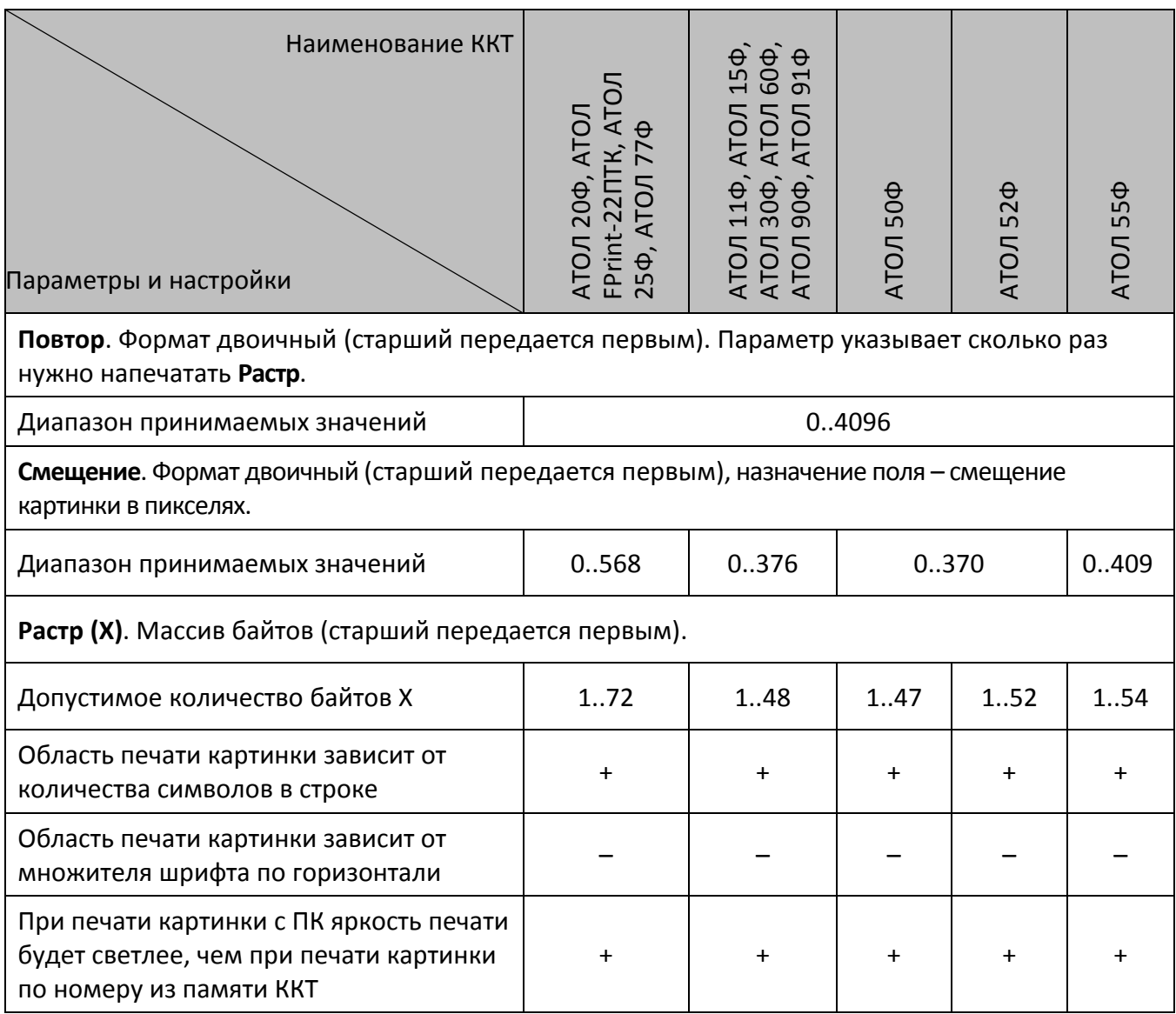

**Смещение** указывается в пикселях, но фактически смещение происходит побайтно. Например, если указать смещение 4 или 5, то при печати смещение картинки не произойдет, а если указать смещение 8, то картинка сместится на 1 байт (на 8 пикселей).

**Растр**. Формат двоично-десятичный. Старший байт параметра передается первым, младший – последним. Каждый бит кодирует цвет 1 пикселя в строке картинки (1 – черный, 0 – белый). 7-й бит старшего байта – самый левый пиксель, 0-й бит младшего – самый правый.

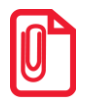

st **При печати картинки с ПК яркость печати будет светлее, чем при печати картинки по номеру из памяти ККТ.**

#### <span id="page-57-0"></span>**Печать картинки по номеру**

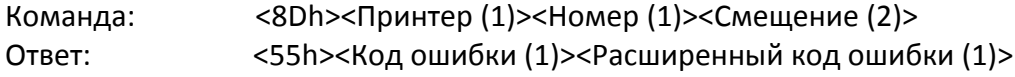

Команда предназначена для печати картинки, загруженной в память ККТ, по ее номеру. Не поддерживается в АТОЛ 90Ф, АТОЛ 91Ф.

**Принтер**. Битовый формат:

0-й бит: 0 – не печатать на чековой ленте, 1 – печатать;

Остальные биты не используются и должны содержать ноль.

**Номер**. Формат двоичный, 1..255. Номер печатаемой картинки из внутреннего массива картинок.

**Смещение**. Формат двоичный (старший передается первым), диапазон 0..568. Назначение поля – смещение картинки в пикселях. При подаче команды нужно учитывать, что:

- количество знаков для ККТ АТОЛ 20Ф 536 пикселей,
- количество знаков для ККТ АТОЛ 50Ф 338 пикселей,
- количество знаков для ККТ АТОЛ 52Ф 424 пикселей,
- количество знаков для других ККТ смотрите в описании команды **[Печать картинки с ПК](#page-56-0)** <8Eh>).

При печати картинки с левого и правого края добавляется два знакоместа. Область печати картинки зависит от количества символов в строке и не зависит от множителя шрифта по горизонтали (см. [Приложение](#page-190-0) 3 Таблицу 2 Ряд 1 Поле 55 на странице [191\)](#page-190-0).

Смещение указывается в пикселях, но фактически смещение происходит побайтно. Например, если указать смещение 4 или 5, то при печати смещение картинки не произойдет, а если указать смещение 8, то картинка сместится на 1 байт (на 8 пикселей).

#### <span id="page-58-0"></span>**Печать клише чека**

Команда: <6Ch> Ответ: <55h><Код ошибки (1)><Расширенный код ошибки (1)>

Команда предназначена для печати на ЧЛ клише, запрограммированного в ККТ. Настроить отрезку ЧЛ после печати клише чека в ККТ с отрезчиком можно, запрограммировав Т2Р1П24.

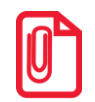

**В клише возможна печать картинок и штрихкодов, для этого нужно запрограммировать Таблицу 6. Подробнее о программировании таблиц смотрите раздел [«Программирование](#page-151-1)  [таблицы»](#page-151-1).**

#### <span id="page-58-1"></span>**Печать штрихкода**

Команда предназначена для печати штрихкодов. Не поддерживается в ККТ АТОЛ 90Ф, АТОЛ 91Ф.

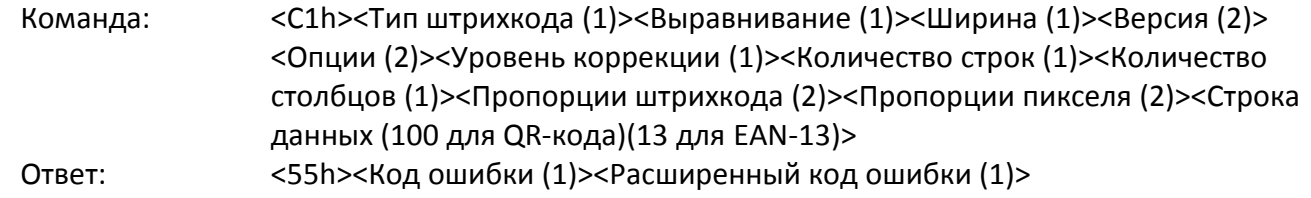

**Тип штрихкода** (формат двоичный).

Младший полубайт – тип штрихкода:

0 – **QR-код**,

2 – штрихкод **EAN-13**.

Старший полубайт – настройка параметров передачи данных (формат двоичный):

4-й бит не используется и должен содержать 0.

5-й бит:

Для **QR-кода** (младший полубайт равен 0), штрихкода **EAN-13** (младший полубайт равен 2):

0 – отключить отложенную печать; 1 – включить отложенную печать. Отложенный штрихкод при бит 5 = 1 хранится в памяти ККТ и выводится на печать при следующей печати клише при соответствующих настройках печати клише (динамический штрихкод).

6-й бит:

0 – не сохранять в памяти ККТ; 1 – сохранять в памяти ККТ (при бит 5=1 бит 6 должен быть равен 0, в противном случае будет выдана ошибка «Неверный формат или значение»).

7-й бит: 0 – не продолжать передачу данных (конец передачи данных, печать штрихкода, при бит 6 = 1 и отсутствии ошибок ККТ штрихкод сохраняется в памяти ККТ и ему присваивается номер по порядку с 1);  $1 -$  продолжать передачу данных. Если бит 7 = 1 данные передаются и печатаются с использованием команды **Печать штрихкода (добавление данных)** <C2h>.

Остальные биты не используются и должны содержать 0.

**Выравнивание.** Выравнивание штрихкода при печати на ЧЛ (формат двоичный).

Младший полубайт – выравнивание штрихкода на ЧЛ по горизонтали:

1 – по левому краю области печати,

2 – по центру,

3 – по правому краю области печати.

Остальные биты не используются и должны содержать 0. В случае передачи других значений производится выравнивание по левому краю области печати.

**Ширина**. Коэффициент масштабирования по горизонтали. Передается множитель по горизонтали, который ограничен шириной области печати ККТ (Параметр **Количество символов в строке** Т2Р1П55).

**Версия**. Версия штрихкода (формат двоичный, старший байт передается первым, младший должен содержать 0).

Для **QR-кода**: версия QR-кода из диапазона от 0 до 0Bh. Для смены версии штрихкода нужно передавать старший байт. В случае если **Версия=0**, то производится автоматический подбор версии. При задании версии из диапазона поле **Уровень коррекции** не учитывается.

Для штрихкода типа **EAN-13** поле не используется и должно содержать 0.

**Опции**. Формат двоичный (младший байт передается первым). Опции типов штрихкодов.

Для **QR-кода**:

Младший байт – тип кодировки данных:

0 – ISO8859;

 $1 - UTF-8.$ 

Старший байт – режим кодировки:

- 0 числовой режим;
- 1 буквенно-числовой режим;
- 2 8-битный режим;
- 3 8-битный режим ECI.

Для **EAN-13** (не поддерживается в ККТ 90Ф, АТОЛ 91Ф):

Младший байт – генерация штрихкода (формат двоичный):

0-й бит: расчет контрольной цифры: 0 – контрольная цифра будет передана в команде в параметре Строка данных, в случае передачи неверной цифры возвращается ошибка. 1 – цифра рассчитывается в кассе и добавляется к переданным ранее данным. Если в данных какая-то цифра уже есть, то она заменяется.

1-й бит: печатать цифры под штрихкодом: 0 – не печатать,1 – печатать.

Остальные биты младшего полубайта не используются и должны содержать 0.

Старший байт не используется и должен содержать 0.

**Уровень коррекции –** задает уровень коррекции ошибок в печатаемом на ККТ штрихкоде (формат двоичный).

Для **QR-кода** уровень коррекции ошибок (0 - по настройке Т2Р1П93, 1 – минимальный уровень коррекции ошибок, .., 4 – максимальный уровень коррекции ошибок).

Для **EAN-13** – поле не используется и должно содержать 0.

**Количество строк.** Количество строк в штрихкоде (формат двоичный).

Для **QR-кода** поле не используется и должно содержать 0.

Для **EAN-13** поле не используется и должно содержать 0.

**Количество столбцов**. Количество столбцов в штрихкоде (формат).

Для QR-кода поле не используется и должно содержать 0.

Для EAN-13 – поле не используется и должно содержать 0.

**Пропорции штрихкода**. Пропорции штрихкода рассчитываются по формуле **Высота / Ширина \* 100** (формат двоичный).

Для **QR-кода** поле не используется и должно содержать 0.

Для **EAN-13** поле не используется и должно содержать 0.

**Пропорции пикселя**. Пропорции одного пикселя штрихкода, рассчитывается по формуле **Высота/ширина \*100** (формат двоичный).

Для **QR-кода** поле не используется и должно содержать 0.

Для **EAN-13** поле не используется и должно содержать 0.

**Строка данных<sup>1</sup>** . Данные для кодирования в штрихкоде (подробнее о кодировке смотрите в разделе [«Приложение](#page-444-0) 4»).

# <span id="page-61-2"></span>**Печать штрихкода (добавление данных)**

Команда предназначена для добавления данных штрихкода. Не поддерживается в ККТ АТОЛ 90Ф и АТОЛ 91Ф.

Команда: <C2h><Признак продолжения (1)><Строка данных (100)>

Ответ: <55h><Код ошибки (1)><Расширенный код ошибки (1)>

**Признак продолжения** – признак продолжения данных в следующей команде (формат двоичный):

7-й бит: 0 – не продолжать (конец передачи данных, печать штрихкода); 1 – продолжать передачу данных.

Остальные биты не используются и должны содержать 0.

**Строка данных<sup>2</sup>** . Данные для кодирования в штрихкоде (подробнее о кодировке смотрите в разделе [«Приложение](#page-444-0) 4» на странице [444](#page-443-0)), которые добавляются к ранее полученным данным.

## <span id="page-61-0"></span>**Печать штрихкода по номеру**

Команда предназначена для печати штрихкода, загруженного в память ККТ, по его номеру. Не поддерживается в АТОЛ 90Ф и АТОЛ 91Ф.

Команда: <7Ch><Принтер (1)><Номер (1)>

Ответ: <55h><Код ошибки (1)><Расширенный код ошибки (1)>

**Принтер**. Битовый формат:

0-й бит: 0 – не печатать на чековой ленте, 1 – печатать;

Остальные биты не используются и должны содержать 0.

**Номер**. Формат двоичный, 1..255. Номер печатаемой картинки из внутреннего массива штрихкодов.

#### <span id="page-61-1"></span>**Повторная печать последнего документа**

Команда: <95h>

Ответ: <55h><Код ошибки (1)><Расширенный код ошибки (1)>

Для корректного использования данной команды необходимо включить настройку «Повторная печать последнего документа» в Т2Р1П98. Не поддерживается в ККТ АТОЛ 90Ф.

 $^{\text{\tiny{1}}}$  – Для QR-кода: при передаче строки данных командами Печать штрихкода <C1h> и Печать штрихкода (добавление данных) <C2h> нужно учитывать ширину чековой ленты ККТ (для ЧЛ 57 мм можно передать 195 байт, для ЧЛ 80 мм – 280 байт). Для EAN-13: можно передать 13 байт.

<sup>&</sup>lt;sup>2</sup> – При передаче строки данных командами Печать штрихкода <C1h> и Печать штрихкода (добавление данных) <C2h> нужно учитывать ширину чековой ленты ККТ (для ЧЛ 57 мм можно передать 195 байт, для ЧЛ 80 мм – 280 байт). **Но** для ККТ АТОЛ 20Ф с ЧЛ 79 мм можно передать только 200 байт.

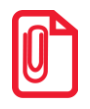

**В случае если последний документ не был успешно закрыт, то при подаче команды ККТ вернет ошибку «Нет отчетов» (<AAh>).**

Последовательность выполнения команды:

Начало повторной печати документа из **режима X.X**

Цикл команд **Запрос кода состояния ККТ**, пока **Состояние=2.2** (рекомендуемая частота опроса – 2 раза / сек.).

#### Если **Состояние = X.X**,

то если бит 0 поля **Флаги=1**,

то ошибка «Нет бумаги»,

иначе если бит 1 поля **Флаги=1**

то ошибка «Нет связи с принтером чека»,

иначе – удачное завершение,

иначе если бит 2 поля **Флаги=1**

то ошибка «Механическая ошибка печатающего устройства»,

иначе (биты 0, 1 и 2 поля Флаги = 0) ошибка «Снятие отчета прервалось».

Если **Состояние ≠ X.X** , то ошибка «Снятие отчета прервалось» (например, выключили и включили питание ККТ (наиболее вероятно при большом периоде опроса)).

После завершения печати последнего документа можно проверить корректность выполнения команды, считав регистр 55:

- код команды вернется соответствующая команда ККТ;
- код ошибки вернется 0x55XX, где XX код ошибки ККТ в HEX по данному Протоколу;
- данные ошибки все байты должны быть 00.

Так как команда может быть выполнена в любом режиме, возвращение ответа будет выполняться в том же режиме**, из которого подавали команду**.

#### <span id="page-62-0"></span>**Допечать отчета**

Команда используется для запуска печати отчета, который уже сохранен в ФН, но по причине сбоя в работе ККТ (например, отключении питания) он не был распечатан полностью. Данная команда предназначена для запуска печати таких отчетов на ЧЛ.

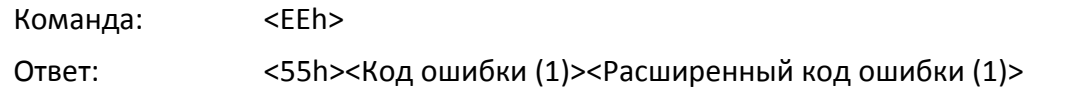

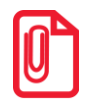

**После запуска команды ККТ осуществляет переход в режим 2.2, печатает отчет, после чего ККТ возвращается в режим, из которого была подана команда допечати отчета. Результат выполнения команды можно узнать, считав регистр 55 (подробнее смотрите описание команды [Считать регистр](#page-76-1) на странице [77\)](#page-76-1).**

# <span id="page-63-0"></span>**Очистка буфера последнего документа**

Команда предназначена для очистки буфера последнего документа. Не поддерживается в ККТ АТОЛ 90Ф.

Команда: <97h>

Ответ: <55h><Код ошибки (1)><Расширенный код ошибки (1)>

Для корректного использования данной команды необходимо включить настройку «Повторная печать последнего документа» в Т2Р1П98.

# **Команды управления**

# <span id="page-64-2"></span>**Перезагрузка ККТ**

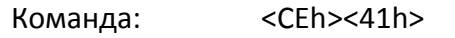

Ответ: <55h><Код ошибки (1)><Расширенный код ошибки (1)>

Команда предназначена для перезагрузки ККТ.

**Для ККТ АТОЛ 90Ф и АТОЛ 91Ф данная команда выключает ККТ!**

#### <span id="page-64-0"></span>**Отрезать чек**

Команда: <75h><Флаг (1)> Ответ: <55h><Код ошибки (1)><Расширенный код ошибки (1)>

При подаче команды ККТ производит полную или неполную отрезку чековой ленты. Данная команда не поддерживается в АТОЛ 11Ф, АТОЛ 15Ф, АТОЛ 30Ф, АТОЛ 60Ф, АТОЛ 90Ф, АТОЛ 91Ф, АТОЛ 42ФС.

**Флаг**. Битовый формат: проверяется только 0-й бит:

Для ККТ АТОЛ 20Ф, АТОЛ FPrint-22ПТК, АТОЛ 50Ф, АТОЛ 55Ф, АТОЛ 52Ф, АТОЛ 77Ф: 0 – отрезать полностью, 1 – отрезать частично. Для ККТ АТОЛ 25Ф и АТОЛ 52Ф параметр **Флаги** может принимать только значение 1 – отрезать частично.

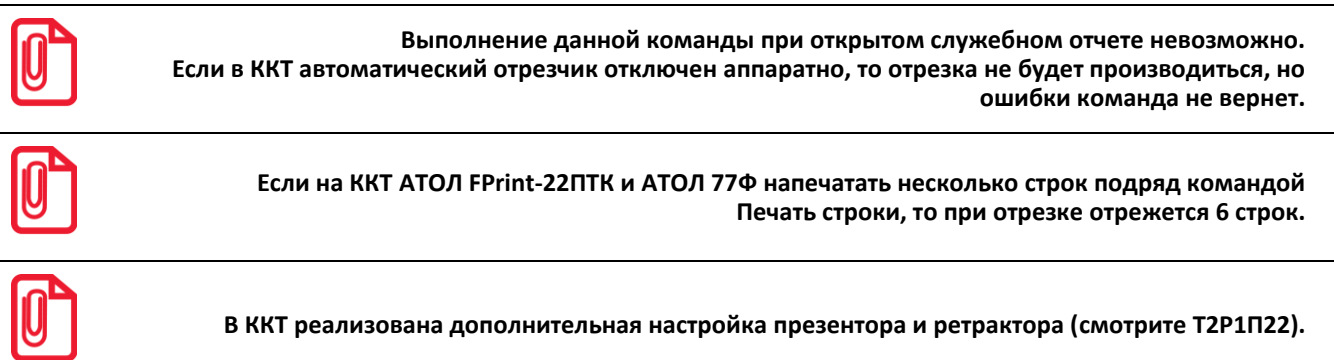

# <span id="page-64-1"></span>**Звуковой сигнал**

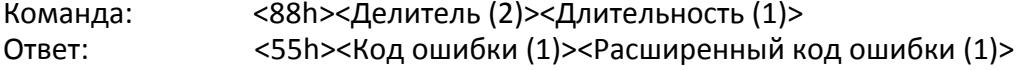

При подаче команды ККТ воспроизводит звуковой сигнал с указанными в команде параметрами. Команда может выполняться в любом режиме ККТ.

**Делитель**. Формат двоичный, DC00h … FE90h. **Делитель = 65536 – (921600 / Частота)**. Частота: 100.. 2500 [Гц]. То есть, хост должен по требуемой частоте самостоятельно вычислить **Делитель** и передать его как параметр.

**Длительность**. Формат двоичный. **Итоговое время звучания = 10 мс \* Длительность**. Ответ на команду приходит после подачи звукового сигнала.

# <span id="page-65-0"></span>**Гудок**

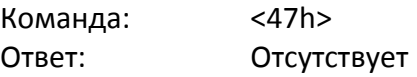

Команда предназначена для воспроизведения звукового сигнала.

#### <span id="page-65-2"></span>**Передать данные в порт**

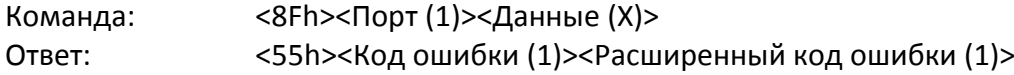

Команда предназначена для передачи информации от ККТ к порту RS-232 по первому или второму каналу обмена данными (не поддерживается в ККТ АТОЛ 15Ф, АТОЛ 30Ф, АТОЛ 20Ф, АТОЛ 50Ф, АТОЛ 60Ф, АТОЛ 90Ф, АТОЛ 91Ф, АТОЛ 42ФС).

**Порт.** Формат двоично-десятичный 0..255. В поле указывается номер порта, по которому работает подключенное внешнее устройство (например, дисплей покупателя): 1 – первый канал RS-232, 2 – второй канал RS-232. Остальные значения зарезервированы. Значение параметра **Порт** равное 1 означает порт ПК. При подключении ККТ не по интерфейсу RS-232, этот порт возможно использовать для подключения дополнительного внешнего устройства. Параметры обмена на первом и втором порту – 1200-115200 бод (см. Т9Р1П2 на странице [379\)](#page-378-0). Параметры обмена на обоих портах: 8 бит данных, 1 стоп-бит, без контроля четности.

**Данные(X).** Передаваемые периферийному устройству данные (1..94).

#### <span id="page-65-1"></span>**Импульсное открытие денежного ящика**

Команда: <85h><Время\_Включ (2)><Время\_Задерж (2)><Количество (1)>

Ответ: <55h><Код ошибки (1)><Расширенный код ошибки (1)>

При подаче команды ККТ формирует импульсы на выходе денежного ящика по указанным в команде настройкам. Ответ от ККТ возвращается после полного выполнения всего цикла импульсов. Не поддерживается в ККТ АТОЛ 15Ф, АТОЛ 30Ф, АТОЛ 60Ф, АТОЛ 90Ф, АТОЛ 91Ф, АТОЛ 42ФС.

**Время\_Включ**. Двоично-десятичный формат. Длительность включения = **Время\_Включ х** 10 (мс) – время, в течение которого подается напряжение на ящик.

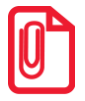

**При работе от сети 220В, если значение данного параметра превышает 120 мс, то с целью защиты подключенного к ККТ ДЯ параметр автоматически принимает значение равное 120 мс.**

**Время\_Задерж.** Двоично-десятичный формат. Вычисляется по формуле:

**Длительность задержки = Время\_Задержки х 10 (мс).**

**Количество.** Количество импульсов для открытия денежного ящика, двоично-десятичное число от 0 до 99.

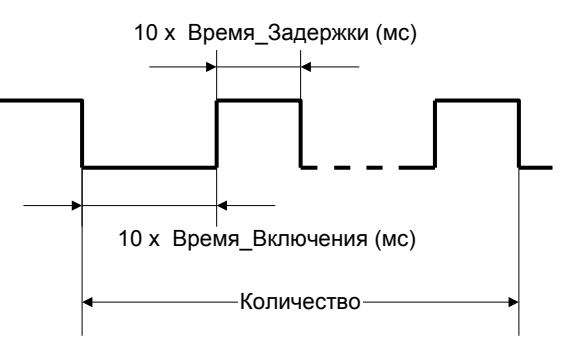

ККТ открывает денежный ящик, подключенный к ней.

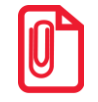

**Если ККТ АТОЛ 11Ф работает от аккумуляторных батарей, то открытие ящика производиться не будет. Будет ли при этом возвращаться ошибка «Операция невозможна, недостаточно питания» – устанавливается настройкой 1-го бита поля Т2Р1П20.**

#### <span id="page-66-0"></span>**Открыть денежный ящик**

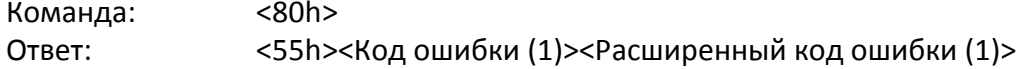

При подаче команды ККТ открывает денежный ящик, подключенный к ней. Не поддерживается в ККТ АТОЛ 15Ф, АТОЛ 30Ф, АТОЛ 60Ф, АТОЛ 90Ф, АТОЛ 91Ф, АТОЛ 42ФС.

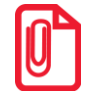

**Если ККТ АТОЛ 11Ф работает от аккумуляторной батареи, то открытие ящика производиться не будет. Будет ли при этом возвращаться ошибка «Операция невозможна, недостаточно питания» – устанавливается настройкой 1-го бита поля Т2Р1П20.**

# **Обмен данными с сетью GSM (только в ККТ АТОЛ 60Ф)**

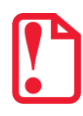

**Команды, представленные в данном разделе, поддерживаются только в ККТ АТОЛ 60Ф.**

#### <span id="page-66-1"></span>**Подать питание на порт**

Команда: <E0h><Порт(1)><Состояние(1)>

Ответ: <55h><Код ошибки (1)><Расширенный код ошибки (1)>

**Порт** – порт, на который нужно подать питание:

0 – внешний порт;

- 1 GSM-модем;
- $2 Wi$ -Fi.

**Состояние** – состояние ККТ:

0 – выключена;

1 – включена.

## <span id="page-67-0"></span>**Отправить данные в порт**

Команда: <E1h><Порт (1)><Флаги (1)><Данные (90)>

Ответ: <55h><Код ошибки (1)><Расширенный код ошибки (1)>

**Порт** – порт, которому нужно передать данные:

0 – внешний порт;

1 – GSM-модуль;

 $2 - Wi$ -Fi.

Флаги – битовое поле:

0-й бит (имеет смысл, если бит 1 = 1): 0 – не чистить буфер, 1 – очистить входной буфер (рекомендуется устанавливать данное значение при отправке первой команды);

1-й бит: 0 – не отправлять данные (если флаг сброшен, ККТ не отсылает данные в порт, а добавляет их в буфер), 1 – отправить данные.

**Данные** – передаваемые порту данные.

В случае если GSM-модем не готов для передачи данных ККТ вернет ошибку «Ошибка GSM-модуля» (77h).

# <span id="page-67-1"></span>**Синхронно получить данные с порта**

Команда: <E2h><Порт (1)>

Ответ: <55h><Код ошибки (1)><Данные (112)>

**Порт** – порт, с которого нужно получить данные (синхронно):

0 – внешний порт;

1 – GSM-модема;

 $2 - Wi$ -Fi.

**Данные** – получаемые от порта данные.

В случае отсутствия данных в ответ на команду вернется ошибка «Отсутствуют данные в буфере ККТ» (AFh).

# <span id="page-67-2"></span>**Асинхронно получить данные с порта**

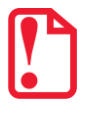

**Команда отсутствует, ККТ получает только ответ.**

Команда: Отсутствует (код <E3h>)

Ответ: <55h><Порт (1)><Флаги (1)><Данные (112)>

**Порт** – номер порта, с которого нужно получить данные (асинхронно):

0 – внешний порт;

1 – GSM-модем;

 $2 - Wi$ -Fi.

**Флаги** – битовое поле:

0-й бит: 0 – в буфере ККТ отсутствуют данные для передачи; 1 – в буфере ККТ есть данные для передачи.

**Данные** – получаемые от порта данные.

## <span id="page-68-0"></span>**Настройка соединения с портом**

Команда: <E4h><Порт (1)><Подкоманда (1)><Данные (123)>

Ответ: <55h><Код ошибки (1)><Расширенный код ошибки (1)>

Команда предназначена для настройки соединения с портом.

**Порт** – номер порта, с которым настраивается соединение.

0 – внешний COM-порт;

1 – GSM-модем;

2 – Wi-Fi.

**Подкоманда –** выполняемая команда настройки.

Параметр может принимать значения:

1 – открыть соединение,

2 – закрыть соединение.

**Данные** – передаваемые данные.

Если в параметре **Порт** установлено значение 0 (внешний COM-порт), то в поле **Данные** передается свойство соединения: 0 – синхронно, 1 – асинхронно (1 байт). О результате установленного соединения можно узнать, подав команду **Запрос параметров порта** <E5h>, смотрите описание команды ниже.

Если в параметре **Порт** установлено значение 1 (GSM-модем):

Если в поле **Подкоманда** установлено значение 1 (открыть соединение), то в поле **Данные**  последовательно передается:

 $-$ свойство соединения: 0 – синхронно, 1 – асинхронно (1 байт);

‒ тип соединения: 1 – TCP, 2 – UDP (1 байт);

‒ адрес (4 байта, первым передается первое число IP-адреса);

‒ номер порта (2 байта, первым передается младший байт).

После подачи команды настройки соединения ответ возвращается автоматически, о результате установленного соединения можно узнать, подав команду **Запрос параметров порта** <E5h>, смотрите описание команды далее.

Если в поле **Подкоманда** установлено значение 2 (закрыть соединение), то поле **Данные** пустое.

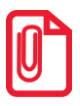

**Gри работе с сетью GSM нужно обратить внимание, что при первичном подключении к сети процесс регистрации ККТ в сети может занимать до трех минут – это зависит от загруженности сотового оператора и от качества связи.**

#### <span id="page-69-0"></span>**Запрос параметров порта**

Команда: <E5h><Порт (1)><Параметр (1)>

Ответ: <55h><Данные (123)><Код Ошибки (1)>

**Порт** – номер порта:

- 0 внешний COM-порт;
- 1 GSM-модем;
- $2 Wi$ -Fi.

**Параметр**. В поле передается номер параметра соединения:

При **Порт** = 0 (внешний COM-порт) можно передать следующие номера параметров:

4 – количество байт данных в буфере порта.

При **Порт = 1** (GSM-модем) можно передать следующие номера параметров:

- 0 состояние соединения:
- 1 мощность сигнала;
- 2 оператор сети;
- 3 информация о последней поданной команде или последней ошибке (1 байт);
- 4 количество байт данных в буфере порта (2 байта).

При **Порт = 2** (Wi-Fi модуль) можно передать следующие номера параметров:

- 0 состояние соединения:
- 4 количество байт данных в буфере порта (2 байта).

**Данные** – получаемые от порта данные.

При **Порт** = 0 (внешний COM-порт) и **Номер параметра** = 4 будет получено количество байт данных, содержащихся в буфере порта (2 байта).

При **Порт =** 1 (GSM-модем) в зависимости от номера запрашиваемого параметра можно получить следующие данные:

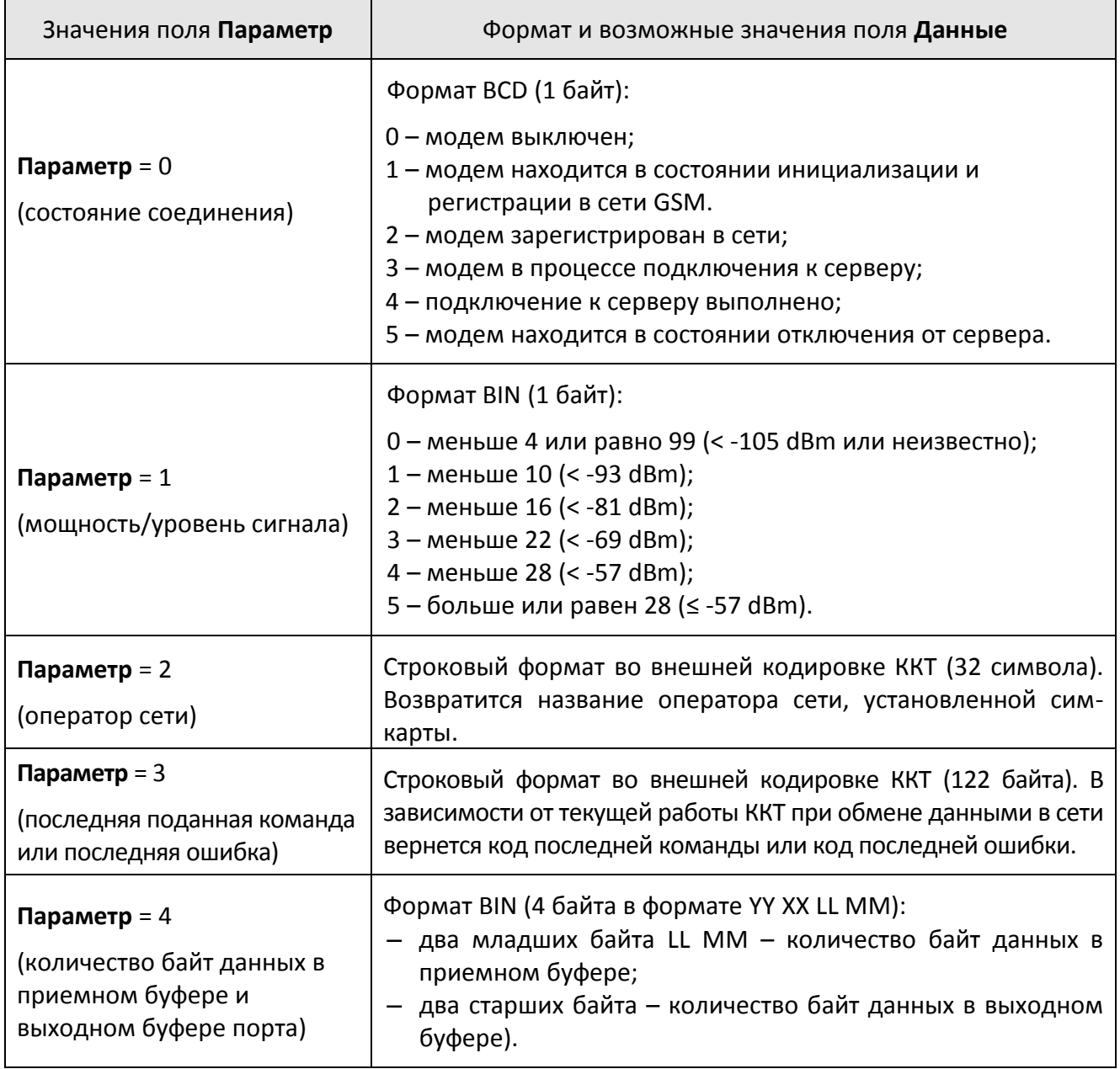

При **Порт =** 2 (Wi-Fi модуль) в зависимости от номера запрашиваемого параметра можно получить следующие данные:

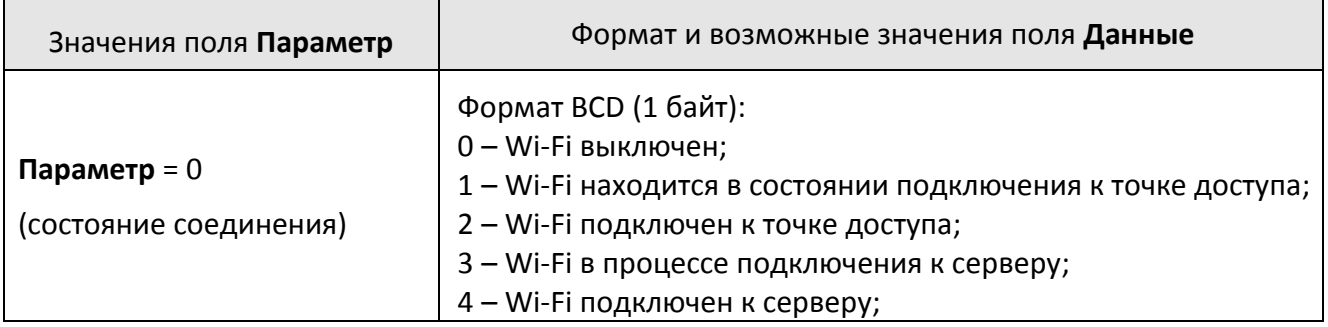

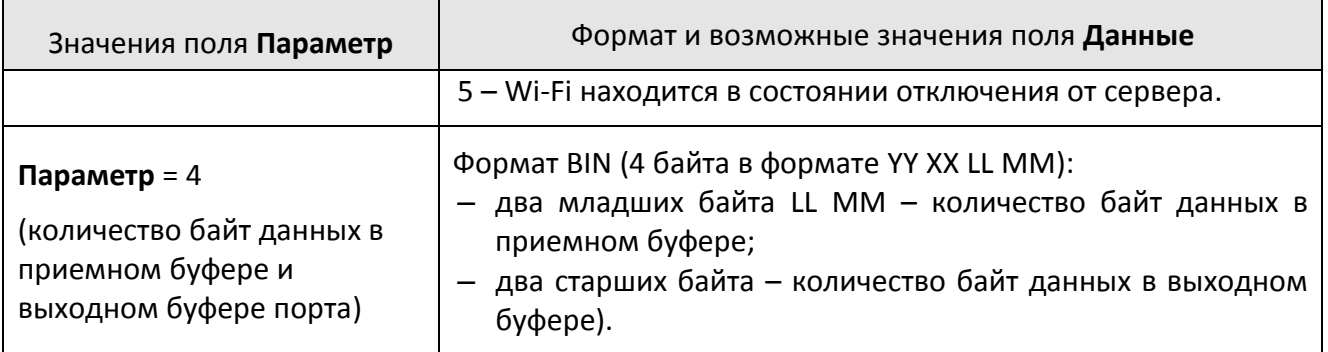
# **Запросы**

# **Запрос состояния ККТ**

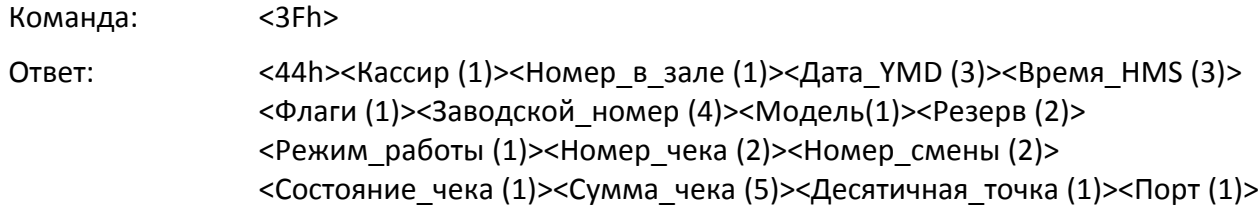

В ответ на команду ККТ возвращает информацию о текущем состоянии.

| Флаг                                                                                                    | Описание                                                                                                    |  |  |  |  |
|----------------------------------------------------------------------------------------------------|----------------------------------------------------------------------------------------------------|--|--|--|--|
| 0030, формат ВСD, (значения 0130 можно получить в режимах 14<br>Кассир<br>при Подрежим $\neq 1$ , в остальных режимах поле смысла не имеет, см.<br>стр. 98). |                                                                                                    |  |  |  |  |
| Номер в зале                                                                                                    | 01255, формат BIN                                                                                                    |  |  |  |  |
| Дата YMD                                                                                                    | Показания внутренних часов: 0099, 0112, 0131 (00 - 2000, , 89 -<br>2089, 9099 - запрещенные значения).                                                                                                    |  |  |  |  |
| Время HMS                                                                                                    | 0023, 0059, 0059 - показания внутренних часов ККТ.                                                                                                    |  |  |  |  |
|                                                                                                    | Битовый формат (назначение бит):                                                                                                    |  |  |  |  |
|                                                                                                    | 0-й – ККТ фискализирована (0 – нет, 1 – да);                                                                                                    |  |  |  |  |
|                                                                                                    | 1-й – смена открыта (0 – нет, 1 – да);                                                                                                    |  |  |  |  |
|                                                                                                    | 2-й – состояние денежного ящика (0 – открыт, 1 – закрыт), значение<br>бита 2 для некоторых моделей денежных ящиков может быть<br>инвертировано (кроме ККТ АТОЛ 15Ф, АТОЛ 30Ф, АТОЛ 60Ф, АТОЛ 90Ф,<br>АТОЛ 91, ФАТОЛ 42ФС); |  |  |  |  |
| Флаги                                                                                                    | 3-й – датчик ЧЛ (0 – нет бумаги, 1 – есть бумага);                                                                                                    |  |  |  |  |
|                                                                                                    | 4-й – бит не используется;                                                                                                    |  |  |  |  |
|                                                                                                    | 5-й – состояние датчика крышки (0 – крышка закрыта, 1 – крышка<br>открыта);                                                                                                    |  |  |  |  |
|                                                                                                    | 6-й - состояние ФН: 0 - не активизирован, 1 - активизирован);                                                                                                    |  |  |  |  |
|                                                                                                    | 7-й – наличие батарейки в ККТ: 0 – установлена, 1 – разряжена/<br>отсутствует $1$ .                                                                                                    |  |  |  |  |
| Зав. Номер                                                                                                    | <b>KKT</b><br>восьмиразрядный<br>заводской<br>ВВОДИТЬ<br>номер<br>ПОЗВОЛЯЮТ<br>(0000000000999999), но значащими считаются младшие шесть разрядов.                                                                          |  |  |  |  |

 1 – для ККТ АТОЛ 25Ф, АТОЛ 77Ф бит 7 принимает значение 1 только в случае, когда батарея разряжена (отсутствие батарейки битом 7 не определяется).

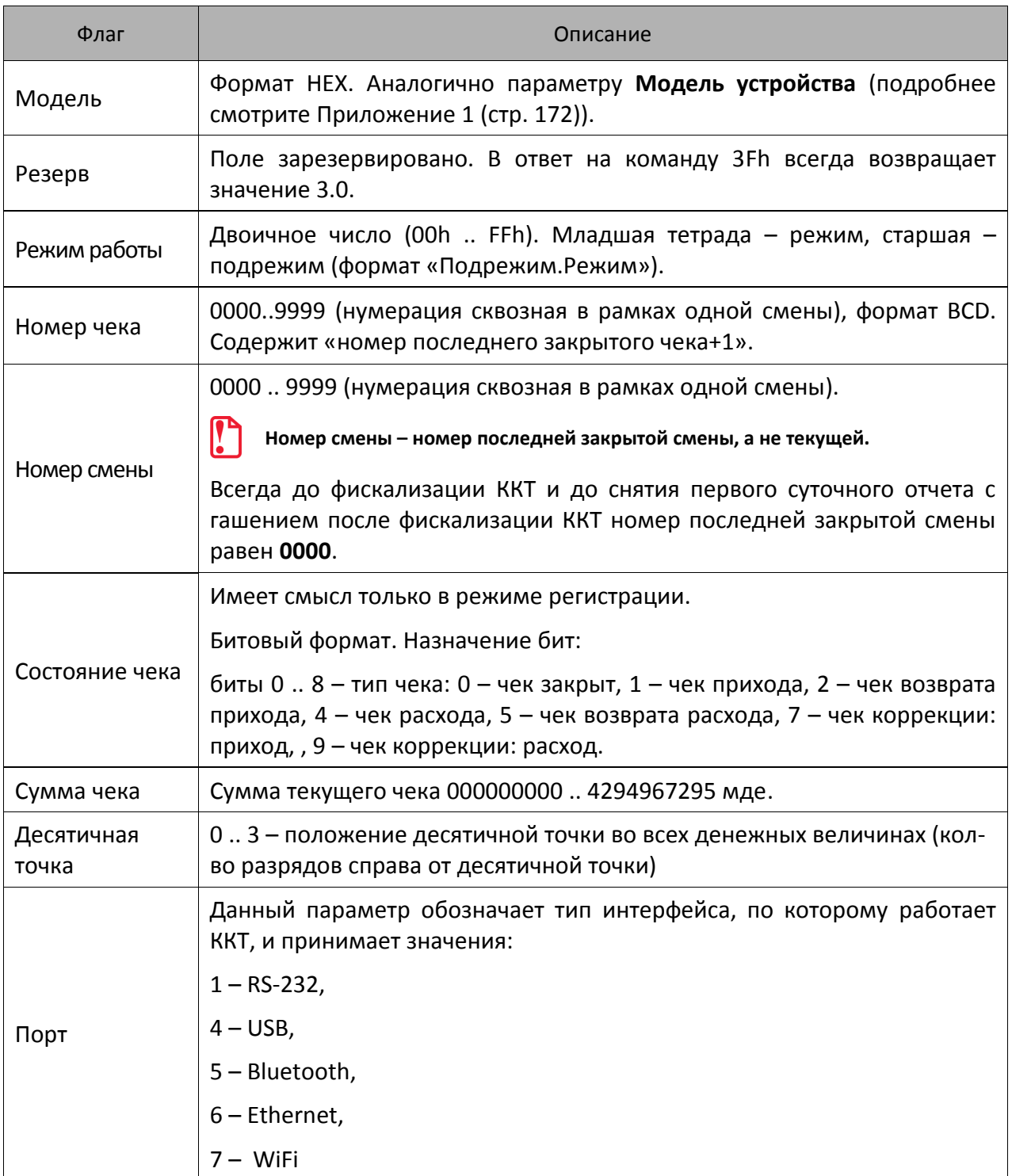

### **Запрос наличных**

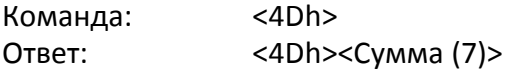

Команда запрашивает сумму наличных денег на текущий момент работы ККТ. После выполнения данной команды, ответ с кодом ошибки вернется, только когда возникла ошибка при выполнении команды, иначе возвращается ответ в указанном формате.

**Сумма** – сумма наличных денег в денежном ящике ККТ, число формата BCD в пределах 00000000000000.. 99999999999999 мде.

#### **Получение последнего сменного итога**

Команда: <58h> Ответ: <55h><Код ошибки (1)><Сменный Итог Прихода (7)><Сменный ИтогРасхода (7)>

Команда запрашивает последний сменный итог приходов на текущий момент работы ККТ.

**Сменный Итог Прихода** – сумма текущего сменного итога приходов, число формата BCD в пределах 00000000000000 .. 99999999999999 мде.

**Сменный Итог Расхода –** сумма текущего сменного итога расходов, число формата BCD в пределах 00000000000000 .. 99999999999999 мде.

### **Получить тип устройства**

Команда: <A5h>

Ответ: <Код ошибки (1)><Версия протокола (1)><Тип (1)><Модель (1)> <Режим (2)><Версия\_устройства (5)><Название (N)>

Команда предназначена для определения параметров устройства:

- типа;
- модели (формат HEX);
- названия;
- версии ПО (firmware).

По результатам работы этой команды можно однозначно определить, с каким устройством осуществляется обмен. Эта команда является инструментом идентификации устройств (более подробно о типе, модели, режимах, названиях и версиях можно узнать из Приложения 1 на странице [172\)](#page-171-0).

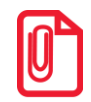

st **При возвращении ответа на команду, в котором параметр Код\_ошибки не равен 0, считается, что получена ошибка «Нет связи с ККТ».**

#### **Получение версии**

Команда: <9Dh><Источник (1)> Ответ: <55h><Код ошибки (1)><Версия (1)><ПодВерсия (1)><КодЯзыка (1)> <Сборка (2)>

Команда запрашивает информацию о версии ПО источника, номере сборки и коде языка, который поддерживает данная ККТ.

**Источник**. 1 – процессор с внутренним ПО ККТ, 3 – bootblock центрального процессора ККТ. Другие значения не используются.

**Версия**. Формат BCD, 00..99. Номер версии ПО **Источника**.

**ПодВерсия**. Формат BCD, 00..99. Номер подверсии ПО **Источника**.

**КодЯзыка**. Формат BCD, 00..99. Номер поддерживаемого языка (0 – русский).

**Сборка**. Формат BCD, 0000..9999. Номер сборки ПО **Источника**.

Версия указывается в формате «A.B.C.D.», где А – версия, B – подверсия, C – сборка, D – литерное обозначение поддерживаемого языка (например, «рус.»). По результатам работы этой команды можно однозначно определить с устройством какой версии осуществляется обмен. Эта команда является инструментом идентификации версии устройств (более подробно о версиях, подверсиях, сборке и коде языка можно узнать из Приложения 1 (стр. [172\)](#page-171-0).

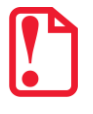

**Если при передаче команды возникла ошибка, то ответ имеет вид: <55h> <Код ошибки (1)><Расширенный код ошибки (1)>.**

#### **Параметры картинки в массиве**

Команда предназначена для получения информации о картинке по ее номеру. Команда не поддерживается в АТОЛ 90Ф и АТОЛ 91Ф. ККТ АТОЛ 42ФС не поддерживается работа с картинками, так как нет печатающего устройства, но ошибку ККТ не вернет.

Команда: <90h><Индекс (1)> Ответ: <55h><Код ошибки (1)><Ширина (1)><Высота (2)><Состояние (1)>

**Индекс.** Формат двоичный, 1..255. Номер, который ККТ присвоила картинке при добавлении во внутренний массив картинок.

**Ширина**. Формат двоичный, 1..255. Ширина картинки в байтах.

**Высота**. Формат двоичный, 1..65535. Высота картинки в пикселях.

**Состояние**. Состояние картинки с номером, указанным в поле **Индекс**: 0 – закрыта, 1 – открыта. Параметр **Состояние** характеризует состояние картинки в памяти ККТ, если в ответе возвращается 1, то картинка добавлена в память не полностью. Например, при загрузке оборвалась связь с ККТ. Если возвращается 0, то добавление картинки прошло успешно.

#### **Статус массива картинок**

Команда запрашивает информацию о состоянии массива картинок на текущий момент работы ККТ. Команда не поддерживается в АТОЛ 90Ф и АТОЛ 91Ф. ККТ АТОЛ 42ФС не поддерживается работа с картинками, так как нет печатающего устройства, но ошибку ККТ не вернет.

Команда: <8Ch> Ответ: <55h><Код ошибки><Свободно (2)><Последняя (1)><Состояние (1)>

**Свободно**. Формат двоичный, 0000h...FFFFh (сначала приходит старший байт, а потом младший). Количество оставшихся свободных байт в массиве картинок. При этом если последняя картинка закрыта, то из общего объема свободной памяти массива картинок вычитается длина одного заголовка картинок – 5 байт. Если же последняя картинка не закрыта, то возвращается объем свободной памяти массива картинок. То есть, этот параметр (**Свободно**) возвращает реальное количество байтов изображения, которые можно добавить.

**Последняя**. Формат двоичный, 0..255. Количество картинок, уже находящихся в массиве картинок (включая незакрытую картинку, если она есть). Или, другими словами, индекс последней существующей картинки в массиве. После очистки массива возвращает 0 (т.е. картинок нет).

**Состояние**. Состояние последней картинки массива картинок. 0 – картинка закрыта, 1 – картинка открыта. Параметр **Состояние** характеризует состояние картинки в памяти ККТ, если в ответе возвращается 1, то картинка добавлена в память не полностью. Например, при загрузке оборвалась связь с ККТ. Если возвращается 0, то добавление картинки прошло успешно.

#### **Состояние массива штрихкодов и картинок**

Команда не поддерживается в АТОЛ 90Ф и АТОЛ 91Ф. ККТ АТОЛ 42ФС не поддерживается работа со штрихкодами, так как нет печатающего устройства, но ошибку ККТ не вернет.

Команда: <7Dh><Тип массива (1)> Ответ: <55h><Код ошибки (1)><Свободно (4)> <Последний (1)>

Команда запрашивает информацию о состоянии массива штрихкодов: количество штрихкодов в памяти ККТ и количество оставшихся свободных байт на текущий момент работы ККТ.

#### **Тип массива**. Тип массива:

1 – массив штрихкодов,

2 – массив картинок.

**Свободно**. Формат двоичный, 00000000h...FFFFFFFFh (сначала приходит старший байт, затем младший). Количество оставшихся свободных байт в массиве штрихкодов или картинок. При этом если последний штрихкод (картинка) закрыт(а), то из общего объема свободной памяти массива вычитается длина одного заголовка массива штрихкодов (картинок) – 5 байт. Если же последний штрихкод (картинка) не закрыт(а), то возвращается объем свободной памяти массива. То есть, параметр **Свободно** возвращает реальное количество байтов изображения, которые можно добавить.

**Последний**. Формат двоичный, 0..255. Количество штрихкодов (картинок), уже находящихся в массиве, включая незакрытый штрихкод (картинку), если он(а) есть. Или, другими словами, индекс последнего существующего штрихкода (картинки) в массиве. После очистки массива возвращает 0.

#### **Считать регистр**

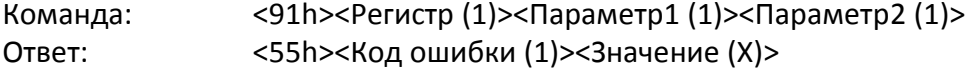

Команда предназначена для получения значений основных операционных и денежных регистров в любой момент, а также для получения основных параметров ККТ (дата, время, версия, номер документа, сквозной номер документа и т.д.).

**Регистр**. Двоичное число. Допустимые значения 1..61. Значения 62..255 – недопустимые (зарезервированы для будущих версий).

**Параметр1**. Двоичное число (0 .. 255). Если поле **Регистр** не требует параметров, то поле **Параметр1** должно передаваться и содержать 0.

**Параметр2**. Двоичное число (0 .. 255). Если поле **Регистр** не требует параметров, то поле **Параметр2** должно передаваться и содержать 0.

**Значение**. В зависимости от регистра ККТ возвращает различное число байт в качестве значения регистра. Также интерпретация поля «Значение» (формат и тип поля) возлагается на хост в соответствии с Таблицей регистров.

#### **Используемые обозначения параметров**

При описании регистров использовались следующие обозначения:

**ТЧ** — тип чека (1 — приход, 2 — возврат прихода, 4 — расход, 5 — возврат расхода, 7 $^1$  — чек коррекции: приход, 9 $^1$  — чек коррекции: расход).

**ТО** – тип оплаты (01h – наличные, 02h – тип оплаты 2, … 09h – тип оплаты 9, 0Аh – тип оплаты 10). В ККТ АТОЛ 90Ф реализованы только типы оплаты 01h – наличные, 02h – тип оплаты 2.

**ТСЧ** – тип счетчика (1 – постоянный, 2 – сбрасываемый при технологическом обнулении);

**ТН** – тип налога, может принимать значения от 1 до 6 включительно.

**ТИ** – тип итога смены (0 – итог по приходам, 1 – итог по расходам, 2 – итог по возвратам приходов, 3 – итог по возвратам расходов, 4 – итог по чекам коррекции: приходы, 5 – итог по чекам коррекции: расходы).

**ТИП** – тип источника питания (0 – внешний блок питания, 1 – батарея часов, 2 – встроенные аккумуляторы). Тип источника питания «Встроенные аккумуляторы» используется только в АТОЛ 11Ф, АТОЛ 15Ф, АТОЛ 60Ф, АТОЛ 90Ф и АТОЛ 91Ф.

**ТСШ** – тип счетчика шагов ШД (0 – общее количество шагов ШД, 1 – количество шагов ШД в направлении «вперед»).

**НФ** – новый формат (0 – регистр возвращается в старом формате – вернется только номер текущей перерегистрации и количество оставшихся, 1 – регистр возвращается в новом формате – вернется номер текущей перерегистрации, количество оставшихся и дата окончания срока действия ФН).

**НС** – номер секции (1 – секция 1, 2 – секция 2, … 16 – секция 16).

**Цх** – целое число из диапазона от 0 до 10 $^{\text{x}}$  – 1.

**Дх.у** — дробное число из диапазона 0 до 10 $^{\texttt{X}}$  — 10 $^{\texttt{Y}}$ .

#### **Список регистров, доступных для чтения**

| Регистр |     | Параметр |  | Комментарий       |               |            |
|---------|-----|----------|--|-------------------|---------------|------------|
| Decl    | Hex |          |  | Описание          | Формат        | Примечание |
|         | 01h | тч       |  | Сумма регистраций | 6 ВСD (Д10.2) |            |
|         | 02h | тч       |  | Зарезервировано   | 6 ВСD (Д10.2) |            |

 $^{\text{\tiny{1}}}$ — данные по типам чека 7 и 9 (чеки коррекции) возвращаются только при считывании регистра 40.

 $\overline{a}$ 

| Регистр    |     | Параметр     |                | Комментарий                     |                |                                                                                                    |  |
|------------|-----|--------------|----------------|---------------------------------|----------------|----------------------------------------------------------------------------------------------------|--|
| <b>Dec</b> | Hex | $\mathbf{1}$ | $\overline{2}$ | Описание                        | Формат         | Примечание                                                                                                    |  |
| 3          | 03h | TY           | <b>TO</b>      | Сумма платежей                  | 6 ВСD (Д10.2)  |                                                                                                    |  |
| 4          | 04h |              |                | Сумма Внесений                  | 6 ВСD (Д10.2)  |                                                                                                    |  |
| 5          | 05h |              |                | Сумма Выплат                    | 6 ВСD (Д10.2)  |                                                                                                    |  |
| 6          | 06h | T4           |                | Количество регистраций          | 2 ВСD (Ц4)     |                                                                                                    |  |
| 7          | 07h | T4           |                | Зарезервировано                 | 2 ВСD (Ц4)     |                                                                                                    |  |
| 8          | 08h |              |                | Количество Внесений             | 2 ВСD (Ц4)     |                                                                                                    |  |
| 9          | 09h |              |                | Количество Выплат               | 2 ВСD (Ц4)     |                                                                                                    |  |
| 10         | 0Ah |              |                | Наличность в кассе <sup>1</sup> | 7 ВСD (Д12.2)  |                                                                                                    |  |
| 11         | 0Bh |              |                | Знак выручки                    | 1 ВСD (Ц1)     | 0 - положительная<br>1 - отрицательная                                                                            |  |
|            |     |              |                | Выручка                         | 6 ВСD (Д10.2)  |                                                                                                    |  |
| 12         | 0Ch | ТИ           |                | Сменный итог                    | 7 ВСD (Д12.2)  |                                                                                                    |  |
| 13         | 0Dh | ТИ           |                | Зарезервирован                  | 7 ВСD (Д12.2)  |                                                                                                    |  |
| 14         | 0Eh | ТИ           |                | Зарезервирован                  | 7 ВСD (Д12.2)  |                                                                                                    |  |
| 15         | 0Fh |              |                | Зарезервирован                  | 1 ВСD (Ц1)     |                                                                                                    |  |
| 16         | 10h |              |                | Зарезервирован                  | 2 ВСD (Ц4)     |                                                                                                    |  |
|            |     |              |                | Текущая Дата                    | З ВСО (ДДММГГ) |                                                                                                    |  |
| 17         | 11h |              |                | Текущее Время                   | 3 BCD (ЧЧММСС) |                                                                                                    |  |
| 18         | 12h |              | ΗФ             | Смена открыта                   | 1 BIN          | $H\Phi = 0$<br>0 - закрыта, 1 - открыта<br>$H\Phi = 1$<br>0-закрыта, 1-открыта,<br>2 - смена превысила 24<br>часа |  |
|            |     |              |                | Дата закрытия смены             | З ВСО (ДДММГГ) |                                                                                                    |  |
|            |     |              |                | Время закрытия смены            | 3 ВСD (ЧЧММСС) | Последняя минута<br>смены, $CC \equiv 59$ .                                                                       |  |
| 19         | 13h |              |                | Режим работы                    | 1 BIN          | Подрежим. Режим                                                                                                   |  |

 1 – в случае если в Т2Р1П115 отключен контроль наличности, то при чтении регистра вернется 0.

| Регистр    |     | Параметр     |                | Комментарий                                 |              |                                                                                                    |
|------------|-----|--------------|----------------|---------------------------------------------|--------------|----------------------------------------------------------------------------------------------------|
| <b>Dec</b> | Hex | $\mathbf{1}$ | $\overline{2}$ | Описание                                    | Формат       | Примечание                                                                                                    |
|            |     |              |                | Состояние чека                              | 1 Bin (Ц1)   | 0 - чек закрыт<br>1 - чек прихода<br>2 - чек возврата прихода<br>3-не используется<br>4 - чек расхода<br>5 - чек возврата расхода<br>6 - не используется<br>7 - чек коррекции:<br>приход<br>8 - не используется<br>9 - чек коррекции:<br>расход<br>10 - не используется |
|            |     |              |                | Номер чека                                  | 2 ВСD (Ц4)   | Номер последнего<br>закрытого + 1                                                                                                    |
|            |     |              |                | Сквозной номер<br>документа (за все смены)  | 4 ВСD (Ц8)   | Номер последнего<br>закрытого + 1                                                                                                    |
|            |     |              |                | Сумма чека                                  | 5 ВСD (Д8.2) |                                                                                                    |
| 20         | 14h |              |                | Остаток чека                                | 5 ВСD (Д8.2) | В состоянии 1.4                                                                                                    |
|            |     |              |                | Сдача                                       | 5 ВСD (Д8.2) | В состоянии 1.4                                                                                                    |
| 21         | 15h |              |                | Номер смены <sup>1</sup>                    | 2 ВСD (Ц4)   | Номер последней<br>закрытой смены                                                                                                    |
| 22         | 16h |              |                | Заводской номер                             | 7 ВСD (Ц7)   |                                                                                                    |
| 23         | 17h |              |                | Модель ККТ                                  | 1 Bin (Ц2)   |                                                                                                    |
|            |     |              |                | Версия ККТ                                  | 1 ВСD (Ц2)   | ASCII-формат                                                                                                    |
|            |     |              |                | Подверсия ККТ                               | 1 ВСD (Ц2)   | ASCII-формат                                                                                                    |
| 24         | 18h |              |                | Ширина текстовой<br>строки ЧЛ в знакоместах | 1 ВСD (Ц2)   |                                                                                                    |
|            |     |              |                | Ширина графической<br>линии ЧЛ в пикселях   | 2 ВСD (Ц4)   |                                                                                                    |
|            |     |              |                | Зарезервировано                             | 1 ВСD (Ц2)   |                                                                                                    |
|            |     |              |                | Зарезервировано                             | 2 ВСD (Ц4)   |                                                                                                    |
|            |     |              |                | Ширина текстовой<br>строки ПД в знакоместах | 1 ВСD (Ц2)   |                                                                                                    |
|            |     |              |                | Ширина графической<br>линии ПД в пикселях   | 2 ВСD (Ц4)   |                                                                                                    |

 1 – информация о номере смены сохраняется в регистре только на фискальной ККТ или в режиме ПД.

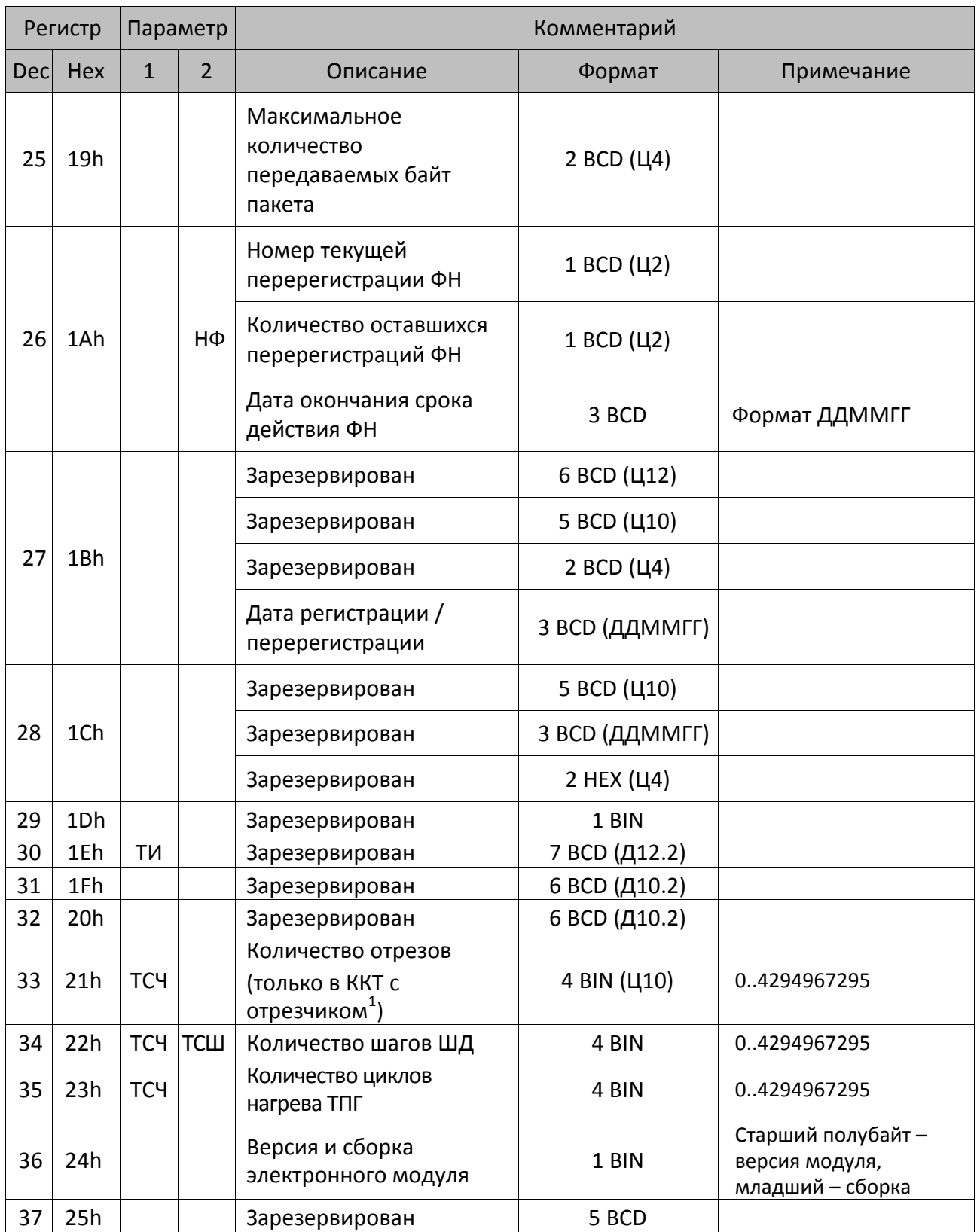

 1 – для ККТ АТОЛ 20Ф, АТОЛ FPrint-22ПТК, АТОЛ 25Ф, АТОЛ 50Ф, АТОЛ 52Ф, АТОЛ 55Ф, АТОЛ 77Ф.

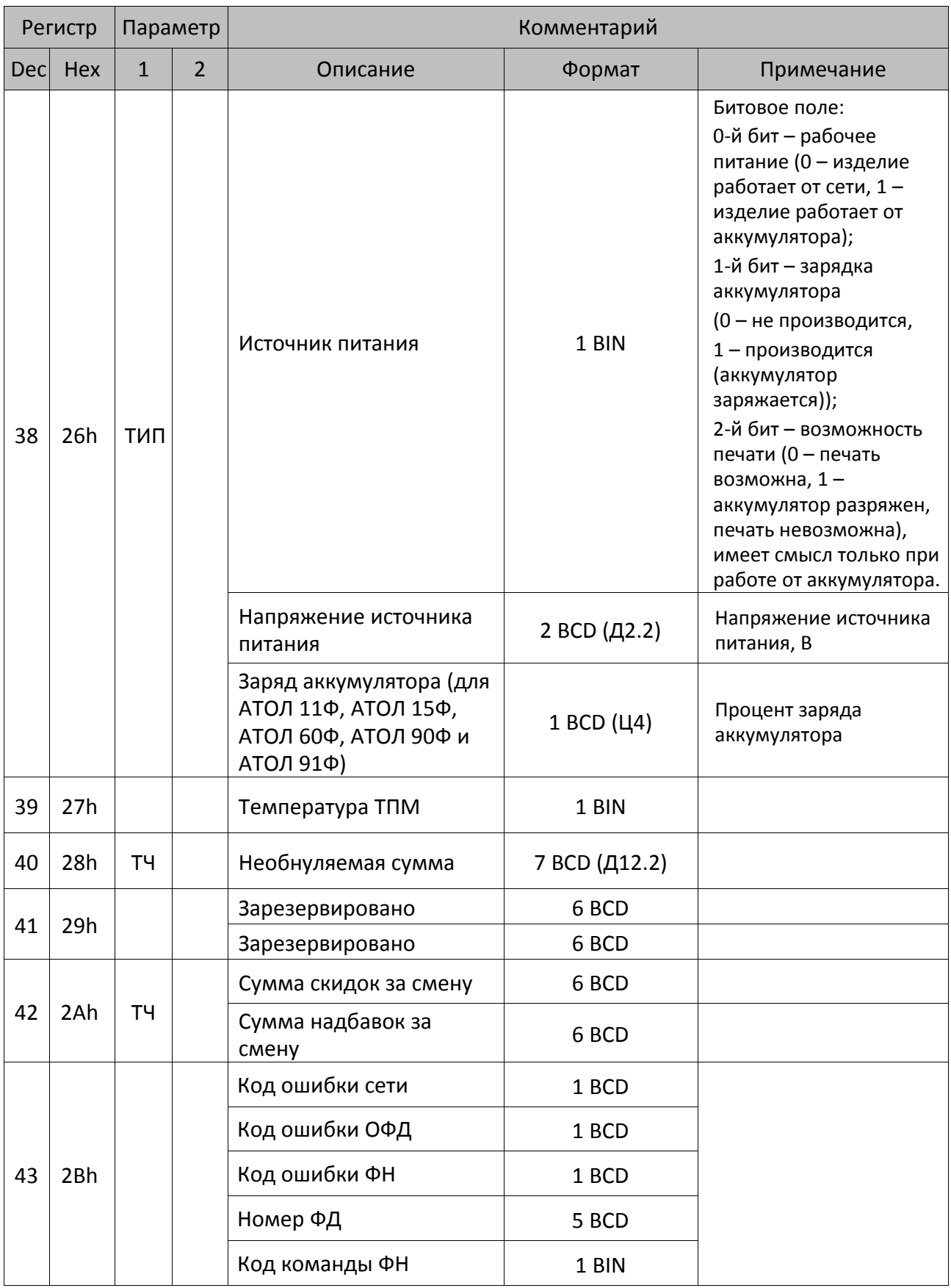

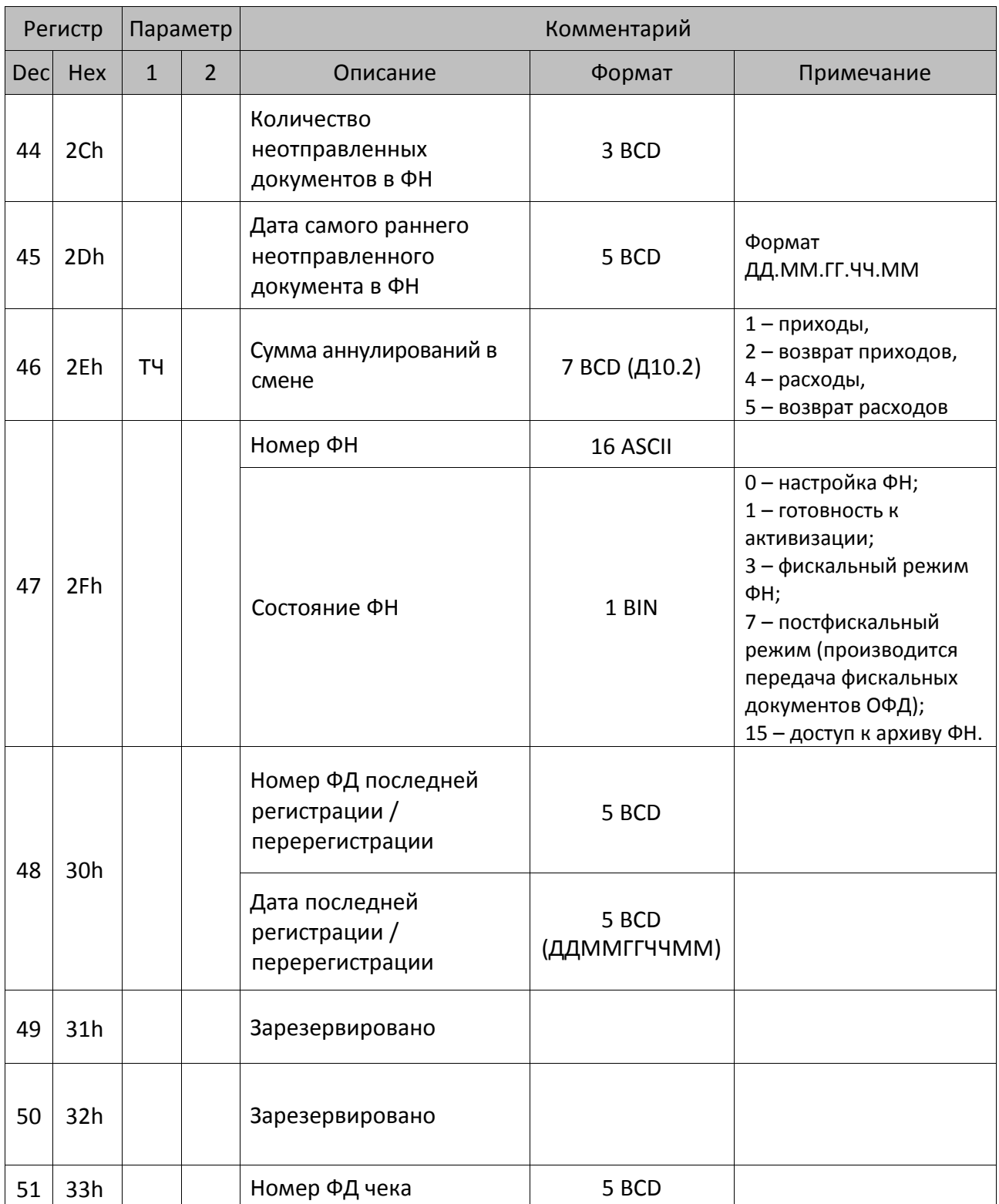

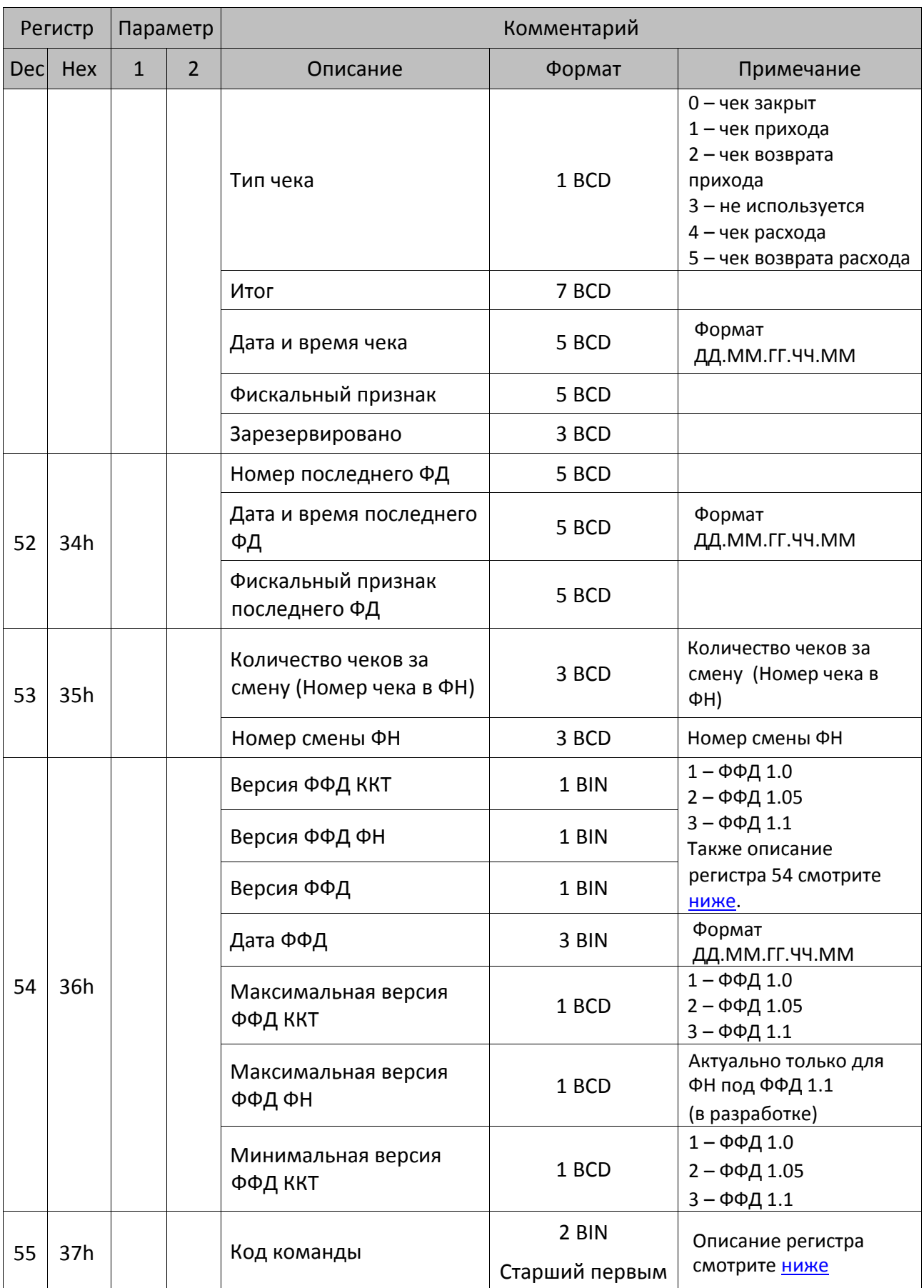

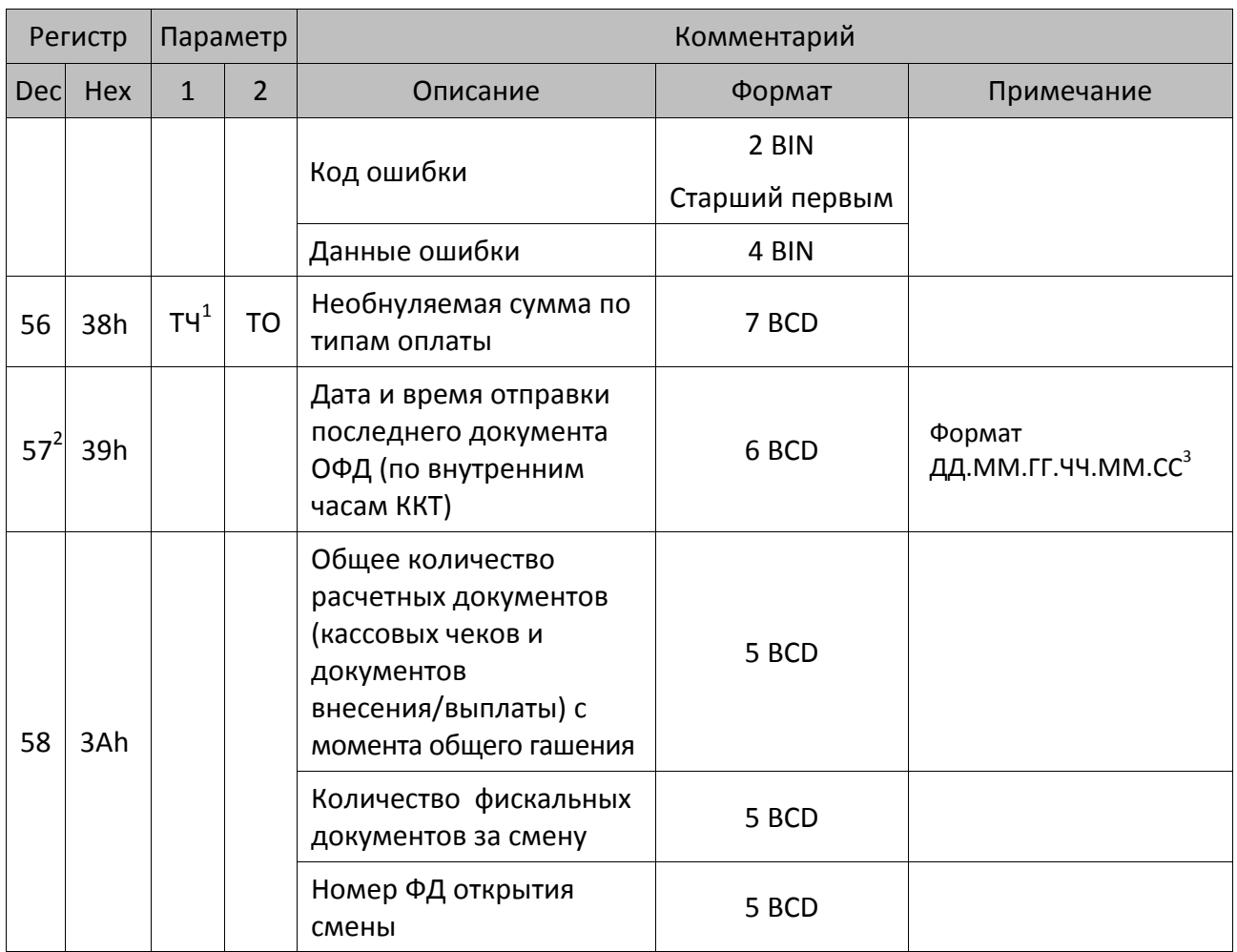

<sup>&</sup>lt;sup>1</sup> — только для параметра ТЧ (тип чека) равного 1, 2, 4 или 5.<br><sup>2</sup> — если документы еще не отправлялись ОФД, то вернется значение даты и времени 01 01 00 00 00 00.<br><sup>3</sup> — возвращаемое значение секунд всегда равно нулю.

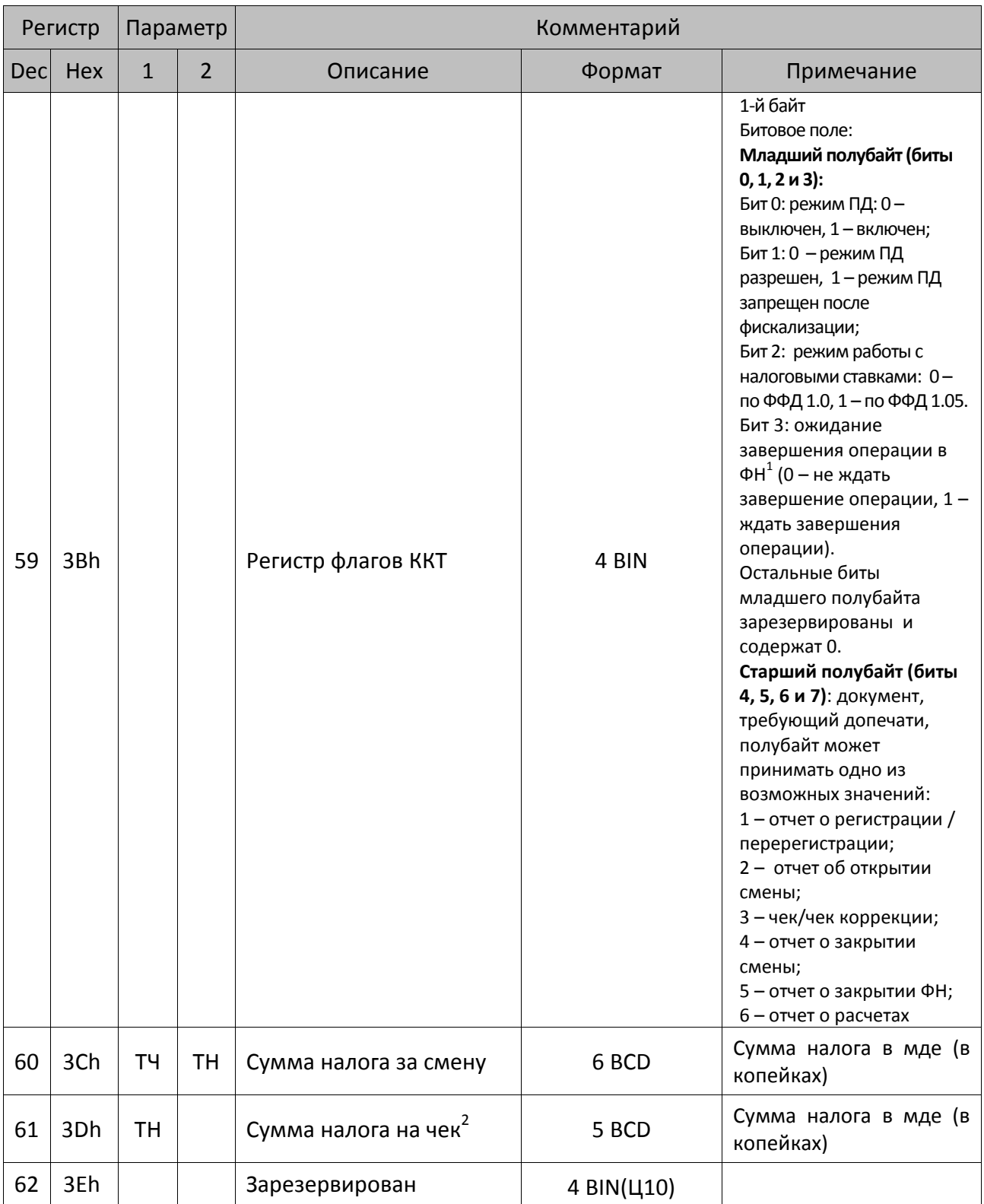

<sup>&</sup>lt;sup>1</sup> — устанавливается при длительном открытии/закрытии смены в ФН.<br><sup>2</sup> — сумма налога возвращается только при открытом чеке, если чек закрыт, то будет возвращено значение 0. Регистр 61 зависит от настройки Т2Р1П114: бит 0 – осуществлять округление суммы после каждой позиции либо на весь чек, и бит 2 – пересчитывать сумму налога после начисления скидки.

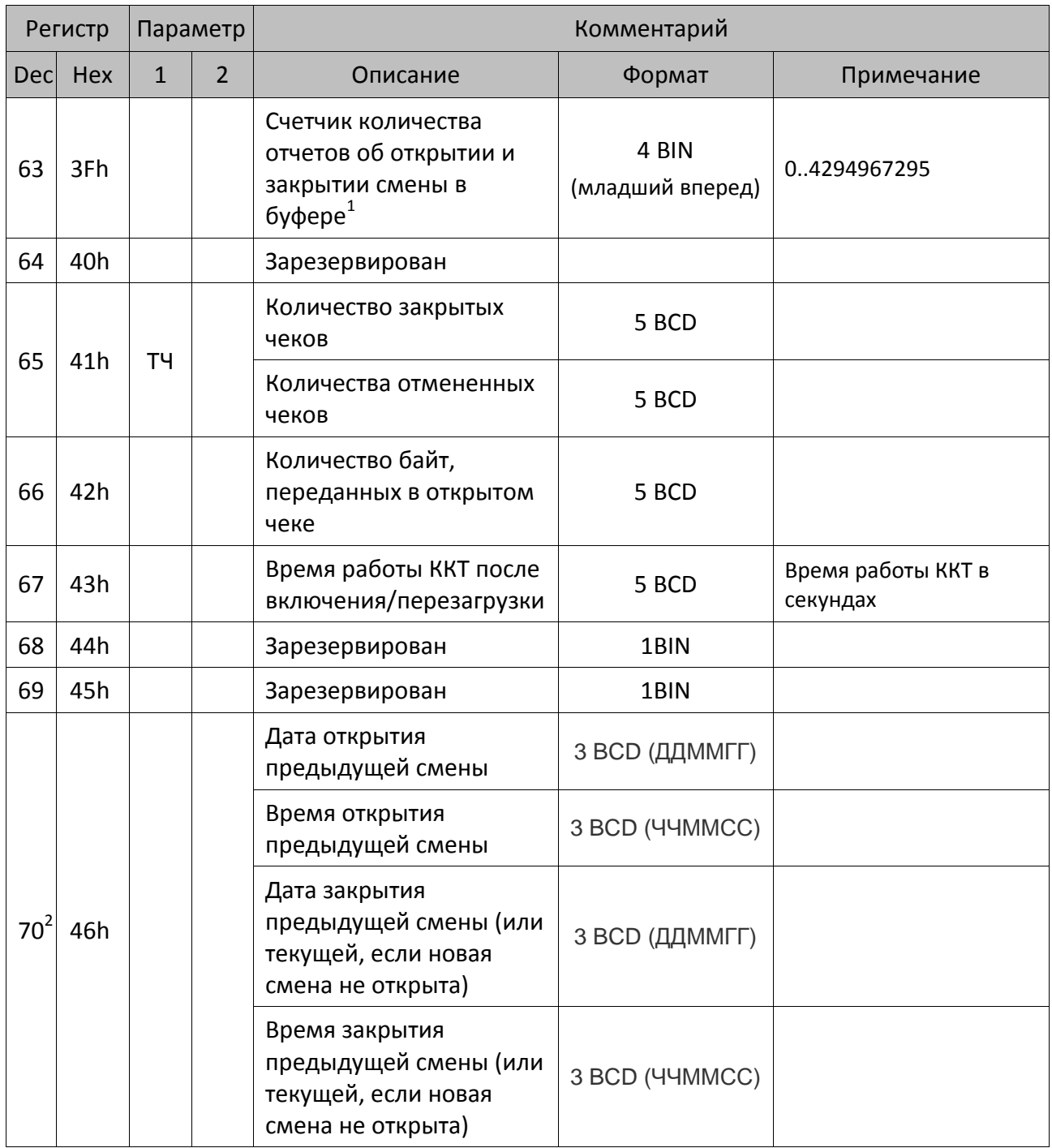

#### **Особенности регистров:**

После снятия суточного отчета с гашением регистры **1..9**, **11..12**, **46**, **60..61** НЕ ОБНУЛЯЮТСЯ. Они обнулятся после открытия смены (при закрытии чека прихода / расхода/ возврата прихода/ аннулирования / возврата расхода, внесении / выплате или открытии смены), снятия любого отчета без гашения). Это не означает, что после суточного отчета с гашением регистры ККТ не

 1 – для включения счетчика количества отчетов в регистре 63 нужно в Т2Р1П98 запрограммировать значение 2 (сохранять в память только отчеты об открытии и закрытии смены).

<sup>&</sup>lt;sup>2</sup> – в случае если дата и время не определены, то регистр возвращает дату 01.01.2000 и время 00:00:59 (то есть только секунды (59)).

погашены. Они погашены, но ККТ сохраняет копию регистров перед их гашением, а команда **Считать регистр** возвращает содержимое копии.

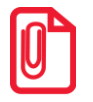

**В ККТ после снятия суточного отчета без гашения при закрытой смене регистры 1..9, 11..12, 46, 60..61 ОБНУЛЯЮТСЯ.** 

Регистр **10** не учитывает наличность в текущем (открытом) чеке и обновляется при закрытии каждого чека.

Регистр **20** вычисляется относительно быстро, его значение достоверно только при открытой смене.

Регистр **18** при закрытой смене показывает старые дату и время (дату закрытия последней смены) в полях «Дата закрытия смены» и «Время закрытия смены» (нет данных о завершении смены, если смена еще не открыта).

Регистры **21**, **27** имеют смысл только в ККТ с активизированным ФН.

Регистр **24** содержит текущую настройку печати.

Параметры **Ширина графической линии ЧЛ в пикселях** регистра 24 определяется исходя из значения Т2Р1П55 (количество символов в строке) и при этом по краям области печати вычитается по два символа. Таким образом, значение данных параметров вычисляется по формуле:

#### **П = (С – 2\*2)\*12**,

где: **П** – количество пикселей графической линии, **С** – количество символов в строке (Т2Р1П55).

Регистр **25** содержит размер приемного буфера ККТ в байтах.

Регистр **34** с параметром **ТСШ** = 1 позволяет рассчитать длину промотанной бумаги в миллиметрах. Для этого нужно значение регистра разделить на 8.

Регистр **42**. Учитывается сумма всех скидок/надбавок по данной операции (на весь чек и по позициям).

Регистр **43**. В ККТ существует независимый процесс, который отвечает за отправку фискальных документов на сервера ОФД. Все ошибки, которые возникают в процессе отправки, не передаются по интерфейсу связи и не печатаются на ЧЛ. В регистре **43** всегда хранится последний код ошибки. Если в процессе обмена, проблема, которая генерировала ошибку устранилась, то код ошибки сбросится.

- Старший байт коды ошибок сети.
- Средний байт коды ошибок ОФД.
- Младший байт коды ошибок ФН.

Описание кодов ошибок сети, ОФД, ФН представлены в разделе [«Коды ошибок»](#page-161-0).

**Регистры 51** и **52**. Данные сохраняются в регистрах только после закрытия кассового чека или формирования фискального документа соответственно.

<span id="page-87-0"></span>**Регистр 54.** Значения реквизита **Номер версии ФФД** (тег 1209) для различных значений реквизитов **Версия ФФД ККТ** (1189) и **Версия ФФД ФН** (1190) приведены в Таблице.

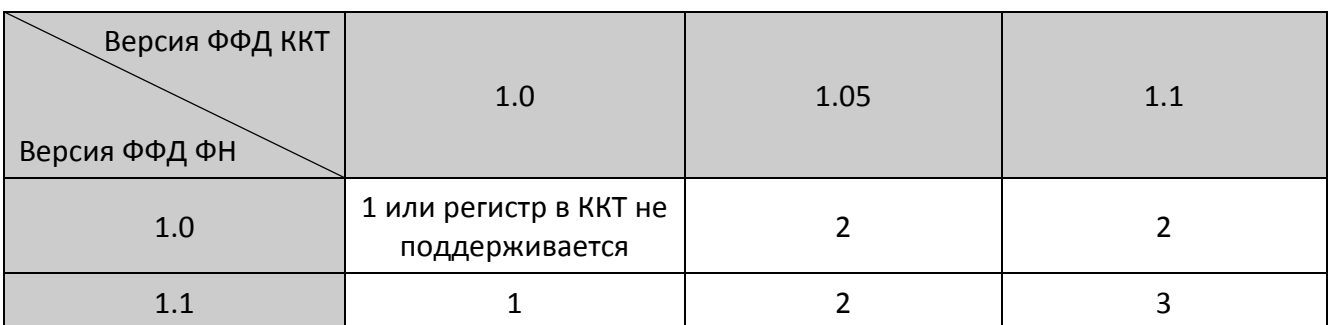

В регистре **54** также передается дата ФФД (значения 4 – 6).

<span id="page-88-0"></span>**Регистр 55.** В регистре записываются команды, на которые вернулся один из кодов ошибки:

- 0xEE возврат этого кода означает, что можно получить расширенные сведения об ошибке командой чтения регистра 55;
- 0x5A, 0x67, 0xAB, 0xA8, 0x9A, 0xA6 или 0xA7 возврат одного из этих кодов в поле **Код команды** означает, что регистр содержит результат формирования отчета.

В случае если формирование отчета завершено без ошибок, то в регистре будет записан код ошибки <55><00>.

Возможные значения расширенных данных ошибки приведены в Таблице.

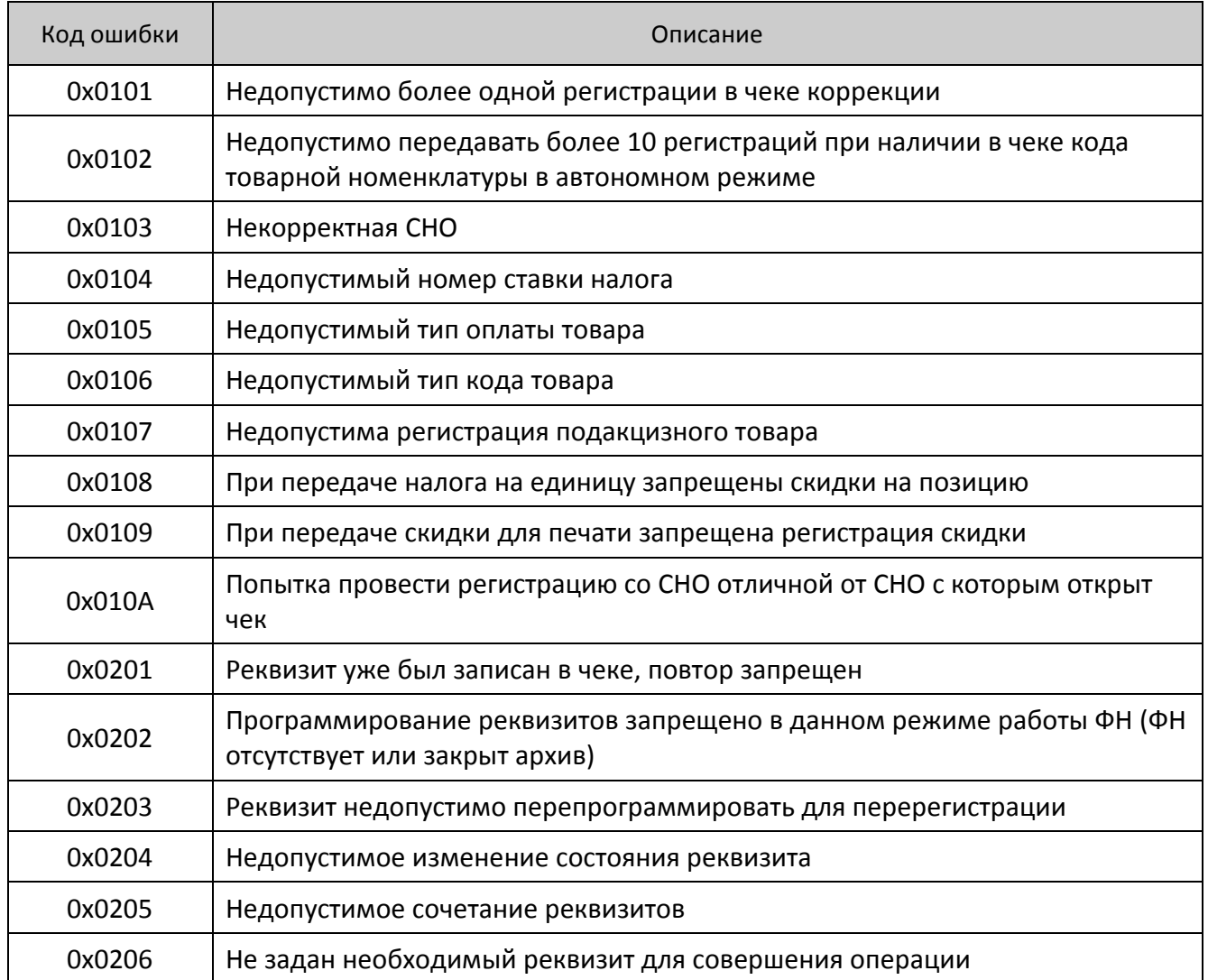

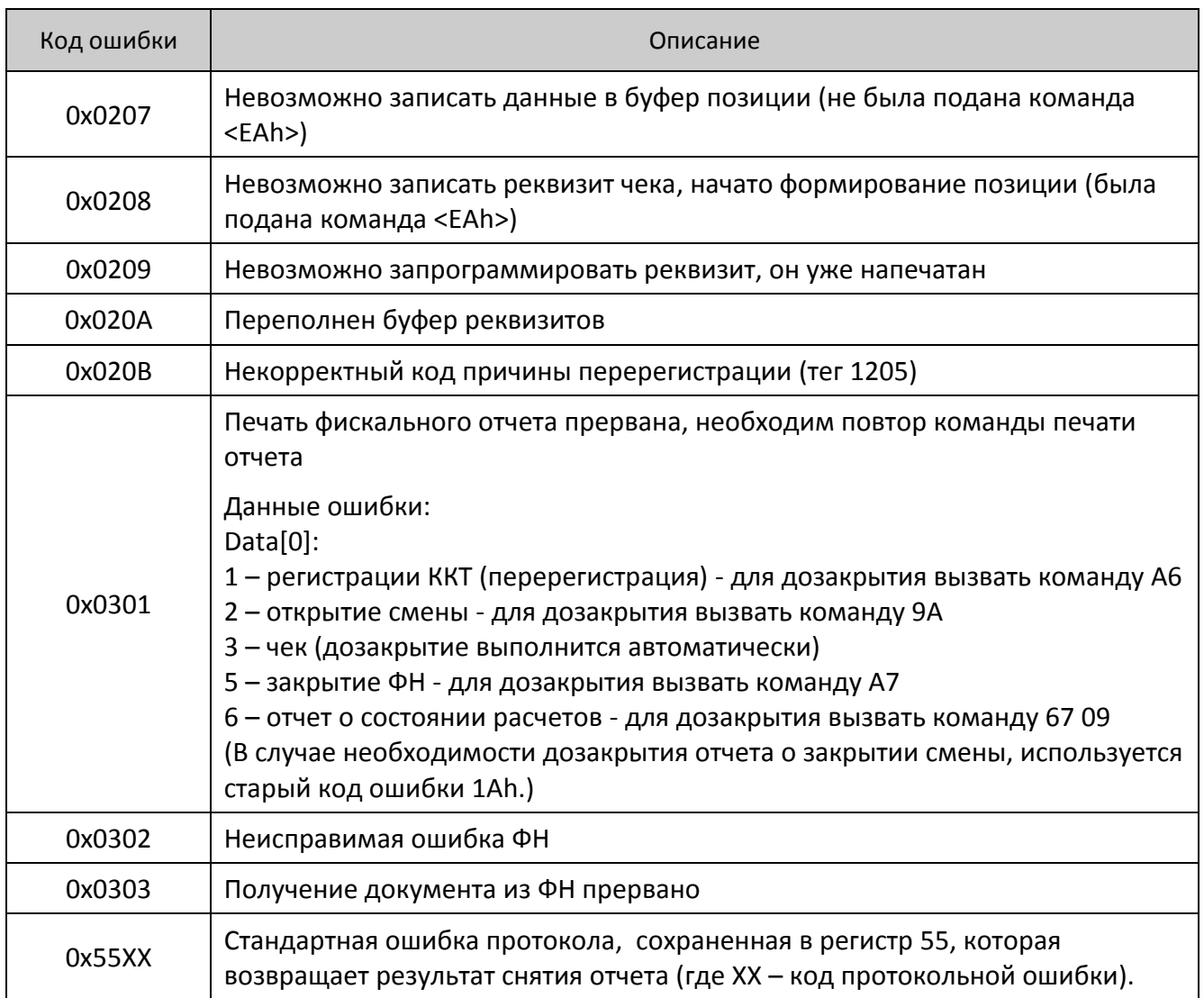

В таблице ниже приведена расшифровка расширенных сведений об ошибках при возврате 0xEE.

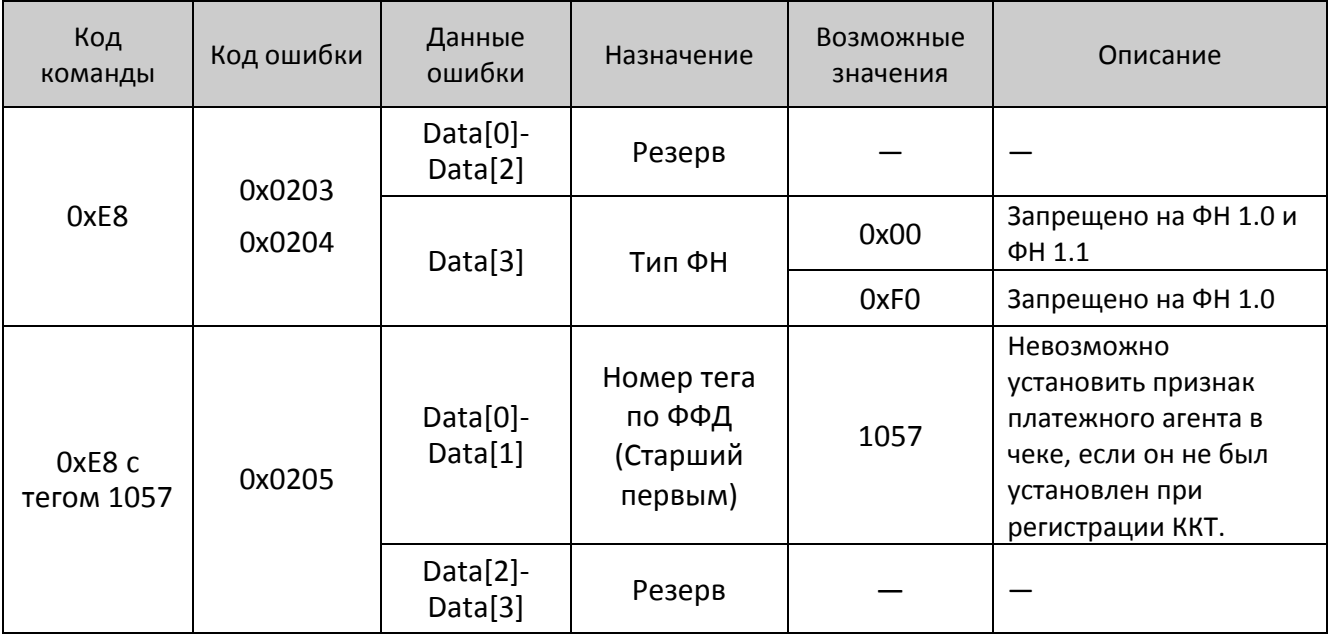

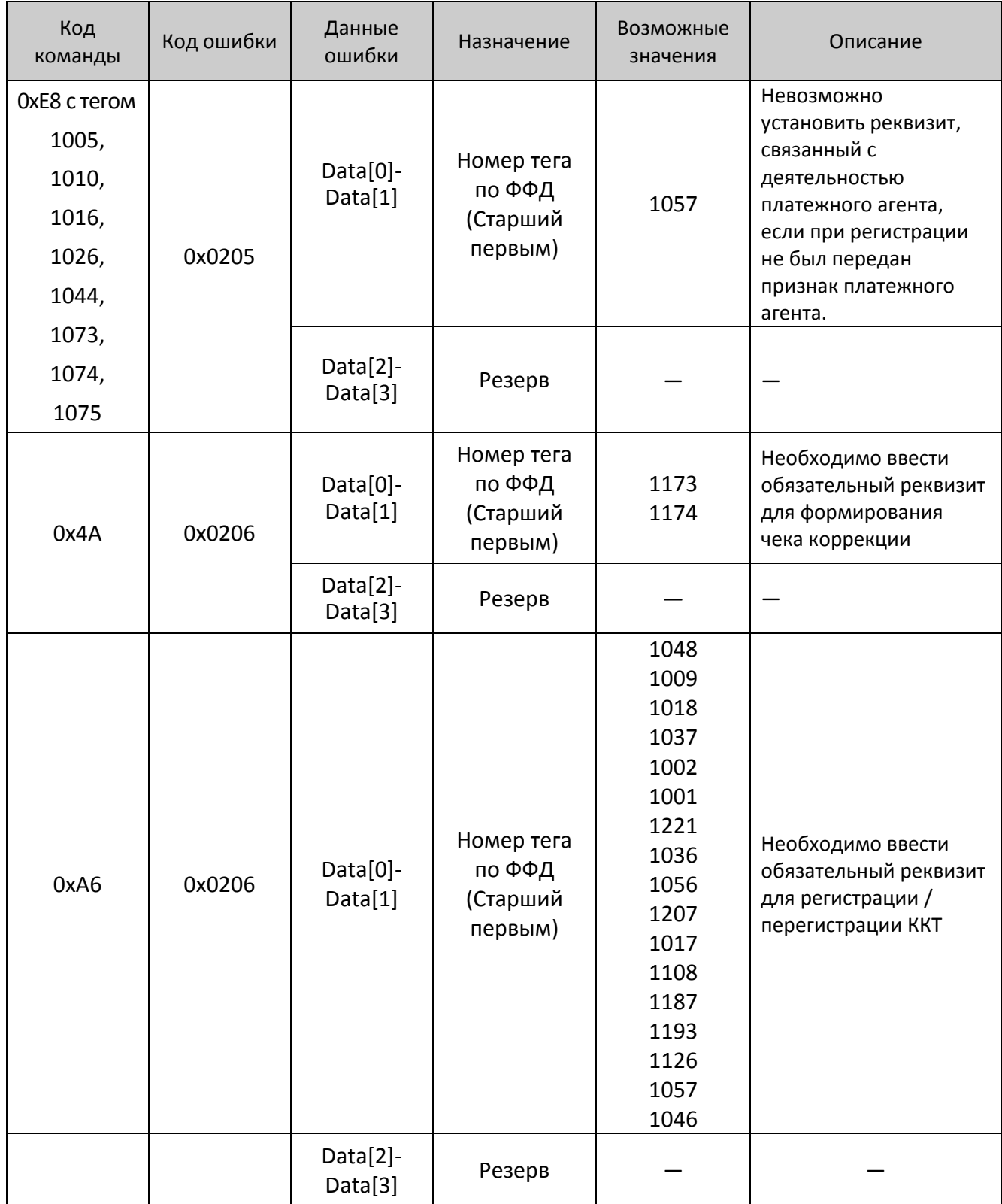

Остальные регистры просто считываются из ячеек памяти ККТ, в которых они хранятся. При запросе регистров, требующих пересчета, ККТ автоматически, если это возможно, вызывает процедуру пересчета регистров.

### **Запрос кода состояния ККТ**

Команда: <45h> Ответ: <55h><Режим работы (1)><Флаги (1)>

Команда возвращает код состояния ККТ, в котором она сейчас находится.

**Режим работы**. Двоичное число (00h .. FFh). Младшая тетрада – режим, старшая – подрежим (формат «Подрежим.Режим»).

**Флаги.** 0-й (младший) бит: 0 – бумага есть, 1 – нет бумаги (в принтере чеков).

1-й бит: 0 – связь с принтером установлена, 1 – нет связи с принтером.

2-й бит: бит зарезервирован, при считывании возвращает 0.

3-й бит: 0 – нет ошибок отрезчика, 1 – ошибка отрезчика (для ККТ с отрезчиком ошибка отрезчика возможна в случае отключения отрезчика после неудачно проведенной инициализации).

4-й бит: 0 – нет ошибок принтера, 1 – восстановимая ошибка принтера (перегрев).

5-й и 6-й биты зарезервированы и не используются.

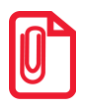

**В поле «Флаги» бит 1 приоритетнее бита 0, 3 и 4, то есть, при отсутствии связи с принтером (бит 1 содержит 1) значение бита 0, 3 и 4 не имеет значения (ККТ не смогла определить наличие бумаги, оценить работу отрезчика и температуру термоголовки из-за отсутствия связи с принтером).**

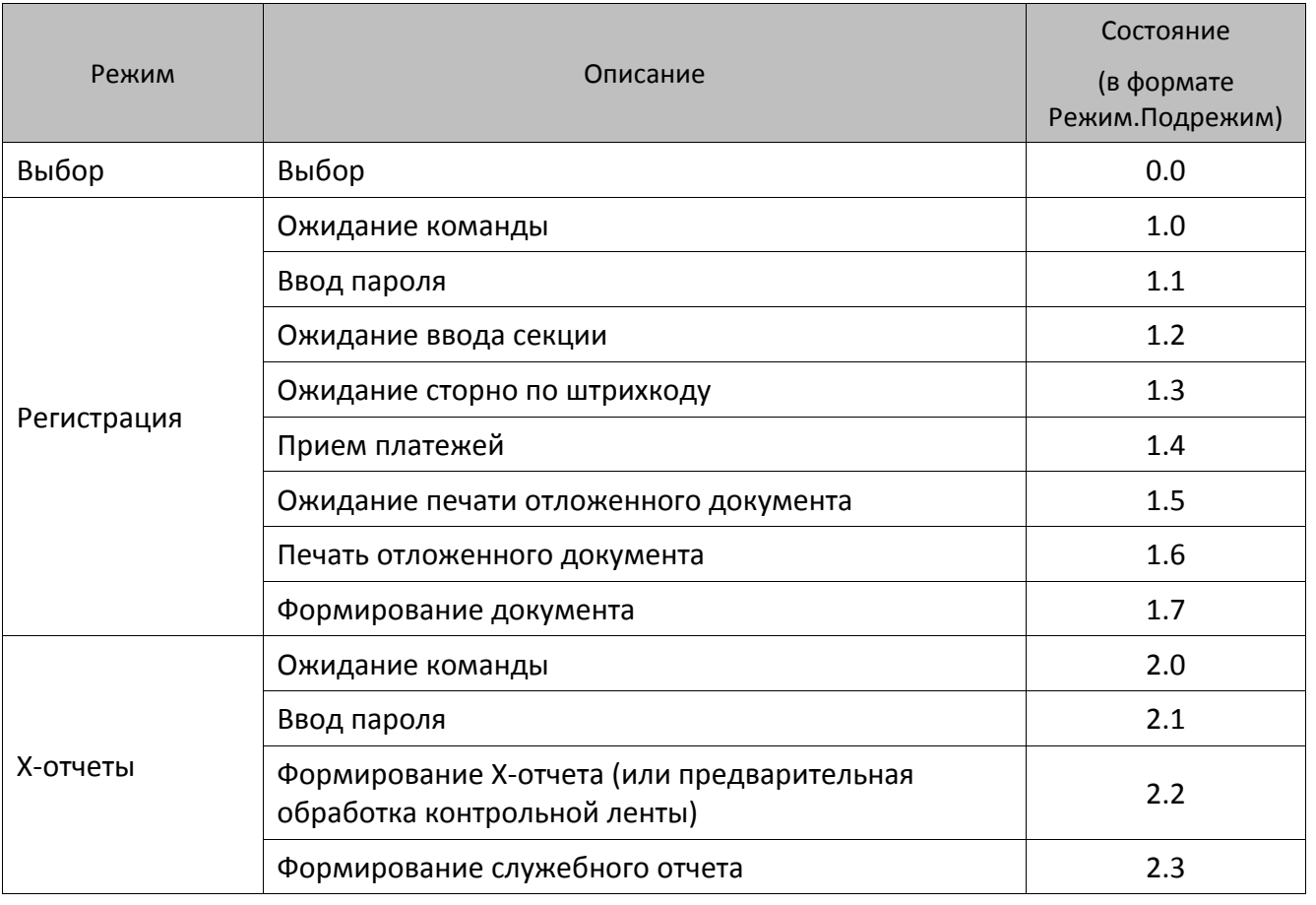

Таблица состояний

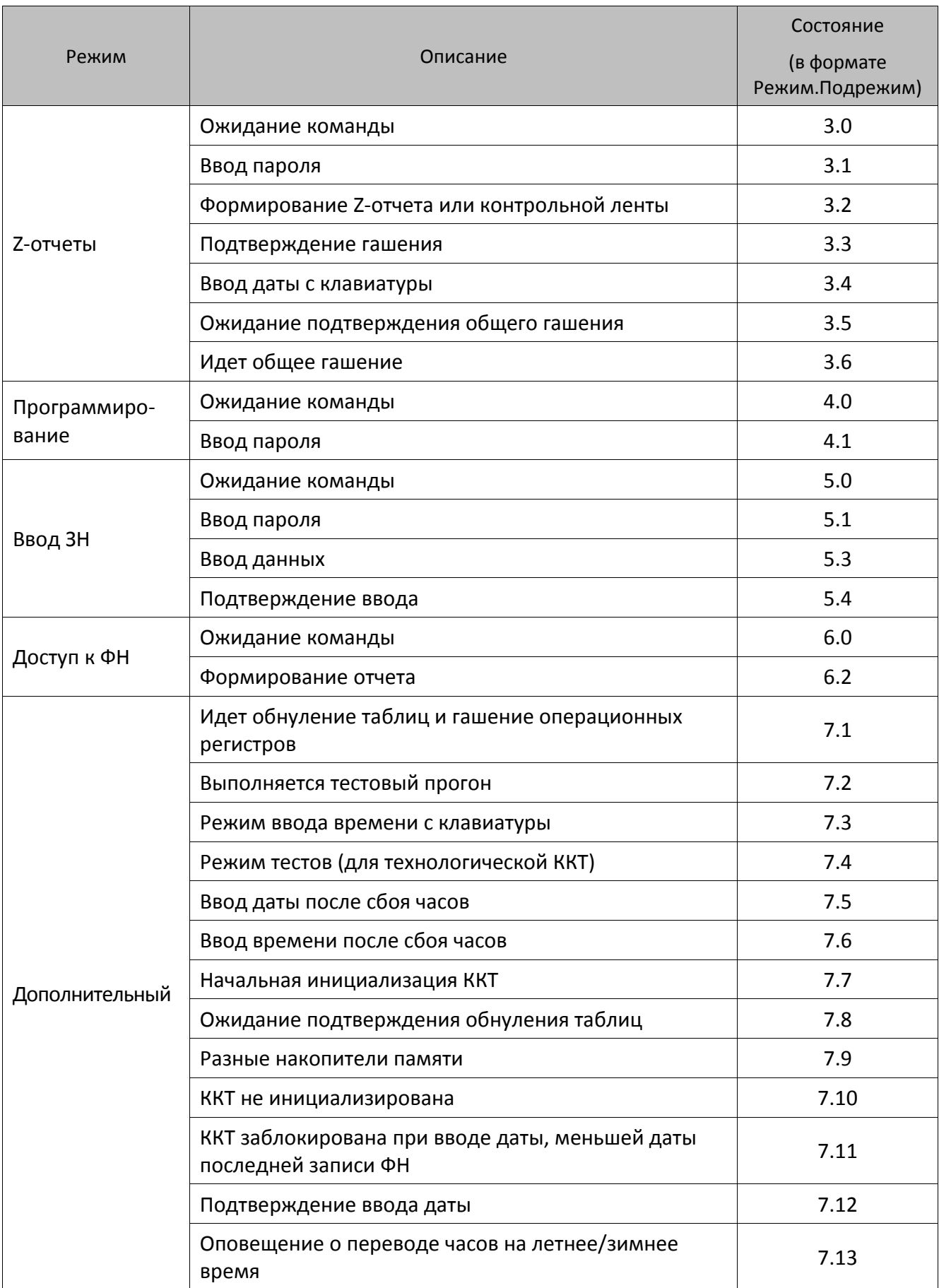

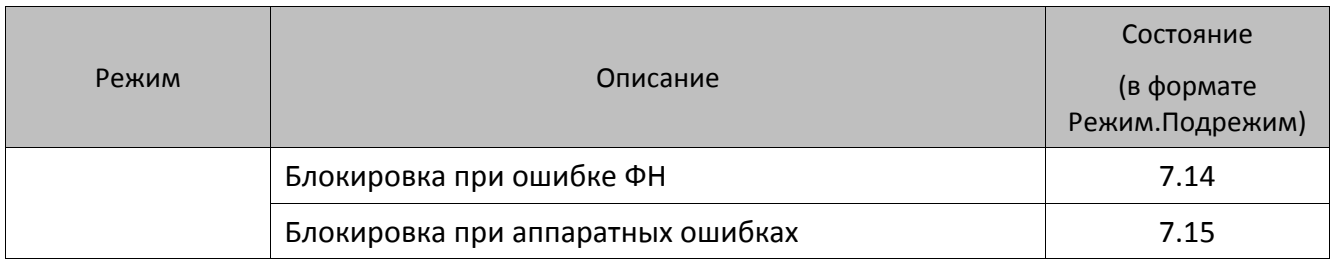

### **Запрос активизированности кода защиты ККТ**

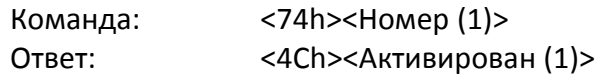

Команда предназначена для определения текущего состояния кода защиты с указанным номером: активизирован код или нет.

**Номер**. Номер кода защиты ККТ, активированность которого проверяется. Двоичное число 1..30.

**Активирован**. Статус кода защиты: 0 – неактивирован, 1 – активирован.

После выполнения данной команды, ответ с кодом ошибки вернется, ТОЛЬКО когда возникла ошибка при выполнении команды, иначе возвращается ответ в указанном выше формате. Подробнее о кодах защиты ККТ говорится в Приложении 2 (на стр. [176\)](#page-175-0).

# **Получить последний код ошибки**

В ККТ команда выполняется в любом режиме работы, но имеет смысл (то есть коды ошибок отличны от нуля) только в режиме 7.15.

Команда: <B3h> Ответ: <55h><Код ошибки (1)><Расширенный код ошибки (1)>

Команда является дополнительным средством диагностики ККТ. Результат сохраняется до начала печати нового документа (т.е. не сбрасывается после запроса).

**Код ошибки** и **Расширенный код ошибки** являются внутренними кодами ошибок, не связанными с кодами ошибок, описанными в настоящем протоколе. В случае необходимости получения подробного описания ошибки обращайтесь в АСЦ, обслуживающий данный экземпляр ККТ.

# **Запросы к ФН**

### **Запрос параметров текущей смены**

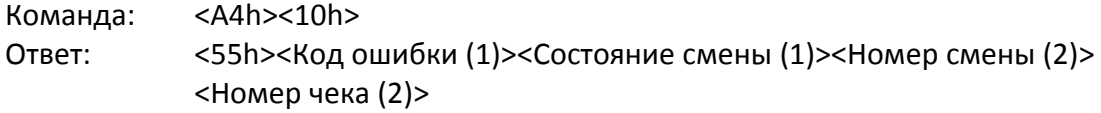

**Состояние смены:** 0 – смена закрыта; 1 – смена открыта.

**Номер смены.** Если смена закрыта, то возвращается номер последней закрытой смены, если открыта, то возвращается номер текущей смены (формат BIN, младший байт передается первым).

**Номер чека.** Битовый формат (младший байт передается первым). Если смена закрыта, то возвращается число документов в предыдущей закрытой смене (0, если это первая смена). Если смена открыта, но нет ни одного чека, тоже возвращается 0. В остальных случаях возвращается номер последнего сформированного чека.

### **Получить статус информационного обмена с ФН <A4h>**

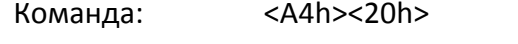

Ответ: <55h><Код ошибки (1)><Статус информационного обмена (1)> <Состояние чтения сообщения для ОФД (1)><Количество сообщений для передачи ОФД (2)><Номер первого в очереди документа для ОФД (4)> <Дата-время первого в очереди документа для ОФД (5)>

Команда предназначена для получения статуса информационного обмена ФН с ОФД.

**Статус информационного обмена.** Битовый формат:

0-й бит: 0 – транспортное соединение не установлено, 1 – транспортное соединение установлено.

1-й бит: 0 – нет сообщения для передачи ОФД, 1 – есть сообщение для передачи ОФД.

2-й бит: 0 – ответное сообщение от ОФД получено, 1 – ожидание ответного сообщения (квитанции) от ОФД.

3-й бит: 0 – нет команды от ОФД, 1 – есть команда от ОФД.

4-й бит: 0 – настройки соединения с ОФД не изменились, 1 – настройки соединения с ОФД изменились.

5-й бит: 0 – ответ на команду от ОФД получен, 1 – ожидание ответа на команду от ОФД.

#### **Состояние чтения сообщения для ОФД**:

1 – производится чтение сообщения для ОФД;

0 – чтение сообщения для ОФД не производится.

**Количество сообщений для передачи ОФД**. Отображает количество не отправленных документов ОФД, значение возвращается в формате HEX. Младший байт передается первым.

**Номер первого в очереди документа для ОФД.** Младший байт передается первым**.** Номер документа для передачи ОФД. Если возвращается 0, то в очереди для передачи ОФД нет документа. Если документ уже передан, то это номер документа, ожидающего ответного сообщения ОФД (квитанцию).

**Дата-время первого в очереди документа для ОФД**. Формат BIN (ГГММДД ЧЧММ).

**Пример**: Дата, время «20.07.2015 18:33» приходит в виде **0Fh 07h 14h 12h 21h**.

### **Запрос статуса ФН**

Команда: <A4h><30h>

Ответ: <55h><Код ошибки (1)><Состояние фазы жизни (1)><Текущий документ(1)> <Данные документа (1)><Состояние смены (1)><Флаги предупреждения (1)><Дата и время (5)><Номер ФН $^1$  (16)><Номер последнего ФД $^2$  (4)>

Команда запрашивает текущий статус ФН.

**Состояние фазы жизни**. Битовый формат. Поле принимает значения, которые соответствуют статусам жизни ФН:

- 0 настройка ФН;
- 1 готовность к активизации;
- 3 фискальный режим ФН;
- 7 постфискальный режим (производится передача фискальных документов ОФД);
- 15 доступ к архиву ФН.

**Текущий документ.** Информация о текущем документе, параметр может принимать значения:

- 00h нет открытого документа;
- 01h отчёт о регистрации ККТ;
- 02h отчёт об открытии смены;
- 04h кассовый чек;

 $\overline{a}$ 

- 08h отчёт о закрытии смены;
- 10h отчёт о закрытии фискального режима;
- 12h отчет об изменении параметров регистрации ККТ в связи с заменой ФН;
- 13h отчет об изменении параметров регистрации ККТ;
- 14h кассовый чек коррекции;
- 17h отчет о текущем состоянии расчетов.

**Данные документа:** 0 – нет данных документа, 1 – получены данные документа.

 $1 -$  Номер фискального накопителя возвращается в формате ASCII.

 $^2$  – Номер последнего ФД возвращается в формате BIN.

**Состояние смены**: 0 – смена закрыта, 1 – смена открыта.

**Флаги предупреждения**. Битовый формат. Используется для информирования пользователя о ресурсах ФН:

0-й бит: Замена ФН: 0 – не требуется, 1 – требуется срочная замена ФН.

1-й бит: Ресурс КС: 0 – не исчерпан, 1 – ресурс КС исчерпан (до окончания срока действия осталось 30 дней).

2-й бит: Состояние памяти ФН: 0 – не переполнена, 1 – переполнена (архив ФН заполнен на 90%).

3-й бит: Время ожидания ответа ОФД (в режиме ожидания ответа от ОФД промежуток времени составляет 5 минут): 0 – не превышено, 1 – превышено.

7-й бит: Критическая ошибка ФН: 0 – нет, 1 – критическая ошибка ФН.

Остальные биты не используются и должны содержать 0.

**Дата и время**. Битовый формат (ГГММДД ЧЧММ). Дата и время последнего документа.

**Номер ФН**. Номер фискального накопителя, установленного в ККТ.

**Номер последнего ФД**. Номер последнего фискального документа (возвращается в порядке от младшего к старшему байту).

### <span id="page-97-0"></span>**Запрос номера ФН**

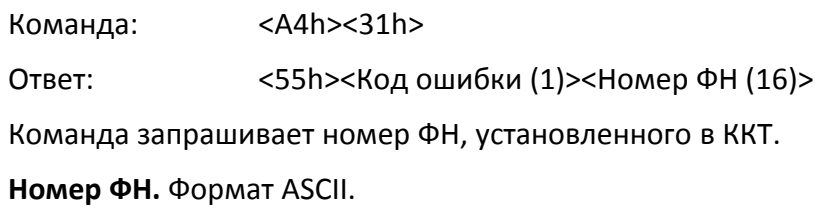

### **Запрос срока действия ФН**

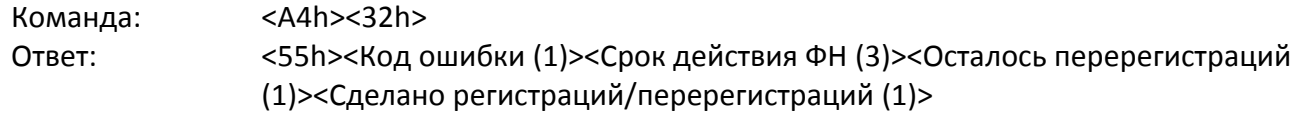

Команда запрашивает дату, до которой действителен используемый ФН, количество выполненных и оставшихся регистраций/перерегистраций.

**Срок действия ФН.** Формат BIN (ГГММДД). Дата окончания срока действия ФН.

**Осталось перерегистраций.** Параметр возвращает количество оставшихся перерегистраций ФН (формат BIN).

**Сделано регистраций/перерегистраций**. Параметр возвращает количество выполненных регистраций/перерегистраций (формат BIN).

### **Запрос версии ФН**

Команда: <A4h><33h> Ответ: <55h><Код ошибки (1)><Версия ФН (16)><Тип ПО ФН(1)> Команда запрашивает версию и тип ПО ФН, предназначена для разработчиков ФН. **Версия ФН.** Параметр возвращает версию используемого ФН (формат ASCII). **Тип ПО ФН:** 0 – отладочная версия; 1 – серийная версия.

### **Запрос последних ошибок ФН**

Команда: <A4h><35h><Номер блока для чтения (1)>

Ответ: <55h><Код ошибки (1)><Количество блоков (1)><Детализация ошибки(256)>

Команда запрашивает диагностические данные о работе ФН. Получаемые данные необходимо сохранить для дальнейшей передачи разработчикам ФН.

**Номер блока для чтения**. В параметре нужно указать номер блока<sup>1</sup> ФН, который нужно прочитать. Формат BCD.

**Детализация ошибки.** Параметр возвращает коды последних ошибок ФН.

### **Найти фискальный документ по номеру**

Команда: <A4h><40h><Номер фискального документа (4)>

Ответ: <55h><Код ошибки (1)><Тип документа (1)><Получена ли квитанция от ОФД (1)><Данные фискального документа из архива ФН>

Команда предназначена для нахождения фискального документа по его номеру.

**Номер фискального документа.** Битовый формат (младший байт передается первым).

**Тип документа.** Битовый формат. Тип документа, совпадает с типом TLV фискального документа:

1 – Отчет о регистрации.

11 – Отчет об изменении параметров регистрации.

2 – Отчет об открытии смены.

21 – Отчет о текущем состоянии расчетов.

3 – Кассовый чек.

 $\overline{a}$ 

31 – Кассовый чек коррекции.

5 – Отчет о закрытии смены.

6 – Отчет о закрытии фискального накопителя.

**Получена ли квитанция от ОФД.** 1 – да; 0 – нет.

**Данные фискального документа из архива ФН**. Данные фискального документа из архива ФН:

 $^{\text{\tiny 1}}$  — нумерация блоков ФН для чтения начинается с 0 (0, 1, 2, ...).

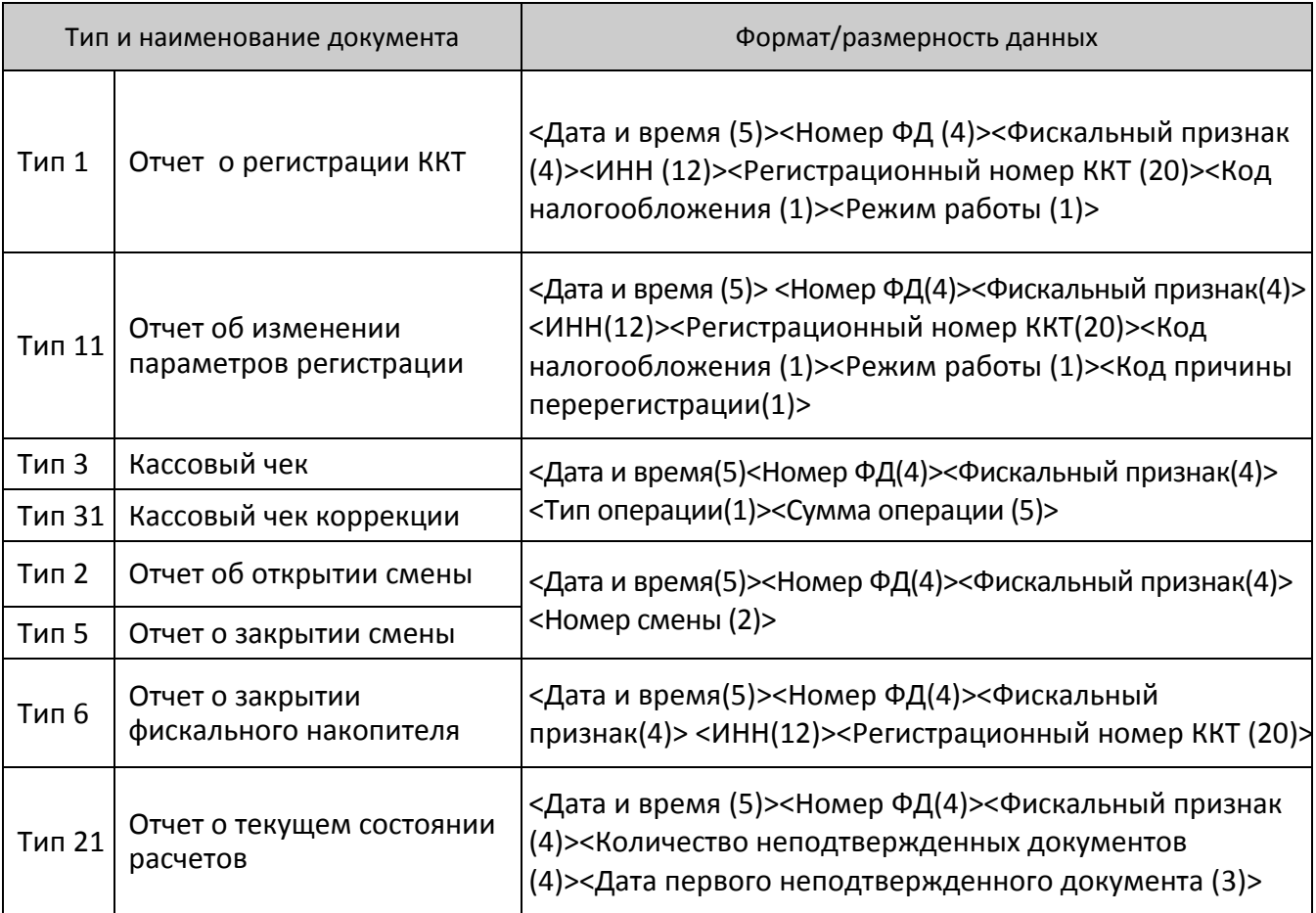

**Дата и время.** Формат BIN (ГГММДДЧЧММ). Возвращает дату и время документа.

**Номер ФД**. Формат BIN (младший байт передается первым).

**Фискальный признак**. Битовый формат (младший байт передается первым).

**ИНН.** Формат ASCII.

**Регистрационный номер ККТ.** Формат ASCII.

**Код налогообложения.** Битовый формат:

0-й бит: Общая: 1– да, 0 – нет.

1-й бит: Упрощенная Доход: 0 – нет, 1 – да.

2-й бит: Упрощенная Доход минус Расход: 0 – нет, 1 – да.

3-й бит: Единый налог на вмененный доход: 0 – нет, 1 – да.

4-й бит: Единый сельскохозяйственный налог: 0 – нет, 1 – да.

5-й бит: Патентная система налогообложения: 0 – нет, 1 – да.

**Режим работы.** Битовый формат:

0-й бит: Шифрование: 0 – выключено, 1 – включено.

1-й бит: Автономный режим: 0 – выключен, 1 – включен.

2-й бит: Автоматический режим: 0 – выключен, 1 – включен.

3-й бит: Применение в сфере услуг: 0 – выключено, 1 – включено.

4-й бит: Режим работы ККТ: 0 – режим кассовых чеков.

5-й бит: Применение при расчетах в Интернет: 0 – запрещено, 1 – разрешено.

**Код причины перерегистрации.** Может принимать значения:

- 1 Замена ФН.
- 2 Смена ОФД.
- 3 Смена реквизитов пользователя.
- 4 Смена настроек ККТ.

**Тип операции.** Может принимать значения:

- 1 Приход.
- 2 Возврат прихода.
- 3 Расход.
- 4 Возврат расхода.

**Сумма операции.** Битовый формат (младший байт передается первым).

**Номер смены.** Битовый формат (младший байт передается первым).

**Дата первого неподтвержденного документа**. Битовый формат BIN (формат ГГММДД).

### **Запрос квитанции о получении фискального документа, фискальных данных ОФД по номеру документа**

Команда: <A4h><41h><Номер ФД (4)>

Ответ: <55h><Код ошибки (1)><Дата и время получения квитанции от ОФД (5)> <Фискальный признак ОФД (18)><Номер ФД (4)>

Команда запрашивает наличие подтверждения получения фискального документа ОФД (квитанции) по его номеру.

**Дата и время получения квитанции от ОФД.** Битовый формат (ГГММДД ЧЧММ).

**Фискальный признак ОФД.** Формат – массив байт.

**Номер ФД**. Битовый формат (младший байт передается первым).

#### **Запрос количества ФД, на которые нет квитанции**

Команда: <A4h><42h>

Ответ: <55h><Код ошибки (1)><Количество неподтверждённых ФД (2)>

Команда запрашивает количество фискальных документов, на которые не получено подтверждение ОФД (квитанция).

**Количество неподтвержденных ФД**. Битовый формат (младший байт передается первым).

# **Запрос итогов фискализации ФН (вариант 1)**

Команда: <A4h><43h>

Ответ: <55h><Код ошибки (1)><Дата и время (5)><ИНН (12)><Регистрационный номер ККТ (20)><Код налогообложения (1)><Режим работы (1)><Номер ФД (4)> <Фискальный признак(4)>

Команда запрашивает итоги фискализации фискального накопителя.

**Дата и время.** Битовый формат (ГГММДДЧЧММ).

**ИНН.** Формат ASCII.

**Регистрационный номер ККТ.** Формат ASCII.

**Код налогообложения.** Битовый формат:

0-й бит: Общая: 1– да, 0 – нет.

1-й бит: Упрощенная Доход: 0 – нет, 1 – да.

2-й бит: Упрощенная Доход минус Расход: 0 – нет, 1 – да.

3-й бит: Единый налог на вмененный доход: 0 – нет, 1 – да.

4-й бит: Единый сельскохозяйственный налог: 0 – нет, 1 – да.

5-й бит: Патентная система налогообложения: 0 – нет, 1 – да.

**Режим работы.** Битовый формат:

0-й бит: Шифрование: 0 – выключено, 1 – включено.

1-й бит: Автономный режим: 0 – выключен, 1 – включен.

2-й бит: Автоматический режим: 0 – выключен, 1 – включен.

3-й бит: Применение в сфере услуг: 0 – выключено, 1 – включено.

4-й бит: Режим работы ККТ: 0 – режим кассовых чеков.

5-й бит: Применение при расчетах в Интернет: 0 – запрещено, 1 – разрешено.

**Номер ФД**. Формат BIN (младший байт передается первым).

**Фискальный признак.** Битовый формат (младший байт передается первым).

### **Запрос итогов фискализации ФН (вариант 2)**

Команда: <A4h><43h><Номер отчета о регистрации/перерегистрации ККТ (1)>

Ответ: <55h><Код ошибки (1)><Дата и время (5)><ИНН (12)><Регистрационный номер ККТ (20)><Код налогообложения (1)><Режим работы (1)><Код причины перерегистрации (1)><Номер ФД (4)><Фискальный признак (4)>

Команда запрашивает итоги регистрации/перерегистрации ККТ с ФН, установленном в ККТ на текущий момент. В случае если ККТ ожидает ответ на команду более 2-х секунд, то на печать выводится сообщение «Восстановление реквизитов ФН» (восстановление реквизитов может занимать до 1 минуты).

**Номер отчета о регистрации/перерегистрации ККТ**. Битовый формат. Порядковый номер отчета о регистрации/перерегистрации ККТ с ФН, установленном в ККТ.

**Дата и время.** Битовый формат (ГГММДДЧЧММ).

**Номер ФД**. Битовый формат (младший байт передается первым).

**Фискальный признак.** Битовый формат (младший байт передается первым).

**ИНН.** Формат ASCII.

**Регистрационный номер ККТ.** Формат ASCII.

**Код налогообложения.** Битовый формат:

0-й бит: Общая: 1 – да, 0 – нет.

1-й бит: Упрощенная Доход: 1 – да, 0 – нет.

2-й бит: Упрощенная Доход минус Расход: 1 – да, 0 – нет.

3-й бит: Единый налог на вмененный доход: 1 – да, 0 – нет.

4-й бит: Единый сельскохозяйственный налог: 1 – да, 0 – нет.

5-й бит: Патентная система налогообложения: 1 – да, 0 – нет.

**Режим работы.** Битовый формат:

0-й бит: Шифрование: 1 – включено, 0 – выключено.

1-й бит: Автономный режим: 1 – включен, 0 – выключен.

2-й бит: Автоматический режим: 1 – включен, 0 – выключен.

3-й бит: Применение в сфере услуг: 1 – включено, 0 – выключено.

4-й бит: Режим работы ККТ: 0 – режим кассовых чеков.

5-й бит: Применение при расчетах в Интернет: 1 – разрешено, 0 – запрещено.

**Код причины перерегистрации**. Может принимать значения:

- 1 Замена ФН.
- 2 Смена ОФД.
- 3 Смена реквизитов пользователя.
- 4 Смена настроек ККТ.

# **Запрос параметра фискализации ФН (вариант 1)**

Команда: <A4h><44h><Номер блока (1)><Тип TLV параметра (2)>

Ответ: <55h><Код ошибки (1)><Количество блоков (1)><TLV параметр>

Команда запрашивает параметры фискализации ФН.

**Номер блока.** Битовый формат. Порядковый номер очередного блока TLV параметра, нумерация блоков начинается 0. Максимальный размер блока 100 байт.

**Тип TLV параметра.** Формат BIN (младший байт передается первым). Тег реквизита по ФФД.

**Количество блоков.** Формат BIN. Количество блоков в реквизите, которое необходимо принять ПК.

**TLV параметр.** TLV регистрационного параметра.

## **Запрос параметра фискализации ФН (вариант 2)**

Команда: <A4h><44h><Номер блока (1)><Номер отчета о регистрации/перерегистрации ККТ (1)><Тип TLV параметра (2)>

Ответ: <55h><Код ошибки (1)><Количество блоков (1)><TLV параметр>

Команда запрашивает параметры фискализации ФН.

**Номер блока.** Битовый формат. Порядковый номер очередного блока TLV параметра, нумерация блоков начинается 0. Максимальный размер блока 100 байт.

**Номер отчета о регистрации/перерегистрации ККТ**. Битовый формат. Порядковый номер отчета о регистрации/перерегистрации ККТ с ФН, установленном в ККТ.

**Тип TLV параметра.** Битовый формат (младший байт передается первым). Тег реквизита по ФФД.

**Количество блоков.** Битовый формат. Количество блоков в реквизите, которое необходимо принять ПК.

**TLV параметр.** TLV регистрационного параметра. Если в качестве значения параметра передать FFFFh (65535) то команда дает возможность получить все TLV заданные при регистрации в команде 0x07h. Для этого необходимо вызывать команду A4 47h до тех пор, пока она не вернет код ответа 08h - «Нет запрошенных данных».

### **Запрос фискального документа в TLV формате**

Команда: <A4h><45h><Номер ФД (4)>

Ответ: <55h><Код ошибки (1)><Тип ФД (2)><Длина ФД (2)>

Данная команда позволяет прочитать все содержимое фискального документа в TLV формате, включая данные, полученные от ККТ, и данные, сформированные ФН. Сначала подается команда <A4h><45h><Номер ФД (4)>, если для данного документа существуют данные в TLV формате, в ответ возвращается тип документа и его длина. Затем подается команда <A4h><46h> и в ответ возвращается одна из TLV первого уровня, входящую в STLV. Команда <A4h><46h> подается, пока не вернется ошибка «В ФН нет запрошенных данных» (218h), что будет означать, что всё содержимое STLV было передано в ПК.

**Номер ФД**. Битовый формат (младший байт передается первым).

**Тип ФД**. Битовый формат (младший байт передается первым).

**Длина ФД**. Битовый формат (младший байт передается первым).

#### **Чтение TLV фискального документа**

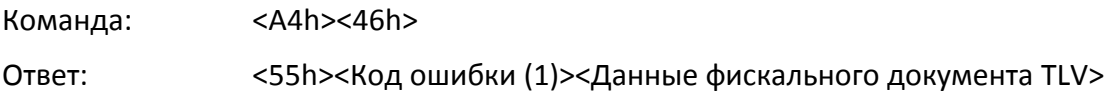

Данная команда предназначена для получения данных фискального документа из Архива ФН. До выполнения этой команды должна быть выполнена команда **Запрос фискального документа в TLV формате** <A4h><45h><Номер ФД (4)>

Если размер TLV-структуры до 100 байт включительно, то на команду <A4h><46h> возвращается полная TLV-структура. Если размер TLV структуры превышает 100 байт, при каждом вызове команды <A4h><46h> будут последовательно возвращаться блоки TLV структуры до 100 байт. По завершению данных документа на вызов команды <A4h><46h> возвращается ошибка «В ФН нет запрошенных данных» (218h).

### **Чтение TLV параметров фискализации**

Команда: <A4h><47h>

Ответ: <55h><Код ошибки (1)><Тип TLV параметра (2)>

Перед использованием данной команды необходимо вызвать команду **Запрос параметра фискализации ФН** <A4h><44h> со значением FFFFh в поле **Тип TLV параметра**.

Если размер TLV-структуры до 100 байт включительно, то на команду <A4h><47h> возвращается полная TLV-структура. Если размер TLV структуры превышает 100 байт, при каждом вызове команды <A4h><47h> будут последовательно возвращаться блоки TLV структуры до 100 байт. По завершению данных документа на вызов команды <A4h><47h> возвращается ошибка «В ФН нет запрошенных данных» (218h).

#### **Инициализация массо-габаритного макета ФН**

Команда предназначена для инициализации массо-габаритного макета (МГМ), который используется только при разработке и тестировании ККТ.

Команда: <A4h><60h><16>

Ответ: <55h><Версия (1)>

# **Команды записи и чтения реквизитов ФН**

### **Запись реквизита**

Команда: <E8h><Флаги (1)><Количество блоков (1)><Номер блока (1)> <Данные реквизита (X)>

Ответ: <55h><Код ошибки (1)>

При оформлении фискальных документов команда позволяет передать реквизит в ФН в одном из шести режимов использования команды:

- Программирование реквизитов фискализации (смена должна быть закрыта) на нефискальной кассе и в случае, если ФН не фискализирован, разрешено программирование всех реквизитов фискализации.
- Запись реквизитов чека.
- Запись реквизитов настроек.
- Добавление данных в фискальный отчет (отчет о регистрации, отчет об изменении параметров регистрации, отчеты об открытии смены и закрытии смены, отчет о закрытии фискального режима ФН).
- Запись реквизита товарной позиции (только для ФФД 1.05).

**Флаги**. Битовый формат:

0-й бит(младший):

- 0 не выводить на печать,
- 1 выводить на печать.
- 1-й бит:
- 0 реквизит в соответствии с ФФД,
- 1 пользовательский реквизит.

Остальные биты не используются и должны содержать ноль.

Параметр **Флаги** имеет значение только при отправке первого блока данных реквизита. При последующих отправках блоков, флаг не учитывается и может содержать любое значение. Флаг печати учитывается только при записи реквизитов, которые допускается не выводить на печать – для реквизита «Сообщение оператору».

**Количество блоков.** Количество блоков в реквизите, которое необходимо передать.

**Номер блока.** Битовый формат. Порядковый номер очередного блока, нумерация блоков начинается с 0.

**Данные реквизита.** Данные реквизита в формате TLV. Если реквизит содержит несколько блоков, заголовок TLV (тип и длина данных) передается один раз в первом блоке. Для строковых значений используется внешняя кодировка ККТ.

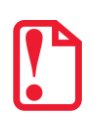

**Реквизиты, которые возможно передать при оформлении кассовых чеков для форматов фискальных документов 1.0 и 1.05 смотрите в Приложении № 2 к документу «Форматы фискальных документов, обязательные к использованию».**

Каждый записываемый реквизит имеет атрибуты, которые представлены в Таблицах тегов, описание атрибутов приведено далее:

- **Тег**  атрибут, позволяющий идентифицировать реквизит ФД по значению этого атрибута.
- **Фикс.** атрибут, указывающий на обязательность соблюдения фиксированной длины данных (значения) реквизита ФД в электронной форме.
- **Повтор** атрибут, указывающий на возможность наличия в ФД одного или нескольких указанных реквизитов.
- **Тип**  атрибут, указывающий на тип данных.
- **Длина** атрибут, указывающий максимальную длину данных (значения) реквизита.

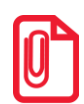

**В случае если длина текстовой строки с данными реквизита имеет меньшую длину, то строка должна быть дополнена символами «пробел» справа, указанного атрибутом «Длина». Пробелы слева в составе данных при фиксированной длине строки с данными реквизита являются значащими и при обработке данных реквизита не удаляются.**

 **Обяз.** – атрибут, указывающий на обязательность наличия реквизита (обязательные, обязательные при включении определенных реквизитов, рекомендованными) соблюдения его формата в составе ФД. Подробнее о принимаемых значениях атрибута смотрите в таблице.

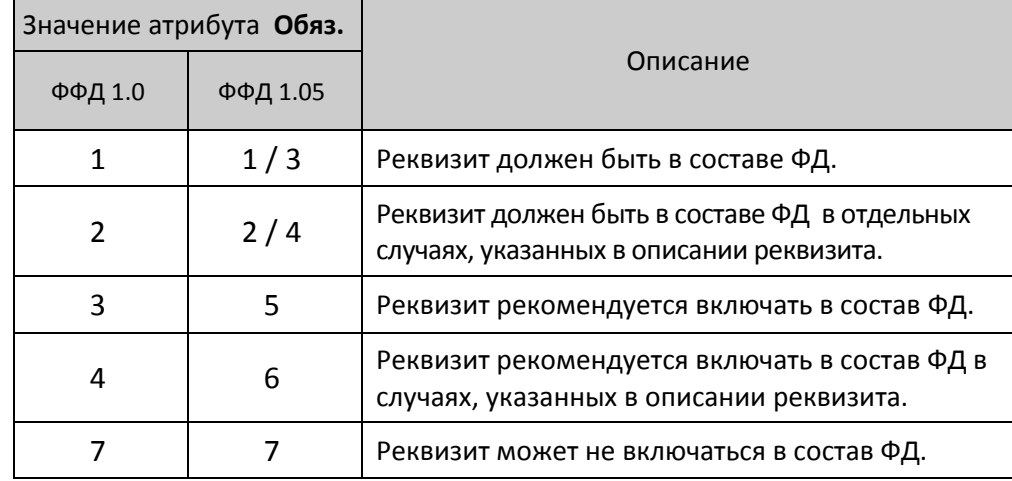

Значения реквизитов, разрешенных к изменению, можно перепрограммировать только при перерегистрации ККТ. При изменении реквизитов необходимо указать код, соответствующий измененными данными – перепрограммировать значение реквизита **Код причины перерегистрации**. После изменения реквизитов необходимо выполнить команду **Активизация ФН <A6h>.**

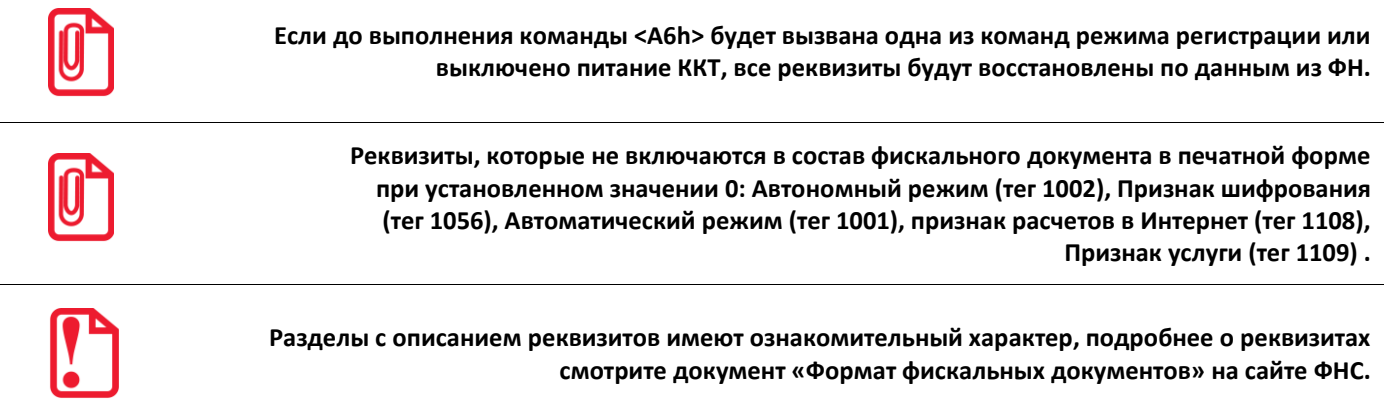

#### **Особенности программирования реквизитов регистрации**

Для проведения процедуры регистрации ККТ необходимо запрограммировать реквизиты регистрации ККТ, которые приведены в Таблице тегов 1.

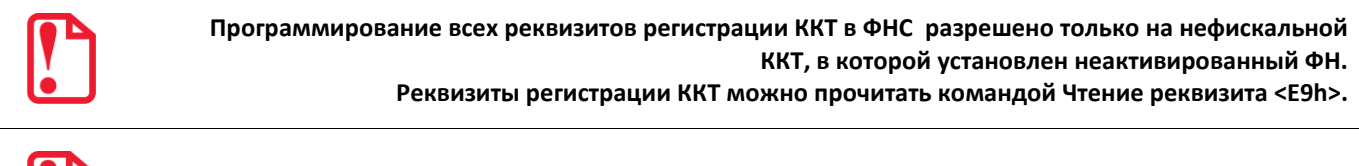

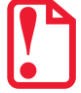

**Команда для записи реквизитов регистрации выполняется только при закрытой смене.**

Далее приведена Таблица тегов 1, в которой представлены реквизиты, используемые при формировании регистрации ККТ.
# Таблица тегов 1

| Тег      | ФФД<br>1.0 / 1.05 | Обяз.          | Наименование реквизита    | Тип    | Формат       | Фикс.<br>(– - нет,<br>+ - да) | Длина        | Повтор<br>(-- нет,<br>+ - да) | Допустимые значения                                                                                                    |  |
|----------|-------------------|----------------|---------------------------|--------|--------------|-------------------------------|--------------|-------------------------------|----------------------------------------------------------------------------------------------------|--|
| 1001     | $+$               | $\mathbf{1}$   | Автоматический режим      | Целое  | byte         | $\ddot{}$                     | $\mathbf{1}$ | $+$                           | 0 - отключен, 1 - включен                                                                                                    |  |
| $1002^1$ | $+$               | $\mathbf{1}$   | Автономный режим          | Целое  | byte         | $\ddot{}$                     | $\mathbf{1}$ | $\ddot{}$                     | 0 - режим отключен, 1 - режим<br>включен                                                                                                    |  |
| 1009     | $+$               | $\mathbf{1}$   | Адрес (место) расчетов    | Строка | <b>ASCII</b> |                               | 256          | $\ddot{}$                     |                                                                                                    |  |
| 1012     | $+$               | $\mathbf{1}$   | Дата, время               | Целое  | UnixTime     | $+$                           | 4            | $\qquad \qquad -$             |                                                                                                    |  |
| 1017     | $+$               | $\overline{2}$ | ИНН ОФД                   | Строка | <b>ASCII</b> | $+$                           | 12           | $\ddot{}$                     |                                                                                                    |  |
| 1018     | $+$               | $\mathbf{1}$   | ИНН пользователя          | Строка | <b>ASCII</b> | $+$                           | 12           | $\qquad \qquad$               |                                                                                                    |  |
| 1036     | $+$               | $\overline{2}$ | Номер автомата            | Строка | <b>ASCII</b> | $\qquad \qquad$               | 12           | $\ddot{}$                     |                                                                                                    |  |
| 1037     | $+$               | $\mathbf{1}$   | Регистрационный номер ККТ | Строка | <b>ASCII</b> | $+$                           | 20           | $\qquad \qquad -$             |                                                                                                    |  |
| 1046     | $- / +$           | $\overline{4}$ | Наименование ОФД          | Строка | <b>ASCII</b> | $\qquad \qquad$               | 256          | $\ddot{}$                     |                                                                                                    |  |
| 1048     | $+$               | $\mathbf{1}$   | Наименование пользователя | Строка | <b>ASCII</b> |                               | 256          | $\ddot{}$                     |                                                                                                    |  |
| 1056     | $+$               | $\mathbf{1}$   | Признак шифрования        | Целое  | byte         | $\ddot{}$                     | $\mathbf{1}$ | $+$                           | 0 - отключен, 1 - включен                                                                                                    |  |
| 1057     | $-$ / +           | 4              | Признак платежного агента | Целое  | byte         | Да                            | $\mathbf{1}$ | $+$                           | Битовый формат: 1.05<br>0-й бит: Оказание услуг покупателю<br>(клиенту) банковским платежным<br>агентом<br>1-й бит: Оказание услуг покупателю<br>(клиенту) банковским платежным<br>субагентом<br>2-й бит: Оказание услуг покупателю<br>(клиенту) платежным агентом<br>3-й бит: Оказание услуг покупателю<br>(клиенту) платежным субагентом |  |

 1 – подробнее о реквизите **Автономный режим** смотрите подраздел [«Реквизит Код причины перерегистрации \(тег 1101\)»](#page-111-0).

| Тег      | ФФД        | Обяз.          | Наименование реквизита      | Тип   | Формат | Фикс.<br>(- - нет, | Длина        | Повтор<br>(- - нет, | Допустимые значения                                                                                                    |
|----------|------------|----------------|-----------------------------|-------|--------|--------------------|--------------|---------------------|----------------------------------------------------------------------------------------------------|
|          | 1.0 / 1.05 |                |                             |       |        | + - да)            |              | + - да)             |                                                                                                    |
| 1062     | $+$        | 7              | Системы налогообложения     | Целое | byte   | $\ddot{}$          | $\mathbf{1}$ | $+$                 | Битовый формат:<br>0-й бит: Традиционная СНО: 0-<br>отключено (не применяется), 1-<br>включено (применяется);<br>1-й бит: Упрощенная СНО (Доход): 0 -<br>отключено, 1 - включено;<br>2-й бит: Упрощенная СНО (Доход<br>минус Расход): 0 - отключено, 1 -<br>включено;<br>3-й бит: Единый налог на вмененный<br>доход: 0 - отключено, 1 - включено;<br>4-й бит: Единый<br>сельскохозяйственный налог: 0 -<br>отключено, 1 - включено;<br>5 -й бит: Патентная система<br>налогообложения: 0 - отключено, 1 -<br>включено.<br>Возможна комбинация разных СНО. |
| $1101^1$ | $+$        | $\overline{2}$ | Код причины перерегистрации | Целое | byte   | $+$                | $\mathbf{1}$ | $+$                 | 0 - нет причины перерегистрации<br>(первичная фискализация ККТ);<br>1 - замена ФН (исчерпан ресурс или<br>сбой в работе ФН);<br>2 - смена ОФД (изменение реквизита<br>$1017$ );<br>3 - смена реквизитов пользователя<br>(1048, 1062, 1036, 1009);<br>4 - смена настроек ККТ (реквизиты<br>1002, 1056).<br>Остальные значения<br>зарезервированы и должны<br>содержать 0.                                                                                                    |

 1 – подробнее смотрите описание подраздела [«Реквизит Код причины перерегистрации \(тег 1101\)»](#page-111-0).

 $\frac{11}{10}$ 

 $\overline{ }$ 

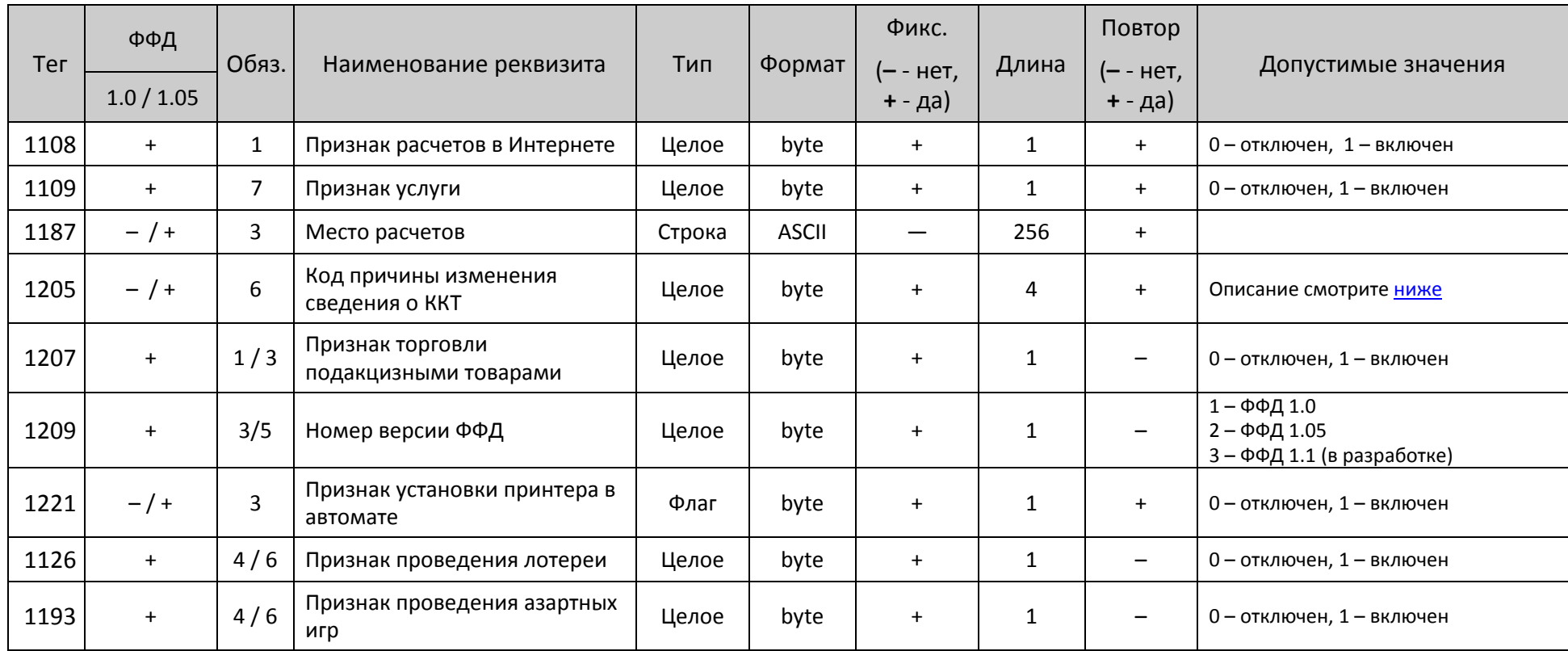

## <span id="page-111-0"></span>Реквизит Код причины перерегистрации (тег 1101)

В структуре реквизита содержатся коды каждой из причин перерегистрации, которые представлены в таблице ниже.

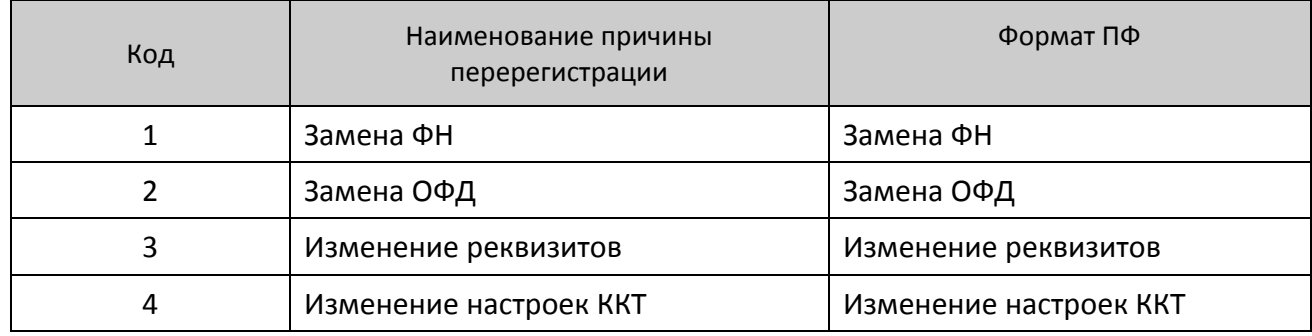

Реквизит Автономный режим (Тег 1002)

При перерегистрации ККТ и переводе ее в автономный режим работы нужно обязательно выполнить следующие действия:

- 1. Отправить ОФД все неотправленные документы.
- 2. Изменить значение ИНН ОФД на 000000000000, перезаписав реквизит **ИНН ОФД (тег 1017)**.
- 3. Перезаписать реквизит **Автономный режим (тег 1002)** (присвоить значение 1).
- 4. Затем выполнить перерегистрацию подать команду **Активизация ФН <A6h>**.

Реквизит Системы налогообложения (Тег 1062)

Реквизит СНО (тег 1062) записывается перед выполнением регистрации/перерегистрации ККТ. В случае если командой **Запись реквизита <E8h>** задана одна система налогообложения, то после выполнения команды **Активизация ФН <A6h>** это значение СНО будет записано в Таблицу 2 Ряд 1 Поле 110. В случае если командой **Запись реквизита** было записано более одной СНО, то будет выполнена проверка правильности запрограммированных СНО и соответствия настройке Таблицы 2 Ряд 1 Поле 110. При обнаружении несоответствия Таблице 2 Ряд 1 Полю 110 будет присвоено значение 0. Также если в Поле 110 записан 0, то в случае восстановления реквизитов из ФН будет записано значение СНО, запрограммированное командой **<E8h>**. При перерегистрации ККТ в Таблице 2 Ряд 1 Поле 110 по умолчанию записывается реквизит тега 1062.

В случае применения пользователем ККТ нескольких систем налогообложения, значение соответствующих битов в байте реквизита **Системы налогообложения (тег 1062)** должно быть равно 1. В отчете о регистрации и в отчете об изменении параметров регистрации реквизиты **Системы налогообложения (тег 1062)** со значением, равным 1, печатаются в виде текста согласно таблице ниже. Обозначения нескольких систем налогообложения в отчете регистрации / перерегистрации печатаются через запятую.

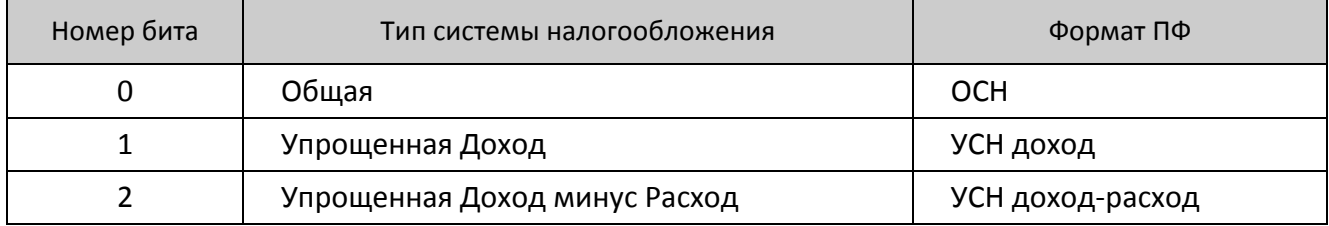

<span id="page-112-0"></span>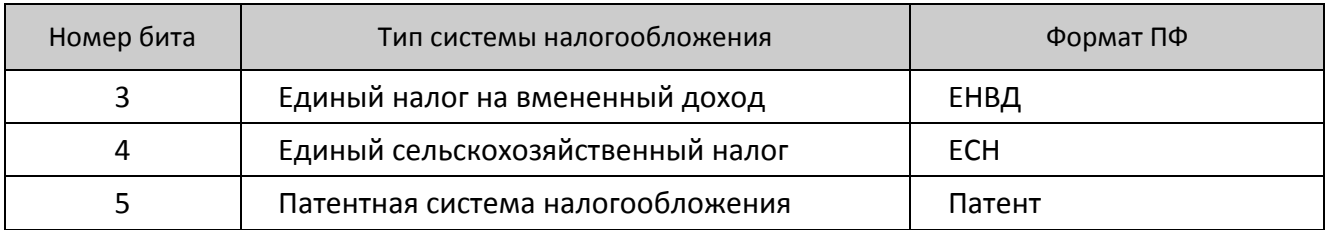

## Реквизит Код причины изменения сведений о ККТ (Тег 1205)

В структуре реквизита содержаться коды каждой из причин изменения сведений о ККТ, их описание представлено в таблице ниже.

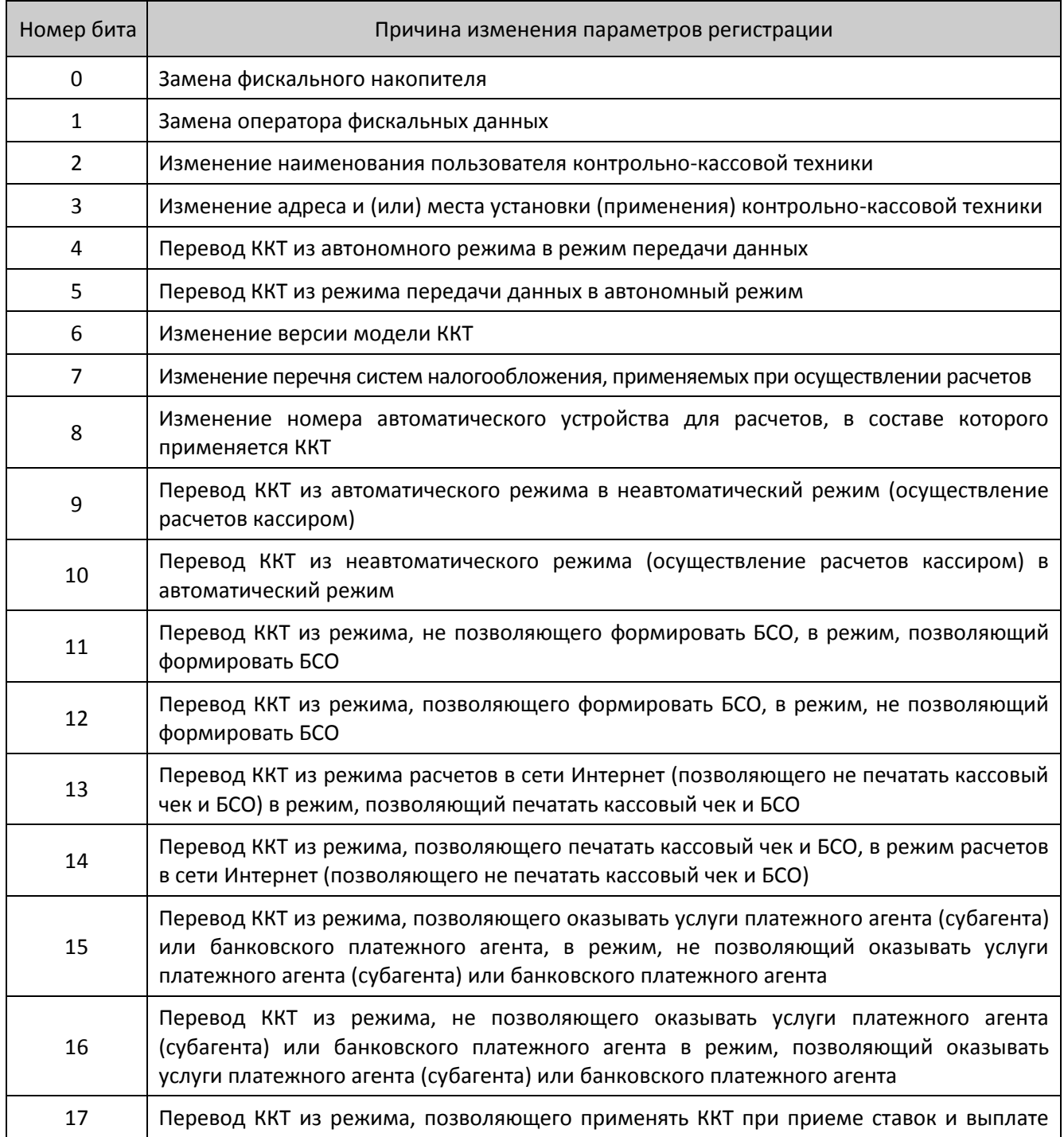

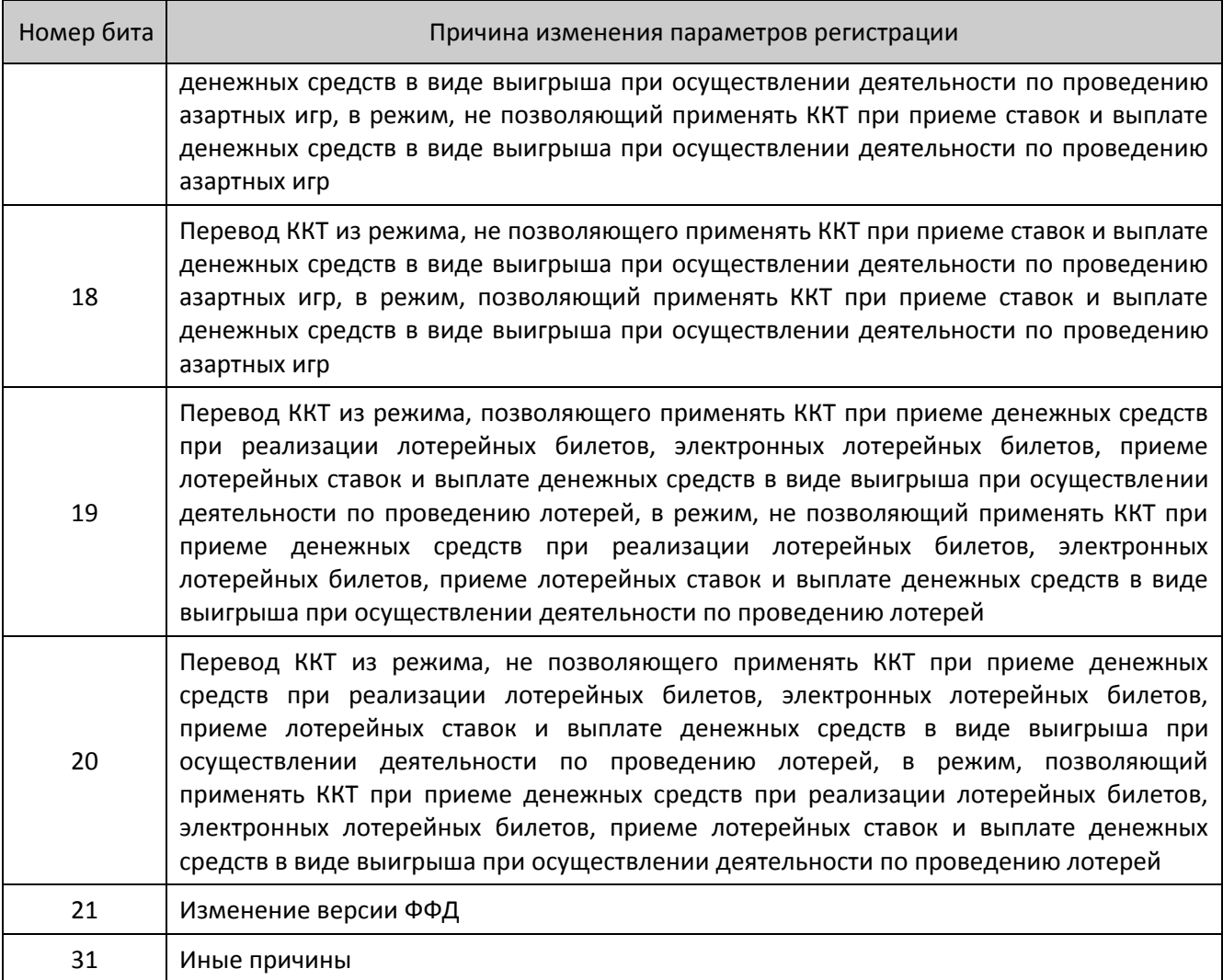

### **Реквизиты кассовых чеков**

Некоторые реквизиты можно передать ФН и распечатать при оформлении кассовых чеков. Реквизиты, перезапись которых возможна, сохраняются в ФН и печатаются только при закрытии чека. Если передать эти реквизиты повторно, то предыдущее значение будет удалено и запишется новое. В случае если чек открыт, то при передаче любого другого реквизита, перезапись которого возможна, реквизит сразу будет напечатан и записан в ФН без буферизации.

В Таблице тегов 2 приведены допустимые реквизиты, которые возможно передать при оформлении кассовых чеков для разных форматов фискальных документов.

## Таблица тегов 2

|          | ФФД        |                |                                                         |        | Фикс.             |              |              | Повтор            |
|----------|------------|----------------|---------------------------------------------------------|--------|-------------------|--------------|--------------|-------------------|
| Тег      | 1.0 / 1.05 | Обяз.          | Наименование реквизита                                  | Тип    | (– - нет, + - да) | Длина        | Формат       | (– - нет, + - да) |
| 1005     | $+$        | $\overline{2}$ | Адрес оператора по переводу<br>денежных средств         | Строка |                   | 256          | <b>ASCII</b> |                   |
| $1008^1$ | $+$        | $\overline{a}$ | Номер телефона / эл.адрес покупателя                    | Строка |                   | 64           | <b>ASCII</b> | $+$               |
| 1009     | $\ddot{}$  | $7^{\circ}$    | Адрес (место) расчетов                                  | Строка |                   | 256          | <b>ASCII</b> | $+$               |
| 1010     | $+$        | $\overline{2}$ | Размер вознаграждения банковского<br>агента (субагента) | Целое  |                   | 8            | <b>VLN</b>   |                   |
| 1012     | $+$        | $\mathbf{1}$   | Дата, время                                             | Целое  | $+$               | 4            | UnixTime     |                   |
| 1016     | $+$        | $\overline{2}$ | ИНН оператора по переводу денежных<br>средств           | Строка |                   | 12           | <b>ASCII</b> |                   |
| 1021     | $+$        | $2^{\circ}$    | Кассир $2$                                              | Строка |                   | 64           | <b>ASCII</b> | $+$               |
| 1026     | $+$        | $\overline{2}$ | Наименование оператора по переводу<br>денежных средств  | Строка |                   | 64           | <b>ASCII</b> |                   |
| 1044     | $+$        | $2^{\circ}$    | Операция банковского агента                             | Строка |                   | 24           | <b>ASCII</b> |                   |
| 1048     | $+$        | $\overline{7}$ | Наименование пользователя                               | Строка |                   | 256          | <b>ASCII</b> | $+$               |
| $1055^3$ | $+$        | $\mathbf{1}$   | Применяемая система<br>налогообложения                  | Целое  | $\ddot{}$         | $\mathbf{1}$ | byte         | $\ddot{}$         |
| 1057     | $- / +$    | 4              | Признак платежного агента                               | Целое  | $+$               | $\mathbf{1}$ | byte         | $+$               |
| 1060     | $+$        | $\overline{7}$ | Адрес сайта ФНС                                         | Строка |                   | 256          | <b>ASCII</b> | $\ddot{}$         |

 1 – в теге 1008 можно передать номер телефона или адрес электронной почты покупателя, для этого в строке должен отсутствовать или присутствовать символ «@» соответственно.

<sup>&</sup>lt;sup>2</sup> — в случае если реквизит не введен при формировании кассового чека, то будет использовано ФИО кассира из Таблицы 3.

<sup>&</sup>lt;sup>3</sup> – в теге 1055 может быть установлена только одна система налогообложения (подробнее смотрите подраздел «Формат реквизита Применяемая система [налогообложения \(тег](#page-117-0) 1055[\)111](#page-117-0)» на странице [111\)](#page-117-0).

|           | ФФД        | Обяз.          |                                                    |           | Фикс.                  |              |              | Повтор           |
|-----------|------------|----------------|----------------------------------------------------|-----------|------------------------|--------------|--------------|------------------|
| Тег       | 1.0 / 1.05 |                | Наименование реквизита                             | Тип       | (-- нет, + - да)       | Длина        | Формат       | (-- нет, + - да) |
| 1073      | $+$        | $\overline{2}$ | Телефон платежного агента                          | Строка    |                        | 19           | <b>ASCII</b> |                  |
| 1075      | $\ddot{}$  | $\overline{2}$ | Телефона оператора по переводу<br>денежных средств | Строка    |                        | 19           | <b>ASCII</b> |                  |
| 1084      | $+$        | $\overline{7}$ | Дополнительный реквизит пользователя               | Структура | $\qquad \qquad$        | 328          | <b>STLV</b>  |                  |
| 1084      | $+$        | $\overline{7}$ | Дополнительный реквизит пользователя               | Структура | —                      | 328          | <b>STLV</b>  |                  |
| 1108      | $- / +$    | $\mathbf{1}$   | Признак расчетов в сети Интернет                   | Флаг      | $+$                    | $\mathbf{1}$ | byte         |                  |
| 1117      | $- / +$    | $\overline{a}$ | Адрес электронной почты отправителя<br>чека        | Строка    |                        | 64           | <b>ASCII</b> |                  |
| $1171^1$  | $- / +$    | $\overline{4}$ | Телефон поставщика                                 | Целое     | —                      | $\mathbf{1}$ | byte         |                  |
| 1187      | $-$ / +    | $\overline{7}$ | Место расчетов                                     | Строка    | $\qquad \qquad \qquad$ | 256          | <b>ASCII</b> |                  |
| 1192      | $- / +$    | $\overline{7}$ | Дополнительный реквизит чека                       | Строка    |                        | 16           | <b>ASCII</b> |                  |
| 1203      | $- / +$    | $\overline{4}$ | ИНН кассира                                        | Строка    | $+$                    | 12           | <b>ASCII</b> |                  |
| $15000^2$ | $+$        | $\overline{7}$ | Пользовательский реквизит 1                        | Строка    |                        | 64           | <b>ASCII</b> | $+$              |
| $15001^2$ | $+$        | $\overline{7}$ | Пользовательский реквизит 2                        | Строка    |                        | 64           | <b>ASCII</b> | $+$              |
| $15003^2$ | $+$        | $\overline{7}$ | Пользовательский реквизит 3                        | Строка    |                        | 64           | <b>ASCII</b> | $+$              |
| $15004^2$ | $+$        | $\overline{7}$ | Пользовательский реквизит 4                        | Строка    |                        | 64           | <b>ASCII</b> | $+$              |
| $15005^2$ | $+$        | $\overline{7}$ | Пользовательский реквизит 5                        | Строка    |                        | 64           | <b>ASCII</b> | $+$              |
| $15010^2$ | $+$        | $\overline{7}$ | Пользовательский буфер 1                           | Строка    | —                      | 64           | <b>ASCII</b> | $+$              |
| $15011^2$ | $+$        | $\overline{7}$ | Пользовательский буфер 2                           | Строка    |                        | 64           | <b>ASCII</b> | $+$              |

 1 – возможна передача нескольких реквизитов тега 1171 в одном чеке.

 $\overline{ }$ 

<sup>&</sup>lt;sup>2</sup> – пользовательские реквизиты (теги 15000–15014) служат для передачи нефискальной информации в блоках чека. После распечатки чека пользовательские реквизиты обнуляются, так как они хранятся в ОЗУ, **в ФН реквизиты не передаются**, соответственно, они **не передаются и ОФД**. Также пользовательские реквизиты используются в Таблице 20 , например, "Пользовательский тег 1" соответствует Пользовательскому реквизиту 1 (тег 15000), "Пользовательский тег 2" соответствует Пользовательскому реквизиту 2 (тег 15001) и т.д. Реквизиты 15010 – 15014 также можно передавать с помощью команды **Печать поля <87h>.**

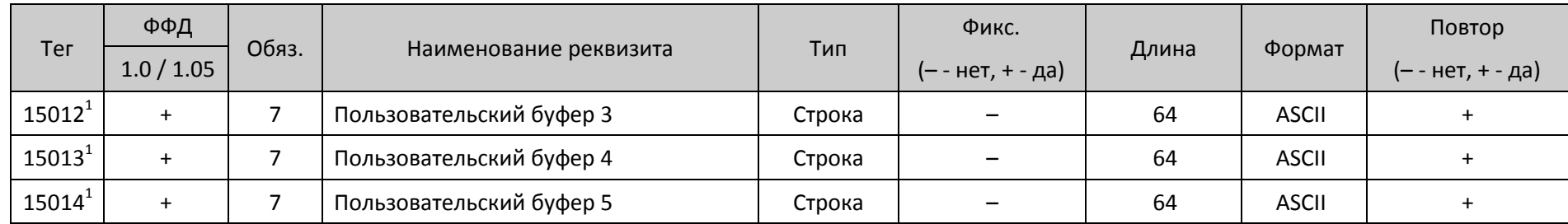

 1 – пользовательские реквизиты (теги 15000–15014) служат для передачи нефискальной информации в блоках чека. После распечатки чека пользовательские реквизиты обнуляются, так как они хранятся в ОЗУ, **в ФН реквизиты не передаются**, соответственно, они **не передаются и ОФД**. Также пользовательские реквизиты используются в Таблице 20 , например, "Пользовательский тег 1" соответствует Пользовательскому реквизиту 1 (тег 15000), "Пользовательский тег 2" соответствует Пользовательскому реквизиту 2 (тег 15001) и т.д. Реквизиты 15010 – 15014 также можно передавать с помощью команды **Печать поля <87h>.**

### <span id="page-117-0"></span>Формат реквизита Применяемая система налогообложения (тег 1055)

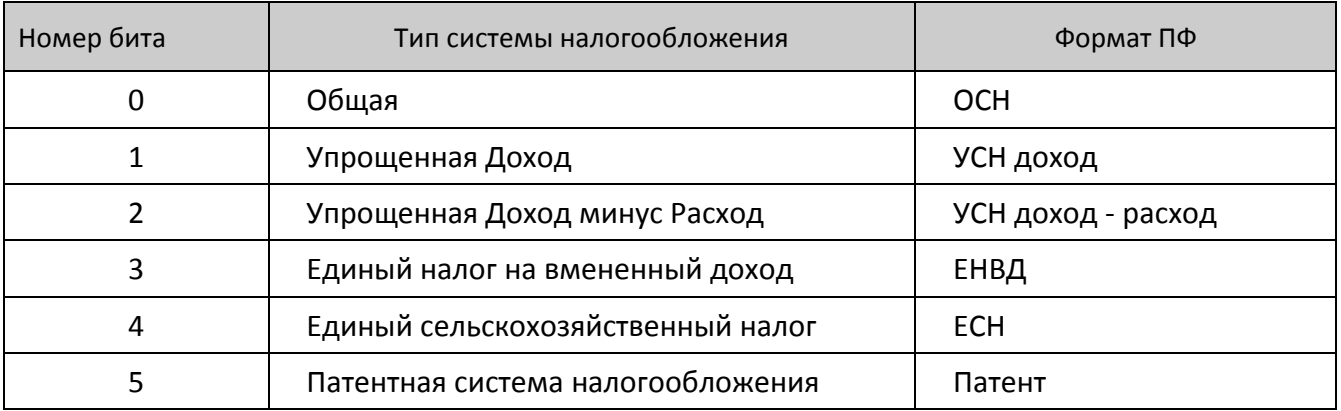

#### В реквизите 1055 может быть установлен только 1 бит.

Формат Дополнительного реквизита (тег 1084)

**Дополнительный реквизит** передается в формате STLV (Структура) и содержит подструктуру, которая включает в себя два реквизита:

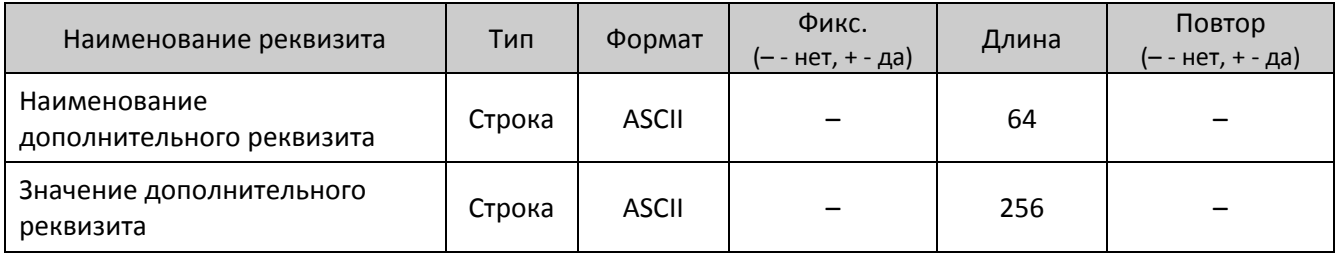

Для передачи реквизитов типа STLV, например, **Дополнительный реквизит** в параметре **Данные реквизита** необходимо передавать составную TLV-структуру.

**Пример 1.** Один из возможных вариантов правильной записи реквизита 1084 (впишет в чек дополнительный реквизит с заголовком "Б" и значением "АБВ"):

#### **E8 01 01 00 3C 04 0C 00 3D 04 01 00 81 3E 04 03 00 80 81 82**.

**Пример 2.** Передача реквизита в нескольких блоках. Реквизит 1009 **Адрес расчета** «Московская область, город Мирный, Верхний Михайловский Поперечный проезд, дом 18, владение 44, корпус 68». Длина данных 104 байта.

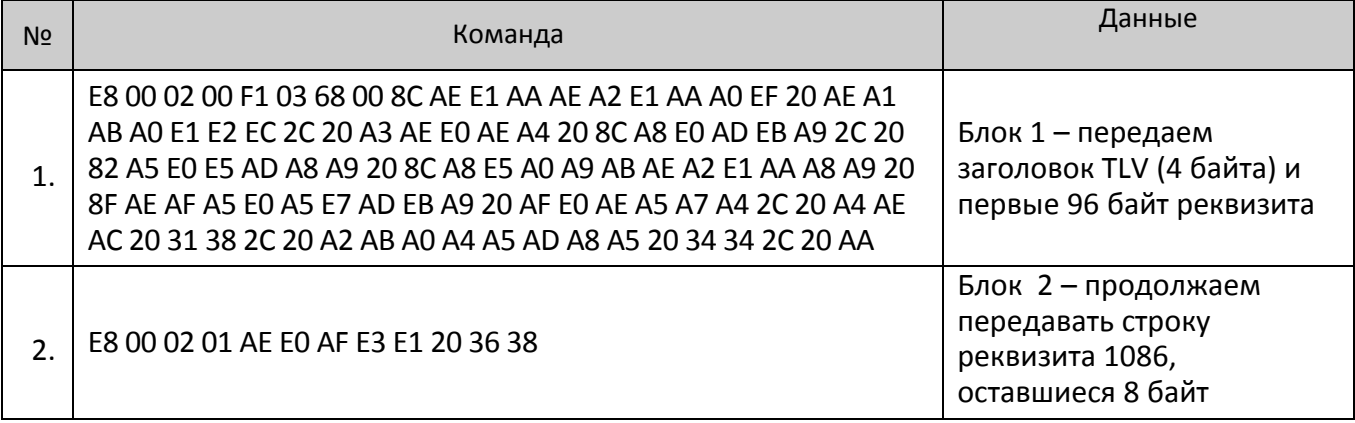

### **Реквизиты чеков коррекции**

В **Таблице тегов 3** приведены реквизиты, которые возможно передать при оформлении чеков коррекции для разных форматов фискальных документов.

Таблица тегов 3

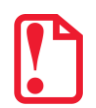

 $\overline{a}$ 

**В чеке коррекции по ФФД 1.05 обязательно следует передать реквизиты 1173 и 1174, иначе ККТ вернет ошибку на команду закрытия чека.**

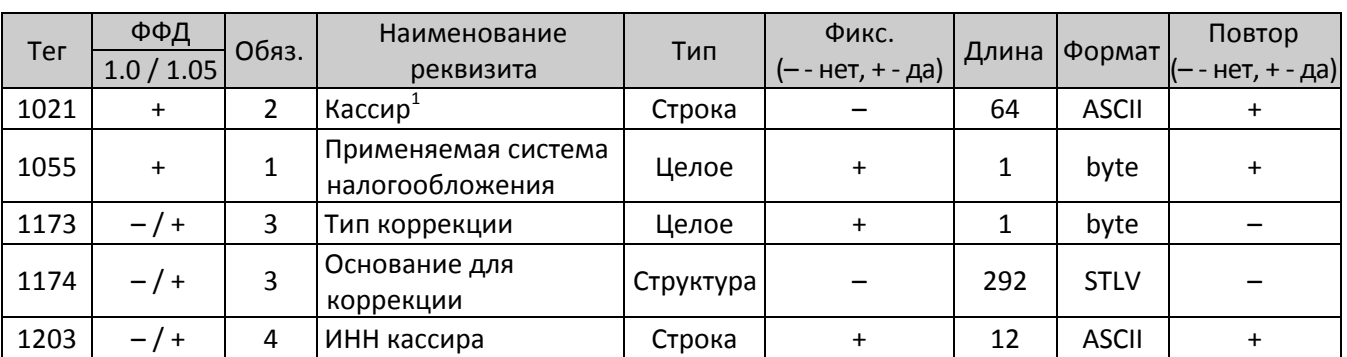

Формат реквизита Тип коррекции (тег 1173)

Реквизит **Тип коррекции** (тег 1173) принимает только одно из двух возможных значений:

0 – самостоятельная операция,

1 – операция по предписанию.

Формат реквизита Основание для коррекции (тег 1174)

### Структура данных для реквизита **Основание для коррекции** (тег 1174):

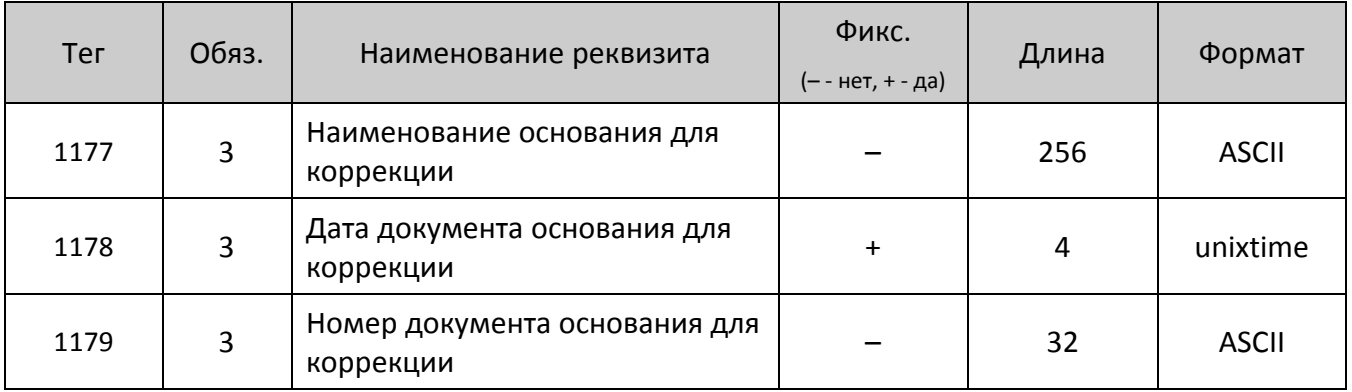

<sup>1</sup> – в случае если реквизит не введен при формировании кассового чека, то будет использовано ФИО кассира из Таблицы 3.

### **Реквизиты настроек**

Запись настроек в ККТ также можно выполнить, подав команду **Запись реквизита** <E8h>. Настройки можно записывать в ККТ из любого режима, они будут сохраняться до проведения технологического обнуления или инициализации таблиц.

Таблица тегов 4

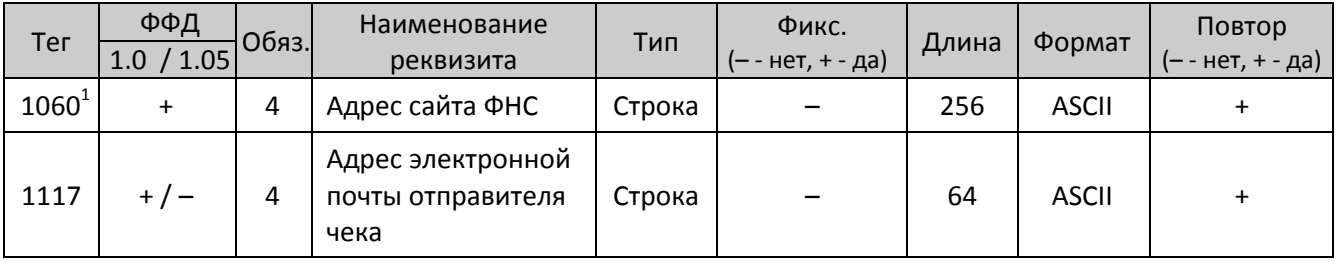

#### **Реквизиты фискального отчета**

Под фискальным отчетом понимается: отчет о регистрации, отчет об изменении параметров регистрации, отчет об открытии смены и закрытии смены, отчет о закрытии фискального режима ФН, кассовый чек, чек коррекции.

В Таблице тегов 5 приведены реквизиты фискального отчета, которые возможно записать в ККТ для разных форматов фискальных документов.

Таблица тегов 5

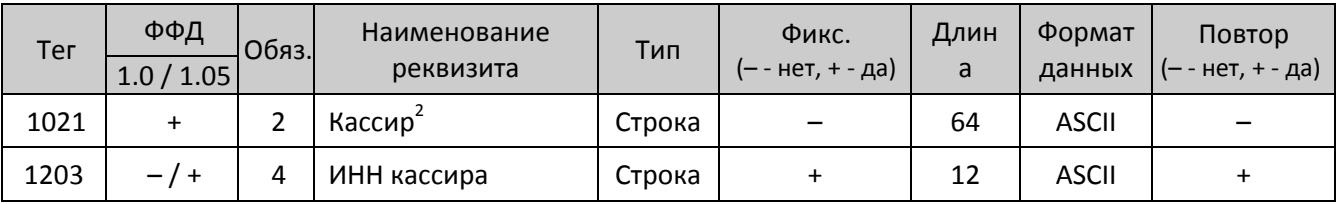

В случае если реквизит **Кассир** не записан командой **Запись реквизита** <E8h>, то будут использованы значения реквизитов из Таблицы тегов 5 – **Кассир** и **ИНН кассира**. Сброс реквизитов **Кассир** и **ИНН кассира** выполняется при подаче команды формирования документа, независимо от результата выполнения команды (даже если команда вернула ошибку).

При открытии смены командой регистрации или командой открытия чека в фискальном документе «Открытие смены» и «Кассовый чек» будет напечатано имя кассира, переданное командой **Запись реквизита** <E8h>. ИНН кассира, записанный командой <E8h> будет передан ОФД в составе каждого их этих документов.

Команды, выполнение которых приводит к сбросу имени кассира:

67h – Начало снятия отчета без гашения.

 $\overline{a}$ 

 $^{\text{\tiny{1}}}$  – если тег 1060 не запрограммирован командой <E8h>, то используется настройка Таблицы 19 Ряд 1 Поле 8. Тег сохраняется до выполнения техобнуления или инициализации таблиц.

<sup>&</sup>lt;sup>2</sup> – в случае если реквизит не введен при формировании кассового чека, то будет использовано ФИО кассира из Таблицы 3.

- 5Ah Снятие суточного отчета с гашением.
- 9Ah Открытие смены (флаг тестового выполнения сброшен).
- 92h Открытие чека (флаг тестового выполнения сброшен).
- 49h Внесение (флаг тестового выполнения сброшен).
- 4Fh Выплата (флаг тестового выполнения сброшен).
- E6h Регистрация позиции (флаг тестового выполнения сброшен).
- A6h Активизация ФН.

### **Реквизиты товарной позиции**

**Запись реквизита товарной позиции возможна только после выполнения Комплексной команды регистрации позиции <EAh>.**

В Таблице тегов приведены реквизиты, которые можно передать при формировании товарной позиции.

### Таблица тегов 6

 $\overline{a}$ 

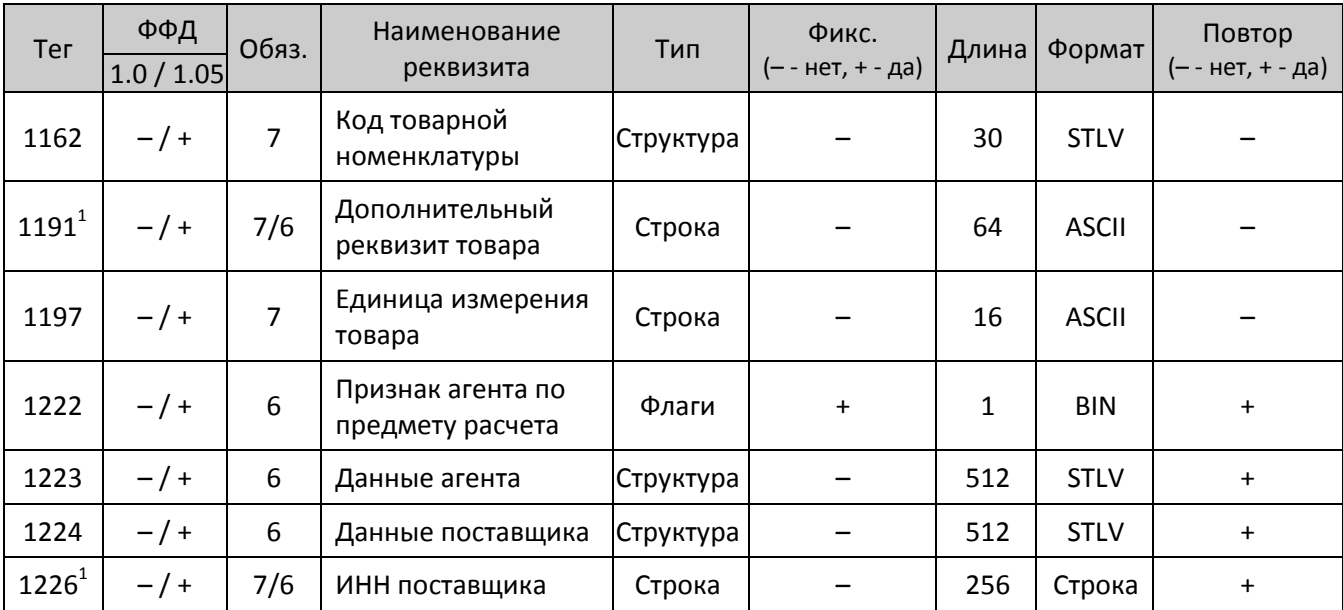

Особенности реквизитов тегов 122Х (Х – 2..4,6)

- В реквизите тега 1222 могут быть установлены только те биты, которые имеют единичное значение в реквизите тега 1057 отчета о регистрации ККТ.
- Если какой-то из реквизитов тегов 1223, 1224, 1226 будет передан в товарной позиции, а реквизит тега 1222 передан не будет, то ККТ автоматически подставит в товарную позицию реквизит 1222 из отчета о регистрации. Если реквизит тега 1222 был передан, то будет использоваться переданное значение.

 $^{\rm 1}$  — для печатной формы значение атрибута 7, для электронной формы — 6.

- Если в товарной позиции передан хотя бы один из реквизитов тегов 1222, 1223, 1224, то обязательно должен присутствовать реквизит **ИНН поставщика** (тег 1226), иначе на команду **Завершить формирование позиции <EBh>** будет возвращена ошибка.
- В чеке может быть не более 10 регистраций товарной позиции с реквизитами **ИНН поставщика** (тег 1226) или **Код товарной номенклатуры** (тег 1162). При попытке ввода 11 й регистрации с одним из этих реквизитов возвращается ошибка.

Реквизит Код товарной номенклатуры (тег 1162)

Реквизит **Код товарной номенклатуры** (тег 1162) – это структура данных в массиве:

- первые 4 байта код справочника;
- последующие 8 байт код группы товаров;
- последние 20 байт код идентификации товара.

### Реквизит Данные агента (тег 1223)<sup>1</sup>

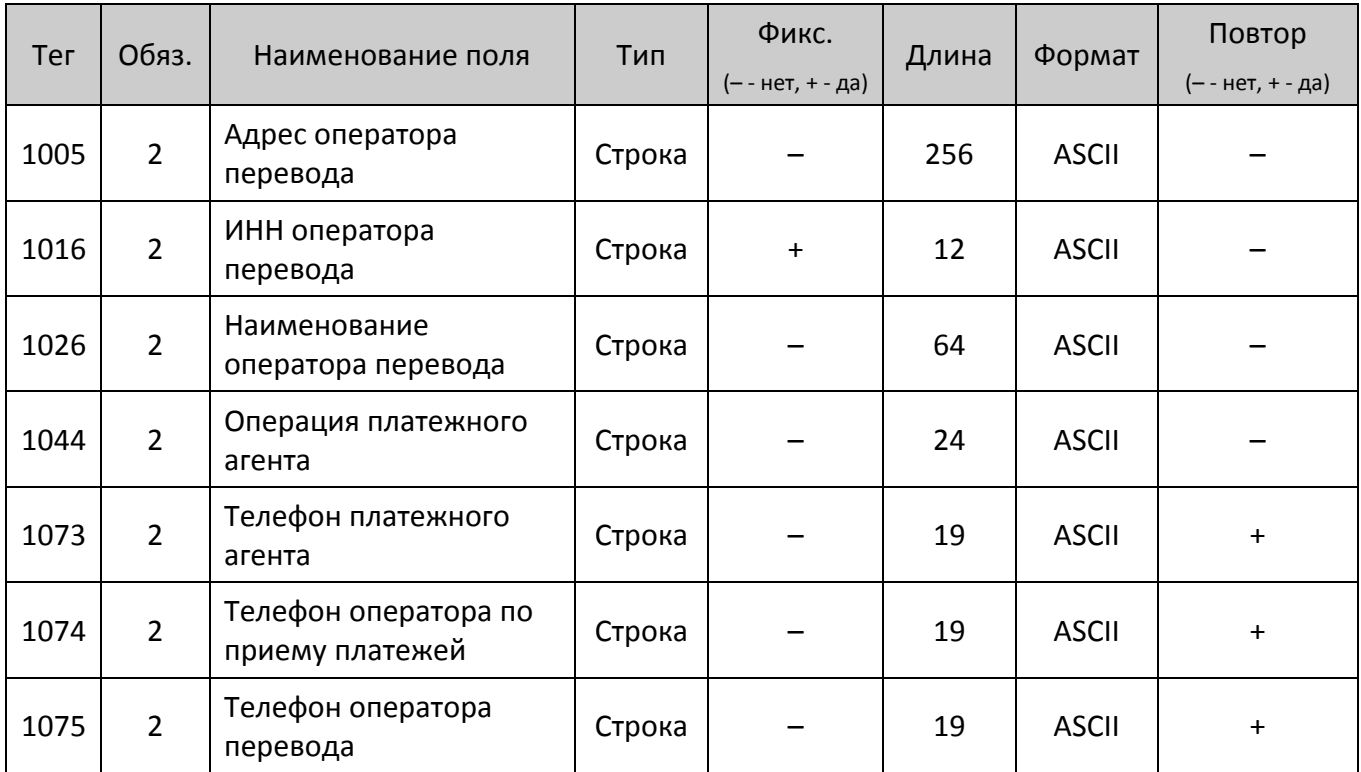

## Реквизит Данные поставщика (тег 1224)<sup>1</sup>

| Ter  | Обяз. | Наименование поля  | Тип<br>данных | Фикс.<br>(-- нет, + - да) | Длина | Формат<br>данных | Перезапись<br>(-- нет, + - да) |
|------|-------|--------------------|---------------|---------------------------|-------|------------------|--------------------------------|
| 1171 | 4     | Телефон поставщика | Строка        |                           | 19    | <b>ASCII</b>     |                                |
| 1225 |       | Наименование       | Строка        |                           | 256   | <b>ASCII</b>     |                                |

 $^{\text{\tiny 1}}$ —реквизит может присутствовать в товарной позиции, только если при регистрации ККТ было запрограммировано ненулевое значение реквизита Признак платежного агента (тег 1057).

 $\overline{a}$ 

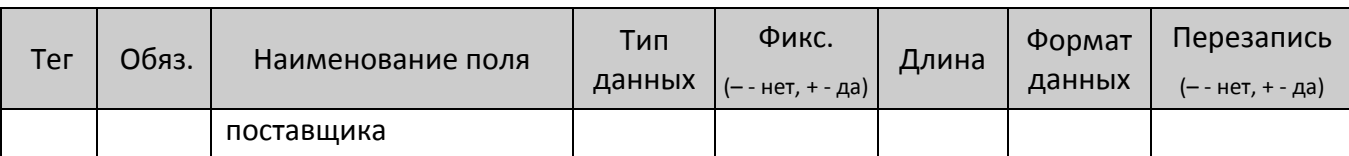

#### **Чтение реквизита**

Команда: <E9h><Номер реквизита (2)><Номер блока (1)>

Ответ: <55h><Код ошибки (1)><Количество блоков (1)><Данные реквизита (X)>

Команда разрешена к выполнению в любом режиме работы ККТ. Данная команда справедлива только для реквизитов регистрации ККТ.

**Номер реквизита.** Битовый формат. Номер реквизита, равен тегу по **Формату ФД**, передается сначала младший байт, потом старший.

**Номер блока.** Битовый формат. Порядковый номер очередного блока, нумерация блоков начинается 0.

**Количество блоков.** Количество блоков в реквизите, которое необходимо принять ПК.

**Данные реквизита.** Данные реквизита в формате TLV. Если реквизит содержит несколько блоков, заголовок TLV (тип и длина данных) передается один раз в перовом блоке. Для строковых значений используется внешняя кодировка ККТ.

Команду нужно отправлять столько раз, сколько будет указано в параметре **Количество блоков**. Данная команда справедлива только для тегов указанных в Таблице тегов 1 (смотрите описание команды **[Запись реквизита](#page-105-0) <E8h>** на странице [106\)](#page-105-0).

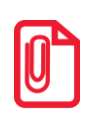

**Для команд записи и чтения реквизита (команды <E8h> и < E9h> соответственно), в процессе передачи частей запрашиваемого реквизита, изменение параметра Номер реквизита означает прекращение получения запрашиваемого реквизита и начала получения данных по новому запрошенному реквизиту.**

# **Команды режима Выбор**

## **Демонстрационная печать**

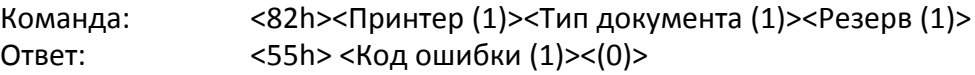

При подаче команды ККТ выводит на печать документ, в котором печатается информация с разными настройками печати данных (шрифт, размер шрифта и яркость).

**Принтер**. Битовый формат:

0-й бит: 0 – не печатать на чековой ленте, 1 – печатать.

Остальные биты не используются и должны содержать ноль.

**Тип документа**. В параметре задается тип печатаемого документа:

0 – Демонстрационная печать.

1 – Информация о ККТ.

2 – Демонстрационная печать.

6 – Печать диагностики соединения с ОФД.

Остальные значения не используются.

**Резерв**. Зарезервировано для будущих версий (не используется, должно содержать 00h).

Последовательность выполнения:

Начало выполнения демонстрационной печати.

Цикл команд **Запрос кода состояния ККТ**, пока Состояние = 7.2 (рекомендуемая частота опроса – 2 раза / сек.).

Если **Состояние** = 0.0,

то если бит 0 поля **Флаги** = 1, то ошибка «Нет бумаги» (прогон прерван),

иначе если бит 1 поля **Флаги** = 1

то ошибка «Нет связи с принтером чека»,

иначе – удачное завершение.

Образец демонстрационной печати приведен в Руководстве по эксплуатации ККТ.

### **Технологическое обнуление ККТ**

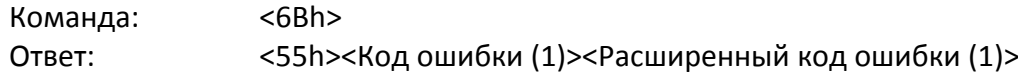

Команда инициализирует таблицы начальными значениями, производит общее гашение, обнуляет счетчик общих гашений. При подаче команды нужно учитывать, что команда **НЕ инициализирует**:

- **коды защиты ККТ** ячейки Таблицы 10;
- **настройки связи с ККТ** ячейки Таблицы 9, Таблицы 17, а также некоторые ячейки Таблицы 19 (Поля 4, 9, 10, 11) и Таблицы 2 (Поля 85–91, 107).

При выполнении технологического обнуления чек общего гашения не печатается. Пароль доступа к ККТ при подаче этой команды не проверяется (т.е. можно передать любой пароль).

Последовательности выполнения:

Технологическое обнуление ККТ.

Цикл команд **Запрос кода состояния ККТ**, пока Состояние = 7.1.

Если **Состояние** = 0.0, то удачное завершение, но это может означать и неверное завершение (выключили и включили ККТ, а инициализация не завершилась).

Команда может быть выполнена только после переключения джампера загрузки на системной плате ККТ в положение BOOT при включенной ККТ.

#### **Инициализация таблиц начальными значениями**

Команда: <71h> Ответ: <55h><Код ошибки (1)><Расширенный код ошибки (1)>

Команда устанавливает значения всех полей всех рядов всех таблиц равным значениям по умолчанию. При подаче команды нужно учитывать, что команда **НЕ инициализирует**:

- **коды защиты ККТ** ячейки Таблицы 10;
- **настройки связи с ККТ** ячейки Таблицы 9, Таблицы 17, а также некоторые ячейки Таблицы 19 (Поля 4, 9, 10, 11) и Таблицы 2 (Поля 85–91, 107).

Пароль доступа к ККТ при подаче этой команды не проверяется (т.е. можно передать любой пароль).

### **Ввод кода защиты ККТ**

Команда: <6Dh><Номер (1)><Код (Х)> Ответ: <55h><Код ошибки (1)><(0)>

Команда предназначена для ввода кода защиты в ККТ.

**Номер**. Номер активизируемого кода защиты ККТ. Двоичное число 01 .. 30.

**Код.** Пароль, указанный в коде защиты ККТ. Двоично-десятичное число 0000000000000000..9999999999999999. Более подробно о кодах защиты ККТ смотрите [Приложение](#page-175-0) 2 на странице [176.](#page-175-0)

Код защиты ККТ вступает в силу сразу после успешного выполнения команды, то есть функциональность, определяемая кодом защиты ККТ, становится доступной сразу после выполнения данной команды. Ответ на команду выдается с задержкой 0,5 сек (во избежание перебора).

# **Команды режима регистрации**

<span id="page-125-0"></span>При работе в режиме регистрации необходимо обратить внимание, что большинство команд режима регистрации имеют новый параметр **<Флаги(1)>**. **0-й (младший) бит** параметра указывает ККТ: 0 – выполнить команду как обычно, 1 – только проверить возможность выполнения данной операции (с указанными параметрами). Если в поле «Флаги» бит 0 содержит 1 (режим «тестирования»), то ККТ ничего не печатает (а следовательно, не проверяет наличие бумаги и связь с принтером) и не изменяет никаких регистров. Основное назначение режима тестирования – упростить реализацию драйверов, позволяя при этом существенно повысить их надежность. Остальные биты данного параметра не используются.

## **Открыть смену**

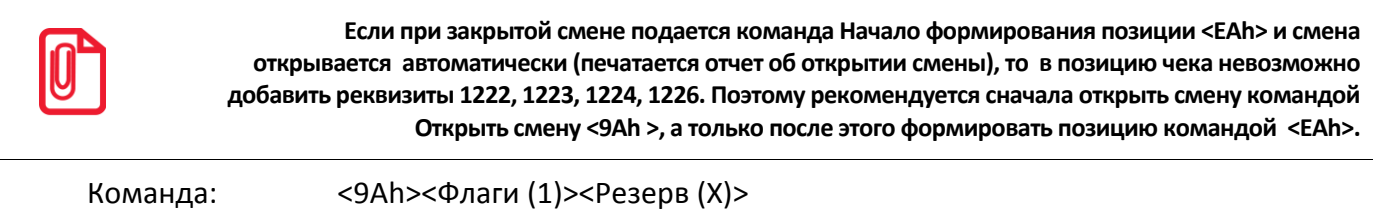

Ответ: <55h><Код ошибки (1)><Расширенный код ошибки (1)>

Команда открывает смену в ККТ и работает, только если чек и смена закрыты. Состояние ККТ и чека не меняется, а смена открывается. Не реализована в ККТ АТОЛ 90Ф.

**Флаги**. Битовый формат. ККТ проверяет только младший бит: 0 – выполнить операцию, 1 – режим проверки операции. Остальные биты не используются и должны содержать ноль.

**Резерв.** Поле зарезервировано и не используется.

Последовательности выполнения команды:

Начало снятия отчета об открытии смены.

Цикл команд **Запрос кода состояния ККТ**, пока Состояние=1.7 (рекомендуемая частота опроса – 2 раза / сек.).

#### Если **Состояние = 1.0**,

то если бит 0 поля **Флаги=1**,

то ошибка «Нет бумаги»,

иначе если бит 1 поля **Флаги=1**

то ошибка «Нет связи с принтером чека»,

иначе – удачное завершение,

#### иначе если **бит 2 поля Флаги=1**

то ошибка «Механическая ошибка печатающего устройства»,

иначе (**биты 0, 1 и 2 поля Флаги=0**) ошибка «Снятие отчета прервалось».

Если Состояние ≠ 1.0, то ошибка «Снятие отчета прервалось» (например, выключили и включили питание ККТ (наиболее вероятно при большом периоде опроса)).

После завершения снятия отчета открытия смены можно проверить корректность выполнения, считав регистр 55:

- код команды вернется соответствующая команда ККТ для снятия отчета;
- код ошибки вернется 0x55XX, где XX код ошибки ККТ в HEX по данному Протоколу;
- данные ошибки все байты должны быть 00.

#### **Открыть чек**

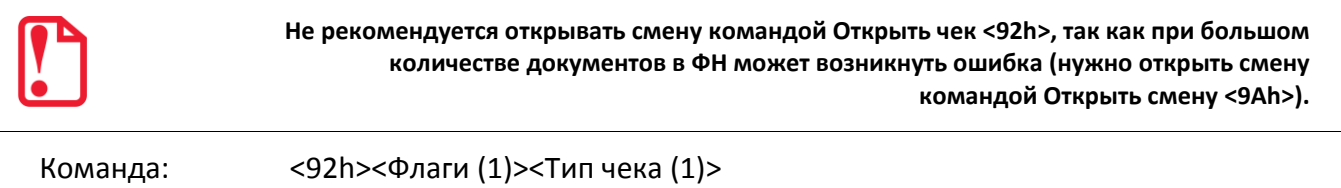

Ответ: <55h><Код ошибки (1)><Расширенный код ошибки (1)> Команда открывает чек и работает только в режиме 1.0 при состоянии чека «Закрыт». Не

реализована в ККТ АТОЛ 90Ф.

**Флаги**. Битовый формат:

0-й бит: 0 – выполнить операцию, 1 – режим проверки операции (смотрите описание параметра на странице [126\)](#page-125-0).

2-й бит: 0 – печатать чек (**при открытии чека напечатается тип чека**); 1 – не печатать чек. При бит 2 = 1 формируется только электронный чек, который передается ОФД и на печать чек не выводится. Для оформления чека без печати на ЧЛ после команды <92h> предварительно должен быть запрограммирован реквизит 1008 («Адрес покупателя») – команда **Запись реквизита** (<Е8h>) **и только затем выполнять регистрации позиций в чек** (<Е6h>, <ЕAh>) .

Остальные биты не используются и должны содержать ноль.

**Тип чека:** 1 – чек прихода, 2 – чек возврата прихода, 4 – чек расхода, 5 – чек возврата расхода, 7 – чек коррекции: приход, 9 – чек коррекции: расход. Остальные значения зарезервированы.

При успешном выполнении команды состояние ККТ не меняется, а состояние чека меняется на «Открыт чек прихода/расхода…». Команда не меняет суммы открываемого чека – она остается нулевой.

При оформлении чека коррекции сумма коррекции передается с помощью команды регистрации – команда **Регистрация позиции** <E6h>. Можно отменить чек или закрыть чек командой **Закрыть чек** (<4Ah>), выбрав только один вид оплаты. Повтор операции <E6h>, а также любые другие команды режима регистрации блокируются.

#### **Аннулирование всего чека**

Команда: <59h>

Ответ: <55h><Код ошибки (1)><Расширенный код ошибки (1)>

Команда аннулирует (отменяет) текущий открытый чек. Не реализована в ККТ АТОЛ 90Ф.

## **Внесение денег**

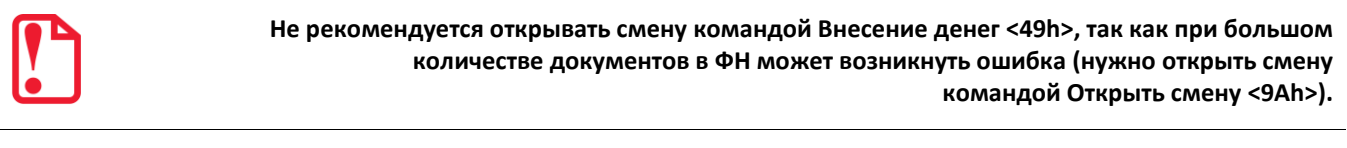

Команда: <49h><Флаги (1)><Сумма (5)>

Ответ: <55h><Код ошибки (1)><Расширенный код ошибки (1)>

Команда предназначена учета внесенных наличных денег. Не реализована в ККТ АТОЛ 90Ф.

**Флаги**. Проверяется только младший бит: 0 – выполнить операцию, 1 – режим проверки операции (описание параметра смотрите на странице [126](#page-125-0)). Остальные биты не используются и должны содержать ноль.

**Сумма**. Вносимая сумма двоично-десятичное число из диапазона 0000000001.. 4294967295 мде.

В ККТ существует возможность печатать на отдельной строке дополнительную информацию о проводимой операции (смотрите команду **Печать поля** на странице [55](#page-54-0)), при этом необходимо учитывать количество символов в строке (Т2Р1П55).

### **Выплата денег**

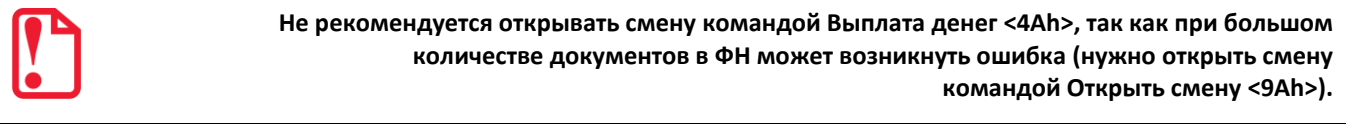

Команда: <4Fh><Флаги (1)><Сумма (5)>

Ответ: <55h><Код ошибки (1)><Расширенный код ошибки (1)>

Команда предназначена для учета выплаченных наличных денег. Не реализована в ККТ АТОЛ 90Ф.

**Флаги**. Проверяется только младший бит: 0 – выполнить операцию, 1 – режим проверки операции (см. стр. [126](#page-125-0)). Остальные биты не используются и должны содержать ноль.

**Сумма**. Выплачиваемая из ККТ сумма, двоично-десятичное число: 0000000001.. 4294967295 мде.

В ККТ существует возможность печатать на отдельной строке дополнительную информацию о проводимой операции (смотрите команду **Печать поля** на странице [55](#page-54-0)), при этом необходимо учитывать количество символов в строке (Т2Р1П55).

### **Скидка**

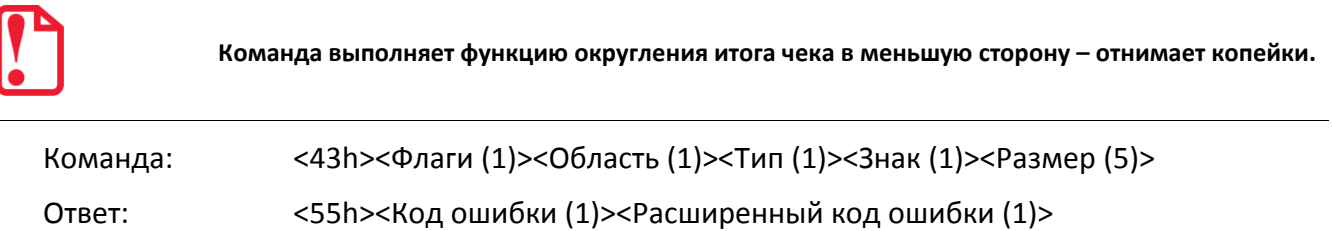

С помощью команды производится начисление скидки. Выполнение команды возможно в случае, если разрешена работа со скидками (смотрите раздел [«Таблица 4 «Параметры скидок и](#page-371-0)  [надбавок»](#page-371-0) на странице [372\)](#page-371-0). Не реализована в ККТ АТОЛ 90Ф.

**Флаги**. Битовый формат. Проверяется только младший бит: 0 – выполнить операцию, 1 – режим проверки операции. Остальные биты не используются и должны содержать ноль.

**Область**. Область применения команды. Проверяется только младший бит:

0 – на весь чек. Остальные биты не используются и должны содержать ноль.

**Тип**. Тип скидки. Проверяется только младший бит: 1 – суммовое. Остальные значения не используются и должны содержать 0.

**Знак**. Знак. Проверяется только младший бит:

0 – скидка. Остальные биты не используются и должны содержать ноль.

**Размер**. Размер скидки. Формат двоично-десятичный.

Допустимые значения: 0 или сумма копеек итога чека (0000000001.. 4294967295 мде). При значении 0 итог чека автоматически округляется до рубля в меньшую сторону (т.е. копейки отнимаются).

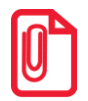

st **Команда может быть только последней операцией в чеке, то есть после нее из команд режима регистраций можно подавать только команды Расчет по чеку, Закрытие чека, Регистрация налога (область на весь чек), Аннулирование всего чека.**

#### **Регистрация налога на весь чек**

Команда: <B8h><Флаги (1)><Область (1)><Тип (1)><Сумма (7)>

Ответ: <55h><Код ошибки (1)><Расширенный код ошибки (1)>

Не реализована в ККТ АТОЛ 90Ф.

**Флаги**. Битовый формат. Проверяется только младший бит: 0 – выполнить операцию, 1 – режим проверки операции. Остальные биты не используются и должны быть равны нулю.

**Область**. Область применения налога: 0 – на весь чек. Остальные значения не используются.

**Тип**. Тип налога. Битовый формат. Номер типа налога, должен быть в пределах от 1 до 6 включительно. Индекс ставки налога из Таблицы 13, как и в командах регистрации <E6h> и <EBh>.

**Сумма.** Формат двоично-десятичный. **ККТ осуществляет контроль вводимой суммы налога в соответствии с настройкой Т2Р1П114.**

#### **Расчет по чеку**

Команда: <99h><Флаги (1)><Тип оплаты (1)><Сумма (5)>

Ответ: <55h><Код ошибки (1)><Остаток (5)><Сдача (5)>

Команда предназначена для расчета по чеку с учетом типов оплаты. Не реализована в ККТ АТОЛ 90Ф.

**Флаги**. Битовый формат. 0-й (младший) бит: 0 – выполнить операцию, 1 – режим проверки операции (см. стр. [126\)](#page-125-0). Остальные биты не используются и должны содержать ноль.

**Тип оплаты**. Формат двоично-десятичный. Параметр зависит от формата фискальных документов (ФФД):

ФФД 1.0:

01 – Наличными;

02..10 – Типом оплаты i (наименование типов оплаты запрограммировано в Таблице 12 «Наименование типов оплаты»). В ККТ АТОЛ 90Ф поддерживаются только типы оплаты: 01 – Наличными, 02 – Тип оплаты 1. Остальные значения типов оплаты зарезервированы и не используются.

• ФФД 1.05:

1 – Наличными;

2 – Электронными,

3 – Предварительная оплата (аванс);

4 – Последующая оплата (кредит);

5 – Иная форма оплаты (встречное предоставление);

6..10 – расширенные типы оплаты, которые программируются в Таблице 12 «Наименование типов оплаты». Для каждого фискального типа оплаты можно указать расширенный тип оплаты.

В ККТ АТОЛ 90Ф поддерживаются только типы оплаты: 01 – Наличными, 02 – Тип оплаты 1. Остальные значения типов оплаты зарезервированы и не используются.

**Сумма**. Формат двоично-десятичный, 0000000000.. 4294967295. Сумма в мде, полученная указанным типом оплаты.

**Остаток**. Формат двоично-десятичный, 0000000000.. 4294967295. Неоплаченная сумма чека в мде. Если данное поле имеет значение ноль, то чек считается полностью оплаченным и в дальнейшем может быть закрыт.

**Сдача**. Формат двоично-десятичный, 0000000000.. 4294967295. Сумма сдачи в мде, начисленная в результате всех платежей по текущему чеку (с учетом этого платежа).

При возникновении какой-либо ошибки ККТ не передает остаток чека и сумму сдачи (не посылает байты полей **Остаток** и **Сдача**). Ответ в этом случае имеет вид:

### **<55h><Код ошибки (1)><Расширенный код ошибки (1)>**.

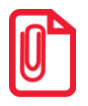

**Сумма платежей по чеку типами оплаты 02..10 не может превышать сумму чека.**

После удачного выполнения команды ККТ переходит в состояние 1.4.

## **Сторно расчета по чеку**

Команда: <9Bh><Флаги (1)><Тип оплаты (1)><Сумма (5)>

Ответ: <55h><Код ошибки (1)><Остаток (5)><Сдача (5)>

Команда отменяет (сторнирует) ранее проведенный расчет по чеку. Не реализована в ККТ АТОЛ 90Ф.

**Флаги**. Битовый формат. 0-й (младший) бит: 0 – выполнить операцию, 1 – режим проверки операции (см. стр. [126](#page-125-0)). Остальные биты не используются и должны содержать ноль.

**Тип оплаты**. Формат Двоично-десятичный. Параметр зависит от формата фискальных документов (ФФД):

• ФФД 1.0:

01 – Наличными;

02..10 – Типом оплаты i (наименование типов оплаты запрограммировано в Таблице 12 «Наименование типов оплаты»). В ККТ АТОЛ 90Ф поддерживаются только типы оплаты: 01 – Наличными, 02 – Тип оплаты 1. Остальные значения типов оплаты зарезервированы и не используются.

• ФФД 1.05:

1 – Наличными;

- 2 Электронными,
- 3 Предварительная оплата (аванс);

4 – Последующая оплата (кредит);

5 – Иная форма оплаты (встречное предоставление);

6..10 – расширенные типы оплаты, которые программируются в Таблице 12 «Наименование типов оплаты»). Для каждого фискального типа оплаты можно указать расширенный тип оплаты.

В ККТ АТОЛ 90Ф поддерживаются только типы оплаты: 01 – Наличными, 02 – Тип оплаты 1. Остальные значения типов оплаты зарезервированы и не используются.

**Сумма**. Формат двоично-десятичный (BCD), 0000000000.. 4294967295. Сумма в мде, отменяемого платежа указанным Типом оплаты. Не может превышать сумму платежей данным типом по данному чеку.

**Остаток**. Формат двоично-десятичный, 0000000000.. 4294967295. Неоплаченная сумма чека в мде.

**Сдача**. Формат двоично-десятичный, 0000000000.. 4294967295. Сумма сдачи в мде, начисленной на чек в результате данной операции.

При возникновении какой-либо ошибки ККТ не передает остаток чека и сумму сдачи (не посылает байты полей Остаток и Сдача). Ответ в этом случае имеет вид:

#### **<55h><Код ошибки (1)><Расширенный код ошибки (1)>**

Команда позволяет сторнировать оплаченные суммы в чеке, причем не обязательно сразу после платежа.

После удачного выполнения команды ККТ остается в состоянии 1.4.

## **Закрыть чек (со сдачей)**

Команда: <4Ah><Флаги(1)><Тип оплаты(1)><Внесенная сумма(5)>

Ответ: <55h><Код ошибки (1)><Расширенный код ошибки (1)>

Команда закрывает чек с автоматическим расчетом сдачи. Не реализована в ККТ АТОЛ 90Ф.

**Флаги**. Проверяется только младший бит: 0 – выполнить операцию, 1 – режим проверки операции (см. стр. [126\)](#page-125-0). Остальные биты не используются и должны содержать ноль.

**Тип оплаты**. Формат BCD. Параметр зависит от формата фискальных документов (ФФД):

 $\bullet$   $\Phi\Phi\Box$  1.0:

01 – Наличными;

02..10 – Типом оплаты i (наименование типов оплаты запрограммировано в Таблице 12 «Наименование типов оплаты»). В ККТ АТОЛ 90Ф поддерживаются только типы оплаты: 01 – Наличными, 02 – Тип оплаты 1. Остальные значения типов оплаты зарезервированы и не используются.

- $\bullet$   $\Phi$  $\Phi$  $\Delta$  1.05:
- 1 Наличными;
- 2 Электронными,
- 3 Предварительная оплата (аванс);
- 4 Последующая оплата (кредит);
- 5 Иная форма оплаты (встречное предоставление);

6..10 – расширенные типы оплаты, которые программируются в Таблице 12 «Наименование типов оплаты»). Для каждого фискального типа оплаты можно указать расширенный тип оплаты.

В ККТ АТОЛ 90Ф поддерживаются только типы оплаты: 01 – Наличными, 02 – Тип оплаты 1. Остальные значения типов оплаты зарезервированы и не используются.

**Внесенная сумма**. Формат двоично-десятичный (BCD), 0000000000.. 4294967295 мде. Для чеков расхода, возврата всегда должна быть равна 0. В случае если после закрытия чека при печати клише закончилась чековая лента, ККТ не возвращает ошибки об окончании бумаги. Необходимо проверить состояние изделия и наличие ЧЛ.

Логика работы команды зависит от режима ККТ:

**Режим ККТ = 1.0** (в данном чеке не использовалась команда **Расчет по чеку**):

- Если **Внесенная сумма** = 0, то сдача не начисляется (получена сумма, равная сумме чека).
- **Внесенная сумма** не может быть меньше суммы чека (если Внесенная сумма ≠ 0).
- Для начисления сдачи необходимо передать ненулевую **Внесенную сумму** (не менее суммы чека) и указать **Тип оплаты =** 1 (при оплате «неналичными» сдача начисляться не может).

**Режим ККТ = 1.4** (в данном чеке использовалась команда **Расчет по чеку**):

- **Сумма платежей**, проведенных по данному чеку командами **Расчет по чеку** (с учетом **Сторно расчета по чеку**), должна быть не меньше суммы чека (**Остаток** = 0).
- **Внесенная сумма** (команда **Закрыть чек (со сдачей)**) должна быть равна 0.
- При вводе в поле **Тип оплаты** команды **Закрыть чек (со сдачей)** неверного значения выдается ошибка.

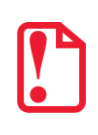

**Можно начислить сдачу на чек прихода, имеющий параметр Сумма чека = 0 мде.**

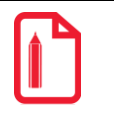

**Начисление сдачи не вызовет ошибок:**

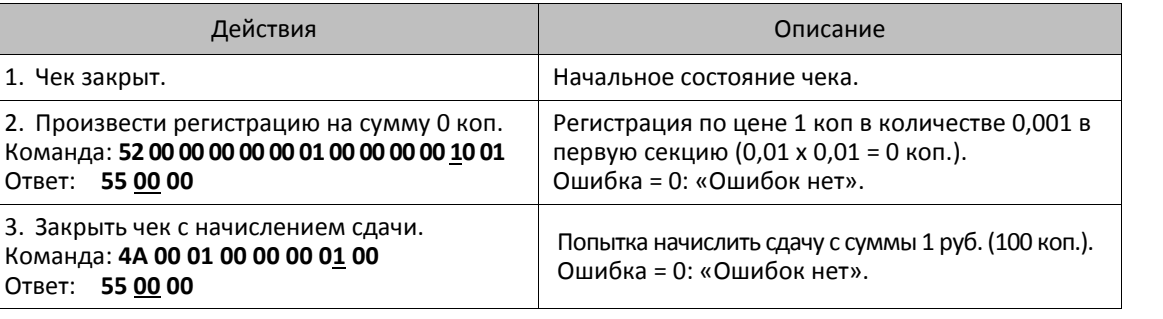

### **Регистрация позиции**

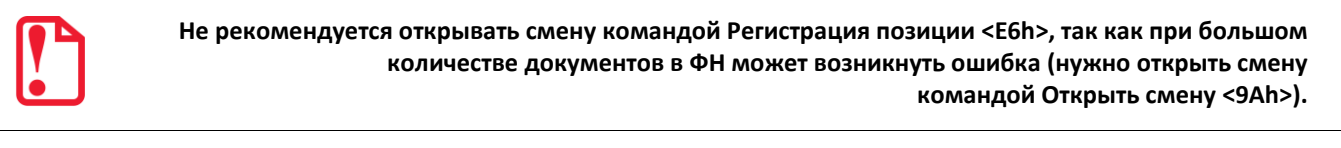

Команда: <E6h><Флаги (1)><Наименование товара (64)><Цена (6)><Количество (5)> <Тип (1)><Знак (1)><Размер (6)><Налог (1)><Секция (1)><Резерв (17)> Ответ: <55h><Код ошибки (1)><Расширенный код ошибки (1)>

Команда предназначена для проведения регистрации товара определенного количества по определенной цене. Не реализована в ККТ АТОЛ 90Ф.

**Флаги**. Битовый формат:

0-й (младший) бит: 0 – выполнить операцию, 1 – режим проверки операции (см. стр. [126\)](#page-125-0);

1-й бит: 0 – проверять денежную наличность, 1 – не проверять (см. подраздел «О контроле наличности» и примечания к нему).

Остальные биты не используются и должны содержать ноль.

**Наименование товара**. Строка символов в кодировке ККТ длиной 64 (кодовую таблицу смотрите в разделе [«Приложение](#page-444-0) 4»). Неиспользуемые байты заполняются бинарными нулями.

**Цена**. Цена регистрируемого товара, двоично-десятичный формат, 2 знака после запятой. Диапазон 0000000000.. 4294967295 мде (два знака после запятой: 0,01... 42949672,95).

**Количество**. Регистрируемое количество товара, двоично-десятичное число 0000000001.. 99999999 (3 знака после запятой: 0,001 ... 99999,999).

**Тип**. Битовый формат. Проверяется только младший бит: 1 – суммовая. Остальные биты не используются и должны содержать ноль.

**Знак**. Битовый формат. Проверяется только младший бит: 0 – скидка, 1 – надбавка. Остальные биты не используются и должны содержать ноль.

**Размер**. Размер скидки/надбавки двоично-десятичный, для суммовой операции (000000000001.. 004294967295 мде).

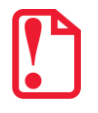

t **Значение параметра Размер = 0 означает, что скидки/наценки не начисляются и не печатаются.**

**Налог**. Номер ряда в Таблице 13 «Налоговые ставки». Если значение 0, то номер налога определяется по номеру секции – номер ряда Таблицы 13, соответствующий данной секции, предварительно должен быть запрограммирован в Т7Р1П2 (смотрите Таблицу 7 «Секции»).

**Секция**. Двоично-десятичный формат 00 .. 16 указывает номер секции, в которую осуществляется регистрация. ККТ АТОЛ 90Ф поддерживает работу с восемью секциями – допустимы значения 00..08.

Если **Секция** = 0, то регистрация произведется в первую секцию, но на чеке и контрольной ленте не будут напечатаны номер и название секции.

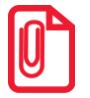

**ККТ АТОЛ 90Ф не поддерживает работу с контрольной лентой.**

В ККТ команда выполняется при следующих условиях:

- Чек закрыт или открыт чек прихода / расхода / возврат прихода / возврат расхода.
- Сумма чека + Цена \* Количество ≤ 4294967295 мде.

#### **О контроле наличности**:

При регистрации расхода в ККТ производит **контроль наличности,** то есть должно выполняться неравенство:

#### **X П – Р – Вз + Взр + Вн – Вп**,

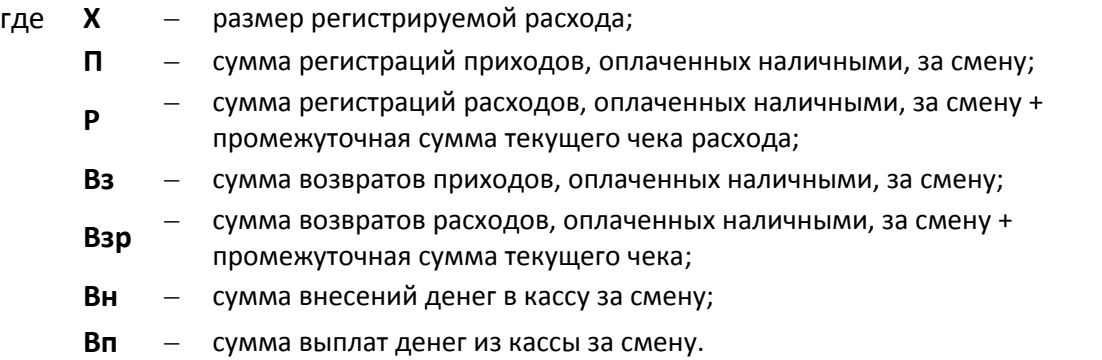

ККТ позволяют отключить эту проверку (неравенство может нарушаться) с единственным ограничением: ККТ запрещает закрывать наличными чек, в котором присутствуют регистрации без проверки наличности, если после этого нарушится неравенство (при этом в ПК включен данный чек):

**0 П –Р – Вз + Взр + Вн – Вп**

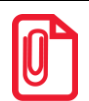

Все сказанное о контроле наличности в справедливо и для регистрации возврата.

**Отличие лишь в том, что в первом выражении:**

**X = размер регистрируемого возврата;**

**Вз = сумма возвратов приходов, оплаченных наличными, за смену + промежуточная сумма текущего чека (возврата прихода);**

**Взр = сумма возвратов расходов, оплаченных наличными, за смену + промежуточная сумма текущего чека (возврата расходов);**

**во втором выражении данный чек включен не в Р, а в Вз.**

## **Комплексная команда регистрации позиции**

Команда предназначена для проведения регистрации товара определенного количества по определенной цене. Не реализована в ККТ АТОЛ 90Ф. Команда выполняется в три этапа.

### **Начать формирование позиции**

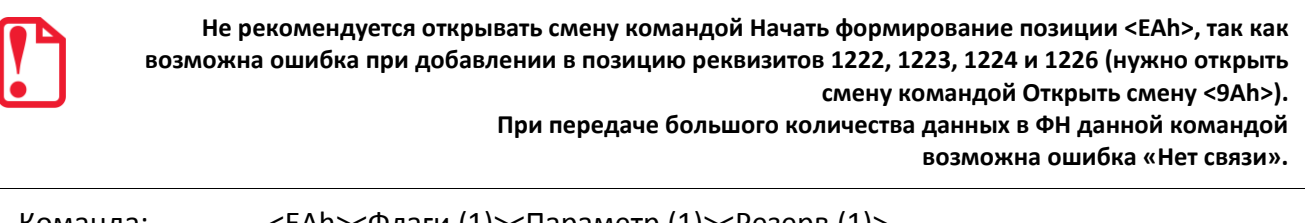

Команда: <EAh><Флаги (1)><Параметр (1)><Резерв (1)>

Ответ: <55h><Код ошибки (1)><Расширенный код ошибки (1)>

**Флаги.** Проверяется только младший бит: 0 – выполнить операцию, 1 – режим проверки операции (см. стр. [126\)](#page-125-0). Остальные биты не используются и должны содержать ноль.

**Резерв.** Поле зарезервировано для будущих версий (не используется) и должно содержать 0.

**Параметр.** Всегда должен быть равен 1.

### **Добавление данных к товарной позиции**

С помощью команды **Записи реквизита** <E8h> можно добавить реквизиты в позицию. Перечень доступных реквизитов представлено в разделе [«Запись реквизита»](#page-105-0) на странице [106.](#page-105-0) Повторный вызов команды **Начать формирование позиции** <EAh> сбрасывает все данные регистрации, переданные до этого.

### **Завершить формирование позиции**

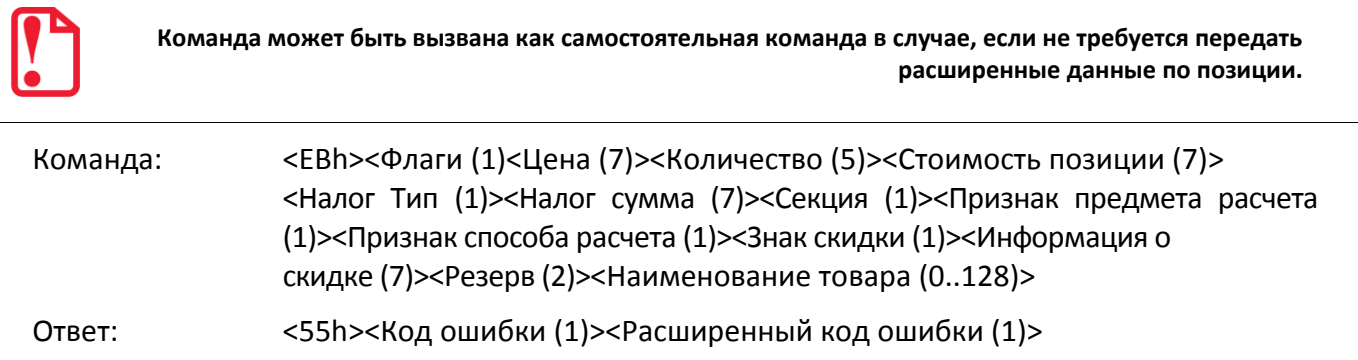

**Флаги**. Битовый формат:

0-й (младший) бит: 0 – выполнить операцию, 1 – режим проверки операции;

1-й бит: проверять денежную наличность: 0 – проверять, 1 – не проверять;

2-й бит – **только для ФФД 1.05**! режим работы с налогом: 0 – налог на позицию; 1 – налог за единицу.

3-й бит: печать и запись в ФН налога на позицию: 0 – печатать и записывать в ФН полную информацию о налоге; 1 – печатать и записывать в ФН только ставку налога.

4-й бит $^1$ : формат печати количества товара в чеке: 0 – количество весовое (вес товара в чеке печатается как 1.234 (кг)); 1 – количество штучное (количество печатается как 1234 (шт.)).

Остальные биты не используются и должны содержать ноль.

**Цена**. Цена регистрируемого товара, двоично-десятичное число, два знака после запятой. Диапазон 0000000000 ... 4294967295 мде (два знака после запятой: 0,01 ... 42949672,95).

**Количество**. Регистрируемое количество товара, двоично-десятичное число 00000001.. 99999999 (три знака после запятой: 0,001 ... 99999,999).

**Стоимость позиции**. Стоимость регистрируемой позиции товара, двоично-десятичное число, два знака после запятой. Диапазон 000000000000…4294967295 мде (два знака после запятой: 0,01...42949672,95). Значение должно передаваться с точностью до 0,01 мде, иначе ККТ вернет ошибку.

- Если произведение **Цена (7) х Количество (5) равно Стоимости позиции** с точностью до 1 копейки, принимается переданное значение стоимости товара.
- Если произведение **Цена (7) х Количество (5) отличается от переданного значения Стоимости позиции** более, чем на 1 копейку, считается, что была применена скидка на позицию. ККТ корректирует переданное значение цены с учетом этой скидки.
- В случае если в Таблице 4 скидки/надбавки на позицию запрещены, то при отличии **Стоимости позиции** от произведения **Цена (7) х Количество (5)** более чем на 1 копейку, ККТ вернет ошибку.
- Если **Стоимость позиции** содержит скидку, в параметре **Флаги** бит 2=1 (налог на единицу товара), то значение налога не может быть передано в команде в параметре **Налог Сумма**.

**Секция**. Двоично-десятичное число 00 .. 16 – секция, в которую осуществляется регистрация.

Если **Секция** = 0, то регистрация произведется в 1-ю секцию, а в кассовом чеке и на контрольной ленте номер и название секции не будут напечатаны.

**Налог Тип**. Номер ряда в Таблице 13 «Налоги». Если значение 0, то номер налога определяется по номеру секции. Номер ряда Таблицы 13, соответствующий данной секции, предварительно должен быть запрограммирован в Т7Р1П2.

**Налог Сумма**. Сумма налога на позицию. Если передан 0, ККТ считает налог самостоятельно **в соответствии с настройкой Т2Р1П114.** Если передана сумма, отличная от нуля, ККТ использует налог, переданный в команде (настройка Т2Р1П114 работать не будет). И в том и в другом случае, в соответствии с битом 2 параметра **Флаги** устанавливается значение налога за единицу, либо на позицию.

 $\overline{a}$ 

 $^{\text{\tiny{1}}}$  — настройка формата печати количества в чеке имеет смысл только в случае, если дробная часть количества равна 0.

**Знак скидки**. 0 – скидка; 1 – надбавка. При использовании надбавки ККТ контролирует, что сумма надбавки не превышает значение переданной цены (которая идет с учетом надбавки).

**Информация о скидке**. Формат BCD. Добавляется к переданной цене для получения значения цены без учета скидки. При использовании параметра **Информация о скидке** (ненулевое значение) переданная **Стоимость позиции** должна быть равна произведению переданной **Цена (7) х Количество (5)** с точностью до 1 коп. Т.е. реальная скидка, влияющая на цену, запрещена.

**Резерв**. Поле зарезервировано для будущих версий и должно содержать 0.

**Наименование товара**. Строка символов во внешней кодировке ККТ длиной от 0 до 128 байт. Передается актуальное значение длины наименования, не дополняется нулями или пробелами.

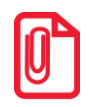

 $\overline{a}$ 

**Если первая позиция пробита способом расчета 7 реквизита 1214, то остальные тоже должны быть пробиты с таким же способом расчета. Если первая позиция пробита способом расчета отличным от 7, то в чеке не может встречаться способ расчета 7.**

**Признак предмета расчета<sup>1</sup> .** Только для ФФД 1.05. Формат BCD. Возможные значения из таблицы ниже.

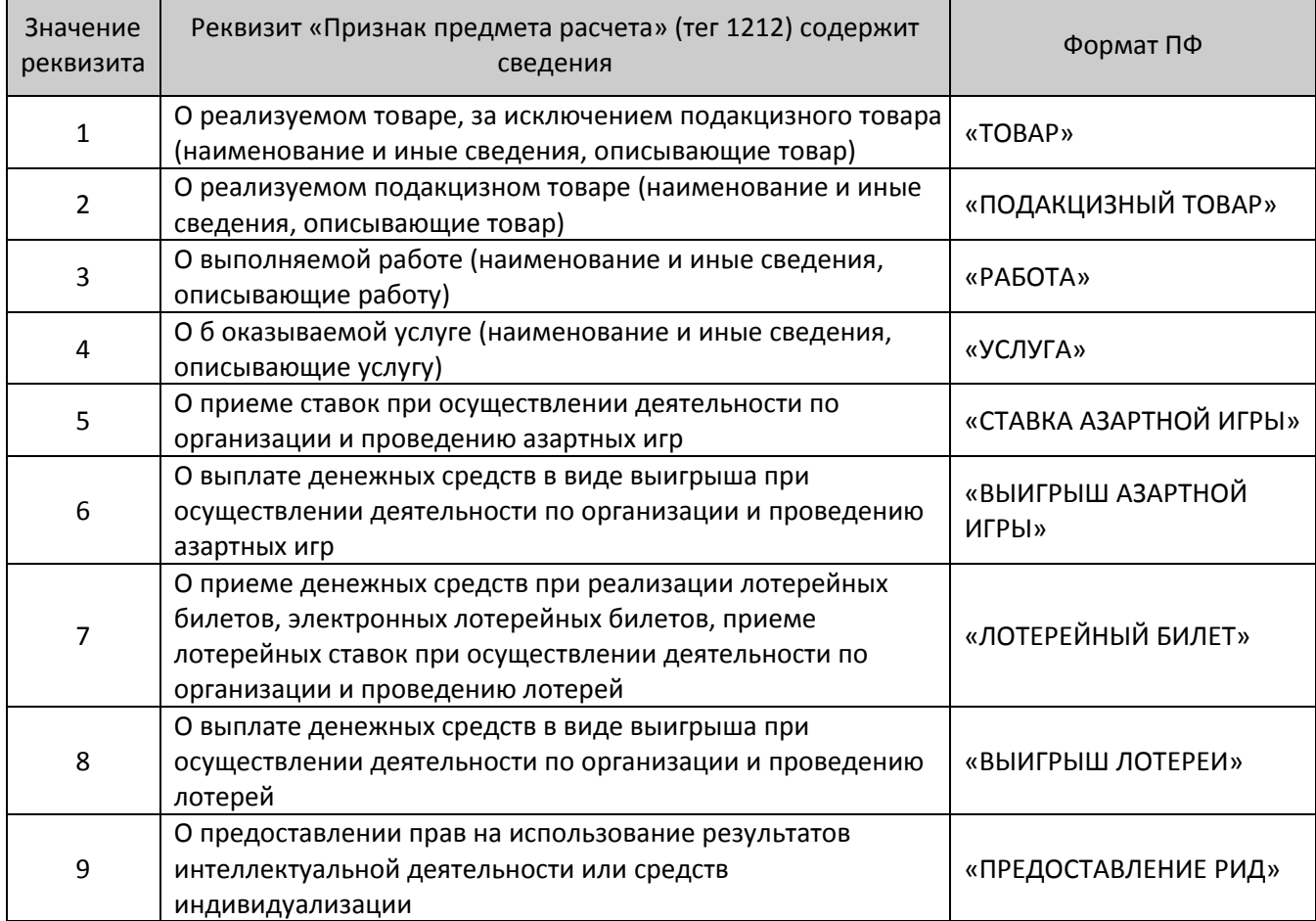

 $^{1}$  – в случае если в параметре передать значение 0, то будет использоваться Признак предмета расчета, запрограммированный в Т2Р1П120.

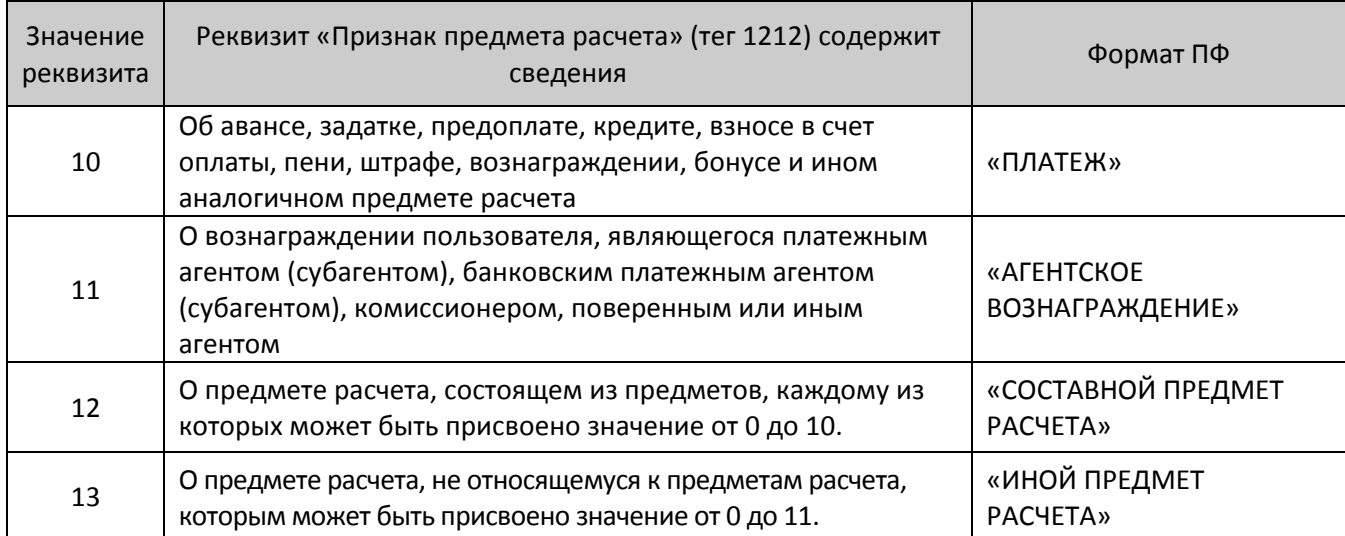

**Признак способа расчета** Только для ФФД 1.05. Формат BCD. Возможные значения из таблицы ниже.

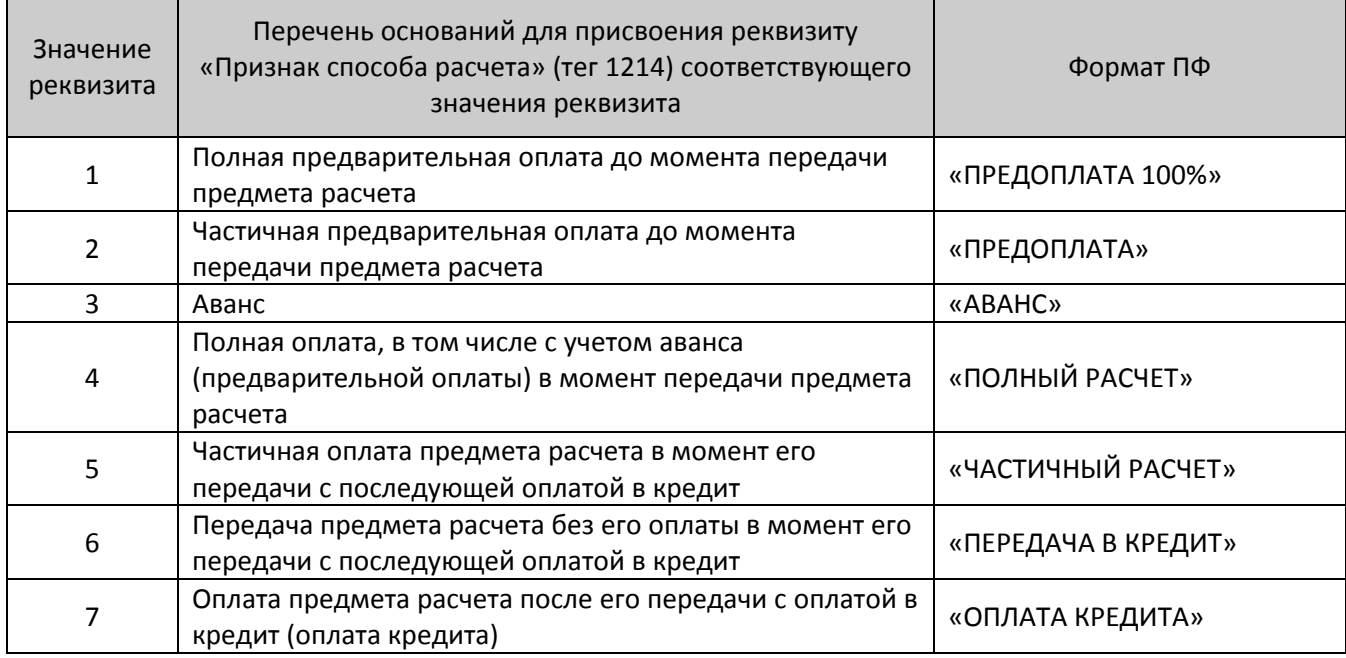

#### **О контроле наличности**:

При регистрации расхода ККТ производит **контроль наличности,** то есть должно выполняться неравенство:

### **X П – Р – Вз + Взр + Вн – Вп**,

где **X** ‒ размер регистрируемой расхода;

- **П** ‒ сумма регистраций приходов, оплаченных наличными, за смену;
- **Р** ‒ сумма регистраций расходов, оплаченных наличными, за смену + промежуточная сумма текущего чека расхода;
- **Вз** ‒ сумма возвратов приходов, оплаченных наличными, за смену;
- **Взр** ‒ сумма возвратов расходов, оплаченных наличными, за смену + промежуточная сумма текущего чека (расхода);
- **Вн** ‒ сумма внесений денег в кассу за смену;

**Вп** ‒ сумма выплат денег из кассы за смену.

ККТ позволяет отключить эту проверку (неравенство может нарушаться) с единственным ограничением: ККТ запрещает закрывать наличными чек, в котором присутствуют регистрации без проверки наличности, если после этого нарушится неравенство (при этом в ПК включен данный чек):

### **0 П – Р – Вз + Взр + Вн – Вп**.

Существует возможность отключения учета наличности. Настройка Т2Р1П115 бит 0=1. В этом случае, ККТ не будет контролировать наличность, в отчетах без гашения и отчетах с гашением счетчик наличности печататься не будет. В регистре 10 всегда будет возвращаться значение 0.

# **Команды режима отчетов без гашения**

## **Начало снятия отчета без гашения**

Команда: <67h><Тип Отчета (1)>

Ответ: <55h><Код ошибки (1)><Расширенный код ошибки (1)>

Команда предназначена для печати на ЧЛ отчетов без гашения различных типов.

**Тип Отчета**. Формат BCD:

1 – суточный отчет без гашения; 9 – фискальный отчет о текущем состоянии расчетов;

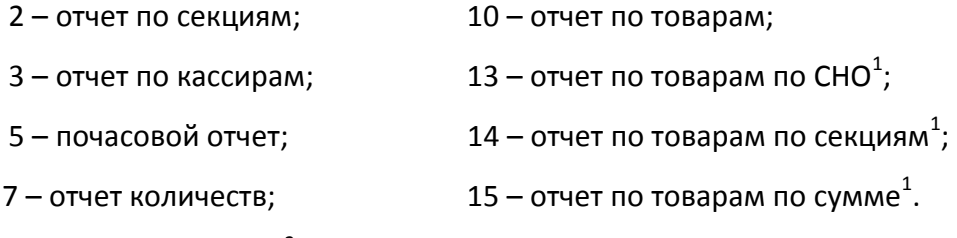

8 — служебный отчет $^2$ ;

При печати отчета по секциям (**Тип Отчета** = 2) поля «СКИДКИ» отражают сумму скидок, начисленных на весь чек (**Область**=0), по всем чекам.

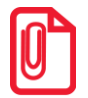

**В ККТ существует возможность настройки печати расширенного отчета без гашения, подробнее смотрите описание команды Снятие суточного отчета с гашением на странице [144](#page-143-0) настоящего руководства.**

Последовательности выполнения:

Начало снятия отчета без гашения.

Цикл команд Запрос кода состояния ККТ, пока Состояние=2.2 (рекомендуемая частота опроса – 2 раза / сек.).

#### Если **Состояние**=2.0,

то если бит 0 поля **Флаги**=1,

то ошибка «Нет бумаги» (на остатке ленты ККТ автоматически

печатается «Чек аннулирован» и отчет прерывается),

иначе если бит 1 поля **Флаги**=1

то ошибка «Нет связи с принтером чека»,

иначе – удачное завершение,

иначе если бит 2 поля **Флаги**=1

то ошибка «Механическая ошибка печатающего устройства», иначе (биты 0, 1 и 2 поля **Флаги**=0) ошибка «Снятие отчета прервалось».

 $\overline{a}$ 

 $^{\rm 1}$  – тип отчета реализован только в ККТ АТОЛ 91Ф и АТОЛ 91Ф.

 $^{\text{2}}$  – тип отчета 8 не поддерживается в АТОЛ 90Ф.

Если **Состояние**2.0 – ошибка «Снятие отчета прервалось» и печать «Чек аннулирован» (например, выключили и включили питание ККТ (наиболее вероятно при большом периоде опроса)).

После удачного выполнения данной команды с **Типом Отчета**=8 (служебный документ) ККТ должна находиться в режиме 2.3 «Формирование служебного документа».

После завершения снятия отчета можно проверить корректность выполнения, считав регистр 55:

- код команды вернется соответствующая команда ККТ для снятия данного отчета;
- код ошибки вернется 0x55XX, где XX код ошибки ККТ в HEX по данному Протоколу;
- данные ошибки все байты должны быть 00.

Последовательность снятия служебного отчета отличается от описанного выше алгоритма. Содержимое отчета формируется командами **Печать строки** и **Печать поля**. Завершение отчета производится вызовом команды протокола **Печать нижней части чека**, которая дополнительно увеличивает порядковый номер служебного отчета на единицу. ККТ после этого находится в режиме 2.0. Прервать печать служебного документа возможно выполнением команды **Выход из текущего режима**, при этом на ЧЛ будет напечатано «Документ аннулирован».

## **Печать нижней части чека**

Команда: <73h>

Ответ: <55h><Код ошибки (1)><Расширенный код ошибки (1)>

Команда предназначена для печати нижней части чека. При подаче данной команды в ККТ с отрезчиком ЧЛ отрезка ЧЛ производится по настройке Т2Р1П24.

## **Получение копии последнего документа (в электронном виде)**

В ККТ реализована возможность сохранять электронную копию последнего фискального документа. Для работы с командой должна быть включена возможность сохранять в память документы – нужно запрограммировать Т2Р1П98. Данная команда предназначена для получения копии ФД $^{\rm 1}$  (считывание производится построчно). Команду нужно подавить до получения кода ошибки ADh (Нет больше записей в ЭЖ). Не поддерживается в ККТ АТОЛ 90Ф.

Команда: <C3h><Режим (1)><Резерв (2)>

Ответ:  $<$ 55h><Код ошибки(1)><Флаги (1)><Резерв $^2$  (1)><Шрифты (1)><Множители(1)> <Межстрочие (1)><Яркость (1)> <Резерв $^3$  (1)><Резерв $^2$  (1)><Форматирование(1)> <Резерв<sup>1</sup> (2)><Текст (X)>

#### **Режим.**

- 2 продолжить чтение документа.
- 3 начать чтение документа.

 1 – Картинки и штрихкоды не сохраняются в ЭЖ, соответственно, будут отсутствовать в электронной копии ФД.

<sup>&</sup>lt;sup>2</sup> – В ответе всегда возвращается 0.

 $^3$  – В ответе всегда возвращается 1.

Остальные значения не используются.

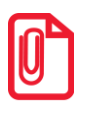

**Для начала считывания последнего документа нужно присвоить параметру Режим значение 3, для продолжения считывания параметру нужно присвоить значение 2.**

**Резерв.** Поле зарезервировано для будущих версий и должно содержать 0.

**Данные**. В зависимости от запрашиваемой строки ЭЖ ККТ возвращает различное число байт в качестве содержимого строки ЭЖ. О внутренней кодировке и формате передачи строковых значений смотрите в разделе [«Приложение](#page-444-0) 4» на странице [444.](#page-443-0)

**Флаги**. Битовое поле: 0-й бит: режим проверки, 0 – нет, 1 – да. Остальные биты не используются и должны содержать ноль.

**Шрифты**. Шрифт, которым будет отображаться текст.

Используется только младший полубайт:

0 – по настройке принтера ККТ.

1..7 – соответствующие шрифты $^1\!\!$ .

8..15 – зарезервированные значения (недопустимы).

**Множители**. Используется только младший полубайт:

0 – по настройке для данного принтера (по настройке Т2Р1П34);

1 – растянутый по вертикали;

3 – единичный;

4 – растянутый по горизонтали;

5 – растянутый по вертикали и горизонтали.

При значениях ≠0 настройка не зависит от Т2Р1П34.

2, 6..9 – зарезервированные значения (недопустимы).

**Межстрочие**. Межстрочный интервал, предшествующий строке:

Младший полубайт – для чековой ленты:

0 – по настройке для данного принтера (Т2Р1П30).

1..9 – интервал для каждой ККТ рассчитывается по формуле **(Межстрочие+1)×2**.

Старший полубайт не используется и должен содержать 0.

**Яркость**. Формат BIN. Яркость печати (используется младший полубайт):

0 – по настройке ККТ (по настройке Т2Р1П19),

1 – минимальная,

```
2 – чуть поярче, чем 1,
```

```
….
```
14 – чуть поярче, чем 13,

 $\overline{a}$ 

 $1$  – шрифты программируются в Т2Р1П32.

15 – максимальная.

Старший полубайт не используется и должен содержать 0.

**Форматирование**. Битовое поле. Поле не используется, но для совместимости должно содержать ноль.

**Текст (Х).** Символы в кодовой странице ККТ (первым передается самый левый символ). О формате передачи строковых значений смотрите на странице [43.](#page-42-0)

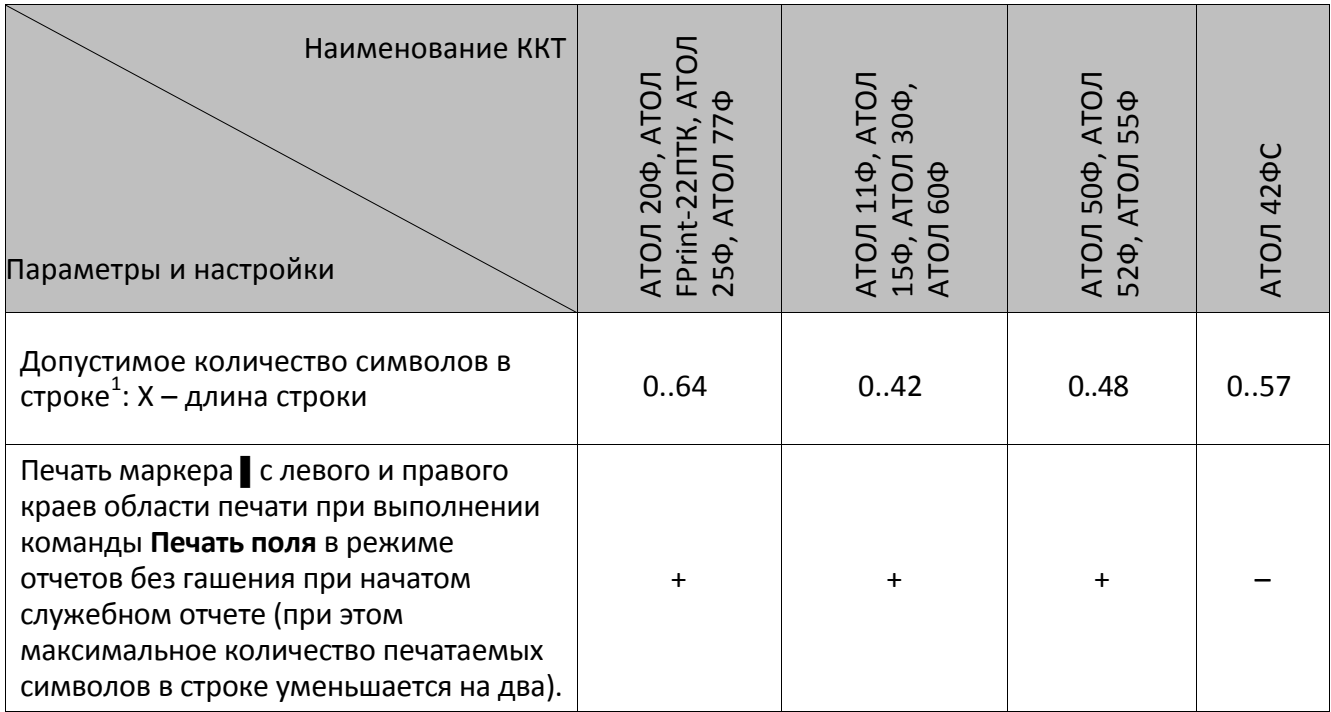

 1 – печать максимального количества символов возможно только при установленном шрифте 7 (см. Т2Р1П32).

# **Команды режима отчетов с гашением**

## <span id="page-143-0"></span>**Снятие суточного отчета с гашением (закрытие смены)**

Команда: <5Ah>

Ответ: <55h><Код ошибки (1)><Расширенный код ошибки (1)>

Команда выводит на печать суточный отчет с гашением.

Последовательности выполнения:

Снятие суточного отчета с гашением.

Цикл команд **Запрос кода состояния ККТ**, пока Состояние = 3.2 (рекомендуемая частота опроса – 2 раза / сек.).

Если **Состояние**7.1,

то если бит 0 поля **Флаги**=1,

то ошибка «Нет бумаги» (на остатке ленты ККТ автоматически

печатается «Чек аннулирован» и отчет прерывается),

иначе если бит 1 поля **Флаги**=1

то ошибка «Нет связи с принтером чека»,

иначе (биты 0 и 1 поля **Флаги**=0) ошибка «Снятие отчета прервалось»,

иначе если бит 2 поля **Флаги**=1

то ошибка «Механическая ошибка печатающего устройства», иначе (биты 0, 1 и 2 поля **Флаги**=0) ошибка «Снятие отчета прервалось».

Цикл команд **Запрос кода состояния ККТ**, пока **Состояние**=7.1 (рекомендуемая частота опроса – 2 раза / сек.).

После изменения состояния с 7.1 на любое другое – удачное завершение.

Как только состояние сменилось с 3.2 на 7.1 (начали гаситься операционные регистры) ККТ переходит в состояние, после которого гашение закончится, даже после выключения-включения питания или обрыва бумаги. Однако лучше дождаться изменения состояния с 7.1 на иное – ККТ закончила гашение, иначе потенциально возможна подача следующей команды до окончания гашения ККТ.

Если ФН переполнен, то ККТ не переходит в состояние 7.1: после состояния 3.2 идет состояние 3.0. при большом количестве сменных записей в ФН время снятия суточного отчета с гашением на некоторых ККТ может увеличиваться.

После завершения снятия отчета закрытия смены можно проверить корректность ее выполнения, считав регистр 55:

- код команды вернется соответствующая команда ККТ для снятия данного отчета;
- код ошибки вернется 0x55XX, где XX код ошибки ККТ в HEX по данному Протоколу;
- данные ошибки все байты должны быть 00.
При снятии отчета с гашением, можно разрешить / запретить печать необнуляемой суммы, разрешить / запретить инкассацию, печатать / не печатать расширенный отчет с гашением. Если инкассация запрещена, то сумма наличных денег после снятия отчета не обнуляется.

Если разрешено производить инкассацию, то при снятии суточного отчета с гашением вместо строки «НАЛИЧНОСТЬ В КАССЕ» либо «НАЛИЧНОСТЬ» (в зависимости от настройки ККТ) печатается «ИНКАССАЦИЯ». После снятия отчета с гашением при закрытии смены с печатью отчета о закрытии смены, обнуляется счетчик наличных денег в ККТ.

Если разрешена печать расширенных отчетов с гашением и без гашения, то на печать выводится отчет по секциям, отчет по кассирам, почасовой отчет и отчет количеств, при этом номера этих отчетов соответствуют номеру, если бы снимался следующий отчет без гашения. Увеличение счетчиков снятых отчетов без гашения не происходит.

Настроить параметры печати суточного отчета с гашением можно в Таблице 2 Ряд 1 Поле 18. От установленного значения в указанном поле зависит внешний вид отчета с гашением. Ниже приведены возможные значения Таблицы 2 Ряда 1 Поля 18.

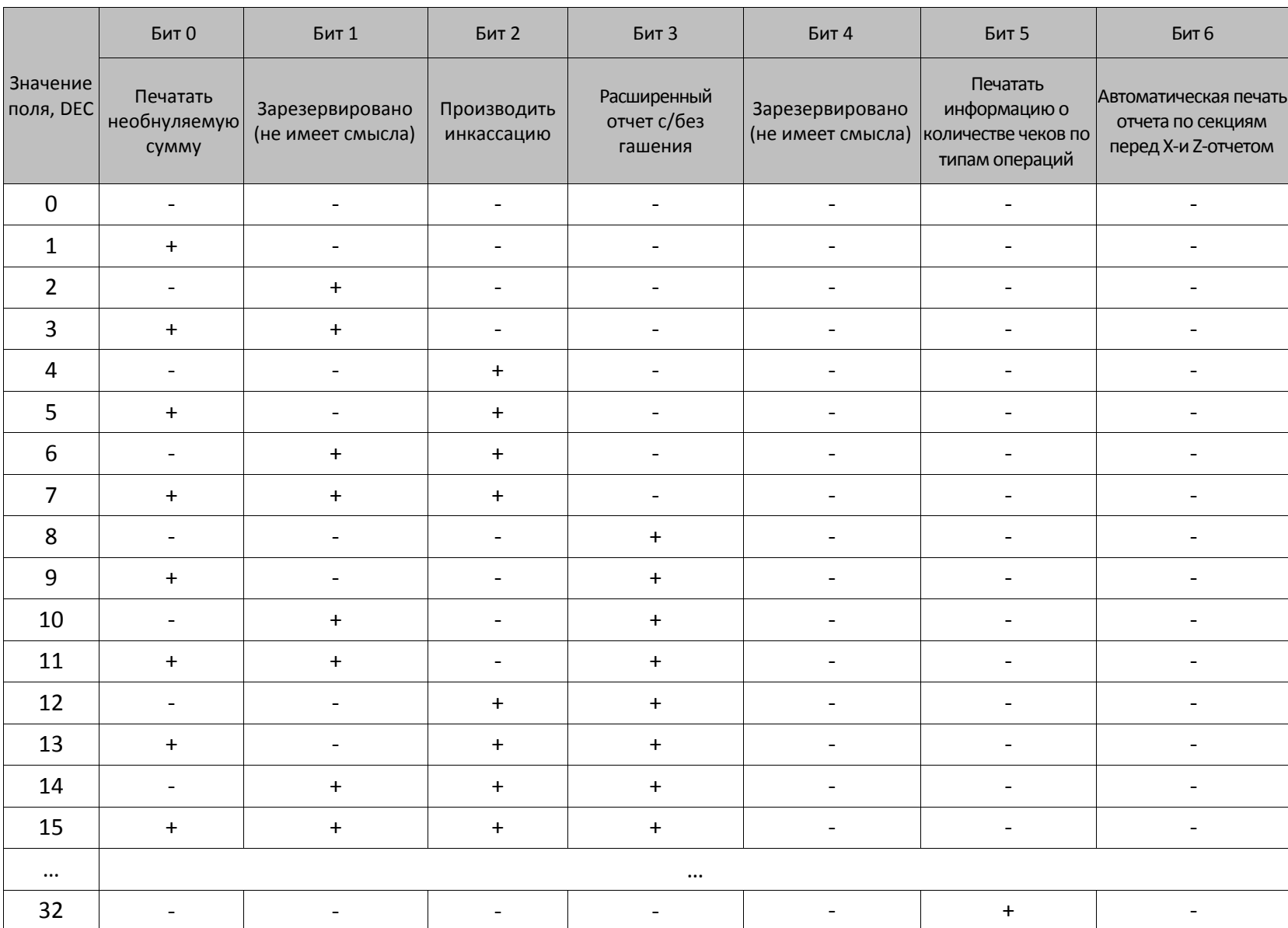

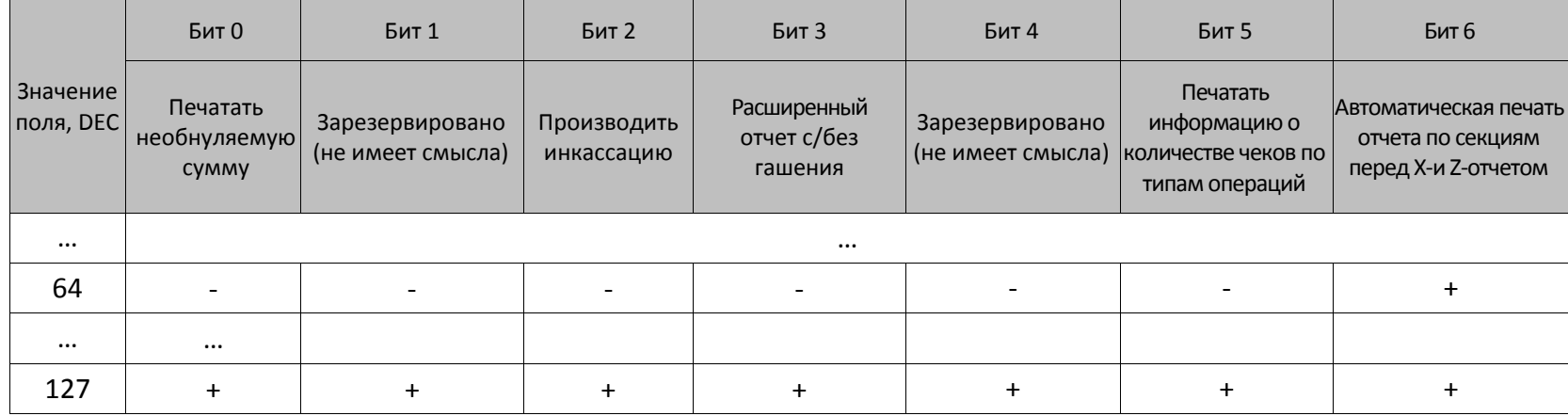

 $\overline{\phantom{0}}$ 

#### **Общее гашение**

Команда: <77h>

Ответ: <55h><Код ошибки (1)><Расширенный код ошибки (1)>

Команда производит обнуление счетчиков ККТ, включая счетчики отчетов, сквозного номера документа и денежную наличность, но счетчик общих гашений не обнуляется, а увеличивается на единицу. На фискализированной ККТ счетчик суточных отчетов с гашением не обнуляется.

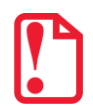

**Для ККТ команда выполняется только после переключения джампера загрузки на системной плате ККТ в положение BOOT при включенной ККТ и только при закрытой смене.**

```
Последовательности выполнения:
```
Общее гашение.

Цикл команд **Запрос кода состояния ККТ**, пока **Состояние**=3.6 (рекомендуемая частота опроса – 2 раза / сек.).

Если **Состояние**=3.0,

то если бит 0 поля **Флаги**=1,

то ошибка «Нет бумаги» (на остатке ленты ККТ автоматически печатается «Чек аннулирован» и отчет прерывается),

иначе если бит 1 поля **Флаги**=1

то ошибка «Нет связи с принтером чека»,

иначе – удачное завершение,

иначе если бит 2 поля **Флаги**=1

то ошибка «Механическая ошибка печатающего устройства», иначе (биты 0, 1 и 2 поля **Флаги**=0) ошибка «Снятие отчета

прервалось».

Если **Состояние**3.0 – ошибка «Снятие отчета прервалось» (например, выключили и включили питание ККТ, с клавиатуры ККТ перешли в другой режим (особенно возможно при большом периоде опроса)).

#### **Выключение**

Команда: <CEh><Резерв (1)>

Ответ: <55h><Код ошибки (1)><Расширенный код ошибки (1)>

Команда предназначена для программного выключения ККТ и может быть выполнена, если включена настройка Т2Р1П99 (запрограммировано значение 1).

В ККТ АТОЛ 60Ф данная команда выключает ККТ программно, причем отключение по кнопке также возможно. В ККТ АТОЛ 25Ф, АТОЛ 77Ф команда выключает ККТ программно, причем кнопка выключения будет заблокирована. В ККТ АТОЛ 42ФС команда перезагружает ККТ, отключение питание осуществляется отсоединением кабеля USB. В ККТ АТОЛ 11Ф, АТОЛ 20Ф, АТОЛ 30Ф, АТОЛ 50Ф, АТОЛ 52Ф, АТОЛ 55Ф, АТОЛ 90Ф и АТОЛ 91Ф команда не поддерживается.

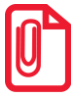

**В ККТ АТОЛ 15Ф команда поддерживается без предварительной настройки Т2Р1П99.**

**Резерв**. Параметр не используется и должен содержать 0.

# **Режим ввода заводского номера/доступа к ППД**

#### **Ввод заводского номера**

Команда: <61h><Заводской номер (7)>

Ответ: <55h><Код ошибки (1)><Расширенный код ошибки (1)>

Команда предназначена для ввода заводского номера ККТ.

**Заводской номер**. Заводской номер ККТ в формате BCD. Вводимый заводской номер содержит следующую информацию о ККТ (на примере заводского номера ККТ АТОЛ 55Ф):

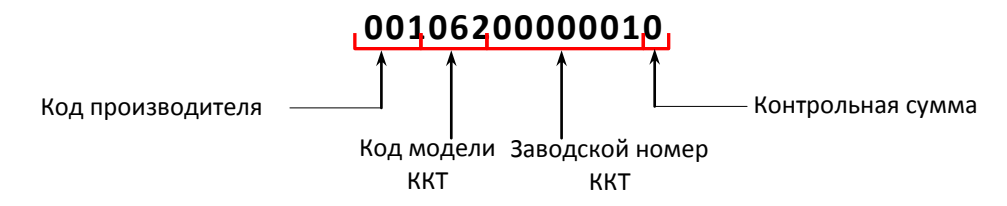

**Код производителя**. Допустимо значение только **001**.

**Код модели**. Допустимы значения, только из перечня существующих кодов модели линейки АТОЛ, при этом в соответствующее устройство можно ввести только корректный код. Касса выдаст ошибку, если, например в АТОЛ 55Ф ввести ЗН от АТОЛ 77Ф (для ККТ АТОЛ 55Ф код модели **062**)**.**

**Заводской номер ККТ**. Номер ККТ. Допустимы значения 0000001..9999999.

**Контрольная сумма**. Вычисляется по определенному алгоритму из всех предыдущих знаков в ЗН. ККТ не позволит ввести ЗН, если это число задано неверно.

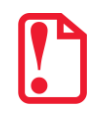

st **Ввод заводского номера возможен только один раз (при условии, что заводской номер еще не введен, например, после ремонта ККТ).**

### **Активизация ППД**

Команда: <62h><Резерв (5)><ИНН (6)><Резерв (4)>

Ответ: <55h><Код ошибки (1)>

Команда может быть выполнена только при закрытой смене и предназначена для активизации памяти принтера документов и для перерегистрации ПД (например, при смене пользователя).

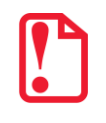

st **В случае если в изделии установлен ФН, и ФН уже активизирован, то выполнение данной команды невозможно, соответственно, невозможно использовать ККТ в качестве принтера документов!**

**ИНН**. Идентификационный номер налогоплательщика в формате BCD. Допустимы номера: 000000000000..999999999999.

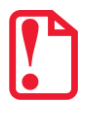

**При выполнении перерегистрации ПД, например, при смене пользователя принтера документов, память ПД будет очищена.**

#### **Отчет ППД по диапазону дат**

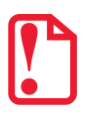

**Команда может быть выполнена только в принтере документов.**

Команда: <65h><Тип отчета (1)><ДеньС (1)><МесяцС (1)><ГодС (1)><ДеньПо (1)> <МесяцПо (1)><ГодПо (1)>

Ответ: <55h><Код ошибки (1)>

**Тип отчета**. Тип снимаемого отчета (проверяется только младший бит):

0 – сокращенный,

 $1 -$ полный.

**ДеньС / МесяцС / ГодС**. Дата начала отчетного диапазона.

**ДеньПо / МесяцПо / ГодПо**. Дата конца отчетного диапазона.

**ДеньСи** и **ДеньПо**. Формат BCD, допустимые значения 01..31.

**МесяцС** и **МесяцПо**. Формат BCD, допустимые значения 01..12.

**ГодС** и **ГодПо**. Формат BCD, допустимые значения 00 - 2000, ..., 89 - 2089, запрещенные значения 90..99.

Команда предназначена для снятия (распечатки) отчета ППД по диапазону дат.

#### **Отчет ППД по диапазону смен**

**Команда может быть выполнена только в принтере документов.**

Команда: <66h><Тип отчета (1)> <СменаС (2)><СменаПо (2)>

Ответ: <55h><Код ошибки (1)>

Команда предназначена для снятия (распечатки) отчета по диапазону смен.

**Тип отчета**. Тип снимаемого отчета (проверяется только младший бит):

0 – сокращенный,

 $1 - \text{полный.}$ 

**СменаС** и **СменаПо**. Номер первой и последней отчетной смены соответственно в формате BCD. Допустимые значения 0001..4352.

#### **Команды режима программирования**

#### **Работа с таблицами**

#### **Символ «печать картинки из памяти»**

При программировании строк клише и рекламного текста используется символ «печать картинки из памяти» – символ 0Аh (не поддерживается в ККТ АТОЛ 90Ф и АТОЛ 91Ф). Во внутренней кодировке ККТ хранится как символ FDh.

При печати клише и рекламного текста ККТ интерпретирует данный символ как признак того, что вместо данной строки следует напечатать картинку с определенным номером из внутреннего массива картинок.

Алгоритм работы:

- 1. Если данный специальный символ не первый в строке, то ККТ печатает вместо него пробел (ширины и шрифта, соответствующим текущим настройкам печати).
- 2. Если это первый символ строки, то:
	- ККТ рассматривает следующий передаваемый байт как номер используемой для печати картинки (в двоичном формате) в массиве картинок ККТ;
	- Следующие за номером два байта ККТ рассматривает как смещение (двоичный формат, сначала передается старший байт, затем младший) по горизонтали в пикселях относительно пятого пикселя от левого края бумаги.

Остальные байты строки не учитываются.

ККТ считает печатаемую картинку отдельной строкой, и после печати картинки допечатывает оставшиеся строки клише и рекламного текста.

#### **Символ «печать штрихкода из памяти»**

В ККТ при программировании строк клише и рекламного текста можно использовать символ «печать штрихкода из памяти» (символ 0Bh)(не используется в ККТ АТОЛ 90Ф и АТОЛ 91Ф). Во внутренней кодировке ККТ хранится как символ F8h. При печати клише и рекламного текста ККТ интерпретирует данный символ как признак того, что вместо строки, в которой запрограммирован символ, следует печатать штрихкод, сохраненный или отложенный во внутреннем массиве штрихкодов.

Алгоритм работы:

1. Если символ «печать штрихкода из памяти» первый в строке, то ККТ рассматривает следующий передаваемый байт как местоположение данных штрихкода (в двоичном формате):

- если следующий байт равен 0, то это указывает на динамический штрихкод; его можно создать, если перед печатью клише передать блок данных командами печати штрихкода <C1h> и <C2h> (с установленным параметром «Включить отложенную печать»);
- если следующий байт больше 0, то байт расценивается как номер штрихкода, предварительно сохраненного в памяти командами <C1h> и <C2h> с установленным параметром «Сохранять в памяти ККТ».
- 2. Если данный специальный символ не первый в строке, то ККТ печатает вместо него пробел (ширины и шрифта, соответствующим текущим настройкам печати).

Остальные байты строки не учитываются.

#### **Программирование таблицы**

Команда: <50h><Таблица (1)><Ряд (2)><Поле (1)><Значение (Х)>

Ответ: <55h><Код ошибки (1)><Расширенный код ошибки (1)>

Команда предназначена для программирования таблиц – присваивания указанному полю таблицы нужного значения.

**Таблица**. Двоичное число, номер таблицы в ККТ.

**Ряд**. Двоичное число (сначала старший байт, потом младший), номер ряда в указанной таблице.

**Поле**. Номер поля в ряду таблицы (формат HEX). Структуру таблиц и формат полей смотрите в Приложении 3 на странице [191.](#page-190-0)

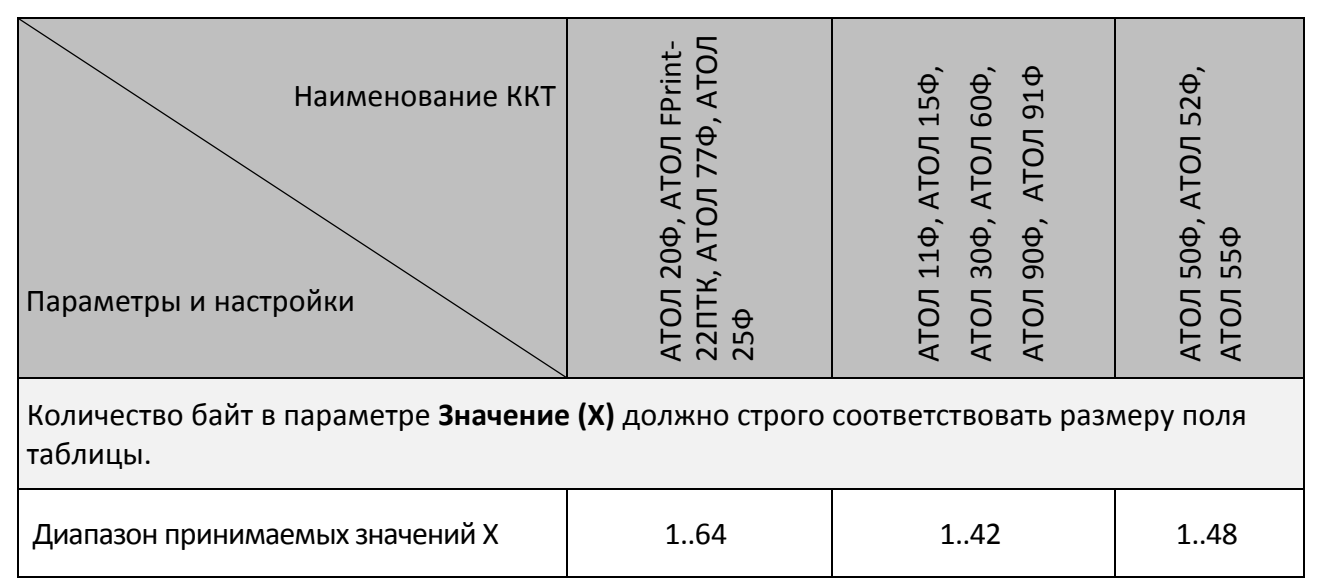

При программировании строковых полей символы следует передавать в кодировке ККТ (1 байт = 1 символ, формат: двоичный). О формате передачи строковых значений см. на стр. [43.](#page-42-0) Работа с внутренним ПО ККТ

#### **Чтение таблицы**

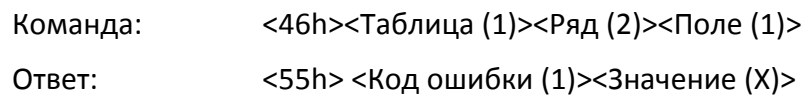

Команда предназначена для считывания данных, которые запрограммированы в таблице.

**Таблица**. Двоичное число, номер таблицы в ККТ.

**Ряд**. Двоичное число. Сначала передается старший байт, потом младший), номер ряда в указанной таблице.

**Поле**. Номер поля в ряду таблицы (формат HEX). О структуре таблиц и формате полей смотрите в Приложении 3. Строковые поля ККТ возвращает в собственной кодировке (1 байт=1 символ (формат двоичный)). О внутренней кодировке ККТ смотрите в Приложении 4 на странице [444.](#page-443-0)

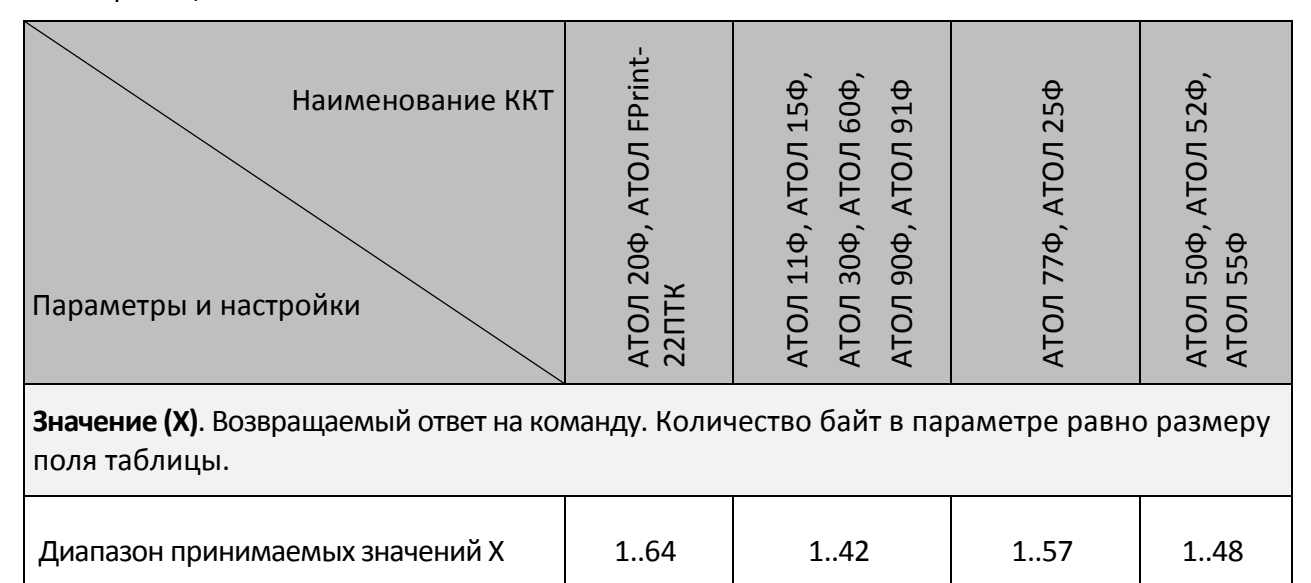

#### **Начало считывания дампа**

Команда: <9Сh><Источник (1)>

Ответ: <55h><Код ошибки (0)><Размер (3)>

Команда позиционирует внутренний указатель на первый блок данных в программе Источника. Данный указатель автоматически смещается на следующий блок после удачной передачи очередного блока данных программы Источника.

**Источник**. Двоично-десятичное число. 1 – процессор с внутренним ПО ККТ, 3 – bootblock процессора ККТ. Остальные значения зарезервированы.

**Размер**. Двоичное число. Количество байтов в ПО (сначала передается старший байт, последний – младший байт).

#### **Получение очередного блока данных ПО ККТ**

Команда: <84h>

Ответ: <55h><Код ошибки (1)><Данные (X)>

**Данные**. Очередной блок данных ПО ККТ. Размер – 28 байт, кроме последнего блока. Его размер определяется принимающей стороной как «все байты, начиная с 3-го байта и заканчивая последним, за которым следует ETX».

После получения последнего блока данных на попытку чтения будет возвращаться ошибка «Нет больше элементов отчета».

#### **Работа с картинками**

Не поддерживается в ККТ АТОЛ 42ФС, АТОЛ 90Ф и АТОЛ 91Ф.

#### **Добавить строку картинки**

Команда служит для добавления очередной строки в программируемую картинку в памяти ККТ.

Команда: <8Bh><Изображение (Х)>

Ответ: <55h><Код ошибки (1)><Расширенный код ошибки (1)>

**Изображение**. Массив байтов. В картинке **Количество пикселей по горизонтали = X \* 8.** Старший байт передается первым, младший – последним. Каждый бит кодирует цвет 1 пикселя в строке изображения (1 – черный, 0 – белый). 7-й бит старшего байта – самый левый пиксель, 0-й бит младшего – самый правый.

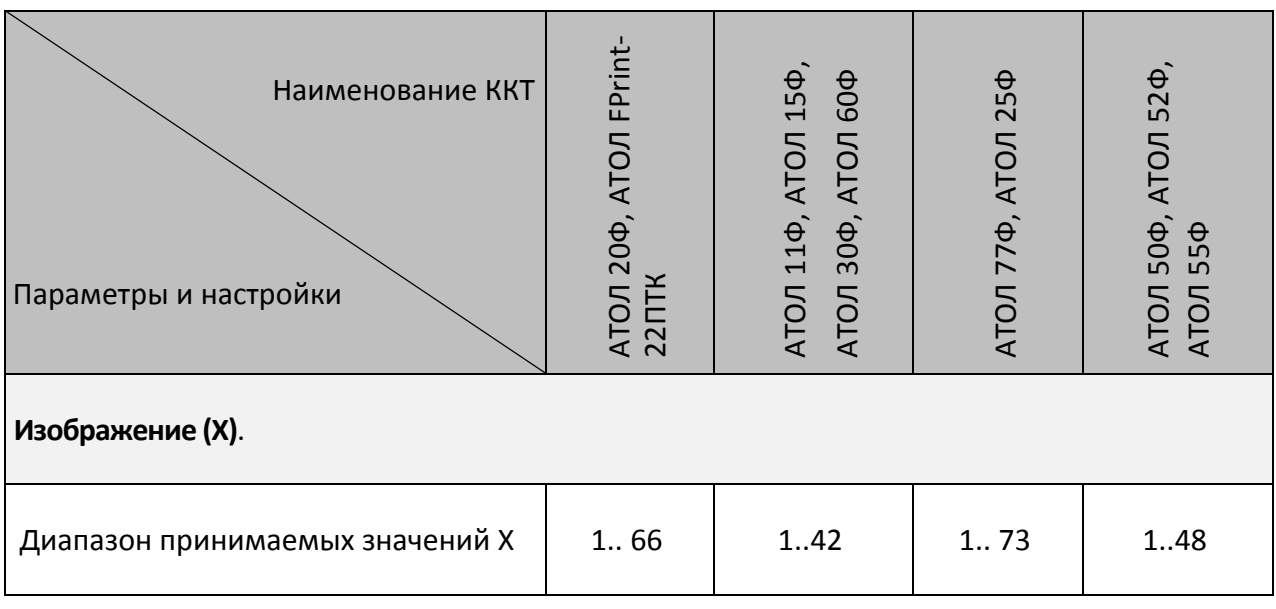

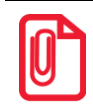

**При добавлении строки картинки количество байт в каждой строке должно быть одинаковым.**

При добавлении строк картинки количество байт в каждой строке должно быть одинаковым.

#### **Закрыть картинку**

Команда завершает процесс записи строк в текущую картинку и нужна для отделения строк одной картинки в памяти ККТ от другой. Не поддерживается в ККТ АТО 90Ф, АТОЛ 91Ф и АТОЛ 42ФС.

Команда: <9Eh>

Ответ: <55h><Код ошибки (1)><Индекс (1)>

**Индекс**. Формат двоичный, 1..255. Порядковый номер, присвоенный картинке при добавлении в память ККТ.

#### **Очистить массив картинок**

Команда служит для удаления по номеру картинки из памяти ККТ или для очистки всего массива картинок. Не поддерживается в ККТ АТО 90Ф, АТОЛ 91Ф и АТОЛ 42ФС.

Команда: <8Ah><Индекс (1)>

Ответ: <55h><Код ошибки (1)><Расширенный код ошибки (1)>

**Индекс**. Формат двоичный, 0..255. Порядковый номер удаляемой картинки. Если передать Индекс = 0, то очищается весь массив картинок. Можно удалить только последнюю картинку или все картинки одновременно. Команда **не контролирует, закрыта или открыта** картинка.

#### **Начать считывание картинки**

Команда начинает процесс построчного считывания картинки. Не поддерживается в ККТ АТО 90Ф, АТОЛ 91Ф и АТОЛ 42ФС.

Команда: <9Fh><Индекс (1)>

Ответ: <55h><Код ошибки (1)><Ширина (1)><Высота (2)><Состояние (1)>

**Индекс.** Формат двоичный, 1..255. Порядковый номер, присвоенный картинке при добавлении в память ККТ.

**Ширина.** Формат двоичный, 1..255. Ширина картинки в байтах.

**Высота.** Формат двоичный, 1..65535. Высота картинки в байтах.

**Состояние.** Состояние картинки с номером **Индекс**: 0 – закрыта, 1 – открыта.

#### **Получить очередную строку картинки**

Команда считывает очередную строку из картинки, находящейся в памяти ККТ. Не поддерживается в ККТ АТО 90Ф, АТОЛ 91Ф и АТОЛ 42ФС.

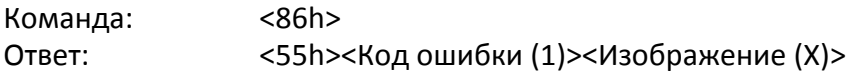

**Изображение (Х)**. Массив байтов, формат двоичный.

Количество байтов Х равно параметру **Ширина**, возвращаемому в ответе на команду **Начать считывание картинки**.

В картинке **Количество пикселей по горизонтали = X \* 8**. Старший байт передается первым, младший – последним. Каждый бит кодирует цвет 1 пикселя в строке картинки (1 – черный, 0 – белый). 7-й бит старшего байта – самый левый пиксель, 0-й бит младшего – самый правый.

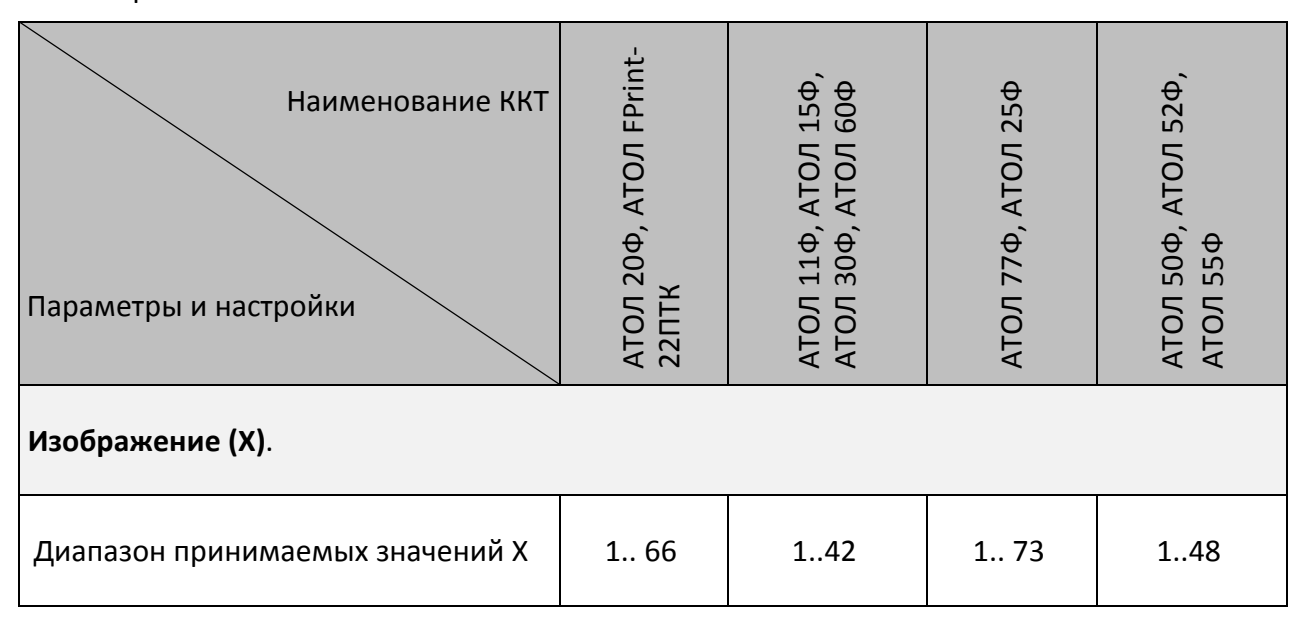

#### **Работа со штрихкодами**

Не поддерживается в ККТ АТОЛ 42ФС, АТОЛ 90Ф и АТОЛ 91Ф.

#### **Начать считывание штрихкода**

Команда начинает процесс считывания параметров штрихкода в массиве.

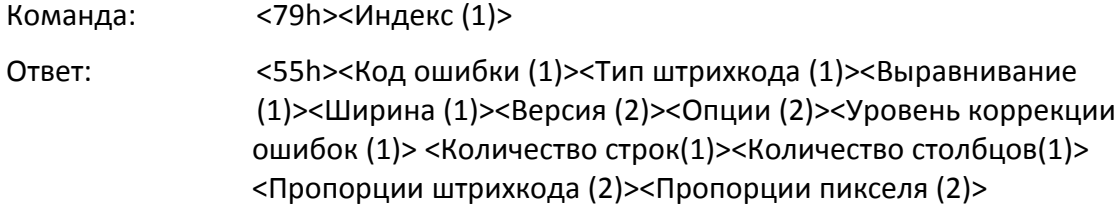

**Индекс**. Формат двоичный, 1..255. Порядковый номер, присвоенный штрихкоду при добавлении во внутренний массив штрихкодов.

**Тип штрихкода** (формат двоичный).

Младший полубайт – тип штрихкода:

0 – **QR-код**,

2 – штрихкод **EAN-13** (не поддерживается в ККТ 90Ф).

Старший полубайт – настройка параметров передачи данных (формат двоичный):

4-й бит не используется и должен содержать 0.

5-й бит:

Для **QR-кода** (младший полубайт равен 0), штрихкода **EAN-13** (младший полубайт равен 2):

0 – отключить отложенную печать; 1 – включить отложенную печать. Отложенный штрихкод при бит 5 = 1 хранится в памяти ККТ и выводится на печать при следующей печати клише при соответствующих настройках печати клише (динамический штрихкод).

6-й бит:

0 – не сохранять в памяти ККТ; 1 – сохранять в памяти ККТ (при бит 5=1 бит 6 должен быть равен 0, в противном случае будет выдана ошибка «Неверный формат или значение»).

7-й бит: 0 – не продолжать передачу данных (конец передачи данных, печать штрихкода, при бит 6 = 1 и отсутствии ошибок ККТ штрихкод сохраняется в памяти ККТ и ему присваивается номер по порядку с 1);  $1 -$  продолжать передачу данных. Если бит 7 = 1 данные передаются и печатаются с использованием команды **Печать штрихкода (добавление данных)** <C2h>.

Остальные биты не используются и должны содержать 0.

**Выравнивание.** Выравнивание штрихкода при печати на ЧЛ (формат двоичный).

Младший полубайт – выравнивание штрихкода на ЧЛ по горизонтали:

1 – по левому краю области печати,

2 – по центру,

3 – по правому краю области печати.

Остальные биты не используются и должны содержать 0. В случае передачи других значений производится выравнивание по левому краю области печати.

**Ширина**. Коэффициент масштабирования по горизонтали. Передается множитель по горизонтали, который ограничен шириной области печати ККТ (Параметр **Количество символов в строке** Т2Р1П55).

**Версия**. Версия штрихкода (формат двоичный, старший байт передается первым).

Для **QR-кода**: версия QR-кода из диапазона от 1 до 9. Для смены версии штрихкода нужно передавать старший байт. В случае если **Версия=0**, то производится автоматический подбор версии. При задании версии из диапазона поле **Уровень коррекции** не учитывается.

Для штрихкода типа **EAN-13** поле не используется и должно содержать 0.

**Опции**. Формат двоичный. Опции типов штрихкодов.

Для **QR-кода**:

Младший байт – тип кодировки данных:

0 – ISO8859;

 $1 - UTF-8.$ 

Старший байт – режим кодировки:

0 – числовой режим;

- 1 буквенно-числовой режим;
- 2 8-битный режим;

3 – 8-битный режим ECI.

Для **EAN-13** (не поддерживается в ККТ 90Ф):

Младший байт – генерация штрихкода (формат двоичный):

0-й бит: расчет контрольной цифры: 0 – контрольная цифра будет передана в команде в параметре Строка данных, в случае передачи неверной цифры возвращается ошибка. 1 – цифра рассчитывается в кассе и добавляется к переданным ранее данным. Если в данных какая-то цифра уже есть, то она заменяется.

1-й бит: печатать цифры под штрихкодом: 0 – не печатать,1 – печатать.

Остальные биты младшего полубайта не используются и должны содержать 0.

Старший байт не используется и должен содержать 0.

**Уровень коррекции ошибок –** задает уровень коррекции ошибок в печатаемом на ККТ штрихкоде (формат двоичный).

Для **QR-кода** уровень коррекции ошибок (0 - по настройке Т2Р1П93, 1 – минимальный уровень коррекции ошибок, .., 4 – максимальный уровень коррекции ошибок).

Для **EAN-13** – поле не используется и должно содержать 0.

**Количество строк.** Количество строк в штрихкоде (формат двоичный).

Для **QR-кода** поле не используется и должно содержать 0.

Для **EAN-13** поле не используется и должно содержать 0.

**Количество столбцов**. Количество столбцов в штрихкоде (формат).

Для QR-кода поле не используется и должно содержать 0.

Для EAN-13 – поле не используется и должно содержать 0.

**Пропорции штрихкода**. Пропорции штрихкода рассчитываются по формуле **Высота / Ширина \* 100** (формат двоичный).

Для **QR-кода** поле не используется и должно содержать 0.

Для **EAN-13** поле не используется и должно содержать 0.

**Пропорции пикселя**. Пропорции одного пикселя штрихкода, рассчитывается по формуле **Высота/ширина \*100** (формат двоичный).

Для **QR-кода** поле не используется и должно содержать 0.

Для **EAN-13** поле не используется и должно содержать 0.

#### **Получить очередной блок данных штрихкода**

Команда считывает очередной блок данных из штрихкода, находящийся в памяти ККТ. Не поддерживается в ККТ АТОЛ 42ФС, АТОЛ 90Ф и АТОЛ 91Ф.

Команда: <7Ah> Ответ: <55h><Код ошибки (1)><Данные (Х)>

**Данные**. Количество байтов Х не более 100. Подробнее о кодировке смотрите в разделе [«Приложение](#page-444-0) 4».

#### **Очистить массив штрихкодов**

Команда служит для удаления штрихкода из памяти ККТ по его номеру или для очистки всего массива штрихкодов. Не поддерживается в ККТ АТОЛ 42ФС, АТОЛ 90Ф и АТОЛ 91Ф.

Команда: <7Bh><Индекс (1)> Ответ: <55h><Код ошибки (1)><Расширенный код ошибки (1)>

**Индекс**. Формат двоичный, 0..255. Порядковый номер удаляемого штрихкода. Если передать **Индекс** = 0, то очищается весь массив штрихкодов. Можно удалить только последний штрихкод или все штрихкоды одновременно.

### **Режим доступа к ФН**

#### **Особенности выполнения команд**

При работе в режиме доступа к ФН нужно учитывать, что ответ на команды возвращается сразу, в то время как печать документа еще не завершена. Последовательность выполнения каждой из команд режима доступа к ФН имеет вид:

Начало выполнения команды режима доступа к ФН (Активизация ФН/ Перерегистрация / Закрытие архива ФН / Печать итогов регистрации / Печать документа по номеру).

Цикл команд **Запрос кода состояния ККТ**, пока **Состояние=6.2** (рекомендуемая частота опроса – 2 раза / сек.).

#### Если **Состояние = 6.0**,

то если бит 0 поля Флаги=1,

то ошибка «Нет бумаги»,

иначе если бит 1 поля Флаги=1

то ошибка «Нет связи с принтером чека»,

иначе – удачное завершение,

иначе если бит 2 поля Флаги=1

то ошибка «Механическая ошибка печатающего устройства»,

иначе (биты 0, 1 и 2 поля Флаги=0) ошибка «Снятие отчета прервалось».

Если **Состояние ≠ 6.0** , то ошибка «Снятие отчета прервалось» (например, выключили и включили питание ККТ (наиболее вероятно при большом периоде опроса)).

После завершения снятия отчета командами режима доступа к ФН можно проверить корректность выполнения, считав регистр 55:

- код команды вернется соответствующая команда ККТ для снятия данного отчета;
- код ошибки вернется 0x55XX, где XX код ошибки ККТ в HEX по данному Протоколу;
- данные ошибки все байты должны быть 00.

#### **Активизация ФН**

Команда: <A6h>

Ответ: <55h><Код ошибки (0)><Расширенный код ошибки (1)>

Команда вызывает активизацию ФН. После активизации ФН в составе данной ККТ, ККТ не может работать без наличия ФН.

st **Перед подачей команды активизации ФН нужно проконтролировать, запрограммированы ли реквизиты фискализации ККТ (смотрите описание команд Запись реквизита <E8h> и Чтение реквизита <E9h>).**

#### **Закрытие архива ФН**

Команда: <A7h>

Ответ: <55h><Код ошибки (1)><Расширенный код ошибки (1)>

Команда закрывает архив ФН. Выполнение команды возможно **только после отправки всех ФД ОФД**. После закрытия архива ФН доступна только печать документов по их номеру ФН. Если на данный ФД получена квитанция ОФД, то печатается также квитанция ОФД. Если ФД в формате TLV уже недоступен в ФН, то по данной команде печатается фискальные данные документа из архива ФН.

#### **Печать итогов регистрации/перерегистрации ККТ**

Команда: <A8h> Ответ: <55h><Код ошибки (1)><Расширенный код ошибки (1)>

Команда выполняет печать всех отчетов об итогах регистрации и перерегистрации ККТ, которые были выполнены на данном ФН. При этом все отчеты нумеруются, начиная с 1. Если на ФН был сформирован отчет о регистрации, первым напечатается отчет о регистрации. Если на ФН был сформирован отчет об изменении параметров регистрации в связи с заменой ФН, то отчета о регистрации не будет.

#### **Печать документа по номеру**

Команда: <ABh><Номер документа (5)>

Ответ: <55h><Код ошибки (1)><Расширенный код ошибки (1)>

Команда вызывает печать документа с указанным номером фискального документа.

Команда предназначена для печати фискального документа по его номеру. При отсутствии запрашиваемого номера документа ККТ возвращает ошибку «В ФН нет запрошенных данных» (ошибка 218 ADh).

**Номер документа**. Формат BCD. Для совместимости параметр может иметь размер 4 байта.

# Коды ошибок

# Коды ошибок ККТ

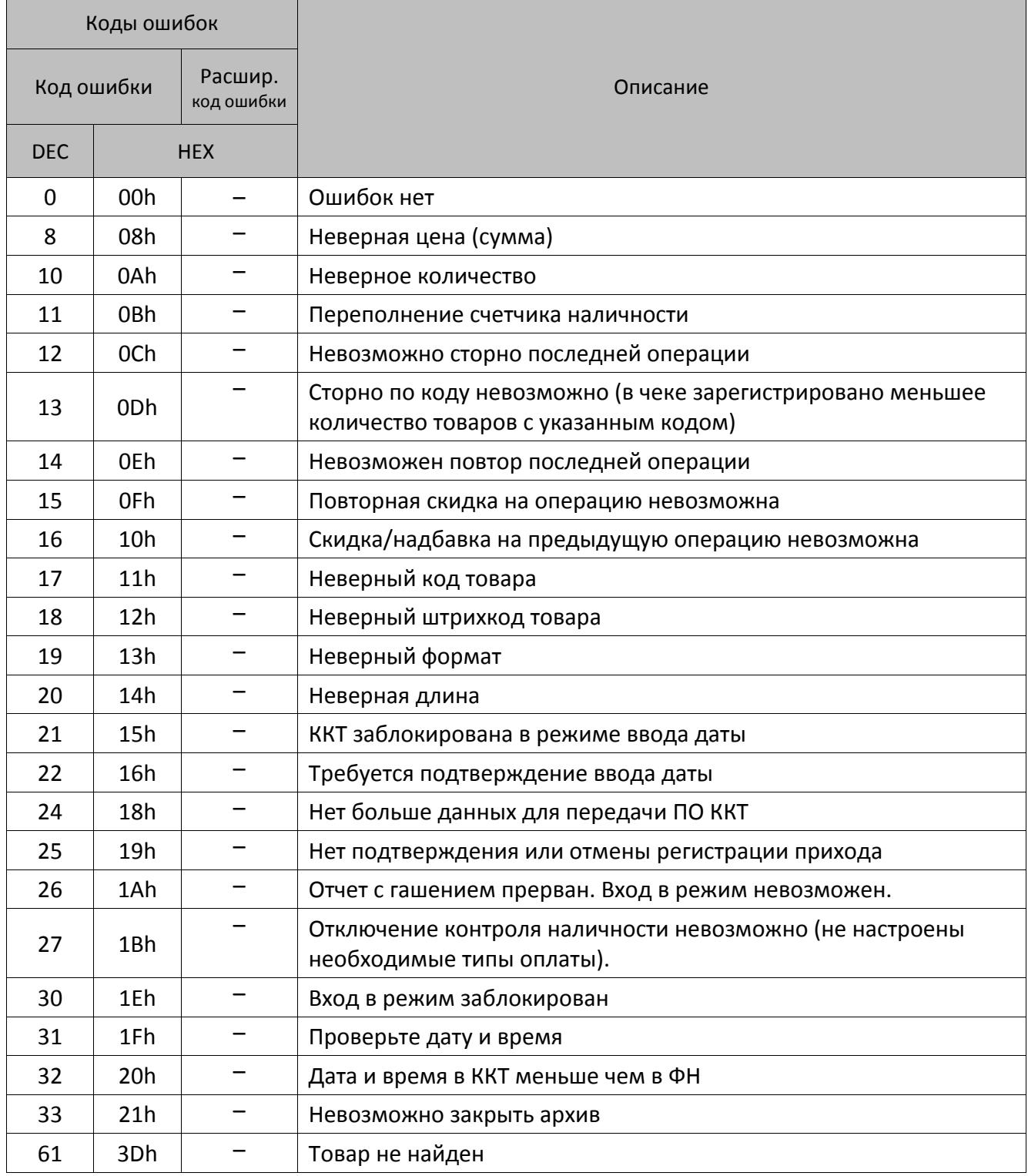

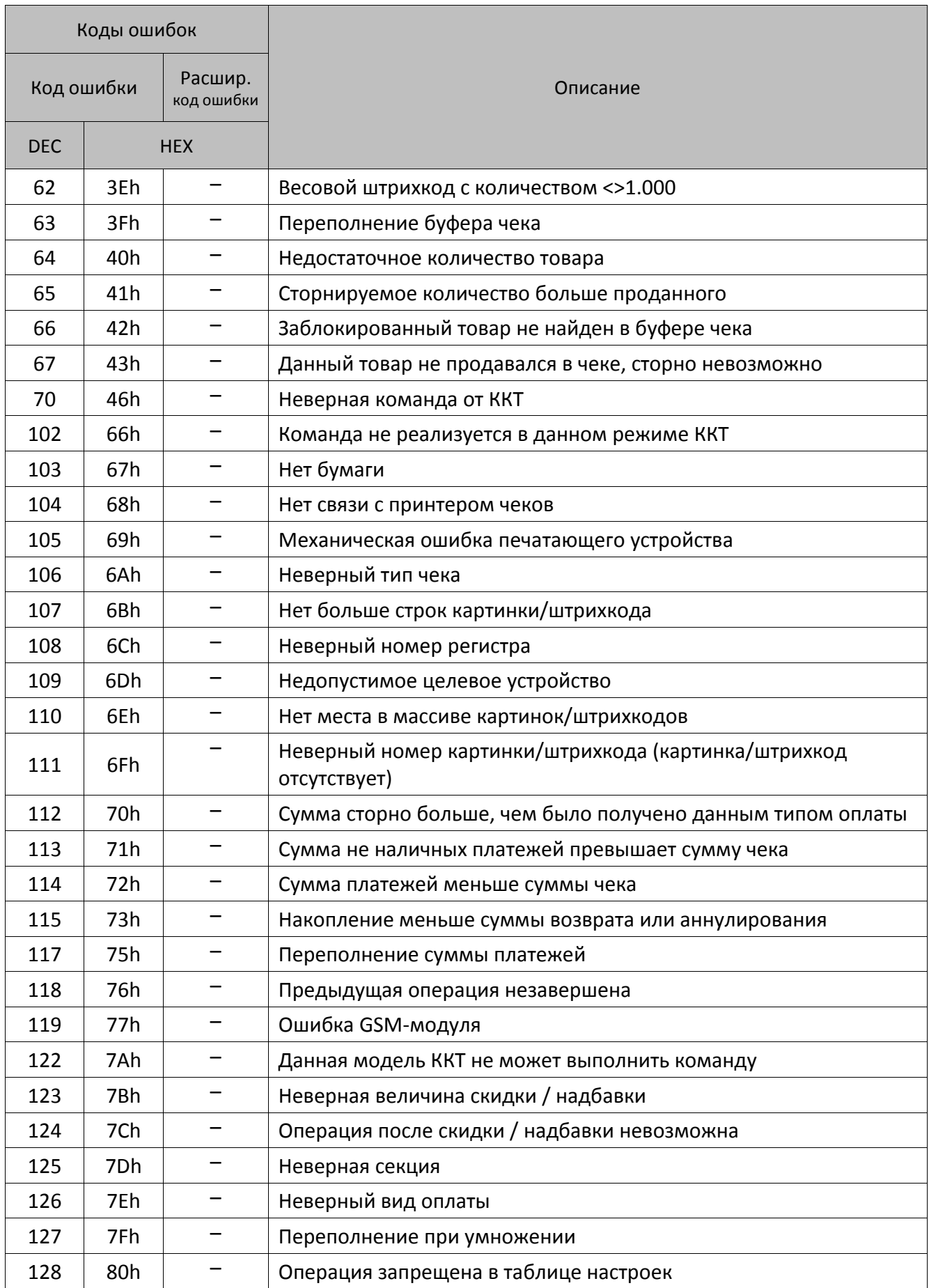

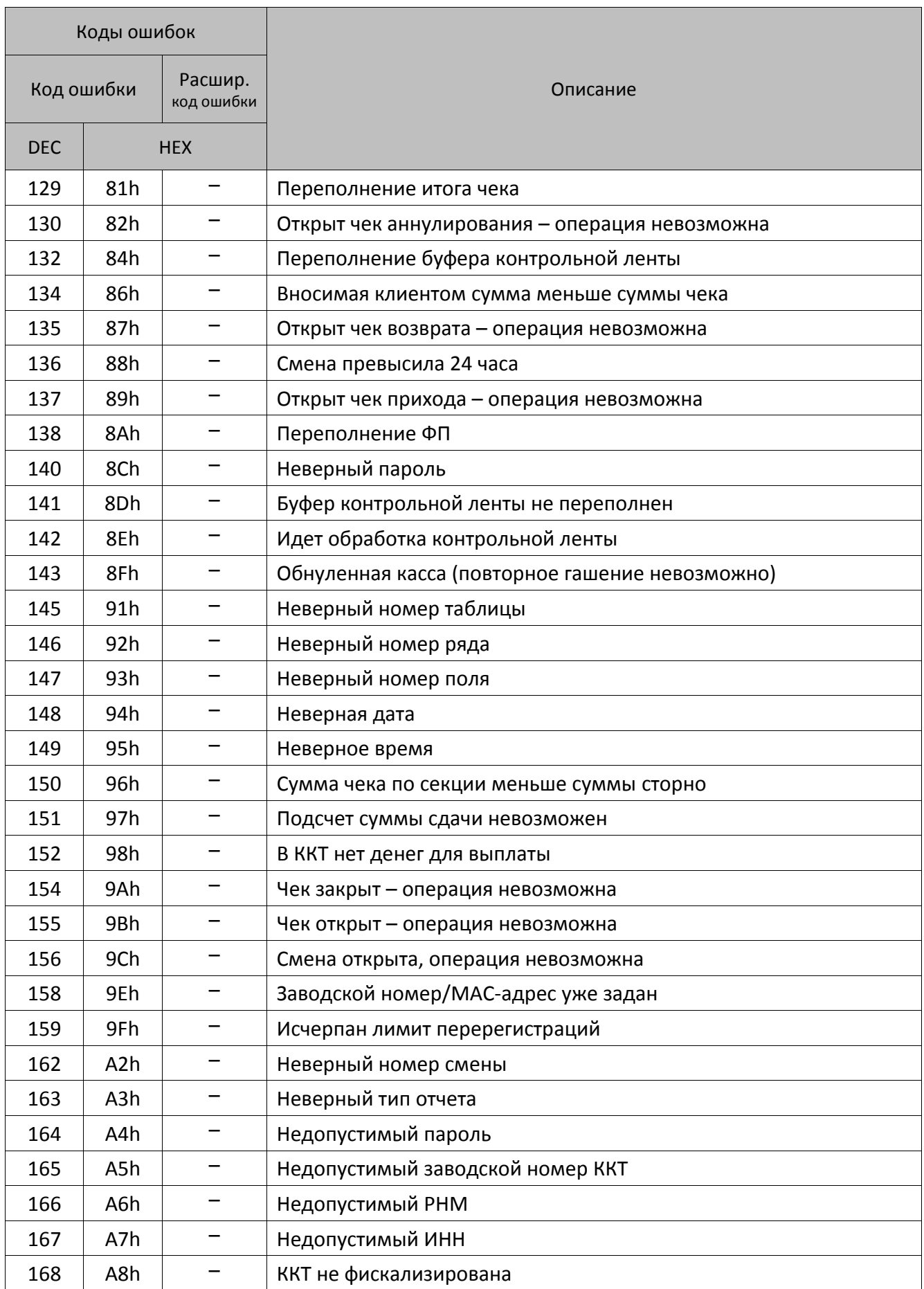

| Коды ошибок |                  |                       |                                                                                                    |
|-------------|------------------|-----------------------|----------------------------------------------------------------------------------------------------|
| Код ошибки  |                  | Расшир.<br>код ошибки | Описание                                                                                           |
| <b>DEC</b>  |                  | <b>HEX</b>            |                                                                                                    |
| 169         | A9h              | -                     | Не задан заводской номер                                                                           |
| 170         | AAh              |                       | Нет отчетов                                                                                        |
| 171         | ABh              |                       | Режим не активизирован                                                                             |
| 172         | <b>ACh</b>       |                       | Нет указанного чека в ЭЖ                                                                           |
| 173         | ADh              |                       | Нет больше записей в ЭЖ                                                                            |
| 174         | AEh              |                       | Некорректный код или номер кода защиты ККТ                                                         |
| 175         | AFh              |                       | Отсутствуют данные в буфере ККТ                                                                    |
| 176         | B <sub>0</sub> h |                       | Требуется выполнение общего гашения                                                                |
| 177         | B1h              |                       | Команда не разрешена введенными кодами защиты ККТ                                                  |
| 178         | B <sub>2</sub> h |                       | Невозможна отмена скидки/надбавки                                                                  |
| 179         | B <sub>3</sub> h |                       | Невозможно закрыть чек данным типом оплаты (в чеке<br>присутствуют операции без контроля наличных) |
| 180         | B <sub>4</sub> h |                       | Неверный номер маршрута                                                                            |
| 181         | B5h              |                       | Неверный номер начальной зоны                                                                      |
| 182         | B6h              |                       | Неверный номер конечной зоны                                                                       |
| 183         | B7h              |                       | Неверный тип тарифа                                                                                |
| 184         | B8h              |                       | Неверный тариф                                                                                     |
| 186         | <b>BAh</b>       |                       | Ошибка обмена с фискальным модулем                                                                 |
| 190         | BEh              |                       | Необходимо провести профилактические работы                                                        |
| 191         | <b>BFh</b>       |                       | Неверные номера смен в ККТ и ФН                                                                    |
| 200         | C8h              |                       | Нет устройства, обрабатывающего данную команду                                                     |
| 201         | C9h              | —                     | Нет связи с внешним устройством                                                                    |
| 202         | CAh              |                       | Ошибочное состояние ТРК                                                                            |
| $203^1$     | <b>CBh</b>       |                       | Больше одной регистрации в чеке                                                                    |
| $204^1$     | CCh              | -                     | Ошибочный номер ТРК                                                                                |
| 205         | <b>CDh</b>       |                       | Неверный делитель                                                                                  |
| 208         | D <sub>0</sub> h |                       | Активизация данного ФН в составе данной ККТ невозможна                                             |
| 209         | D <sub>1</sub> h | -                     | Перегрев головки принтера                                                                          |
| 210         | D <sub>2</sub> h |                       | Ошибка обмена с ФН на уровне интерфейса I <sup>2</sup> С                                           |
| 211         | D3h              | —                     | Ошибка формата передачи ФН                                                                         |

 $1 -$  Коды ошибок, выводимые на дисплей, но не посылаемые в ПК.

 $\mathbb{R}^n$  . The set of  $\mathbb{R}^n$ 

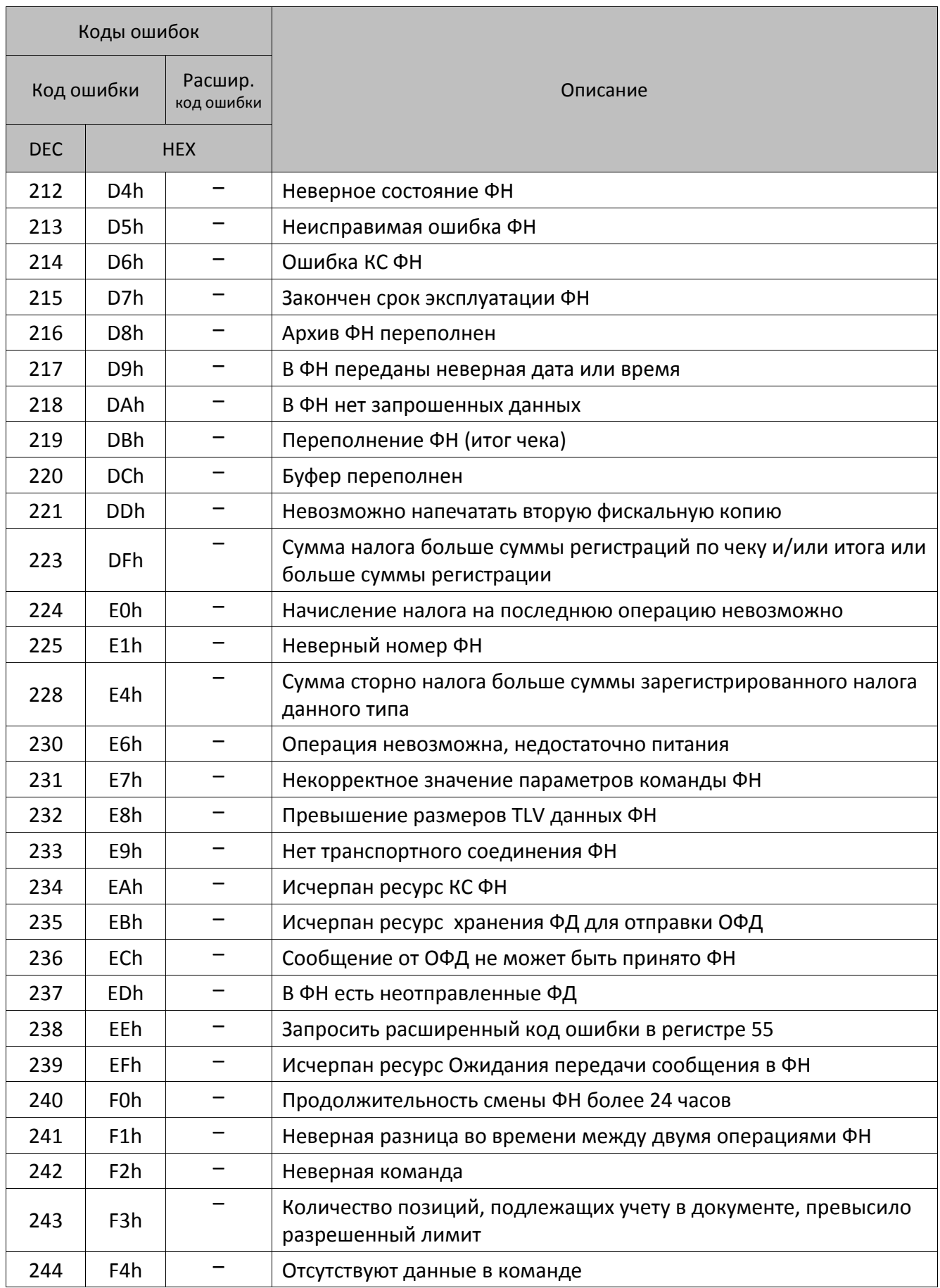

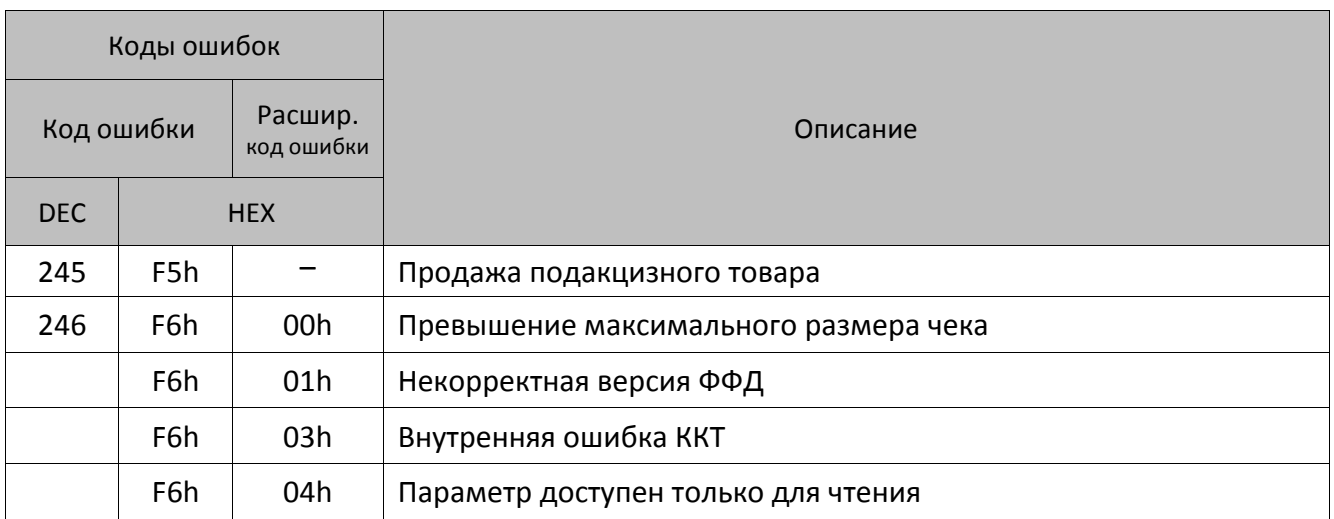

# **Коды ошибок ФН**

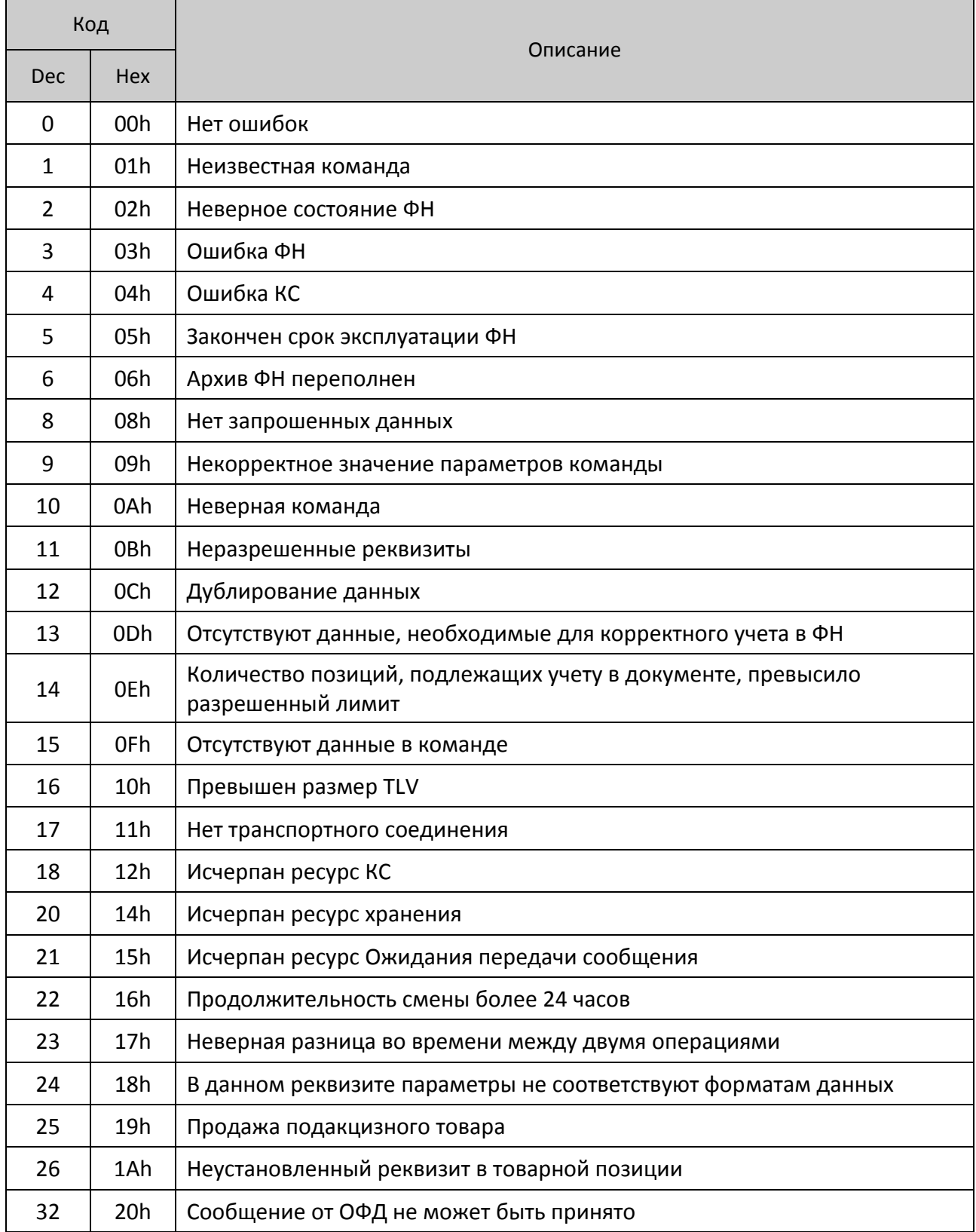

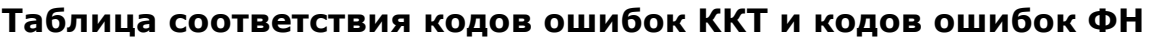

| Код ошибки<br>(Hex) |                 | Описание                                                                         |  |
|---------------------|-----------------|----------------------------------------------------------------------------------|--|
| <b>KKT</b>          | ФH              |                                                                                  |  |
| D <sub>2</sub> h    | -               | Ошибка обмена с ФН на уровне интерфейса I2С                                      |  |
| D <sub>3</sub> h    | 01h             | Неизвестная команда, неверный формат посылки или неизвестные<br>параметры        |  |
| D4h                 | 02h             | Неверное состояние ФН                                                            |  |
| D <sub>5</sub> h    | 03h             | Ошибка ФН                                                                        |  |
| D <sub>6</sub> h    | 04h             | Ошибка КС                                                                        |  |
| D7h                 | 05h             | Закончен срок эксплуатации ФН                                                    |  |
| D <sub>8</sub> h    | 06h             | Архив ФН переполнен                                                              |  |
| D9h                 | 07h             | Неверные дата и/или время                                                        |  |
| <b>DAh</b>          | 08h             | Нет запрошенных данных                                                           |  |
| E7h                 | 09h             | Некорректное значение параметров команды                                         |  |
| $0x50B^1$           | 0Bh             | Неразрешенные реквизиты                                                          |  |
| $0x50C^1$           | 0Ch             | Дублирование данных                                                              |  |
| $0x50D^1$           | 0Dh             | Отсутствуют данные, необходимые для корректного учета в ФН                       |  |
| E8h                 | 10 <sub>h</sub> | Превышение размеров TLV данных                                                   |  |
| E9h                 | 11h             | Нет транспортного соединения                                                     |  |
| EAh                 | 12h             | Исчерпан ресурс КС (криптографического сопроцессора)                             |  |
| EBh                 | 14h             | Исчерпан ресурс хранения                                                         |  |
| ECh                 | 20h             | Сообщение от ОФД не может быть принято                                           |  |
| EFh                 | 15h             | Исчерпан ресурс Ожидания передачи сообщения                                      |  |
| F <sub>0</sub> h    | 16h             | Продолжительность смены более 24 часов                                           |  |
| F1h                 | 17h             | Неверная разница во времени между двумя операциями                               |  |
| F <sub>2</sub> h    | 0Ah             | Неверная команда                                                                 |  |
| $0x518^2$           | 18h             | В данном реквизите параметры не соответствуют форматам данных                    |  |
| F3h                 | 0Eh             | Количество позиций, подлежащих учету в документе, превысило<br>разрешенный лимит |  |
| F4h                 | 0Fh             | Отсутствуют данные в команде                                                     |  |
| F5h                 | 19h             | Продажа подакцизного товара                                                      |  |
| $0x51A^1$           | 1Ah             | Неустановленный реквизит в товарной позиции                                      |  |

 1 – код ошибки сохраняется в регистре 55 ККТ. 2 – код ошибки сохраняется в регистре 55 ККТ.

# **Коды ошибок сети**

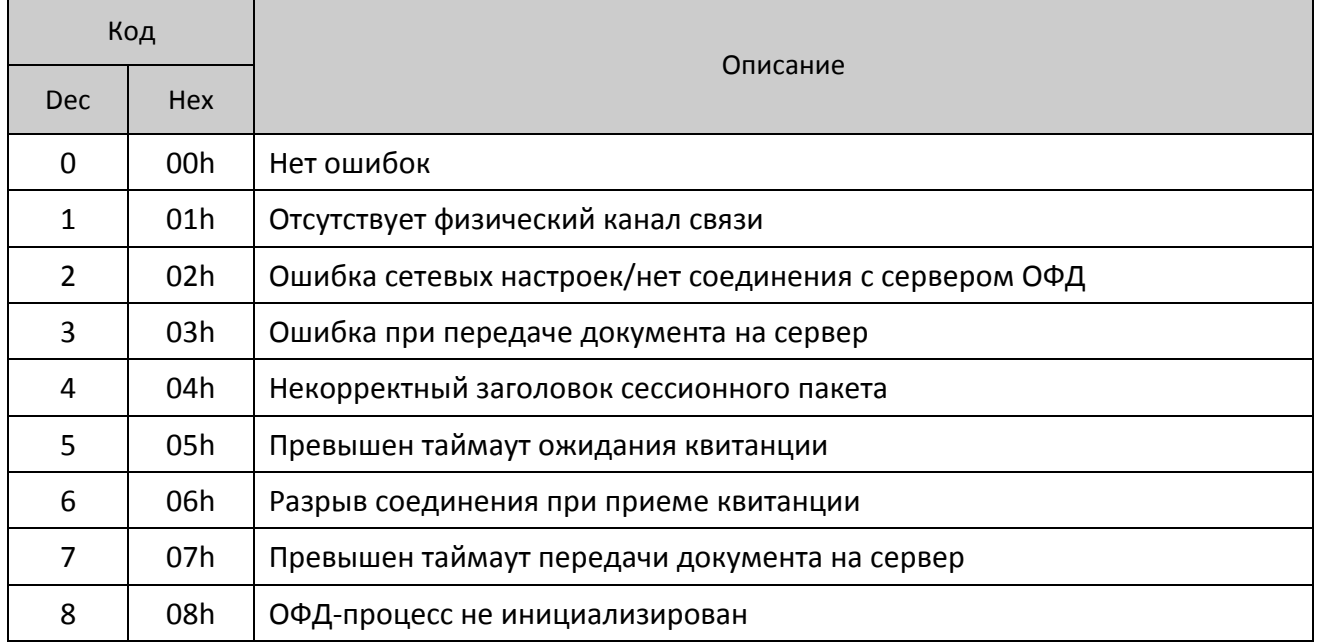

# **Коды ошибок ОФД и реквизиты ответа ОФД**

# **Коды ошибок ОФД**

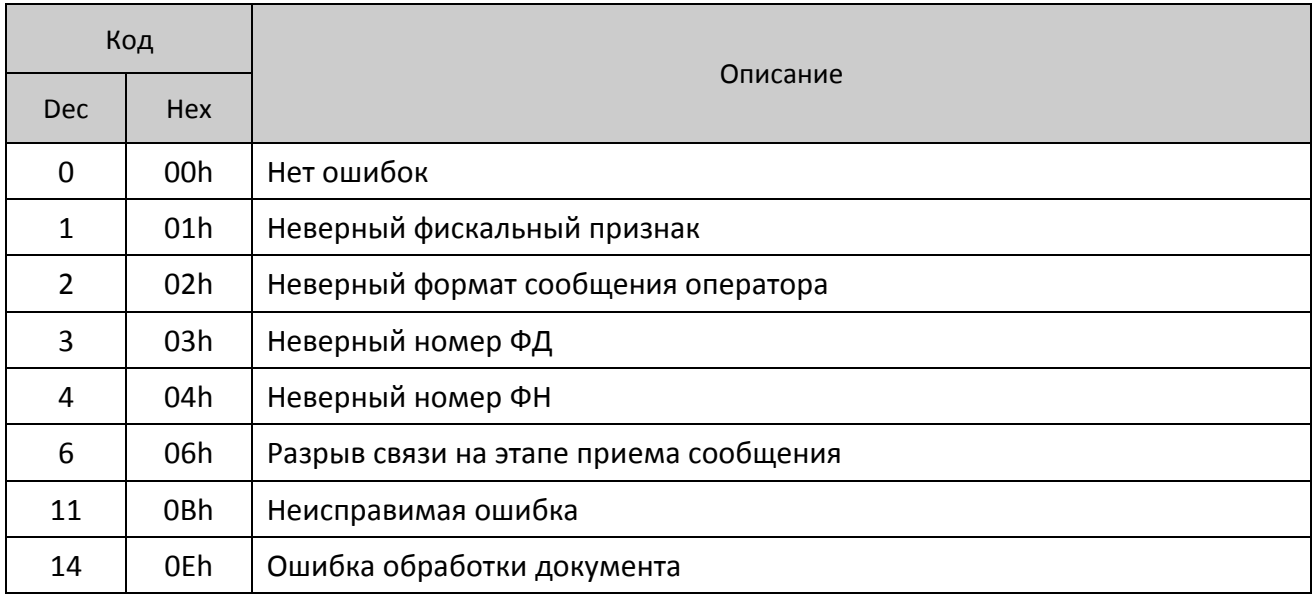

#### **Коды ошибок в ответе оператора**

При возникновении сбоев или неполадок в реквизите **Код ответа оператора (тег 1022)** возвращается код сообщения от ОФД.

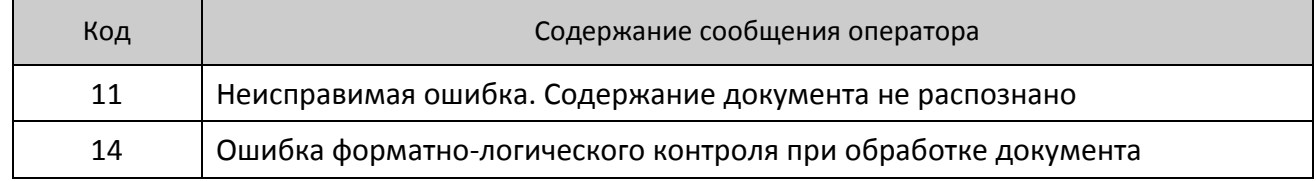

#### **Информация о неполадках в сообщении оператора**

Реквизит **Сообщение оператора** имеет битовый формат. Ниже представлено описание значений битов реквизита **Сообщение оператора**, информирующих о неполадках.

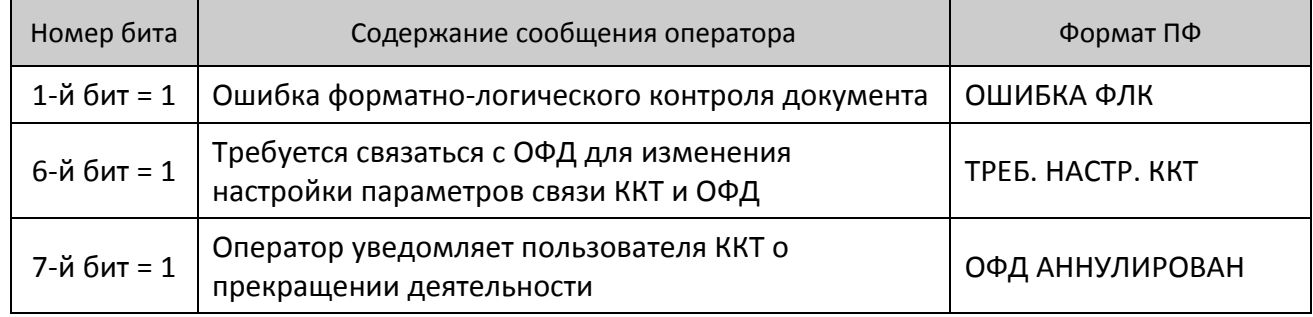

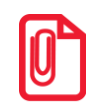

**Если при проверке достоверности фискальных данных, содержащихся в ФД, выявлено несоответствие этого ФД требованиям настоящего документа , то ОФД присваивает первому биту реквизита Сообщение оператора (тег 1206) значение равное 1, а также направляет уведомление в налоговый орган.**

#### **Коды ошибок сети**

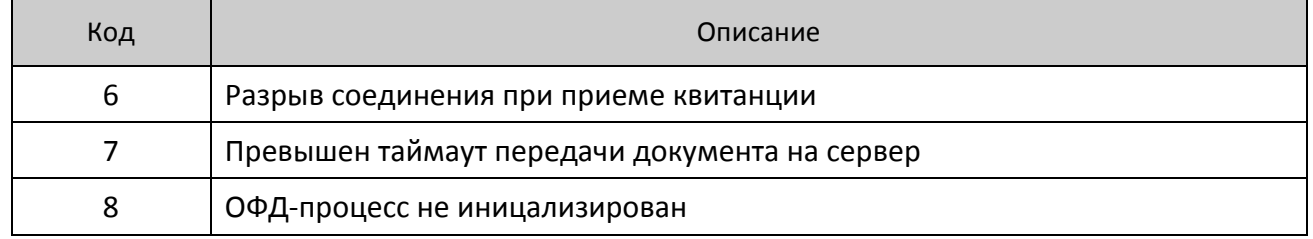

# Приложение 1

# Параметры устройства

Компания АТОЛ вводит для всех устройств, разрабатываемых ею, единую систему идентификации устройств. В рамках данного протокола принято соглашение о наличии команды Получение типа устройства:

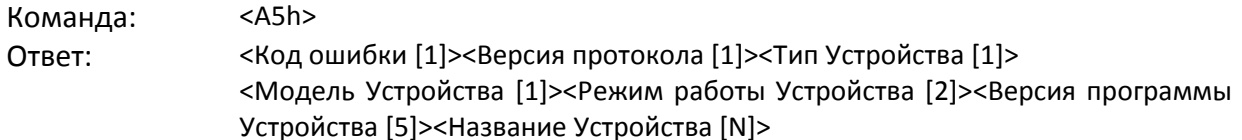

Если первый байт ответа не равен 0, то считается, что команда не была корректно выполнена.

Второй байт ответа определяет версию используемого протокола (версию формата блока параметров), поддерживаемого данным устройством. В зависимости от его содержимого принявшая сторона должна принять решение о правилах интерпретации оставшихся байтов.

Ниже приведены соглашения, принятые для протокола Версии 3.0 (второй байт ответа содержит 1).

#### Тип устройства

Введены Типы устройств, перечень которых представлен ниже.

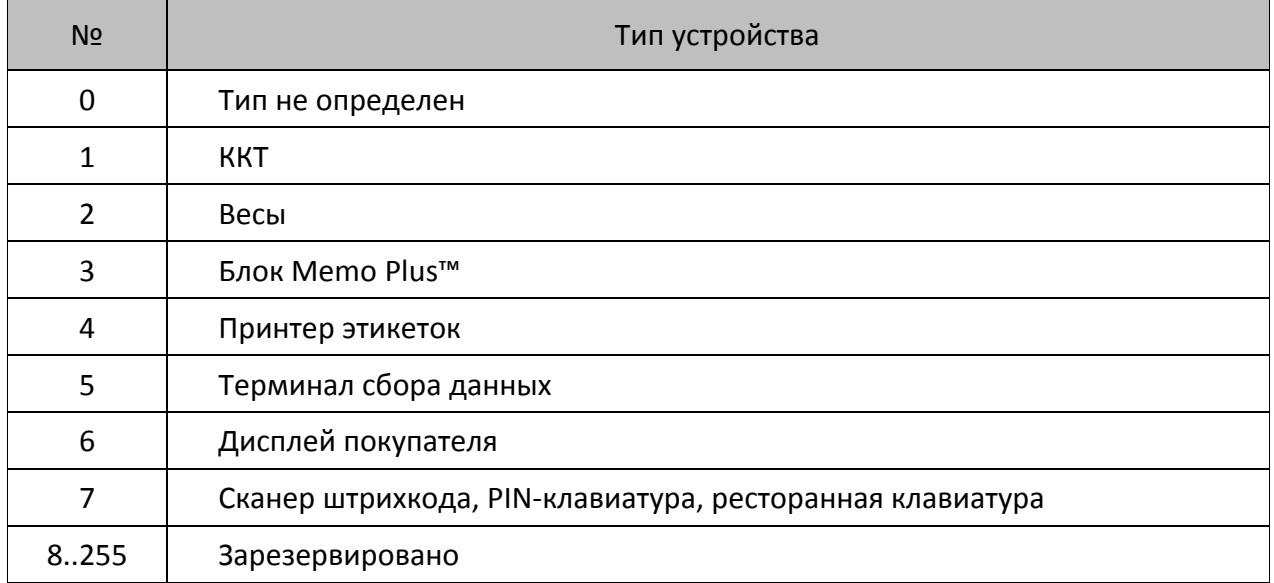

# **Модель устройства**

Для каждого типа устройства 1 введена таблица **Моделей**:

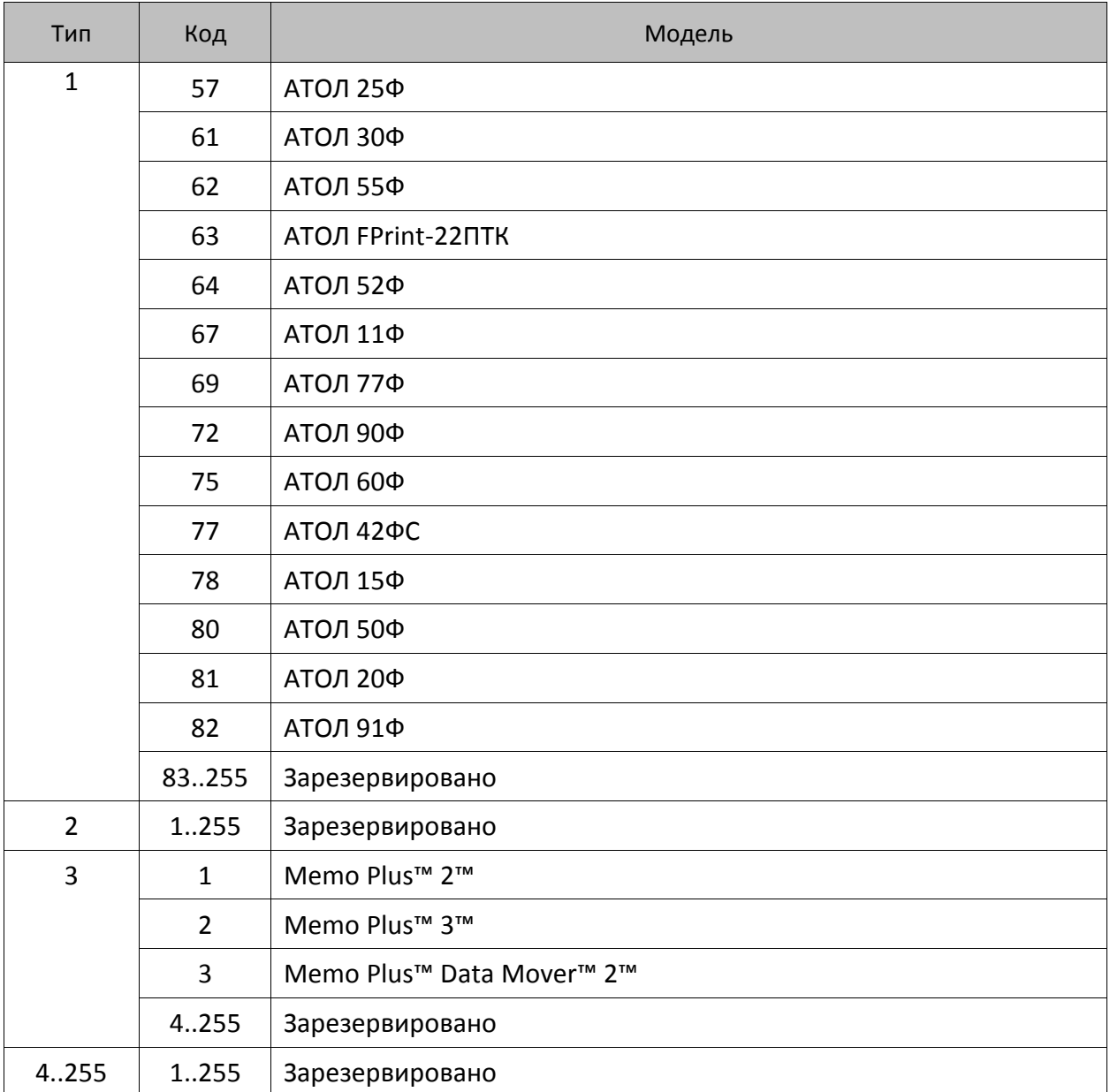

### **Режимы, поддерживаемые устройством**

Для каждого типа устройств введено по 1 таблице **Режимов**:

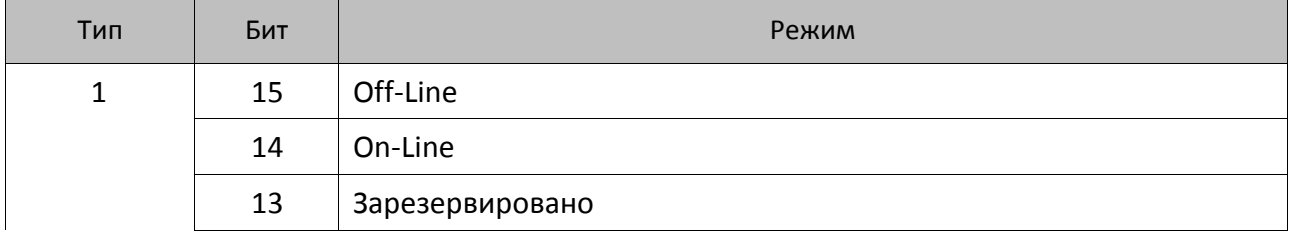

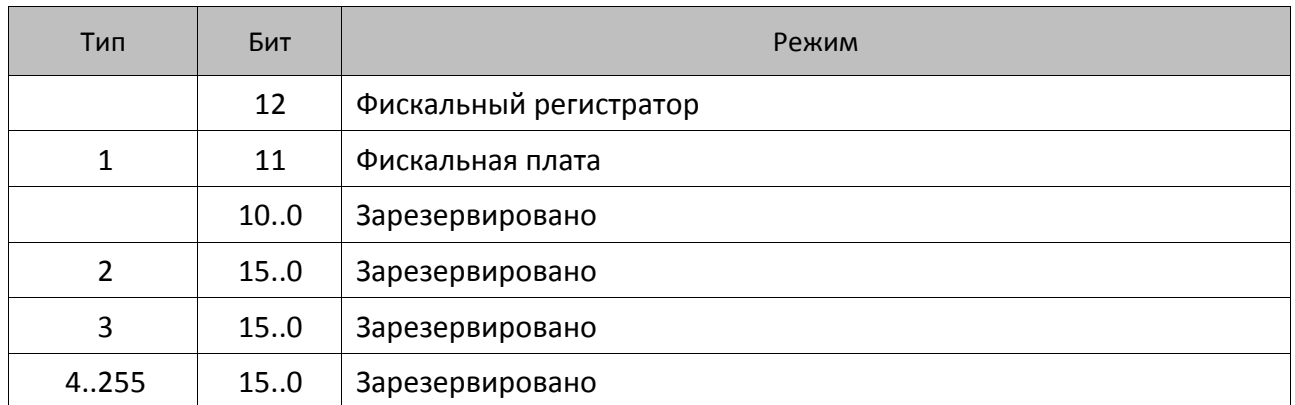

Одно устройство может поддерживать несколько режимов работы. Один режим кодируются одним битом, все множество режимов, поддерживаемых устройством задается битовой маской (логическое сложение).

#### **Версия устройства**

Каждое устройство должно передать собственную версию, подверсию, релиз и код языковой таблицы. Формат поля <Версия программы Устройства> (смещение указано внутри поля, байт со смещением +0 приходит первым, +4 – последним):

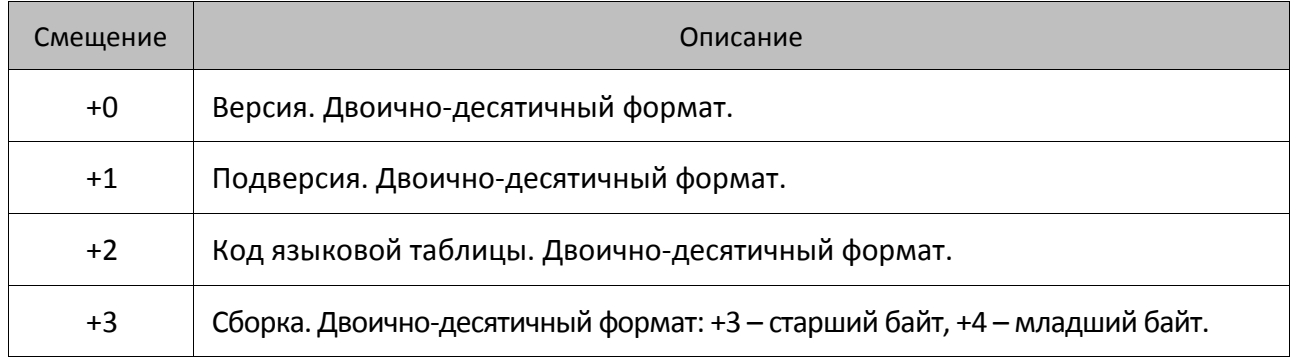

Для языковых таблиц введены константы:

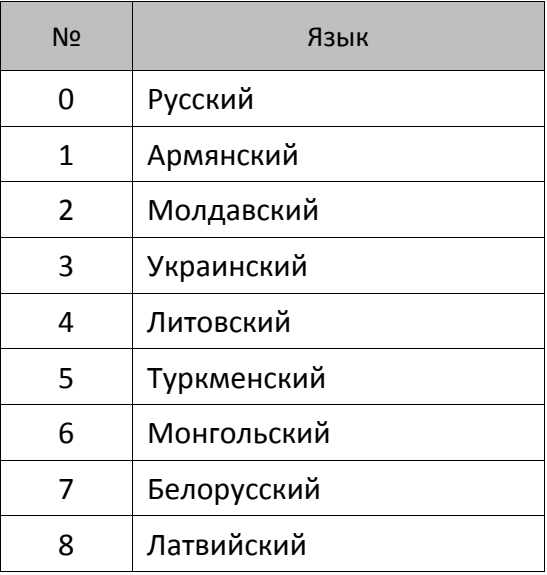

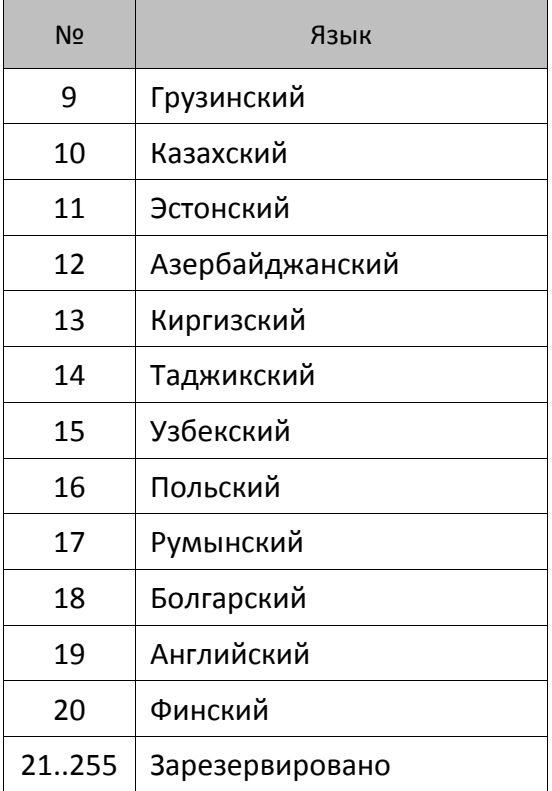

Код языковой таблицы - код языка, для которого реализовано оборудование, наиболее типичный пример - ККТ, адаптированная для использования в той или иной стране (знакогенератор и функциональность).

#### Название устройства

Каждое устройство должно передать собственное название - строку символов, не заключенную в кавычки, с использованием кодовой страницы ККТ. Количество байт, отводимое под название устройства, определяется в каждом конкретном случае самостоятельно разработчиками устройства. Фактическая длина принимающей стороной определяется как: все байты, начиная с 9-го байта и заканчивая последним, за которым следует ETX. Более свежую информацию о введенных типах, моделях, режимах, названиях и версиях можно узнать в компании АТОЛ.

# Приложение 2

## О кодах защиты ККТ

Стремление создать многофункциональную ККТ, удовлетворяющую большинству потребностей, обычно конфликтует с желанием клиента получить дешевую ККТ. Логичный вопрос клиента: «А зачем мне платить за те функции, которые я не использую?».

По этой причине лучше всего дать возможность «покупать функции» по мере их необходимости. То есть, одна и та же модель ККТ может поддерживать разное количество функций. Действительно, зачем нужна, например, в ресторане ККТ с функциями работы с пультом топливно-раздаточной колонки?

Функция - какое-либо действие, которое может быть выполнено ККТ. ККТ может работать в нескольких режимах и с различным оборудованием (сканер штрихкода, весы, пульт ТРК, принтер подкладных документов, платежный терминал и прочее). Примеры функций: регистрация прихода, управление пультом ТРК, работа с платежным терминалом, программирование таблицы товаров с ПК, запрос массы товара с весов, получение штрихкода от сканера и т.д.

Номер кода защиты ККТ. Множество функций, поддерживаемых ККТ, разбито на подмножества (некоторые из них пересекаются, некоторые включаются другими). Каждому из подмножеств присвоен номер. Номер кода защиты ККТ не имеет отношения к количеству введенных в ККТ кодов защиты и порядку их введения. Допустимы номера кода защиты ККТ от 1 до 30.

Код защиты ККТ. Последовательность цифр (16 разрядов). Это, по сути, шифрованный ключ, разрешающий использовать определенное множество функций ККТ. Значение кода защиты ККТ зависит от заводского номера ККТ и номера кода защиты ККТ. То есть корректный код защиты ККТ с номером N, выданный для ККТ с заводским номером M будет некорректным кодом защиты ККТ с номером  $N$  для ККТ с номером  $A$   $(A \neq M)$  и некорректным кодом защиты ККТ с номером  $B(B \neq N)$  для ККТ с заводским номером  $M$ .

Активизация кода защиты ККТ - после ввода корректного кода защиты ККТ подмножество функций ККТ, определяемое номером кода защиты ККТ, становится доступным для использования. Таким образом процесс активизации кода защиты ККТ можно назвать «включением функции». Покупая код защиты ККТ с номером N для ККТ с заводским номером М, Вы «покупаете определенное подмножество функций для этой ККТ».

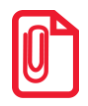

Некоторые функции доступны даже тогда, когда в ККТ не введен какой-либо код защиты ККТ.

В базовой поставке в ККТ может быть не введено ни одного кода защиты ККТ. Коды защиты ККТ могут быть приобретены (за отдельную плату) у компании АТОЛ или ее партнеров (в заявке необходимо указать заводской номер ККТ). То есть, ККТ сертифицирована на выполнение всех функций, но часть из них «не поставляется» в базовой поставке ККТ для снижения ее стоимости.

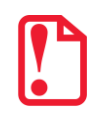

#### <span id="page-176-0"></span>**Особенности защиты**

**Код защиты 1** позволяет ККТ АТОЛ 91Ф работать с ПК, на котором установлено кассовое ПО – Драйвер торгового оборудования ККТ. **Внимание! Если в ККТ АТОЛ 91Ф введен код защиты 1, то клавиатура ККТ будет заблокирована и работа в автономном режиме будет невозможна.**

**Код защиты 2** расширяет возможности ККТ для работы с ЕГАИС в автономном режиме (только в АТОЛ 90Ф).

**Код защиты 4** расширяет возможности ККТ – допускается работа с ПК и с терминалами управления.

Если код защиты номер **4** не введен, то ККТ считается NFR (демонстрационной) версией, которая не может быть фискализирована.

Если стереть код защиты ККТ **4** после фискализации, то кроме команды **Активизации ФН** заблокируется команда **Снятие суточного отчета с гашением**, а также блокируется вход в режим **Регистрации**.

**Код защиты 6** предназначен для использования ограниченного числа функций, а именно функций печатающих устройств с внутренней памятью, которое не является контрольнокассовой техникой.

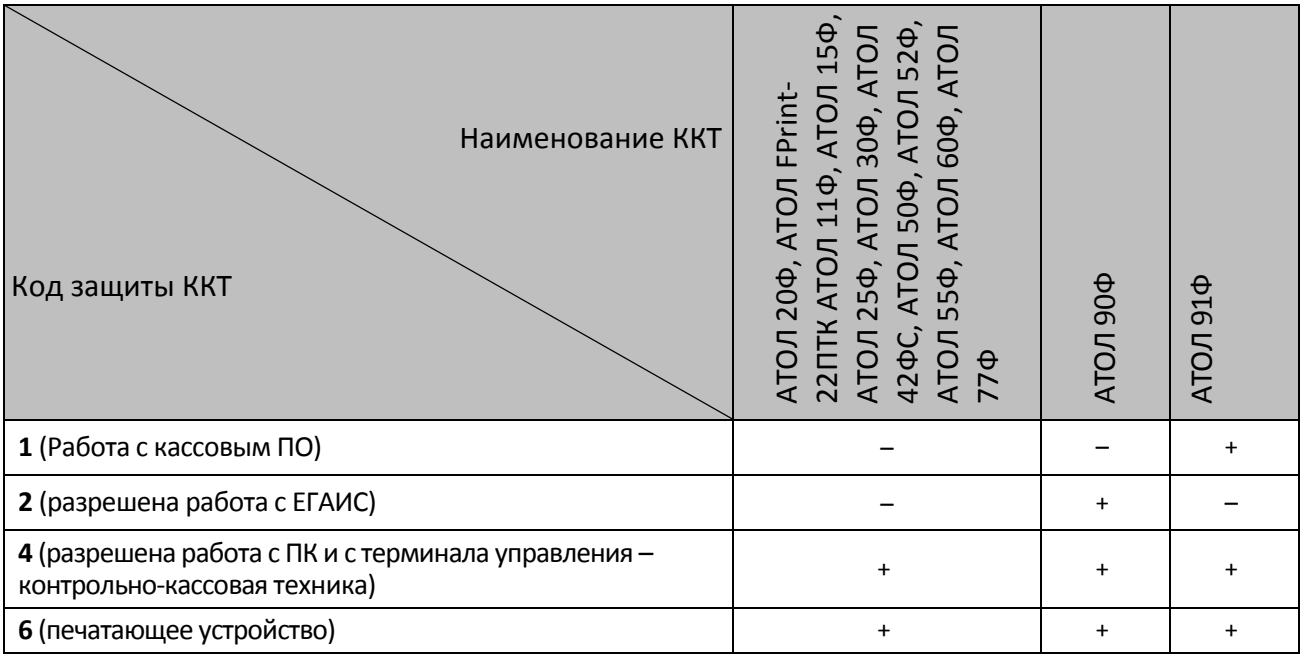

### Ввод кода защиты ККТ

Ввести код защиты ККТ означает указать номер вводимого кода защиты ККТ и ввести сам код защиты. Это можно сделать по протоколу с Хоста (команда <6Dh> или программированием Таблицы 10). Таблица 10 имеет 30 рядов по 1 полю. Длина поля - 16 цифр. Каждый ряд соответствует номеру кода защиты. В единственном поле каждого ряда хранится код защиты ККТ, а номер кода защиты ККТ определяется рядом таблицы 10, в который он записан. Поэтому, приобретая, например, код защиты ККТ номер 4, его следует записывать в Таблицу 10 Ряд 4 Поле 1 (более подробно об особенностях кода защиты смотрите «Особенности защиты» на странице 177).

## О типах оборудования

Описываемые ККТ могут работать с несколькими типами различного оборудования: ПК, дисплей покупателя, сканер штрихкода, весы, пульт ТРК, внешний принтер чеков и т.д. Для их подключения ККТ имеет до 3-х последовательных портов.

Понятия «оборудование» и «код защиты ККТ» тесно переплетаются. Работа с оборудованием - дополнительная функциональность, определяемая номером кода защиты ККТ. То есть для каждого типа устройства введен номер кода защиты ККТ.

При подготовке ККТ к работе ее следует настроить - указать какое оборудование к какому порту ККТ подключено (и на какой скорости). Для этого служит таблица 9 (смотрите Приложение 3 на странице 191). Если работа с оборудованием требует ввода кода защиты, то необходимо ввести соответствующие коды защиты.

#### Режимы и команды ККТ

Ниже приведена таблица поддерживаемых команд и состояний, в которых они выполняются, для фискальных регистраторов и системных ККТ. Колонки «Состояние»: если установлен «+», то команда может быть выполнена, когда ККТ находится в данном режиме. Если «+» не установлен, то попытка выполнить данную команду в данном режиме ККТ приведет к ошибке «Команда не реализуется в данном режиме ККТ».

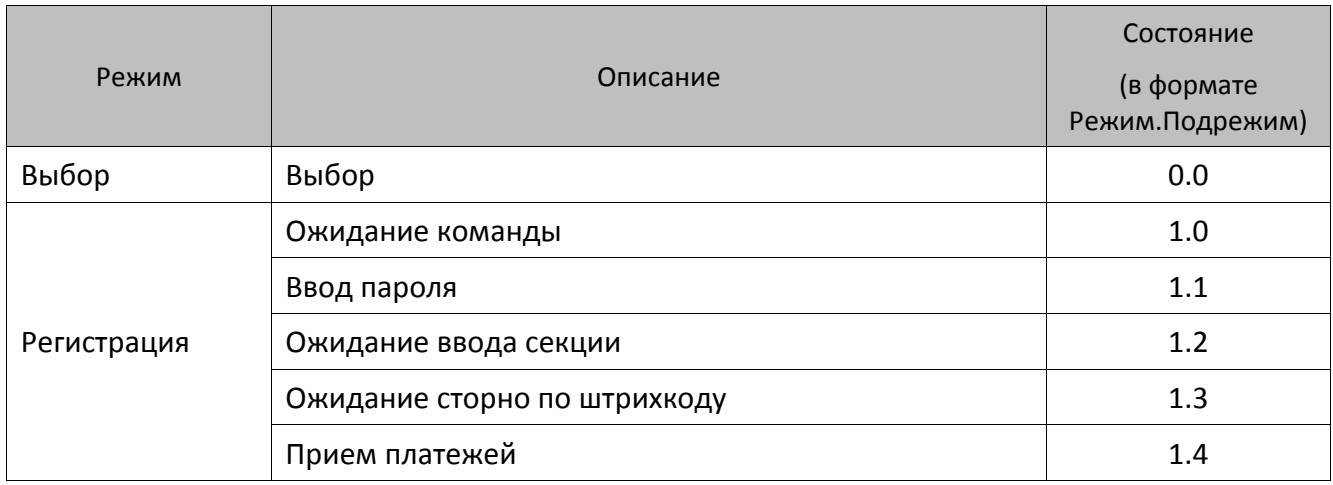

#### Таблица состояний

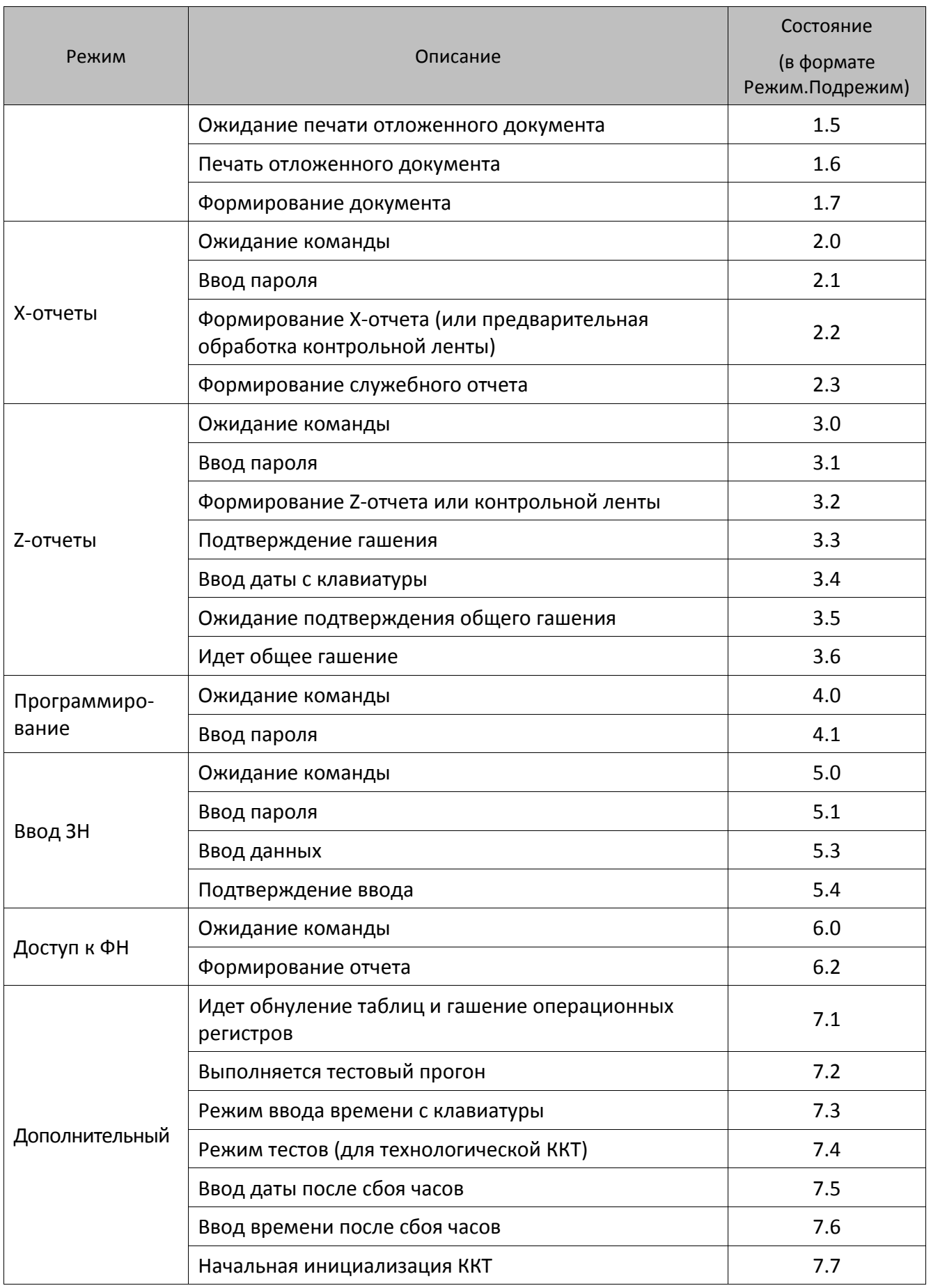

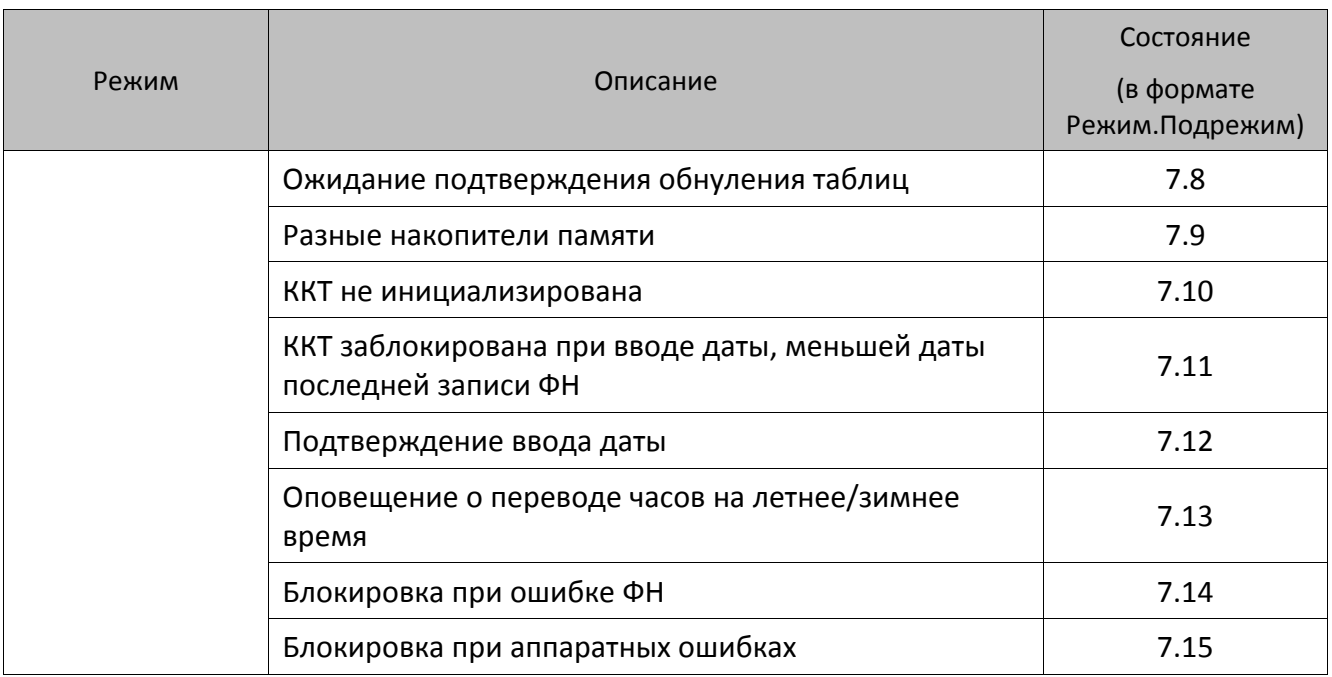

Также описание режимов работы ККТ представлено в разделе [«Запрос кода состояния ККТ»](#page-91-0).
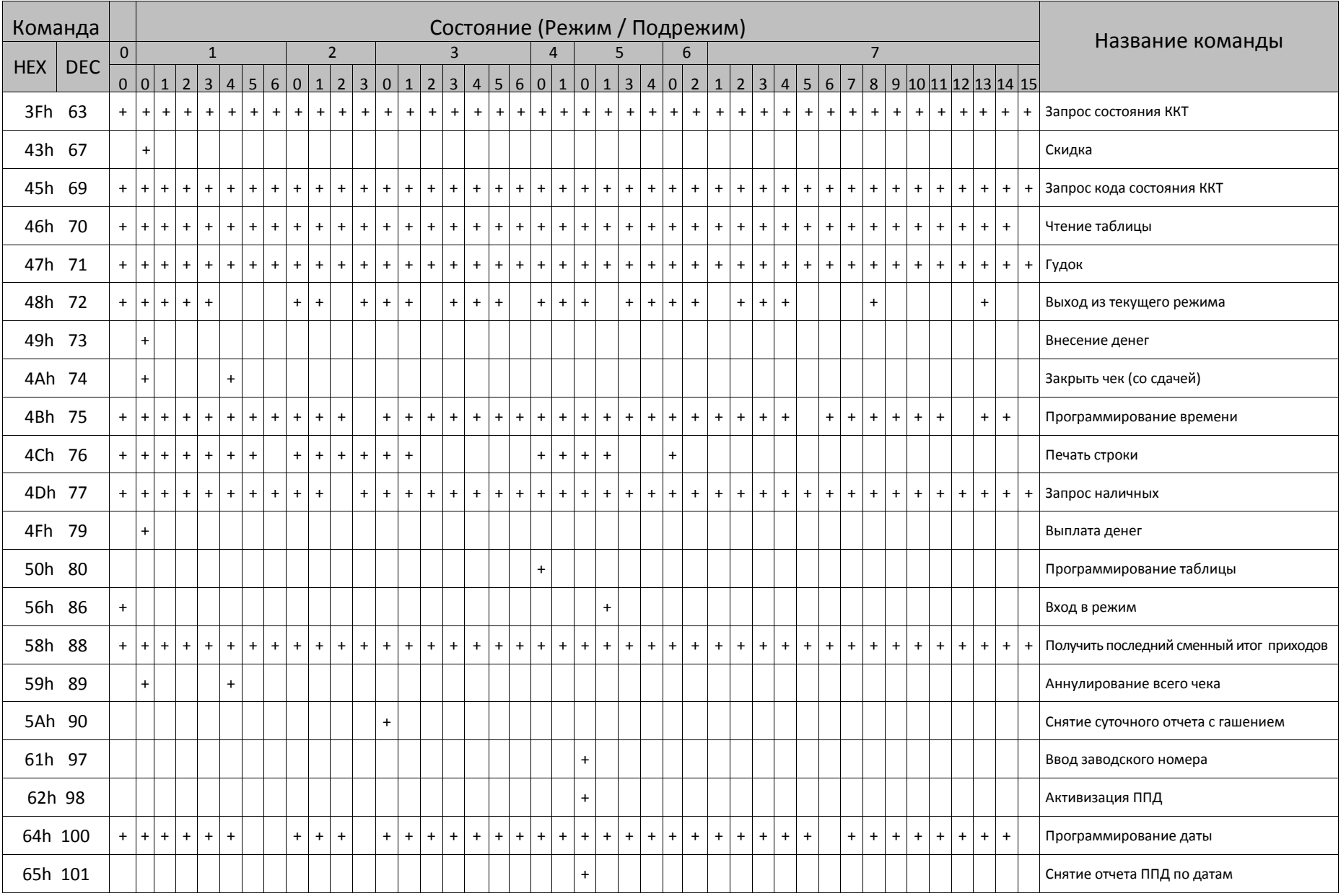

|            | Команда    |                |            |     |              |           |     |     |            |                |            |           |     |     |     |     |     |                |            |           |     |     |             |     | Состояние (Режим / Подрежим) |     |     |     |     |           |     |                |     |            |           |     |                   |                                                     |
|------------|------------|----------------|------------|-----|--------------|-----------|-----|-----|------------|----------------|------------|-----------|-----|-----|-----|-----|-----|----------------|------------|-----------|-----|-----|-------------|-----|------------------------------|-----|-----|-----|-----|-----------|-----|----------------|-----|------------|-----------|-----|-------------------|-----------------------------------------------------|
| <b>HEX</b> | <b>DEC</b> | $\mathbf{0}$   |            |     | $\mathbf{1}$ |           |     |     |            | $\overline{2}$ |            |           |     | 3   |     |     |     | $\overline{4}$ |            |           | 5   |     |             | 6   |                              |     |     |     |     |           |     | $\overline{7}$ |     |            |           |     |                   | Название команды                                    |
|            |            | $\overline{0}$ |            |     |              |           |     |     |            |                |            |           |     |     |     |     |     |                |            |           |     |     |             |     |                              |     |     |     |     |           |     |                |     |            |           |     | $012345601223145$ |                                                     |
|            | 66h 102    |                |            |     |              |           |     |     |            |                |            |           |     |     |     |     |     |                | $\ddot{}$  |           |     |     |             |     |                              |     |     |     |     |           |     |                |     |            |           |     |                   | Снятие отчета ППД по сменам                         |
|            | 67h 103    |                |            |     |              |           |     |     | $+$        |                |            |           |     |     |     |     |     |                |            |           |     |     |             |     |                              |     |     |     |     |           |     |                |     |            |           |     |                   | Начало снятия отчета без гашения                    |
|            | 6Bh 107    | $+$            |            |     |              |           |     |     |            |                |            |           |     |     |     |     |     |                |            |           |     |     |             |     |                              |     |     |     |     |           |     |                |     |            |           |     |                   | Технологическое обнуление ККТ                       |
|            | 6Ch 108    | $+$            | $+$<br>$+$ | $+$ | $+$          | $+$       |     |     | $+$<br>$+$ |                | $+$        | $\ddot{}$ |     |     |     |     |     | $+$<br>$+$     | $+$        | $\ddot{}$ |     |     | $+$         |     |                              |     |     |     |     |           |     |                |     |            |           |     |                   | Печать клише чека                                   |
|            | 6Dh 109    | $+$            |            |     |              |           |     |     |            |                |            |           |     |     |     |     |     |                |            |           |     |     |             |     |                              |     |     |     |     |           |     |                |     |            |           |     |                   | Ввод кода защиты ККТ                                |
|            | 71h 113    | $+$            |            |     |              |           |     |     |            |                |            |           |     |     |     |     |     |                |            |           |     |     |             |     |                              |     |     |     |     |           |     |                |     |            |           |     |                   | Инициализация таблиц нач. значениями                |
|            | 73h 115    |                |            |     |              |           |     |     | $+$        |                | $\ddot{}$  |           |     |     |     |     |     |                |            |           |     |     |             |     |                              |     |     |     |     |           |     |                |     |            |           |     |                   | Печать нижней части чека                            |
|            | 74h 116    | $+$            | $+$<br>$+$ | $+$ | $+$          | $+$       | $+$ | $+$ | $+$        | $+$<br>$+$     | $+$<br>$+$ | $+$       | $+$ | $+$ | $+$ | $+$ | $+$ | $+$<br>$+$     | $+$        | $+$       | $+$ |     | $+$   +     | $+$ | $+$                          | $+$ | $+$ | $+$ | $+$ | $+$       | $+$ | $+$            | $+$ | $+$<br>$+$ | $+$       | $+$ | $+$               | Запрос активизированности кода защиты<br><b>KKT</b> |
|            | 75h 117    | $+$            | $+$<br>$+$ | $+$ | $+$          | $\ddot{}$ |     |     | $+$<br>$+$ |                | $+$        | $+$       |     |     |     |     |     | $+$<br>$+$     | $+$        | $\ddot{}$ |     |     | $+$         |     |                              |     |     |     | $+$ | $\ddot{}$ |     |                |     |            |           |     |                   | Отрезать чек <sup>1</sup>                           |
|            | 77h 119    |                |            |     |              |           |     |     |            |                | $\ddot{}$  |           |     |     |     |     |     |                |            |           |     |     |             |     |                              |     |     |     |     |           |     |                |     |            |           |     |                   | Общее гашение                                       |
|            | 79h 121    |                |            |     |              |           |     |     |            |                |            |           |     |     |     |     |     | $+$            |            |           |     |     |             |     |                              |     |     |     |     |           |     |                |     |            |           |     |                   | Начало считывания штрихкода                         |
|            | 7Ah 122    |                |            |     |              |           |     |     |            |                |            |           |     |     |     |     |     | $+$            |            |           |     |     |             |     |                              |     |     |     |     |           |     |                |     |            |           |     |                   | Получить очередной блок данных                      |
|            | 7Bh 123    |                |            |     |              |           |     |     |            |                |            |           |     |     |     |     |     | $+$            |            |           |     |     |             |     |                              |     |     |     |     |           |     |                |     |            |           |     |                   | Очистить массив штрихкодов                          |
|            | 7Ch 124    | $+$            | $+$ +      | $+$ | $+$          | $+$       | $+$ | $+$ | $+$        | $+$<br>$+$     | $+$<br>$+$ | $+$       | $+$ | $+$ | $+$ | $+$ | $+$ | $+$<br>$+$     | $+$        | $+$       | $+$ |     | $+$ $+$ $+$ |     | $+$                          | $+$ | $+$ | $+$ | $+$ | $+$       | $+$ | $+$            | $+$ | $+$<br>$+$ | $\ddot{}$ | $+$ | $+$               | Печать штрихкода по номеру                          |
|            | 7Dh 125    | $+$            | $+$ +      | $+$ | $+$          | $+$       | $+$ | $+$ | $+$<br>$+$ | $+$            | $+$<br>$+$ | $+$       | $+$ | $+$ | $+$ | $+$ | $+$ | $+$<br>$+$     | $+$        | $+$       | $+$ | $+$ | $+$         | $+$ | $+$                          | $+$ | $+$ | $+$ | $+$ | $+$       | $+$ | $+$            | $+$ | $+$<br>$+$ | $\ddot{}$ | $+$ | $+$               | Состояние массива штрихкодов и картинок             |
|            | 80h 128    | $+$            | $+$ $+$    | $+$ | $+$          | $+$       | $+$ | $+$ | $+$        | $+$<br>$+$     | $+$<br>$+$ | $+$       | $+$ | $+$ | $+$ | $+$ | $+$ | $+$            | $+$<br>$+$ | $+$       | $+$ |     | $+$   +     | $+$ | $+$                          | $+$ | $+$ | $+$ | $+$ | $+$       | $+$ | $+$            | $+$ | $+$<br>$+$ | $+$       | $+$ | $\ddot{}$         | Открыть денежный ящик                               |
|            | 82h 130    | $+$            |            |     |              |           |     |     |            |                |            |           |     |     |     |     |     |                |            |           |     |     |             |     |                              |     |     |     |     |           |     |                |     |            |           |     |                   | Демонстрационная печать                             |
|            | 84h 132    |                |            |     |              |           |     |     |            |                |            |           |     |     |     |     |     | $+$            |            |           |     |     |             |     |                              |     |     |     |     |           |     |                |     |            |           |     |                   | Получение очередного блока данных ПО<br>KKT         |

 1 – ККТ с отрезчиком позволяет отрезать чек в любом состоянии, кроме состояния 2.3 (формирование служебного отчета).

|            | Команда    |              |                       |     |                       |                       |                       |            |     |                       |                     |                    |                  |            |     |          |                       |     |            |           |             |                     |           |                    |                       |                                | Состояние (Режим / Подрежим) |                   |            |                    |                       |                       |     |                       |          |                       |             |     |     |     |                              |           |           |           | Название команды                                |
|------------|------------|--------------|-----------------------|-----|-----------------------|-----------------------|-----------------------|------------|-----|-----------------------|---------------------|--------------------|------------------|------------|-----|----------|-----------------------|-----|------------|-----------|-------------|---------------------|-----------|--------------------|-----------------------|--------------------------------|------------------------------|-------------------|------------|--------------------|-----------------------|-----------------------|-----|-----------------------|----------|-----------------------|-------------|-----|-----|-----|------------------------------|-----------|-----------|-----------|-------------------------------------------------|
| <b>HEX</b> | <b>DEC</b> | $\mathbf{0}$ |                       |     |                       | $\mathbf{1}$          |                       |            |     |                       |                     | $\overline{2}$     |                  |            |     |          | 3                     |     |            |           |             | 4                   |           |                    | 5                     |                                |                              | 6                 |            |                    |                       |                       |     |                       |          |                       | $7^{\circ}$ |     |     |     |                              |           |           |           |                                                 |
|            | 85h 133    |              | 0 0 1 <br>$+$   +   + |     | $\overline{2}$<br>$+$ | 3 <sup>1</sup><br>$+$ | $\overline{4}$<br>$+$ | 5 6<br>$+$ | $+$ | $\overline{0}$<br>$+$ | $\mathbf{1}$<br>$+$ | $\mathbf 2$<br>$+$ | $\vert$ 3<br>$+$ | 0 1<br>$+$ | $+$ | 2<br>$+$ | $\overline{3}$<br>$+$ | $+$ | 4 5<br>$+$ | $+$       | 6 0 <br>$+$ | $\mathbf{1}$<br>$+$ | 0 <br>$+$ | $\mathbf 1$<br>$+$ | $\overline{3}$<br>$+$ | $\overline{\mathbf{r}}$<br>$+$ | 0 <br>$+$                    | $\sqrt{2}$<br>$+$ | $+$        | $\mathbf 2$<br>$+$ | $\overline{3}$<br>$+$ | $\overline{4}$<br>$+$ |     | 5 <sup>5</sup><br>$+$ | 6<br>$+$ | $\overline{7}$<br>$+$ | $+$         | $+$ | $+$ | $+$ | 8 9 10 11 12 13 14 15<br>$+$ | $+$       | $\ddot{}$ |           | Импульсное открытие денежного ящика             |
|            | 86h 134    |              |                       |     |                       |                       |                       |            |     |                       |                     |                    |                  |            |     |          |                       |     |            |           | $+$         |                     |           |                    |                       |                                |                              |                   |            |                    |                       |                       |     |                       |          |                       |             |     |     |     |                              |           |           |           | Получить очередную строку картинки по<br>номеру |
|            | 87h 135    |              | $+$   +               | $+$ | $+$                   | $+$                   | $+$                   | $\ddot{}$  |     | $+$                   | $+$                 |                    | $+$              | $+$        | $+$ |          |                       |     |            |           | $+$         | $+$                 | $+$       | $+$                |                       |                                | $+$                          | $+$               | $\ddot{+}$ |                    |                       |                       |     |                       |          |                       |             |     |     |     |                              |           |           |           | Печать поля                                     |
|            | 88h 136    |              | $+$   +   +           |     | $+$                   | $+$                   | $+$                   | $+$        | $+$ | $+$                   | $+$                 | $+$                | $+$              | $+$        | $+$ | $+$      | $+$                   | $+$ | $+$        | $\ddot{}$ | $+$         | $+$                 | $+$       | $+$                | $+$                   | $+$                            |                              | $+$ $+$           | $+$        | $+$                | $+$                   |                       | $+$ | $+$                   | $+$      | $+$                   | $+$         | $+$ | $+$ | $+$ | $+$                          | $+$       | $+$       | $\ddot{}$ | Звуковой сигнал                                 |
|            | 8Ah 138    |              |                       |     |                       |                       |                       |            |     |                       |                     |                    |                  |            |     |          |                       |     |            |           | $+$         |                     |           |                    |                       |                                |                              |                   |            |                    |                       |                       |     |                       |          |                       |             |     |     |     |                              |           |           |           | Очистить массив картинок                        |
|            | 8Bh 139    |              |                       |     |                       |                       |                       |            |     |                       |                     |                    |                  |            |     |          |                       |     |            |           | $+$         |                     |           |                    |                       |                                |                              |                   |            |                    |                       |                       |     |                       |          |                       |             |     |     |     |                              |           |           |           | Добавить строку картинки                        |
|            | 8Ch 140    |              | $+$   +   +           |     | $+$                   | $+$                   | $+$                   | $+$        | $+$ | $+$                   | $+$                 |                    | $+$              | $+$        | $+$ | $+$      | $+$                   | $+$ | $+$        | $+$       | $+$         | $+$                 | $+$       | $+$                | $+$                   | $+$                            | $+$                          | $+$               | $+$        | $+$                | $+$                   | $+$                   |     | $+$                   | $+$      | $+$                   | $+$         | $+$ | $+$ | $+$ | $+$                          | $+$       | $+$       | $\ddot{}$ | Статус массива картинок <sup>1</sup>            |
|            | 8Dh 141    |              | $+$ $+$               | $+$ | $+$                   | $+$                   | $+$                   | $\ddot{}$  |     | $+$                   | $+$                 |                    |                  | $+$        | $+$ |          |                       |     |            |           | $+$         | $+$                 | $+$       | $+$                |                       |                                | $+$                          | $+$               |            |                    |                       |                       |     |                       |          |                       |             |     |     |     |                              |           |           |           | Печать картинки по номеру                       |
|            | 8Eh 142    |              | $+$ $+$               | $+$ | $+$                   | $+$                   | $+$                   | $\ddot{}$  |     | $+$                   | $+$                 |                    |                  | $+$        | $+$ |          |                       |     |            |           | $+$         | $+$                 | $+$       | $+$                |                       |                                | $+$                          |                   |            |                    |                       |                       |     |                       |          |                       |             |     |     |     |                              |           |           |           | Печать картинки с ПК                            |
|            | 8Fh 143    |              | $+$ $+$               | $+$ | $+$                   | $+$                   | $+$                   | $+$        | $+$ | $+$                   | $+$                 | $+$                | $+$              | $+$        | $+$ | $+$      | $+$                   | $+$ | $+$        | $+$       | $+$         | $+$                 | $+$       | $+$                | $+$                   | $+$                            | $+$                          | $+$               | $+$        | $+$                | $+$                   |                       | $+$ | $+$                   | $+$      | $+$                   | $+$         | $+$ | $+$ | $+$ | $+$                          | $+$       | $+$       | $\ddot{}$ | Передать данные в порт                          |
|            | 90h 144    |              | $+$ +                 | $+$ | $+$                   | $+$                   | $+$                   | $\ddot{}$  | $+$ | $+$                   | $+$                 | $+$                | $+$              | $+$        | $+$ | $+$      | $+$                   | $+$ | $+$        | $\ddot{}$ | $+$         | $+$                 | $+$       | $+$                | $+$                   | $+$                            | $\ddot{}$                    | $+$               | $+$        | $+$                |                       | $+$<br>$+$            |     | $+$                   | $+$      | $+$                   | $+$         | $+$ | $+$ | $+$ | $+$                          | $\ddot{}$ | $+$       | $+$       | Параметры картинки в массиве <sup>2</sup>       |
|            | 91h 145    |              | $+$ $+$               | $+$ | $+$                   | $+$                   | $+$                   | $+$        | $+$ | $+$                   | $+$                 | $+$                | $+$              | $+$        | $+$ | $+$      | $+$                   | $+$ | $+$        | $+$       | $+$         | $+$                 | $+$       | $+$                | $+$                   | $+$                            | $+$                          | $+$               | $+$        | $+$                | $+$                   | $+$                   |     | $+$                   | $+$      | $+$                   | $+$         | $+$ | $+$ | $+$ | $+$                          | $+$       | $+$       | $\ddot{}$ | Считать регистр                                 |
|            | 92h 146    |              | $+$                   |     |                       |                       |                       |            |     |                       |                     |                    |                  |            |     |          |                       |     |            |           |             |                     |           |                    |                       |                                |                              |                   |            |                    |                       |                       |     |                       |          |                       |             |     |     |     |                              |           |           |           | Открыть чек                                     |
|            | 95h 149    |              | $+$                   |     |                       |                       |                       |            |     |                       |                     |                    |                  | $+$        |     |          |                       |     |            |           |             |                     |           |                    |                       |                                |                              |                   |            |                    |                       |                       |     |                       |          |                       |             |     |     |     |                              |           |           |           | Печать последнего документа <sup>3</sup>        |
|            | 97h 151    |              | $+$ $+$               | $+$ | $+$                   | $+$                   | $+$                   | $+$        | $+$ | $+$                   | $+$                 | $+$                | $+$              | $+$        | $+$ | $+$      | $+$                   | $+$ | $+$        | $+$       | $+$         | $+$                 | $+$       | $+$                | $+$                   | $+$                            | $+$                          | $+$               | $+$        | $+$                | $+$                   | $+$                   |     | $+$                   | $+$      | $+$                   | $+$         | $+$ | $+$ | $+$ | $+$                          | $+$       | $+$       | $\ddot{}$ | Очистить буфер последнего документа             |
|            | 99h 153    |              | $+$                   |     |                       |                       | $+$                   |            |     |                       |                     |                    |                  |            |     |          |                       |     |            |           |             |                     |           |                    |                       |                                |                              |                   |            |                    |                       |                       |     |                       |          |                       |             |     |     |     |                              |           |           |           | Расчет по чеку                                  |
|            | 9Ah 154    |              | $+$                   |     |                       |                       |                       |            |     |                       |                     |                    |                  |            |     |          |                       |     |            |           |             |                     |           |                    |                       |                                |                              |                   |            |                    |                       |                       |     |                       |          |                       |             |     |     |     |                              |           |           |           | Открыть смену                                   |
|            | 9Bh 155    |              |                       |     |                       |                       | $+$                   |            |     |                       |                     |                    |                  |            |     |          |                       |     |            |           |             |                     |           |                    |                       |                                |                              |                   |            |                    |                       |                       |     |                       |          |                       |             |     |     |     |                              |           |           |           | Сторно расчета по чеку                          |

 1 – ККТ позволяет получить статус массива картинок в любом состоянии (кроме АТОЛ 90Ф АТОЛ 91Ф и АТОЛ 42ФС).

183

 $\overline{\phantom{0}}$ 

<sup>&</sup>lt;sup>2</sup> – ККТ позволяет получить параметры картинки в любом состоянии (кроме АТОЛ 90Ф, АТОЛ 91Ф и АТОЛ 42ФС).<br><sup>3</sup> – ККТ позволяет распечатать копию последнего чека и копию последнего отчета с гашением (смотрите Т2Р1П98) (кром

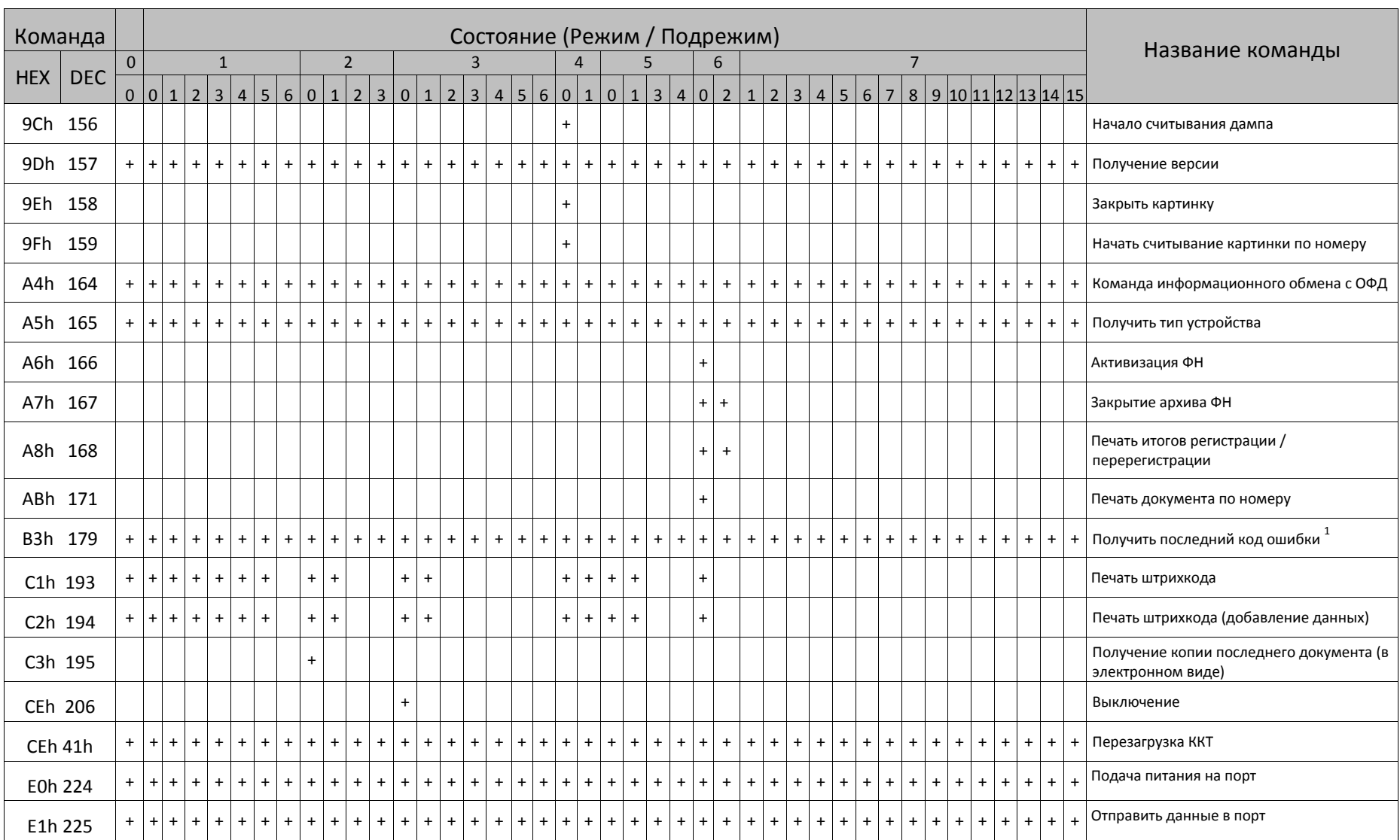

[

 1 – Команда позволяет получить последний код ошибки в любом состоянии, но имеет смысл, то есть коды ошибок отличны от нуля, только в режимах 7.14 и 7.15.

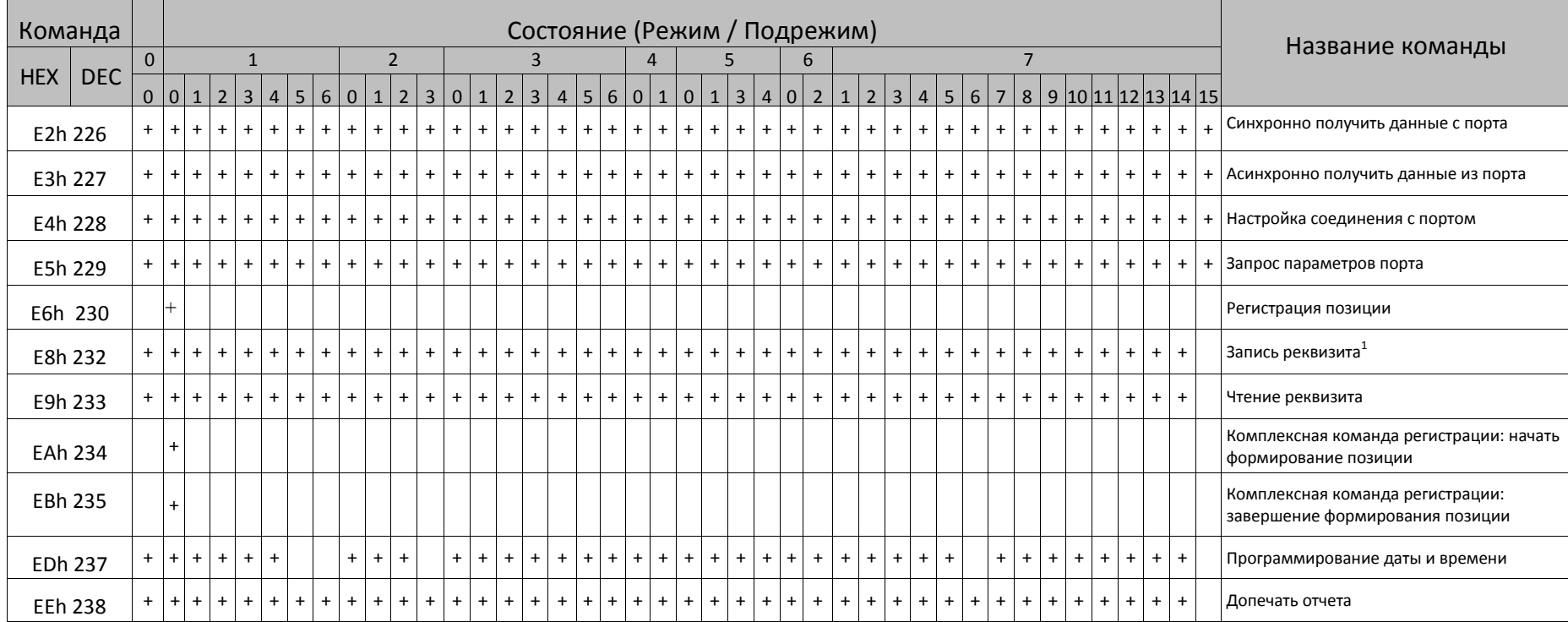

18<br>59

 1 – Команда <E8h> может быть использована в составе комплексной команды регистрации, но только после подачи команды <EAh>. **Только для ФФД 1.05!**

## **Поддерживаемые команды**

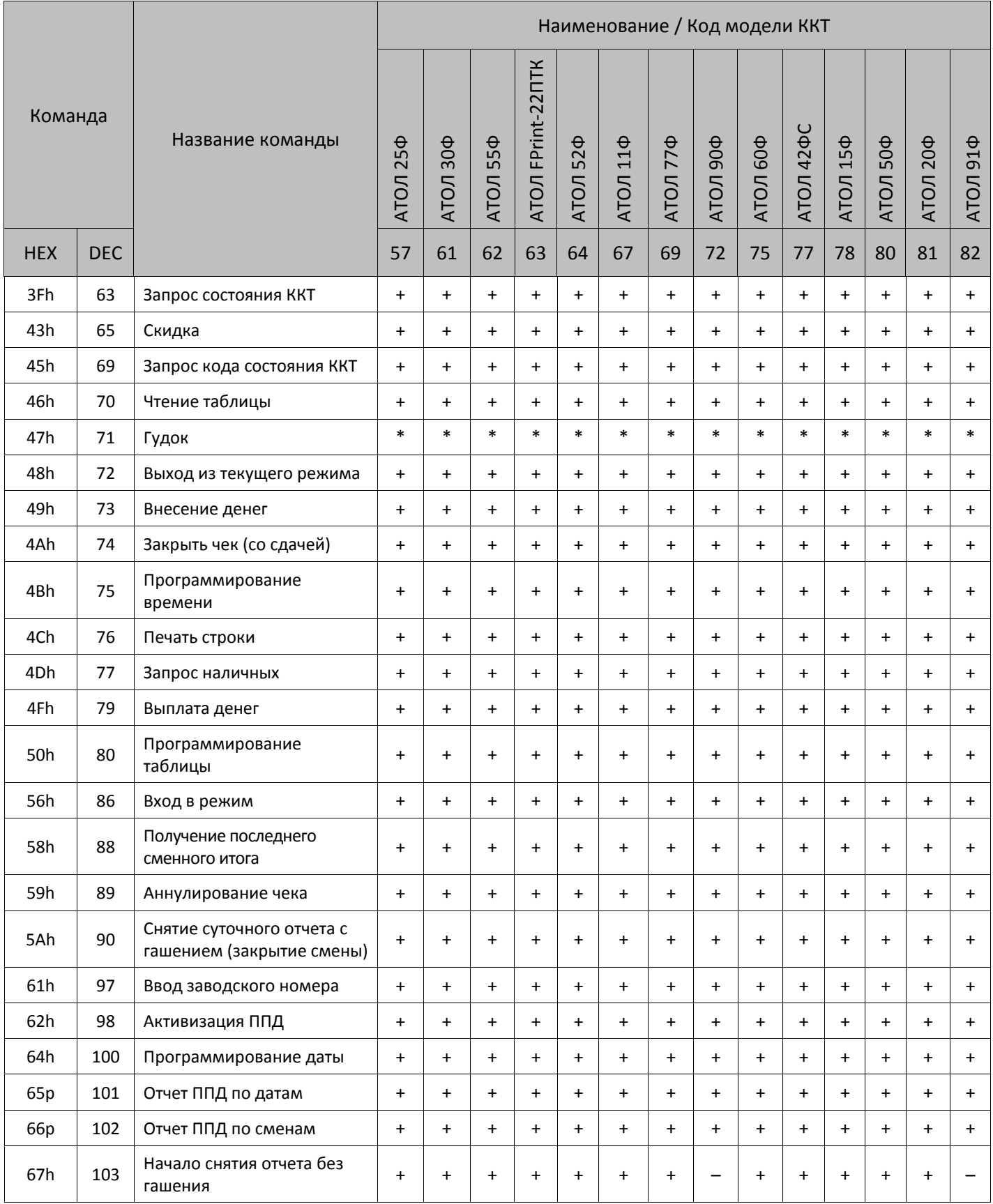

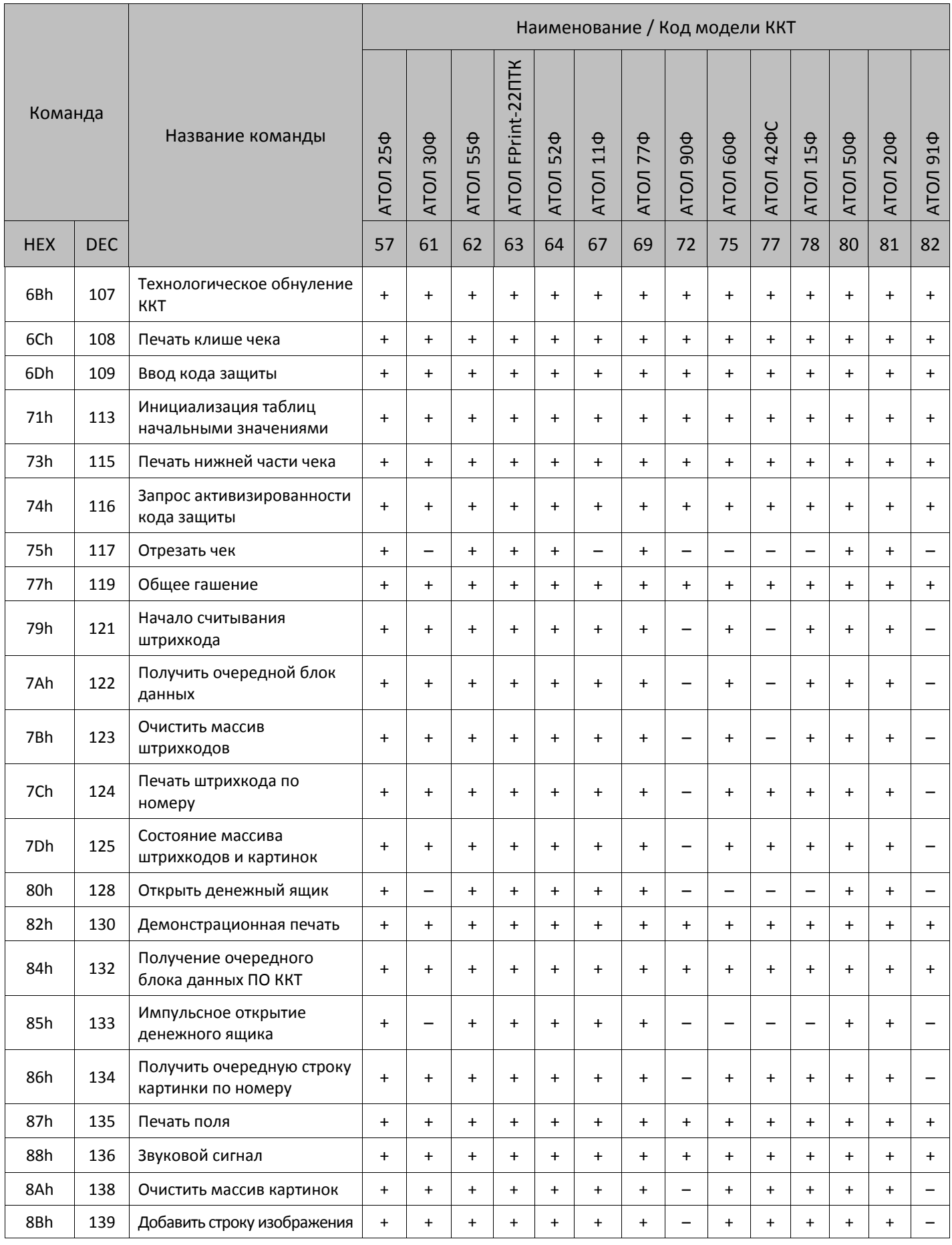

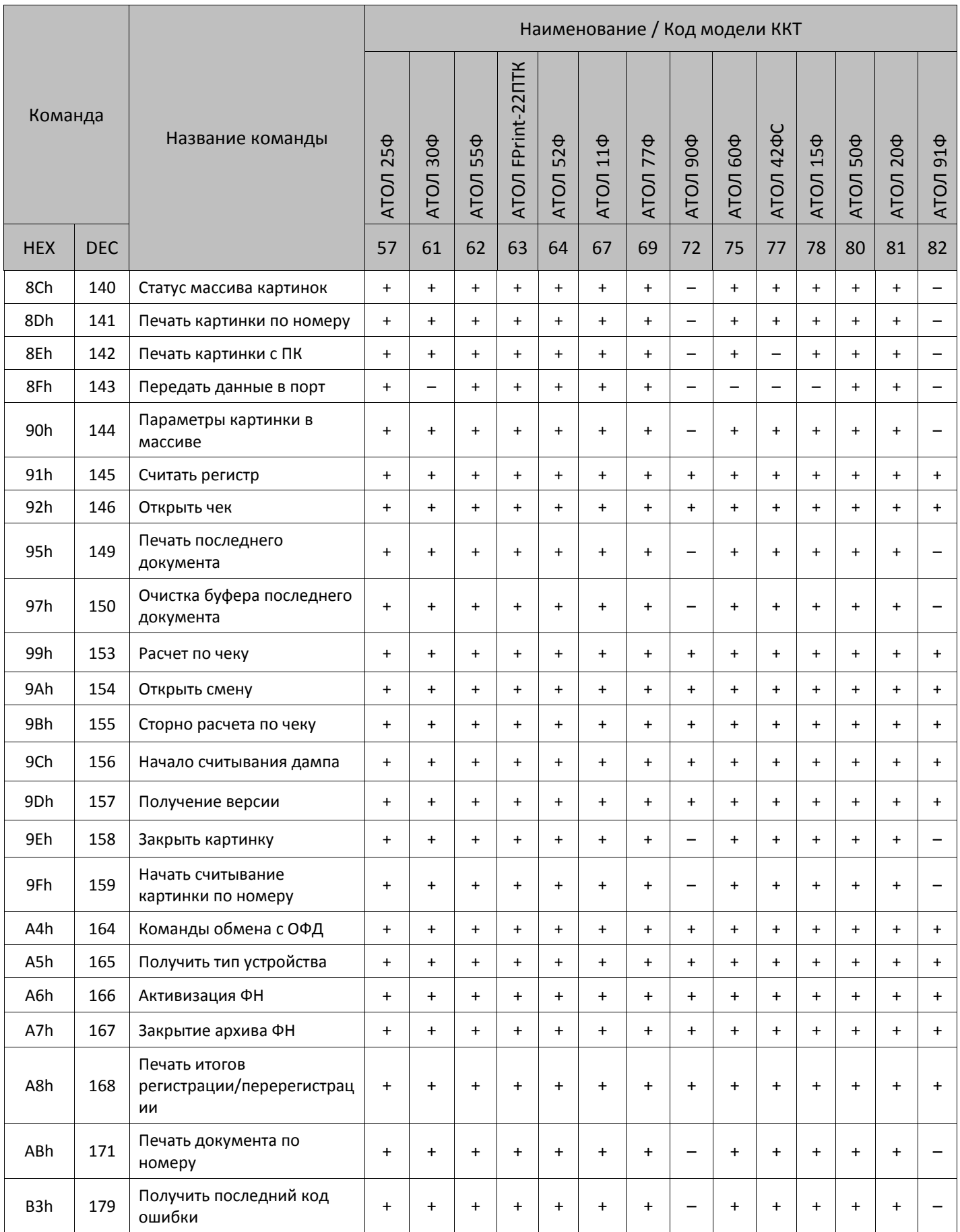

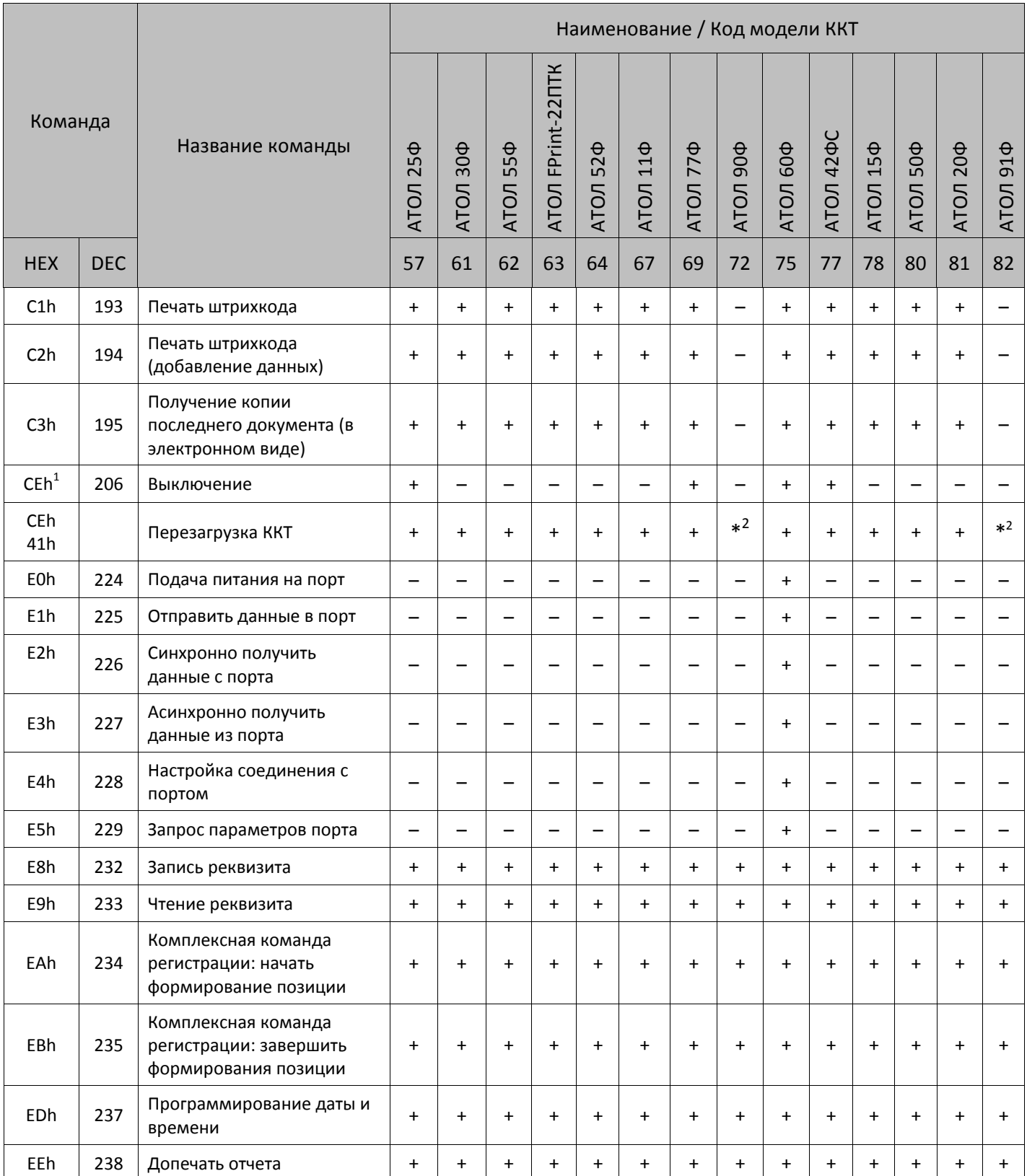

В таблице были использованы обозначения:

 1 – В ККТ АТОЛ 25Ф, АТОЛ 60Ф, АТОЛ 77Ф команда предназначена для программного выключения ККТ. В ККТ АТОЛ 42ФС команда предназначена для перезагрузки ККТ.

 $^2$  – в ККТ АТОЛ 90Ф и ККТ 91Ф команда перезагружает ККТ.

- + команда поддерживается данной моделью ККТ.
- – команда не поддерживается данной моделью ККТ.
- \* команда выполняется, но ответ по протоколу не предусмотрен.

# **Приложение 3**

## **Системные таблицы ККТ**

**Если в таблицы настроек ККТ внести значение, отличное от перечисленных в данном протоколе (но удовлетворяющее по размерности, по типу значения и т.д.), то в различных случаях ККТ будет реагировать по-разному. В некоторых случаях ККТ воспринимает подобную настройку как значение по умолчанию для данного поля. В иных случаях ККТ анализирует только первый бит внесенного значения («ноль / не ноль»). В любом случае, при настройке ККТ следует придерживаться описанных в протоколе значений.**

«Размер» указан как размер данных, передаваемых при программировании соответствующей таблицы.

- BCD двоично-десятичное число.
- CHAR символ в кодировке ККТ.
- BIN рассматривать как битовое поле.
- DEF: значение по умолчанию.

## **Таблица 1. Товары**

#### **ККТ АТОЛ 90Ф**

| Ряд          | Поле         | Назначение                | Размер  | Допустимые значения                                                                     |  |  |  |  |  |  |
|--------------|--------------|---------------------------|---------|-----------------------------------------------------------------------------------------|--|--|--|--|--|--|
|              | $\mathbf{1}$ | Название $^1$             | 64 CHAR | DEF: 64 символа «пробел»                                                                |  |  |  |  |  |  |
|              |              |                           | 8 BCD   | 0999999999999999                                                                        |  |  |  |  |  |  |
|              | 2            | Штрихкод                  |         | DEF: 0000000000000000                                                                   |  |  |  |  |  |  |
|              | 3            | Цена <sup>2</sup>         | 8 BCD   | 0,0099999999999999,99                                                                   |  |  |  |  |  |  |
|              |              |                           |         | DEF: 0                                                                                  |  |  |  |  |  |  |
|              |              |                           |         | 063. Битовое поле:                                                                      |  |  |  |  |  |  |
|              |              |                           |         | Бит 0: Традиционная СНО: 0 - отключено (не применяется),<br>1 - включено (применяется); |  |  |  |  |  |  |
|              |              |                           |         | Бит 1: Упрощенная СНО (Доход): 0 - отключено, 1 -<br>включено;                          |  |  |  |  |  |  |
|              |              | Система                   |         | Бит 2: Упрощенная СНО (Доход минус Расход): 0 -<br>отключено, 1 - включено;             |  |  |  |  |  |  |
| $\mathbf{1}$ | 4            | налогообложения           | 1 BIN   | Бит 3: Единый налог на вмененный доход: 0 - отключено, 1<br>- включено;                 |  |  |  |  |  |  |
|              |              |                           |         | Бит 4: Единый сельскохозяйственный налог: 0 - отключено,<br>1 - включено;               |  |  |  |  |  |  |
|              |              |                           |         | Бит 5: Патентная система налогообложения: 0 - отключено,<br>$1 -$ включено.             |  |  |  |  |  |  |
|              |              |                           |         | DEF: $0^3$                                                                              |  |  |  |  |  |  |
|              | 5            | Номер налога <sup>4</sup> | 1 BIN   | 0.6<br>DEF: 0 <sup>5</sup>                                                              |  |  |  |  |  |  |
|              | 6            | Секция <sup>6</sup>       | 1 BIN   | 0.16                                                                                    |  |  |  |  |  |  |
|              |              |                           |         | DEF:0                                                                                   |  |  |  |  |  |  |
|              |              |                           |         | Битовое поле:                                                                           |  |  |  |  |  |  |
|              | 7            | Флаги                     | 1 BIN   | 0-й бит: запрашивать цену товара: 0 - не запрашивать, 1 -<br>запрашивать.               |  |  |  |  |  |  |

<sup>&</sup>lt;sup>1</sup> – Название товара необходимо запрограммировать до начала работы с ККТ, поле не должно быть пустым, в **противном случае оформление позиции прихода без названия товара и оформление кассовых чеков будет невозможно!** Название состоит из 64 символов, в случае если название менее 64 символов, то оно дополняется справа символами «пробел»).

<sup>&</sup>lt;sup>2</sup>—При программировании полей 3 рядов 1–9999 нужно учитывать настройки Таблицы 2 Ряда 1 Поля 1 (Порядок ввода сумм) и Поля 7 (Разрядность вводимых сумм).

<sup>&</sup>lt;sup>3</sup> – В случае если СНО у товара не запрограммирована (Таблица 1 Поле 4 = 0), то ему будет автоматически присваиваться значение СНО из Таблицы 2 Ряд 1 Поле 42. Если же СНО у товара запрограммирована (Поле 4 ≠ 0), то значение настройки в Таблице 2 Ряд 1 Поле 42 будет игнорироваться (СНО чека будет браться по СНО первого товара в чеке). При программировании СНО нужно устанавливать только один бит типа СНО, иначе при проведении товара будет возвращаться ошибка E165-259.

<sup>&</sup>lt;sup>4</sup> – Описание налоговой ставки по номеру налога представлено в Таблице «Налоги».

<sup>&</sup>lt;sup>5</sup> – В случае если в Поле 5 для какого-либо товара установлено значение 0, то данному Полю по умолчанию присваивается номер налога, соответствующий секции, программируемый в Поле 6 для данного товара (налоги по секциям программируются в Таблице «Наименования секций и налоги по секциям»). Данная настройка применяется только при запрограммированной работе с секциями (подробное описание в Таблице 2 Ряд 1 Поле 2).

 $^6$  — В случае если в Поле запрограммировано значение 0, то товар будет пробит в первую секцию!

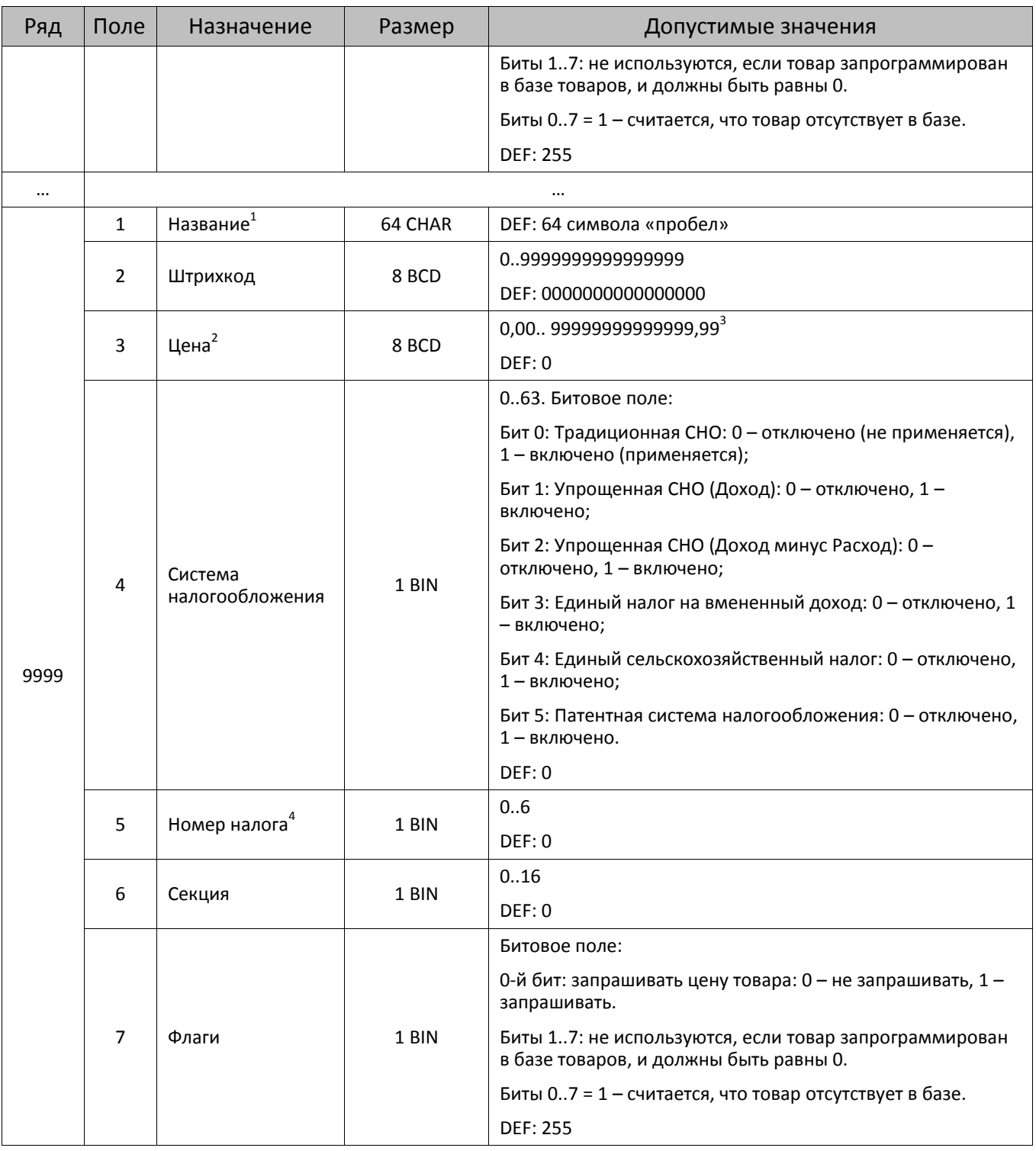

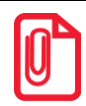

**ST Чтобы измененные настройки вступили в силу нужно выйти из режима программирования.**

#### **ККТ АТОЛ 91Ф**

В данной ККТ можно запрограммировать 9999 товаров (один ряд соответствует одному товару), для каждого товара можно запрограммировать 11 параметров – поля 1..11 в каждом ряду Таблицы.

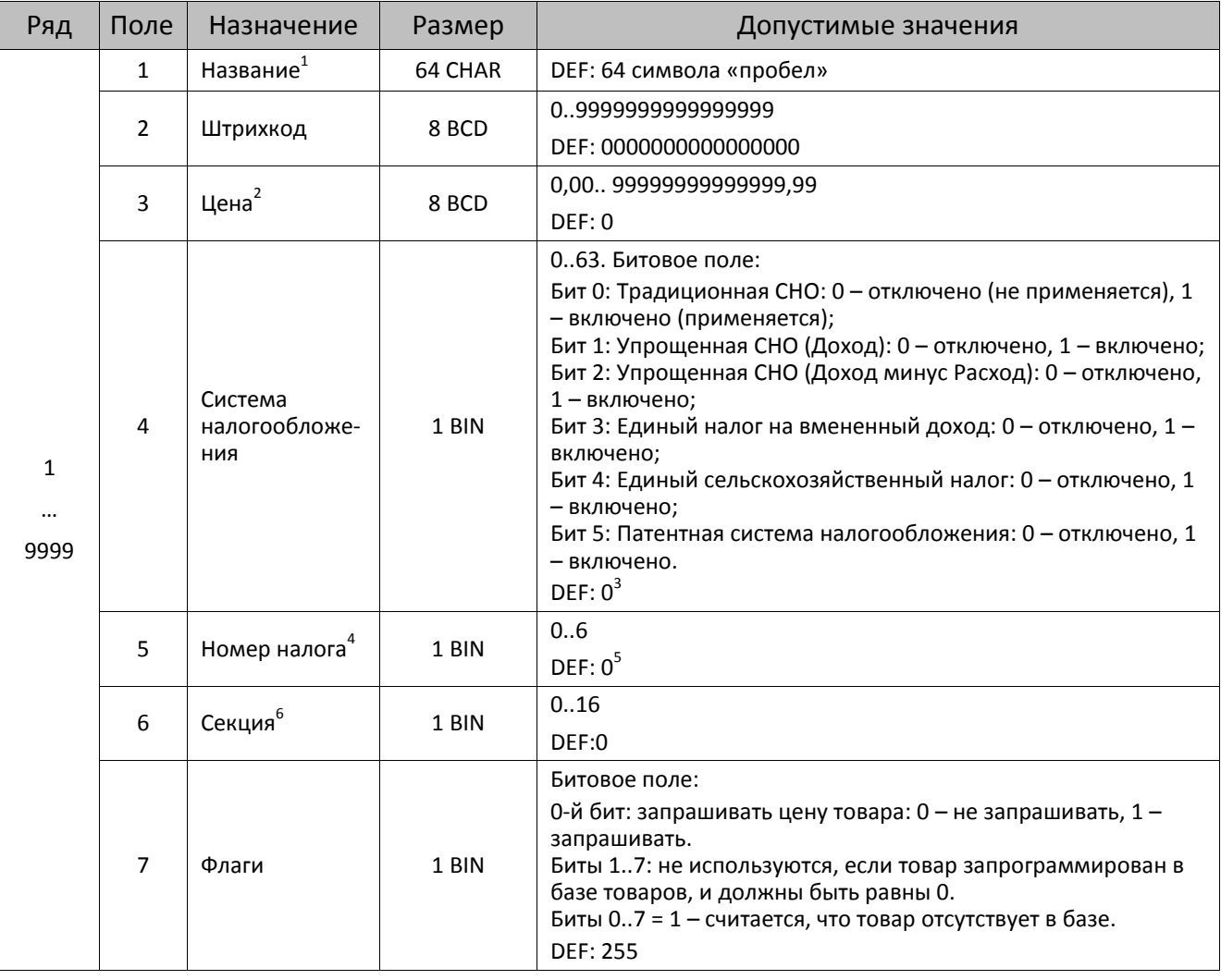

<sup>1</sup> – Название товара необходимо запрограммировать до начала работы с ККТ, поле не должно быть пустым, в **противном случае оформление позиции прихода без названия товара и оформление кассовых чеков будет невозможно!** Название состоит из 64 символов, в случае если название менее 64 символов, то оно дополняется справа символами «пробел»).

<sup>2</sup>—При программировании полей 3 рядов 1–9999 нужно учитывать настройки Таблицы 2 Ряда 1 Поля 1 (Порядок ввода сумм) и Поля 7 (Разрядность вводимых сумм).

<sup>3</sup> – В случае если СНО у товара не запрограммирована (Таблица 1 Поле 4 = 0), то ему будет автоматически присваиваться значение СНО из Таблицы 2 Ряд 1 Поле 42. Если же СНО у товара запрограммирована (Поле 4 ≠ 0), то значение настройки в Таблице 2 Ряд 1 Поле 42 будет игнорироваться (СНО чека будет браться по СНО первого товара в чеке). При программировании СНО нужно устанавливать только один бит типа СНО, иначе при проведении товара будет возвращаться ошибка E165-259.

<sup>4</sup> – Описание налоговой ставки по номеру налога представлено в Таблице «Налоги».

<sup>5</sup> – В случае если в Поле 5 для какого-либо товара установлено значение 0, то данному Полю по умолчанию присваивается номер налога, соответствующий секции, программируемый в Поле 6 для данного товара (налоги по секциям программируются в Таблице «Наименования секций и налоги по секциям»). Данная настройка применяется только при запрограммированной работе с секциями (подробное описание в Таблице 2 Ряд 1 Поле 2).

 $^6$  — В случае если в Поле запрограммировано значение 0, то товар будет пробит в первую секцию!

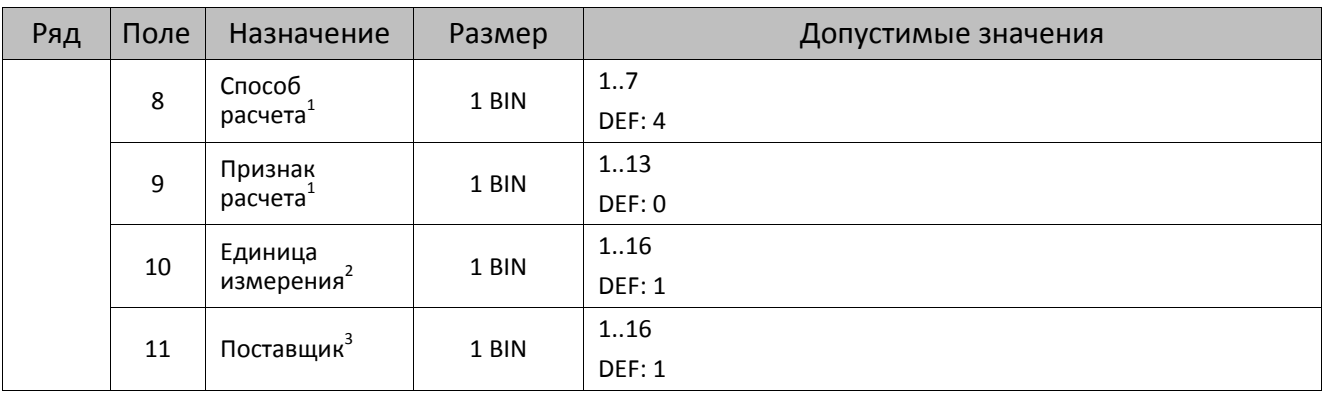

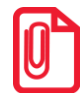

**ST Чтобы измененные настройки вступили в силу нужно выйти из режима программирования.**

 1 – Возможные способы расчета и признаки расчета описаны в команде <EBh> (Завершить [формирование](#page-134-0) [позиции](#page-134-0)).

<sup>&</sup>lt;sup>2</sup> – Единицы измерения товара программируются в Таблице 24 (подробнее изложено в разделе [«Таблица](#page-442-0) 24 [«Единицы измерения»](#page-442-0)).

<sup>&</sup>lt;sup>3</sup> – Поставщики товара программируются в Таблице 23 (подробнее изложено в разделе [«Таблица](#page-442-1) 23 [«Поставщики»](#page-442-1)).

## **Таблица 2 «Тип и режимы кассы»**

Для каждой модели ККТ приведено отдельное описание.

### **ККТ АТОЛ 11Ф**

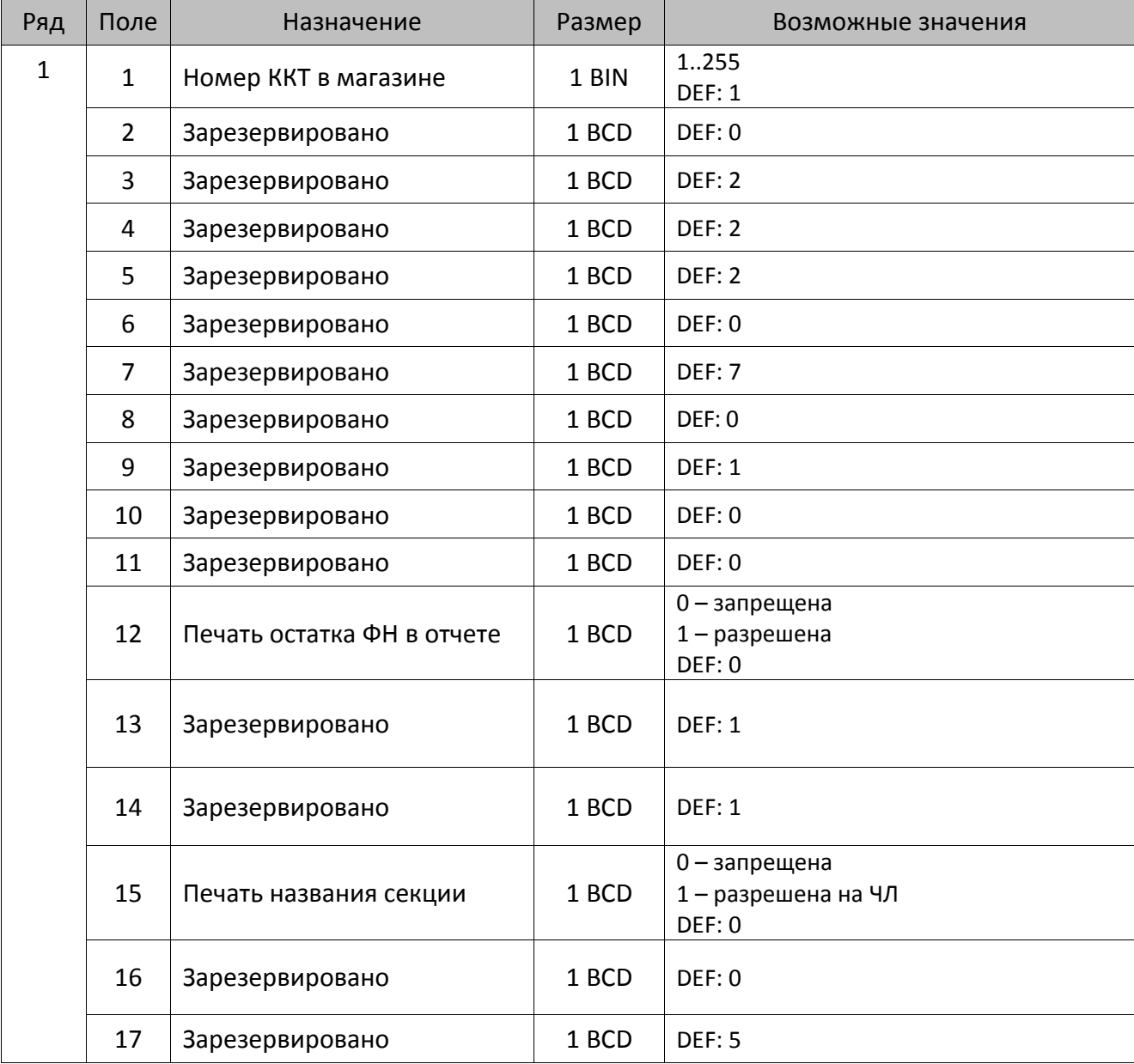

| Ряд | Поле   | Назначение                                             | Размер | Возможные значения                                                                                                    |
|-----|--------|--------------------------------------------------------|--------|----------------------------------------------------------------------------------------------------|
|     | $18^1$ | Параметры печати<br>суточного отчета с<br>гашением (1) | 1 BIN  | Битовое поле (назначение бит):<br>Бит 0: печать необнуляемой суммы<br>прихода и расхода (0 - запрещено, 1 -<br>разрешено);<br>Бит 1: зарезервирован и должен<br>содержать 0;<br>Бит 2: производить инкассацию (0 -<br>запрещено, 1 - разрешено);<br>Бит 3: расширенный отчет с/без гашения<br>(0 - запрещено, 1 - разрешено).<br>Бит 4: не используется и должен<br>содержать 0.<br>Бит 5: печатать информацию о<br>количестве чеков за смену по типам<br>операций (0 - не печатать, 1 - печатать).<br>Бит 6: автоматическая печать отчета по<br>секциям перед отчетом с/без гашения (0<br>- не печатать, $1 -$ печатать).<br><b>DEF: 7</b> |
|     | 19     | Яркость печати на чековой<br>ленте                     | 1 BCD  | $1 -$ минимальная<br>15 - максимальная<br><b>DEF: 6</b>                                                                                                    |
|     | 20     | Работа с денежным ящиком                               | 1 BCD  | Битовое поле:<br>0-й бит: открытие денежного ящика при<br>закрытии чека (0 - не будет открываться<br>при закрытии чека, 1 - будет<br>открываться при закрытии чека);<br>1-й бит: игнорирование ошибки о<br>недостаточном питании ДЯ при работе<br>от аккумуляторных батарей (0 - при<br>подаче команд Открытие денежного<br>ящика <80h> и Импульсное открытие<br>денежного ящика <85h> будет<br>возвращаться ошибка о недостаточном<br>питании E6h, 1 - ошибка возвращаться<br>не будет);<br>2-й бит - открывать денежный ящик,<br>если нет наличных оплат в чеке: 0 -<br>открывать, 1 - не открывать.<br><b>DEF: 1</b>                     |
|     | 21     | Зарезервировано                                        | 1 BCD  | DEF: 0                                                                                                    |
|     | 22     | Зарезервировано                                        | 1 BIN  | DEF: 0                                                                                                    |
|     | 23     | Пароль доступа                                         | 2 BCD  | 00009999<br>DEF: 0000                                                                                                    |

 1 – Подробнее о настройках Таблицы 2 Ряда 1 Поля 18 смотрите в описании команды **[Снятие суточного отчета с](#page-143-0)  гашением [\(закрытие смены\)](#page-143-0)**.

| Ряд | Поле | Назначение                                 | Размер | Возможные значения                                                                                                    |
|-----|------|--------------------------------------------|--------|----------------------------------------------------------------------------------------------------|
|     | 24   | Зарезервировано                            | 1 BIN  | <b>DEF: 1</b>                                                                                                    |
|     | 25   | Зарезервировано                            | 1 BIN  | <b>DEF: 5</b>                                                                                                    |
|     | 26   | Зарезервировано                            | 1 BCD  | DEF: 0                                                                                                    |
|     | 27   | Зарезервировано                            | 1 BCD  | <b>DEF: 1</b>                                                                                                    |
|     | 28   | Зарезервировано                            | 1 BCD  | DEF: 0                                                                                                    |
|     | 29   | Зарезервировано                            | 1 BCD  | DEF: 0                                                                                                    |
|     | 30   | Межстрочный интервал ЧЛ                    | 1 BCD  | 015, точное количество пикселей<br>между строками, 0 - минимальный, 15 -<br>максимальный<br><b>DEF: 3</b>                                                                                                    |
|     | 31   | Зарезервировано                            | 1 BCD  | <b>DEF: 2</b>                                                                                                    |
|     | 32   | Шрифт <sup>1</sup> ЧЛ (ШхВ)                | 1 BCD  | 1-12х24 пикселя;<br>2-12х20 пикселей;<br>3-12х 16 пикселей;<br>4-12х 10 пикселей<br>(при шрифтах 14 макс. кол-во символов<br>в строке 32);<br>5-12х10 пикселей (аналогичен шрифту 4);<br>6 - 10х14 пикселей (макс. 38 симв.);<br>7 - 9х14 пикселей (макс. 42 симв.)<br><b>DEF: 2</b> |
|     | 33   | Зарезервировано                            | 1 BCD  | <b>DEF: 3</b>                                                                                                    |
|     | 34   | Зарезервировано                            | 1 BCD  | <b>DEF: 3</b>                                                                                                    |
|     | 35   | Зарезервировано                            | 1 BCD  | DEF: 3                                                                                                    |
|     | 36   | Количество строк клише                     | 1 BCD  | 020<br><b>DEF: 3</b>                                                                                                    |
|     | 37   | Зарезервировано                            | 1 BCD  | DEF: 0                                                                                                    |
|     | 38   | Зарезервировано                            | 1 BCD  | <b>DEF: 6</b>                                                                                                    |
|     | 39   | Зарезервировано                            | 1 BCD  | DEF:0                                                                                                    |
|     | 40   | Зарезервировано                            | 1 BCD  | DEF: 0                                                                                                    |
|     | 41   | Печатать разделители в<br>суточных отчетах | 1 BCD  | 0 - не печатать<br>1 - печатать<br><b>DEF: 1</b>                                                                                                    |
|     | 42   | Печатать номер секции                      | 1 BCD  | 0 - запрещено<br>1 - разрешено на ЧЛ<br><b>DEF: 1</b>                                                                                                    |
|     | 43   | Зарезервировано                            | 1 BCD  | <b>DEF: 1</b>                                                                                                    |

 1 – При программировании шрифта нужно учитывать, что будет печататься такое количество символов, которое запрограммировано в Т2Р1П55.

| Ряд | Поле | Назначение                                            | Размер | Возможные значения                                                                                                    |
|-----|------|-------------------------------------------------------|--------|----------------------------------------------------------------------------------------------------|
|     | 44   | Зарезервировано                                       | 1 BCD  | <b>DEF: 1</b>                                                                                                    |
|     | 45   | Зарезервировано                                       | 1 BCD  | DEF: 0                                                                                                    |
|     | 46   | Печать необнуляемой<br>суммы в Х- и Z-отчетах         | 1 BIN  | Битовое поле:<br>0-й бит: печатать необнуляемый итог на<br>начало смены в Z-отчете: 0 - не<br>печатать, 1 - печатать.<br>Если не установлен 0-й бит в поле 18, то<br>необнуляемая сумма в начале и конце Z-<br>отчета печататься не будет (по<br>умолчанию бит 0 в поле 18 равен 1, то<br>есть печать будет).<br>Бит 1: печатать необнуляемый итог на<br>начало смены в Х-отчете: 0 - не<br>печатать, 1 - печатать.<br>DEF: 0 |
|     | 47   | Зарезервировано                                       | 1 BIN  | DEF: 0                                                                                                    |
|     | 48   | Зарезервировано                                       | 1 BCD  | <b>DEF: 11</b>                                                                                                    |
|     | 49   | Зарезервировано                                       | 1 BCD  | <b>DEF: 1</b>                                                                                                    |
|     | 50   | Зарезервировано                                       | 1 BCD  | DEF: 0                                                                                                    |
|     | 51   | Печать текста командой<br>Печать строки               | 1 BCD  | 0-запрещена<br>1 - разрешена на ЧЛ<br><b>DEF: 1</b>                                                                                                    |
|     | 52   | Режим перехода на<br>летнее/зимнее время <sup>1</sup> | 1 BCD  | 0 - не переходить<br>1 - переходить, не оповещать<br>2 - переходить, оповещать кассира<br>DEF: 0                                                                                                    |
|     | 53   | Дата перехода на летнее<br>время                      | 3 BCD  | В формате ДДММГГ<br>DEF: 000000                                                                                                    |
|     | 54   | Дата перехода на зимнее<br>время                      | 3 BCD  | В формате ДДММГГ<br>DEF: 000000                                                                                                    |
|     | 55   | Количество символов в<br>строке <sup>2</sup>          | 1 BCD  | 2442<br><b>DEF: 32</b>                                                                                                    |
|     | 56   | Зарезервировано                                       | 1 BCD  | <b>DEF: 3</b>                                                                                                    |
|     | 57   | Зарезервировано                                       | 2 BCD  | DEF: 2100                                                                                                    |
|     | 58   | Зарезервировано                                       | 2 BCD  | <b>DEF: 12</b>                                                                                                    |

<sup>&</sup>lt;sup>1</sup> – Более подробно о переводе часов на летнее/зимнее время смотрите Руководство по эксплуатации, входящее в комплект поставки ККТ.

 $\overline{a}$ 

<sup>&</sup>lt;sup>2</sup> – При установке в ККТ чековой ленты шириной 44 мм во избежание обрезания печатаемых строк перед подачей команды A6h (**Активизация ФН**) необходимо присвоить данному параметру соответствующее значение (для ЧЛ шириной 44 мм максимальное значение равно 24 символа).

| Ряд | Поле   | Назначение                                                  | Размер | Возможные значения                                                                                                    |
|-----|--------|-------------------------------------------------------------|--------|----------------------------------------------------------------------------------------------------|
|     | 59     | Код символа для<br>разделителя (в кодировке<br>KKT)         | 1 BIN  | DEF: "-" (A2h - неразрывное тире).                                                                                                    |
|     | 60     | Зарезервировано                                             | 1 BCD  | <b>DEF: 1</b>                                                                                                    |
|     | 61     | Проверять время                                             | 1 BCD  | 0.99<br>Число часов с момента последнего<br>закрытия документа, требующего<br>записи в ФН даты и времени, по<br>истечении которых при входе в<br>регистрацию и режим отчетов с<br>гашением печатается предупреждение и<br>выдается ошибка<br>DEF: 0 (время не проверяется) |
|     | 62     | Зарезервировано                                             | 1 BCD  | DEF: 0                                                                                                    |
|     | 63     | Зарезервировано                                             | 1 BCD  | DEF: 0                                                                                                    |
|     | 64     | Зарезервировано                                             | 1 BCD  | DEF: 0                                                                                                    |
|     | 65     | Зарезервировано                                             | 1 BCD  | DEF: 0                                                                                                    |
|     | 66     | Смещение области печати<br>слева (знакомест) <sup>1</sup>   | 1 BCD  | 024, количество знакомест слева от<br>края бумаги до начала области печати.<br>DEF: 0                                                                                                    |
|     | 67     | Зарезервировано                                             | 1 BCD  | DEF: 0                                                                                                    |
|     | 68     | Зарезервировано                                             | 1 BCD  | DEF: 0                                                                                                    |
|     | 69     | Зарезервировано                                             | 1 BCD  | DEF: 0                                                                                                    |
|     | 70     | Зарезервировано                                             | 1 BCD  | DEF: 0                                                                                                    |
|     | 71     | Зарезервировано                                             | 1 BCD  | DEF: 0                                                                                                    |
|     | 72     | Зарезервировано                                             | 1 BCD  | DEF: 0                                                                                                    |
|     | 73     | Зарезервировано                                             | 1 BCD  | <b>DEF: 3</b>                                                                                                    |
|     | 74     | Зарезервировано                                             | 1 BCD  | DEF: 0                                                                                                    |
|     | $75^2$ | Печать налогов в Х- и Z-<br>отчете                          | 1 BCD  | 0-запрещено.<br>1 - печатать на ЧЛ<br><b>DEF: 1</b>                                                                                                    |
|     | 76     | Зарезервировано                                             | 1 BCD  | <b>DEF: 1</b>                                                                                                    |
|     | 77     | Минимальная яркость<br>термокомпенсации на<br>чековой ленте | 1 BCD  | 1.15<br><b>DEF: 4</b>                                                                                                    |

 $^{\text{1}}$ — При программировании поля 66 необходимо учитывать, что сумма значений полей 55 и 66 Таблицы 2 не должна превышать 64, иначе поле 66 примет значение по умолчанию. При установке ЧЛ 44 мм минимальное значение поля 66 равно 8.

 $\overline{a}$ 

<sup>&</sup>lt;sup>2</sup> – В случае если Поле 75 принимает значение 1, то можно дополнительно настроить печать нулевых налогов в отчетах с/без гашения (смотрите Т2Р1П 105 Бит 0).

| Ряд | Поле | Назначение                                       | Размер | Возможные значения                                                                                                    |
|-----|------|--------------------------------------------------|--------|----------------------------------------------------------------------------------------------------|
|     | 78   | Зарезервировано                                  | 1 BCD  | <b>DEF: 1</b>                                                                                                    |
|     | 79   | Зарезервировано                                  | 1 BCD  | <b>DEF: 1</b>                                                                                                    |
|     | 80   | Зарезервировано                                  | 1 BCD  | DEF: 0                                                                                                    |
|     | 81   | Зарезервировано                                  | 1 BIN  | DEF: 0                                                                                                    |
|     | 82   | Зарезервировано                                  | 1 BCD  | <b>DEF: 1</b>                                                                                                    |
|     | 83   | Печать служебных<br>сообщений                    | 1 BIN  | 0-й бит: печатать на ЧЛ документ<br>готовности к работе (0 - нет, 1 - да);<br>1-й бит: печать на ЧЛ клише в служебных<br>сообщениях (0 - нет, 1 - да);<br>2-й бит: печатать на ЧЛ сообщение о<br>вводе даты-времени (0 - нет, 1 -да);<br>3-й бит: печатать сообщение о<br>полученном, не статическом, IP-адресе<br>$(0 -$ нет, $1 -$ да).<br><b>DEF: 15</b> |
|     | 84   | Зарезервировано                                  | 1 BIN  | DEF: 0                                                                                                    |
|     | 85   | Протокол работы ККТ <sup>1</sup>                 | 1 BIN  | $0 - ATOJ$ 2.4<br>$2 - ATOJ3.0$<br><b>DEF: 2</b>                                                                                                    |
|     | 86   | PIN-код для Bluetooth                            | 4 BCD  | 0000000099999999<br>DEF: 00000000                                                                                                    |
|     | 87   | Зарезервировано                                  | 6 BIN  | DEF: 000000000000                                                                                                    |
|     | 88   | Зарезервировано                                  | 4 BIN  | DEF: 00000000                                                                                                    |
|     | 89   | Зарезервировано                                  | 4 BIN  | DEF: 00000000                                                                                                    |
|     | 90   | Зарезервировано                                  | 4 BIN  | DEF: 00000000                                                                                                    |
|     | 91   | Зарезервировано                                  | 2 BCD  | DEF: 0000                                                                                                    |
|     | 92   | Зарезервировано                                  | 1 BCD  | DEF: 0                                                                                                    |
|     | 93   | Уровень коррекции ошибок<br>QR-кода              | 1 BIN  | 1 - минимальный уровень коррекции<br>ошибок,<br>$\cdots$<br>4 - максимальный уровень коррекции<br>ошибок.<br><b>DEF: 1</b>                                                                                                    |
|     | 94   | Количество строк заголовка<br>клише <sup>2</sup> | 1 BCD  | <b>DEF: 1</b>                                                                                                    |
|     | 95   | Расстояние от ТПГ до<br>отрывного ножа           | 1 BIN  | 0.255<br><b>DEF: 60</b>                                                                                                    |

 1 – Настройка вступает в силу только после выхода из режима программирования и перезагрузки ККТ. 2 – Настройка работает, если в Т2Р1П94 установлено значение **НЕ** по умолчанию, а точное количество строк заголовка клише.

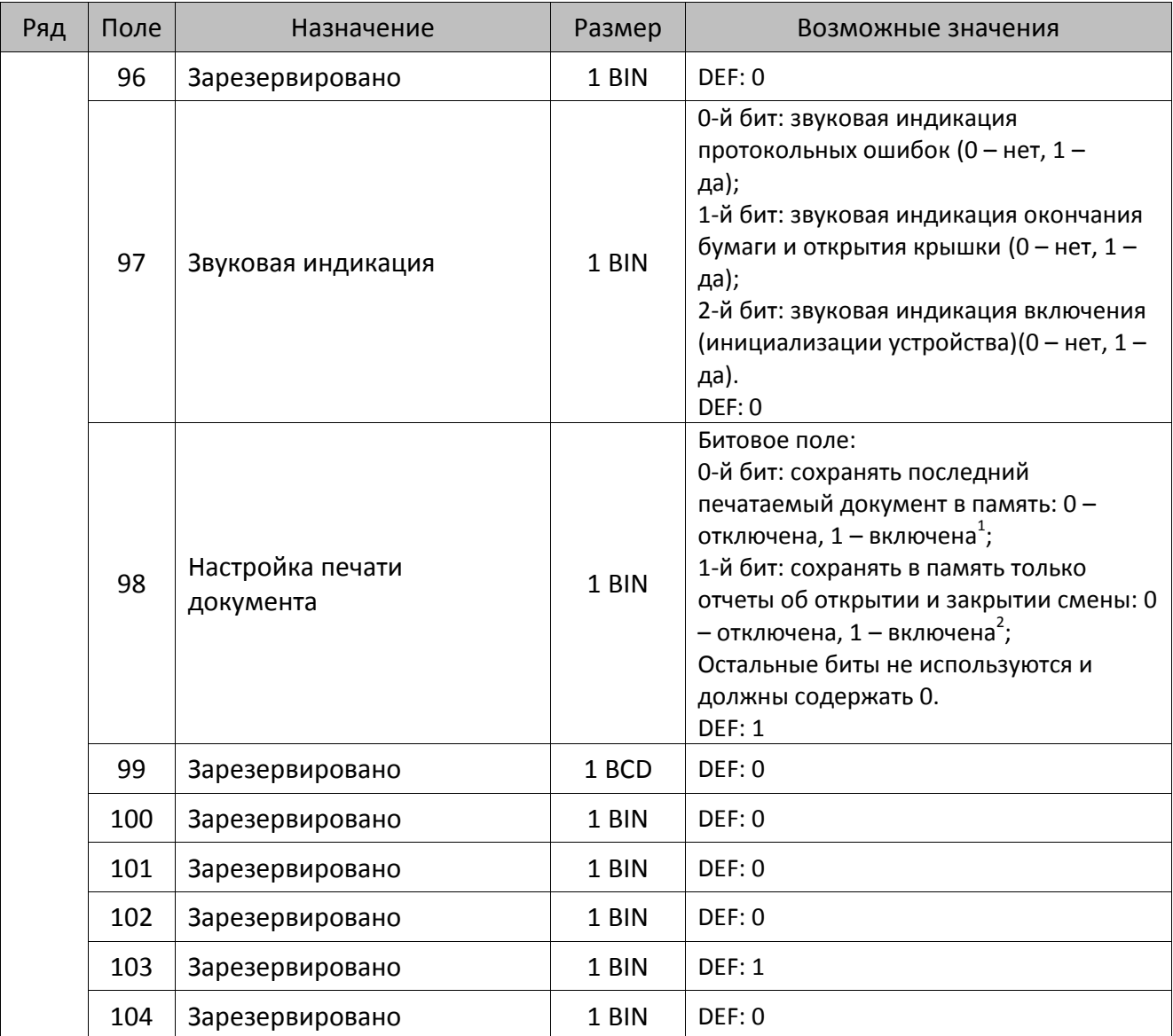

 1 – Если Бит 0 = 1, то значение Бит 1 игнорируется. Также нужно учитывать, что при окончании ЧЛ, если сохранение копии последнего документа выключено, то перепечатывается только копия фискального блока чека, если сохранение копии документа включено, то перепечатывается весь чек целиком, а вместо недопечатанного блока чека печатается сообщение «Документ недействителен».

<sup>2</sup> – Вывод на печать не производится. Для печати отчетов за последний месяц используется команда **95h**.

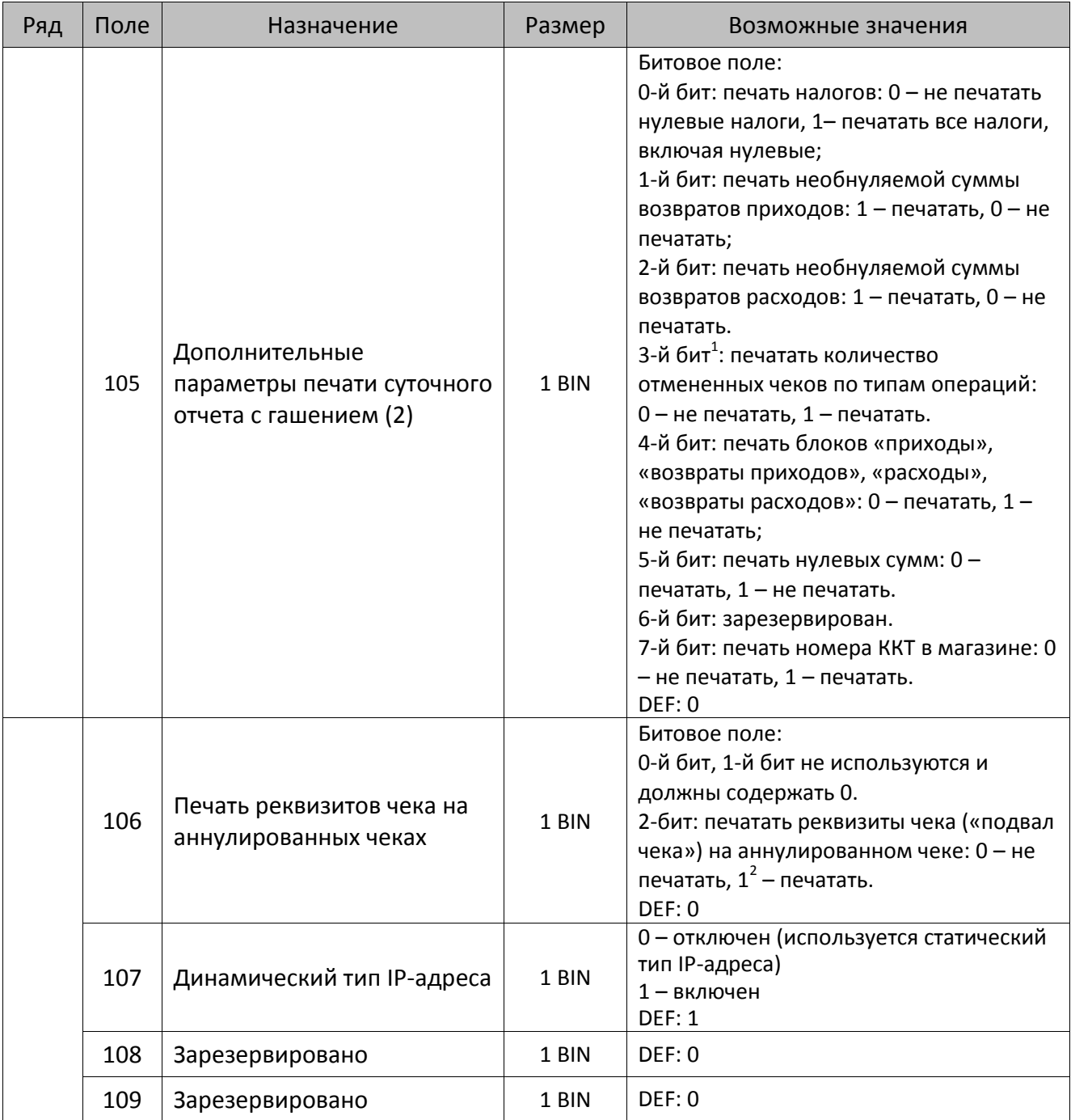

<sup>&</sup>lt;sup>1</sup> — Настройка имеет смысл только в случае если в Таблице 2 Ряд 1 Поле 18 Бит 5 = 1.<br><sup>2</sup> — Если бит 2=1, то с реквизитами чека печатается дата и время аннулирования чека.

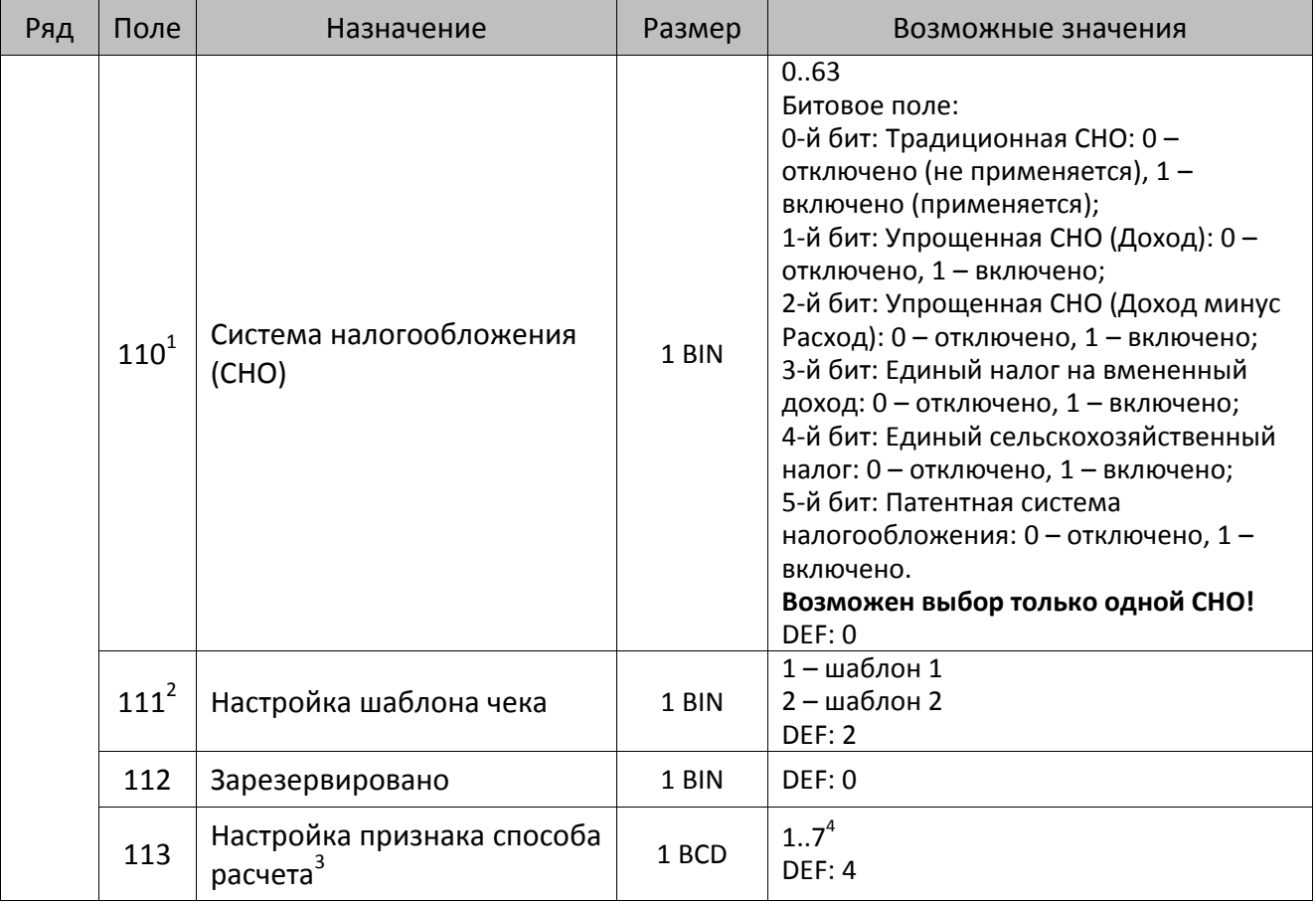

<sup>&</sup>lt;sup>1</sup> – Если в Поле 110 установлено значение 0, то после записи реквизита СНО (тег 1062) и подачи команды Активизация ФН <A6h> в Поле 110 будет записано то же значение СНО.

<sup>&</sup>lt;sup>2</sup>—В Поле устанавливается номер шаблона, который программируется в Таблице 20 «Настройки шаблонов чека».

<sup>3</sup> – Применимо только для ФФД 1.05 и используется, если при подаче команды **Завершить [формирование](#page-134-0) [позиции](#page-134-0)** <ЕВh> в параметре **Признак способа расчета** передается значение 0.

<sup>4</sup> – Подробнее о признаках способов расчетов смотрите в описании тега 1214 команды **[Завершить](#page-134-0) [формирование](#page-134-0) позиции** на странице [135\)](#page-137-0).

| Ряд | Поле                        | Назначение                                  | Размер | Возможные значения                                                                                                    |
|-----|-----------------------------|---------------------------------------------|--------|----------------------------------------------------------------------------------------------------|
|     |                             |                                             |        | Битовое поле:                                                                                                    |
|     |                             |                                             |        | 0-й бит: вычисление налога на чек:                                                                                                    |
|     |                             |                                             |        | 0 - считать налог от оборота по<br>позициям с данной налоговой<br>ставкой;<br>1 - считать сумму налогов по позициям с<br>данной налоговой ставкой; |
|     |                             |                                             |        | 1-й бит: контроль налогов:                                                                                                    |
|     |                             |                                             |        | 0 - не контролировать сумму налогов<br>(параметр зависит от ставки налога):<br>• для НДС 0% и Без НДС можно ввести                                 |
|     |                             |                                             |        | только 0;<br>• для НДС 10%,18%, 10/110, 18/118:                                                                                                    |
|     |                             |                                             |        | если подать 0, значение                                                                                                    |
|     |                             |                                             |        | рассчитывается автоматически или                                                                                                    |
|     |                             |                                             |        | можно ввести любое ненулевое                                                                                                    |
|     |                             |                                             |        | значение, не превышающее оборота.                                                                                                    |
|     |                             |                                             |        | 1 - контролировать сумму налогов                                                                                                    |
|     | $\mathtt{114}^{\mathtt{1}}$ | Настройка работы с<br>налогами <sup>2</sup> | 1 BIN  | (параметр зависит от ставки налогов):                                                                                                    |
|     |                             |                                             |        | • для НДС 0% и Без НДС можно ввести                                                                                                    |
|     |                             |                                             |        | только 0;<br>• для НДС 10% и 18%:                                                                                                    |
|     |                             |                                             |        | - если подать 0, значение                                                                                                    |
|     |                             |                                             |        | рассчитывается автоматически;                                                                                                    |
|     |                             |                                             |        | - если не было скидки на чек, можно                                                                                                    |
|     |                             |                                             |        | ввести налог с точностью до ±1 коп.;                                                                                                    |
|     |                             |                                             |        | - если была скидка на чек можно                                                                                                    |
|     |                             |                                             |        | ввести налог с точностью ±<Скидка                                                                                                    |
|     |                             |                                             |        | на чек>.<br>• для НДС 10/110 и 18/118:                                                                                                    |
|     |                             |                                             |        | если подать 0, значение                                                                                                    |
|     |                             |                                             |        | рассчитывается автоматически, или                                                                                                    |
|     |                             |                                             |        | можно ввести любой ненулевой                                                                                                    |
|     |                             |                                             |        | налог, не превышающий оборот по                                                                                                    |
|     |                             |                                             |        | чеку по данной налоговой ставке.                                                                                                    |
|     |                             |                                             |        | 2-й бит: пересчитывать суммы налогов<br>после скидки на итог: 0 - да, 1 - нет.                                                                     |
|     |                             |                                             |        | <b>DEF: 2</b>                                                                                                    |

<sup>1</sup> – Налоги на позицию можно передавать в команде **Завершить формирование позиции** <EBh>, налоги на чек – в команде **Регистрация налога на весь чек** <B8h>, но в этом случае настройка Т2Р1П114 работать не будет.

<sup>&</sup>lt;sup>2</sup> – Образцы расчетов налогов и образцы кассовых чеков с НДС представлены в «Руководстве по эксплуатации» на данную ККТ.

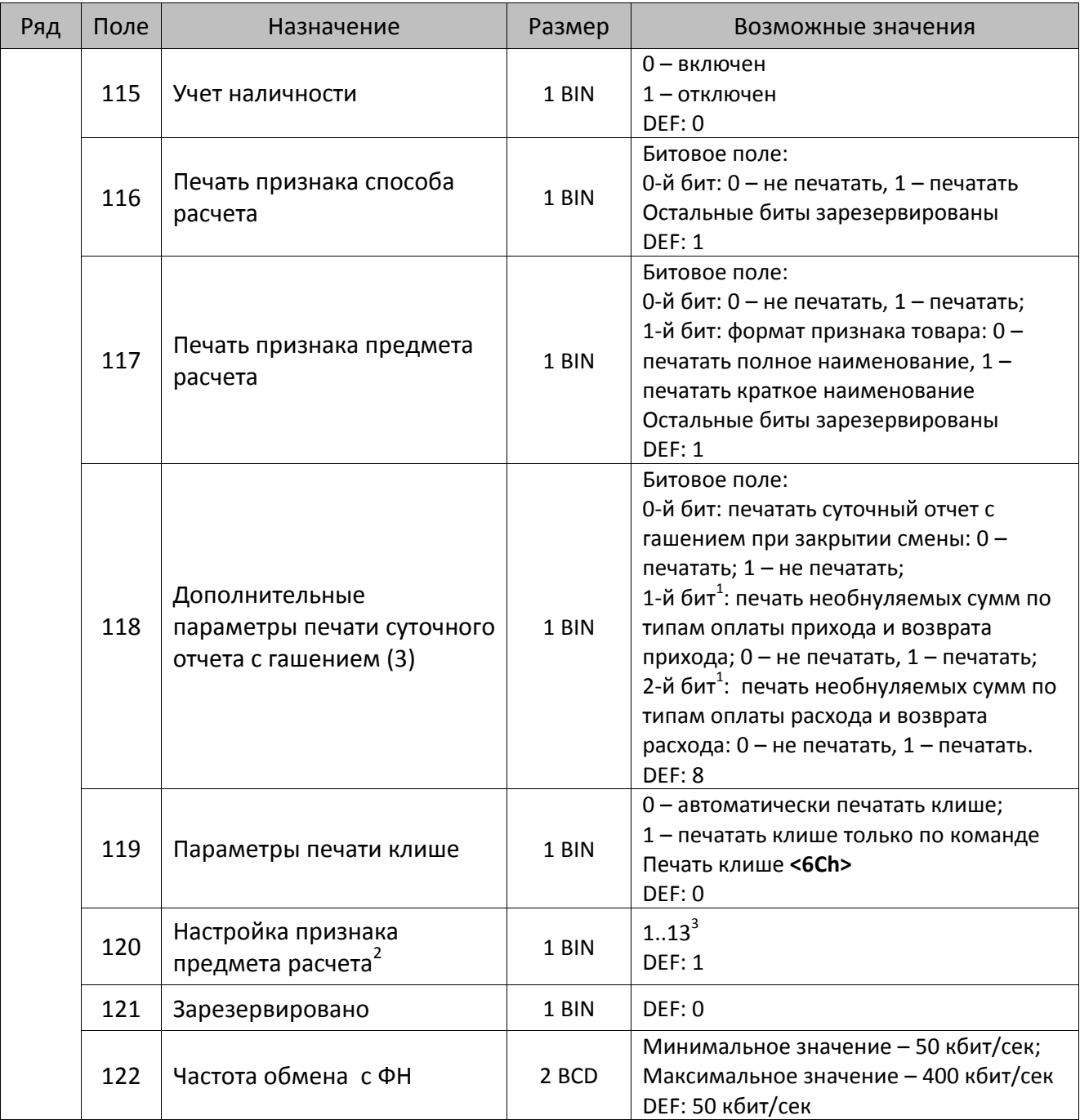

 $^{\text{\tiny{1}}}$  — Настройка Бит 1 = 1 имеет смысл только в случае, если настроена печать необнуляемых сумм (т.е. в Таблице 2 Ряд 1 Поле 18 Бит 0 = 1 и/или Поле 105 Бит 1 = 1).

Настройка Бит 2 = 1 имеет смысл только в случае, если настроена печать необнуляемых сумм (т.е. в Таблице 2 Ряд 1 Поле 18 Бит 0 = 1 и/или Поле 105 Бит 2 = 1).

<sup>2</sup> – Настройка применима только для ФФД 1.05 и используется, если при подаче команды **[Завершить](#page-134-0) [формирование](#page-134-0) позиции** <ЕВh> параметр **Признак предмета расчета** равен 0.

<sup>3</sup> – Значения 1..13 соответствуют значениям тега 1212 и описаны в команде **Завершить [формирование](#page-134-0) позиции** на странице [133.](#page-136-0)

| Ряд | Поле | Назначение                                                                              | Размер | Возможные значения                                                                                                    |
|-----|------|-----------------------------------------------------------------------------------------|--------|----------------------------------------------------------------------------------------------------|
|     | 123  | Настройка версии ФФД                                                                    | 1 BIN  | 0 - автоматический выбор версии ФФД<br>1 - принудительно ограничение ФД<br>версией 1.0<br>Остальные значения не используются и<br>должны содержать 0<br>DEF: 0 |
|     | 124  | Зарезервировано                                                                         | 4 BIN  | DEF: 0                                                                                                    |
|     | 125  | Работа с необязательными<br>реквизитами                                                 | 1 BIN  | Битовое поле:<br>Бит 0: передавать необязательные<br>реквизиты <sup>1</sup> ОФД (0 - не передавать, 1 -<br>передавать)<br>DEF: 0                               |
|     | 126  | Интервал ожидания<br>инициализации ФН после<br>подачи питания ККТ <sup>2</sup> (в сек.) | 1 BIN  | 5255<br><b>DEF: 20</b>                                                                                                    |
|     | 127  | Интервал ожидания<br>обработки команды в ФН <sup>3</sup> (в<br>сек.)                    | 1 BIN  | 10255<br><b>DEF: 20</b>                                                                                                    |
|     | 128  | Размер чека в байтах<br>(настройка контролирует<br>объем чека <sup>4</sup> )            | 4 BIN  | 0 - минимальное значение (настройка<br>игнорируется);<br><b>FFFFFFFF - максимальное значение.</b><br>DEF: 00 00 6C 66 (27750)                                  |
|     | 129  | Зарезервировано                                                                         | 1 BCD  | DEF: 0                                                                                                    |
|     | 130  | Зарезервировано                                                                         | 1 BCD  | <b>DEF: 0</b>                                                                                                    |
|     | 131  | Зарезервировано                                                                         | 1 BCD  | DEF: 0                                                                                                    |
|     | 132  | Зарезервировано                                                                         | 1 BCD  | DEF: 0                                                                                                    |
|     | 133  | Зарезервировано                                                                         | 1 BCD  | DEF: 0                                                                                                    |
|     | 134  | Зарезервировано                                                                         | 1 BCD  | DEF: 0                                                                                                    |

<sup>&</sup>lt;sup>1</sup> – Необязательными реквизитами являются: Адрес расчета (1009), Наименование пользователя (1048), Адрес сайта ФНС (1060), Адрес отправителя (1117), только если был указан Адрес покупателя (1008), Место расчетов (1187).

 $\overline{a}$ 

<sup>&</sup>lt;sup>2</sup> – В течение запрограммированного в Т2Р1П126 времени производится отправка запроса состояния ФН (<A4h 30h>). Если ФН еще непроинициализировался, то ККТ распечатает сообщение «Ожидается ответ ФН (до 30 сек.)». В случае если ККТ не фискализирована, то в момент инициализации ФН на ЧЛ напечатается сообщение «Для отмены нажмите на кнопку промотки» – для отмены инициализации ФН нужно нажать кнопку промотки ЧЛ.

 $^3$  – При программировании Т2Р1П127 нужно учитывать, что для команд <A4h 40h>, <A4h 41h>, <A4h 43h>, <A4h 45h> минимальный интервал ожидания 40 секунд, поэтому при установке в Т2Р1П127 значений **меньше 40**, при выполнении этих команд настройка будет игнорироваться, интервал ожидания будет равен 40 секундам.

<sup>&</sup>lt;sup>4</sup> – Настройка имеет смысл только при работе на фискализированной ККТ с установленным ФН. При превышении запрограммированного в Т2Р1П128 значения ККТ будет возвращать ошибку F6h (Превышение максимального размера чека). Количество данных, переданных ФН при открытом чеке, возвращается в регистре 66.

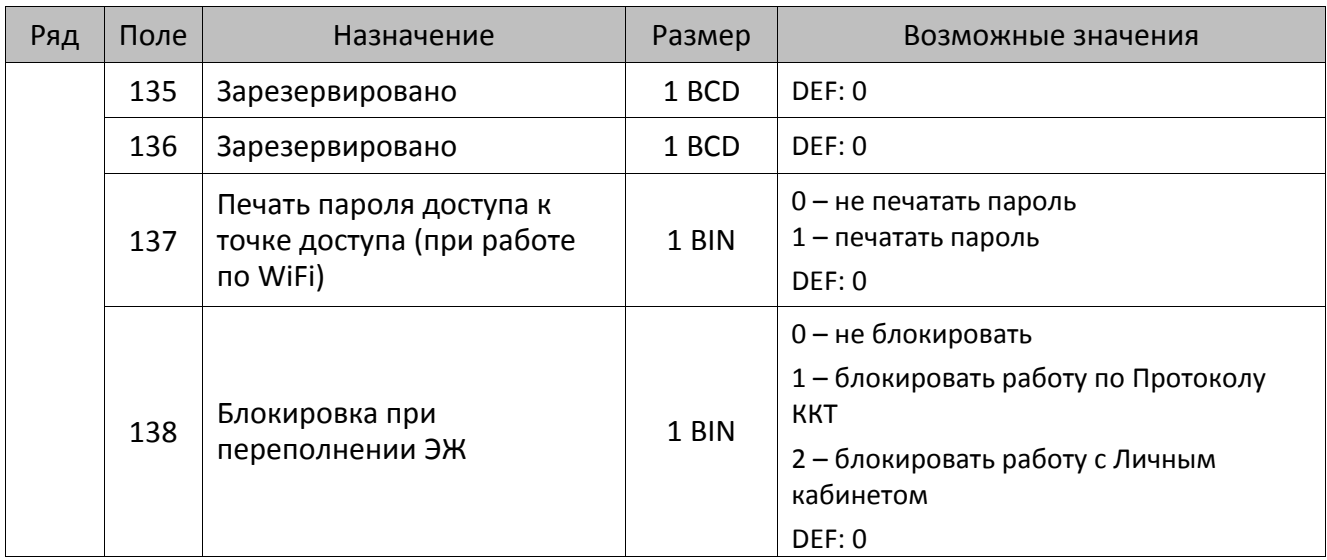

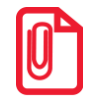

#### **Все настройки Таблицы 2 применяются после выхода из режима программирования ККТ, за исключением настроек Т2Р1П36, Т2Р1П51, Т2Р1П83, которые применяются сразу.**

### **ККТ АТОЛ 15Ф**

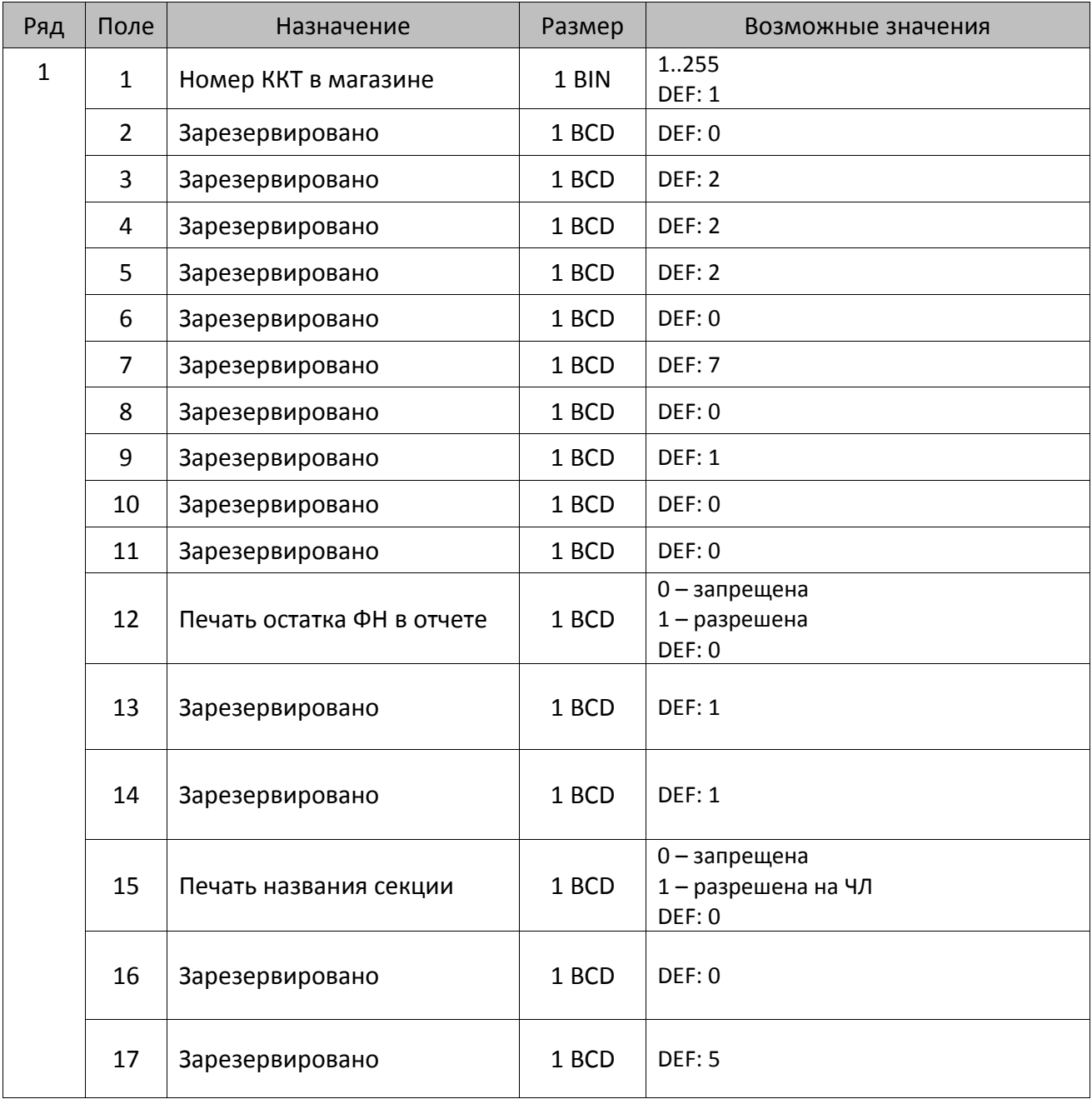

| Ряд | Поле   | Назначение                                             | Размер | Возможные значения                                                                                                    |
|-----|--------|--------------------------------------------------------|--------|----------------------------------------------------------------------------------------------------|
|     | $18^1$ | Параметры печати<br>суточного отчета с<br>гашением (1) | 1 BIN  | Битовое поле (назначение бит):<br>Бит 0: печать необнуляемой суммы<br>прихода и расхода (0 - запрещено, 1 -<br>разрешено);<br>Бит 1: зарезервирован и должен<br>содержать 0;<br>Бит 2: производить инкассацию (0 -<br>запрещено, 1 - разрешено);<br>Бит 3: расширенный отчет с/без<br>гашения (0 - запрещено, 1 -<br>разрешено).<br>Бит 4: не используется и должен<br>содержать 0.<br>Бит 5: печатать информацию о<br>количестве чеков за смену по типам<br>операций (0 - не печатать, 1 -<br>печатать).<br>Бит 6: автоматическая печать отчета по<br>секциям перед отчетом с/без гашения<br>(0 - не печатать, 1 - печатать).<br><b>DEF: 7</b> |
|     | 19     | Яркость печати на чековой<br>ленте                     | 1 BCD  | 1 - минимальная<br>15 - максимальная<br><b>DEF: 6</b>                                                                                                    |
|     | 20     | Зарезервировано                                        | 1 BCD  | <b>DEF: 1</b>                                                                                                    |
|     | 21     | Зарезервировано                                        | 1 BCD  | DEF: 0                                                                                                    |
|     | 22     | Зарезервировано                                        | 1 BIN  | DEF: 0                                                                                                    |
|     | 23     | Пароль доступа                                         | 2 BCD  | 00009999<br><b>DEF: 0000</b>                                                                                                    |
|     | 24     | Зарезервировано                                        | 1 BIN  | <b>DEF: 1</b>                                                                                                    |
|     | 25     | Зарезервировано                                        | 1 BIN  | <b>DEF: 5</b>                                                                                                    |
|     | 26     | Зарезервировано                                        | 1 BCD  | DEF: 0                                                                                                    |
|     | 27     | Зарезервировано                                        | 1 BCD  | <b>DEF: 1</b>                                                                                                    |
|     | 28     | Зарезервировано                                        | 1 BCD  | DEF: 0                                                                                                    |
|     | 29     | Зарезервировано                                        | 1 BCD  | DEF: 0                                                                                                    |
|     | 30     | Межстрочный интервал ЧЛ                                | 1 BCD  | 015, точное количество пикселей<br>между строками, 0 - минимальный, 15<br>- максимальный<br><b>DEF: 1</b>                                                                                                    |
|     | 31     | Зарезервировано                                        | 1 BCD  | <b>DEF: 2</b>                                                                                                    |

 1 – Подробнее о настройках Таблицы 2 Ряда 1 Поля 18 смотрите в описании команды **[Снятие суточного отчета с](#page-143-0)  гашением [\(закрытие смены\)](#page-143-0)**.

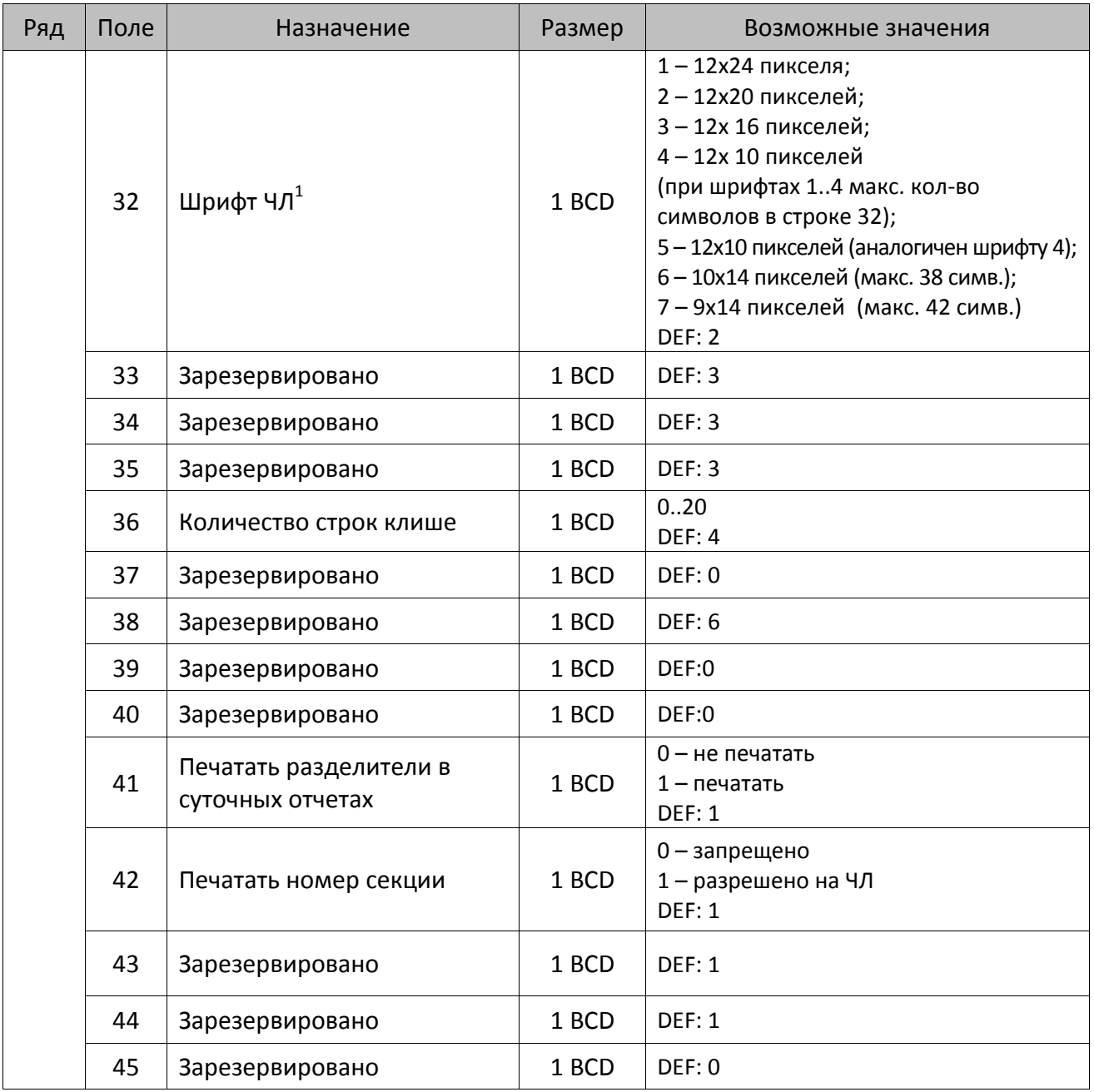

 1 – При программировании шрифта нужно учитывать, что будет печататься такое количество символов, которое запрограммировано в Т2Р1П55.

| Ряд | Поле   | Назначение                                            | Размер | Возможные значения                                                                                                    |
|-----|--------|-------------------------------------------------------|--------|----------------------------------------------------------------------------------------------------|
|     | 46     | Печать необнуляемой<br>суммы в Х- и Z-отчетах         | 1 BIN  | Битовое поле:<br>0-й бит: печатать необнуляемый итог<br>на начало смены в Z-отчете: 0 - не<br>печатать, 1 - печатать.<br>Если не установлен 0-й бит в поле 18,<br>то необнуляемая сумма в начале и<br>конце Z-отчета печататься не будет (по<br>умолчанию бит 0 в поле 18 равен 1, то<br>есть печать будет).<br>Бит 1: печатать необнуляемый итог на<br>начало смены в Х-отчете: 0 - не<br>печатать, 1 - печатать.<br>DEF: 0 |
|     | 47     | Зарезервировано                                       | 1 BIN  | DEF: 0                                                                                                    |
|     | 48     | Зарезервировано                                       | 1 BCD  | <b>DEF: 11</b>                                                                                                    |
|     | 49     | Зарезервировано                                       | 1 BCD  | <b>DEF: 2</b>                                                                                                    |
|     | 50     | Зарезервировано                                       | 1 BCD  | DEF: 0                                                                                                    |
|     | 51     | Печать текста командой<br>Печать строки               | 1 BCD  | 0-запрещена<br>1 - разрешена на ЧЛ<br><b>DEF: 1</b>                                                                                                    |
|     | 52     | Режим перехода на<br>летнее/зимнее время <sup>1</sup> | 1 BCD  | 0 - не переходить<br>1 - переходить, не оповещать<br>2 - переходить, оповещать кассира<br>DEF: 0                                                                                                    |
|     | 53     | Дата перехода на летнее<br>время                      | 3 BCD  | В формате ДДММГГ<br>DEF: 000000                                                                                                    |
|     | 54     | Дата перехода на зимнее<br>время                      | 3 BCD  | В формате ДДММГГ<br>DEF: 000000                                                                                                    |
|     | $55^2$ | Количество символов в<br>строке                       | 1 BCD  | 2442<br><b>DEF: 32</b>                                                                                                    |
|     | 56     | Зарезервировано                                       | 1 BCD  | <b>DEF: 3</b>                                                                                                    |
|     | 57     | Зарезервировано                                       | 2 BCD  | DEF: 2100                                                                                                    |
|     | 58     | Зарезервировано                                       | 2 BCD  | <b>DEF: 12</b>                                                                                                    |
|     | 59     | Код символа для<br>разделителя (в кодировке<br>KKT)   | 1 BIN  | DEF: "-" (A2h - неразрывное тире).                                                                                                    |
|     | 60     | Зарезервировано                                       | 1 BCD  | <b>DEF: 1</b>                                                                                                    |

 1 – Более подробно о переводе часов на летнее/зимнее время смотрите Руководство по эксплуатации,

входящее в комплект поставки ККТ. 2 – Максимальное количество символов возможно напечатать только при установленном шрифте 7.

| Ряд | Поле  | Назначение                                                  | Размер | Возможные значения                                                                                                    |
|-----|-------|-------------------------------------------------------------|--------|----------------------------------------------------------------------------------------------------|
|     | 61    | Проверять время                                             | 1 BCD  | 0.99<br>Число часов с момента последнего<br>закрытия документа, требующего<br>записи в ФН даты и времени, по<br>истечении которых при входе в<br>регистрацию и режим отчетов с<br>гашением печатается предупреждение<br>и выдается ошибка<br>DEF: 0 (время не проверяется) |
|     | 62    | Зарезервировано                                             | 1 BCD  | <b>DEF: 0</b>                                                                                                    |
|     | 63    | Зарезервировано                                             | 1 BCD  | DEF: 0                                                                                                    |
|     | 64    | Зарезервировано                                             | 1 BCD  | DEF: 0                                                                                                    |
|     | 65    | Зарезервировано                                             | 1 BCD  | DEF: 0                                                                                                    |
|     | 66    | Смещение области печати<br>слева (знакомест) <sup>1</sup>   | 1 BCD  | 024, количество знакомест слева от<br>края бумаги до начала области печати.<br>DEF: 0                                                                                                    |
|     | 67    | Зарезервировано                                             | 1 BCD  | DEF: 0                                                                                                    |
|     | 68    | Зарезервировано                                             | 1 BCD  | <b>DEF: 0</b>                                                                                                    |
|     | 69    | Зарезервировано                                             | 1 BCD  | DEF: 0                                                                                                    |
|     | 70    | Зарезервировано                                             | 1 BCD  | DEF: 0                                                                                                    |
|     | 71    | Зарезервировано                                             | 1 BCD  | <b>DEF: 0</b>                                                                                                    |
|     | 72    | Зарезервировано                                             | 1 BCD  | <b>DEF: 0</b>                                                                                                    |
|     | 73    | Зарезервировано                                             | 1 BCD  | <b>DEF: 3</b>                                                                                                    |
|     | 74    | Зарезервировано                                             | 1 BCD  | DEF: 0                                                                                                    |
|     | $752$ | Печать налогов в Х- и Z-<br>отчете                          | 1 BCD  | 0 - запрещено.<br>1 - печатать на ЧЛ<br><b>DEF: 1</b>                                                                                                    |
|     | 76    | Зарезервировано                                             | 1 BCD  | <b>DEF: 1</b>                                                                                                    |
|     | 77    | Минимальная яркость<br>термокомпенсации на<br>чековой ленте | 1 BCD  | 1.15<br><b>DEF: 4</b>                                                                                                    |
|     | 78    | Зарезервировано                                             | 1 BCD  | <b>DEF: 1</b>                                                                                                    |
|     | 79    | Зарезервировано                                             | 1 BCD  | <b>DEF: 1</b>                                                                                                    |
|     | 80    | Зарезервировано                                             | 1 BCD  | DEF: 0                                                                                                    |
|     | 81    | Зарезервировано                                             | 1 BIN  | DEF: 0                                                                                                    |

 1 – При программировании поля 66 необходимо учитывать, что сумма значений полей 55 и 66 Таблицы 2 не

должна превышать 42, иначе поле 66 примет значение по умолчанию.<br><sup>2</sup> – в случае если Поле 75 принимает значение 1, то можно дополнительно настроить печать нулевых налогов в X- и Z-отчетах (смотрите Т2Р1П 105 бит 0).

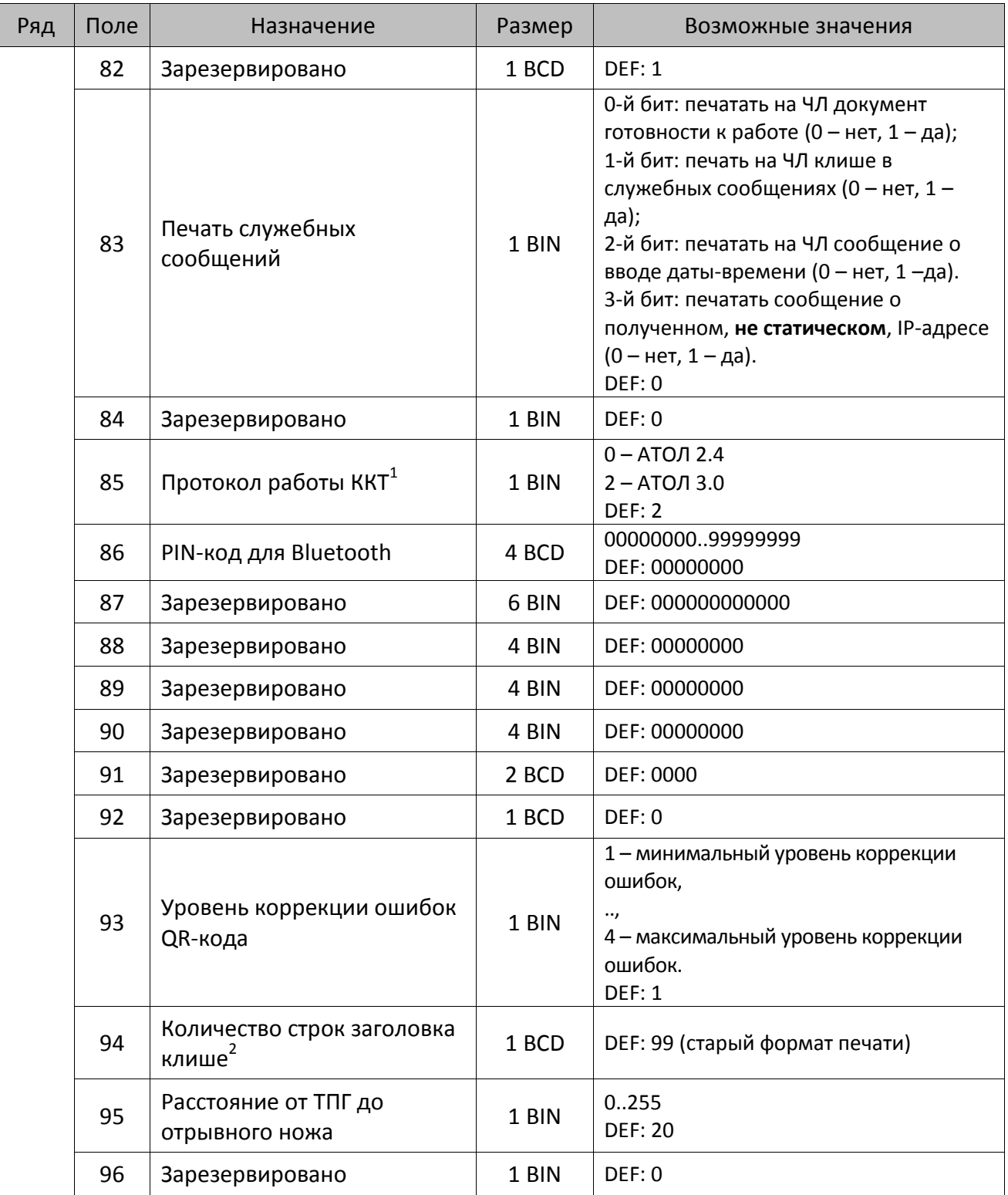

 1 – Настройка вступает в силу только после выхода из режима программирования и перезагрузки ККТ. 2 – Настройка работает, если в Т2Р1П94 установлено значение **НЕ** по умолчанию, а точное количество строк заголовка клише.

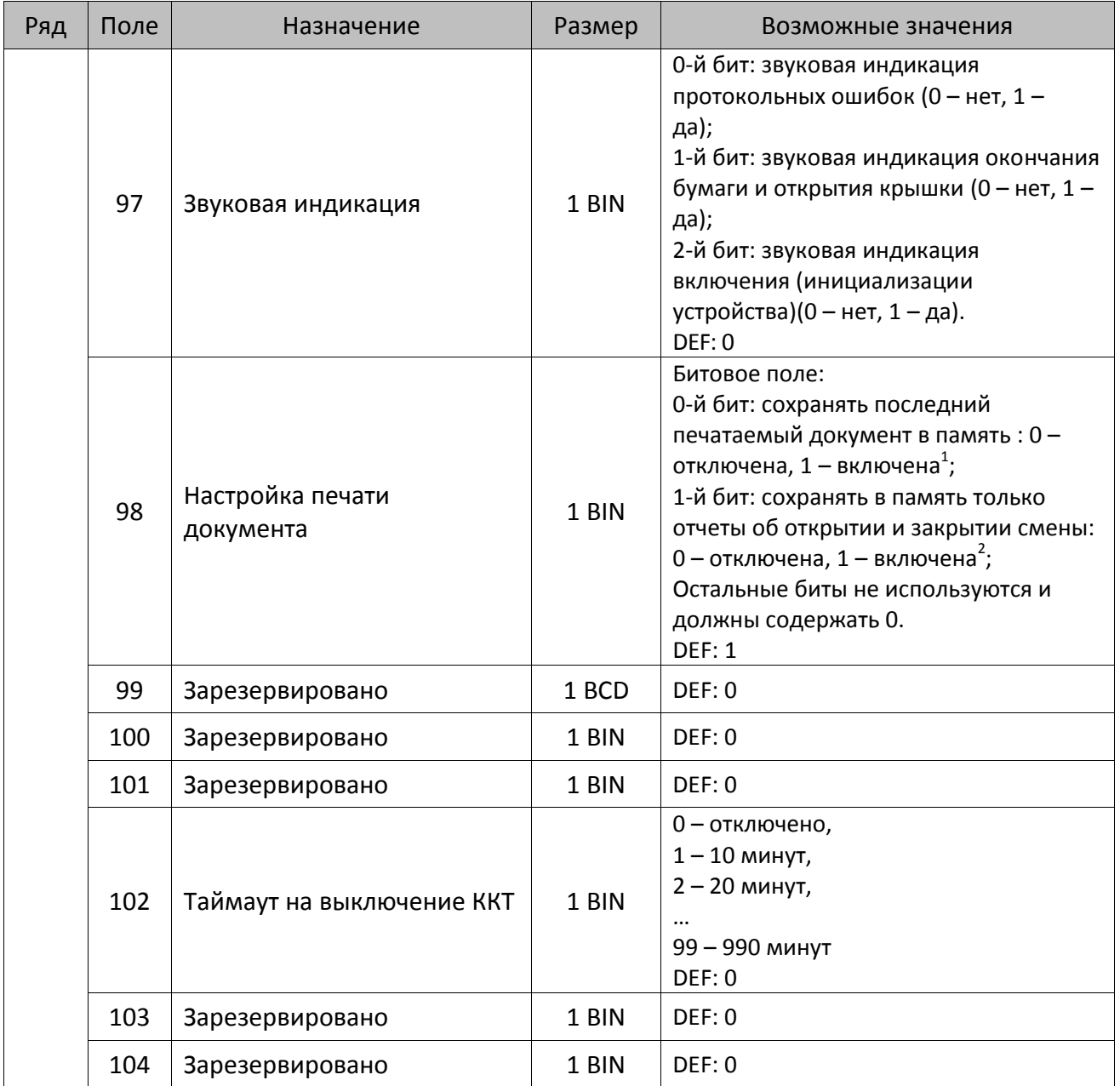

 1 – Если Бит 0 = 1, то значение Бит 1 игнорируется. Также нужно учитывать, что при окончании ЧЛ, если сохранение копии последнего документа выключено, то перепечатывается только копия фискального блока чека, если сохранение копии документа включено, то перепечатывается весь чек целиком, а вместо недопечатанного блока чека печатается сообщение «Документ недействителен».

<sup>2</sup> – Вывод на печать не производится. Для печати отчетов за последний месяц используется команда **95h**.

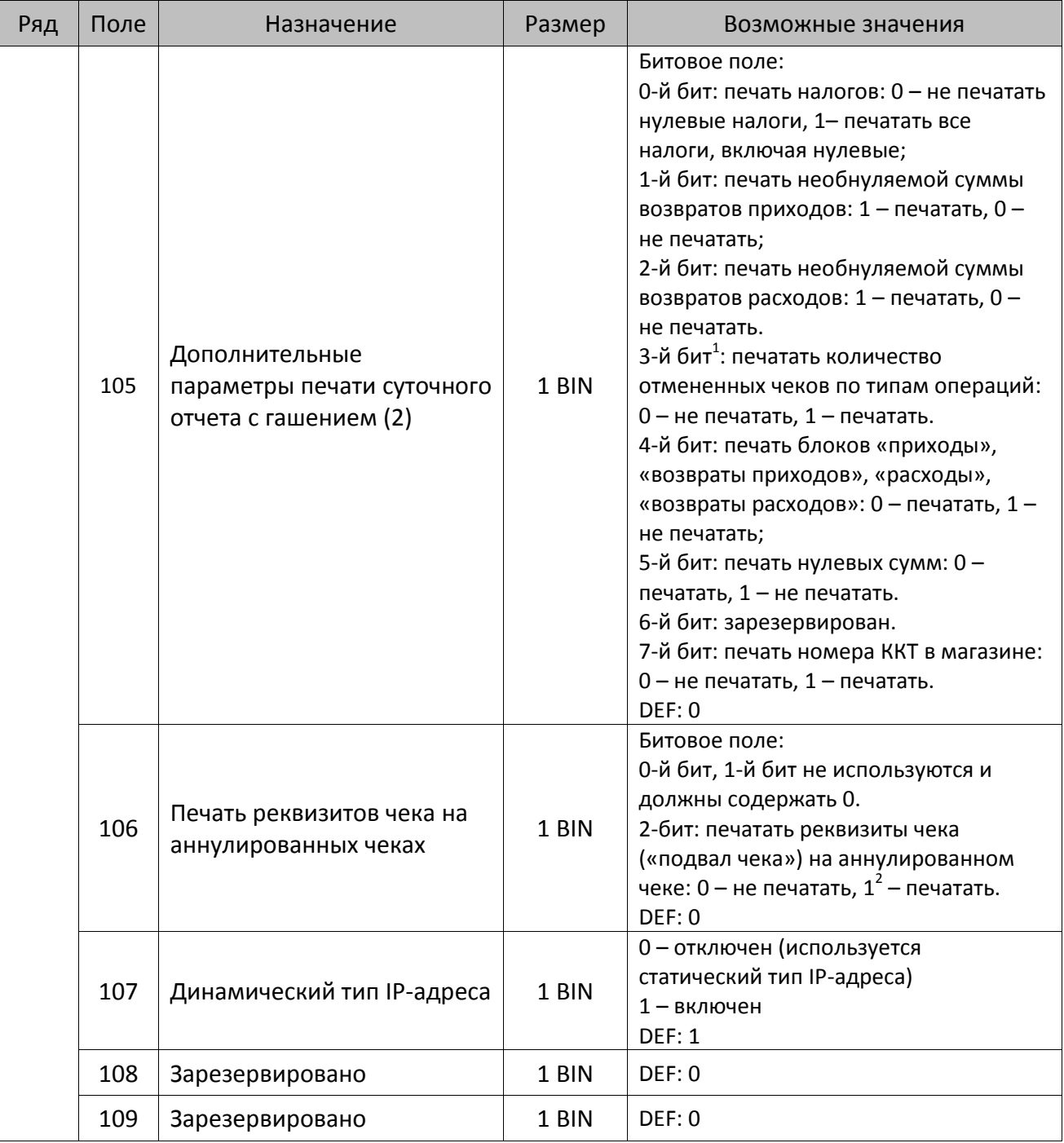

<sup>&</sup>lt;sup>1</sup> — Настройка имеет смысл только в случае если в Таблице 2 Ряд 1 Поле 18 Бит 5 = 1.<br><sup>2</sup> — если бит 2=1, то с реквизитами чека печатается дата и время аннулирования чека.
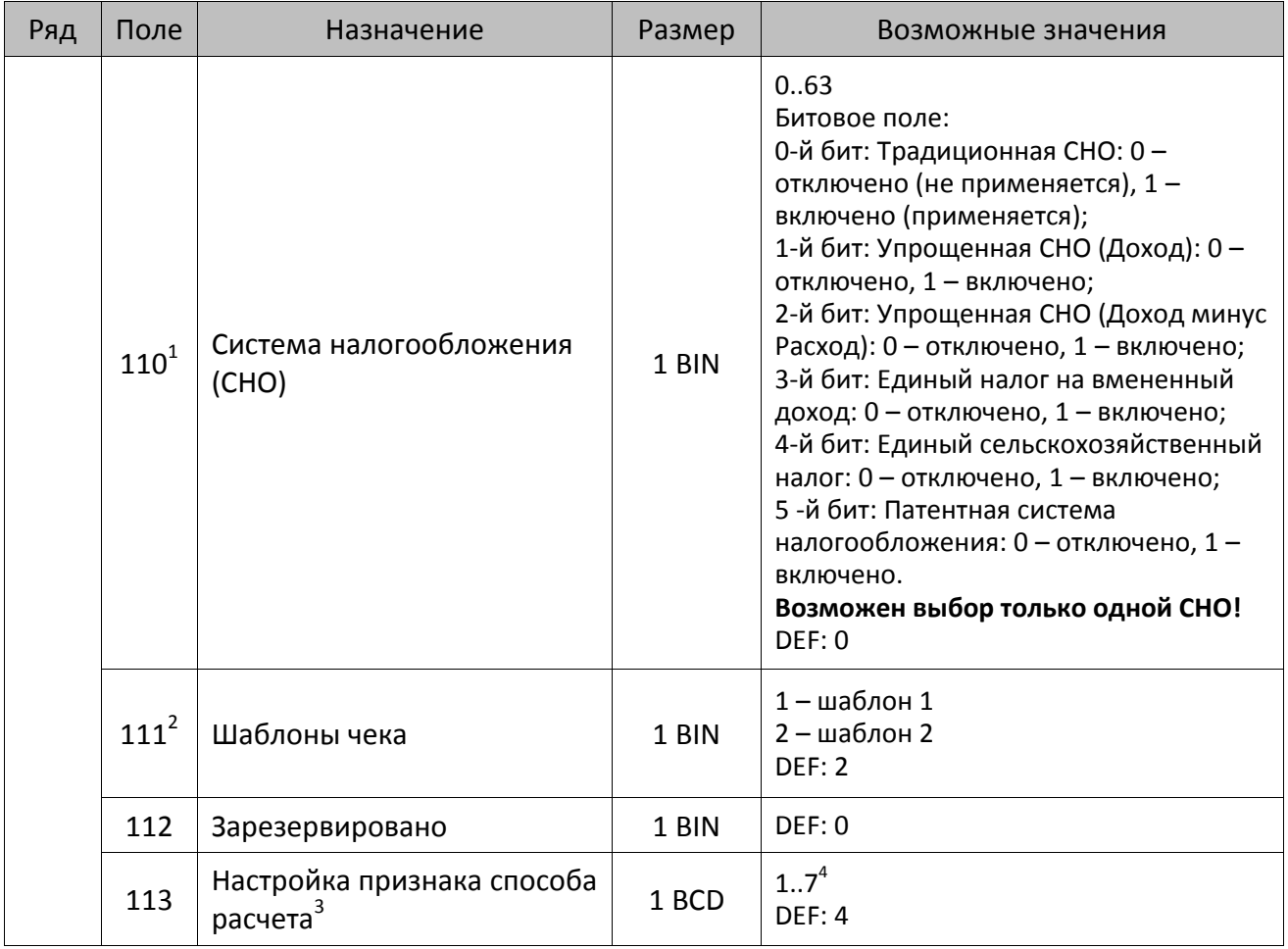

<sup>&</sup>lt;sup>1</sup> – Если в Поле 110 установлено значение 0, то после записи реквизита СНО (тег 1062) и подачи команды **Активизация ФН <A6h>** в Поле 110 будет записано то же значение СНО.

<sup>&</sup>lt;sup>2</sup> – В Поле устанавливается номер шаблона, который программируется в Таблице 20 «Настройки шаблонов чека».

<sup>3</sup> – Применимо только для ФФД 1.05 и используется, если при подаче команды **Завершить [формирование](#page-134-0) [позиции](#page-134-0)** <ЕВh> в параметре **Признак способа расчета** передается значение 0.

<sup>4</sup> – Подробнее о признаках способов расчетов смотрите в описании тега 1214 команды **[Завершить](#page-134-0) [формирование](#page-134-0) позиции** на странице [135\)](#page-137-0).

| Ряд | Поле      | Назначение                                  | Размер | Возможные значения                                                                                                    |
|-----|-----------|---------------------------------------------|--------|----------------------------------------------------------------------------------------------------|
|     |           |                                             |        | Битовое поле:                                                                                                    |
|     |           |                                             |        | 0-й бит: вычисление налога на чек:                                                                                                    |
|     |           |                                             |        | 0 - считать налог от оборота по<br>позициям с данной налоговой<br>ставкой;<br>1 - считать сумму налогов по позициям<br>с данной налоговой ставкой;                                                                                                    |
|     |           |                                             |        | 1-й бит: контроль налогов:                                                                                                    |
|     | $114^{1}$ | Настройка работы с<br>налогами <sup>2</sup> | 1 BIN  | 0 - не контролировать сумму налогов<br>(параметр зависит от ставки налога):<br>• для НДС 0% и Без НДС можно ввести<br>только 0;<br>• для НДС 10%, 18%, 10/110, 18/118:<br>если подать 0, значение<br>рассчитывается автоматически или<br>можно ввести любое ненулевое<br>значение, не превышающее оборота.<br>1 - контролировать сумму налогов<br>(параметр зависит от ставки налогов):<br>• для НДС 0% и Без НДС можно ввести<br>только 0;<br>• для НДС 10% и 18%:<br>- если подать 0, значение<br>рассчитывается автоматически;<br>- если не было скидки на чек, можно<br>ввести налог с точностью до ±1 коп.;<br>- если была скидка на чек можно<br>ввести налог с точностью ±<Скидка<br>на чек>.<br>• для НДС 10/110 и 18/118:<br>если подать 0, значение<br>рассчитывается автоматически, или<br>можно ввести любой ненулевой<br>налог, не превышающий оборот по<br>чеку по данной налоговой ставке.<br>2-й бит: пересчитывать суммы налогов |
|     |           |                                             |        | после скидки на итог: 0 - да, 1 - нет.                                                                                                    |
|     |           |                                             |        | <b>DEF: 2</b>                                                                                                    |

 1 – Налоги на позицию можно передавать в команде **Завершить формирование позиции** <EBh>, налоги на чек – в команде **Регистрация налога на весь чек** <B8h>, но в этом случае настройка Т2Р1П114 работать не будет.

<sup>&</sup>lt;sup>2</sup> – Образцы расчетов налогов и образцы кассовых чеков с НДС представлены в «Руководстве по эксплуатации» на данную ККТ.

| Ряд | Поле | Назначение                                                            | Размер | Возможные значения                                                                                                    |
|-----|------|-----------------------------------------------------------------------|--------|----------------------------------------------------------------------------------------------------|
|     | 115  | Учет наличности                                                       | 1 BIN  | 0 - включен<br>1 - отключен<br>DEF: 0                                                                                                    |
|     | 116  | Печать признака способа<br>расчета                                    | 1 BIN  | Битовое поле:<br>0-й бит: 0 - не печатать, 1 - печатать<br>Остальные биты зарезервированы<br><b>DEF: 0</b>                                                                                                    |
|     | 117  | Печать признака предмета<br>расчета                                   | 1 BIN  | Битовое поле:<br>0-й бит: 0 - не печатать, 1 - печатать;<br>1-й бит: формат признака товара: 0 -<br>печатать полное наименование, 1 -<br>печатать краткое наименование<br>Остальные биты зарезервированы<br><b>DEF: 1</b>                                                                                                    |
|     | 118  | Дополнительные<br>параметры печати суточного<br>отчета с гашением (3) | 1 BIN  | Битовое поле:<br>0-й бит: печатать суточный отчет с<br>гашением при закрытии смены: 0 -<br>печатать; 1 - не печатать;<br>1-й бит <sup>1</sup> : печать необнуляемых сумм по<br>типам оплаты прихода и возврата<br>прихода; 0 - не печатать, 1 - печатать;<br>2-й бит <sup>1</sup> : печать необнуляемых сумм<br>по типам оплаты расхода и возврата<br>расхода: 0 - не печатать, 1 - печатать.<br>DEF: 8 |
|     | 119  | Параметры печати клише                                                | 1 BIN  | 0 - автоматически печатать клише;<br>1 - печатать клише только по команде<br>Печать клише <6Ch><br>DEF: 0                                                                                                    |
|     | 120  | Настройка признака<br>предмета расчета <sup>2</sup>                   | 1 BIN  | $113^{3}$<br><b>DEF: 1</b>                                                                                                    |
|     | 121  | Зарезервировано                                                       | 1 BIN  | DEF: 0                                                                                                    |
|     | 122  | Частота обмена с ФН                                                   | 2 BCD  | Минимальное значение - 50 кбит/сек;<br>Максимальное значение - 400 кбит/сек<br>DEF: 50 кбит/сек                                                                                                    |
|     | 123  | Настройка версии ФФД                                                  | 1 BIN  | 0 - автоматический выбор версии ФФД<br>Остальные значения не используются и<br>должны содержать 0<br><b>DEF: 0</b>                                                                                                    |
|     | 124  | Зарезервировано                                                       | 4 BIN  | DEF: 0                                                                                                    |

 $^{\text{\tiny 1}}$  — Настройка Бит 1 = 1 имеет смысл только в случае, если настроена печать необнуляемых сумм (т.е. в Таблице 2 Ряд 1 Поле 18 Бит 0 = 1 и/или Поле 105 Бит 1 = 1).

Настройка Бит 2 = 1 имеет смысл только в случае, если настроена печать необнуляемых сумм (т.е. в Таблице 2 Ряд 1 Поле 18 Бит 0 = 1 и/или Поле 105 Бит 2 = 1).

<sup>2</sup> – Настройка применима только для ФФД 1.05 и используется, если при подаче команды **[Завершить](#page-134-0) [формирование](#page-134-0) позиции** <ЕВh> параметр **Признак предмета расчета** равен 0.

<sup>3</sup> – Значения 1..13 соответствуют значениям тега 1212 и описаны в команде **Завершить [формирование](#page-134-0) позиции** на странице [133.](#page-136-0)

| Ряд | Поле | Назначение                                                                              | Размер | Возможные значения                                                                                                    |
|-----|------|-----------------------------------------------------------------------------------------|--------|----------------------------------------------------------------------------------------------------|
|     | 125  | Работа с необязательными<br>реквизитами                                                 | 1 BIN  | Битовое поле:<br>Бит 0: передавать необязательные<br>реквизиты <sup>1</sup> ОФД (0 – не передавать, 1 –<br>передавать)<br>DEF: 0 |
|     | 126  | Интервал ожидания<br>инициализация ФН после<br>подачи питания ККТ <sup>2</sup> (в сек.) | 1 BIN  | 5255<br><b>DEF: 20</b>                                                                                                    |
|     | 127  | Интервал ожидания<br>обработки команды в ФН <sup>3</sup> (в<br>сек.)                    | 1 BIN  | 10255<br><b>DEF: 20</b>                                                                                                    |
|     | 128  | Размер чека в байтах<br>(настройка контролирует<br>объем чека <sup>4</sup> )            | 4 BIN  | 0 - минимальное значение (настройка<br>игнорируется);<br><b>FFFFFFFF - максимальное значение.</b><br>DEF: 00 00 6C 66 (27750)    |
|     | 129  | Зарезервировано                                                                         | 1 BCD  | DEF: 0                                                                                                    |
|     | 130  | Зарезервировано                                                                         | 1 BCD  | DEF: 0                                                                                                    |
|     | 131  | Зарезервировано                                                                         | 1 BCD  | <b>DEF: 0</b>                                                                                                    |
|     | 132  | Зарезервировано                                                                         | 1 BCD  | DEF: 0                                                                                                    |
|     | 133  | Зарезервировано                                                                         | 1 BCD  | DEF: 0                                                                                                    |
|     | 134  | Зарезервировано                                                                         | 1 BCD  | DEF: 0                                                                                                    |
|     | 135  | Зарезервировано                                                                         | 1 BCD  | DEF: 0                                                                                                    |
|     | 136  | Зарезервировано                                                                         | 1 BCD  | DEF: 0                                                                                                    |
|     | 137  | Печать пароля доступа к<br>точке доступа (при работе<br>по WiFi)                        | 1 BIN  | 0 - не печатать пароль<br>1 - печатать пароль<br>DEF: 0                                                                          |

 $\overline{a}$ <sup>1</sup> — Необязательными реквизитами являются: Адрес расчета (1009), Наименование пользователя (1048), Адрес сайта ФНС (1060), Адрес отправителя (1117), только если был указан Адрес покупателя (1008), Место расчетов (1187).

<sup>&</sup>lt;sup>2</sup> – В течение запрограммированного в Т2Р1П126 времени производится отправка запроса состояния ФН (<A4h 30h>). Если ФН еще непроинициализировался, то ККТ распечатает сообщение «Ожидается ответ ФН (до 30 сек.)». В случае если ККТ не фискализирована, то в момент инициализации ФН на ЧЛ напечатается сообщение «Для отмены нажмите на кнопку промотки» – для отмены инициализации ФН нужно нажать кнопку промотки ЧЛ.

 $^3$  – При программировании Т2Р1П127 нужно учитывать, что для команд <A4h 40h>, <A4h 41h>, <A4h 43h>, <A4h 45h> минимальный интервал ожидания 40 секунд, поэтому при установке в Т2Р1П127 значений **меньше 40**, при выполнении этих команд настройка будет игнорироваться, интервал ожидания будет равен 40 секундам.

<sup>&</sup>lt;sup>4</sup> – Настройка имеет смысл только при работе на фискализированной ККТ с установленным ФН. При превышении запрограммированного в Т2Р1П128 значения ККТ будет возвращать ошибку F6h (Превышение максимального размера чека). Количество данных, переданных ФН при открытом чеке, возвращается в регистре 66.

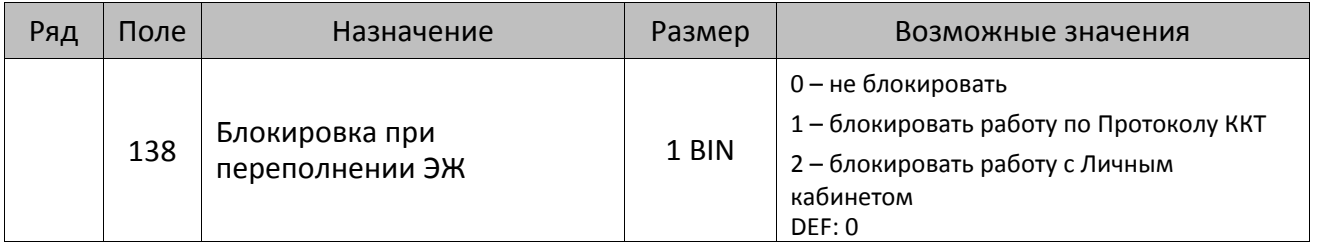

**Все настройки Таблицы 2 применяются после выхода из режима программирования ККТ, за исключением настроек Т2Р1П36, Т2Р1П51, Т2Р1П83, которые применяются сразу.**

## **ККТ АТОЛ 20Ф**

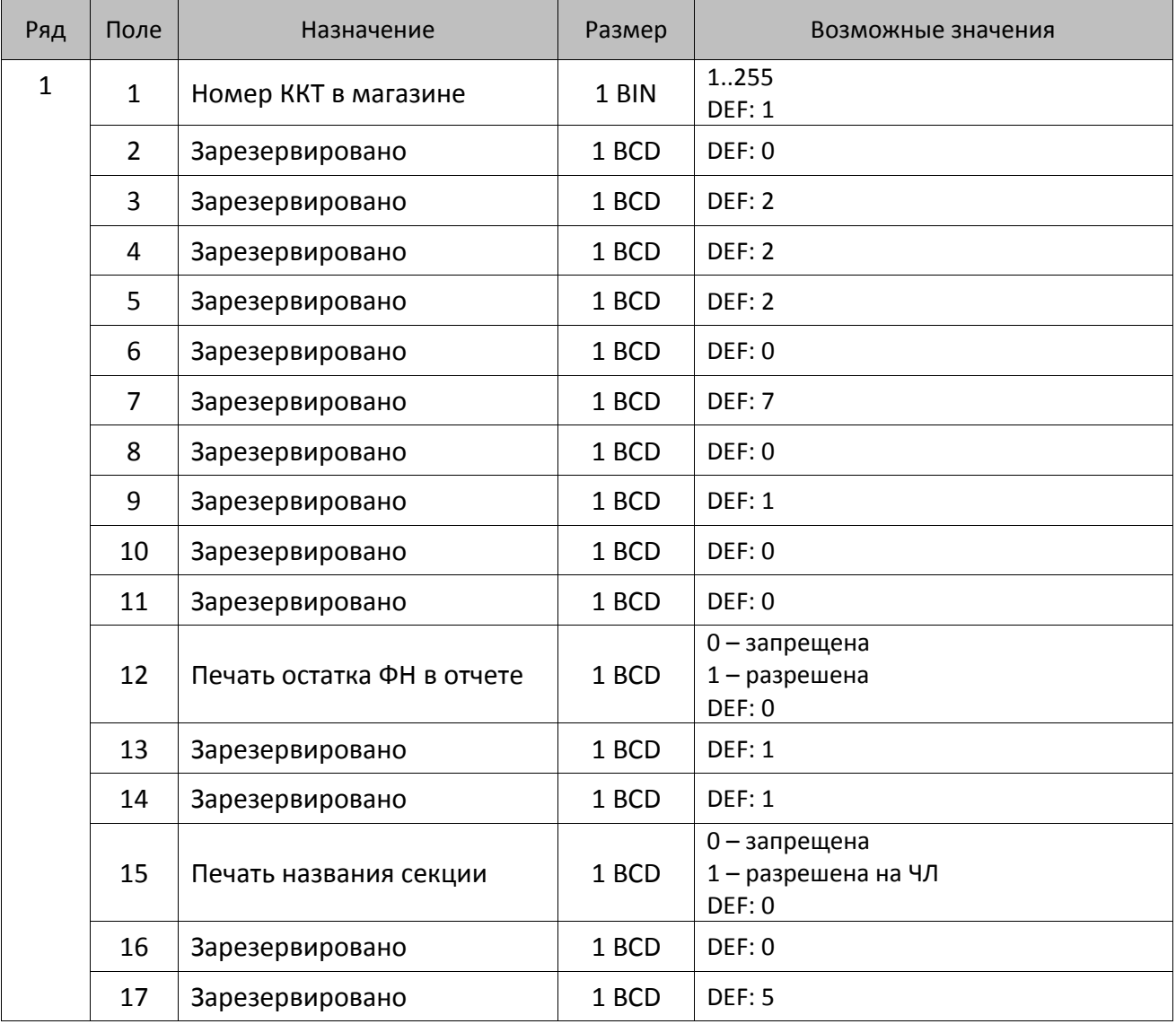

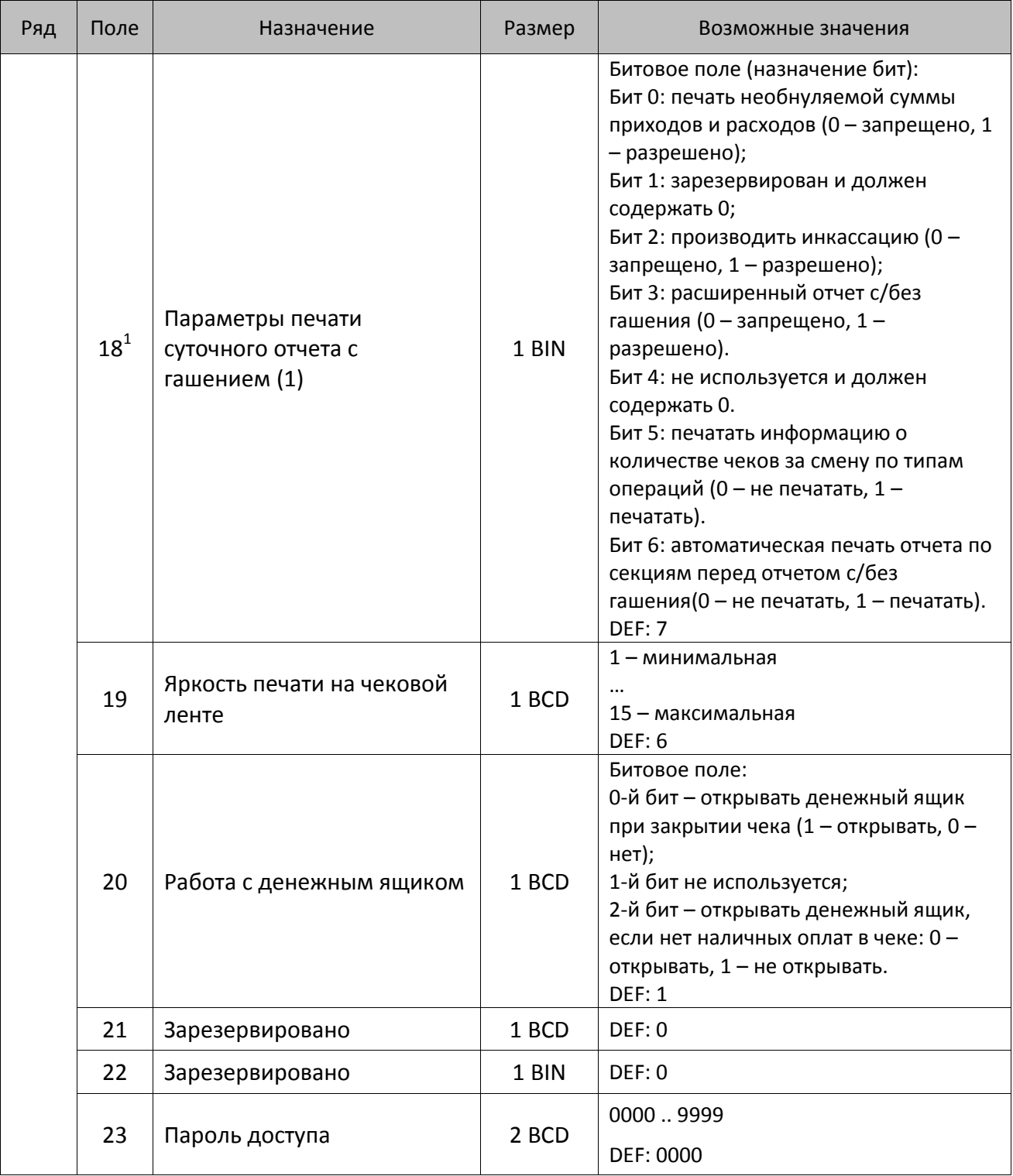

 1 – Подробнее о настройках Таблицы 2 Ряда 1 Поля 18 смотрите в описании команды **[Снятие суточного отчета с](#page-143-0)  гашением [\(закрытие смены\)](#page-143-0)**.

| Ряд | Поле            | Назначение                                 | Размер | Возможные значения                                                                                                    |
|-----|-----------------|--------------------------------------------|--------|----------------------------------------------------------------------------------------------------|
|     | 24              | Отрезать чек после<br>завершения документа | 1 BIN  | Битовое поле <sup>1</sup> :<br>0-й бит: отрезать не полностью, 0 - не<br>отрезать, 1 - отрезать;<br>1-й бит: отрезать полностью, 0 - не<br>отрезать, 1 - отрезать;<br>2-й бит <sup>2</sup> , запретить отрезку чеков, 0 -<br>нет, 1 - да;<br>3-й бит <sup>2</sup> : запретить отрезку отчетов, 0 -<br>нет, $1 - \mu a$ ;<br>4-бит: отрез ЧЛ после печати клише<br>командой <6Ch>: 0 - отрезка<br>запрещена; 1 - отрезка разрешена.<br><b>DEF: 1</b> |
|     | 25              | Зарезервировано                            | 1 BIN  | <b>DEF: 5</b>                                                                                                    |
|     | 26              | Зарезервировано                            | 1 BCD  | DEF: 0                                                                                                    |
|     | 27              | Зарезервировано                            | 1 BCD  | <b>DEF: 1</b>                                                                                                    |
|     | 28              | Зарезервировано                            | 1 BCD  | DEF: 0                                                                                                    |
|     | 29              | Зарезервировано                            | 1 BCD  | DEF: 0                                                                                                    |
|     | 30              | Межстрочный интервал ЧЛ <sup>3</sup>       | 1 BCD  | 015, точное количество пикселей<br>между строками, 0 - минимальный, 15<br>- максимальный<br>DEF: 3                                                                                                    |
|     | 31              | Зарезервировано                            | 1 BCD  | <b>DEF: 2.</b>                                                                                                    |
|     | 32 <sup>4</sup> | Шрифт ЧЛ                                   | 1 BCD  | 1-12х24 пикселя;<br>2-12х20 пикселей;<br>3-12х 16 пикселей;<br>4-12х 10 пикселей<br>(при шрифтах 14 макс. кол-во<br>символов в строке 48);<br>5-12х10 пикселей (аналогичен шрифту 4);<br>6 - 10х14 пикселей (макс. 57 симв.);<br>7 - 9х14 пикселей (макс. 64 симв.)<br><b>DEF: 2</b>                                                                                                    |
|     | 33              | Зарезервировано                            | 1 BCD  | <b>DEF: 3</b>                                                                                                    |
|     | 34              | Зарезервировано                            | 1 BCD  | DEF: 3                                                                                                    |
|     | 35              | Зарезервировано                            | 1 BCD  | <b>DEF: 3</b>                                                                                                    |

<sup>&</sup>lt;sup>1</sup> — Если бит 0=бит 1=0, то отрезка ЧЛ производится не будет, если Бит 0=Бит 1=1, то будет производиться полная отрезка ЧЛ.

<sup>&</sup>lt;sup>2</sup> — При **одновременной** установке Бита 2 = 1 (отрезка чеков запрещена) и Бита 3 = 1 (отрезка отчетов запрещена) происходит запрет отрезки и чеков, и отчетов одновременно.

<sup>&</sup>lt;sup>3</sup> – Межстрочный интервал ЧЛ в пикселях рассчитывается по формуле (Межстрочие+1)×2, новое значение межстрочного интервала применяется после печати следующей строки.

<sup>4</sup> – При программировании шрифта нужно учитывать, что будет печататься такое количество символов, которое запрограммировано в Т2Р1П55.

| Ряд | Поле | Назначение                                            | Размер | Возможные значения                                                                                                    |
|-----|------|-------------------------------------------------------|--------|----------------------------------------------------------------------------------------------------|
|     | 36   | Количество строк клише <sup>1</sup>                   | 1 BCD  | 020.<br>DEF: 3                                                                                                    |
|     | 37   | Зарезервировано                                       | 1 BCD  | DEF: 0                                                                                                    |
|     | 38   | Зарезервировано                                       | 1 BCD  | <b>DEF: 6</b>                                                                                                    |
|     | 39   | Зарезервировано                                       | 1 BCD  | DEF:0                                                                                                    |
|     | 40   | Зарезервировано                                       | 1 BCD  | DEF:0                                                                                                    |
|     | 41   | Печатать разделители в<br>суточных отчетах            | 1 BCD  | 0 - не печатать<br>1 – печатать<br><b>DEF: 1</b>                                                                                                    |
|     | 42   | Печатать номер секции                                 | 1 BCD  | 0-запрещено<br>1 - разрешено на ЧЛ<br><b>DEF: 1</b>                                                                                                    |
|     | 43   | Зарезервировано                                       | 1 BCD  | <b>DEF: 1</b>                                                                                                    |
|     | 44   | Зарезервировано                                       | 1 BCD  | <b>DEF: 1</b>                                                                                                    |
|     | 45   | Зарезервировано                                       | 1 BCD  | DEF: 0                                                                                                    |
|     | 46   | Печать необнуляемой<br>суммы в X- и Z-отчетах         | 1 BIN  | Битовое поле:<br>0-й бит: печатать необнуляемый итог<br>на начало смены в Z-отчете: 0 - не<br>печатать, 1 - печатать.<br>Если не установлен 0-й бит в поле 18,<br>то необнуляемая сумма в начале и<br>конце Z-отчета печататься не будет (по<br>умолчанию бит 0 в поле 18 равен 1, то<br>есть печать будет).<br>Бит 1: печатать необнуляемый итог на<br>начало смены в Х-отчете: 0 - не<br>печатать, 1 - печатать.<br>DEF: 0 |
|     | 47   | Зарезервировано                                       | 1 BIN  | DEF: 0                                                                                                    |
|     | 48   | Зарезервировано                                       | 1 BCD  | <b>DEF: 11</b>                                                                                                    |
|     | 49   | Зарезервировано                                       | 1 BCD  | <b>DEF: 2</b>                                                                                                    |
|     | 50   | Зарезервировано                                       | 1 BCD  | DEF: 0                                                                                                    |
|     | 51   | Печать текста командой<br>Печать строки               | 1 BCD  | 0-запрещена<br>1 - разрешена на ЧЛ<br><b>DEF: 1</b>                                                                                                    |
|     | 52   | Режим перехода на<br>летнее/зимнее время <sup>2</sup> | 1 BCD  | 0 - не переходить<br>1 - переходить, не оповещать<br>2 - переходить, оповещать кассира<br>DEF: 0                                                                                                    |

 1 – О настройке клише и рекламного текста на ЧЛ смотрите Руководство по эксплуатации, входящее в комплект поставки ККТ.

<sup>&</sup>lt;sup>2</sup> – Более подробно о переводе часов на летнее/зимнее время смотрите Руководство по эксплуатации, входящее в комплект поставки ККТ.

| Ряд | Поле   | Назначение                                                | Размер | Возможные значения                                                                                                    |
|-----|--------|-----------------------------------------------------------|--------|----------------------------------------------------------------------------------------------------|
|     | 53     | Дата перехода на летнее<br>время                          | 3 BCD  | В формате ДДММГГ<br>DEF: 000000                                                                                                    |
|     | 54     | Дата перехода на зимнее<br>время                          | 3 BCD  | В формате ДДММГГ<br>DEF: 000000                                                                                                    |
|     | $55^1$ | Количество символов в<br>строке                           | 1 BCD  | 24.64<br><b>DEF: 48</b>                                                                                                    |
|     | 56     | Зарезервировано                                           | 1 BCD  | <b>DEF: 3</b>                                                                                                    |
|     | 57     | Зарезервировано                                           | 2 BCD  | DEF: 2100                                                                                                    |
|     | 58     | Зарезервировано                                           | 2 BCD  | <b>DEF: 12</b>                                                                                                    |
|     | 59     | Код символа для разделителя<br>(в кодировке ККТ)          | 1 BIN  | DEF: "-" (A2h - неразрывное тире).                                                                                                    |
|     | 60     | Зарезервировано                                           | 1 BCD  | <b>DEF: 1</b>                                                                                                    |
|     | 61     | Проверять время                                           | 1 BCD  | 0.99<br>Число часов с момента последнего<br>закрытия документа, требующего<br>записи в ФН даты и времени, по<br>истечении которых при входе в<br>регистрацию и режим отчетов с<br>гашением печатается предупреждение<br>и выдается ошибка<br>DEF: 0 (время не проверяется) |
|     | 62     | Зарезервировано                                           | 1 BCD  | DEF: 0                                                                                                    |
|     | 63     | Зарезервировано                                           | 1 BCD  | DEF: 0                                                                                                    |
|     | 64     | Зарезервировано                                           | 1 BCD  | DEF: 0                                                                                                    |
|     | 65     | Зарезервировано                                           | 1 BCD  | DEF: 0                                                                                                    |
|     | 66     | Смещение области печати<br>слева (знакомест) <sup>2</sup> | 1 BCD  | 0 24, количество знакомест слева от<br>края бумаги до начала области печати.<br>DEF: 0                                                                                                    |
|     | 67     | Зарезервировано                                           | 1 BCD  | DEF: 0                                                                                                    |
|     | 68     | Зарезервировано                                           | 1 BCD  | DEF: 0                                                                                                    |
|     | 69     | Зарезервировано                                           | 1 BCD  | DEF: 0                                                                                                    |
|     | 70     | Зарезервировано                                           | 1 BCD  | DEF: 0                                                                                                    |
|     | 71     | Зарезервировано                                           | 1 BCD  | DEF: 0                                                                                                    |
|     | 72     | Зарезервировано                                           | 1 BCD  | DEF: 0                                                                                                    |

 1 – При установке в ККТ чековой ленты шириной 44 мм во избежание обрезания печатаемых строк перед подачей команды A6h (**Активизация ФН**) необходимо присвоить данному параметру соответствующее значение (для ЧЛ шириной 44 мм максимальное значение равно 24 символа).

<sup>&</sup>lt;sup>2</sup> – При программировании поля 66 необходимо учитывать, что сумма значений полей 55 и 66 Таблицы 2 не должна превышать 64, иначе поле 66 примет значение по умолчанию.

| Ряд | Поле   | Назначение                                                  | Размер | Возможные значения                                                                                                    |
|-----|--------|-------------------------------------------------------------|--------|----------------------------------------------------------------------------------------------------|
|     | 73     | Зарезервировано                                             | 1 BCD  | DEF: 3                                                                                                    |
|     | 74     | Зарезервировано                                             | 1 BCD  | DEF: 0                                                                                                    |
|     | $75^1$ | Печать налогов в Х- и Z-<br>отчете                          | 1 BCD  | 0-запрещено.<br>1 - печатать на ЧЛ<br><b>DEF: 1</b>                                                                                                    |
|     | 76     | Зарезервировано                                             | 1 BCD  | <b>DEF: 1</b>                                                                                                    |
|     | 77     | Минимальная яркость<br>термокомпенсации на<br>чековой ленте | 1 BCD  | 1.15<br><b>DEF: 4</b>                                                                                                    |
|     | 78     | Зарезервировано                                             | 1 BCD  | <b>DEF: 1</b>                                                                                                    |
|     | 79     | Зарезервировано                                             | 1 BCD  | <b>DEF: 1</b>                                                                                                    |
|     | 80     | Зарезервировано                                             | 1 BCD  | DEF: 0                                                                                                    |
|     | 81     | Зарезервировано                                             | 1 BIN  | DEF: 0                                                                                                    |
|     | 82     | Зарезервировано                                             | 1 BCD  | <b>DEF: 1</b>                                                                                                    |
|     | 83     | Печать служебных<br>сообщений                               | 1 BIN  | 0-й бит: печатать на ЧЛ документ<br>готовности к работе (0 - нет, 1 - да);<br>1-й бит: печать на ЧЛ клише в<br>служебных сообщениях (0 - нет, 1 -<br>да);<br>2-й бит: печатать на ЧЛ сообщение о<br>вводе даты-времени (0 - нет, 1 -да).<br>3-й бит: печатать сообщение о<br>полученном, не статическом, IP-адресе<br>(0 - нет, 1 - да).<br><b>DEF: 15</b> |
|     | 84     | Зарезервировано                                             | 1 BIN  | DEF: 0                                                                                                    |
|     | 85     | Протокол работы ККТ <sup>2</sup>                            | 1 BIN  | $0 - ATOJ$ 2.4<br>$2 - ATOJ3.0$<br><b>DEF: 2</b>                                                                                                    |
|     | 86     | Пин-код (Bluetooth)                                         | 4 BCD  | 00000000.99999999<br>DEF: 00000000                                                                                                    |
|     | 87     | Зарезервировано                                             | 4 BIN  | DEF: 0                                                                                                    |
|     | 88     | Зарезервировано                                             | 4 BIN  | DEF: 0                                                                                                    |
|     | 89     | Зарезервировано                                             | 4 BIN  | DEF: 0                                                                                                    |
|     | 90     | Зарезервировано                                             | 2 BIN  | DEF: 0                                                                                                    |
|     | 91     | Зарезервировано                                             | 1 BCD  | DEF: 0                                                                                                    |

 1 – В случае если Поле 75 принимает значение 1, то можно дополнительно настроить печать нулевых налогов в отчетах с/без гашения (смотрите Т2Р1П 105 бит 0).

 $^{2}$  — Настройка вступает в силу только после выхода из режима программирования и перезагрузки ККТ.

| Ряд | Поле | Назначение                                               | Размер | Возможные значения                                                                                                    |
|-----|------|----------------------------------------------------------|--------|----------------------------------------------------------------------------------------------------|
|     | 92   | Зарезервировано                                          | 1 BCD  | DEF: 0                                                                                                    |
|     | 93   | Уровень коррекции ошибок<br>QR-кода                      | 1 BIN  | 1 - минимальный уровень коррекции<br>ошибок,<br>$\cdots$<br>4 - максимальный уровень коррекции<br>ошибок.<br><b>DEF: 1</b>                                                                                                    |
|     | 94   | Количество строк заголовка<br>клише $1$                  | 1 BCD  | <b>DEF: 1</b>                                                                                                    |
|     | 95   | Расстояние от ТПГ до ножа<br>отрезчика устройства печати | 1 BIN  | 0.255<br><b>DEF: 60</b>                                                                                                    |
|     | 96   | Расстояние от ножа отрезчика<br>до гребенки              | 1 BIN  | 0.255<br>DEF: 0                                                                                                    |
|     | 97   | Звуковая индикация                                       | 1 BIN  | 0-й бит: звуковая индикация<br>протокольных ошибок (0 - нет, 1 -<br>да);<br>1-й бит: звуковая индикация окончания<br>бумаги и открытия крышки (0 - нет, 1 -<br>да);<br>2-й бит: звуковая индикация<br>включения (инициализации<br>устройства)(0 - нет, 1 - да).<br>DEF: 0                                                               |
|     | 98   | Настройка печати<br>документа                            | 1 BIN  | Битовое поле:<br>0-й бит: сохранять последний<br>печатаемый документ в память : 0 -<br>отключена, $1 -$ включена <sup>2</sup> ;<br>1-й бит: сохранять в память только<br>отчеты об открытии и закрытии смены:<br>0 – отключена, 1 – включена <sup>3</sup> ;<br>Остальные биты не используются и<br>должны содержать 0.<br><b>DEF: 1</b> |
|     | 99   | Зарезервировано                                          | 1 BCD  | DEF: 0                                                                                                    |
|     | 100  | Зарезервировано                                          | 1 BIN  | DEF: 0                                                                                                    |

 1 – Настройка работает, если в Т2Р1П94 установлено значение **НЕ** по умолчанию, а точное количество строк заголовка клише.

<sup>&</sup>lt;sup>2</sup> – Если Бит 0 = 1, то значение Бит 1 игнорируется. Также нужно учитывать, что при окончании ЧЛ, если сохранение копии последнего документа выключено, то перепечатывается только копия фискального блока чека, если сохранение копии документа включено, то перепечатывается весь чек целиком, а вместо недопечатанного блока чека печатается сообщение «Документ недействителен».

<sup>3</sup> – Вывод на печать не производится. Для печати отчетов за последний месяц используется команда **95h**.

| Ряд | Поле | Назначение                                                            | Размер | Возможные значения                                                                                                    |
|-----|------|-----------------------------------------------------------------------|--------|----------------------------------------------------------------------------------------------------|
|     | 101  | Зарезервировано                                                       | 1 BIN  | DEF: 0                                                                                                    |
|     | 102  | Зарезервировано                                                       | 1 BIN  | DEF: 0                                                                                                    |
|     | 103  | Зарезервировано                                                       | 1 BIN  | <b>DEF: 1</b>                                                                                                    |
|     | 104  | Зарезервировано                                                       | 1 BIN  | DEF: 0                                                                                                    |
|     | 105  | Дополнительные<br>параметры печати суточного<br>отчета с гашением (2) | 1 BIN  | Битовое поле:<br>0-й бит: печать налогов: 0 - не печатать<br>нулевые налоги, 1- печатать все<br>налоги, включая нулевые;<br>1-й бит: печать необнуляемой суммы<br>возвратов приходов: 1 - печатать, 0 -<br>не печатать;<br>2-й бит: печать необнуляемой суммы<br>возвратов расходов: 1 - печатать, 0 -<br>не печатать.<br>3-й бит <sup>1</sup> : печатать количество<br>отмененных чеков по типам операций:<br>0 - не печатать, 1 - печатать.<br>4-й бит: печать блоков «приходы»,<br>«возвраты приходов», «расходы»,<br>«возвраты расходов»: 0 - печатать, 1 -<br>не печатать;<br>5-й бит: печать нулевых сумм: 0 -<br>печатать, 1 - не печатать.<br>6-й бит: зарезервирован.<br>7-й бит: печать номера ККТ в магазине:<br>0 - не печатать, 1 - печатать.<br>DEF: 0 |
|     | 106  | Печать реквизитов чека на<br>аннулированных чеках                     | 1 BIN  | Битовое поле:<br>0-й бит, 1-й бит не используются и<br>должны содержать 0.<br>2-бит: печатать реквизиты чека<br>(«подвал чека») на аннулированном<br>чеке: 0 – не печатать, $1^2$ – печатать.<br><b>DEF: 0</b>                                                                                                    |
|     | 107  | Динамический тип IP-адреса                                            | 1 BIN  | 0 - отключен (используется<br>статический тип IP-адреса)<br>1 - включен<br><b>DEF: 1</b>                                                                                                    |
|     | 108  | Зарезервировано                                                       | 1 BIN  | DEF: 0                                                                                                    |
|     | 109  | Зарезервировано                                                       | 1 BIN  | DEF: 0                                                                                                    |

<sup>&</sup>lt;sup>1</sup> — Настройка имеет смысл только в случае если в Таблице 2 Ряд 1 Поле 18 Бит 5 = 1.<br><sup>2</sup> — Если бит 2=1, то с реквизитами чека печатается дата и время аннулирования чека.

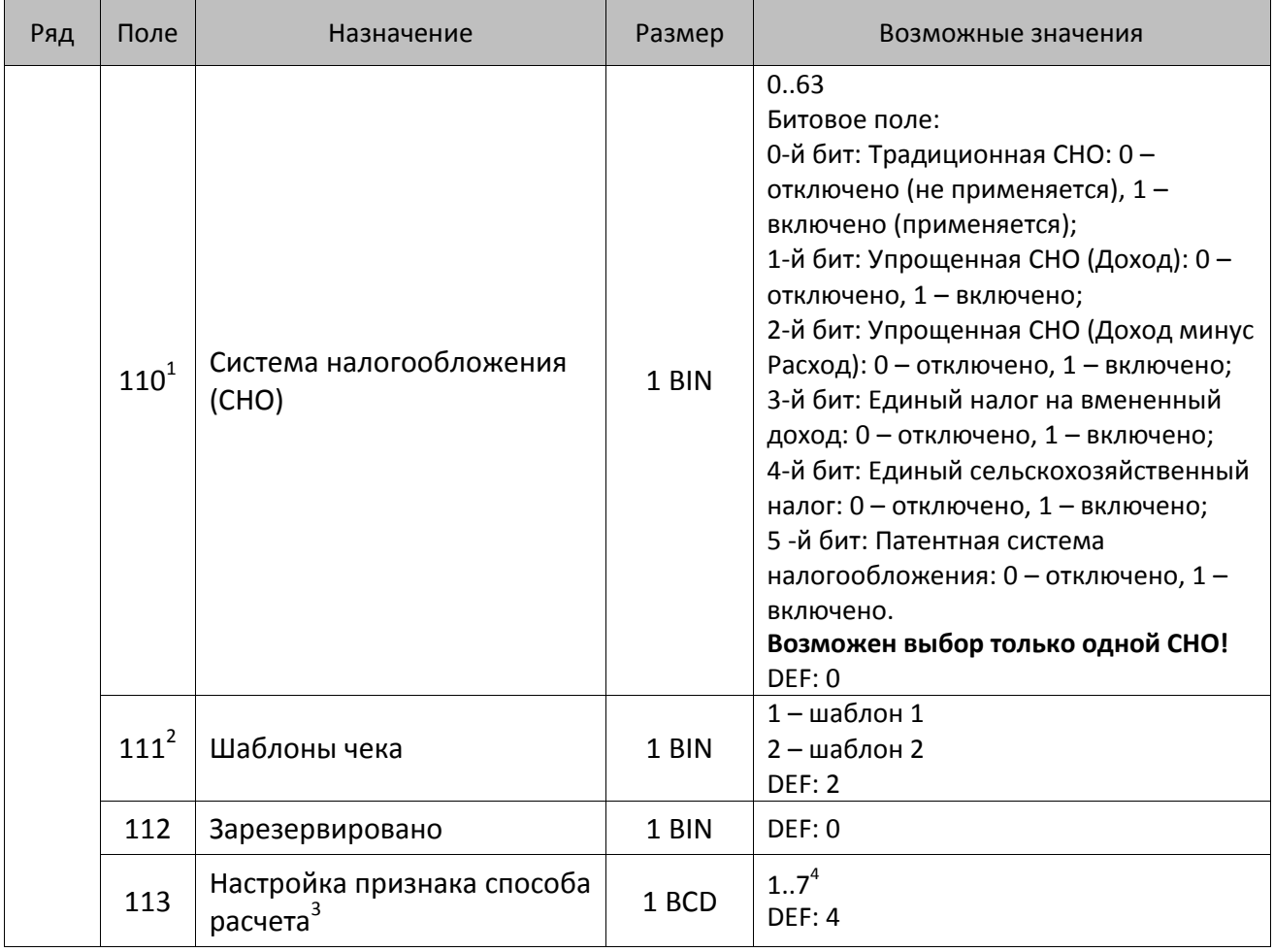

<sup>&</sup>lt;sup>1</sup> – Если в Поле 110 установлено значение 0, то после записи реквизита СНО (тег 1062) и подачи команды **Активизация ФН <A6h>** в Поле 110 будет записано то же значение СНО.

<sup>&</sup>lt;sup>2</sup> – В Поле устанавливается номер шаблона, который программируется в Таблице 20 «Настройки шаблонов чека».

<sup>3</sup> – Применимо только для ФФД 1.05 и используется, если при подаче команды **Завершить [формирование](#page-134-0) [позиции](#page-134-0)** <ЕВh> в параметре **Признак способа расчета** передается значение 0.

<sup>4</sup> – Подробнее о признаках способов расчетов смотрите в описании тега 1214 команды **[Завершить](#page-134-0) [формирование](#page-134-0) позиции** на странице [135\)](#page-137-0).

| Битовое поле:<br>0-й бит: вычисление налога на чек:<br>0 - считать налог от оборота по<br>позициям с данной налоговой<br>ставкой;<br>с данной налоговой ставкой;<br>1-й бит: контроль налогов:<br>только 0;<br>если подать 0, значение<br>можно ввести любое ненулевое<br>1 - контролировать сумму налогов<br>Настройка работы с<br>$114^{1}$<br>1 BIN<br>налогами <sup>2</sup><br>только 0;<br>• для НДС 10% и 18%:<br>- если подать 0, значение<br>рассчитывается автоматически;<br>- если была скидка на чек можно<br>на чек>. | Ряд | Поле | Назначение | Размер | Возможные значения                                                                                                    |
|----------------------------------------------------------------------------------------------------|-----|------|------------|--------|----------------------------------------------------------------------------------------------------|
| • для НДС 10/110 и 18/118:<br>если подать 0, значение<br>можно ввести любой ненулевой<br>чеку по данной налоговой ставке.                                                                                                    |     |      |            |        | 1 - считать сумму налогов по позициям<br>0 - не контролировать сумму налогов<br>(параметр зависит от ставки налога):<br>• для НДС 0% и Без НДС можно ввести<br>• для НДС 10%, 18%, 10/110, 18/118:<br>рассчитывается автоматически или<br>значение, не превышающее оборота.<br>(параметр зависит от ставки налогов):<br>• для НДС 0% и Без НДС можно ввести<br>- если не было скидки на чек, можно<br>ввести налог с точностью до ±1 коп.;<br>ввести налог с точностью ±<Скидка<br>рассчитывается автоматически, или<br>налог, не превышающий оборот по<br>2-й бит: пересчитывать суммы налогов |

<sup>1</sup> – Налоги на позицию можно передавать в команде **Завершить формирование позиции** <EBh>, налоги на чек – в команде **Регистрация налога на весь чек** <B8h>, но в этом случае настройка Т2Р1П114 работать не будет.

<sup>&</sup>lt;sup>2</sup> – Образцы расчетов налогов и образцы кассовых чеков с НДС представлены в «Руководстве по эксплуатации» на данную ККТ.

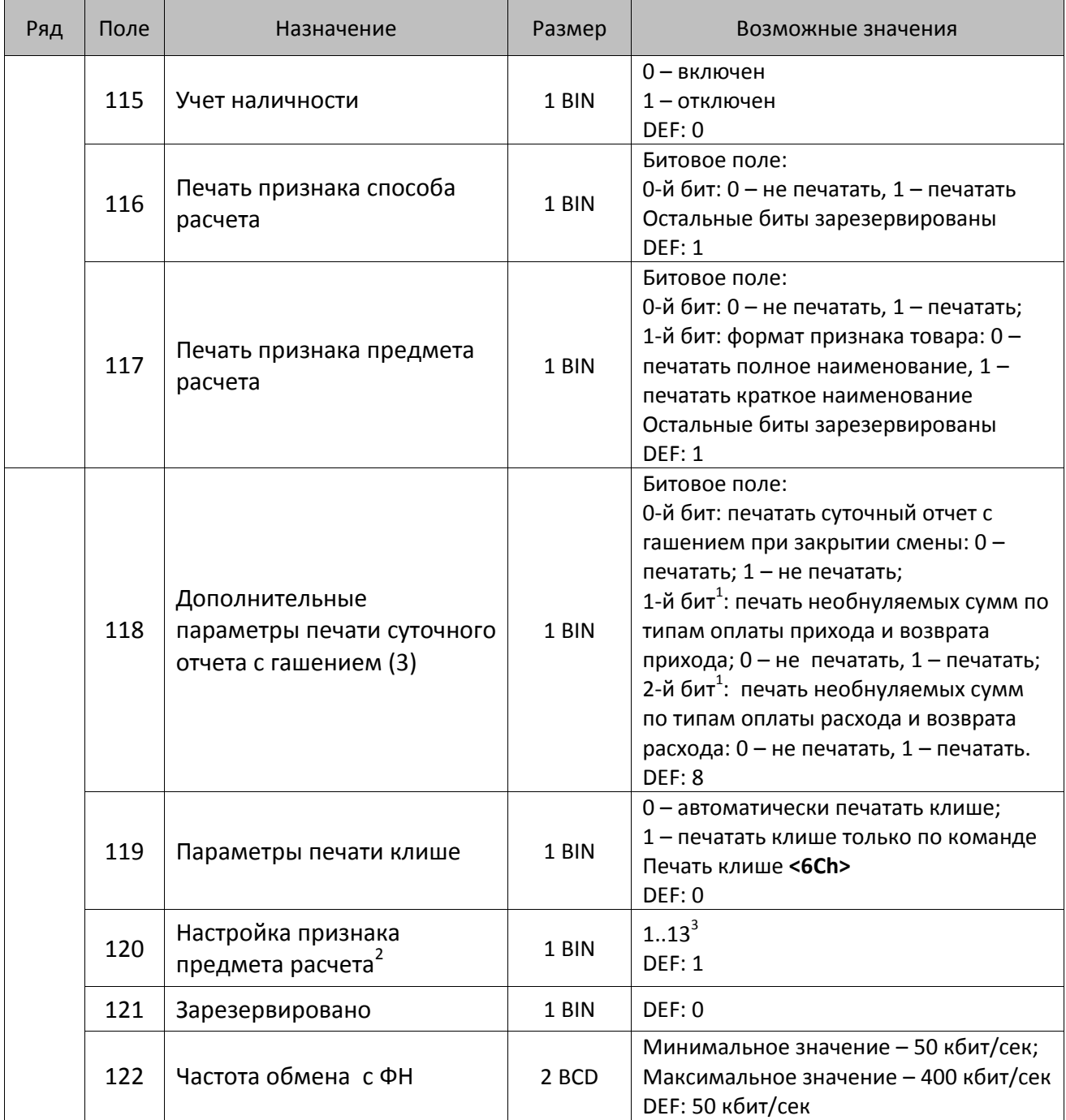

 $^{\text{\tiny 1}}$  — Настройка Бит 1 = 1 имеет смысл только в случае, если настроена печать необнуляемых сумм (т.е. в Таблице 2 Ряд 1 Поле 18 Бит 0 = 1 и/или Поле 105 Бит 1 = 1).

Настройка Бит 2 = 1 имеет смысл только в случае, если настроена печать необнуляемых сумм (т.е. в Таблице 2 Ряд 1 Поле 18 Бит 0 = 1 и/или Поле 105 Бит 2 = 1).

<sup>2</sup> – Настройка применима только для ФФД 1.05 и используется, если при подаче команды **[Завершить](#page-134-0) [формирование](#page-134-0) позиции** <ЕВh> параметр **Признак предмета расчета** равен 0.

<sup>3</sup> – Значения 1..13 соответствуют значениям тега 1212 и описаны в команде **Завершить [формирование](#page-134-0) позиции** на странице [133.](#page-136-0)

| Ряд | Поле | Назначение                                                                              | Размер | Возможные значения                                                                                                    |
|-----|------|-----------------------------------------------------------------------------------------|--------|----------------------------------------------------------------------------------------------------|
|     | 123  | Настройка версии ФФД                                                                    | 1 BIN  | 0 - автоматический выбор версии ФФД<br>1 - принудительно ограничение ФД<br>версией 1.0<br>Остальные значения не используются и<br>должны содержать 0<br>DEF: 0 |
|     | 124  | Зарезервировано                                                                         | 4 BIN  | DEF: 0                                                                                                    |
|     | 125  | Работа с необязательными<br>реквизитами                                                 | 1 BIN  | Битовое поле:<br>Бит 0: передавать необязательные<br>реквизиты <sup>1</sup> ОФД (0 – не передавать, 1 –<br>передавать)<br><b>DEF: 0</b>                        |
|     | 126  | Интервал ожидания<br>инициализация ФН после<br>подачи питания ККТ <sup>2</sup> (в сек.) | 1 BIN  | 5255<br><b>DEF: 20</b>                                                                                                    |
|     | 127  | Интервал ожидания<br>обработки команды в ФН <sup>3</sup> (в<br>сек.)                    | 1 BIN  | 10255<br><b>DEF: 20</b>                                                                                                    |
|     | 128  | Размер чека в байтах<br>(настройка контролирует<br>объем чека <sup>4</sup> )            | 4 BIN  | 0 - минимальное значение (настройка<br>игнорируется);<br><b>FFFFFFFF - максимальное значение.</b><br>DEF: 00 00 6C 66 (27750)                                  |
|     | 129  | Зарезервировано                                                                         | 1 BCD  | DEF: 0                                                                                                    |
|     | 130  | Зарезервировано                                                                         | 1 BCD  | DEF: 0                                                                                                    |
|     | 131  | Зарезервировано                                                                         | 1 BCD  | DEF: 0                                                                                                    |
|     | 132  | Зарезервировано                                                                         | 1 BCD  | DEF: 0                                                                                                    |
|     | 133  | Зарезервировано                                                                         | 1 BCD  | DEF: 0                                                                                                    |
|     | 134  | Зарезервировано                                                                         | 1 BCD  | DEF: 0                                                                                                    |

<sup>&</sup>lt;sup>1</sup> — Необязательными реквизитами являются: Адрес расчета (1009), Наименование пользователя (1048), Адрес сайта ФНС (1060), Адрес отправителя (1117), только если был указан Адрес покупателя (1008), Место расчетов (1187).

 $\overline{a}$ 

<sup>&</sup>lt;sup>2</sup> – В течение запрограммированного в Т2Р1П126 времени производится отправка запроса состояния ФН (<A4h 30h>). Если ФН еще непроинициализировался, то ККТ распечатает сообщение «Ожидается ответ ФН (до 30 сек.)». В случае если ККТ не фискализирована, то в момент инициализации ФН на ЧЛ напечатается сообщение «Для отмены нажмите на кнопку промотки» – для отмены инициализации ФН нужно нажать кнопку промотки ЧЛ.

 $^3$  – При программировании Т2Р1П127 нужно учитывать, что для команд <A4h 40h>, <A4h 41h>, <A4h 43h>, <A4h 45h> минимальный интервал ожидания 40 секунд, поэтому при установке в Т2Р1П127 значений **меньше 40**, при выполнении этих команд настройка будет игнорироваться, интервал ожидания будет равен 40 секундам.

<sup>&</sup>lt;sup>4</sup> – Настройка имеет смысл только при работе на фискализированной ККТ с установленным ФН. При превышении запрограммированного в Т2Р1П128 значения ККТ будет возвращать ошибку F6h (Превышение максимального размера чека). Количество данных, переданных ФН при открытом чеке, возвращается в регистре 66.

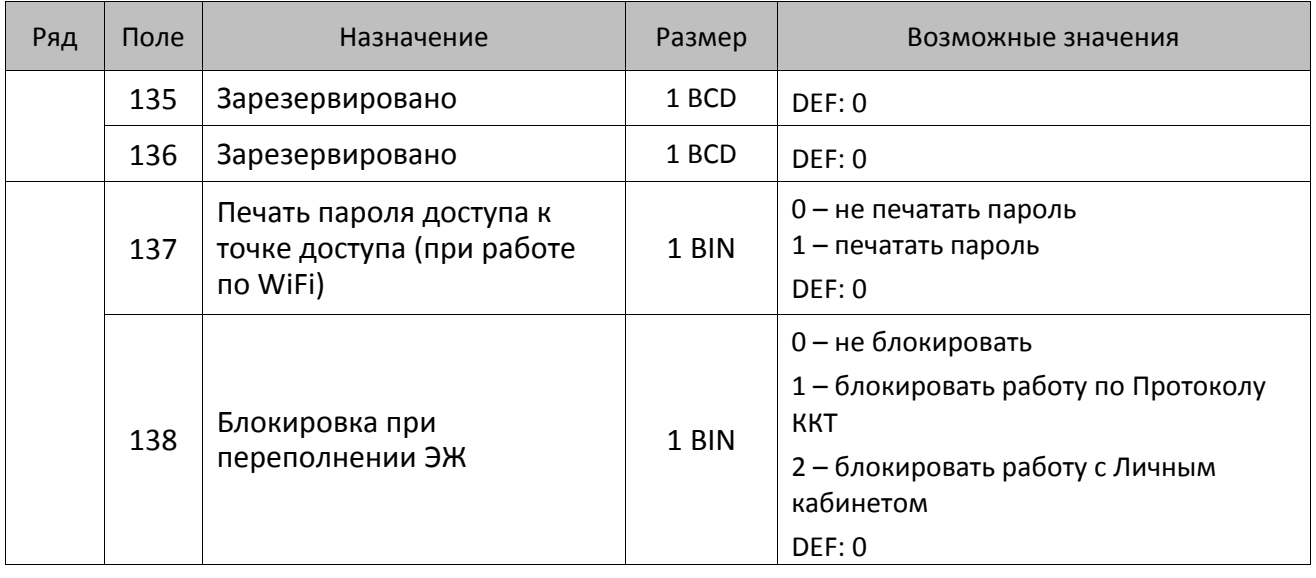

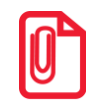

**Все настройки Таблицы 2 применяются после выхода из режима программирования ККТ, за исключением настроек Т2Р1П36, Т2Р1П51, Т2Р1П83, которые применяются сразу.**

## **ККТ АТОЛ FPrint-22ПТК**

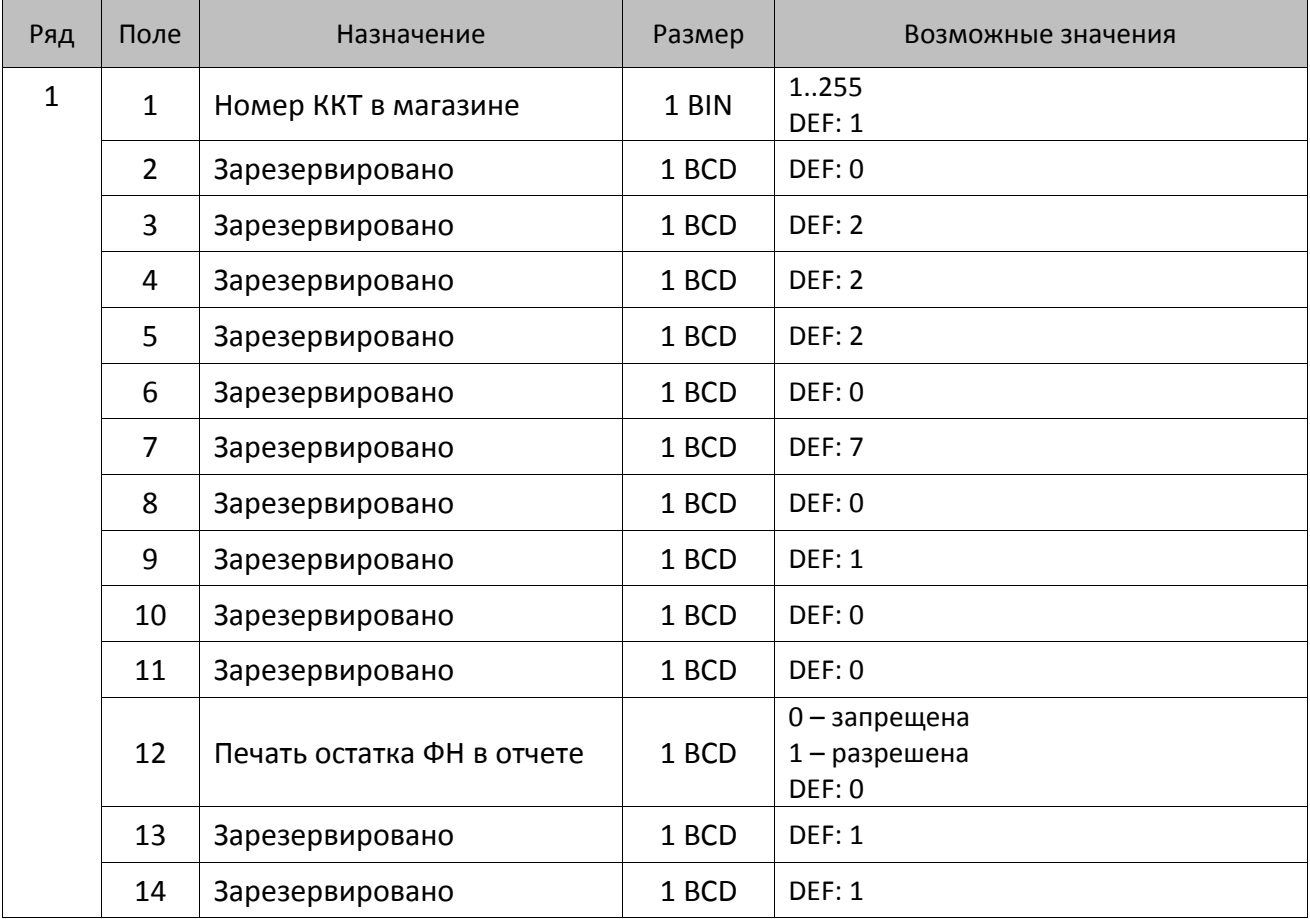

| Ряд | Поле     | Назначение                                             | Размер | Возможные значения                                                                                                    |
|-----|----------|--------------------------------------------------------|--------|----------------------------------------------------------------------------------------------------|
|     | 15       | Печать названия секции                                 | 1 BCD  | 0-запрещена<br>1 - разрешена на ЧЛ<br>DEF: 0                                                                                                    |
|     | 16       | Зарезервировано                                        | 1 BCD  | DEF: 0                                                                                                    |
|     | 17       | Зарезервировано                                        | 1 BCD  | <b>DEF: 5</b>                                                                                                    |
|     | $18^{1}$ | Параметры печати<br>суточного отчета с<br>гашением (1) | 1 BIN  | Битовое поле (назначение бит):<br>Бит 0: печать необнуляемой суммы<br>приходов и расходов (0 - запрещено, 1<br>- разрешено);<br>Бит 1: зарезервирован и должен<br>содержать 0;<br>Бит 2: производить инкассацию (0 -<br>запрещено, 1 - разрешено);<br>Бит 3: расширенный отчет с/без<br>гашения (0 - запрещено, 1 -<br>разрешено).<br>Бит 4: не используется и должен<br>содержать 0.<br>Бит 5: печатать информацию о<br>количестве чеков за смену по типам<br>операций (0 - не печатать, 1 -<br>печатать).<br>Бит 6: автоматическая печать отчета по<br>секциям перед отчетом с/без<br>гашения (0 - не печатать, 1 - печатать).<br><b>DEF: 7</b> |
|     | 19       | Яркость печати на чековой<br>ленте                     | 1 BCD  | 1 – минимальная<br>15 – максимальная<br><b>DEF: 6</b>                                                                                                    |
|     | 20       | Работа с денежным ящиком                               | 1 BCD  | Битовое поле:<br>0-й бит - открывать денежный ящик<br>при закрытии чека (1 - открывать, 0 -<br>нет);<br>1-й бит не используется;<br>2-й бит - открывать денежный ящик,<br>если нет наличных оплат в чеке: 0 -<br>открывать, 1 - не открывать.<br><b>DEF: 1</b>                                                                                                    |
|     | 21       | Зарезервировано                                        | 1 BCD  | DEF: 0                                                                                                    |
|     | 22       | Зарезервировано                                        | 1 BIN  | DEF: 0                                                                                                    |
|     | 23       | Пароль доступа                                         | 2 BCD  | 00009999<br>DEF: 0000                                                                                                    |

 1 – Подробнее о настройках Таблицы 2 Ряда 1 Поля 18 смотрите в описании команды **[Снятие суточного отчета с](#page-143-0)  гашением [\(закрытие смены\)](#page-143-0)**.

| Ряд | Поле            | Назначение                                 | Размер | Возможные значения                                                                                                    |
|-----|-----------------|--------------------------------------------|--------|----------------------------------------------------------------------------------------------------|
|     | 24              | Отрезать чек после<br>завершения документа | 1 BIN  | Битовое поле <sup>1</sup> :<br>0-й бит: отрезать не полностью, 0 - не<br>отрезать, 1 - отрезать;<br>1-й бит: отрезать полностью, 0 - не<br>отрезать, 1 - отрезать;<br>2-й бит <sup>2</sup> , запретить отрезку чеков, 0 -<br>нет, 1 - да;<br>3-й бит <sup>2</sup> : запретить отрезку отчетов, 0 -<br>нет, $1 - \mu a$ ;<br>4-бит: отрез ЧЛ после печати клише<br>командой <6Ch>: 0 - отрезка<br>запрещена; 1 - отрезка разрешена.<br><b>DEF: 1</b> |
|     | 25              | Зарезервировано                            | 1 BIN  | <b>DEF: 5</b>                                                                                                    |
|     | 26              | Зарезервировано                            | 1 BCD  | DEF: 0                                                                                                    |
|     | 27              | Зарезервировано                            | 1 BCD  | <b>DEF: 1</b>                                                                                                    |
|     | 28              | Зарезервировано                            | 1 BCD  | DEF: 0                                                                                                    |
|     | 29              | Зарезервировано                            | 1 BCD  | DEF: 0                                                                                                    |
|     | 30              | Межстрочный интервал ЧЛ <sup>3</sup>       | 1 BCD  | 015, точное количество пикселей<br>между строками, 0 - минимальный, 15<br>- максимальный<br>DEF: 3                                                                                                    |
|     | 31              | Зарезервировано                            | 1 BCD  | <b>DEF: 2.</b>                                                                                                    |
|     | 32 <sup>4</sup> | Шрифт ЧЛ                                   | 1 BCD  | 1-12х24 пикселя;<br>2-12х20 пикселей;<br>3-12х 16 пикселей;<br>4-12х 10 пикселей<br>(при шрифтах 14 макс. кол-во<br>символов в строке 48);<br>5-12х10 пикселей (аналогичен шрифту 4);<br>6 - 10х14 пикселей (макс. 57 симв.);<br>7 - 9х14 пикселей (макс. 64 симв.)<br><b>DEF: 2</b>                                                                                                    |
|     | 33              | Зарезервировано                            | 1 BCD  | <b>DEF: 3</b>                                                                                                    |
|     | 34              | Зарезервировано                            | 1 BCD  | DEF: 3                                                                                                    |
|     | 35              | Зарезервировано                            | 1 BCD  | <b>DEF: 3</b>                                                                                                    |

<sup>&</sup>lt;sup>1</sup> — Если бит 0=бит 1=0, то отрезка ЧЛ производится не будет, если Бит 0=Бит 1=1, то будет производиться полная отрезка ЧЛ.

<sup>&</sup>lt;sup>2</sup> — При **одновременной** установке Бита 2 = 1 (отрезка чеков запрещена) и Бита 3 = 1 (отрезка отчетов запрещена) происходит запрет отрезки и чеков, и отчетов одновременно.

<sup>&</sup>lt;sup>3</sup> – Межстрочный интервал ЧЛ в пикселях рассчитывается по формуле (Межстрочие+1)×2, новое значение межстрочного интервала применяется после печати следующей строки.

<sup>4</sup> – При программировании шрифта нужно учитывать, что будет печататься такое количество символов, которое запрограммировано в Т2Р1П55.

| Ряд | Поле | Назначение                                            | Размер | Возможные значения                                                                                                    |
|-----|------|-------------------------------------------------------|--------|----------------------------------------------------------------------------------------------------|
|     | 36   | Количество строк клише <sup>1</sup>                   | 1 BCD  | 020.<br>DEF: 3                                                                                                    |
|     | 37   | Зарезервировано                                       | 1 BCD  | DEF: 0                                                                                                    |
|     | 38   | Зарезервировано                                       | 1 BCD  | <b>DEF: 6</b>                                                                                                    |
|     | 39   | Зарезервировано                                       | 1 BCD  | DEF:0                                                                                                    |
|     | 40   | Зарезервировано                                       | 1 BCD  | DEF:0                                                                                                    |
|     | 41   | Печатать разделители в<br>суточных отчетах            | 1 BCD  | 0 - не печатать<br>1 – печатать<br><b>DEF: 1</b>                                                                                                    |
|     | 42   | Печатать номер секции                                 | 1 BCD  | 0-запрещено<br>1 - разрешено на ЧЛ<br><b>DEF: 1</b>                                                                                                    |
|     | 43   | Зарезервировано                                       | 1 BCD  | <b>DEF: 1</b>                                                                                                    |
|     | 44   | Зарезервировано                                       | 1 BCD  | <b>DEF: 1</b>                                                                                                    |
|     | 45   | Зарезервировано                                       | 1 BCD  | DEF: 0                                                                                                    |
|     | 46   | Печать необнуляемой<br>суммы в X- и Z-отчетах         | 1 BIN  | Битовое поле:<br>0-й бит: печатать необнуляемый итог<br>на начало смены в Z-отчете: 0 - не<br>печатать, 1 - печатать.<br>Если не установлен 0-й бит в поле 18,<br>то необнуляемая сумма в начале и<br>конце Z-отчета печататься не будет (по<br>умолчанию бит 0 в поле 18 равен 1, то<br>есть печать будет).<br>Бит 1: печатать необнуляемый итог на<br>начало смены в Х-отчете: 0 - не<br>печатать, 1 - печатать.<br>DEF: 0 |
|     | 47   | Зарезервировано                                       | 1 BIN  | DEF: 0                                                                                                    |
|     | 48   | Зарезервировано                                       | 1 BCD  | <b>DEF: 11</b>                                                                                                    |
|     | 49   | Зарезервировано                                       | 1 BCD  | <b>DEF: 2</b>                                                                                                    |
|     | 50   | Зарезервировано                                       | 1 BCD  | DEF: 0                                                                                                    |
|     | 51   | Печать текста командой<br>Печать строки               | 1 BCD  | 0-запрещена<br>1 - разрешена на ЧЛ<br><b>DEF: 1</b>                                                                                                    |
|     | 52   | Режим перехода на<br>летнее/зимнее время <sup>2</sup> | 1 BCD  | 0 - не переходить<br>1 - переходить, не оповещать<br>2 - переходить, оповещать кассира<br>DEF: 0                                                                                                    |

 1 – О настройке клише и рекламного текста на ЧЛ смотрите Руководство по эксплуатации, входящее в комплект поставки ККТ.

<sup>&</sup>lt;sup>2</sup> – Более подробно о переводе часов на летнее/зимнее время смотрите Руководство по эксплуатации, входящее в комплект поставки ККТ.

| Ряд | Поле   | Назначение                                                | Размер | Возможные значения                                                                                                    |
|-----|--------|-----------------------------------------------------------|--------|----------------------------------------------------------------------------------------------------|
|     | 53     | Дата перехода на летнее<br>время                          | 3 BCD  | В формате ДДММГГ<br>DEF: 000000                                                                                                    |
|     | 54     | Дата перехода на зимнее<br>время                          | 3 BCD  | В формате ДДММГГ<br>DEF: 000000                                                                                                    |
|     | $55^1$ | Количество символов в<br>строке                           | 1 BCD  | 24.64<br><b>DEF: 48</b>                                                                                                    |
|     | 56     | Зарезервировано                                           | 1 BCD  | <b>DEF: 3</b>                                                                                                    |
|     | 57     | Зарезервировано                                           | 2 BCD  | DEF: 2100                                                                                                    |
|     | 58     | Зарезервировано                                           | 2 BCD  | <b>DEF: 12</b>                                                                                                    |
|     | 59     | Код символа для разделителя<br>(в кодировке ККТ)          | 1 BIN  | DEF: "-" (A2h - неразрывное тире).                                                                                                    |
|     | 60     | Зарезервировано                                           | 1 BCD  | <b>DEF: 1</b>                                                                                                    |
|     | 61     | Проверять время                                           | 1 BCD  | 0.99<br>Число часов с момента последнего<br>закрытия документа, требующего<br>записи в ФН даты и времени, по<br>истечении которых при входе в<br>регистрацию и режим отчетов с<br>гашением печатается предупреждение<br>и выдается ошибка<br>DEF: 0 (время не проверяется) |
|     | 62     | Зарезервировано                                           | 1 BCD  | DEF: 0                                                                                                    |
|     | 63     | Зарезервировано                                           | 1 BCD  | DEF: 0                                                                                                    |
|     | 64     | Зарезервировано                                           | 1 BCD  | DEF: 0                                                                                                    |
|     | 65     | Зарезервировано                                           | 1 BCD  | DEF: 0                                                                                                    |
|     | 66     | Смещение области печати<br>слева (знакомест) <sup>2</sup> | 1 BCD  | 0 24, количество знакомест слева от<br>края бумаги до начала области печати.<br>DEF: 0                                                                                                    |
|     | 67     | Зарезервировано                                           | 1 BCD  | DEF: 0                                                                                                    |
|     | 68     | Зарезервировано                                           | 1 BCD  | DEF: 0                                                                                                    |
|     | 69     | Зарезервировано                                           | 1 BCD  | DEF: 0                                                                                                    |
|     | 70     | Зарезервировано                                           | 1 BCD  | DEF: 0                                                                                                    |
|     | 71     | Зарезервировано                                           | 1 BCD  | DEF: 0                                                                                                    |
|     | 72     | Зарезервировано                                           | 1 BCD  | DEF: 0                                                                                                    |

 1 – При установке в ККТ чековой ленты шириной 44 мм во избежание обрезания печатаемых строк перед подачей команды A6h (**Активизация ФН**) необходимо присвоить данному параметру соответствующее значение (для ЧЛ шириной 44 мм максимальное значение равно 24 символа).

<sup>&</sup>lt;sup>2</sup> – При программировании поля 66 необходимо учитывать, что сумма значений полей 55 и 66 Таблицы 2 не должна превышать 64, иначе поле 66 примет значение по умолчанию.

| Ряд | Поле   | Назначение                                                  | Размер | Возможные значения                                                                                                    |
|-----|--------|-------------------------------------------------------------|--------|----------------------------------------------------------------------------------------------------|
|     | 73     | Зарезервировано                                             | 1 BCD  | DEF: 3                                                                                                    |
|     | 74     | Зарезервировано                                             | 1 BCD  | DEF: 0                                                                                                    |
|     | $75^1$ | Печать налогов в Х- и Z-<br>отчете                          | 1 BCD  | 0 - запрещено.<br>1 - печатать на ЧЛ<br><b>DEF: 1</b>                                                                                                    |
|     | 76     | Зарезервировано                                             | 1 BCD  | <b>DEF: 1</b>                                                                                                    |
|     | 77     | Минимальная яркость<br>термокомпенсации на<br>чековой ленте | 1 BCD  | 1.15<br><b>DEF: 4</b>                                                                                                    |
|     | 78     | Зарезервировано                                             | 1 BCD  | <b>DEF: 1</b>                                                                                                    |
|     | 79     | Зарезервировано                                             | 1 BCD  | <b>DEF: 1</b>                                                                                                    |
|     | 80     | Зарезервировано                                             | 1 BCD  | DEF: 0                                                                                                    |
|     | 81     | Зарезервировано                                             | 1 BIN  | DEF: 0                                                                                                    |
|     | 82     | Зарезервировано                                             | 1 BCD  | <b>DEF: 1</b>                                                                                                    |
|     | 83     | Печать служебных<br>сообщений                               | 1 BIN  | 0-й бит: печатать на ЧЛ документ<br>готовности к работе (0 - нет, 1 - да);<br>1-й бит: печать на ЧЛ клише в<br>служебных сообщениях (0 - нет, 1 -<br>да);<br>3-й бит: печатать сообщение о<br>полученном, не статическом, IP-адресе<br>$(0 -$ нет, $1 -$ да).<br><b>DEF: 15</b> |
|     | 84     | Зарезервировано                                             | 1 BIN  | DEF: 0                                                                                                    |
|     | 85     | Протокол работы ККТ <sup>2</sup>                            | 1 BIN  | $0 - ATOJ 2.4$<br>$2 - ATOJ$ 3.0<br><b>DEF: 2</b>                                                                                                    |
|     | 86     | Пин-код (Bluetooth)                                         | 4 BCD  | 00000000.99999999<br>DEF: 00000000                                                                                                    |
|     | 87     | MAC-адрес (Ethernet)                                        | 6 BIN  | DEF:FF:FF:FF:FF:FF:FF                                                                                                    |
|     | 88     | IP-адрес (Ethernet)                                         | 4 BIN  | DEF: 192.168.10.1                                                                                                    |
|     | 89     | Маска подсети (Ethernet)                                    | 4 BIN  | DEF: 255.255.255.0                                                                                                    |
|     | 90     | Шлюз (Ethernet)                                             | 4 BIN  | DEF: 192.168.10.0                                                                                                    |
|     | 91     | Порт (Ethernet)                                             | 2 BCD  | 00009999<br><b>DEF: 5555</b>                                                                                                    |

 1 – В случае если Поле 75 принимает значение 1, то можно дополнительно настроить печать нулевых налогов в

отчетах с/без гашения (смотрите Т2Р1П 105 бит 0).<br><sup>2</sup> — Настройка вступает в силу только после выхода из режима программирования и перезагрузки ККТ.

| Ряд | Поле | Назначение                                               | Размер | Возможные значения                                                                                                    |
|-----|------|----------------------------------------------------------|--------|----------------------------------------------------------------------------------------------------|
|     | 92   | Зарезервировано                                          | 1 BCD  | DEF: 0                                                                                                    |
|     | 93   | Уровень коррекции ошибок<br>QR-кода                      | 1 BIN  | 1 - минимальный уровень коррекции<br>ошибок,<br>$\cdots$<br>4 - максимальный уровень коррекции<br>ошибок.<br><b>DEF: 1</b>                                                                                                    |
|     | 94   | Количество строк заголовка<br>клише $1$                  | 1 BCD  | <b>DEF: 1</b>                                                                                                    |
|     | 95   | Расстояние от ТПГ до ножа<br>отрезчика устройства печати | 1 BIN  | 0.255<br><b>DEF: 60</b>                                                                                                    |
|     | 96   | Расстояние от ножа отрезчика<br>до гребенки              | 1 BIN  | 0.255<br>DEF: 0                                                                                                    |
|     | 97   | Звуковая индикация                                       | 1 BIN  | 0-й бит: звуковая индикация<br>протокольных ошибок (0 - нет, 1 -<br>да);<br>1-й бит: звуковая индикация окончания<br>бумаги и открытия крышки (0 - нет, 1 -<br>да);<br>2-й бит: звуковая индикация<br>включения (инициализации<br>устройства)(0 - нет, 1 - да).<br>DEF: 0                                                               |
|     | 98   | Настройка печати<br>документа                            | 1 BIN  | Битовое поле:<br>0-й бит: сохранять последний<br>печатаемый документ в память : 0 -<br>отключена, $1 -$ включена <sup>2</sup> ;<br>1-й бит: сохранять в память только<br>отчеты об открытии и закрытии смены:<br>0 – отключена, 1 – включена <sup>3</sup> ;<br>Остальные биты не используются и<br>должны содержать 0.<br><b>DEF: 1</b> |
|     | 99   | Зарезервировано                                          | 1 BCD  | DEF: 0                                                                                                    |
|     | 100  | Зарезервировано                                          | 1 BIN  | DEF: 0                                                                                                    |

 1 – Настройка работает, если в Т2Р1П94 установлено значение **НЕ** по умолчанию, а точное количество строк заголовка клише.

<sup>&</sup>lt;sup>2</sup> – Если Бит 0 = 1, то значение Бит 1 игнорируется. Также нужно учитывать, что при окончании ЧЛ, если сохранение копии последнего документа выключено, то перепечатывается только копия фискального блока чека, если сохранение копии документа включено, то перепечатывается весь чек целиком, а вместо недопечатанного блока чека печатается сообщение «Документ недействителен».

<sup>3</sup> – Вывод на печать не производится. Для печати отчетов за последний месяц используется команда **95h**.

| Ряд | Поле | Назначение                                                            | Размер | Возможные значения                                                                                                    |
|-----|------|-----------------------------------------------------------------------|--------|----------------------------------------------------------------------------------------------------|
|     | 101  | Зарезервировано                                                       | 1 BIN  | DEF: 0                                                                                                    |
|     | 102  | Зарезервировано                                                       | 1 BIN  | DEF: 0                                                                                                    |
|     | 103  | Зарезервировано                                                       | 1 BIN  | DEF: 0                                                                                                    |
|     | 104  | Зарезервировано                                                       | 1 BIN  | DEF: 0                                                                                                    |
|     | 105  | Дополнительные<br>параметры печати суточного<br>отчета с гашением (2) | 1 BIN  | Битовое поле:<br>0-й бит: печать налогов: 0 - не печатать<br>нулевые налоги, 1- печатать все<br>налоги, включая нулевые;<br>1-й бит: печать необнуляемой суммы<br>возвратов приходов: 1 - печатать, 0 -<br>не печатать;<br>2-й бит: печать необнуляемой суммы<br>возвратов расходов: 1 - печатать, 0 -<br>не печатать.<br>3-й бит <sup>1</sup> : печатать количество<br>отмененных чеков по типам операций:<br>0 - не печатать, 1 - печатать.<br>4-й бит: печать блоков «приходы»,<br>«возвраты приходов», «расходы»,<br>«возвраты расходов»: 0 - печатать, 1 -<br>не печатать;<br>5-й бит: печать нулевых сумм: 0 -<br>печатать, 1 - не печатать.<br>6-й бит: зарезервирован.<br>7-й бит: печать номера ККТ в магазине:<br>0 - не печатать, 1 - печатать.<br>DEF: 0<br>Битовое поле: |
|     | 106  | Печать реквизитов чека на<br>аннулированных чеках                     | 1 BIN  | 0-й бит, 1-й бит не используются и<br>должны содержать 0.<br>2-бит: печатать реквизиты чека<br>(«подвал чека») на аннулированном<br>чеке: 0 – не печатать, $1^2$ – печатать.<br>DEF: 0                                                                                                    |
|     | 107  | Динамический тип IP-адреса                                            | 1 BIN  | 0 - отключен (используется<br>статический тип IP-адреса)<br>1 - включен<br><b>DEF: 1</b>                                                                                                    |
|     | 108  | Зарезервировано                                                       | 1 BIN  | DEF: 0                                                                                                    |
|     | 109  | Зарезервировано                                                       | 1 BIN  | DEF: 0                                                                                                    |

<sup>&</sup>lt;sup>1</sup> — Настройка имеет смысл только в случае если в Таблице 2 Ряд 1 Поле 18 Бит 5 = 1.<br><sup>2</sup> — Если бит 2=1, то с реквизитами чека печатается дата и время аннулирования чека.

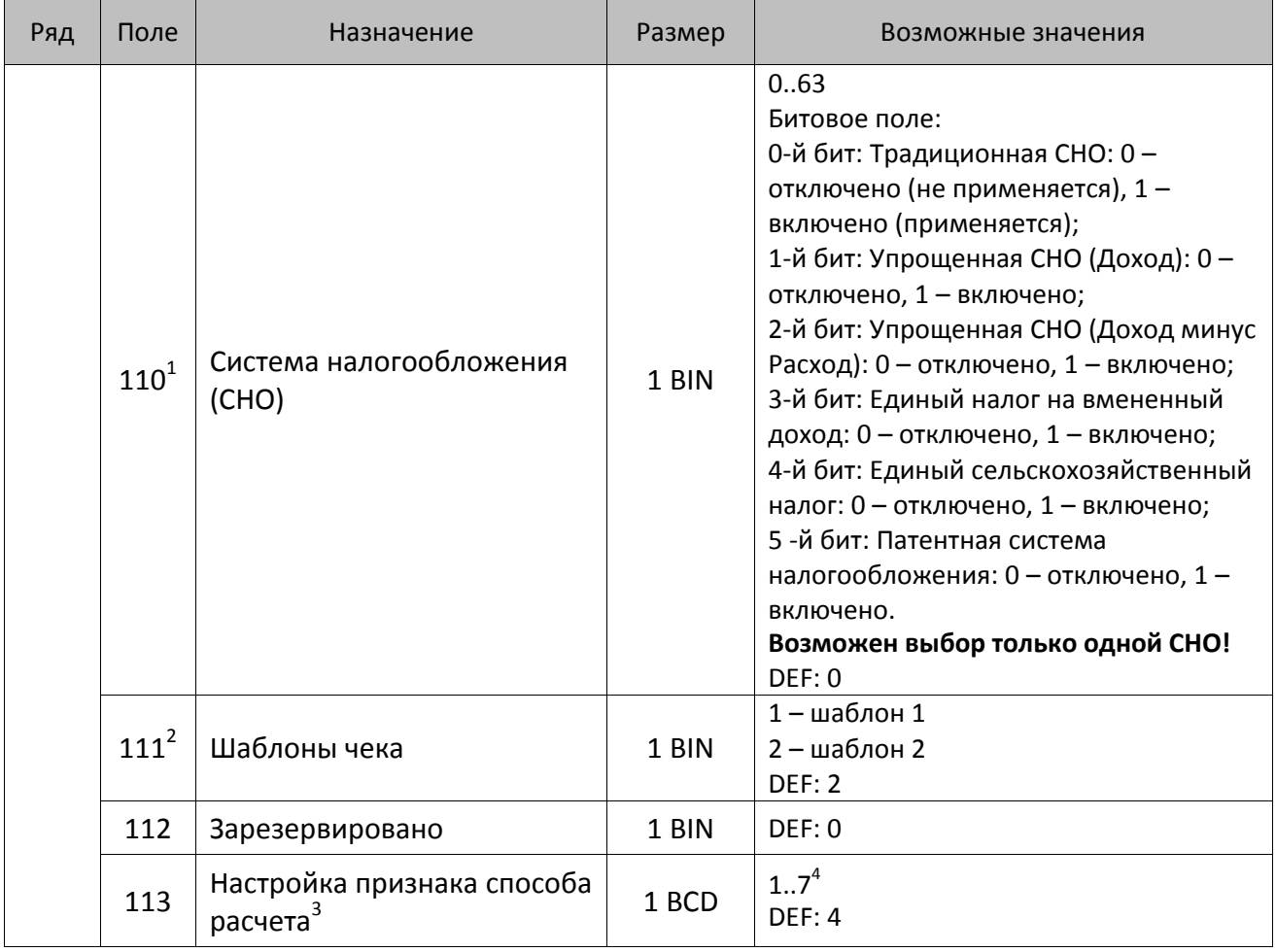

<sup>&</sup>lt;sup>1</sup> – Если в Поле 110 установлено значение 0, то после записи реквизита СНО (тег 1062) и подачи команды **Активизация ФН <A6h>** в Поле 110 будет записано то же значение СНО.

<sup>&</sup>lt;sup>2</sup> – В Поле устанавливается номер шаблона, который программируется в Таблице 20 «Настройки шаблонов чека».

<sup>3</sup> – Применимо только для ФФД 1.05 и используется, если при подаче команды **Завершить [формирование](#page-134-0) [позиции](#page-134-0)** <ЕВh> в параметре **Признак способа расчета** передается значение 0.

<sup>4</sup> – Подробнее о признаках способов расчетов смотрите в описании тега 1214 команды **[Завершить](#page-134-0) [формирование](#page-134-0) позиции** на странице [135\)](#page-137-0).

| Ряд | Поле      | Назначение                                  | Размер | Возможные значения                                                                                                    |
|-----|-----------|---------------------------------------------|--------|----------------------------------------------------------------------------------------------------|
|     | $114^{1}$ | Настройка работы с<br>налогами <sup>2</sup> | 1 BIN  | Битовое поле:<br>0-й бит: вычисление налога на чек:<br>0 - считать налог от оборота по<br>позициям с данной налоговой<br>ставкой;<br>1 - считать сумму налогов по позициям<br>с данной налоговой ставкой;<br>1-й бит: контроль налогов:<br>0 - не контролировать сумму налогов<br>(параметр зависит от ставки налога):<br>• для НДС 0% и Без НДС можно ввести<br>только 0;<br>• для НДС 10%, 18%, 10/110, 18/118:<br>если подать 0, значение<br>рассчитывается автоматически или<br>можно ввести любое ненулевое<br>значение, не превышающее оборота.<br>1 - контролировать сумму налогов<br>(параметр зависит от ставки налогов):<br>• для НДС 0% и Без НДС можно ввести<br>только 0;<br>• для НДС 10% и 18%:<br>- если подать 0, значение<br>рассчитывается автоматически;<br>- если не было скидки на чек, можно<br>ввести налог с точностью до ±1 коп.;<br>- если была скидка на чек можно<br>ввести налог с точностью ±<Скидка<br>на чек>.<br>• для НДС 10/110 и 18/118:<br>если подать 0, значение<br>рассчитывается автоматически, или<br>можно ввести любой ненулевой<br>налог, не превышающий оборот по<br>чеку по данной налоговой ставке.<br>2-й бит: пересчитывать суммы налогов<br>после скидки на итог: 0 - да, 1 - нет.<br><b>DEF: 2</b> |

 1 – Налоги на позицию можно передавать в команде **Завершить формирование позиции** <EBh>, налоги на чек – в команде **Регистрация налога на весь чек** <B8h>, но в этом случае настройка Т2Р1П114 работать не будет.

<sup>&</sup>lt;sup>2</sup> – Образцы расчетов налогов и образцы кассовых чеков с НДС представлены в «Руководстве по эксплуатации» на данную ККТ.

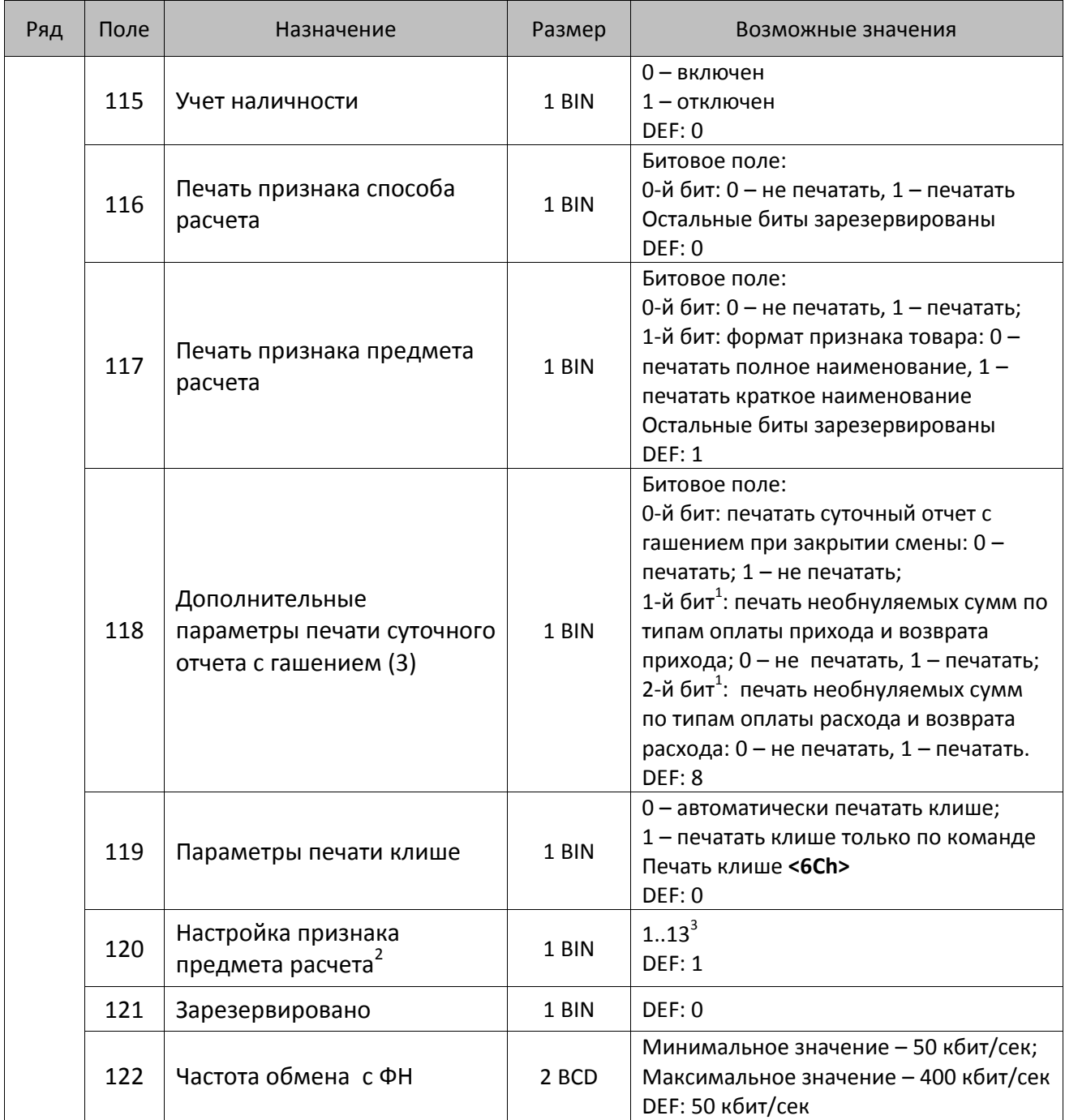

 $^{\text{\tiny 1}}$  — Настройка Бит 1 = 1 имеет смысл только в случае, если настроена печать необнуляемых сумм (т.е. в Таблице 2 Ряд 1 Поле 18 Бит 0 = 1 и/или Поле 105 Бит 1 = 1).

Настройка Бит 2 = 1 имеет смысл только в случае, если настроена печать необнуляемых сумм (т.е. в Таблице 2 Ряд 1 Поле 18 Бит 0 = 1 и/или Поле 105 Бит 2 = 1).

<sup>2</sup> – Настройка применима только для ФФД 1.05 и используется, если при подаче команды **[Завершить](#page-134-0) [формирование](#page-134-0) позиции** <ЕВh> параметр **Признак предмета расчета** равен 0.

<sup>3</sup> – Значения 1..13 соответствуют значениям тега 1212 и описаны в команде **Завершить [формирование](#page-134-0) позиции** на странице [133.](#page-136-0)

| Ряд | Поле | Назначение                                                                              | Размер | Возможные значения                                                                                                    |
|-----|------|-----------------------------------------------------------------------------------------|--------|----------------------------------------------------------------------------------------------------|
|     | 123  | Настройка версии ФФД                                                                    | 1 BIN  | 0 - автоматический выбор версии ФФД<br>1 - принудительно ограничение ФД<br>версией 1.0<br>Остальные значения не используются и<br>должны содержать 0<br><b>DEF: 0</b> |
|     | 124  | Зарезервировано                                                                         | 4 BIN  | DEF: 0                                                                                                    |
|     | 125  | Работа с необязательными<br>реквизитами                                                 | 1 BIN  | Битовое поле:<br>Бит 0: передавать необязательные<br>реквизиты <sup>1</sup> ОФД (0 – не передавать, 1 –<br>передавать)<br>DEF: 0                                      |
|     | 126  | Интервал ожидания<br>инициализация ФН после<br>подачи питания ККТ <sup>2</sup> (в сек.) | 1 BIN  | 5255<br><b>DEF: 20</b>                                                                                                    |
|     | 127  | Интервал ожидания<br>обработки команды в ФН <sup>3</sup> (в<br>сек.)                    | 1 BIN  | 10255<br><b>DEF: 20</b>                                                                                                    |
|     | 128  | Размер чека в байтах<br>(настройка контролирует<br>объем чека <sup>4</sup> )            | 4 BIN  | 0 - минимальное значение (настройка<br>игнорируется);<br><b>FFFFFFFF - максимальное значение.</b><br>DEF: 00 00 6C 66 (27750)                                         |
|     | 129  | Зарезервировано                                                                         | 1 BCD  | DEF: 0                                                                                                    |
|     | 130  | Зарезервировано                                                                         | 1 BCD  | DEF: 0                                                                                                    |
|     | 131  | Зарезервировано                                                                         | 1 BCD  | DEF: 0                                                                                                    |
|     | 132  | Зарезервировано                                                                         | 1 BCD  | DEF: 0                                                                                                    |
|     | 133  | Зарезервировано                                                                         | 1 BCD  | DEF: 0                                                                                                    |
|     | 134  | Зарезервировано                                                                         | 1 BCD  | DEF: 0                                                                                                    |

<sup>&</sup>lt;sup>1</sup> — Необязательными реквизитами являются: Адрес расчета (1009), Наименование пользователя (1048), Адрес сайта ФНС (1060), Адрес отправителя (1117), только если был указан Адрес покупателя (1008), Место расчетов (1187).

 $\overline{a}$ 

<sup>&</sup>lt;sup>2</sup> – В течение запрограммированного в Т2Р1П126 времени производится отправка запроса состояния ФН (<A4h 30h>). Если ФН еще непроинициализировался, то ККТ распечатает сообщение «Ожидается ответ ФН (до 30 сек.)». В случае если ККТ не фискализирована, то в момент инициализации ФН на ЧЛ напечатается сообщение «Для отмены нажмите на кнопку промотки» – для отмены инициализации ФН нужно нажать кнопку промотки ЧЛ.

 $^3$  – При программировании Т2Р1П127 нужно учитывать, что для команд <A4h 40h>, <A4h 41h>, <A4h 43h>, <A4h 45h> минимальный интервал ожидания 40 секунд, поэтому при установке в Т2Р1П127 значений **меньше 40**, при выполнении этих команд настройка будет игнорироваться, интервал ожидания будет равен 40 секундам.

<sup>&</sup>lt;sup>4</sup> – Настройка имеет смысл только при работе на фискализированной ККТ с установленным ФН. При превышении запрограммированного в Т2Р1П128 значения ККТ будет возвращать ошибку F6h (Превышение максимального размера чека). Количество данных, переданных ФН при открытом чеке, возвращается в регистре 66.

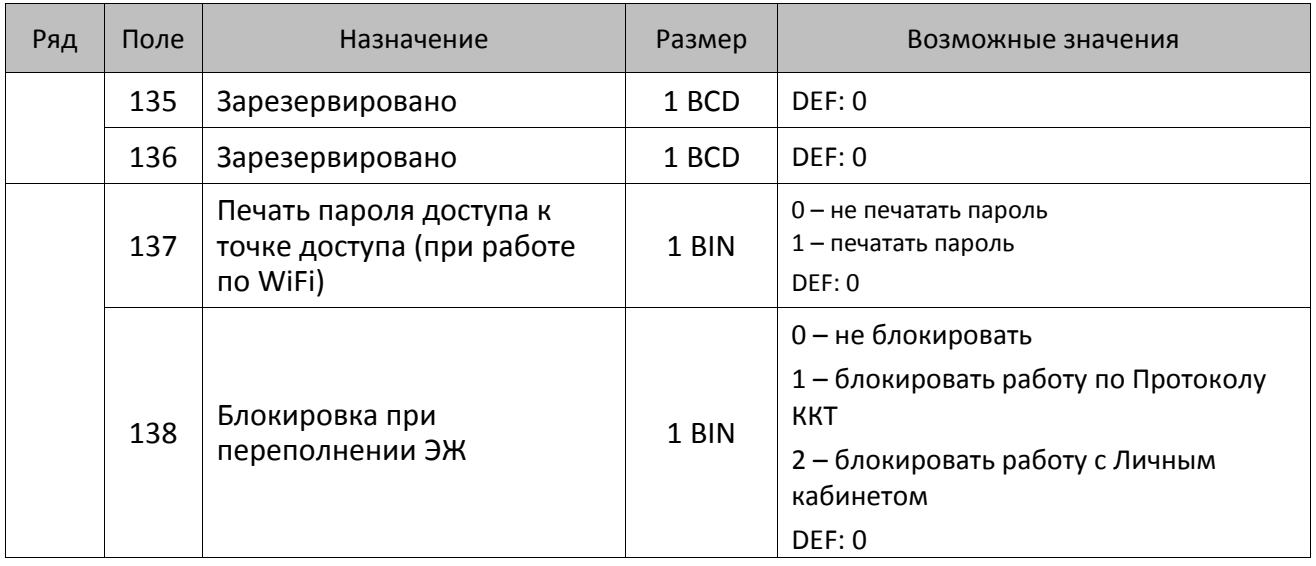

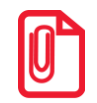

**Все настройки Таблицы 2 применяются после выхода из режима программирования ККТ, за исключением настроек Т2Р1П36, Т2Р1П51, Т2Р1П83, которые применяются сразу.**

## **ККТ АТОЛ 25Ф**

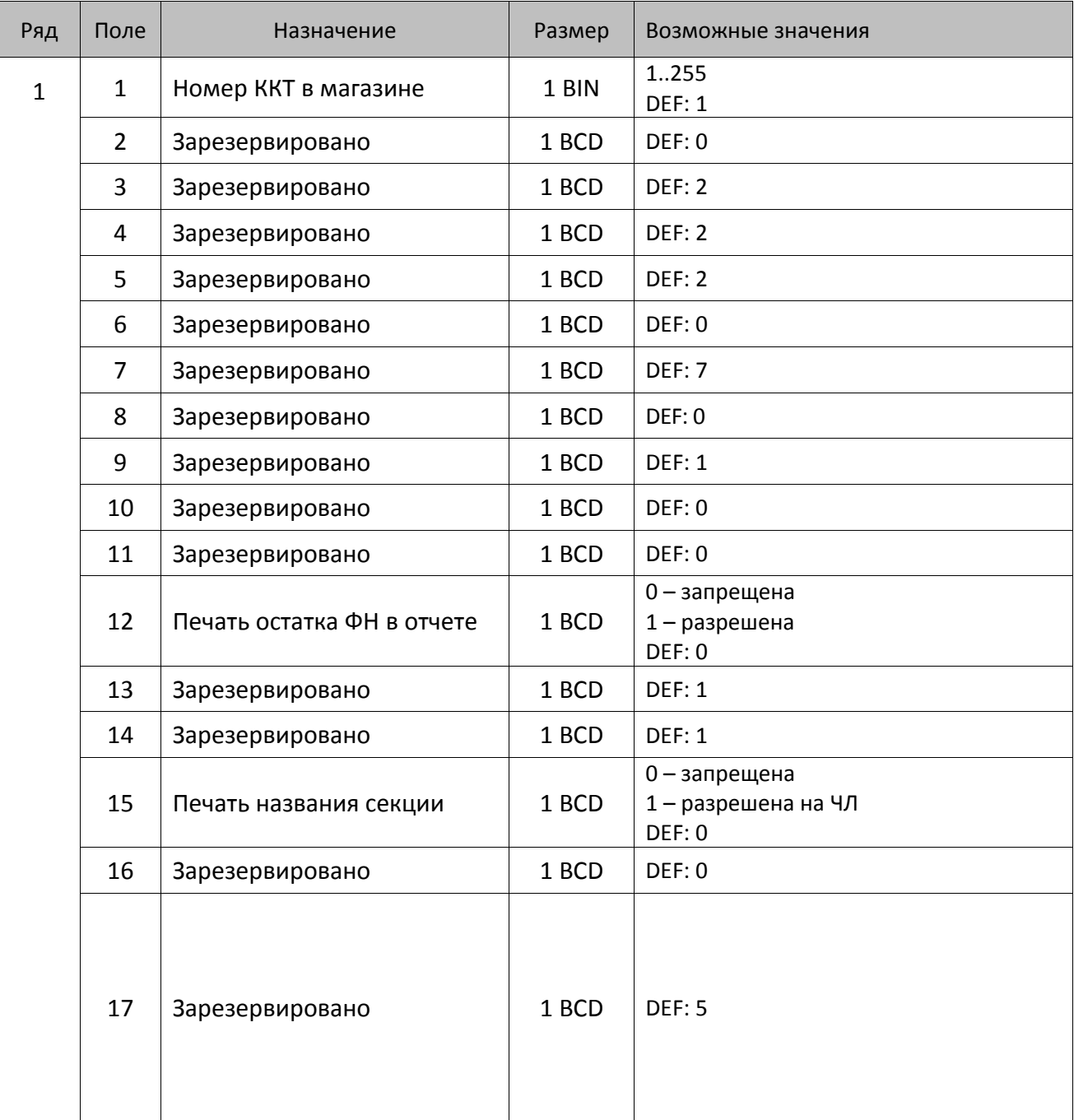

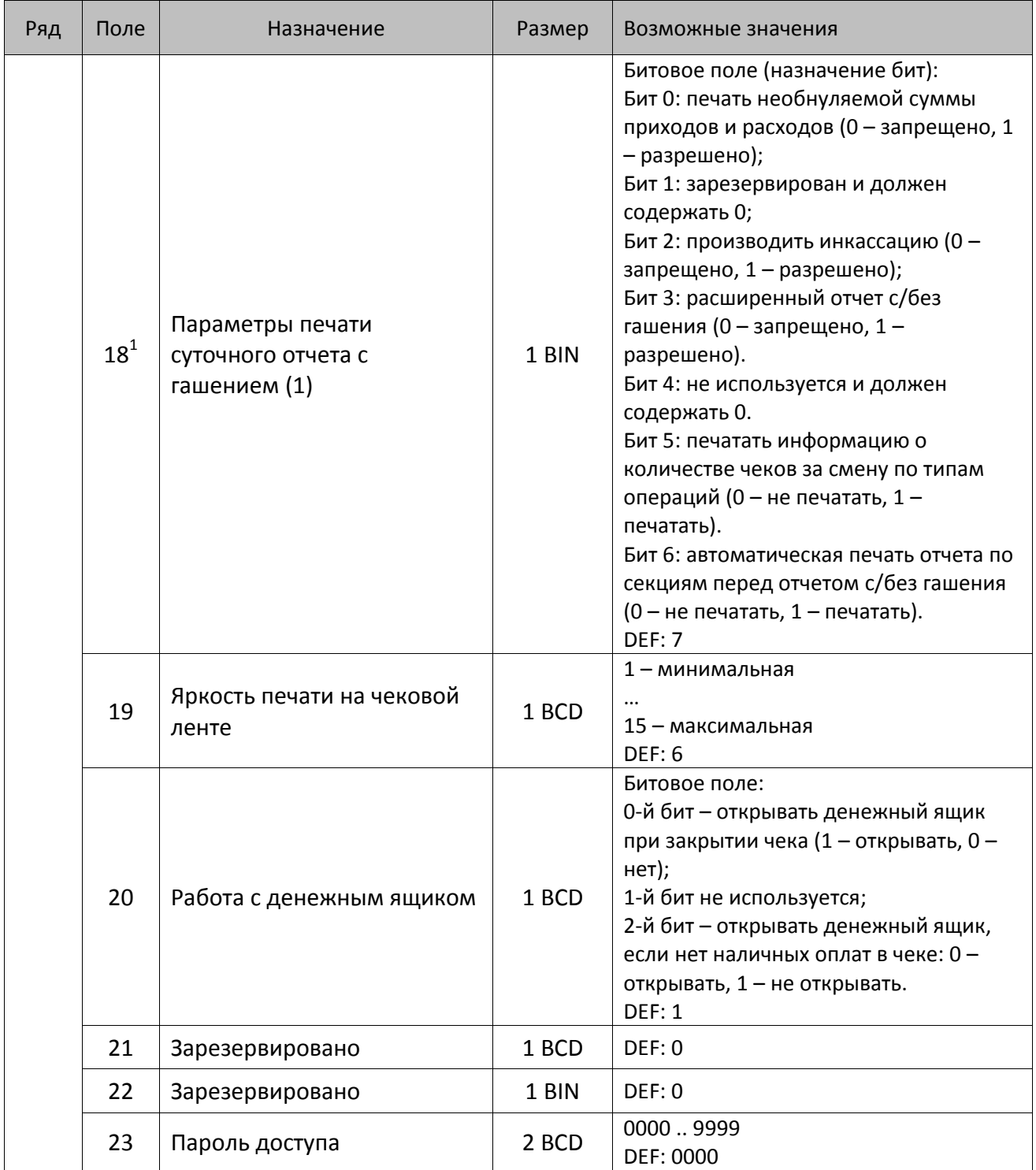

 1 – Подробнее о настройках Таблицы 2 Ряда 1 Поля 18 смотрите в описании команды **[Снятие суточного отчета с](#page-143-0)  гашением [\(закрытие смены\)](#page-143-0)**.

| Ряд | Поле | Назначение                                 | Размер | Возможные значения                                                                                                    |
|-----|------|--------------------------------------------|--------|----------------------------------------------------------------------------------------------------|
|     | 24   | Отрезать чек после<br>завершения документа | 1 BIN  | Битовое поле <sup>1</sup> :<br>0-й бит: отрезать не полностью, 0 - не<br>отрезать, 1 - отрезать;<br>1-й бит: зарезервирован, не<br>используется и должен содержать 0.<br>2-й бит <sup>2</sup> , запретить отрезку чеков, 0 -<br>нет, 1 - да;<br>3-й бит <sup>2</sup> : запретить отрезку отчетов, 0 -<br>нет, 1 - да;<br>4-бит: отрез ЧЛ после печати клише<br>командой <6Ch>: 0 - отрезка<br>запрещена; 1 - отрезка разрешена.<br><b>DEF: 1</b> |
|     | 25   | Зарезервировано                            | 1 BIN  | <b>DEF: 5</b>                                                                                                    |
|     | 26   | Зарезервировано                            | 1 BCD  | DEF: 0                                                                                                    |
|     | 27   | Зарезервировано                            | 1 BCD  | <b>DEF: 1</b>                                                                                                    |
|     | 28   | Зарезервировано                            | 1 BCD  | DEF: 0                                                                                                    |
|     | 29   | Зарезервировано                            | 1 BCD  | DEF: 0                                                                                                    |
|     | 30   | Межстрочный интервал ЧЛ <sup>3</sup>       | 1 BCD  | 015, точное количество пикселей<br>между строками, 0 - минимальный 15 -<br>максимальный<br>DEF: 3                                                                                                    |
|     | 31   | Зарезервировано                            | 1 BCD  | <b>DEF: 2</b>                                                                                                    |
|     | 32   | Шрифт ЧЛ <sup>4</sup>                      | 1 BCD  | 1-12х24 пикселя;<br>2-12х20 пикселей;<br>3-12х 16 пикселей;<br>4-12х 10 пикселей<br>(при шрифтах 14 макс. кол-во<br>символов в строке 48);<br>5-12х10 пикселей (аналогичен шрифту 4);<br>6 - 10х14 пикселей (макс. 57 симв.);<br>7 - 9х14 пикселей (макс. 64 симв.)<br><b>DEF: 2</b>                                                                                                    |
|     | 33   | Зарезервировано                            | 1 BCD  | <b>DEF: 3</b>                                                                                                    |
|     | 34   | Зарезервировано                            | 1 BCD  | <b>DEF: 3</b>                                                                                                    |
|     | 35   | Зарезервировано                            | 1 BCD  | <b>DEF: 3</b>                                                                                                    |

<sup>&</sup>lt;sup>1</sup> — Если бит 0=бит 1=0, то отрезка ЧЛ производится не будет, если Бит 0=Бит 1=1, то будет производиться полная отрезка ЧЛ.

<sup>&</sup>lt;sup>2</sup> — При **одновременной** установке Бита 2 = 1 (отрезка чеков запрещена) и Бита 3 = 1 (отрезка отчетов запрещена) происходит запрет отрезки и чеков, и отчетов одновременно.

<sup>&</sup>lt;sup>3</sup> – Межстрочный интервал на ЧЛ в пикселях рассчитывается по формуле (Межстрочие+1)х2, новое значение межстрочного интервала применяется после печати следующей строки.

<sup>4</sup> – При программировании шрифта нужно учитывать, что будет печататься такое количество символов, которое запрограммировано в Т2Р1П55.

| Ряд | Поле | Назначение                                            | Размер | Возможные значения                                                                                                    |
|-----|------|-------------------------------------------------------|--------|----------------------------------------------------------------------------------------------------|
|     | 36   | Количество строк клише <sup>1</sup>                   | 1 BCD  | 020<br><b>DEF: 3</b>                                                                                                    |
|     | 37   | Зарезервировано                                       | 1 BCD  | DEF: 0                                                                                                    |
|     | 38   | Зарезервировано                                       | 1 BCD  | DEF: 6                                                                                                    |
|     | 39   | Зарезервировано                                       | 1 BCD  | DEF:0                                                                                                    |
|     | 40   | Зарезервировано                                       | 1 BCD  | DEF:0                                                                                                    |
|     | 41   | Печатать разделители в<br>суточных отчетах            | 1 BCD  | 0 - не печатать<br>$1 -$ печатать<br><b>DEF: 1</b>                                                                                                    |
|     | 42   | Печатать номер секции                                 | 1 BCD  | 0-запрещено<br>1 - разрешено на ЧЛ<br><b>DEF: 1</b>                                                                                                    |
|     | 43   | Зарезервировано                                       | 1 BCD  | <b>DEF: 1</b>                                                                                                    |
|     | 44   | Зарезервировано                                       | 1 BCD  | <b>DEF: 1</b>                                                                                                    |
|     | 45   | Зарезервировано                                       | 1 BCD  | DEF: 0                                                                                                    |
|     | 46   | Печать необнуляемой<br>суммы в Х- и Z-отчетах         | 1 BIN  | Битовое поле:<br>0-й бит: печатать необнуляемый итог<br>на начало смены в Z-отчете: 0 - не<br>печатать, 1 - печатать.<br>Если не установлен 0-й бит в поле 18,<br>то необнуляемая сумма в начале и<br>конце Z-отчета печататься не будет (по<br>умолчанию бит 0 в поле 18 равен 1, то<br>есть печать будет).<br>Бит 1: печатать необнуляемый итог на<br>начало смены в Х-отчете: 0 - не<br>печатать, 1 - печатать<br>DEF: 0 |
|     | 47   | Зарезервировано                                       | 1 BIN  | DEF: 0                                                                                                    |
|     | 48   | Зарезервировано                                       | 1 BCD  | <b>DEF: 11</b>                                                                                                    |
|     | 49   | Зарезервировано                                       | 1 BCD  | <b>DEF: 2</b>                                                                                                    |
|     | 50   | Зарезервировано                                       | 1 BCD  | DEF: 0                                                                                                    |
|     | 51   | Печать текста командой<br>Печать строки               | 1 BCD  | 0-запрещена<br>1 - разрешена на ЧЛ<br><b>DEF: 1</b>                                                                                                    |
|     | 52   | Режим перехода на<br>летнее/зимнее время <sup>2</sup> | 1 BCD  | 0 - не переходить<br>1 - переходить, не оповещать<br>2 - переходить, оповещать кассира<br>DEF: 0                                                                                                    |

 1 – О настройке клише и рекламного текста на ЧЛ смотрите Руководство по эксплуатации, входящее в комплект поставки ККТ.

<sup>&</sup>lt;sup>2</sup> – Более подробно о переводе часов на летнее/зимнее время смотрите Руководство по эксплуатации, входящее в комплект поставки ККТ.

| Ряд | Поле | Назначение                                                | Размер | Возможные значения                                                                                                    |
|-----|------|-----------------------------------------------------------|--------|----------------------------------------------------------------------------------------------------|
|     | 53   | Дата перехода на летнее<br>время                          | 3 BCD  | В формате ДДММГГ<br>DEF: 000000                                                                                                    |
|     | 54   | Дата перехода на зимнее<br>время                          | 3 BCD  | В формате ДДММГГ<br>DEF: 000000                                                                                                    |
|     | 55   | Количество символов в<br>$CT$ роке $1$                    | 1 BCD  | $24.64^{2}$<br><b>DEF: 48</b>                                                                                                    |
|     | 56   | Зарезервировано                                           | 1 BCD  | <b>DEF: 3</b>                                                                                                    |
|     | 57   | Зарезервировано                                           | 2 BCD  | DEF: 2100                                                                                                    |
|     | 58   | Зарезервировано                                           | 2 BCD  | <b>DEF: 12</b>                                                                                                    |
|     | 59   | Код символа для<br>разделителя (в кодировке<br>KKT)       | 1 BIN  | DEF: "-" (A2h - неразрывное тире)                                                                                                    |
|     | 60   | Зарезервировано                                           | 1 BCD  | <b>DEF: 1</b>                                                                                                    |
|     | 61   | Проверять время                                           | 1 BCD  | 0.99<br>Число часов с момента последнего<br>закрытия документа, требующего<br>записи в ФН даты и времени, по<br>истечении которых при входе в<br>регистрацию и режим отчетов с<br>гашением печатается предупреждение<br>и выдается ошибка<br>DEF: 0 (время не проверяется) |
|     | 62   | Зарезервировано                                           | 1 BCD  | DEF: 0                                                                                                    |
|     | 63   | Зарезервировано                                           | 1 BCD  | DEF: 0                                                                                                    |
|     | 64   | Зарезервировано                                           | 1 BCD  | DEF: 0                                                                                                    |
|     | 65   | Зарезервировано                                           | 1 BCD  | DEF: 0                                                                                                    |
|     | 66   | Смещение области печати<br>слева (знакомест) <sup>3</sup> | 1 BCD  | 024, количество знакомест слева от<br>края бумаги до начала области печати<br>DEF: 0                                                                                                    |
|     | 67   | Зарезервировано                                           | 1 BCD  | DEF: 0                                                                                                    |
|     | 68   | Зарезервировано                                           | 1 BCD  | DEF: 0                                                                                                    |
|     | 69   | Зарезервировано                                           | 1 BCD  | DEF: 0                                                                                                    |
|     | 70   | Зарезервировано                                           | 1 BCD  | DEF: 0                                                                                                    |

 1 – При установке в ККТ чековой ленты шириной 44 либо 58 мм во избежание обрезания печатаемых строк перед подачей команды A6h (**Активизация ФН**) необходимо присвоить данному параметру соответствующие значения (для ЧЛ шириной 44 мм максимальное значение равно 24 символа, для ЧЛ шириной 58 мм – 36 символов).

 $^{\text{2}}$  — Печать строки с количеством символов 48..64 возможна при установке шрифта 6 в Т2Р1П32.

<sup>&</sup>lt;sup>3</sup> – При программировании поля 66 необходимо учитывать, что сумма значений полей 55 и 66 Таблицы 2 не должна превышать 64, иначе поле 66 примет значение по умолчанию.

| Ряд | Поле   | Назначение                                                    | Размер | Возможные значения                                                                                                    |
|-----|--------|---------------------------------------------------------------|--------|----------------------------------------------------------------------------------------------------|
|     | 71     | Зарезервировано                                               | 1 BCD  | DEF: 0                                                                                                    |
|     | 72     | Зарезервировано                                               | 1 BCD  | DEF: 0                                                                                                    |
|     | 73     | Зарезервировано                                               | 1 BCD  | DEF: 3                                                                                                    |
|     | 74     | Зарезервировано                                               | 1 BCD  | DEF: 0                                                                                                    |
|     | $75^1$ | Печать налогов в Х- и Z-<br>отчете                            | 1 BCD  | 0-запрещено<br>1 - печатать на ЧЛ<br><b>DEF: 1</b>                                                                                                    |
|     | 76     | Зарезервировано                                               | 1 BCD  | <b>DEF: 1</b>                                                                                                    |
|     | 77     | Минимальная яркость<br>термокомпенсации на<br>чековой ленте   | 1 BCD  | 115<br><b>DEF: 4</b>                                                                                                    |
|     | 78     | Зарезервировано                                               | 1 BCD  | <b>DEF: 1</b>                                                                                                    |
|     | 79     | Зарезервировано                                               | 1 BCD  | <b>DEF: 1</b>                                                                                                    |
|     | 80     | Зарезервировано                                               | 1 BCD  | DEF: 0                                                                                                    |
|     | 81     | Зарезервировано                                               | 1 BIN  | DEF: 0                                                                                                    |
|     | 82     | Зарезервировано                                               | 1 BCD  | <b>DEF: 1</b>                                                                                                    |
|     | 83     | Печать служебных<br>сообщений                                 | 1 BCD  | 0-й бит: печатать на ЧЛ документ<br>готовности к работе (0 – нет, 1 – да);<br>1-й бит: печать на ЧЛ клише в<br>служебных сообщениях (0 - нет, 1 -<br>да);<br>3-й бит: печатать сообщение о<br>полученном, не статическом, IP-адресе<br>$(0 - \text{net}, 1 - \text{да}).$<br><b>DEF: 15</b> |
|     | 84     | Зарезервировано                                               | 1 BIN  | DEF: 0                                                                                                    |
|     | 85     | Протокол работы ККТ <sup>2</sup>                              | 1 BIN  | $0 - ATOJ 2.4$<br>$2 - ATOJ$ 3.0<br><b>DEF: 2</b>                                                                                                    |
|     | 86     | Пин-код (Bluetooth)                                           | 4 BCD  | 00000000.99999999<br>DEF: 00000000                                                                                                    |
|     | 87     | МАС-адрес (при работе по<br>интерфейсу Ethernet) <sup>3</sup> | 6 BIN  | DEF: FF:FF:FF:FF:FF:FF                                                                                                    |
|     | 88     | IP-адрес                                                      | 4 BIN  | DEF: 192.168.10.1                                                                                                    |

 1 – В случае если Поле 75 принимает значение 1, то можно дополнительно настроить печать нулевых налогов в отчетах (с/без гашения смотрите Т2Р1П 105 бит 0).

 $^{\text{2}}$  — Настройка вступает в силу только после выхода из режима программирования и перезагрузки ККТ.

<sup>&</sup>lt;sup>3</sup> – Данное поле содержит MAC-адрес используемого экземпляра ККТ, подключенного к локальной сети Ethernet, который является уникальным идентификационным номером данной ККТ и не подлежит редактированию.

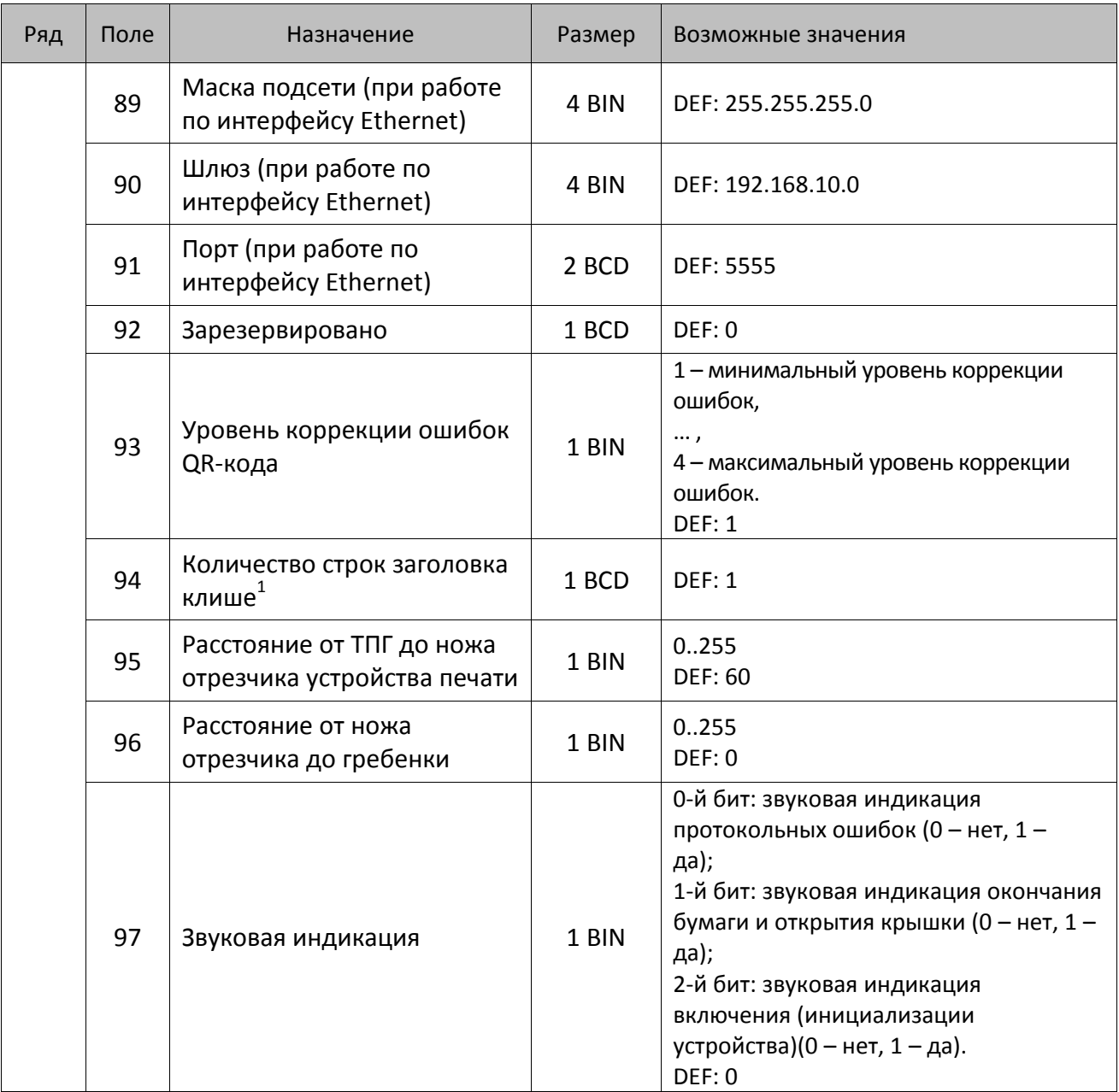

 1 – Настройка работает, если в Т2Р1П94 установлено значение **НЕ** по умолчанию, а точное количество строк заголовка клише.
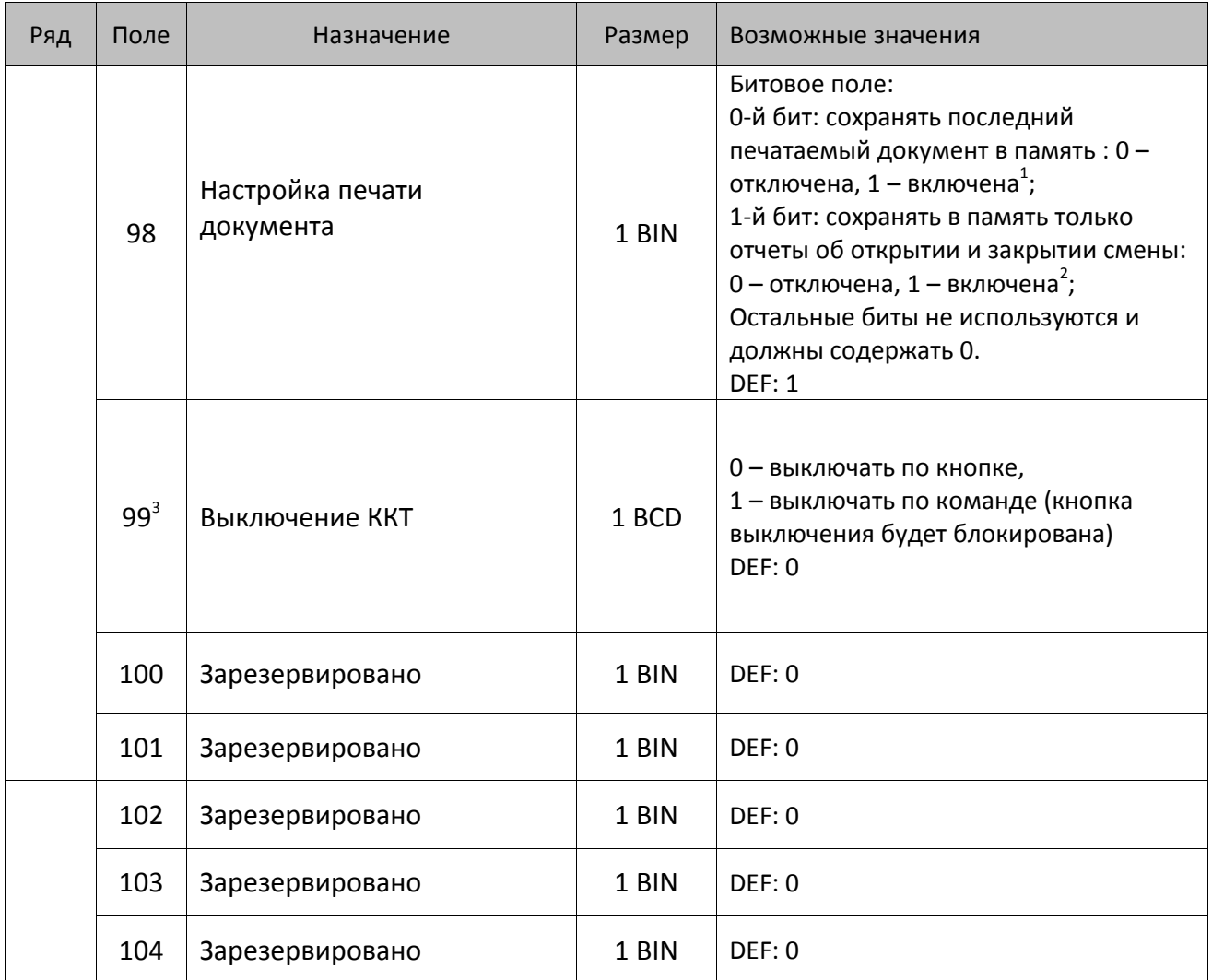

 1 – Если Бит 0 = 1, то значение Бит 1 игнорируется. Также нужно учитывать, что при окончании ЧЛ, если сохранение копии последнего документа выключено, то перепечатывается только копия фискального блока чека, если сохранение копии документа включено, то перепечатывается весь чек целиком, а вместо недопечатанного блока чека печатается сообщение «Документ недействителен».

<sup>2</sup> – Вывод на печать не производится. Для печати отчетов за последний месяц используется команда **95h**.

<sup>&</sup>lt;sup>3</sup> – При включенной настройке (Т2Р1П99 принимает значение 1) выключение ККТ по кнопке питания будет доступно при возникновении аппаратных ошибок.

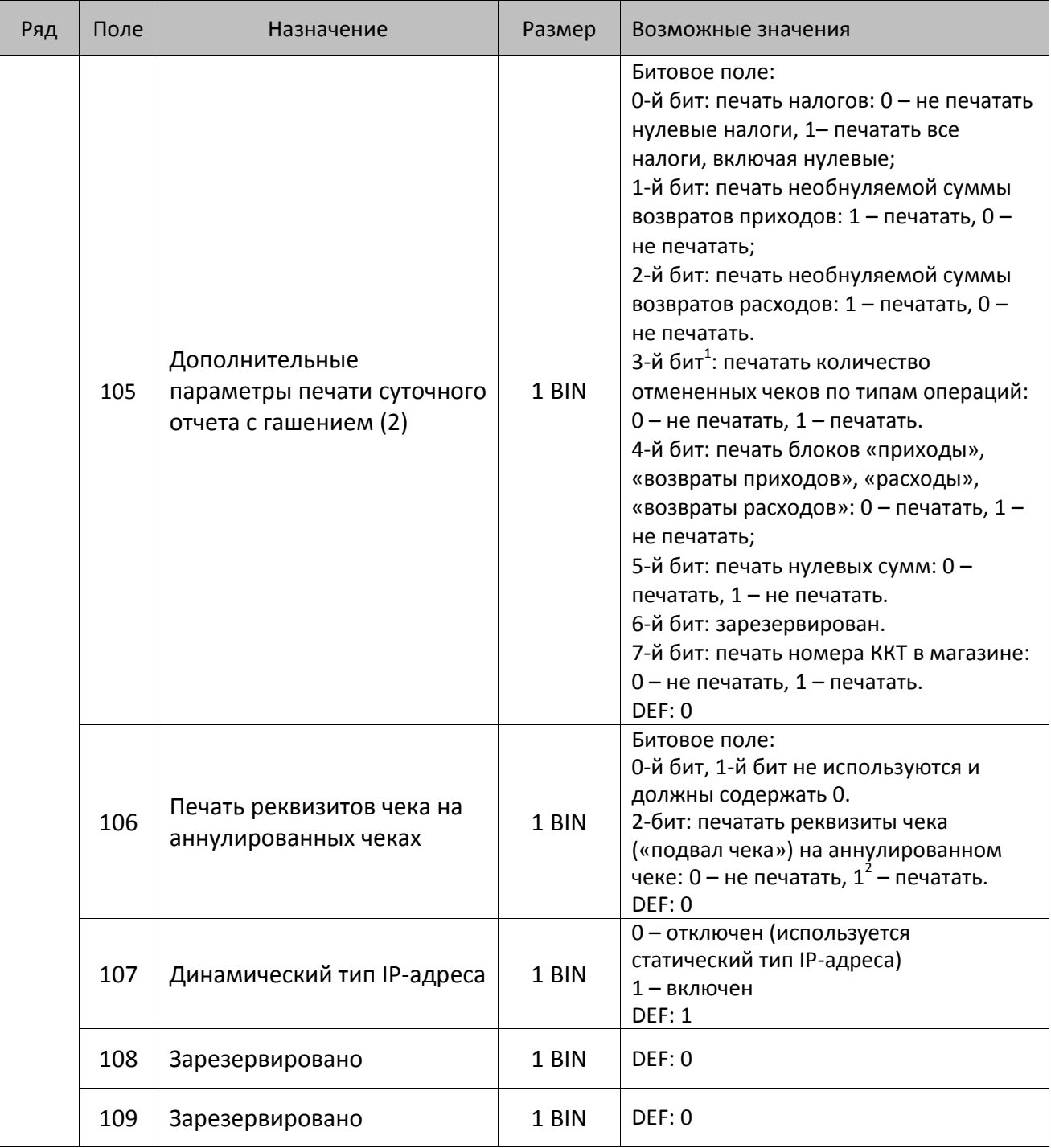

<sup>&</sup>lt;sup>1</sup> — Настройка имеет смысл только в случае если в Таблице 2 Ряд 1 Поле 18 Бит 5 = 1.<br><sup>2</sup> — Если бит 2=1, то с реквизитами чека печатается дата и время аннулирования чека.

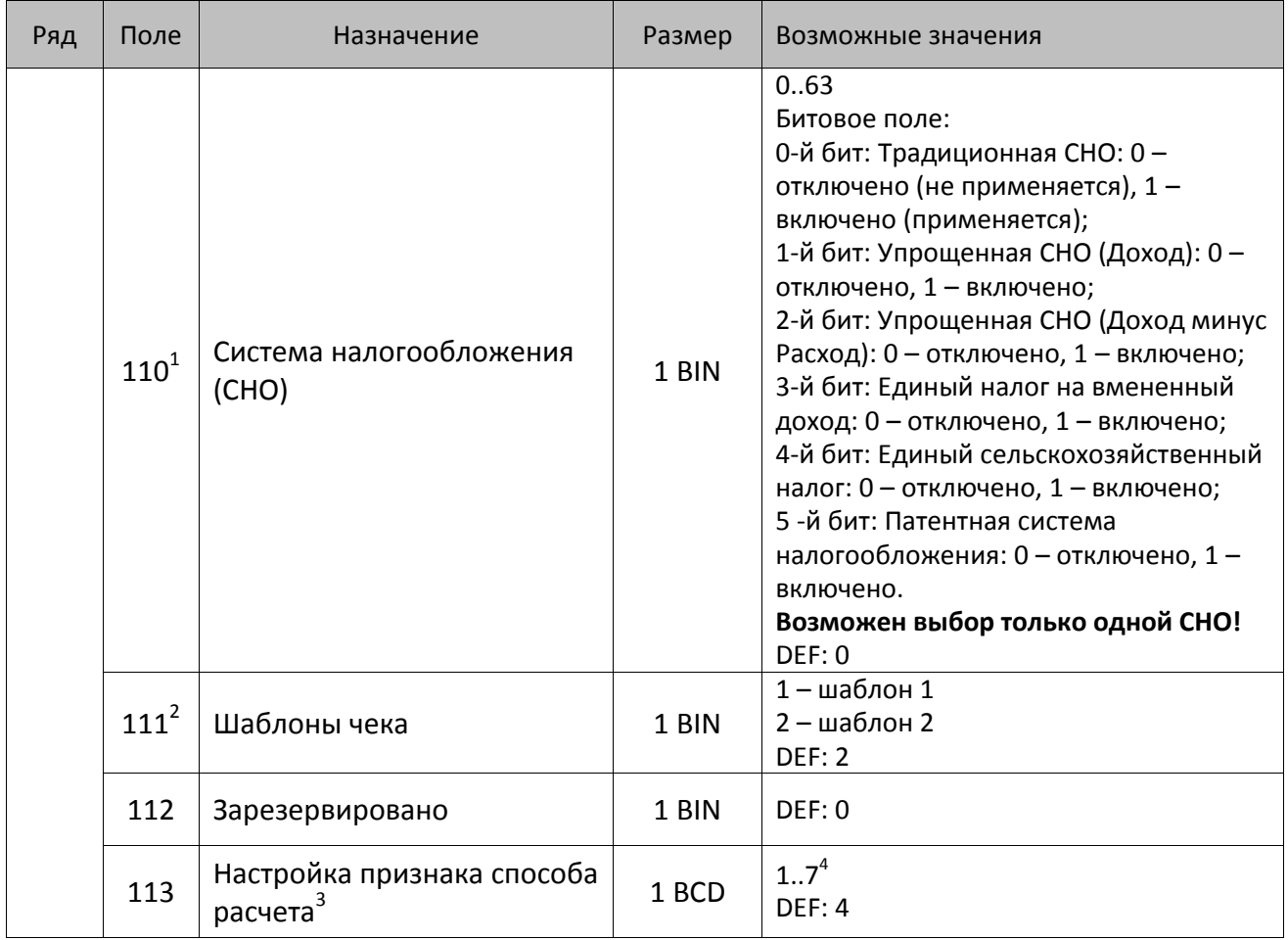

<sup>&</sup>lt;sup>1</sup> – Если в Поле 110 установлено значение 0, то после записи реквизита СНО (тег 1062) и подачи команды **Активизация ФН <A6h>** в Поле 110 будет записано то же значение СНО.

<sup>&</sup>lt;sup>2</sup> – В Поле устанавливается номер шаблона, который программируется в Таблице 20 «Настройки шаблонов чека».

<sup>3</sup> – Применимо только для ФФД 1.05 и используется, если при подаче команды **Завершить [формирование](#page-134-0) [позиции](#page-134-0)** <ЕВh> в параметре **Признак способа расчета** передается значение 0.

<sup>4</sup> – Подробнее о признаках способов расчетов смотрите в описании тега 1214 команды **[Завершить](#page-134-0) [формирование](#page-134-0) позиции** на странице [135\)](#page-137-0).

| Ряд | Поле                        | Назначение                     | Размер | Возможные значения                                                                                                    |
|-----|-----------------------------|--------------------------------|--------|----------------------------------------------------------------------------------------------------|
|     |                             |                                |        | Битовое поле:                                                                                                    |
|     |                             |                                |        | 0-й бит: вычисление налога на чек:                                                                                                    |
|     |                             |                                |        | 0 - считать налог от оборота по<br>позициям с данной налоговой<br>ставкой;<br>1 - считать сумму налогов по позициям<br>с данной налоговой ставкой;<br>1-й бит: контроль налогов:                                                                                                    |
|     | $\mathtt{114}^{\mathtt{1}}$ | Настройка работы с<br>налогами | 1 BIN  | 0 - не контролировать сумму налогов<br>(параметр зависит от ставки налога):<br>• для НДС 0% и Без НДС можно ввести<br>только 0;<br>• для НДС 10%,18%, 10/110, 18/118:<br>если подать 0, значение<br>рассчитывается автоматически или<br>можно ввести любое ненулевое<br>значение, не превышающее оборота.<br>1 - контролировать сумму налогов<br>(параметр зависит от ставки налогов):<br>• для НДС 0% и Без НДС можно ввести<br>только 0;<br>• для НДС 10% и 18%:<br>- если подать 0, значение<br>рассчитывается автоматически;<br>- если не было скидки на чек, можно<br>ввести налог с точностью до ±1 коп.;<br>- если была скидка на чек можно<br>ввести налог с точностью ±<Скидка<br>на чек>.<br>• для НДС 10/110 и 18/118:<br>если подать 0, значение<br>рассчитывается автоматически, или<br>можно ввести любой ненулевой<br>налог, не превышающий оборот по<br>чеку по данной налоговой ставке.<br>2-й бит: пересчитывать суммы налогов |
|     |                             |                                |        | после скидки на итог: 0 - да, 1 - нет.                                                                                                    |
|     |                             |                                |        | <b>DEF: 2</b>                                                                                                    |

<sup>1</sup> – Налоги на позицию можно передавать в команде **Завершить формирование позиции** <EBh>, налоги на чек – в команде **Регистрация налога на весь чек** <B8h>, но в этом случае настройка Т2Р1П114 работать не будет.

<sup>&</sup>lt;sup>2</sup> – Образцы расчетов налогов и образцы кассовых чеков с НДС представлены в «Руководстве по эксплуатации» на данную ККТ.

| Ряд | Поле | Назначение                                                            | Размер | Возможные значения                                                                                                    |
|-----|------|-----------------------------------------------------------------------|--------|----------------------------------------------------------------------------------------------------|
|     | 115  | Учет наличности                                                       | 1 BIN  | 0 - включен<br>1 - отключен<br>DEF: 0                                                                                                    |
|     | 116  | Печать признака способа<br>расчета                                    | 1 BIN  | Битовое поле:<br>0-й бит: 0 - не печатать, 1 - печатать<br>Остальные биты зарезервированы<br>DEF: 0                                                                                                    |
|     | 117  | Печать признака предмета<br>расчета                                   | 1 BIN  | Битовое поле:<br>0-й бит: 0 - не печатать, 1 - печатать;<br>1-й бит: формат признака товара: 0 -<br>печатать полное наименование, 1 -<br>печатать краткое наименование<br>Остальные биты зарезервированы<br><b>DEF: 1</b>                                                                                                    |
|     | 118  | Дополнительные<br>параметры печати суточного<br>отчета с гашением (3) | 1 BIN  | Битовое поле:<br>0-й бит: печатать суточный отчет с<br>гашением при закрытии смены: 0 -<br>печатать; 1 - не печатать;<br>1-й бит <sup>1</sup> : печать необнуляемых сумм по<br>типам оплаты прихода и возврата<br>прихода; 0 - не печатать, 1 - печатать;<br>2-й бит <sup>1</sup> : печать необнуляемых сумм<br>по типам оплаты расхода и возврата<br>расхода: 0 - не печатать, 1 - печатать.<br>DEF: 8 |
|     | 119  | Параметры печати клише                                                | 1 BIN  | 0 - автоматически печатать клише;<br>1 - печатать клише только по команде<br>Печать клише <6Ch><br>DEF: 0                                                                                                    |
|     | 120  | Настройка признака<br>предмета расчета <sup>2</sup>                   | 1 BIN  | $113^3$<br><b>DEF: 1</b>                                                                                                    |
|     | 121  | Зарезервировано                                                       | 1 BIN  | DEF: 0                                                                                                    |
|     | 122  | Частота обмена с ФН                                                   | 2 BCD  | Минимальное значение - 50 кбит/сек;<br>Максимальное значение - 400 кбит/сек<br>DEF: 50 кбит/сек                                                                                                    |
|     | 123  | Настройка версии ФФД                                                  | 1 BIN  | 0 - автоматический выбор версии ФФД<br>1 - принудительно ограничение ФД<br>версией 1.0<br>Остальные значения не используются и<br>должны содержать 0<br>DEF: 0                                                                                                    |

 $^{\text{\tiny 1}}$  — Настройка Бит 1 = 1 имеет смысл только в случае, если настроена печать необнуляемых сумм (т.е. в Таблице 2 Ряд 1 Поле 18 Бит 0 = 1 и/или Поле 105 Бит 1 = 1).

Настройка Бит 2 = 1 имеет смысл только в случае, если настроена печать необнуляемых сумм (т.е. в Таблице 2 Ряд 1 Поле 18 Бит 0 = 1 и/или Поле 105 Бит 2 = 1).

<sup>2</sup> – Настройка применима только для ФФД 1.05 и используется, если при подаче команды **[Завершить](#page-134-0) [формирование](#page-134-0) позиции** <ЕВh> параметр **Признак предмета расчета** равен 0.

<sup>3</sup> – Значения 1..13 соответствуют значениям тега 1212 и описаны в команде **Завершить [формирование](#page-134-0) позиции** на странице [133.](#page-136-0)

| Ряд | Поле | Назначение                                                                              | Размер | Возможные значения                                                                                                    |
|-----|------|-----------------------------------------------------------------------------------------|--------|----------------------------------------------------------------------------------------------------|
|     | 124  | Зарезервировано                                                                         | 4 BIN  | DEF: 0                                                                                                    |
|     | 125  | Работа с необязательными<br>реквизитами                                                 | 1 BIN  | Битовое поле:<br>Бит 0: передавать необязательные<br>реквизиты <sup>1</sup> ОФД (0 – не передавать, 1 –<br>передавать)<br>DEF: 0 |
|     | 126  | Интервал ожидания<br>инициализация ФН после<br>подачи питания ККТ <sup>2</sup> (в сек.) | 1 BIN  | 5255<br><b>DEF: 20</b>                                                                                                    |
|     | 127  | Интервал ожидания<br>обработки команды в ФН <sup>3</sup> (в<br>сек.)                    | 1 BIN  | 10255<br><b>DEF: 20</b>                                                                                                    |
|     | 128  | Размер чека в байтах<br>(настройка контролирует<br>объем чека <sup>4</sup> )            | 4 BIN  | 0 - минимальное значение (настройка<br>игнорируется);<br><b>FFFFFFFF - максимальное значение.</b><br>DEF: 00 00 6C 66 (27750)    |
|     | 129  | Зарезервировано                                                                         | 1 BCD  | DEF: 0                                                                                                    |
|     | 130  | Зарезервировано                                                                         | 1 BCD  | DEF: 0                                                                                                    |
|     | 131  | Зарезервировано                                                                         | 1 BCD  | DEF: 0                                                                                                    |
|     | 132  | Зарезервировано                                                                         | 1 BCD  | DEF: 0                                                                                                    |
|     | 133  | Зарезервировано                                                                         | 1 BCD  | DEF: 0                                                                                                    |
|     | 134  | Зарезервировано                                                                         | 1 BCD  | DEF: 0                                                                                                    |
|     | 135  | Зарезервировано                                                                         | 1 BCD  | DEF: 0                                                                                                    |

 $\overline{a}$ <sup>1</sup> — Необязательными реквизитами являются: Адрес расчета (1009), Наименование пользователя (1048), Адрес сайта ФНС (1060), Адрес отправителя (1117), только если был указан Адрес покупателя (1008), Место расчетов (1187).

<sup>&</sup>lt;sup>2</sup> – В течение запрограммированного в Т2Р1П126 времени производится отправка запроса состояния ФН (<A4h 30h>). Если ФН еще непроинициализировался, то ККТ распечатает сообщение «Ожидается ответ ФН (до 30 сек.)». В случае если ККТ не фискализирована, то в момент инициализации ФН на ЧЛ напечатается сообщение «Для отмены нажмите на кнопку промотки» – для отмены инициализации ФН нужно нажать кнопку промотки ЧЛ.

 $^3$  – При программировании Т2Р1П127 нужно учитывать, что для команд <A4h 40h>, <A4h 41h>, <A4h 43h>, <A4h 45h> минимальный интервал ожидания 40 секунд, поэтому при установке в Т2Р1П127 значений **меньше 40**, при выполнении этих команд настройка будет игнорироваться, интервал ожидания будет равен 40 секундам.

<sup>&</sup>lt;sup>4</sup> – Настройка имеет смысл только при работе на фискализированной ККТ с установленным ФН. При превышении запрограммированного в Т2Р1П128 значения ККТ будет возвращать ошибку F6h (Превышение максимального размера чека). Количество данных, переданных ФН при открытом чеке, возвращается в регистре 66.

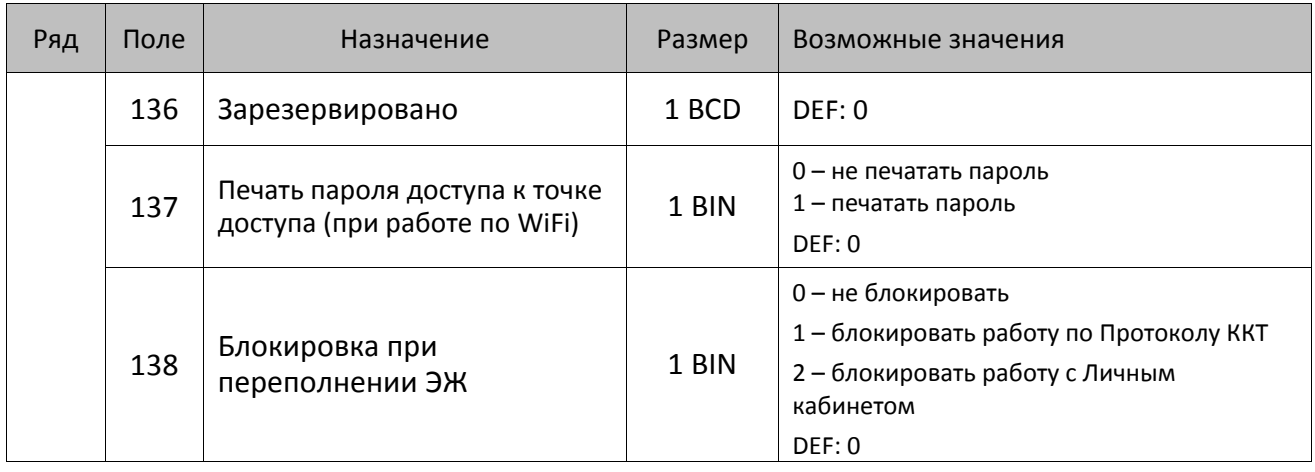

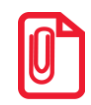

**Все настройки Таблицы 2 применяются после выхода из режима программирования ККТ, за исключением настроек Т2Р1П36, Т2Р1П51, Т2Р1П83, которые применяются сразу.**

### **ККТ АТОЛ 30Ф**

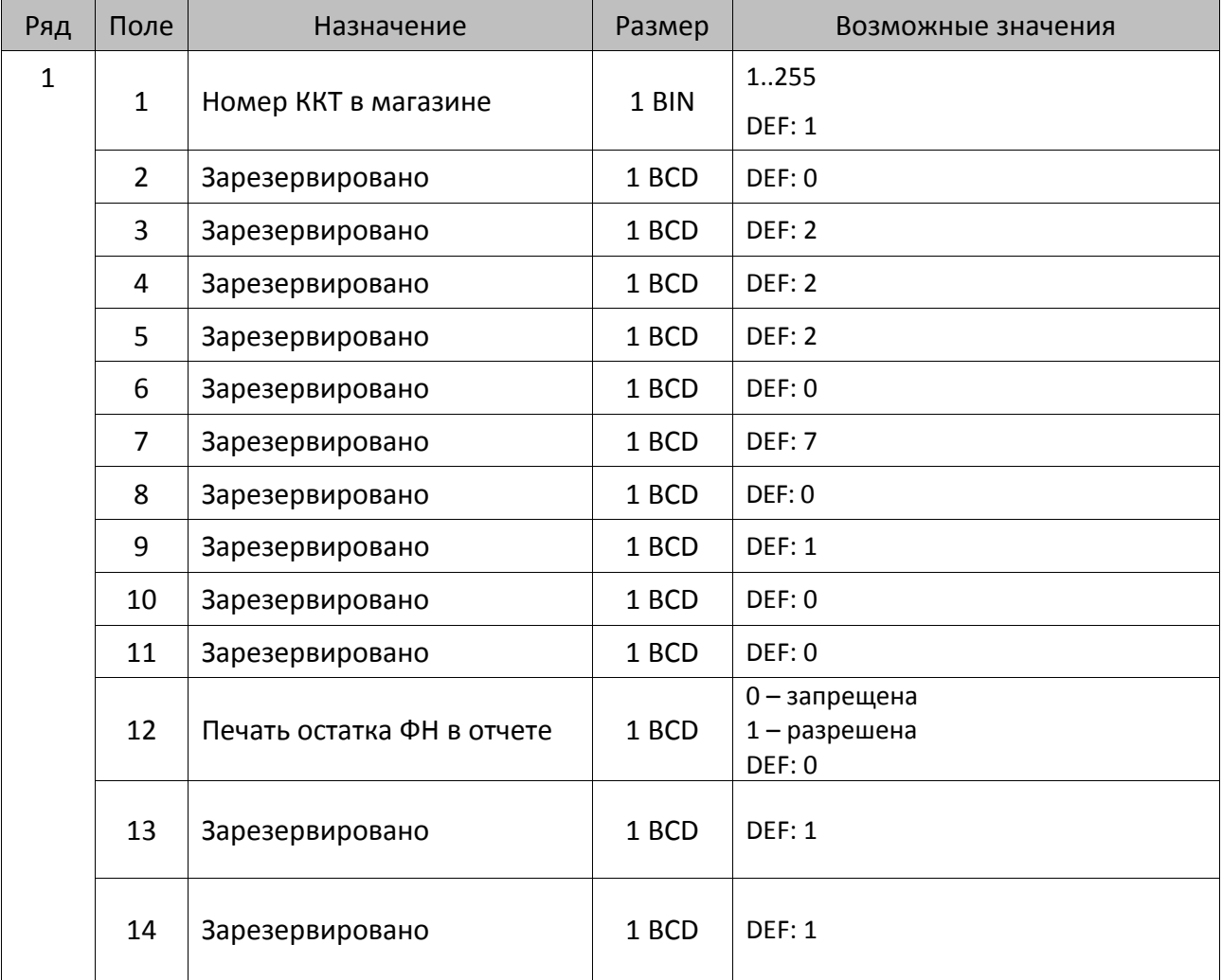

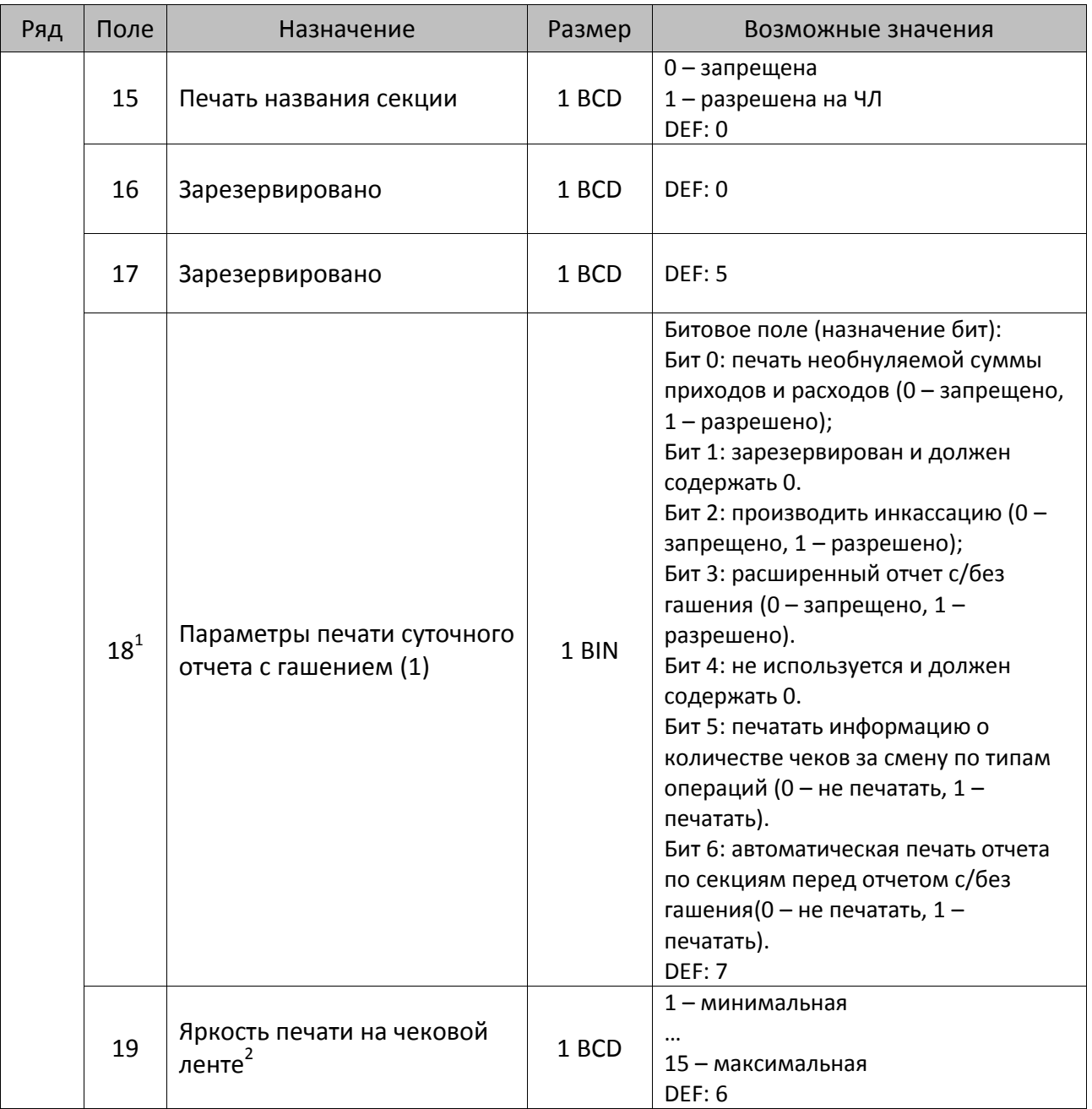

<sup>1</sup> – Подробнее о настройках Таблицы 2 Ряда 1 Поля 18 смотрите в описании команды **[Снятие суточного отчета с](#page-143-0)  гашением [\(закрытие смены\)](#page-143-0)**.

<sup>&</sup>lt;sup>2</sup> – При настройке яркости нужно учитывать особенности данной ККТ: при обмене с ОФД через GSM модем можно установить значение яркости 1 до 4, в случае если запрограммировано значение >4, то автоматически будет установлено значение яркости равное 4.

| Ряд | Поле | Назначение               | Размер | Возможные значения                                                                                                    |
|-----|------|--------------------------|--------|----------------------------------------------------------------------------------------------------|
|     | 20   | Работа с денежным ящиком | 1 BCD  | Битовое поле:<br>0-й бит: открытие денежного ящика<br>при закрытии чека (0 - не будет<br>открываться при закрытии чека, 1 -<br>будет открываться при закрытии<br>чека);<br>2-й бит: 0 - открывать денежный<br>ящик при отсутствии наличных: 0 -<br>открывать, 1 - не открывать.<br><b>DEF: 1</b> |
|     | 21   | Зарезервировано          | 1 BCD  | DEF: 0                                                                                                    |
|     | 22   | Зарезервировано          | 1 BIN  | DEF: 0                                                                                                    |
|     | 23   | Пароль доступа           | 2 BCD  | 00009999<br>DEF: 0000                                                                                                    |
|     | 24   | Зарезервировано          | 1 BIN  | <b>DEF: 1</b>                                                                                                    |
|     | 25   | Зарезервировано          | 1 BIN  | <b>DEF: 5</b>                                                                                                    |
|     | 26   | Зарезервировано          | 1 BCD  | DEF: 0                                                                                                    |
|     | 27   | Зарезервировано          | 1 BCD  | <b>DEF: 1</b>                                                                                                    |
|     | 28   | Зарезервировано          | 1 BCD  | DEF: 0                                                                                                    |
|     | 29   | Зарезервировано          | 1 BCD  | DEF: 0                                                                                                    |
|     | 30   | Межстрочный интервал ЧЛ  | 1 BCD  | 015, точное количество пикселей<br>между строками, 0 - минимальный,<br>15 - максимальный<br>DEF: 3                                                                                                    |
|     | 31   | Зарезервировано          | 1 BCD  | <b>DEF: 2</b>                                                                                                    |
|     | 32   | Шрифт ЧЛ <sup>1</sup>    | 1 BCD  | 1-12х24 пикселя;<br>2-12х20 пикселей;<br>3-12х 16 пикселей;<br>4-12х 10 пикселей<br>(при шрифтах 14 макс. кол-во<br>символов в строке 32);<br>5-12х10 пикселей (аналогичен<br>шрифту 4);<br>6 - 10х14 пикселей (макс. 38 симв.);<br>7 - 9х14 пикселей (макс. 42 симв.)<br><b>DEF: 2</b>          |
|     | 33   | Зарезервировано          | 1 BCD  | DEF: 3                                                                                                    |
|     | 34   | Зарезервировано          | 1 BCD  | <b>DEF: 3</b>                                                                                                    |
|     | 35   | Зарезервировано          | 1 BCD  | DEF: 3                                                                                                    |

 1 – При программировании шрифта нужно учитывать, что будет печататься такое количество символов, которое запрограммировано в Т2Р1П55.

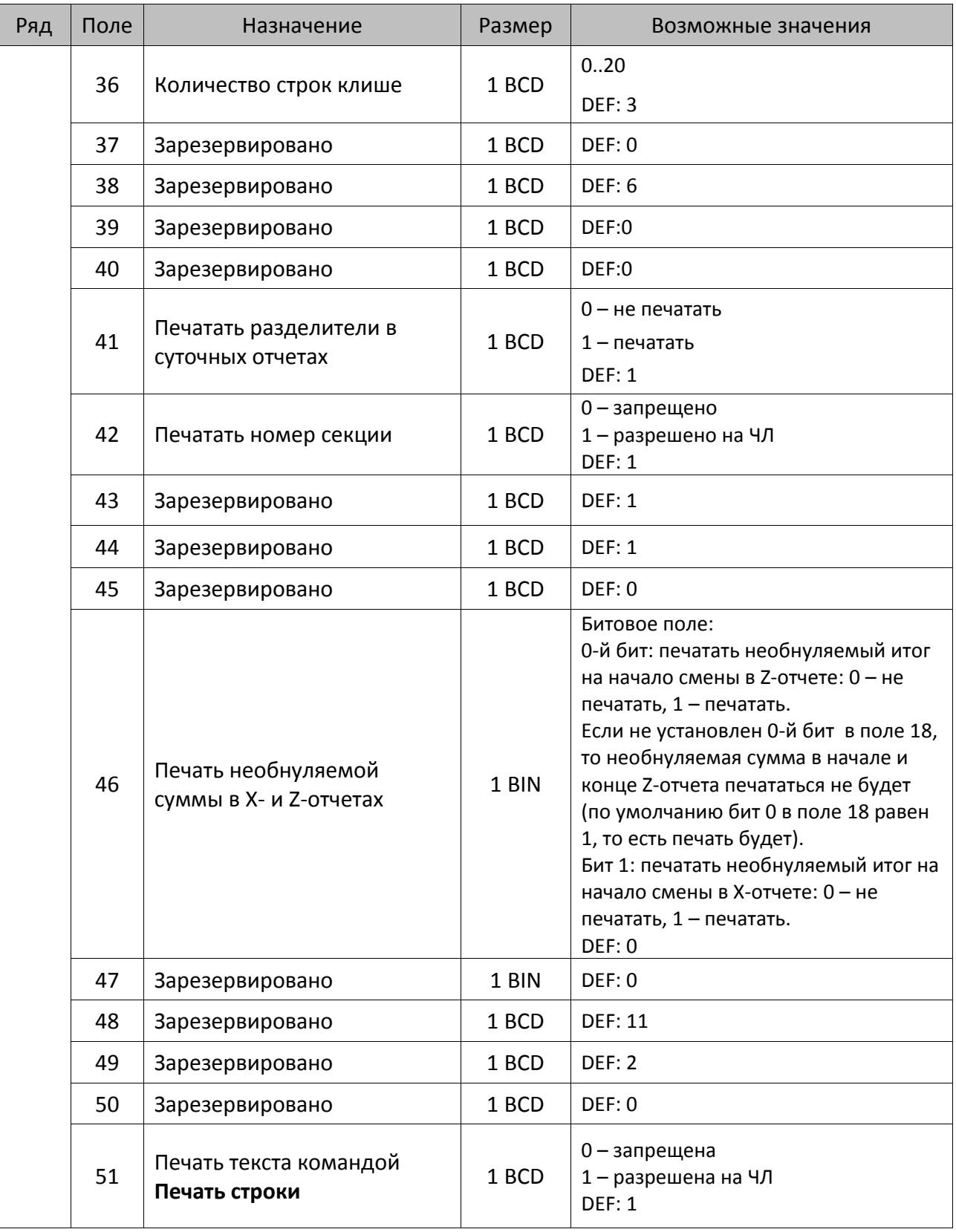

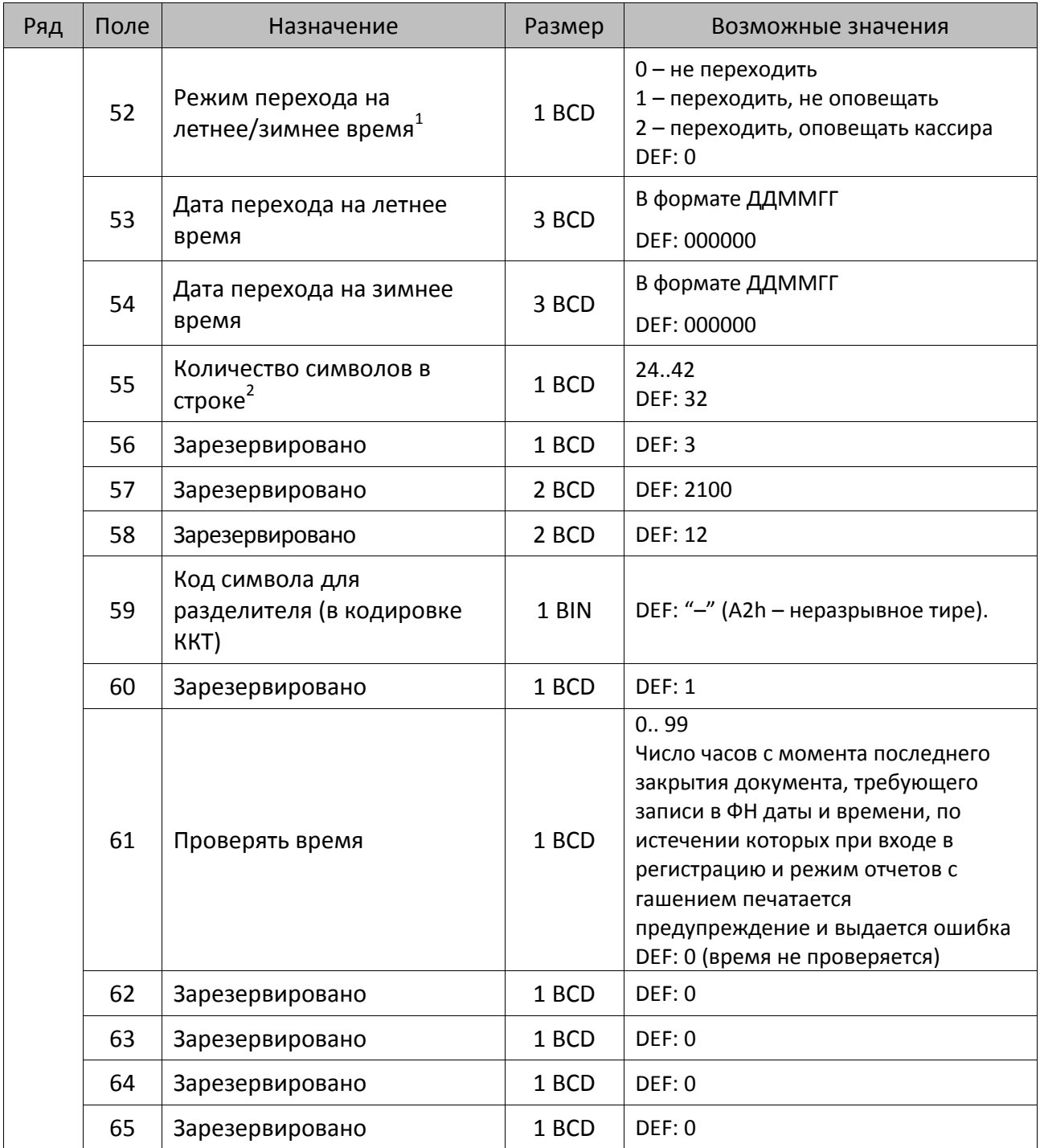

<sup>&</sup>lt;sup>1</sup> – Более подробно о переводе часов на летнее/зимнее время смотрите Руководство по эксплуатации, входящее в комплект поставки ККТ.

<sup>&</sup>lt;sup>2</sup> – при установке в ККТ чековой ленты шириной 44 мм во избежание обрезания печатаемых строк перед подачей команды A6h (**Активизация ФН**) необходимо присвоить данному параметру соответствующее значение (для ЧЛ шириной 44 мм максимальное значение равно 24 символа).

| Ряд | Поле   | Назначение                                                  | Размер | Возможные значения                                                                                                    |
|-----|--------|-------------------------------------------------------------|--------|----------------------------------------------------------------------------------------------------|
|     | 66     | Смещение области печати<br>слева (знакомест) <sup>1</sup>   | 1 BCD  | 024, количество знакомест слева от<br>края бумаги до начала области<br>печати.<br>DEF: 0                                                                                                    |
|     | 67     | Зарезервировано                                             | 1 BCD  | DEF: 0                                                                                                    |
|     | 68     | Зарезервировано                                             | 1 BCD  | DEF: 0                                                                                                    |
|     | 69     | Зарезервировано                                             | 1 BCD  | DEF: 0                                                                                                    |
|     | 70     | Зарезервировано                                             | 1 BCD  | DEF: 0                                                                                                    |
|     | 71     | Зарезервировано                                             | 1 BCD  | DEF: 0                                                                                                    |
|     | 72     | Зарезервировано                                             | 1 BCD  | DEF: 0                                                                                                    |
|     | 73     | Зарезервировано                                             | 1 BCD  | <b>DEF: 3</b>                                                                                                    |
|     | 74     | Зарезервировано                                             | 1 BCD  | DEF: 0                                                                                                    |
|     | $75^2$ | Печать налогов в Х- и Z-<br>отчете                          | 1 BCD  | 0-запрещено.<br>1 - печатать на ЧЛ<br><b>DEF: 1</b>                                                                                                    |
|     | 76     | Зарезервировано                                             | 1 BCD  | <b>DEF: 1</b>                                                                                                    |
|     | 77     | Минимальная яркость<br>термокомпенсации на<br>чековой ленте | 1 BCD  | 115<br>DEF: 4                                                                                                    |
|     | 78     | Зарезервировано                                             | 1 BCD  | <b>DEF: 1</b>                                                                                                    |
|     | 79     | Зарезервировано                                             | 1 BCD  | <b>DEF: 1</b>                                                                                                    |
|     | 80     | Зарезервировано                                             | 1 BCD  | DEF: 0                                                                                                    |
|     | 81     | Зарезервировано                                             | 1 BIN  | DEF: 0                                                                                                    |
|     | 82     | Зарезервировано                                             | 1 BCD  | <b>DEF: 1</b>                                                                                                    |
|     | 83     | Печать служебных<br>сообщений                               | 1 BIN  | 0-й бит: печатать на ЧЛ документ<br>готовности к работе (0 - нет, 1 - да);<br>1-й бит: печать на ЧЛ клише в<br>служебных сообщениях (0 - нет, 1 -<br>да);<br>3-й бит: печатать сообщение о<br>полученном, не статическом, IP-<br>адресе (0 – нет, 1 – да).<br><b>DEF: 15</b> |
|     | 84     | Зарезервировано                                             | 1 BIN  | DEF: 0                                                                                                    |

 $\overline{a}$  $^{\text{\tiny{1}}}$ — при программировании поля 66 необходимо учитывать, что сумма значений полей 55 и 66 Таблицы 2 не должна превышать 32, иначе поле 66 примет значение по умолчанию. При установке ЧЛ 44 мм минимальное значение поля 66 равно 8.

<sup>&</sup>lt;sup>2</sup> – в случае если Поле 75 принимает значение 1, то можно дополнительно настроить печать нулевых налогов в X- и Z-отчетах (смотрите Т2Р1П 105 бит 0).

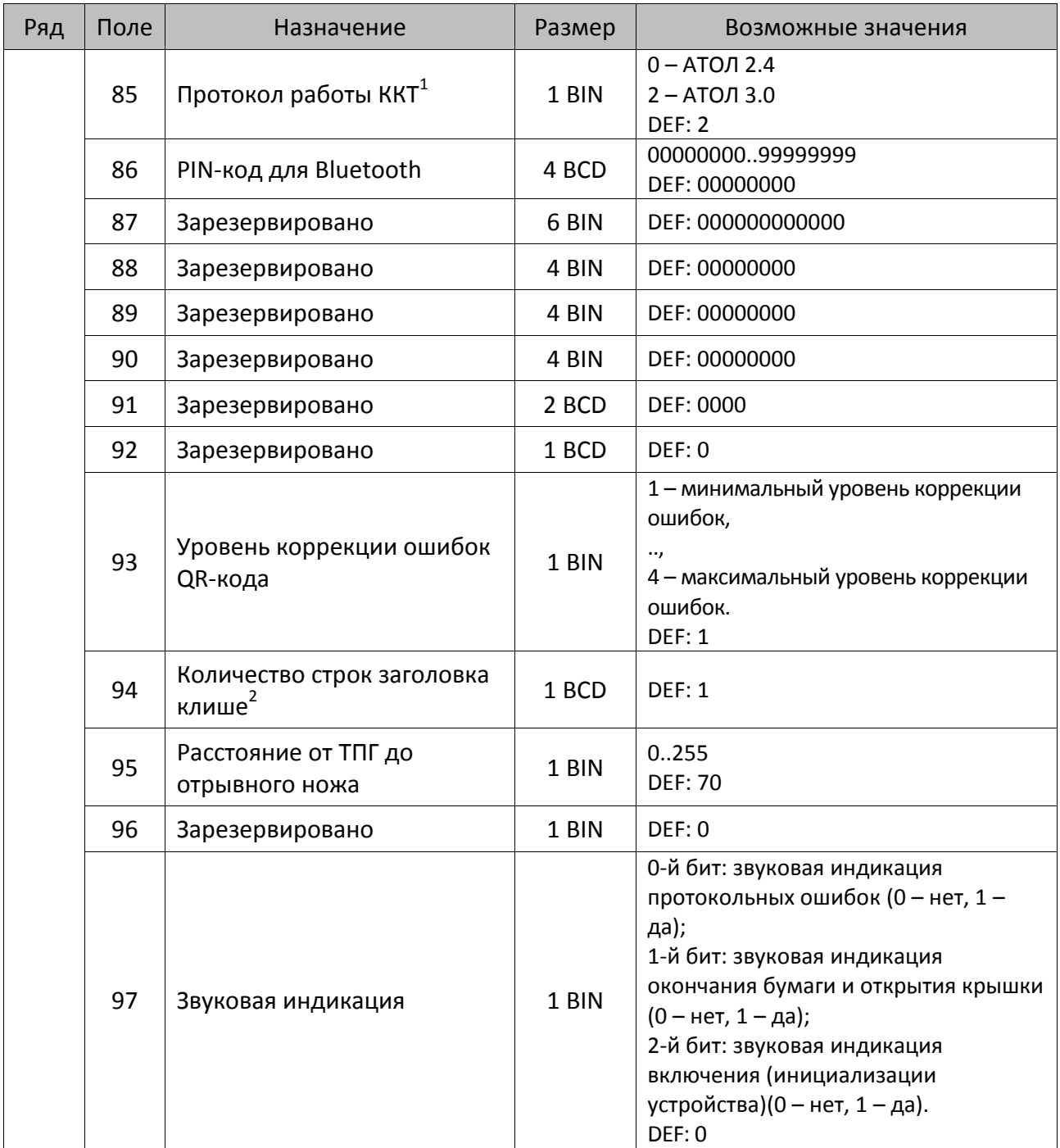

 1 – Настройка вступает в силу только после выхода из режима программирования и перезагрузки ККТ. 2 – Настройка работает, если в Т2Р1П94 установлено значение **НЕ** по умолчанию, а точное количество строк заголовка клише.

| Ряд | Поле | Назначение                                                            | Размер | Возможные значения                                                                                                    |
|-----|------|-----------------------------------------------------------------------|--------|----------------------------------------------------------------------------------------------------|
|     | 98   | Настройка печати документа                                            | 1 BIN  | Битовое поле:<br>0-й бит: сохранять последний<br>печатаемый документ в память : 0 -<br>отключена, $1 -$ включена <sup>1</sup> ;<br>1-й бит: сохранять в память только<br>отчеты об открытии и закрытии<br>смены: 0 – отключена, 1 – включена <sup>2</sup> ;<br>Остальные биты не используются и<br>должны содержать 0.<br><b>DEF: 1</b>                                                                                                    |
|     | 99   | Зарезервировано                                                       | 1 BCD  | DEF: 0                                                                                                    |
|     | 100  | Зарезервировано                                                       | 1 BIN  | DEF: 0                                                                                                    |
|     | 101  | Зарезервировано                                                       | 1 BIN  | DEF: 0                                                                                                    |
|     | 102  | Зарезервировано                                                       | 1 BIN  | DEF: 0                                                                                                    |
|     | 103  | Зарезервировано                                                       | 1 BIN  | DEF: 0                                                                                                    |
|     | 104  | Зарезервировано                                                       | 1 BIN  | DEF: 0                                                                                                    |
|     | 105  | Дополнительные параметры<br>печати суточного отчета с<br>гашением (2) | 1 BIN  | Битовое поле:<br>0-й бит: печать налогов: 0 - не<br>печатать нулевые налоги, 1- печатать<br>все налоги, включая нулевые;<br>1-й бит: печать необнуляемой суммы<br>возвратов приходов: 1 - печатать, 0 -<br>не печатать;<br>2-й бит: печать необнуляемой суммы<br>возвратов расходов: 1 - печатать, 0 -<br>не печатать.<br>3-й бит <sup>3</sup> : печатать количество<br>отмененных чеков по типам<br>операций: 0 - не печатать, 1 -<br>печатать.<br>4-й бит: печать блоков «приходы»,<br>«возвраты приходов», «расходы»,<br>«возвраты расходов»: 0 - печатать, 1<br>- не печатать;<br>5-й бит: печать нулевых сумм: 0 -<br>печатать, 1 - не печатать.<br>6-й бит: зарезервирован.<br>7-й бит: печать номера ККТ в<br>магазине: $0$ – не печатать, $1$ –<br>печатать.<br>DEF: 0 |

 $1$  – Если Бит 0 = 1, то значение Бит 1 игнорируется. Также нужно учитывать, что при окончании ЧЛ, если сохранение копии последнего документа выключено, то перепечатывается только копия фискального блока чека, если сохранение копии документа включено, то перепечатывается весь чек целиком, а вместо недопечатанного блока чека печатается сообщение «Документ недействителен».

<sup>2</sup> – Вывод на печать не производится. Для печати отчетов за последний месяц используется команда **95h**.

 $^3$  — Настройка имеет смысл только в случае если в Таблице 2 Ряд 1 Поле 18 Бит 5 = 1.

| Ряд | Поле    | Назначение                                         | Размер | Возможные значения                                                                                                    |
|-----|---------|----------------------------------------------------|--------|----------------------------------------------------------------------------------------------------|
|     | 106     | Печать реквизитов чека на<br>аннулированных чеках  | 1 BIN  | Битовое поле:<br>0-й бит, 1-й бит не используются и<br>должны содержать 0.<br>2-бит: печатать реквизиты чека<br>(«подвал чека») на аннулированном<br>чеке: 0 – не печатать, $1^1$ – печатать.<br><b>DEF: 0</b>                                                                                                    |
|     | 107     | Динамический тип IP-адреса                         | 1 BIN  | 0 - отключен (используется<br>статический тип IP-адреса)<br>1 - включен<br><b>DEF: 1</b>                                                                                                    |
|     | 108     | Зарезервировано                                    | 1 BIN  | DEF: 0                                                                                                    |
|     | 109     | Зарезервировано                                    | 1 BIN  | DEF: 0                                                                                                    |
|     | $110^2$ | Система налогообложения<br>(CHO)                   | 1 BIN  | 0.63<br>Битовое поле:<br>0-й бит: Традиционная СНО: 0-<br>отключено (не применяется), 1 -<br>включено (применяется);<br>1-й бит: Упрощенная СНО (Доход): 0 -<br>отключено, 1 - включено;<br>2-й бит: Упрощенная СНО (Доход<br>минус Расход): 0 - отключено, 1 -<br>включено;<br>3-й бит: Единый налог на вмененный<br>доход: 0 - отключено, 1 - включено;<br>4-й бит: Единый<br>сельскохозяйственный налог: 0 -<br>отключено, 1 - включено;<br>5 -й бит: Патентная система<br>налогообложения: 0 - отключено, 1 -<br>включено.<br>Возможен выбор только одной СНО!<br>DEF: 0 |
|     | $111^3$ | Шаблоны чека                                       | 1 BIN  | 1 - шаблон 1<br>2 - шаблон 2<br><b>DEF: 2</b>                                                                                                    |
|     | 112     | Зарезервировано                                    | 1 BIN  | DEF: 0                                                                                                    |
|     | 113     | Настройка признака способа<br>расчета <sup>4</sup> | 1 BCD  | $17^5$<br><b>DEF: 4</b>                                                                                                    |

 1 – Если бит 2=1, то с реквизитами чека печатается дата и время аннулирования чека.

<sup>&</sup>lt;sup>2</sup> – Если в Поле 110 установлено значение 0, то после записи реквизита СНО (тег 1062) и подачи команды **Активизация ФН <A6h>** в Поле 110 будет записано то же значение СНО.

<sup>&</sup>lt;sup>3</sup>—В Поле устанавливается номер шаблона, который программируется в Таблице 20 «Настройки шаблонов чека».

<sup>4</sup> – Применимо только для ФФД 1.05 и используется, если при подаче команды **Завершить [формирование](#page-134-0) [позиции](#page-134-0)** <ЕВh> в параметре **Признак способа расчета** передается значение 0.

<sup>5</sup> – Подробнее о признаках способов расчетов смотрите в описании тега 1214 команды **[Завершить](#page-134-0) [формирование](#page-134-0) позиции** на странице [135\)](#page-137-0).

| Ряд | Поле                        | Назначение                     | Размер | Возможные значения                                                                                                    |
|-----|-----------------------------|--------------------------------|--------|----------------------------------------------------------------------------------------------------|
|     |                             |                                |        | Битовое поле:                                                                                                    |
|     |                             |                                |        | 0-й бит: вычисление налога на чек:                                                                                                    |
|     |                             |                                |        | 0 - считать налог от оборота по<br>позициям с данной налоговой<br>ставкой;<br>1 - считать сумму налогов по<br>позициям с данной налоговой<br>ставкой;                                                                                                    |
|     |                             |                                |        | 1-й бит: контроль налогов:                                                                                                    |
|     |                             |                                |        | 0 - не контролировать сумму налогов<br>(параметр зависит от ставки налога):<br>• для НДС 0% и Без НДС можно<br>ввести только 0;<br>• для НДС 10%,18%, 10/110, 18/118:<br>если подать 0, значение<br>рассчитывается автоматически или<br>можно ввести любое ненулевое<br>значение, не превышающее<br>оборота.                                                                                                    |
|     | $\mathtt{114}^{\mathtt{1}}$ | Настройка работы с<br>налогами | 1 BIN  | 1 - контролировать сумму налогов<br>(параметр зависит от ставки налогов):<br>• для НДС 0% и Без НДС можно<br>ввести только 0;<br>• для НДС 10% и 18%:<br>- если подать 0, значение<br>рассчитывается автоматически;<br>- если не было скидки на чек, можно<br>ввести налог с точностью до ±1 коп.;<br>- если была скидка на чек можно<br>ввести налог с точностью<br>±<Скидка на чек>.<br>• для НДС 10/110 и 18/118:<br>если подать 0, значение<br>рассчитывается автоматически, или<br>можно ввести любой ненулевой<br>налог, не превышающий оборот по<br>чеку по данной налоговой ставке.<br>2-й бит: пересчитывать суммы<br>налогов после скидки на итог: 0 - да, |
|     |                             |                                |        | $1 -$ нет.                                                                                                    |
|     |                             |                                |        | <b>DEF: 2</b>                                                                                                    |

 1 – Налоги на позицию можно передавать в команде **Завершить формирование позиции** <EBh>, налоги на чек – в команде **Регистрация налога на весь чек** <B8h>, но в этом случае настройка Т2Р1П114 работать не будет.

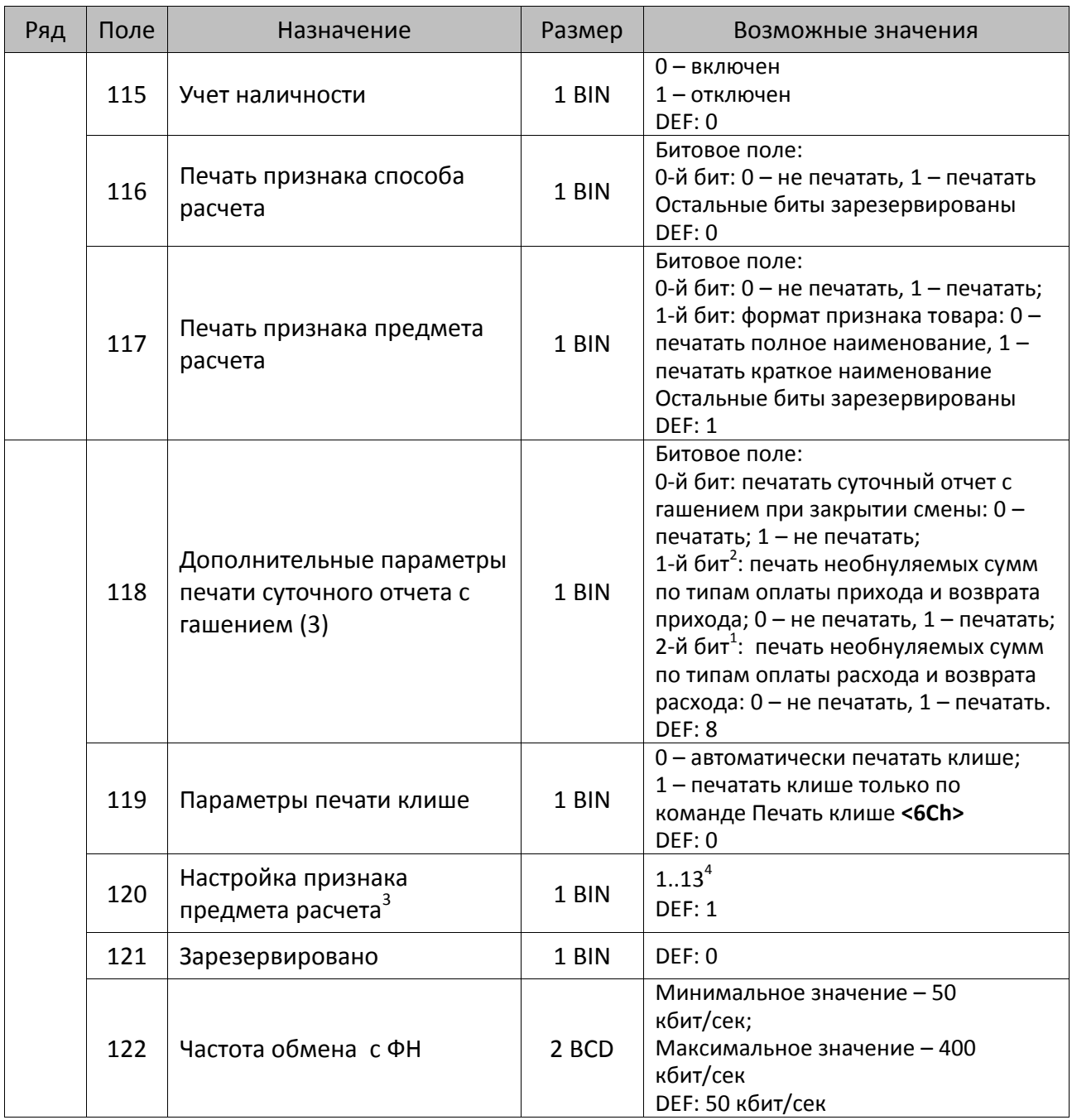

 $^{\text{\tiny 1}}$  – Образцы расчетов налогов и образцы кассовых чеков с НДС представлены в «Руководстве по эксплуатации» на данную ККТ.

<sup>&</sup>lt;sup>2</sup> – Настройка Бит 1 = 1 имеет смысл только в случае, если настроена печать необнуляемых сумм (т.е. в Таблице 2 Ряд 1 Поле 18 Бит 0 = 1 и/или Поле 105 Бит 1 = 1).

Настройка Бит 2 = 1 имеет смысл только в случае, если настроена печать необнуляемых сумм (т.е. в Таблице 2 Ряд 1 Поле 18 Бит 0 = 1 и/или Поле 105 Бит 2 = 1).

<sup>3</sup> – Настройка применима только для ФФД 1.05 и используется, если при подаче команды **[Завершить](#page-134-0) [формирование](#page-134-0) позиции** <ЕВh> параметр **Признак предмета расчета** равен 0.

<sup>4</sup> – Значения 1..13 соответствуют значениям тега 1212 и описаны в команде **Завершить [формирование](#page-134-0) позиции** на странице [133.](#page-136-0)

| Ряд | Поле | Назначение                                                                              | Размер | Возможные значения                                                                                                    |
|-----|------|-----------------------------------------------------------------------------------------|--------|----------------------------------------------------------------------------------------------------|
|     | 123  | Настройка версии ФФД                                                                    | 1 BIN  | 0 - автоматический выбор версии<br>ФФД<br>1 - принудительно ограничение ФД<br>версией 1.0<br>Остальные значения не используются<br>и должны содержать 0<br>DEF: 0 |
|     | 124  | Зарезервировано                                                                         | 4 BIN  | DEF: 0                                                                                                    |
|     | 125  | Работа с необязательными<br>реквизитами                                                 | 1 BIN  | Битовое поле:<br>Бит 0: передавать необязательные<br>реквизиты <sup>1</sup> ОФД (0 – не передавать, 1<br>- передавать)<br>DEF: 0                                  |
|     | 126  | Интервал ожидания<br>инициализация ФН после<br>подачи питания ККТ <sup>2</sup> (в сек.) | 1 BIN  | 5255<br><b>DEF: 20</b>                                                                                                    |
|     | 127  | Интервал ожидания<br>обработки команды в ФН <sup>3</sup> (в<br>cex.)                    | 1 BIN  | 10255<br><b>DEF: 20</b>                                                                                                    |
|     | 128  | Размер чека в байтах<br>(настройка контролирует<br>объем чека <sup>4</sup> )            | 4 BIN  | 0 – минимальное значение<br>(настройка игнорируется);<br><b>FFFFFFFF - максимальное значение.</b><br>DEF: 00 00 6C 66 (27750)                                     |
|     | 129  | Зарезервировано                                                                         | 1 BCD  | DEF: 0                                                                                                    |
|     | 130  | Зарезервировано                                                                         | 1 BCD  | DEF: 0                                                                                                    |
|     | 131  | Зарезервировано                                                                         | 1 BCD  | DEF: 0                                                                                                    |
|     | 132  | Зарезервировано                                                                         | 1 BCD  | DEF: 0                                                                                                    |
|     | 133  | Зарезервировано                                                                         | 1 BCD  | DEF: 0                                                                                                    |
|     | 134  | Зарезервировано                                                                         | 1 BCD  | DEF: 0                                                                                                    |

 $\overline{a}$ <sup>1</sup> — Необязательными реквизитами являются: Адрес расчета (1009), Наименование пользователя (1048), Адрес сайта ФНС (1060), Адрес отправителя (1117), только если был указан Адрес покупателя (1008), Место расчетов (1187).

<sup>&</sup>lt;sup>2</sup> – В течение запрограммированного в Т2Р1П126 времени производится отправка запроса состояния ФН (<A4h 30h>). Если ФН еще непроинициализировался, то ККТ распечатает сообщение «Ожидается ответ ФН (до 30 сек.)». В случае если ККТ не фискализирована, то в момент инициализации ФН на ЧЛ напечатается сообщение «Для отмены нажмите на кнопку промотки» – для отмены инициализации ФН нужно нажать кнопку промотки ЧЛ.

 $^3$  – При программировании Т2Р1П127 нужно учитывать, что для команд <A4h 40h>, <A4h 41h>, <A4h 43h>, <A4h 45h> минимальный интервал ожидания 40 секунд, поэтому при установке в Т2Р1П127 значений **меньше 40**, при выполнении этих команд настройка будет игнорироваться, интервал ожидания будет равен 40 секундам.

<sup>&</sup>lt;sup>4</sup> – Настройка имеет смысл только при работе на фискализированной ККТ с установленным ФН. При превышении запрограммированного в Т2Р1П128 значения ККТ будет возвращать ошибку F6h (Превышение максимального размера чека). Количество данных, переданных ФН при открытом чеке, возвращается в регистре 66.

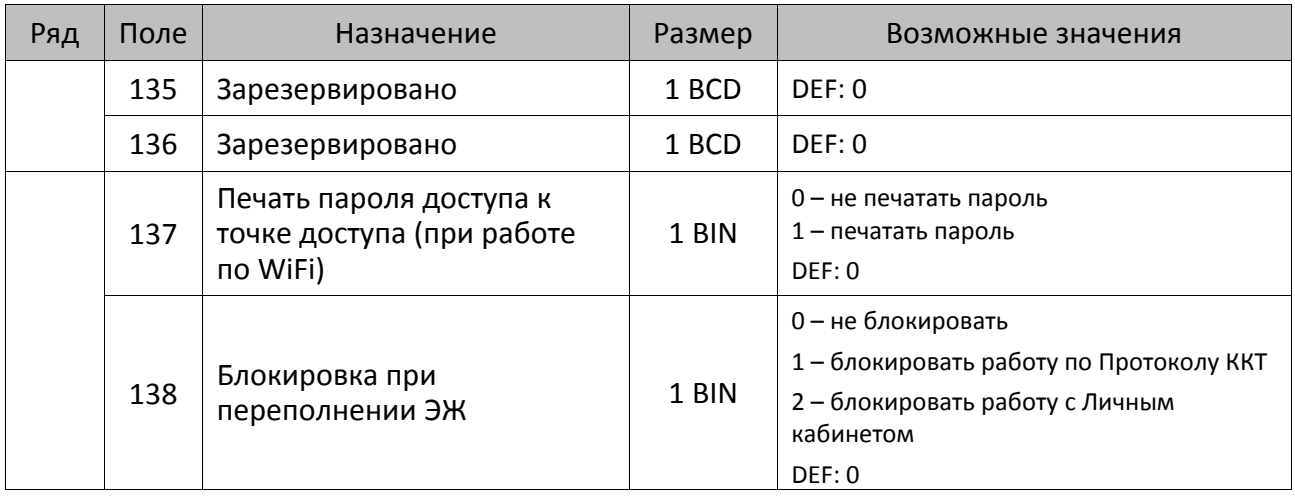

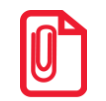

### **Все настройки Таблицы 2 применяются после выхода из режима программирования ККТ, за исключением настроек Т2Р1П36, Т2Р1П51, Т2Р1П83, которые применяются сразу.**

## **ККТ АТОЛ 42ФС**

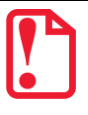

**Настройки ККТ, связанные с печатью, влияют на вид сохраняемых документов, и имеют смысл при условии, что сохранение документов включено в настройке Т2Р1П98.**

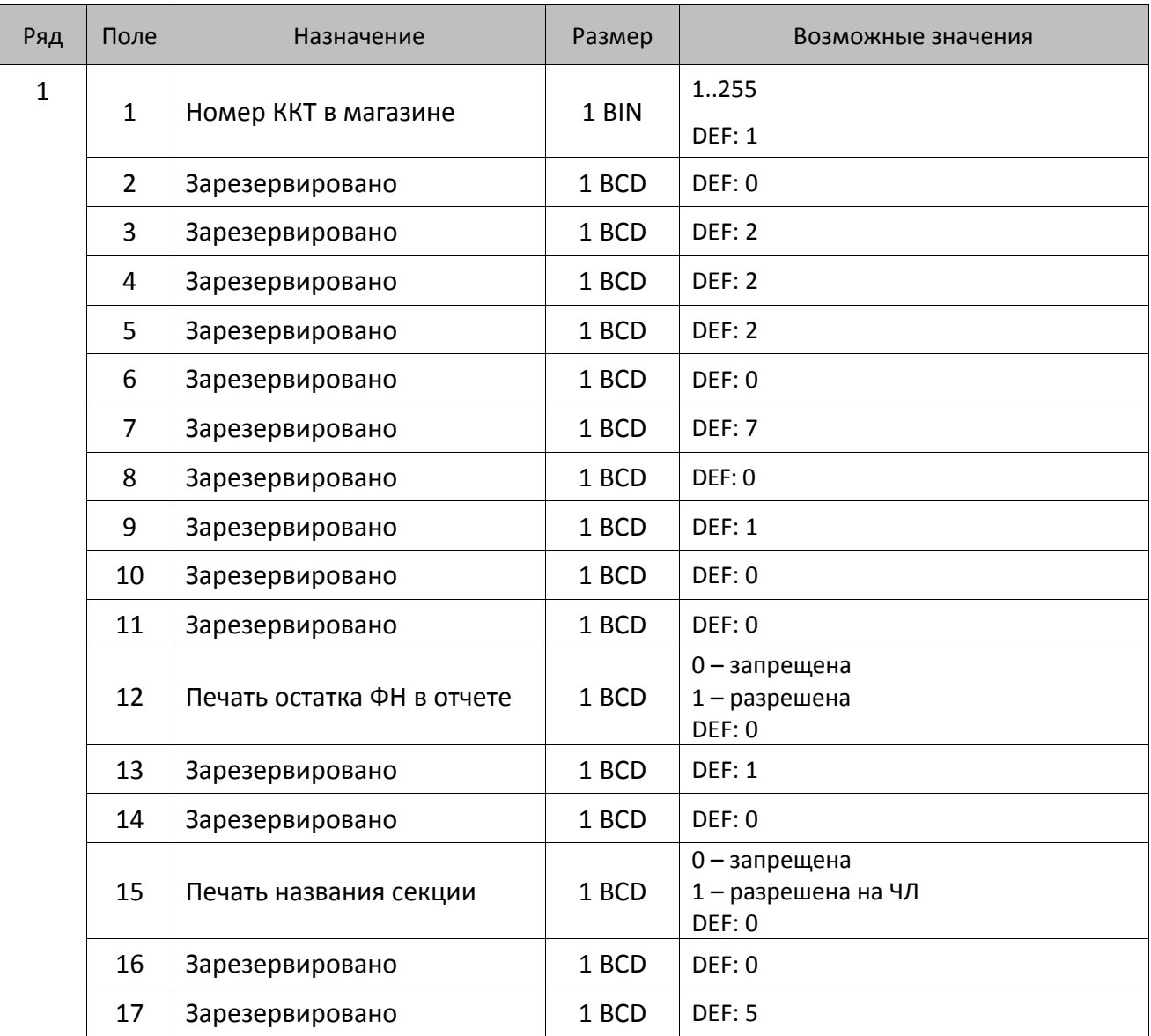

| Ряд | Поле   | Назначение                                             | Размер | Возможные значения                                                                                                    |
|-----|--------|--------------------------------------------------------|--------|----------------------------------------------------------------------------------------------------|
|     | $18^1$ | Параметры печати<br>суточного отчета с<br>гашением (1) | 1 BIN  | Битовое поле (назначение бит):<br>Бит 0: печать необнуляемой суммы<br>приходов и расходов (0 - запрещено, 1<br>- разрешено);<br>Бит 1: зарезервирован и должен<br>содержать 0.<br>Бит 2: производить инкассацию (0 -<br>запрещено, 1 - разрешено);<br>Бит 3: расширенный отчет с/без<br>гашения (0 - запрещено, 1 -<br>разрешено).<br>Бит 4: не используется и должен<br>содержать 0.<br>Бит 5: печатать информацию о<br>количестве чеков за смену по типам<br>операций (0 - не печатать, 1 -<br>печатать).<br>Бит 6: автоматическая печать отчета по<br>секциям перед отчетом с/без гашения<br>(0 - не печатать, 1 - печатать).<br><b>DEF: 7</b> |
|     | 19     | Зарезервировано                                        | 1 BCD  | <b>DEF: 6</b>                                                                                                    |
|     | 20     | Зарезервировано                                        | 1 BCD  | <b>DEF: 1</b>                                                                                                    |
|     | 21     | Зарезервировано                                        | 1 BCD  | DEF: 0                                                                                                    |
|     | 22     | Зарезервировано                                        | 1 BIN  | DEF: 0                                                                                                    |
|     | 23     | Пароль доступа                                         | 2 BCD  | 00009999<br>DEF: 0000                                                                                                    |
|     | 24     | Зарезервировано                                        | 1 BIN  | <b>DEF: 1</b>                                                                                                    |
|     | 25     | Зарезервировано                                        | 1 BIN  | DEF: 5                                                                                                    |
|     | 26     | Зарезервировано                                        | 1 BCD  | DEF: 0                                                                                                    |
|     | 27     | Зарезервировано                                        | 1 BCD  | <b>DEF: 1</b>                                                                                                    |
|     | 28     | Зарезервировано                                        | 1 BCD  | DEF: 0                                                                                                    |
|     | 29     | Зарезервировано                                        | 1 BCD  | <b>DEF: 0</b>                                                                                                    |
|     | 30     | Зарезервировано                                        | 1 BCD  | <b>DEF: 3</b>                                                                                                    |
|     | 31     | Зарезервировано                                        | 1 BCD  | <b>DEF: 2</b>                                                                                                    |
|     | 32     | Зарезервировано                                        | 1 BCD  | <b>DEF: 3</b>                                                                                                    |
|     | 33     | Зарезервировано                                        | 1 BCD  | DEF: 3                                                                                                    |

 1 – Подробнее о настройках Таблицы 2 Ряда 1 Поля 18 смотрите в описании команды **[Снятие суточного отчета с](#page-143-0)  гашением [\(закрытие смены\)](#page-143-0)**.

| Ряд | Поле | Назначение                                            | Размер | Возможные значения                                                                               |
|-----|------|-------------------------------------------------------|--------|--------------------------------------------------------------------------------------------------|
|     | 34   | Зарезервировано                                       | 1 BCD  | <b>DEF: 3</b>                                                                                    |
|     | 35   | Зарезервировано                                       | 1 BCD  | <b>DEF: 3</b>                                                                                    |
|     |      |                                                       |        | 020                                                                                              |
|     | 36   | Количество строк клише <sup>1</sup>                   | 1 BCD  | DEF: 0                                                                                           |
|     | 37   | Зарезервировано                                       | 1 BCD  | DEF: 0                                                                                           |
|     | 38   | Зарезервировано                                       | 1 BCD  | <b>DEF: 6</b>                                                                                    |
|     | 39   | Зарезервировано                                       | 1 BCD  | DEF: 0                                                                                           |
|     | 40   | Зарезервировано                                       | 1 BCD  | DEF: 0                                                                                           |
|     | 41   | Печатать разделители в<br>суточных отчетах            | 1 BCD  | 0 - не печатать<br>1 – печатать<br><b>DEF: 1</b><br>0-запрещено                                  |
|     | 42   | Печатать номер секции                                 | 1 BCD  | 1 - разрешено на ЧЛ<br><b>DEF: 1</b>                                                             |
|     | 43   | Зарезервировано                                       | 1 BCD  | <b>DEF: 1</b>                                                                                    |
|     | 44   | Зарезервировано                                       | 1 BCD  | <b>DEF: 1</b>                                                                                    |
|     | 45   | Зарезервировано                                       | 1 BCD  | DEF: 0                                                                                           |
|     | 46   | Зарезервировано                                       | 1 BIN  | DEF: 0                                                                                           |
|     | 47   | Зарезервировано                                       | 1 BIN  | DEF: 0                                                                                           |
|     | 48   | Зарезервировано                                       | 1 BCD  | <b>DEF: 11</b>                                                                                   |
|     | 49   | Зарезервировано                                       | 1 BCD  | <b>DEF: 2</b>                                                                                    |
|     | 50   | Зарезервировано                                       | 1 BCD  | DEF: 0                                                                                           |
|     | 51   | Зарезервировано                                       | 1 BCD  | <b>DEF: 1</b>                                                                                    |
|     | 52   | Режим перехода на<br>летнее/зимнее время <sup>2</sup> | 1 BCD  | 0 - не переходить<br>1 - переходить, не оповещать<br>2 - переходить, оповещать кассира<br>DEF: 0 |
|     | 53   | Дата перехода на летнее<br>время                      | 3 BCD  | В формате ДДММГГ<br>DEF: 000000                                                                  |
|     | 54   | Дата перехода на зимнее<br>время                      | 3 BCD  | В формате ДДММГГ<br>DEF: 000000                                                                  |
|     | 55   | Количество символов в<br>строке                       | 1 BCD  | 2457<br>DEF: 0                                                                                   |

 1 – О настройке клише и рекламного текста на ЧЛ смотрите Руководство по эксплуатации, входящее в комплект поставки ККТ.

<sup>&</sup>lt;sup>2</sup> – Более подробно о переводе часов на летнее/зимнее время смотрите Руководство по эксплуатации, входящее в комплект поставки ККТ.

| Ряд | Поле   | Назначение                                                | Размер | Возможные значения                                                                                                    |
|-----|--------|-----------------------------------------------------------|--------|----------------------------------------------------------------------------------------------------|
|     | 56     | Зарезервировано                                           | 1 BCD  | DEF: 3                                                                                                    |
|     | 57     | Зарезервировано                                           | 2 BCD  | DEF: 2100                                                                                                    |
|     | 58     | Зарезервировано                                           | 2 BCD  | <b>DEF: 12</b>                                                                                                    |
|     | 59     | Код символа для разделителя<br>(в кодировке ККТ)          | 1 BIN  | DEF: "-" (A2h - неразрывное тире).                                                                                                    |
|     | 60     | Зарезервировано                                           | 1 BCD  | DEF: 1                                                                                                    |
|     | 61     | Проверять время                                           | 1 BCD  | 0.99<br>Число часов с момента последнего<br>закрытия документа, требующего<br>записи в ФН даты и времени, по<br>истечении которых при входе в<br>регистрацию и режим отчетов с<br>гашением печатается предупреждение<br>и выдается ошибка<br>DEF: 0 (время не проверяется) |
|     | 62     | Зарезервировано                                           | 1 BCD  | DEF: 0                                                                                                    |
|     | 63     | Зарезервировано                                           | 1 BCD  | DEF: 0                                                                                                    |
|     | 64     | Зарезервировано                                           | 1 BCD  | DEF: 0                                                                                                    |
|     | 65     | Зарезервировано                                           | 1 BCD  | DEF: 0                                                                                                    |
|     | 66     | Смещение области печати<br>слева (знакомест) <sup>1</sup> | 1 BCD  | 0 24, количество знакомест слева от<br>края бумаги до начала области печати.<br>DEF: 0                                                                                                    |
|     | 67     | Зарезервировано                                           | 1 BCD  | DEF: 0                                                                                                    |
|     | 68     | Зарезервировано                                           | 1 BCD  | DEF: 0                                                                                                    |
|     | 69     | Зарезервировано                                           | 1 BCD  | DEF: 0                                                                                                    |
|     | 70     | Зарезервировано                                           | 1 BCD  | DEF: 0                                                                                                    |
|     | 71     | Зарезервировано                                           | 1 BCD  | <b>DEF: 0</b>                                                                                                    |
|     | 72     | Зарезервировано                                           | 1 BCD  | DEF: 0                                                                                                    |
|     | 73     | Зарезервировано                                           | 1 BCD  | <b>DEF: 3</b>                                                                                                    |
|     | 74     | Зарезервировано                                           | 1 BCD  | DEF: 0                                                                                                    |
|     | $75^2$ | Печать налогов в Х- и Z-<br>отчете                        | 1 BCD  | 0 - запрещено.<br>1 - печатать на ЧЛ<br><b>DEF: 1</b>                                                                                                    |
|     | 76     | Зарезервировано                                           | 1 BCD  | <b>DEF: 1</b>                                                                                                    |

 1 – При программировании поля 66 необходимо учитывать, что сумма значений полей 55 и 66 Таблицы 2 не должна превышать 64, иначе поле 66 примет значение по умолчанию.

<sup>&</sup>lt;sup>2</sup> – В случае если Поле 75 принимает значение 1, то можно дополнительно настроить печать нулевых налогов в X- и Z-отчетах (смотрите Т2Р1П 105 бит 0).

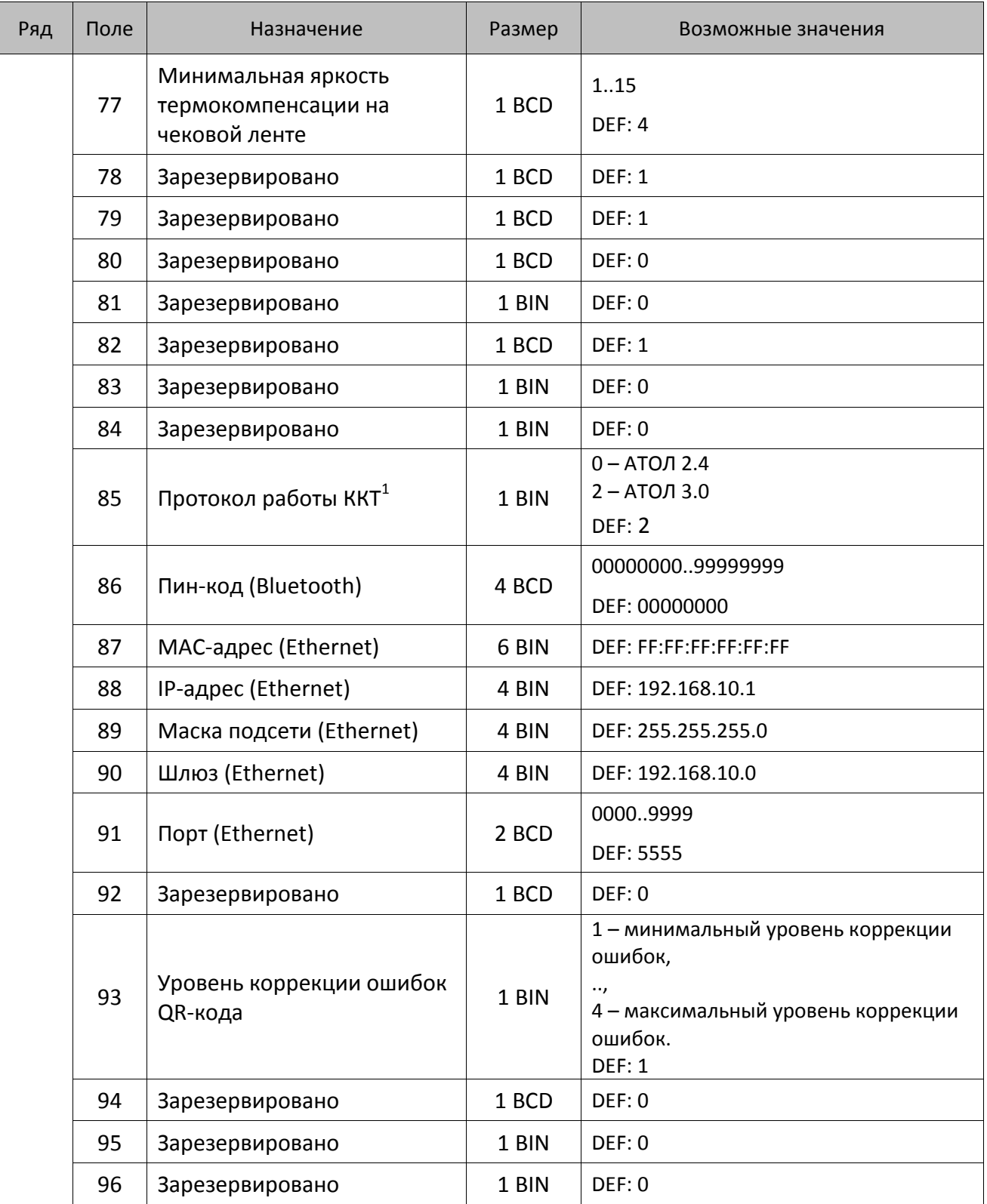

 1 – Настройка вступает в силу только после выхода из режима программирования и перезагрузки ККТ.

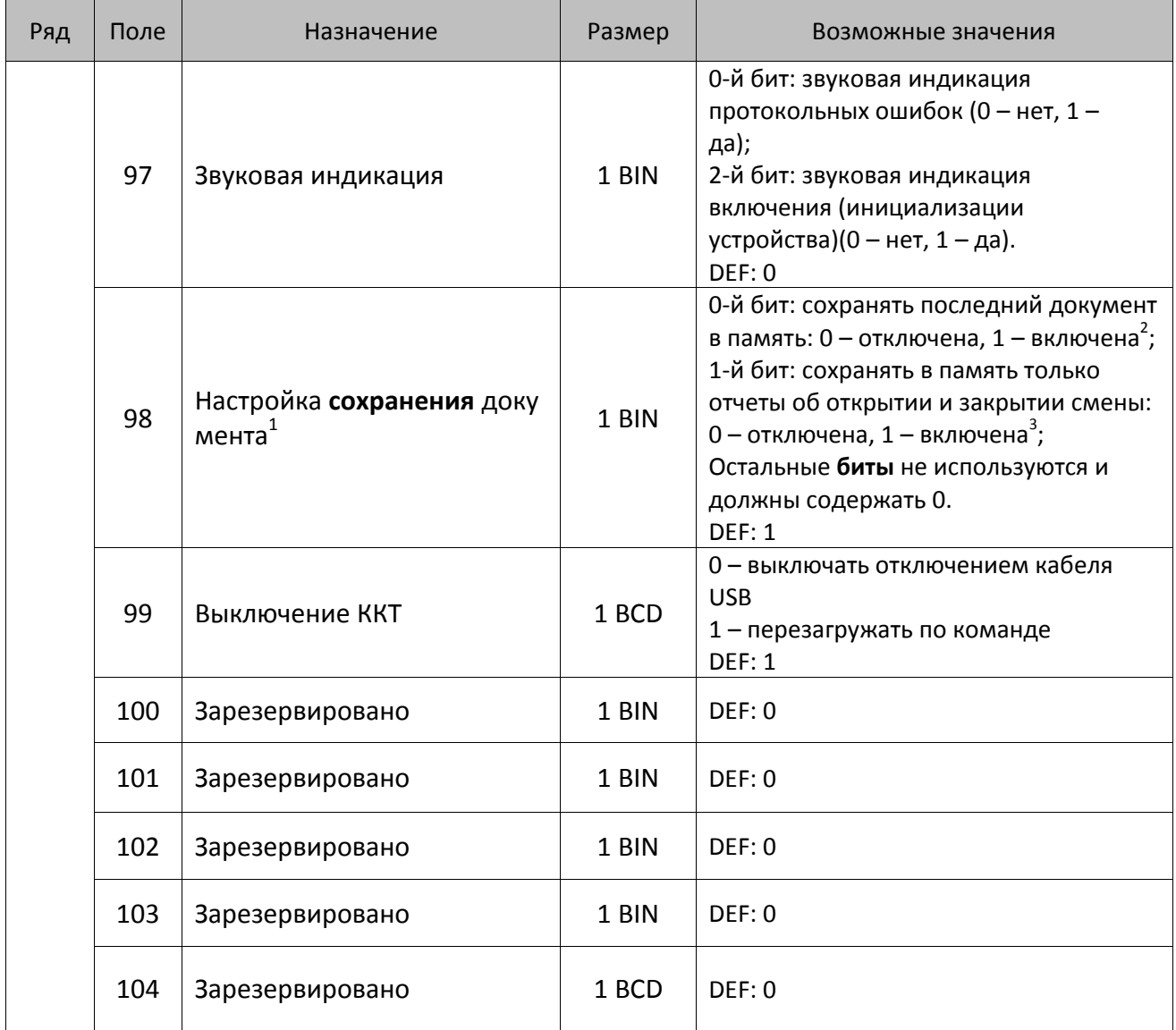

<sup>&</sup>lt;sup>1</sup> — Для получения данных документов используется команда **<C3h>**.<br><sup>2</sup> — Если установлен Бит 0 = 1, то значение бит 1 игнорируется.<br><sup>3</sup> — Осуществляется сохранение отчетов за последний месяц.

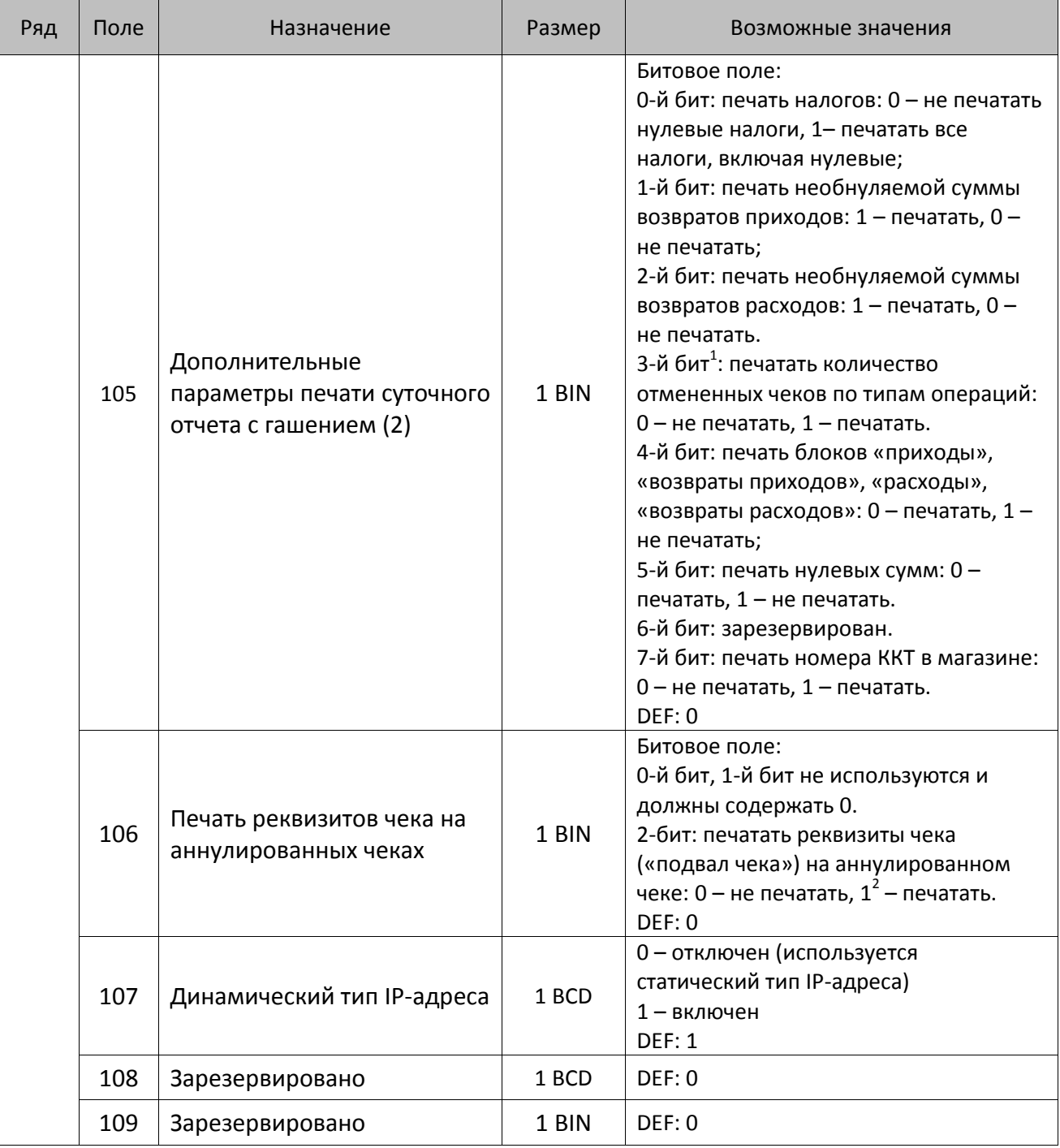

<sup>&</sup>lt;sup>1</sup> — Настройка имеет смысл только в случае если в Таблице 2 Ряд 1 Поле 18 Бит 5 = 1.<br><sup>2</sup> — Если Бит 2=1, то с реквизитами чека печатается дата и время аннулирования чека.

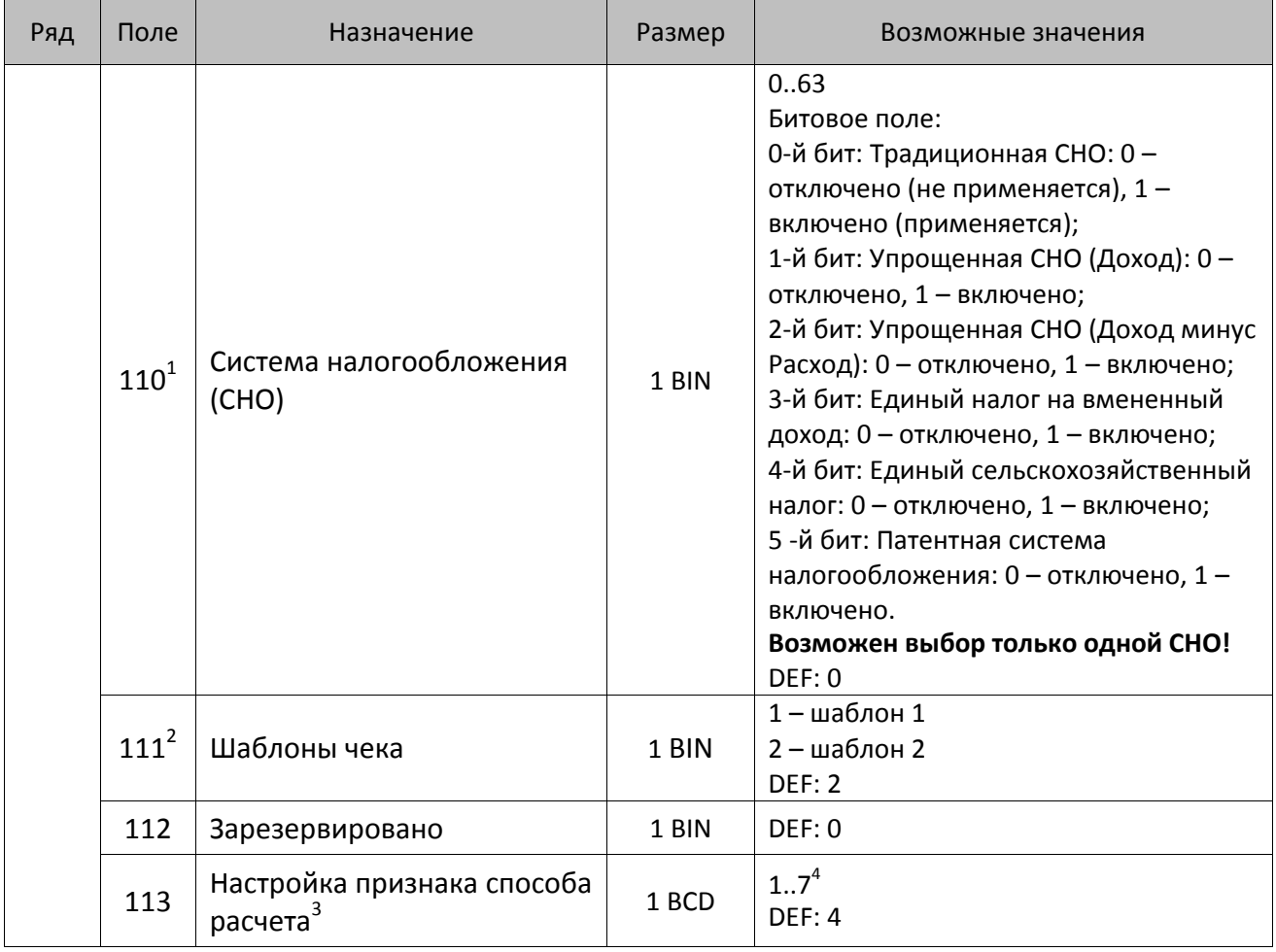

<sup>&</sup>lt;sup>1</sup> – Если в Поле 110 установлено значение 0, то после записи реквизита СНО (тег 1062) и подачи команды **Активизация ФН <A6h>** в Поле 110 будет записано то же значение СНО.

<sup>&</sup>lt;sup>2</sup> – В Поле устанавливается номер шаблона, который программируется в Таблице 20 «Настройки шаблонов чека».

<sup>3</sup> – Применимо только для ФФД 1.05 и используется, если при подаче команды **Завершить [формирование](#page-134-0) [позиции](#page-134-0)** <ЕВh> в параметре **Признак способа расчета** передается значение 0.

<sup>4</sup> – Подробнее о признаках способов расчетов смотрите в описании тега 1214 команды **[Завершить](#page-134-0) [формирование](#page-134-0) позиции** на странице [135\)](#page-137-0).

| Ряд | Поле      | Назначение                                  | Размер | Возможные значения                                                                                                    |
|-----|-----------|---------------------------------------------|--------|----------------------------------------------------------------------------------------------------|
|     |           |                                             |        | Битовое поле:                                                                                                    |
|     |           |                                             |        | 0-й бит: вычисление налога на чек:                                                                                                    |
|     |           |                                             |        | 0 - считать налог от оборота по<br>позициям с данной налоговой<br>ставкой;<br>1 - считать сумму налогов по позициям<br>с данной налоговой ставкой;                                                                                                    |
|     |           |                                             |        | 1-й бит: контроль налогов:                                                                                                    |
|     | $114^{1}$ | Настройка работы с<br>налогами <sup>2</sup> | 1 BIN  | 0 - не контролировать сумму налогов<br>(параметр зависит от ставки налога):<br>• для НДС 0% и Без НДС можно ввести<br>только 0;<br>• для НДС 10%,18%, 10/110, 18/118:<br>если подать 0, значение<br>рассчитывается автоматически или<br>можно ввести любое ненулевое<br>значение, не превышающее оборота.<br>1 - контролировать сумму налогов<br>(параметр зависит от ставки налогов):<br>• для НДС 0% и Без НДС можно ввести<br>только 0;<br>• для НДС 10% и 18%:<br>- если подать 0, значение<br>рассчитывается автоматически;<br>- если не было скидки на чек, можно<br>ввести налог с точностью до ±1 коп.;<br>- если была скидка на чек можно<br>ввести налог с точностью ±<Скидка<br>на чек>.<br>• для НДС 10/110 и 18/118:<br>если подать 0, значение<br>рассчитывается автоматически, или<br>можно ввести любой ненулевой<br>налог, не превышающий оборот по<br>чеку по данной налоговой ставке.<br>2-й бит: пересчитывать суммы налогов |
|     |           |                                             |        | после скидки на итог: 0 - да, 1 - нет.                                                                                                    |
|     |           |                                             |        | <b>DEF: 2</b>                                                                                                    |

 1 – Налоги на позицию можно передавать в команде **Завершить формирование позиции** <EBh>, налоги на чек – в команде **Регистрация налога на весь чек** <B8h>, но в этом случае настройка Т2Р1П114 работать не будет.

<sup>&</sup>lt;sup>2</sup> – Образцы расчетов налогов и образцы кассовых чеков с НДС представлены в «Руководстве по эксплуатации» на данную ККТ.

| Ряд | Поле | Назначение                                                            | Размер | Возможные значения                                                                                                    |
|-----|------|-----------------------------------------------------------------------|--------|----------------------------------------------------------------------------------------------------|
|     | 115  | Учет наличности                                                       | 1 BIN  | 0 - включен<br>1 - отключен<br>DEF: 0                                                                                                    |
|     | 116  | Печать признака способа<br>расчета                                    | 1 BIN  | Битовое поле:<br>0-й бит: 0 - не печатать, 1 - печатать<br>Остальные биты зарезервированы<br>DEF: 0                                                                                                    |
|     | 117  | Печать признака предмета<br>расчета                                   | 1 BIN  | Битовое поле:<br>0-й бит: 0 - не печатать, 1 - печатать;<br>1-й бит: формат признака товара: 0 -<br>печатать полное наименование, 1 -<br>печатать краткое наименование<br>Остальные биты зарезервированы<br><b>DEF: 1</b>                                                                                                    |
|     | 118  | Дополнительные<br>параметры печати суточного<br>отчета с гашением (3) | 1 BIN  | Битовое поле:<br>0-й бит: печатать суточный отчет с<br>гашением при закрытии смены: 0 -<br>печатать; 1 - не печатать;<br>1-й бит <sup>1</sup> : печать необнуляемых сумм по<br>типам оплаты прихода и возврата<br>прихода; 0 - не печатать, 1 - печатать;<br>2-й бит <sup>1</sup> : печать необнуляемых сумм<br>по типам оплаты расхода и возврата<br>расхода: 0 - не печатать, 1 - печатать.<br><b>DEF: 8</b> |
|     | 119  | Зарезервировано                                                       | 1 BIN  | DEF: 0                                                                                                    |
|     | 120  | Настройка признака<br>предмета расчета <sup>2</sup>                   | 1 BIN  | 113 <sup>3</sup><br><b>DEF: 1</b>                                                                                                    |
|     | 121  | Зарезервировано                                                       | 1 BIN  | DEF: 0                                                                                                    |
|     | 122  | Частота обмена с ФН                                                   | 2 BCD  | Минимальное значение - 50 кбит/сек;<br>Максимальное значение - 400 кбит/сек<br>DEF: 100 кбит/сек                                                                                                    |
|     | 123  | Настройка версии ФФД                                                  | 1 BIN  | 0 - автоматический выбор версии ФФД<br>1 - принудительно ограничение ФД<br>версией 1.0<br>Остальные значения не используются и<br>должны содержать 0<br>DEF: 0                                                                                                    |
|     | 124  | Зарезервировано                                                       | 4 BIN  | DEF: 0                                                                                                    |

 $^{\text{\tiny 1}}$  — Настройка Бит 1 = 1 имеет смысл только в случае, если настроена печать необнуляемых сумм (т.е. в Таблице 2 Ряд 1 Поле 18 Бит 0 = 1 и/или Поле 105 Бит 1 = 1).

Настройка Бит 2 = 1 имеет смысл только в случае, если настроена печать необнуляемых сумм (т.е. в Таблице 2 Ряд 1 Поле 18 Бит 0 = 1 и/или Поле 105 Бит 2 = 1).

<sup>2</sup> – Настройка применима только для ФФД 1.05 и используется, если при подаче команды **[Завершить](#page-134-0) [формирование](#page-134-0) позиции** <ЕВh> параметр **Признак предмета расчета** равен 0.

<sup>3</sup> – Значения 1..13 соответствуют значениям тега 1212 и описаны в команде **Завершить [формирование](#page-134-0) позиции** на странице [133.](#page-136-0)

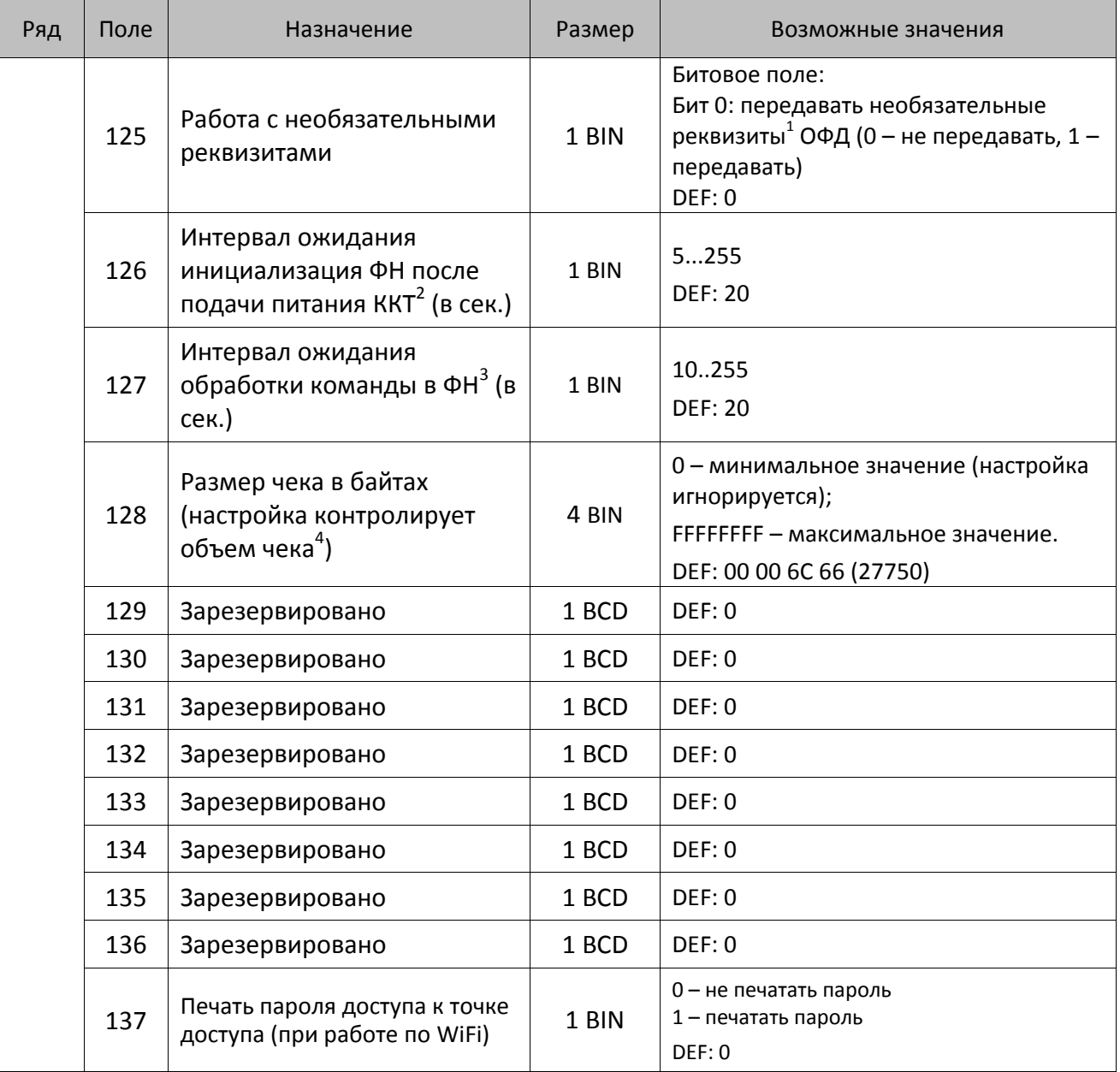

 1 – Необязательными реквизитами являются: Адрес расчета (1009), Наименование пользователя (1048), Адрес сайта ФНС (1060), Адрес отправителя (1117), только если был указан Адрес покупателя (1008), Место расчетов (1187).

<sup>&</sup>lt;sup>2</sup> – В течение запрограммированного в Т2Р1П126 времени производится отправка запроса состояния ФН (<A4h 30h>).

 $^3$  – При программировании Т2Р1П127 нужно учитывать, что для команд <A4h 40h>, <A4h 41h>, <A4h 43h>, <A4h 45h> минимальный интервал ожидания 40 секунд, поэтому при установке в Т2Р1П127 значений **меньше 40**, при выполнении этих команд настройка будет игнорироваться, интервал ожидания будет равен 40 секундам.

<sup>&</sup>lt;sup>4</sup> – Настройка имеет смысл только при работе на фискализированной ККТ с установленным ФН. При превышении запрограммированного в Т2Р1П128 значения ККТ будет возвращать ошибку F6h (Превышение максимального размера чека). Количество данных, переданных ФН при открытом чеке, возвращается в регистре 66.

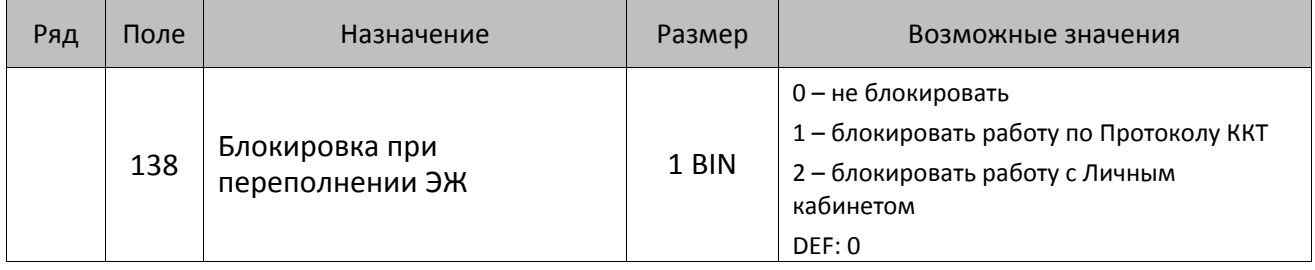

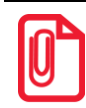

#### **Все настройки Таблицы 2 применяются после выхода из режима программирования ККТ, за исключением настроек Т2Р1П36 которые применяются сразу.**

# **ККТ АТОЛ 50Ф**

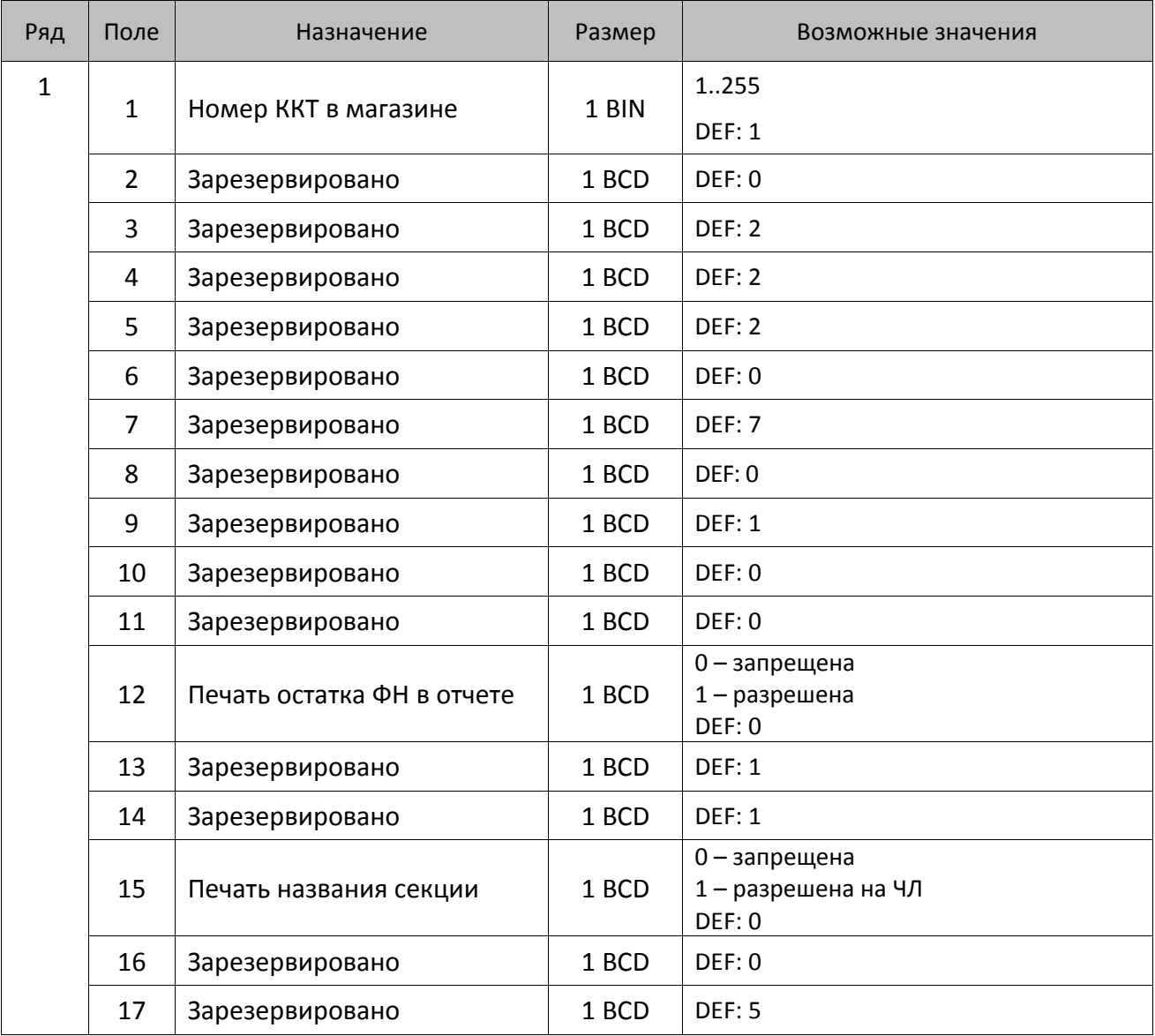

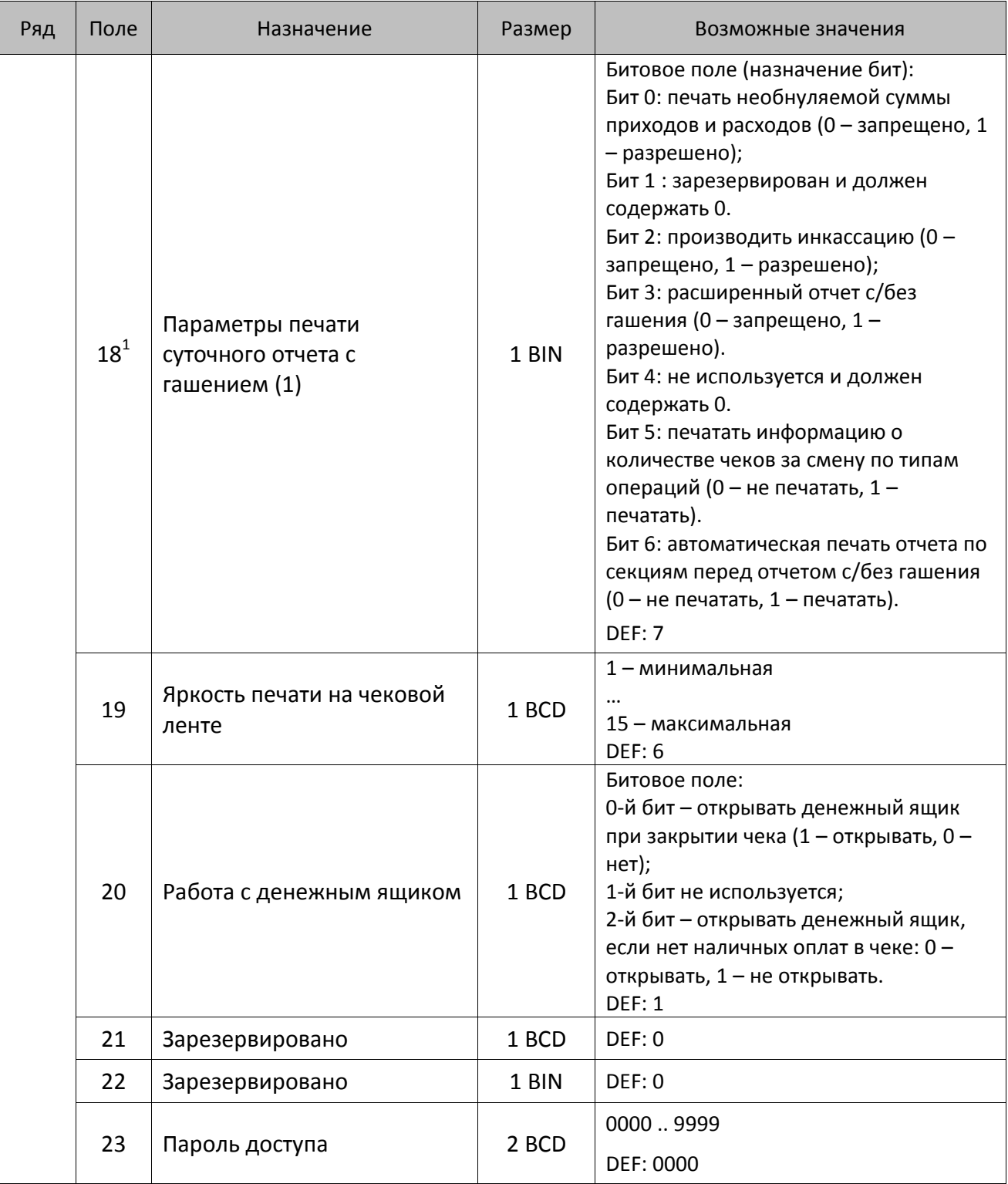

 1 – Подробнее о настройках Таблицы 2 Ряда 1 Поля 18 смотрите в описании команды **[Снятие суточного отчета с](#page-143-0)  гашением [\(закрытие смены\)](#page-143-0)**.

| Ряд | Поле | Назначение                                 | Размер | Возможные значения                                                                                                    |
|-----|------|--------------------------------------------|--------|----------------------------------------------------------------------------------------------------|
|     | 24   | Отрезать чек после<br>завершения документа | 1 BIN  | Битовое поле <sup>1</sup> :<br>0-й бит: отрезать не полностью, 0 - не<br>отрезать, 1 - отрезать;<br>1-й бит: отрезать полностью, 0 - не<br>отрезать, 1 - отрезать;<br>2-й бит <sup>2</sup> , запретить отрезку чеков, 0 -<br>нет, 1 - да;<br>3-й бит <sup>2</sup> : запретить отрезку отчетов, 0 -<br>нет, $1 - \mu a$ ;<br>4-бит: отрез ЧЛ после печати клише<br>командой <6Ch>: 0 - отрезка<br>запрещена; 1 - отрезка разрешена.<br><b>DEF: 1</b> |
|     | 25   | Зарезервировано                            | 1 BIN  | <b>DEF: 5</b>                                                                                                    |
|     | 26   | Зарезервировано                            | 1 BCD  | DEF: 0                                                                                                    |
|     | 27   | Зарезервировано                            | 1 BCD  | <b>DEF: 1</b>                                                                                                    |
|     | 28   | Зарезервировано                            | 1 BCD  | DEF: 0                                                                                                    |
|     | 29   | Зарезервировано                            | 1 BCD  | DEF: 0                                                                                                    |
|     | 30   | Межстрочный интервал ЧЛ <sup>3</sup>       | 1 BCD  | 015, точное количество пикселей<br>между строками, 0 - минимальный, 15<br>- максимальный<br>DEF: 3                                                                                                    |
|     | 31   | Зарезервировано                            | 1 BCD  | <b>DEF: 2</b>                                                                                                    |
|     | 32   | Шрифт ЧЛ <sup>4</sup>                      | 1 BCD  | 1-12х24 пикселя;<br>2-12х20 пикселей;<br>3-12х 16 пикселей;<br>4-12х 10 пикселей<br>5-12х10 пикселей (аналогичен шрифту 4);<br>(при шрифтах 15 макс. кол-во<br>символов в строке 32);<br>6 - 10х14 пикселей (макс. 38 симв.);<br>7 - 9х14 пикселей (макс. 42 симв.)<br><b>DEF: 2</b>                                                                                                    |
|     | 33   | Зарезервировано                            | 1 BCD  | <b>DEF: 3</b>                                                                                                    |
|     | 34   | Зарезервировано                            | 1 BCD  | DEF: 3                                                                                                    |
|     | 35   | Зарезервировано                            | 1 BCD  | <b>DEF: 3</b>                                                                                                    |

<sup>&</sup>lt;sup>1</sup> — Если бит 0=бит 1=0, то отрезка ЧЛ производится не будет, если Бит 0=Бит 1=1, то будет производиться полная отрезка ЧЛ.

<sup>&</sup>lt;sup>2</sup> — При **одновременной** установке Бита 2 = 1 (отрезка чеков запрещена) и Бита 3 = 1 (отрезка отчетов запрещена) происходит запрет отрезки и чеков, и отчетов одновременно.

<sup>&</sup>lt;sup>3</sup> – Межстрочный интервал ЧЛ в пикселях рассчитывается по формуле (Межстрочие+1)×2, новое значение межстрочного интервала применяется после печати следующей строки.

<sup>4</sup> – при программировании шрифта нужно учитывать, что будет печататься такое количество символов, которое запрограммировано в Т2Р1П55.

| Ряд | Поле | Назначение                                            | Размер | Возможные значения                                                                                                    |
|-----|------|-------------------------------------------------------|--------|----------------------------------------------------------------------------------------------------|
|     | 36   | Количество строк клише <sup>1</sup>                   | 1 BCD  | 020.<br>DEF: 3                                                                                                    |
|     | 37   | Зарезервировано                                       | 1 BCD  | DEF: 0                                                                                                    |
|     | 38   | Зарезервировано                                       | 1 BCD  | <b>DEF: 6</b>                                                                                                    |
|     | 39   | Зарезервировано                                       | 1 BCD  | DEF: 0                                                                                                    |
|     | 40   | Зарезервировано                                       | 1 BCD  | DEF: 0                                                                                                    |
|     | 41   | Печатать разделители в<br>суточных отчетах            | 1 BCD  | 0 - не печатать<br>1 - печатать<br><b>DEF: 1</b>                                                                                                    |
|     | 42   | Печатать номер секции                                 | 1 BCD  | 0-запрещено<br>1 - разрешено на ЧЛ<br>DEF: 1                                                                                                    |
|     | 43   | Зарезервировано                                       | 1 BCD  | <b>DEF: 1</b>                                                                                                    |
|     | 44   | Зарезервировано                                       | 1 BCD  | <b>DEF: 1</b>                                                                                                    |
|     | 45   | Зарезервировано                                       | 1 BCD  | DEF: 0                                                                                                    |
|     | 46   | Печать необнуляемой<br>суммы в X- и Z-отчетах         | 1 BIN  | Битовое поле:<br>0-й бит: печатать необнуляемый итог<br>на начало смены в Z-отчете: 0 - не<br>печатать, 1 - печатать.<br>Если не установлен 0-й бит в поле 18,<br>то необнуляемая сумма в начале и<br>конце Z-отчета печататься не будет (по<br>умолчанию бит 0 в поле 18 равен 1, то<br>есть печать будет).<br>Бит 1: печатать необнуляемый итог на<br>начало смены в Х-отчете: 0 - не<br>печатать, 1 - печатать.<br>DEF: 0 |
|     | 47   | Зарезервировано                                       | 1 BIN  | DEF: 0                                                                                                    |
|     | 48   | Зарезервировано                                       | 1 BCD  | <b>DEF: 11</b>                                                                                                    |
|     | 49   | Зарезервировано                                       | 1 BCD  | <b>DEF: 1</b>                                                                                                    |
|     | 50   | Зарезервировано                                       | 1 BCD  | DEF: 0                                                                                                    |
|     | 51   | Печать текста командой<br>Печать строки               | 1 BCD  | 0-запрещена<br>1 - разрешена на ЧЛ<br><b>DEF: 1</b>                                                                                                    |
|     | 52   | Режим перехода на<br>летнее/зимнее время <sup>2</sup> | 1 BCD  | 0 - не переходить<br>1 - переходить, не оповещать<br>2 - переходить, оповещать кассира<br>DEF: 0                                                                                                    |

 1 – о настройке клише и рекламного текста на ЧЛ смотрите Руководство по эксплуатации, входящее в комплект поставки ККТ.

<sup>&</sup>lt;sup>2</sup> – Более подробно о переводе часов на летнее/зимнее время смотрите Руководство по эксплуатации, входящее в комплект поставки ККТ.

| Ряд | Поле   | Назначение                                                | Размер | Возможные значения                                                                                                    |
|-----|--------|-----------------------------------------------------------|--------|----------------------------------------------------------------------------------------------------|
|     | 53     | Дата перехода на летнее<br>время                          | 3 BCD  | В формате ДДММГГ<br>DEF: 000000                                                                                                    |
|     | 54     | Дата перехода на зимнее<br>время                          | 3 BCD  | В формате ДДММГГ<br>DEF: 000000                                                                                                    |
|     | $55^1$ | Количество символов в<br>строке                           | 1 BCD  | 24.42<br><b>DEF: 32</b>                                                                                                    |
|     | 56     | Зарезервировано                                           | 1 BCD  | DEF: 3                                                                                                    |
|     | 57     | Зарезервировано                                           | 2 BCD  | DEF: 2100                                                                                                    |
|     | 58     | Зарезервировано                                           | 2 BCD  | <b>DEF: 12</b>                                                                                                    |
|     | 59     | Код символа для разделителя<br>(в кодировке ККТ)          | 1 BIN  | DEF: "-" (A2h - неразрывное тире).                                                                                                    |
|     | 60     | Зарезервировано                                           | 1 BCD  | <b>DEF: 1</b>                                                                                                    |
|     | 61     | Проверять время                                           | 1 BCD  | 0.99<br>Число часов с момента последнего<br>закрытия документа, требующего<br>записи в ФН даты и времени, по<br>истечении которых при входе в<br>регистрацию и режим отчетов с<br>гашением печатается предупреждение<br>и выдается ошибка<br>DEF: 0 (время не проверяется) |
|     | 62     | Зарезервировано                                           | 1 BCD  | DEF: 0                                                                                                    |
|     | 63     | Зарезервировано                                           | 1 BCD  | DEF: 0                                                                                                    |
|     | 64     | Зарезервировано                                           | 1 BCD  | DEF: 0                                                                                                    |
|     | 65     | Зарезервировано                                           | 1 BCD  | DEF: 0                                                                                                    |
|     | 66     | Смещение области печати<br>слева (знакомест) <sup>2</sup> | 1 BCD  | 0 24, количество знакомест слева от<br>края бумаги до начала области печати.<br>DEF: 0                                                                                                    |
|     | 67     | Зарезервировано                                           | 1 BCD  | DEF: 0                                                                                                    |
|     | 68     | Зарезервировано                                           | 1 BCD  | DEF: 0                                                                                                    |
|     | 69     | Зарезервировано                                           | 1 BCD  | DEF: 0                                                                                                    |
|     | 70     | Зарезервировано                                           | 1 BCD  | DEF: 0                                                                                                    |

 1 – При установке в ККТ чековой ленты шириной 44 мм во избежание обрезания печатаемых строк перед подачей команды <A6h> (**Активизация ФН**) необходимо присвоить данному параметру соответствующее значение (для ЧЛ шириной 44 мм максимальное значение равно 24 символа). Максимальное количество символов можно напечатать только шрифтом 7.

<sup>&</sup>lt;sup>2</sup> – При программировании поля 66 необходимо учитывать, что сумма значений полей 55 и 66 Таблицы 2 не должна превышать 42, иначе поле 66 примет значение по умолчанию.

| Ряд | Поле   | Назначение                                                  | Размер | Возможные значения                                                                                                    |
|-----|--------|-------------------------------------------------------------|--------|----------------------------------------------------------------------------------------------------|
|     | 71     | Зарезервировано                                             | 1 BCD  | DEF: 0                                                                                                    |
|     | 72     | Зарезервировано                                             | 1 BCD  | DEF: 0                                                                                                    |
|     | 73     | Зарезервировано                                             | 1 BCD  | DEF: 3                                                                                                    |
|     | 74     | Зарезервировано                                             | 1 BCD  | DEF: 0                                                                                                    |
|     | $75^1$ | Печать налогов в Х- и Z-<br>отчете                          | 1 BCD  | 0 - запрещено.<br>1 - печатать на ЧЛ<br><b>DEF: 1</b>                                                                                                    |
|     | 76     | Зарезервировано                                             | 1 BCD  | <b>DEF: 1</b>                                                                                                    |
|     | 77     | Минимальная яркость<br>термокомпенсации на<br>чековой ленте | 1 BCD  | 1.15<br><b>DEF: 4</b>                                                                                                    |
|     | 78     | Зарезервировано                                             | 1 BCD  | <b>DEF: 1</b>                                                                                                    |
|     | 79     | Зарезервировано                                             | 1 BCD  | <b>DEF: 1</b>                                                                                                    |
|     | 80     | Зарезервировано                                             | 1 BCD  | DEF: 0                                                                                                    |
|     | 81     | Зарезервировано                                             | 1 BIN  | DEF: 0                                                                                                    |
|     | 82     | Зарезервировано                                             | 1 BCD  | <b>DEF: 1</b>                                                                                                    |
|     | 83     | Печать служебных<br>сообщений                               | 1 BIN  | 0-й бит: печатать на ЧЛ документ<br>готовности к работе (0 - нет, 1 - да);<br>1-й бит: печать на ЧЛ клише в<br>служебных сообщениях (0 - нет, 1 -<br>да);<br>3-й бит: печатать сообщение о<br>полученном, не статическом, IP-адресе<br>$(0 -$ нет, $1 -$ да).<br><b>DEF: 15</b> |
|     | 84     | Зарезервировано                                             | 1 BIN  | DEF: 0                                                                                                    |
|     | 85     | Протокол работы ККТ <sup>2</sup>                            | 1 BIN  | $0 - ATOJ 2.4$<br>$2 - ATOJ$ 3.0<br><b>DEF: 2</b>                                                                                                    |
|     | 86     | Пин-код (Bluetooth)                                         | 4 BCD  | 0000000099999999<br>DEF: 00000000                                                                                                    |
|     | 87     | Зарезервировано                                             | 6 BIN  | DEF: 0                                                                                                    |
|     | 88     | Зарезервировано                                             | 4 BIN  | DEF: 0                                                                                                    |
|     | 89     | Зарезервировано                                             | 4 BIN  | DEF: 0                                                                                                    |
|     | 90     | Зарезервировано                                             | 4 BIN  | DEF: 0                                                                                                    |
|     | 91     | Зарезервировано                                             | 2 BIN  | DEF: 0                                                                                                    |

 1 – в случае если Поле 75 принимает значение 1, то можно дополнительно настроить печать нулевых налогов в

X- и Z-отчетах (смотрите Т2Р1П 105 бит 0).<br><sup>2</sup> — Настройка вступает в силу только после выхода из режима программирования и перезагрузки ККТ.
| Ряд | Поле | Назначение                                               | Размер | Возможные значения                                                                                                    |
|-----|------|----------------------------------------------------------|--------|----------------------------------------------------------------------------------------------------|
|     | 92   | Зарезервировано                                          | 1 BCD  | DEF: 0                                                                                                    |
|     | 93   | Уровень коррекции ошибок<br>QR-кода                      | 1 BIN  | 1 - минимальный уровень коррекции<br>ошибок,<br>4 - максимальный уровень коррекции<br>ошибок.<br><b>DEF: 1</b>                                                                                                    |
|     | 94   | Количество строк заголовка<br>клише <sup>1</sup>         | 1 BCD  | <b>DEF: 1</b>                                                                                                    |
|     | 95   | Расстояние от ТПГ до ножа<br>отрезчика устройства печати | 1 BIN  | 0.255<br><b>DEF: 60</b>                                                                                                    |
|     | 96   | Расстояние от ножа<br>отрезчика до гребенки              | 1 BIN  | 0.255<br>DEF: 0                                                                                                    |
|     | 97   | Звуковая индикация                                       | 1 BIN  | 0-й бит: звуковая индикация<br>протокольных ошибок (0 - нет, 1 -<br>да);<br>1-й бит: звуковая индикация окончания<br>бумаги и открытия крышки (0 - нет, 1 -<br>да);<br>2-й бит: звуковая индикация<br>включения (инициализации<br>устройства)(0 - нет, 1 - да).<br>DEF: 0                                                               |
|     | 98   | Настройка печати<br>документа                            | 1 BIN  | Битовое поле:<br>0-й бит: сохранять последний<br>печатаемый документ в память : 0 -<br>отключена, $1 -$ включена <sup>2</sup> ;<br>1-й бит: сохранять в память только<br>отчеты об открытии и закрытии смены:<br>0 – отключена, 1 – включена <sup>3</sup> ;<br>Остальные биты не используются и<br>должны содержать 0.<br><b>DEF: 1</b> |
|     | 99   | Зарезервировано                                          | 1 BCD  | DEF: 0                                                                                                    |
|     | 100  | Зарезервировано                                          | 1 BIN  | DEF: 0                                                                                                    |
|     | 101  | Зарезервировано                                          | 1 BIN  | DEF: 0                                                                                                    |

 1 – Настройка работает, если в Т2Р1П94 установлено значение **НЕ** по умолчанию, а точное количество строк заголовка клише.

<sup>&</sup>lt;sup>2</sup> – Если Бит 0 = 1, то значение Бит 1 игнорируется. Также нужно учитывать, что при окончании ЧЛ, если сохранение копии последнего документа выключено, то перепечатывается только копия фискального блока чека, если сохранение копии документа включено, то перепечатывается весь чек целиком, а вместо недопечатанного блока чека печатается сообщение «Документ недействителен».

<sup>3</sup> – Вывод на печать не производится. Для печати отчетов за последний месяц используется команда **95h**.

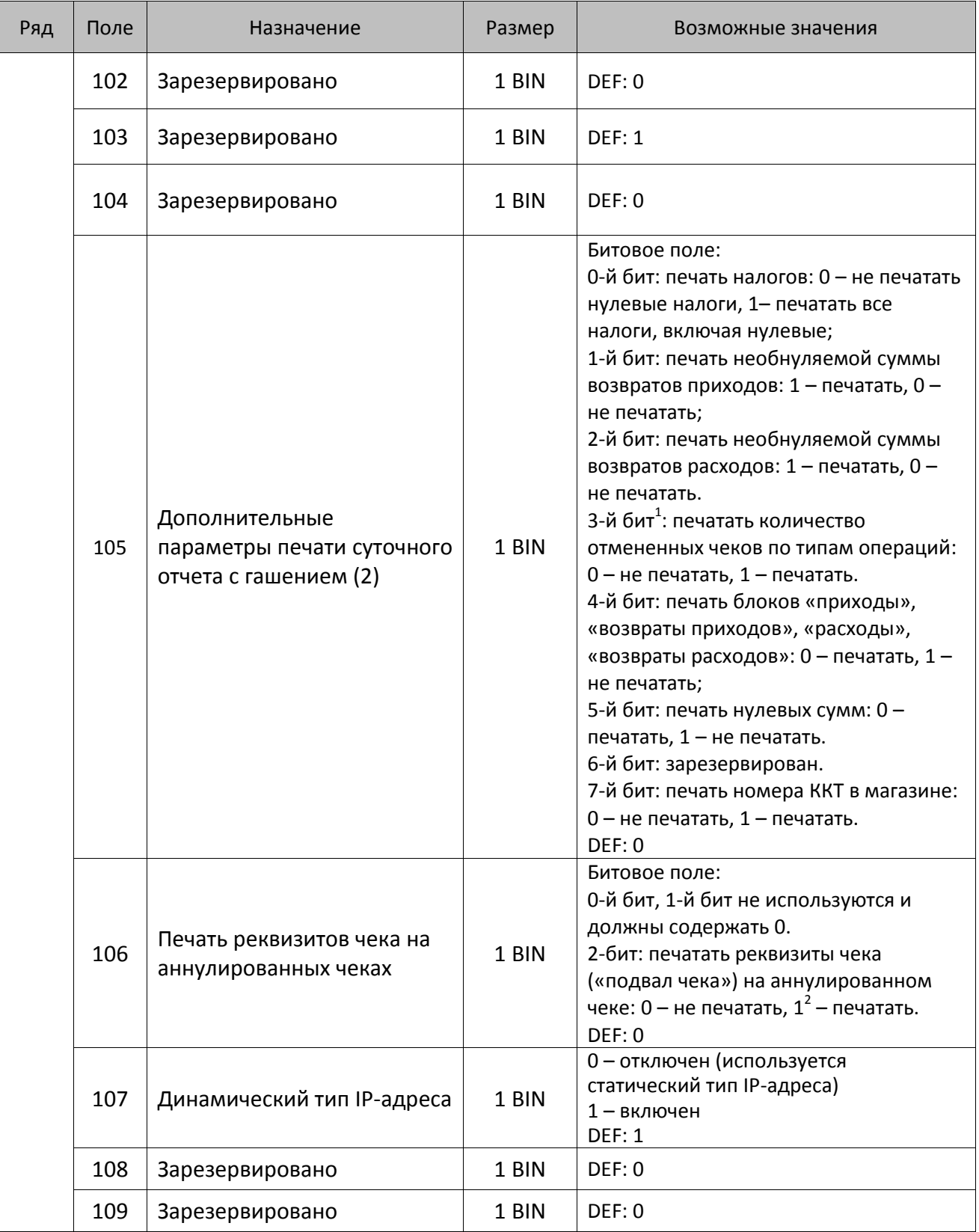

<sup>&</sup>lt;sup>1</sup> — Настройка имеет смысл только в случае если в Таблице 2 Ряд 1 Поле 18 Бит 5 = 1.<br><sup>2</sup> — Если бит 2=1, то с реквизитами чека печатается дата и время аннулирования чека.

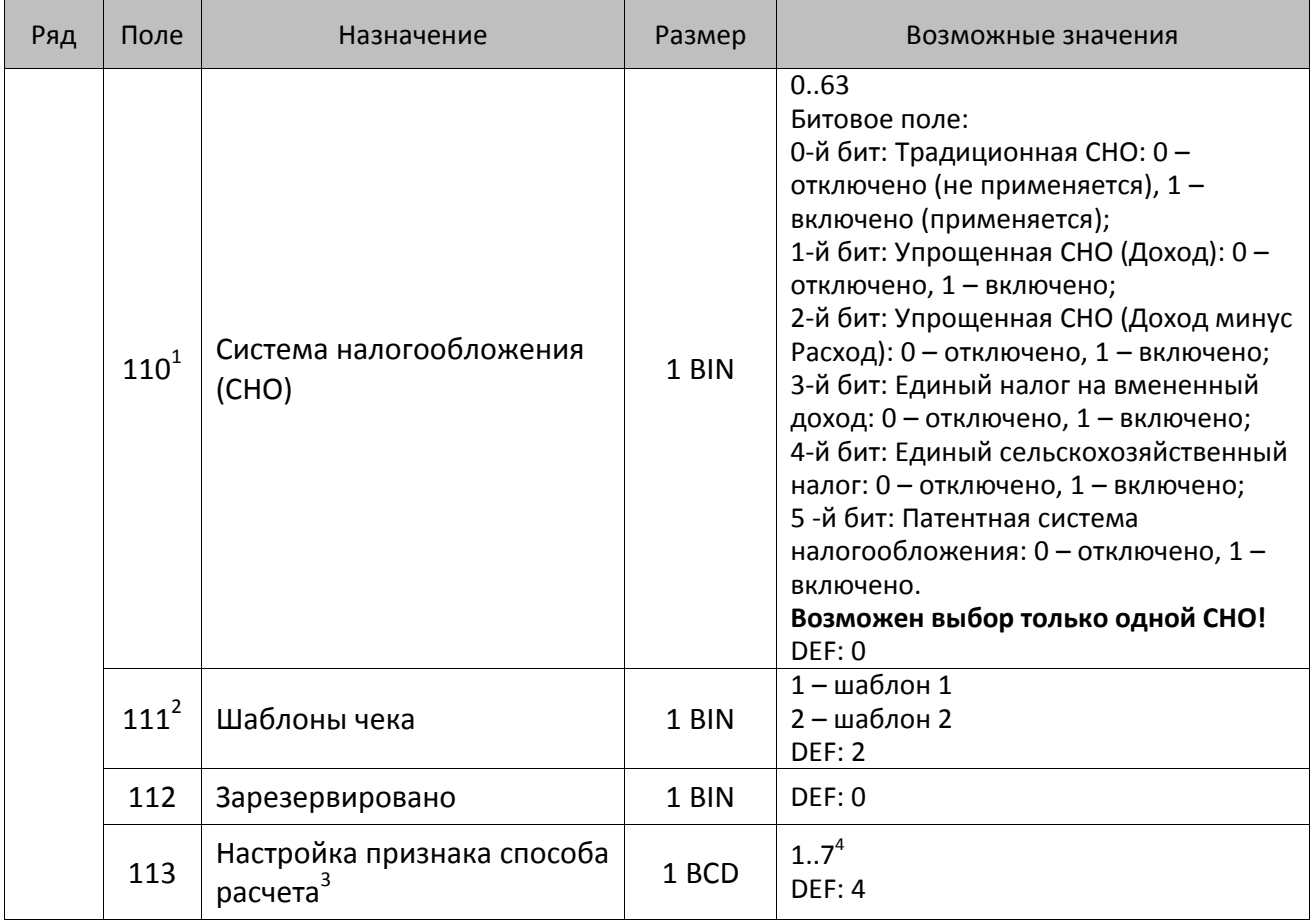

<sup>&</sup>lt;sup>1</sup> – Если в Поле 110 установлено значение 0, то после записи реквизита СНО (тег 1062) и подачи команды **Активизация ФН <A6h>** в Поле 110 будет записано то же значение СНО.

<sup>&</sup>lt;sup>2</sup> – В Поле устанавливается номер шаблона, который программируется в Таблице 20 «Настройки шаблонов чека».

<sup>3</sup> – Применимо только для ФФД 1.05 и используется, если при подаче команды **Завершить [формирование](#page-134-0) [позиции](#page-134-0)** <ЕВh> в параметре **Признак способа расчета** передается значение 0.

<sup>4</sup> – Подробнее о признаках способов расчетов смотрите в описании тега 1214 команды **[Завершить](#page-134-0) [формирование](#page-134-0) позиции** на странице [135\)](#page-137-0).

| Ряд | Поле      | Назначение                                  | Размер | Возможные значения                                                                                                    |
|-----|-----------|---------------------------------------------|--------|----------------------------------------------------------------------------------------------------|
|     | $114^{1}$ | Настройка работы с<br>налогами <sup>2</sup> | 1 BIN  | Битовое поле:<br>0-й бит: вычисление налога на чек:<br>0 - считать налог от оборота по<br>позициям с данной налоговой<br>ставкой;<br>1 - считать сумму налогов по позициям<br>с данной налоговой ставкой;<br>1-й бит: контроль налогов:<br>0 - не контролировать сумму налогов<br>(параметр зависит от ставки налога):<br>• для НДС 0% и Без НДС можно ввести<br>только 0;<br>• для НДС 10%, 18%, 10/110, 18/118:<br>если подать 0, значение<br>рассчитывается автоматически или<br>можно ввести любое ненулевое<br>значение, не превышающее оборота.<br>1 - контролировать сумму налогов<br>(параметр зависит от ставки налогов):<br>• для НДС 0% и Без НДС можно ввести<br>только 0;<br>• для НДС 10% и 18%:<br>- если подать 0, значение<br>рассчитывается автоматически;<br>- если не было скидки на чек, можно<br>ввести налог с точностью до ±1 коп.;<br>- если была скидка на чек можно<br>ввести налог с точностью ±<Скидка<br>на чек>.<br>• для НДС 10/110 и 18/118:<br>если подать 0, значение<br>рассчитывается автоматически, или<br>можно ввести любой ненулевой<br>налог, не превышающий оборот по<br>чеку по данной налоговой ставке.<br>2-й бит: пересчитывать суммы налогов<br>после скидки на итог: 0 - да, 1 - нет.<br><b>DEF: 2</b> |

<sup>1</sup> – Налоги на позицию можно передавать в команде **Завершить формирование позиции** <EBh>, налоги на чек – в команде **Регистрация налога на весь чек** <B8h>, но в этом случае настройка Т2Р1П114 работать не будет.

<sup>&</sup>lt;sup>2</sup> – Образцы расчетов налогов и образцы кассовых чеков с НДС представлены в «Руководстве по эксплуатации» на данную ККТ.

| Ряд | Поле | Назначение                                                            | Размер | Возможные значения                                                                                                    |
|-----|------|-----------------------------------------------------------------------|--------|----------------------------------------------------------------------------------------------------|
|     | 115  | Учет наличности                                                       | 1 BIN  | 0 - включен<br>1 – отключен<br>DEF: 0                                                                                                    |
|     | 116  | Печать признака способа<br>расчета                                    | 1 BIN  | Битовое поле:<br>0-й бит: 0 - не печатать, 1 - печатать<br>Остальные биты зарезервированы<br><b>DEF: 1</b>                                                                                                    |
|     | 117  | Печать признака предмета<br>расчета                                   | 1 BIN  | Битовое поле:<br>0-й бит: 0 - не печатать, 1 - печатать;<br>1-й бит: формат признака товара: 0 -<br>печатать полное наименование, 1 -<br>печатать краткое наименование<br>Остальные биты зарезервированы<br><b>DEF: 1</b>                                                                                                    |
|     | 118  | Дополнительные<br>параметры печати суточного<br>отчета с гашением (3) | 1 BIN  | Битовое поле:<br>0-й бит: печатать суточный отчет с<br>гашением при закрытии смены: 0 -<br>печатать; 1 - не печатать;<br>1-й бит <sup>1</sup> : печать необнуляемых сумм по<br>типам оплаты прихода и возврата<br>прихода; 0 - не печатать, 1 - печатать;<br>2-й бит <sup>1</sup> : печать необнуляемых сумм<br>по типам оплаты расхода и возврата<br>расхода: 0 - не печатать, 1 - печатать.<br>DEF: 8 |
|     | 119  | Параметры печати клише                                                | 1 BIN  | 0 - автоматически печатать клише;<br>1 - печатать клише только по команде<br>Печать клише <6Ch><br>DEF: 0                                                                                                    |
|     | 120  | Настройка признака<br>предмета расчета                                | 1 BIN  | $113^3$<br><b>DEF: 1</b>                                                                                                    |
|     | 121  | Зарезервировано                                                       | 1 BIN  | DEF: 0                                                                                                    |
|     | 122  | Частота обмена с ФН                                                   | 2 BCD  | Минимальное значение - 50 кбит/сек;<br>Максимальное значение - 400 кбит/сек<br>DEF: 50 кбит/сек                                                                                                    |
|     | 123  | Настройка версии ФФД                                                  | 1 BIN  | 0 - автоматический выбор версии ФФД<br>1 - принудительно ограничение ФД<br>версией 1.0<br>Остальные значения не используются и<br>должны содержать 0<br>DEF: 0                                                                                                    |

 $^{\text{\tiny 1}}$  — Настройка Бит 1 = 1 имеет смысл только в случае, если настроена печать необнуляемых сумм (т.е. в Таблице 2 Ряд 1 Поле 18 Бит 0 = 1 и/или Поле 105 Бит 1 = 1).

Настройка Бит 2 = 1 имеет смысл только в случае, если настроена печать необнуляемых сумм (т.е. в Таблице 2 Ряд 1 Поле 18 Бит 0 = 1 и/или Поле 105 Бит 2 = 1).

<sup>2</sup> – Настройка применима только для ФФД 1.05 и используется, если при подаче команды **[Завершить](#page-134-0) [формирование](#page-134-0) позиции** <ЕВh> параметр **Признак предмета расчета** равен 0.

<sup>3</sup> – Значения 1..13 соответствуют значениям тега 1212 и описаны в команде **Завершить [формирование](#page-134-0) позиции** на странице [133.](#page-136-0)

| Ряд | Поле | Назначение                                                                              | Размер | Возможные значения                                                                                                    |
|-----|------|-----------------------------------------------------------------------------------------|--------|----------------------------------------------------------------------------------------------------|
|     | 124  | Зарезервировано                                                                         | 4 BIN  | DEF: 0                                                                                                    |
|     | 125  | Работа с необязательными<br>реквизитами                                                 | 1 BIN  | Битовое поле:<br>Бит 0: передавать необязательные<br>реквизиты <sup>1</sup> ОФД (0 – не передавать, 1 –<br>передавать)<br>DEF: 0 |
|     | 126  | Интервал ожидания<br>инициализация ФН после<br>подачи питания ККТ <sup>2</sup> (в сек.) | 1 BIN  | 5255<br><b>DEF: 20</b>                                                                                                    |
|     | 127  | Интервал ожидания<br>обработки команды в ФН <sup>3</sup> (в<br>сек.)                    | 1 BIN  | 10255<br><b>DEF: 20</b>                                                                                                    |
|     | 128  | Размер чека в байтах<br>(настройка контролирует<br>объем чека <sup>4</sup> )            | 4 BIN  | 0 - минимальное значение (настройка<br>игнорируется);<br><b>FFFFFFFF - максимальное значение.</b><br>DEF: 00 00 6C 66 (27750)    |
|     | 129  | Зарезервировано                                                                         | 1 BCD  | DEF: 0                                                                                                    |
|     | 130  | Зарезервировано                                                                         | 1 BCD  | DEF: 0                                                                                                    |
|     | 131  | Зарезервировано                                                                         | 1 BCD  | <b>DEF: 0</b>                                                                                                    |
|     | 132  | Зарезервировано                                                                         | 1 BCD  | DEF: 0                                                                                                    |
|     | 133  | Зарезервировано                                                                         | 1 BCD  | <b>DEF: 0</b>                                                                                                    |
|     | 134  | Зарезервировано                                                                         | 1 BCD  | DEF: 0                                                                                                    |
|     | 135  | Зарезервировано                                                                         | 1 BCD  | DEF: 0                                                                                                    |
|     | 136  | Зарезервировано                                                                         | 1 BCD  | DEF: 0                                                                                                    |
|     | 137  | Печать пароля доступа к точке<br>доступа (при работе по WiFi)                           | 1 BIN  | 0 - не печатать пароль<br>1 - печатать пароль<br>DEF: 0                                                                          |

<sup>&</sup>lt;sup>1</sup> — Необязательными реквизитами являются: Адрес расчета (1009), Наименование пользователя (1048), Адрес сайта ФНС (1060), Адрес отправителя (1117), только если был указан Адрес покупателя (1008), Место расчетов (1187).

 $\overline{a}$ 

<sup>&</sup>lt;sup>2</sup> – В течение запрограммированного в Т2Р1П126 времени производится отправка запроса состояния ФН (<A4h 30h>). Если ФН еще непроинициализировался, то ККТ распечатает сообщение «Ожидается ответ ФН (до 30 сек.)». В случае если ККТ не фискализирована, то в момент инициализации ФН на ЧЛ напечатается сообщение «Для отмены нажмите на кнопку промотки» – для отмены инициализации ФН нужно нажать кнопку промотки ЧЛ.

 $^3$  – При программировании Т2Р1П127 нужно учитывать, что для команд <A4h 40h>, <A4h 41h>, <A4h 43h>, <A4h 45h> минимальный интервал ожидания 40 секунд, поэтому при установке в Т2Р1П127 значений **меньше 40**, при выполнении этих команд настройка будет игнорироваться, интервал ожидания будет равен 40 секундам.

<sup>&</sup>lt;sup>4</sup> – Настройка имеет смысл только при работе на фискализированной ККТ с установленным ФН. При превышении запрограммированного в Т2Р1П128 значения ККТ будет возвращать ошибку F6h (Превышение максимального размера чека). Количество данных, переданных ФН при открытом чеке, возвращается в регистре 66.

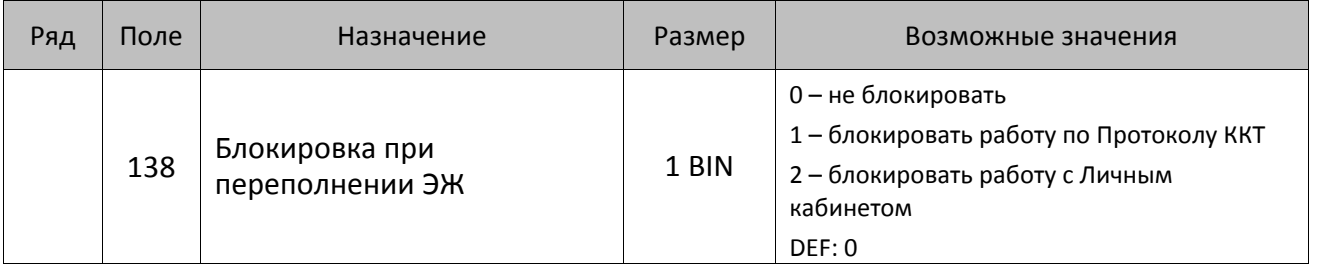

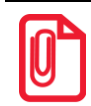

**Все настройки Таблицы 2 применяются после выхода из режима программирования ККТ, за исключением настроек Т2Р1П36, Т2Р1П51, Т2Р1П83, которые применяются сразу.**

### **ККТ АТОЛ 52Ф**

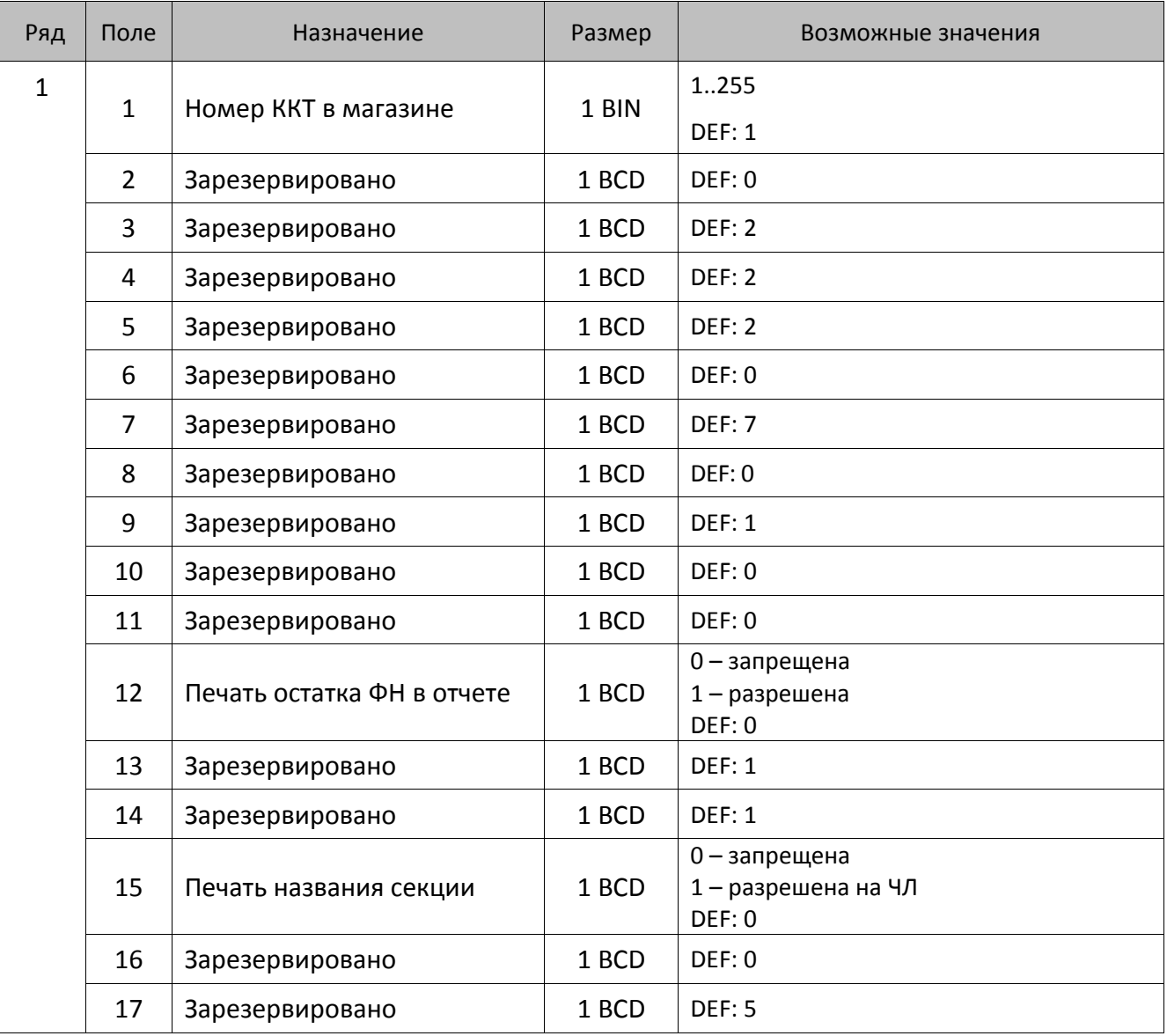

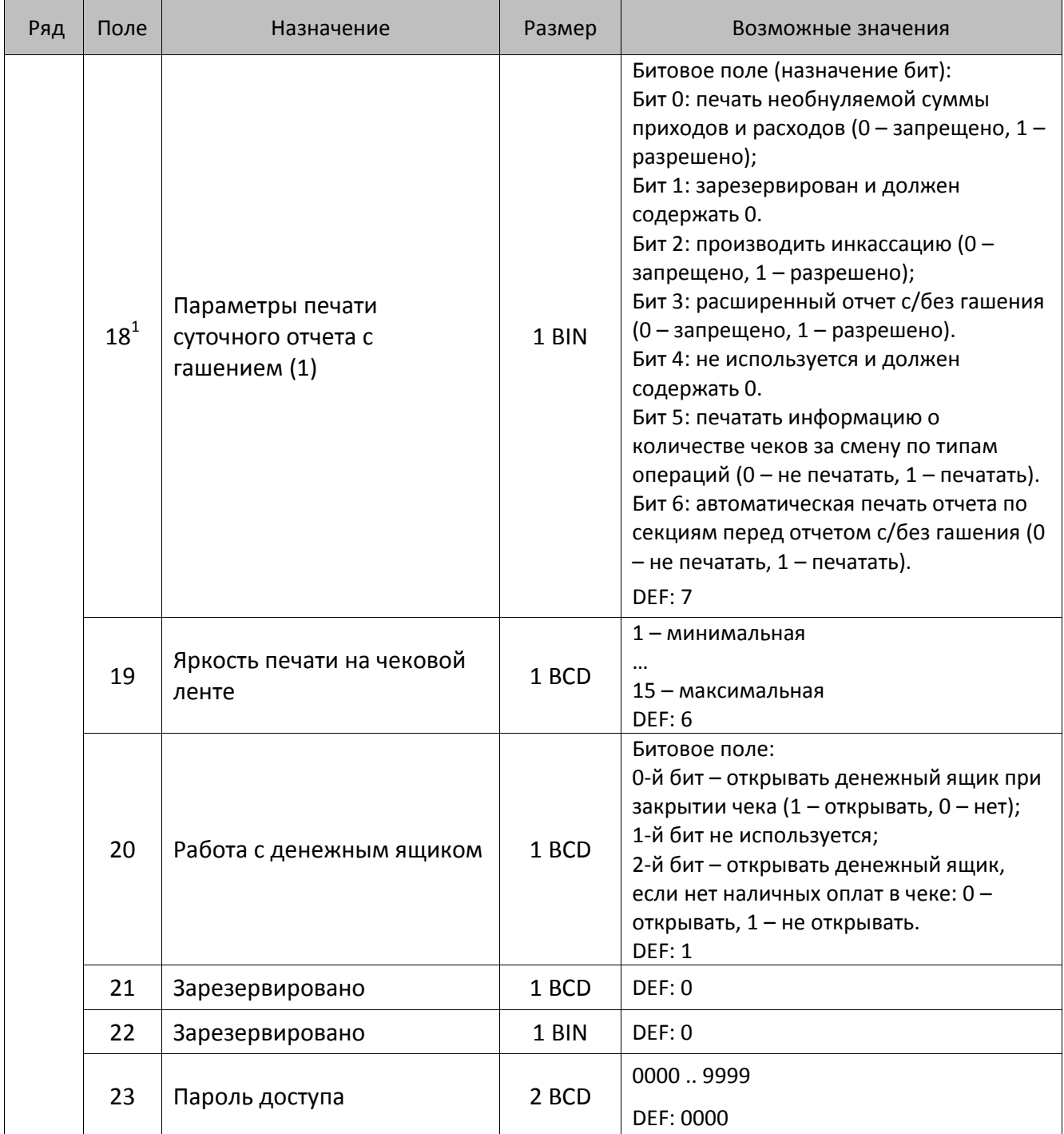

 1 – Подробнее о настройках Таблицы 2 Ряда 1 Поля 18 смотрите в описании команды **[Снятие суточного отчета с](#page-143-0)  гашением [\(закрытие смены\)](#page-143-0)**.

| Ряд | Поле | Назначение                                 | Размер | Возможные значения                                                                                                    |
|-----|------|--------------------------------------------|--------|----------------------------------------------------------------------------------------------------|
|     | 24   | Отрезать чек после<br>завершения документа | 1 BIN  | Битовое поле <sup>1</sup> :<br>0-й бит: отрезать не полностью, 0 - не<br>отрезать, 1 - отрезать;<br>1-й бит: отрезать полностью, 0 - не<br>отрезать, 1 - отрезать;<br>2-й бит <sup>2</sup> , запретить отрезку чеков, 0 -<br>нет, 1 - да;<br>3-й бит <sup>2</sup> : запретить отрезку отчетов, 0 -<br>нет, 1 - да;<br>4-бит: отрез ЧЛ после печати клише<br>командой <6Ch>: 0 - отрезка запрещена;<br>1 - отрезка разрешена.<br><b>DEF: 1</b> |
|     | 25   | Зарезервировано                            | 1 BIN  | <b>DEF: 5</b>                                                                                                    |
|     | 26   | Зарезервировано                            | 1 BCD  | DEF: 0                                                                                                    |
|     | 27   | Зарезервировано                            | 1 BCD  | <b>DEF: 1</b>                                                                                                    |
|     | 28   | Зарезервировано                            | 1 BCD  | DEF: 0                                                                                                    |
|     | 29   | Зарезервировано                            | 1 BCD  | DEF: 0                                                                                                    |
|     | 30   | Межстрочный интервал ЧЛ <sup>3</sup>       | 1 BCD  | 015, точное количество пикселей<br>между строками, 0 - минимальный, 15 -<br>максимальный<br>DEF: 3                                                                                                    |
|     | 31   | Зарезервировано                            | 1 BCD  | <b>DEF: 2</b>                                                                                                    |
|     | 32   | Шрифт ЧЛ $^4$                              | 1 BCD  | 1-12х24 пикселя;<br>2-12х20 пикселей;<br>3-12х 16 пикселей;<br>4-12х 10 пикселей<br>(при шрифтах 14 макс. кол-во символов<br>в строке 36);<br>5-12х10 пикселей (аналогичен шрифту 4);<br>6 - 10х14 пикселей (макс. 42 симв.);<br>7 - 9х14 пикселей (макс. 48 симв.)<br><b>DEF: 2</b>                                                                                                    |
|     | 33   | Зарезервировано                            | 1 BCD  | DEF: 3                                                                                                    |
|     | 34   | Зарезервировано                            | 1 BCD  | <b>DEF: 3</b>                                                                                                    |
|     | 35   | Зарезервировано                            | 1 BCD  | <b>DEF: 3</b>                                                                                                    |

<sup>&</sup>lt;sup>1</sup> — Если бит 0=бит 1=0, то отрезка ЧЛ производится не будет, если Бит 0=Бит 1=1, то будет производиться полная отрезка ЧЛ.

<sup>&</sup>lt;sup>2</sup> — При **одновременной** установке Бита 2 = 1 (отрезка чеков запрещена) и Бита 3 = 1 (отрезка отчетов запрещена) происходит запрет отрезки и чеков, и отчетов одновременно.

<sup>&</sup>lt;sup>3</sup> – Межстрочный интервал ЧЛ в пикселях рассчитывается по формуле (Межстрочие+1)×2, новое значение межстрочного интервала применяется после печати следующей строки.

<sup>4</sup> – При программировании шрифта нужно учитывать, что будет печататься такое количество символов, которое запрограммировано в Т2Р1П55.

| Ряд | Поле | Назначение                                            | Размер | Возможные значения                                                                                                    |
|-----|------|-------------------------------------------------------|--------|----------------------------------------------------------------------------------------------------|
|     | 36   | Количество строк клише <sup>1</sup>                   | 1 BCD  | 020.<br><b>DEF: 3</b>                                                                                                    |
|     | 37   | Зарезервировано                                       | 1 BCD  | DEF: 0                                                                                                    |
|     | 38   | Зарезервировано                                       | 1 BCD  | <b>DEF: 6</b>                                                                                                    |
|     | 39   | Зарезервировано                                       | 1 BCD  | DEF: 0                                                                                                    |
|     | 40   | Зарезервировано                                       | 1 BCD  | DEF: 0                                                                                                    |
|     | 41   | Печатать разделители в<br>суточных отчетах            | 1 BCD  | 0 - не печатать<br>$1 -$ печатать<br><b>DEF: 1</b>                                                                                                    |
|     | 42   | Печатать номер секции                                 | 1 BCD  | 0-запрещено<br>1 - разрешено на ЧЛ<br><b>DEF: 1</b>                                                                                                    |
|     | 43   | Зарезервировано                                       | 1 BCD  | <b>DEF: 1</b>                                                                                                    |
|     | 44   | Зарезервировано                                       | 1 BCD  | <b>DEF: 1</b>                                                                                                    |
|     | 45   | Зарезервировано                                       | 1 BCD  | DEF: 0                                                                                                    |
|     | 46   | Печать необнуляемой<br>суммы в Х- и Z-отчетах         | 1 BIN  | Битовое поле:<br>0-й бит: печатать необнуляемый итог на<br>начало смены в Z-отчете: 0 - не печатать,<br>$1$ – печатать.<br>Если не установлен 0-й бит в поле 18, то<br>необнуляемая сумма в начале и конце Z-<br>отчета печататься не будет (по<br>умолчанию бит 0 в поле 18 равен 1, то<br>есть печать будет).<br>Бит 1: печатать необнуляемый итог на<br>начало смены в Х-отчете: 0 - не печатать,<br>1 – печатать<br>DEF: 0 |
|     | 47   | Зарезервировано                                       | 1 BIN  | DEF: 0                                                                                                    |
|     | 48   | Зарезервировано                                       | 1 BCD  | <b>DEF: 11</b>                                                                                                    |
|     | 49   | Зарезервировано                                       | 1 BCD  | <b>DEF: 2</b>                                                                                                    |
|     | 50   | Зарезервировано                                       | 1 BCD  | DEF: 0                                                                                                    |
|     | 51   | Печать текста командой<br>Печать строки               | 1 BCD  | 0-запрещена<br>1 - разрешена на ЧЛ<br><b>DEF: 1</b>                                                                                                    |
|     | 52   | Режим перехода на<br>летнее/зимнее время <sup>2</sup> | 1 BCD  | 0 - не переходить<br>1 - переходить, не оповещать<br>2 - переходить, оповещать кассира<br>DEF: 0                                                                                                    |

 1 – о настройке клише и рекламного текста на ЧЛ смотрите Руководство по эксплуатации, входящее в комплект поставки ККТ.

<sup>&</sup>lt;sup>2</sup> – более подробно о переводе часов на летнее/зимнее время смотрите Руководство по эксплуатации, входящее в комплект поставки ККТ.

| Ряд | Поле   | Назначение                                                | Размер | Возможные значения                                                                                                    |
|-----|--------|-----------------------------------------------------------|--------|----------------------------------------------------------------------------------------------------|
|     | 53     | Дата перехода на летнее                                   | 3 BCD  | В формате ДДММГГ                                                                                                    |
|     |        | время                                                     |        | DEF: 000000                                                                                                    |
|     | 54     | Дата перехода на зимнее                                   | 3 BCD  | В формате ДДММГГ                                                                                                    |
|     |        | время                                                     |        | DEF: 000000                                                                                                    |
|     | $55^1$ | Количество символов в                                     | 1 BCD  | 24.48                                                                                                    |
|     |        | строке                                                    |        | <b>DEF: 36</b>                                                                                                    |
|     | 56     | Зарезервировано                                           | 1 BCD  | <b>DEF: 3</b>                                                                                                    |
|     | 57     | Зарезервировано                                           | 2 BCD  | DEF: 2100                                                                                                    |
|     | 58     | Зарезервировано                                           | 2 BCD  | <b>DEF: 12</b>                                                                                                    |
|     | 59     | Код символа для разделителя<br>(в кодировке ККТ)          | 1 BIN  | DEF: "-" (A2h - неразрывное тире).                                                                                                    |
|     | 60     | Зарезервировано                                           | 1 BCD  | <b>DEF: 1</b>                                                                                                    |
|     | 61     | Проверять время                                           | 1 BCD  | 0.99<br>Число часов с момента последнего<br>закрытия документа, требующего записи<br>в ФН даты и времени, по истечении<br>которых при входе в регистрацию и<br>режим отчетов с гашением печатается<br>предупреждение и выдается ошибка<br>DEF: 0 (время не проверяется) |
|     | 62     | Зарезервировано                                           | 1 BCD  | DEF: 0                                                                                                    |
|     | 63     | Зарезервировано                                           | 1 BCD  | DEF: 0                                                                                                    |
|     | 64     | Зарезервировано                                           | 1 BCD  | DEF: 0                                                                                                    |
|     | 65     | Зарезервировано                                           | 1 BCD  | DEF: 0                                                                                                    |
|     | 66     | Смещение области печати<br>слева (знакомест) <sup>2</sup> | 1 BCD  | 0 24, количество знакомест слева от<br>края бумаги до начала области печати.<br>DEF: 0                                                                                                    |
|     | 67     | Зарезервировано                                           | 1 BCD  | DEF: 0                                                                                                    |
|     | 68     | Зарезервировано                                           | 1 BCD  | DEF: 0                                                                                                    |
|     | 69     | Зарезервировано                                           | 1 BCD  | <b>DEF: 0</b>                                                                                                    |
|     | 70     | Зарезервировано                                           | 1 BCD  | DEF: 0                                                                                                    |
|     | 71     | Зарезервировано                                           | 1 BCD  | DEF: 0                                                                                                    |

 1 – при установке в ККТ чековой ленты шириной 44 мм во избежание обрезания печатаемых строк перед подачей команды A6h (**Активизация ФН**) необходимо присвоить данному параметру соответствующее значение (для ЧЛ шириной 44 мм максимальное значение равно 24 символа).

<sup>&</sup>lt;sup>2</sup> – при программировании поля 66 необходимо учитывать, что сумма значений полей 55 и 66 Таблицы 2 не должна превышать 48, иначе поле 66 примет значение по умолчанию.

| Ряд | Поле   | Назначение                                                  | Размер | Возможные значения                                                                                                    |
|-----|--------|-------------------------------------------------------------|--------|----------------------------------------------------------------------------------------------------|
|     | 72     | Зарезервировано                                             | 1 BCD  | DEF: 0                                                                                                    |
|     | 73     | Зарезервировано                                             | 1 BCD  | DEF: 3                                                                                                    |
|     | 74     | Зарезервировано                                             | 1 BCD  | DEF: 0                                                                                                    |
|     | $75^1$ | Печать налогов в Х- и Z-<br>отчете                          | 1 BCD  | 0-запрещено.<br>1 - печатать на ЧЛ<br><b>DEF: 1</b>                                                                                                    |
|     | 76     | Зарезервировано                                             | 1 BCD  | <b>DEF: 1</b>                                                                                                    |
|     | 77     | Минимальная яркость<br>термокомпенсации на<br>чековой ленте | 1 BCD  | 115<br><b>DEF: 4</b>                                                                                                    |
|     | 78     | Зарезервировано                                             | 1 BCD  | <b>DEF: 1</b>                                                                                                    |
|     | 79     | Зарезервировано                                             | 1 BCD  | <b>DEF: 1</b>                                                                                                    |
|     | 80     | Зарезервировано                                             | 1 BCD  | DEF: 0                                                                                                    |
|     | 81     | Зарезервировано                                             | 1 BIN  | DEF: 0                                                                                                    |
|     | 82     | Зарезервировано                                             | 1 BCD  | <b>DEF: 1</b>                                                                                                    |
|     | 83     | Печать служебных<br>сообщений                               | 1 BIN  | 0-й бит: печатать на ЧЛ документ<br>готовности к работе (0 - нет, 1 - да);<br>1-й бит: печать на ЧЛ клише в служебных<br>сообщениях (0 - нет, 1 - да);<br>3-й бит: печатать сообщение о<br>полученном, не статическом, IP-адресе<br>$(0 -$ нет, $1 -$ да).<br><b>DEF: 15</b> |
|     | 84     | Зарезервировано                                             | 1 BIN  | DEF: 0                                                                                                    |
|     | 85     | Протокол работы ККТ <sup>2</sup>                            | 1 BIN  | $0 - ATOJ 2.4$<br>$2 - ATOJ3.0$<br><b>DEF: 2</b>                                                                                                    |
|     | 86     | Пин-код (Bluetooth)                                         | 4 BCD  | 0000000099999999<br>DEF: 00000000                                                                                                    |
|     | 87     | MAC-адрес (Ethernet)                                        | 6 BIN  | DEF: FF:FF:FF:FF:FF:FF                                                                                                    |
|     | 88     | IP-адрес (Ethernet)                                         | 4 BIN  | DEF: 192.168.10.1                                                                                                    |
|     | 89     | Маска подсети (Ethernet)                                    | 4 BIN  | DEF: 255.255.255.0                                                                                                    |
|     | 90     | Шлюз (Ethernet)                                             | 4 BIN  | DEF: 192.168.10.0                                                                                                    |
|     | 91     | Порт (Ethernet)                                             | 2 BCD  | 00009999<br><b>DEF: 5555</b>                                                                                                    |
|     | 92     | Зарезервировано                                             | 1 BCD  | DEF: 0                                                                                                    |

 1 – в случае если Поле 75 принимает значение 1, то можно дополнительно настроить печать нулевых налогов в

X- и Z-отчетах (смотрите Т2Р1П 105 бит 0).<br><sup>2</sup> — Настройка вступает в силу только после выхода из режима программирования и перезагрузки ККТ.

| Ряд | Поле | Назначение                                               | Размер | Возможные значения                                                                                                    |
|-----|------|----------------------------------------------------------|--------|----------------------------------------------------------------------------------------------------|
|     | 93   | Уровень коррекции ошибок<br>QR-кода                      | 1 BIN  | 1 - минимальный уровень коррекции<br>ошибок,<br>,<br>4 - максимальный уровень коррекции<br>ошибок.<br><b>DEF: 1</b>                                                                                                    |
|     | 94   | Количество строк заголовка<br>клише $1$                  | 1 BCD  | <b>DEF: 1</b>                                                                                                    |
|     | 95   | Расстояние от ТПГ до ножа<br>отрезчика устройства печати | 1 BIN  | 0.255<br><b>DEF: 87</b>                                                                                                    |
|     | 96   | Расстояние от ножа отрезчика<br>до гребенки              | 1 BIN  | 0.255<br>DEF: 0                                                                                                    |
|     | 97   | Звуковая индикация                                       | 1 BIN  | 0-й бит: звуковая индикация<br>протокольных ошибок (0 - нет, 1 -<br>да);<br>1-й бит: звуковая индикация окончания<br>бумаги и открытия крышки (0 - нет, 1 -<br>да);<br>2-й бит: звуковая индикация включения<br>(инициализации устройства) (0 - нет, 1 -<br>да).<br><b>DEF: 0</b>                                                         |
|     | 98   | Настройка печати<br>документа                            | 1 BIN  | Битовое поле:<br>0-й бит: сохранять последний<br>печатаемый документ в память : 0 -<br>отключена, $1 -$ включена <sup>2</sup> ;<br>1-й бит: сохранять в память только<br>отчеты об открытии и закрытии смены: 0<br>- отключена, $1$ - включена <sup>3</sup> ;<br>Остальные биты не используются и<br>должны содержать 0.<br><b>DEF: 1</b> |
|     | 99   | Зарезервировано                                          | 1 BCD  | DEF: 0                                                                                                    |
|     | 100  | Зарезервировано                                          | 1 BIN  | DEF: 0                                                                                                    |
|     | 101  | Зарезервировано                                          | 1 BIN  | DEF: 0                                                                                                    |
|     | 102  | Зарезервировано                                          | 1 BIN  | DEF: 0                                                                                                    |

 1 – Настройка работает, если в Т2Р1П94 установлено значение **НЕ** по умолчанию, а точное количество строк заголовка клише.

<sup>&</sup>lt;sup>2</sup> – Если Бит 0 = 1, то значение Бит 1 игнорируется. Также нужно учитывать, что при окончании ЧЛ, если сохранение копии последнего документа выключено, то перепечатывается только копия фискального блока чека, если сохранение копии документа включено, то перепечатывается весь чек целиком, а вместо недопечатанного блока чека печатается сообщение «Документ недействителен».

<sup>3</sup> – Вывод на печать не производится. Для печати отчетов за последний месяц используется команда **95h**.

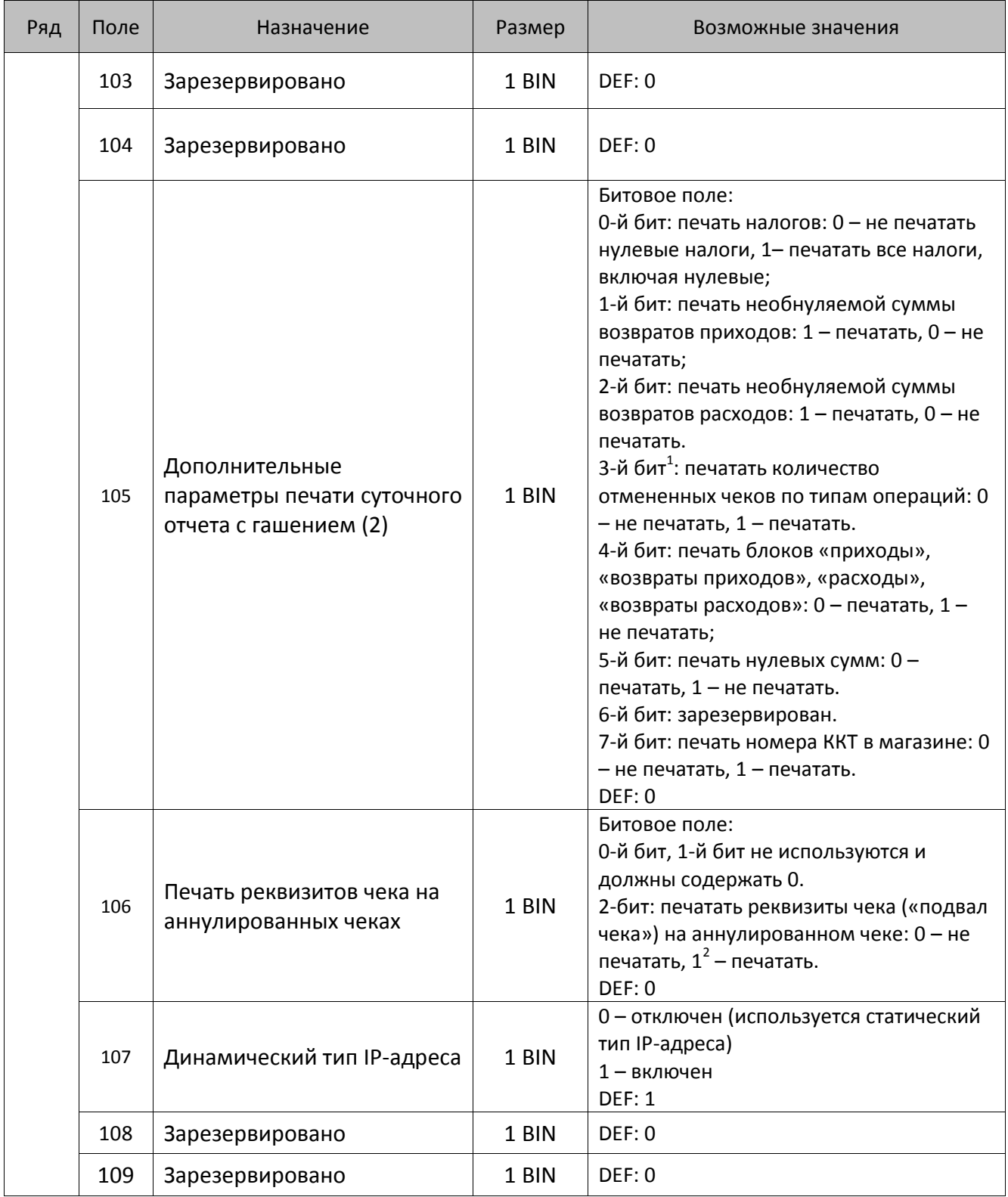

<sup>&</sup>lt;sup>1</sup> — Настройка имеет смысл только в случае если в Таблице 2 Ряд 1 Поле 18 Бит 5 = 1.<br><sup>2</sup> — Если бит 2=1, то с реквизитами чека печатается дата и время аннулирования чека.

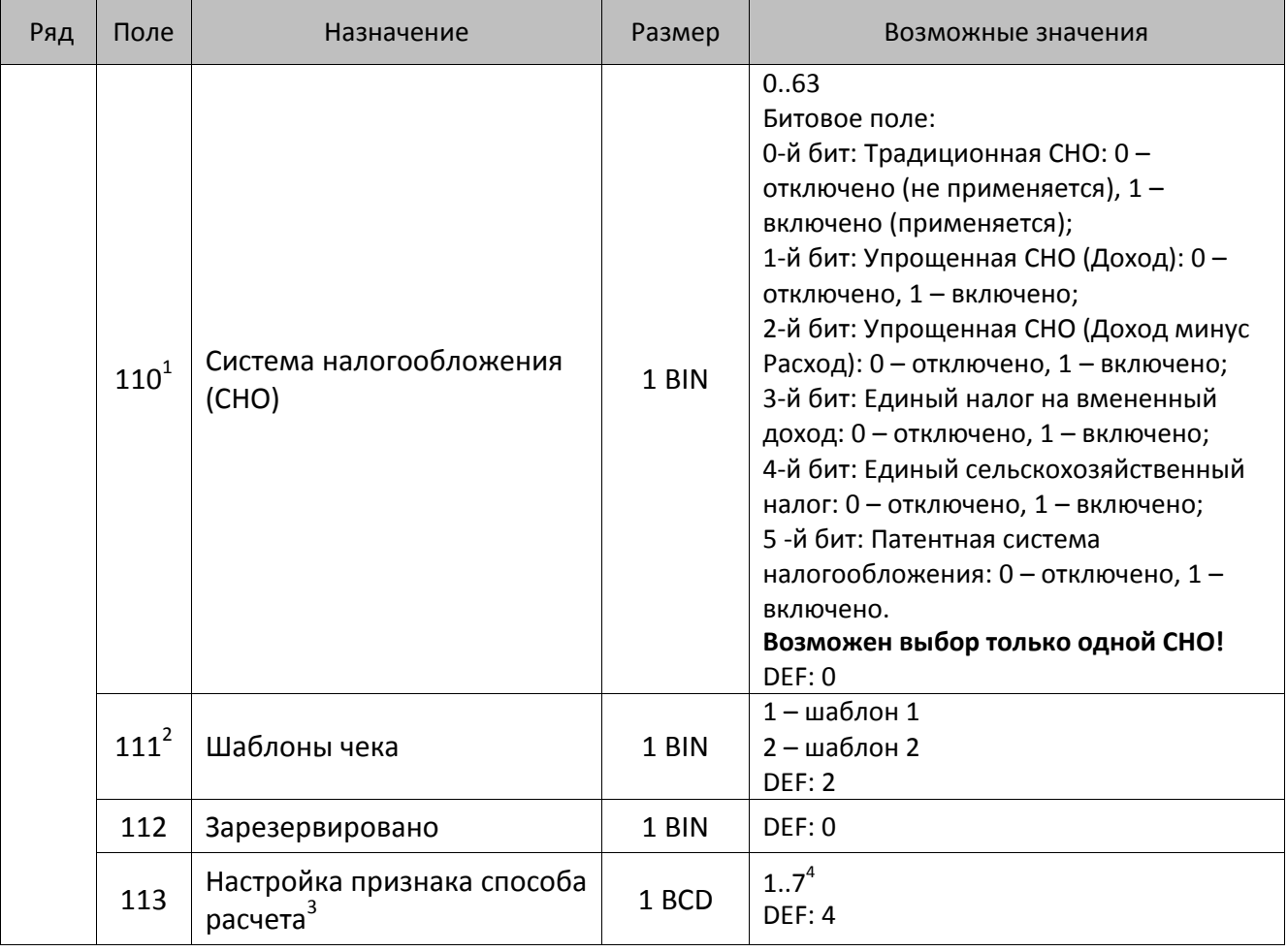

 $^{\text{\tiny{1}}}$  – если в Поле 110 установлено значение 0, то после записи реквизита СНО (тег 1062) и подачи команды **Активизация ФН <A6h>** в Поле 110 будет записано то же значение СНО.

<sup>&</sup>lt;sup>2</sup> – в Поле устанавливается номер шаблона, который программируется в Таблице 20 «Настройки шаблонов чека».

<sup>3</sup> – Применимо только для ФФД 1.05 и используется, если при подаче команды **Завершить [формирование](#page-134-0) [позиции](#page-134-0)** <ЕВh> в параметре **Признак способа расчета** передается значение 0.

<sup>4</sup> – Подробнее о признаках способов расчетов смотрите в описании тега 1214 команды **[Завершить](#page-134-0) [формирование](#page-134-0) позиции** на странице [135\)](#page-137-0).

| Ряд | Поле      | Назначение                                  | Размер | Возможные значения                                                                                                    |
|-----|-----------|---------------------------------------------|--------|----------------------------------------------------------------------------------------------------|
|     |           |                                             |        | Битовое поле:                                                                                                    |
|     |           |                                             |        | 0-й бит: вычисление налога на чек:                                                                                                    |
|     |           |                                             |        | 0 - считать налог от оборота по<br>позициям с данной налоговой<br>ставкой;<br>1 - считать сумму налогов по позициям с<br>данной налоговой ставкой;                                                                                                    |
|     |           |                                             |        | 1-й бит: контроль налогов:                                                                                                    |
|     |           |                                             | 1 BIN  | 0 - не контролировать сумму налогов<br>(параметр зависит от ставки налога):<br>• для НДС 0% и Без НДС можно ввести                                                                                                    |
|     |           |                                             |        | только 0;<br>• для НДС 10%, 18%, 10/110, 18/118:<br>если подать 0, значение<br>рассчитывается автоматически или<br>можно ввести любое ненулевое<br>значение, не превышающее оборота.                                                                                                    |
|     | $114^{1}$ | Настройка работы с<br>налогами <sup>2</sup> |        | 1 - контролировать сумму налогов<br>(параметр зависит от ставки налогов):<br>• для НДС 0% и Без НДС можно ввести<br>только 0;<br>• для НДС 10% и 18%:<br>- если подать 0, значение<br>рассчитывается автоматически;<br>- если не было скидки на чек, можно<br>ввести налог с точностью до ±1 коп.;<br>- если была скидка на чек можно<br>ввести налог с точностью ±<Скидка<br>на чек>.<br>• для НДС 10/110 и 18/118:<br>если подать 0, значение<br>рассчитывается автоматически, или<br>можно ввести любой ненулевой налог,<br>не превышающий оборот по чеку по<br>данной налоговой ставке. |
|     |           |                                             |        | 2-й бит: пересчитывать суммы налогов                                                                                                    |
|     |           |                                             |        | после скидки на итог: 0 - да, 1 - нет.                                                                                                    |
|     |           |                                             |        | <b>DEF: 2</b>                                                                                                    |

 1 – Налоги на позицию можно передавать в команде **Завершить формирование позиции** <EBh>, налоги на чек – в команде **Регистрация налога на весь чек** <B8h>, но в этом случае настройка Т2Р1П114 работать не будет.

<sup>&</sup>lt;sup>2</sup> – Образцы расчетов налогов и образцы кассовых чеков с НДС представлены в «Руководстве по эксплуатации» на данную ККТ.

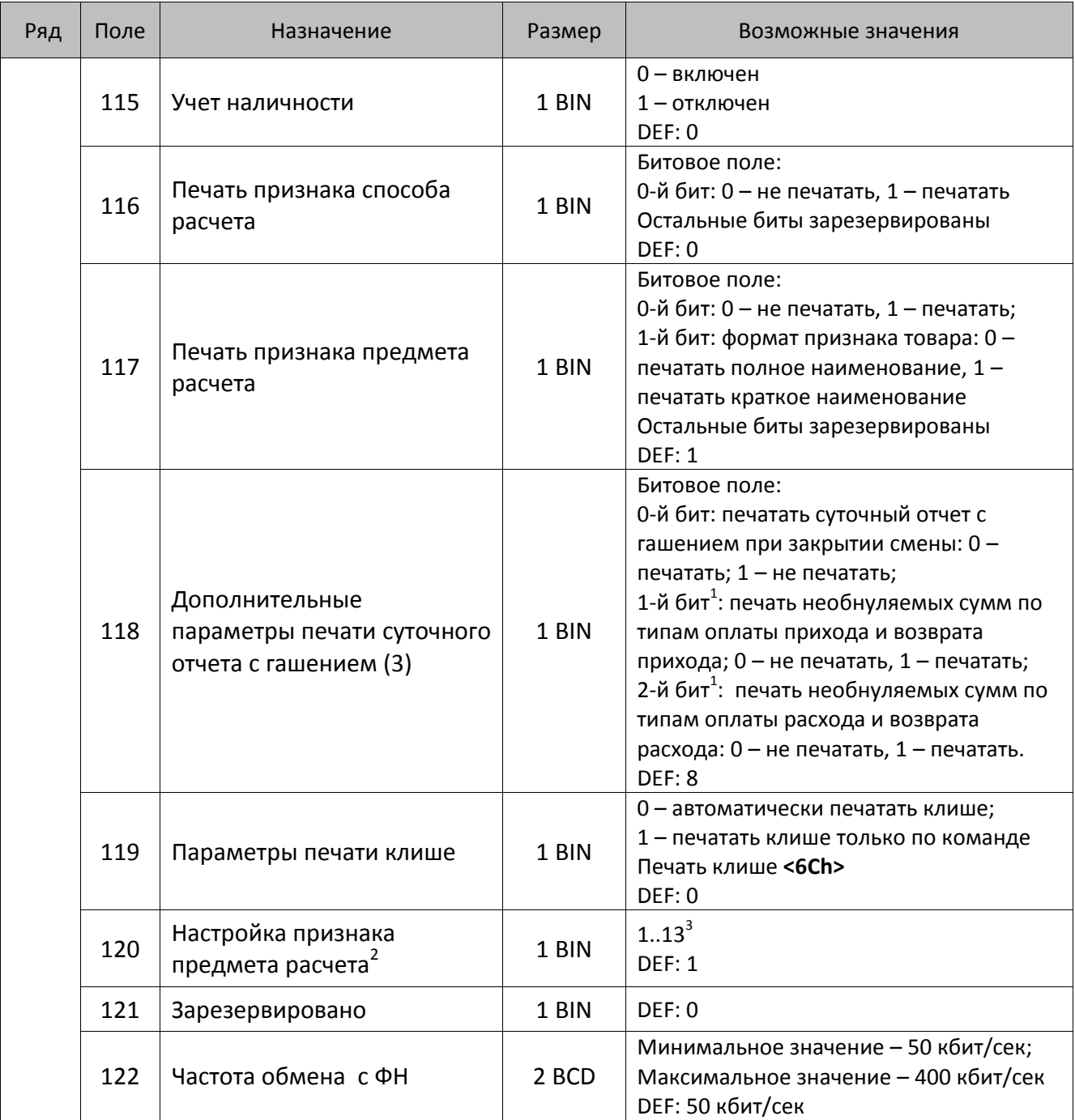

 $^{\text{\tiny 1}}$  — Настройка Бит 1 = 1 имеет смысл только в случае, если настроена печать необнуляемых сумм (т.е. в Таблице 2 Ряд 1 Поле 18 Бит 0 = 1 и/или Поле 105 Бит 1 = 1).

Настройка Бит 2 = 1 имеет смысл только в случае, если настроена печать необнуляемых сумм (т.е. в Таблице 2 Ряд 1 Поле 18 Бит 0 = 1 и/или Поле 105 Бит 2 = 1).

<sup>2</sup> – Настройка применима только для ФФД 1.05 и используется, если при подаче команды **[Завершить](#page-134-0) [формирование](#page-134-0) позиции** <ЕВh> параметр **Признак предмета расчета** равен 0.

<sup>3</sup> – Значения 1..13 соответствуют значениям тега 1212 и описаны в команде **Завершить [формирование](#page-134-0) позиции** на странице [133.](#page-136-0)

| Ряд | Поле | Назначение                                                                              | Размер | Возможные значения                                                                                                    |
|-----|------|-----------------------------------------------------------------------------------------|--------|----------------------------------------------------------------------------------------------------|
|     | 123  | Настройка версии ФФД                                                                    | 1 BIN  | 0 - автоматический выбор версии ФФД<br>1 - принудительно ограничение ФД<br>версией 1.0<br>Остальные значения не используются и<br>должны содержать 0<br>DEF: 0 |
|     | 124  | Зарезервировано                                                                         | 4 BIN  | <b>DEF: 0</b>                                                                                                    |
|     | 125  | Работа с необязательными<br>реквизитами                                                 | 1 BIN  | Битовое поле:<br>Бит 0: передавать необязательные<br>реквизиты <sup>1</sup> ОФД (0 – не передавать, 1 –<br>передавать)<br>DEF: 0                               |
|     | 126  | Интервал ожидания<br>инициализация ФН после<br>подачи питания ККТ <sup>2</sup> (в сек.) | 1 BIN  | 5255<br><b>DEF: 20</b>                                                                                                    |
|     | 127  | Интервал ожидания<br>обработки команды в ФН <sup>3</sup> (в<br>сек.)                    | 1 BIN  | 10255<br><b>DEF: 20</b>                                                                                                    |
|     | 128  | Размер чека в байтах<br>(настройка контролирует<br>объем чека <sup>4</sup> )            | 4 BIN  | 0 - минимальное значение (настройка<br>игнорируется);<br><b>FFFFFFFF - максимальное значение.</b><br>DEF: 00 00 6C 66 (27750)                                  |
|     | 129  | Зарезервировано                                                                         | 1 BCD  | DEF: 0                                                                                                    |
|     | 130  | Зарезервировано                                                                         | 1 BCD  | DEF: 0                                                                                                    |
|     | 131  | Зарезервировано                                                                         | 1 BCD  | DEF: 0                                                                                                    |
|     | 132  | Зарезервировано                                                                         | 1 BCD  | <b>DEF: 0</b>                                                                                                    |
|     | 133  | Зарезервировано                                                                         | 1 BCD  | DEF: 0                                                                                                    |

l <sup>1</sup> — Необязательными реквизитами являются: Адрес расчета (1009), Наименование пользователя (1048), Адрес сайта ФНС (1060), Адрес отправителя (1117), [только если был указан Адрес покупателя](http://cri.atol.ru/jira/browse/ZAR-1733?filter=13743) (1008), Место расчетов (1187).

<sup>&</sup>lt;sup>2</sup> – В течение запрограммированного в Т2Р1П126 времени производится отправка запроса состояния ФН (<A4h 30h>). Если ФН еще непроинициализировался, то ККТ распечатает сообщение «Ожидается ответ ФН (до 30 сек.)». В случае если ККТ не фискализирована, то в момент инициализации ФН на ЧЛ напечатается сообщение «Для отмены нажмите на кнопку промотки» – для отмены инициализации ФН нужно нажать кнопку промотки ЧЛ.

 $^3$  – При программировании Т2Р1П127 нужно учитывать, что для команд <A4h 40h>, <A4h 41h>, <A4h 43h>, <A4h 45h> минимальный интервал ожидания 40 секунд, поэтому при установке в Т2Р1П127 значений **меньше 40**, при выполнении этих команд настройка будет игнорироваться, интервал ожидания будет равен 40 секундам.

<sup>&</sup>lt;sup>4</sup> – Настройка имеет смысл только при работе на фискализированной ККТ с установленным ФН. При превышении запрограммированного в Т2Р1П128 значения ККТ будет возвращать ошибку F6h (Превышение максимального размера чека). Количество данных, переданных ФН при открытом чеке, возвращается в регистре 66.

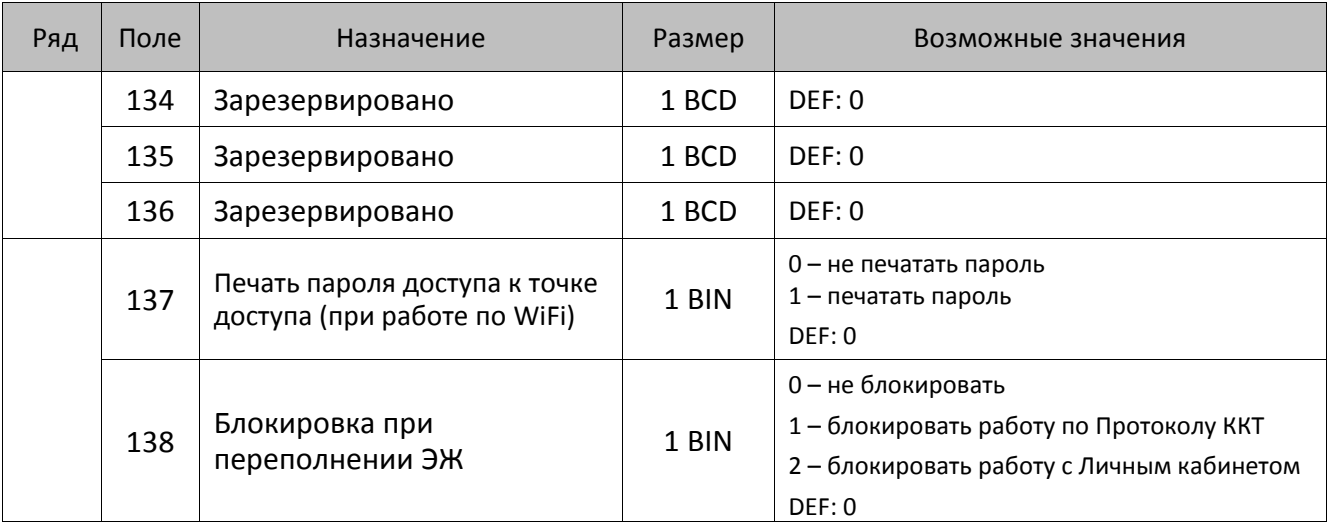

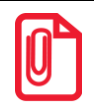

### **Все настройки Таблицы 2 применяются после выхода из режима программирования ККТ, за исключением настроек Т2Р1П36, Т2Р1П51, Т2Р1П83, которые применяются сразу.**

# **ККТ АТОЛ 55Ф**

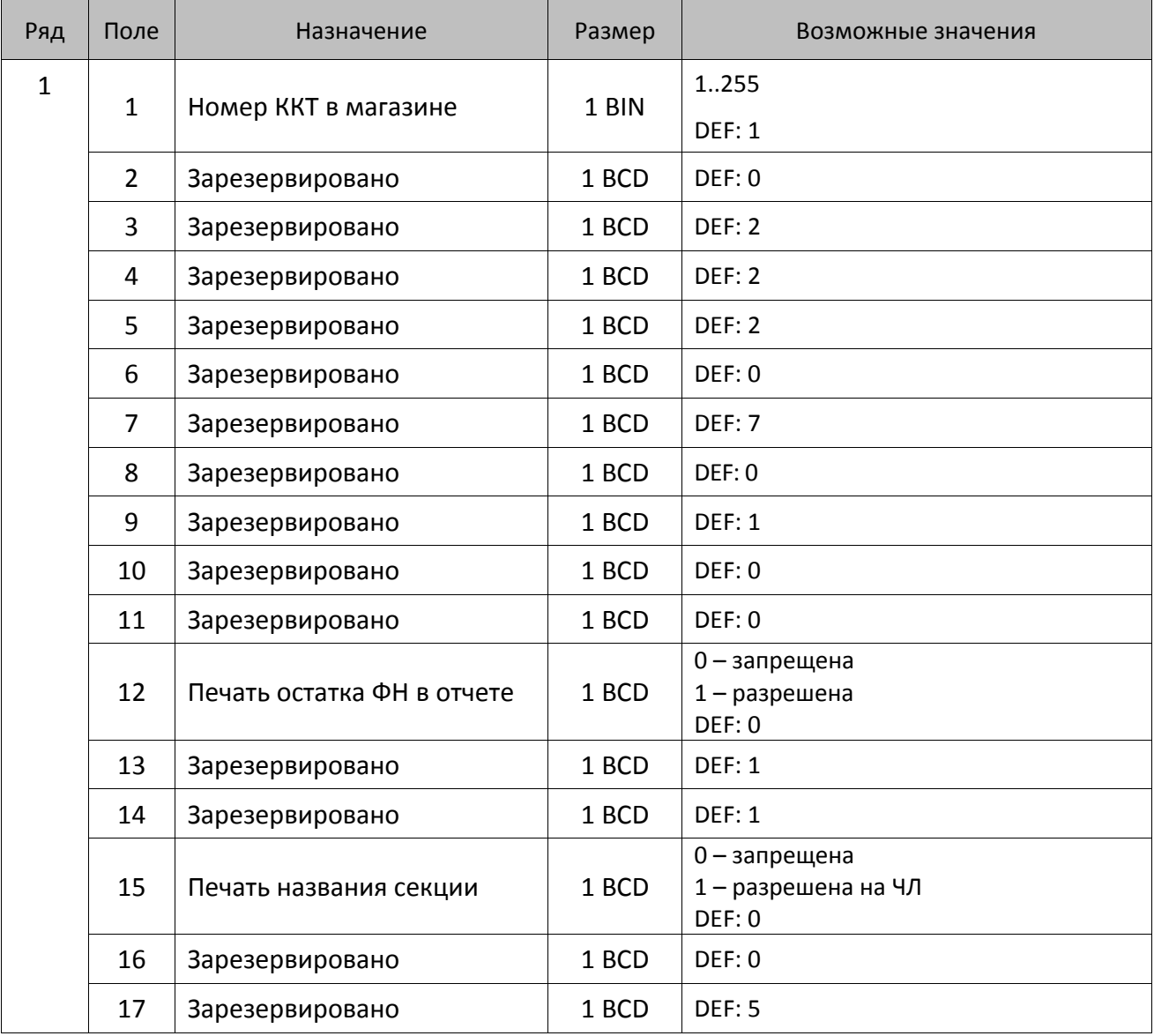

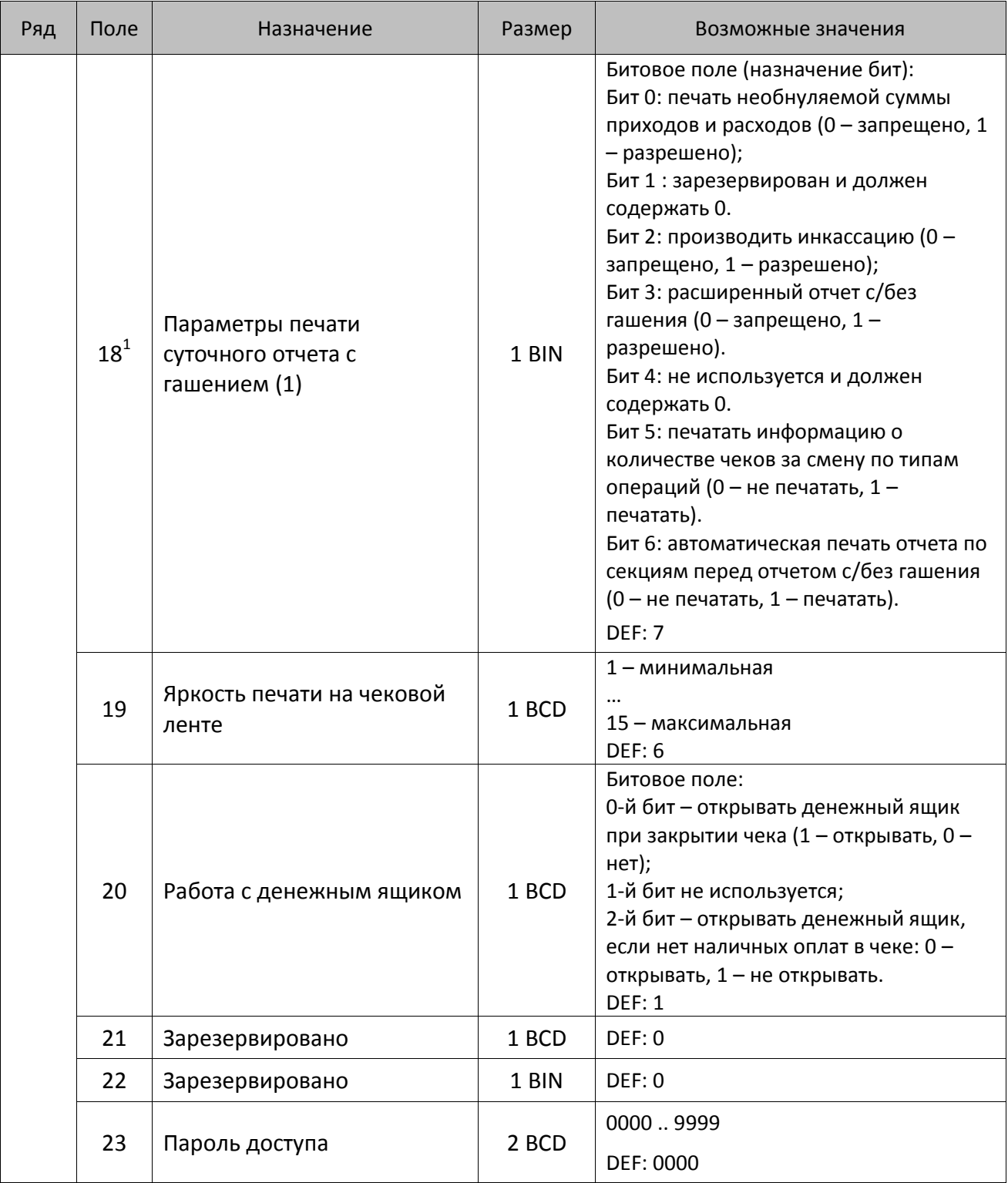

 1 – Подробнее о настройках Таблицы 2 Ряда 1 Поля 18 смотрите в описании команды **[Снятие суточного отчета с](#page-143-0)  гашением [\(закрытие смены\)](#page-143-0)**.

| Ряд | Поле | Назначение                                 | Размер | Возможные значения                                                                                                    |
|-----|------|--------------------------------------------|--------|----------------------------------------------------------------------------------------------------|
|     | 24   | Отрезать чек после<br>завершения документа | 1 BIN  | Битовое поле <sup>1</sup> :<br>0-й бит: отрезать не полностью, 0 - не<br>отрезать, 1 - отрезать;<br>1-й бит: отрезать полностью, 0 - не<br>отрезать, 1 - отрезать;<br>2-й бит <sup>2</sup> , запретить отрезку чеков, 0 -<br>нет, 1 - да;<br>3-й бит <sup>2</sup> : запретить отрезку отчетов, 0 -<br>нет, $1 - \mu a$ ;<br>4-бит: отрез ЧЛ после печати клише<br>командой <6Ch>: 0 - отрезка<br>запрещена; 1 - отрезка разрешена.<br><b>DEF: 1</b> |
|     | 25   | Зарезервировано                            | 1 BIN  | <b>DEF: 5</b>                                                                                                    |
|     | 26   | Зарезервировано                            | 1 BCD  | DEF: 0                                                                                                    |
|     | 27   | Зарезервировано                            | 1 BCD  | <b>DEF: 1</b>                                                                                                    |
|     | 28   | Зарезервировано                            | 1 BCD  | DEF: 0                                                                                                    |
|     | 29   | Зарезервировано                            | 1 BCD  | DEF: 0                                                                                                    |
|     | 30   | Межстрочный интервал ЧЛ <sup>3</sup>       | 1 BCD  | 015, точное количество пикселей<br>между строками, 0 - минимальный, 15<br>- максимальный<br>DEF: 3                                                                                                    |
|     | 31   | Зарезервировано                            | 1 BCD  | <b>DEF: 2</b>                                                                                                    |
|     | 32   | Шрифт ЧЛ <sup>4</sup>                      | 1 BCD  | 1-12х24 пикселя;<br>2-12х20 пикселей;<br>3-12х 16 пикселей;<br>4-12х 10 пикселей<br>(при шрифтах 14 макс. кол-во<br>символов в строке 36);<br>5-12х10 пикселей (аналогичен шрифту 4);<br>6 - 10х14 пикселей (макс. 42 симв.);<br>7 - 9х14 пикселей (макс. 48 симв.)<br><b>DEF: 2</b>                                                                                                    |
|     | 33   | Зарезервировано                            | 1 BCD  | <b>DEF: 3</b>                                                                                                    |
|     | 34   | Зарезервировано                            | 1 BCD  | DEF: 3                                                                                                    |
|     | 35   | Зарезервировано                            | 1 BCD  | <b>DEF: 3</b>                                                                                                    |

<sup>&</sup>lt;sup>1</sup> — Если бит 0=бит 1=0, то отрезка ЧЛ производится не будет, если Бит 0=Бит 1=1, то будет производиться полная отрезка ЧЛ.

<sup>&</sup>lt;sup>2</sup> — При **одновременной** установке Бита 2 = 1 (отрезка чеков запрещена) и Бита 3 = 1 (отрезка отчетов запрещена) происходит запрет отрезки и чеков, и отчетов одновременно.

<sup>&</sup>lt;sup>3</sup>-Межстрочный интервал ЧЛ в пикселях рассчитывается по формуле (Межстрочие+1)×2, новое значение межстрочного интервала применяется после печати следующей строки.

<sup>4</sup> – при программировании шрифта нужно учитывать, что будет печататься такое количество символов, которое запрограммировано в Т2Р1П55.

| Ряд | Поле | Назначение                                            | Размер | Возможные значения                                                                                                    |
|-----|------|-------------------------------------------------------|--------|----------------------------------------------------------------------------------------------------|
|     | 36   | Количество строк клише <sup>1</sup>                   | 1 BCD  | 020.<br>DEF: 3                                                                                                    |
|     | 37   | Зарезервировано                                       | 1 BCD  | DEF: 0                                                                                                    |
|     | 38   | Зарезервировано                                       | 1 BCD  | <b>DEF: 6</b>                                                                                                    |
|     | 39   | Зарезервировано                                       | 1 BCD  | DEF: 0                                                                                                    |
|     | 40   | Зарезервировано                                       | 1 BCD  | DEF: 0                                                                                                    |
|     | 41   | Печатать разделители в<br>суточных отчетах            | 1 BCD  | 0 - не печатать<br>1 – печатать<br><b>DEF: 1</b>                                                                                                    |
|     | 42   | Печатать номер секции                                 | 1 BCD  | 0-запрещено<br>1 - разрешено на ЧЛ<br><b>DEF: 1</b>                                                                                                    |
|     | 43   | Зарезервировано                                       | 1 BCD  | <b>DEF: 1</b>                                                                                                    |
|     | 44   | Зарезервировано                                       | 1 BCD  | <b>DEF: 1</b>                                                                                                    |
|     | 45   | Зарезервировано                                       | 1 BCD  | DEF: 0                                                                                                    |
|     | 46   | Печать необнуляемой<br>суммы в Х- и Z-отчетах         | 1 BIN  | Битовое поле:<br>0-й бит: печатать необнуляемый итог<br>на начало смены в Z-отчете: 0 - не<br>печатать, 1 - печатать.<br>Если не установлен 0-й бит в поле 18,<br>то необнуляемая сумма в начале и<br>конце Z-отчета печататься не будет (по<br>умолчанию бит 0 в поле 18 равен 1, то<br>есть печать будет).<br>Бит 1: печатать необнуляемый итог на<br>начало смены в Х-отчете: 0 - не<br>печатать, 1 - печатать.<br>DEF: 0 |
|     | 47   | Зарезервировано                                       | 1 BIN  | DEF: 0                                                                                                    |
|     | 48   | Зарезервировано                                       | 1 BCD  | <b>DEF: 11</b>                                                                                                    |
|     | 49   | Зарезервировано                                       | 1 BCD  | <b>DEF: 2</b>                                                                                                    |
|     | 50   | Зарезервировано                                       | 1 BCD  | DEF: 0                                                                                                    |
|     | 51   | Печать текста командой<br>Печать строки               | 1 BCD  | 0-запрещена<br>1 - разрешена на ЧЛ<br><b>DEF: 1</b>                                                                                                    |
|     | 52   | Режим перехода на<br>летнее/зимнее время <sup>2</sup> | 1 BCD  | 0 - не переходить<br>1 - переходить, не оповещать<br>2 - переходить, оповещать кассира<br>DEF: 0                                                                                                    |

 1 – о настройке клише и рекламного текста на ЧЛ смотрите Руководство по эксплуатации, входящее в комплект поставки ККТ.

<sup>&</sup>lt;sup>2</sup> – более подробно о переводе часов на летнее/зимнее время смотрите Руководство по эксплуатации, входящее в комплект поставки ККТ.

| Ряд | Поле   | Назначение                                                | Размер | Возможные значения                                                                                                    |
|-----|--------|-----------------------------------------------------------|--------|----------------------------------------------------------------------------------------------------|
|     | 53     | Дата перехода на летнее<br>время                          | 3 BCD  | В формате ДДММГГ<br>DEF: 000000                                                                                                    |
|     | 54     | Дата перехода на зимнее<br>время                          | 3 BCD  | В формате ДДММГГ<br>DEF: 000000                                                                                                    |
|     | $55^1$ | Количество символов в<br>строке                           | 1 BCD  | 24.48<br><b>DEF: 36</b>                                                                                                    |
|     | 56     | Зарезервировано                                           | 1 BCD  | <b>DEF: 3</b>                                                                                                    |
|     | 57     | Зарезервировано                                           | 2 BCD  | DEF: 2100                                                                                                    |
|     | 58     | Зарезервировано                                           | 2 BCD  | <b>DEF: 12</b>                                                                                                    |
|     | 59     | Код символа для разделителя<br>(в кодировке ККТ)          | 1 BIN  | DEF: "-" (A2h - неразрывное тире).                                                                                                    |
|     | 60     | Зарезервировано                                           | 1 BCD  | <b>DEF: 1</b>                                                                                                    |
|     | 61     | Проверять время                                           | 1 BCD  | 0.99<br>Число часов с момента последнего<br>закрытия документа, требующего<br>записи в ФН даты и времени, по<br>истечении которых при входе в<br>регистрацию и режим отчетов с<br>гашением печатается предупреждение<br>и выдается ошибка<br>DEF: 0 (время не проверяется) |
|     | 62     | Зарезервировано                                           | 1 BCD  | DEF: 0                                                                                                    |
|     | 63     | Зарезервировано                                           | 1 BCD  | DEF: 0                                                                                                    |
|     | 64     | Зарезервировано                                           | 1 BCD  | DEF: 0                                                                                                    |
|     | 65     | Зарезервировано                                           | 1 BCD  | DEF: 0                                                                                                    |
|     | 66     | Смещение области печати<br>слева (знакомест) <sup>2</sup> | 1 BCD  | 0 24, количество знакомест слева от<br>края бумаги до начала области печати.<br>DEF: 0                                                                                                    |
|     | 67     | Зарезервировано                                           | 1 BCD  | DEF: 0                                                                                                    |
|     | 68     | Зарезервировано                                           | 1 BCD  | DEF: 0                                                                                                    |
|     | 69     | Зарезервировано                                           | 1 BCD  | DEF: 0                                                                                                    |
|     | 70     | Зарезервировано                                           | 1 BCD  | DEF: 0                                                                                                    |

 1 – при установке в ККТ чековой ленты шириной 44 мм во избежание обрезания печатаемых строк перед подачей команды A6h (**Активизация ФН**) необходимо присвоить данному параметру соответствующее значение (для ЧЛ шириной 44 мм максимальное значение равно 24 символа).

<sup>&</sup>lt;sup>2</sup> – при программировании поля 66 необходимо учитывать, что сумма значений полей 55 и 66 Таблицы 2 не должна превышать 48, иначе поле 66 примет значение по умолчанию.

| Ряд | Поле   | Назначение                                                  | Размер | Возможные значения                                                                                                    |
|-----|--------|-------------------------------------------------------------|--------|----------------------------------------------------------------------------------------------------|
|     | 71     | Зарезервировано                                             | 1 BCD  | DEF: 0                                                                                                    |
|     | 72     | Зарезервировано                                             | 1 BCD  | DEF: 0                                                                                                    |
|     | 73     | Зарезервировано                                             | 1 BCD  | DEF: 3                                                                                                    |
|     | 74     | Зарезервировано                                             | 1 BCD  | DEF: 0                                                                                                    |
|     | $75^1$ | Печать налогов в Х- и Z-<br>отчете                          | 1 BCD  | 0 - запрещено.<br>1 - печатать на ЧЛ<br><b>DEF: 1</b>                                                                                                    |
|     | 76     | Зарезервировано                                             | 1 BCD  | <b>DEF: 1</b>                                                                                                    |
|     | 77     | Минимальная яркость<br>термокомпенсации на<br>чековой ленте | 1 BCD  | 1.15<br><b>DEF: 4</b>                                                                                                    |
|     | 78     | Зарезервировано                                             | 1 BCD  | <b>DEF: 1</b>                                                                                                    |
|     | 79     | Зарезервировано                                             | 1 BCD  | <b>DEF: 1</b>                                                                                                    |
|     | 80     | Зарезервировано                                             | 1 BCD  | DEF: 0                                                                                                    |
|     | 81     | Зарезервировано                                             | 1 BIN  | DEF: 0                                                                                                    |
|     | 82     | Зарезервировано                                             | 1 BCD  | <b>DEF: 1</b>                                                                                                    |
|     | 83     | Печать служебных<br>сообщений                               | 1 BIN  | 0-й бит: печатать на ЧЛ документ<br>готовности к работе (0 - нет, 1 - да);<br>1-й бит: печать на ЧЛ клише в<br>служебных сообщениях (0 - нет, 1 -<br>да);<br>3-й бит: печатать сообщение о<br>полученном, не статическом, IP-адресе<br>(0 - нет, 1 - да).<br><b>DEF: 15</b> |
|     | 84     | Зарезервировано                                             | 1 BIN  | DEF: 0                                                                                                    |
|     | 85     | Протокол работы ККТ <sup>2</sup>                            | 1 BIN  | $0 - ATOJ$ 2.4<br>$2 - ATOJ3.0$<br><b>DEF: 2</b>                                                                                                    |
|     | 86     | Пин-код (Bluetooth)                                         | 4 BCD  | 00000000.99999999<br>DEF: 00000000                                                                                                    |
|     | 87     | MAC-адрес (Ethernet)                                        | 6 BIN  | DEF: FF:FF:FF:FF:FF:FF                                                                                                    |
|     | 88     | IP-адрес (Ethernet)                                         | 4 BIN  | DEF: 192.168.10.1                                                                                                    |
|     | 89     | Маска подсети (Ethernet)                                    | 4 BIN  | DEF: 255.255.255.0                                                                                                    |
|     | 90     | Шлюз (Ethernet)                                             | 4 BIN  | DEF: 192.168.10.0                                                                                                    |

 1 – в случае если Поле 75 принимает значение 1, то можно дополнительно настроить печать нулевых налогов в

X- и Z-отчетах (смотрите Т2Р1П 105 бит 0).<br><sup>2</sup> — Настройка вступает в силу только после выхода из режима программирования и перезагрузки ККТ.

| Ряд | Поле | Назначение                                               | Размер | Возможные значения                                                                                                    |
|-----|------|----------------------------------------------------------|--------|----------------------------------------------------------------------------------------------------|
|     | 91   | Порт (Ethernet)                                          | 2 BCD  | 00009999<br><b>DEF: 5555</b>                                                                                                    |
|     | 92   | Зарезервировано                                          | 1 BCD  | DEF: 0                                                                                                    |
|     | 93   | Уровень коррекции ошибок<br>QR-кода                      | 1 BIN  | 1 - минимальный уровень коррекции<br>ошибок,<br>$\cdot \cdot$<br>4 - максимальный уровень коррекции<br>ошибок.<br><b>DEF: 1</b>                                                                                                    |
|     | 94   | Количество строк заголовка<br>клише $^1$                 | 1 BCD  | <b>DEF: 1</b>                                                                                                    |
|     | 95   | Расстояние от ТПГ до ножа<br>отрезчика устройства печати | 1 BIN  | 0.255<br><b>DEF: 60</b>                                                                                                    |
|     | 96   | Расстояние от ножа отрезчика<br>до гребенки              | 1 BIN  | 0.255<br>DEF: 0                                                                                                    |
|     | 97   | Звуковая индикация                                       | 1 BIN  | 0-й бит: звуковая индикация<br>протокольных ошибок (0 - нет, 1 -<br>да);<br>1-й бит: звуковая индикация окончания<br>бумаги и открытия крышки (0 - нет, 1 -<br>да);<br>2-й бит: звуковая индикация<br>включения (инициализации<br>устройства)(0 - нет, 1 - да).<br>DEF: 0                                                              |
|     | 98   | Настройка печати<br>документа                            | 1 BIN  | Битовое поле:<br>0-й бит: сохранять последний<br>печатаемый документ в память: 0 -<br>отключена, $1 -$ включена <sup>2</sup> ;<br>1-й бит: сохранять в память только<br>отчеты об открытии и закрытии смены:<br>0 – отключена, 1 – включена <sup>3</sup> ;<br>Остальные биты не используются и<br>должны содержать 0.<br><b>DEF: 1</b> |
|     | 99   | Зарезервировано                                          | 1 BCD  | DEF: 0                                                                                                    |
|     | 100  | Зарезервировано                                          | 1 BIN  | DEF: 0                                                                                                    |

 1 – Настройка работает, если в Т2Р1П94 установлено значение **НЕ** по умолчанию, а точное количество строк заголовка клише.

<sup>&</sup>lt;sup>2</sup> – Если Бит 0 = 1, то значение Бит 1 игнорируется. Также нужно учитывать, что при окончании ЧЛ, если сохранение копии последнего документа выключено, то перепечатывается только копия фискального блока чека, если сохранение копии документа включено, то перепечатывается весь чек целиком, а вместо недопечатанного блока чека печатается сообщение «Документ недействителен».

<sup>3</sup> – Вывод на печать не производится. Для печати отчетов за последний месяц используется команда **95h**.

| Ряд | Поле | Назначение                                                            | Размер | Возможные значения                                                                                                    |
|-----|------|-----------------------------------------------------------------------|--------|----------------------------------------------------------------------------------------------------|
|     | 101  | Зарезервировано                                                       | 1 BIN  | DEF: 0                                                                                                    |
|     | 102  | Зарезервировано                                                       | 1 BIN  | DEF: 0                                                                                                    |
|     | 103  | Зарезервировано                                                       | 1 BIN  | DEF: 0                                                                                                    |
|     | 104  | Зарезервировано                                                       | 1 BIN  | DEF: 0                                                                                                    |
|     | 105  | Дополнительные<br>параметры печати суточного<br>отчета с гашением (2) | 1 BIN  | Битовое поле:<br>0-й бит: печать налогов: 0 - не печатать<br>нулевые налоги, 1- печатать все<br>налоги, включая нулевые;<br>1-й бит: печать необнуляемой суммы<br>возвратов приходов: 1 - печатать, 0 -<br>не печатать;<br>2-й бит: печать необнуляемой суммы<br>возвратов расходов: 1 - печатать, 0 -<br>не печатать.<br>3-й бит <sup>1</sup> : печатать количество<br>отмененных чеков по типам операций:<br>0 - не печатать, 1 - печатать.<br>4-й бит: печать блоков «приходы»,<br>«возвраты приходов», «расходы»,<br>«возвраты расходов»: 0 - печатать, 1 -<br>не печатать;<br>5-й бит: печать нулевых сумм: 0 -<br>печатать, 1 - не печатать.<br>6-й бит: зарезервирован.<br>7-й бит: печать номера ККТ в магазине:<br>0 - не печатать, 1 - печатать.<br>DEF: 0<br>Битовое поле: |
|     | 106  | Печать реквизитов чека на<br>аннулированных чеках                     | 1 BIN  | 0-й бит, 1-й бит не используются и<br>должны содержать 0.<br>2-бит: печатать реквизиты чека<br>(«подвал чека») на аннулированном<br>чеке: 0 – не печатать, $1^2$ – печатать.<br>DEF: 0                                                                                                    |
|     | 107  | Динамический тип IP-адреса                                            | 1 BIN  | 0 - отключен (используется<br>статический тип IP-адреса)<br>1 - включен<br><b>DEF: 1</b>                                                                                                    |
|     | 108  | Зарезервировано                                                       | 1 BIN  | DEF: 0                                                                                                    |
|     | 109  | Зарезервировано                                                       | 1 BIN  | DEF: 0                                                                                                    |

<sup>&</sup>lt;sup>1</sup> — Настройка имеет смысл только в случае если в Таблице 2 Ряд 1 Поле 18 Бит 5 = 1.<br><sup>2</sup> — Если бит 2=1, то с реквизитами чека печатается дата и время аннулирования чека.

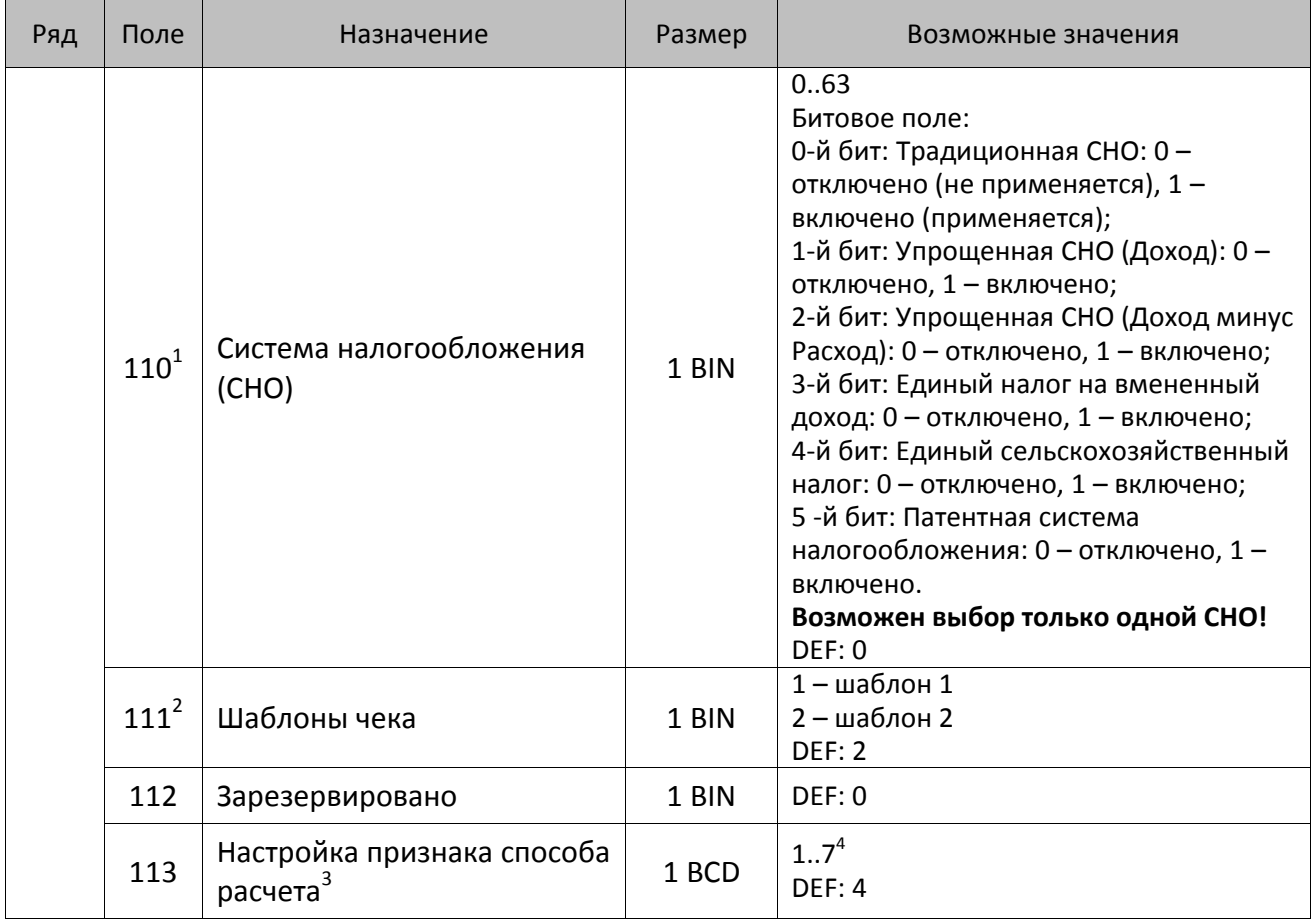

<sup>&</sup>lt;sup>1</sup> – Если в Поле 110 установлено значение 0, то после записи реквизита СНО (тег 1062) и подачи команды **Активизация ФН <A6h>** в Поле 110 будет записано то же значение СНО.

<sup>&</sup>lt;sup>2</sup> – В Поле устанавливается номер шаблона, который программируется в Таблице 20 «Настройки шаблонов чека».

<sup>3</sup> – Применимо только для ФФД 1.05 и используется, если при подаче команды **Завершить [формирование](#page-134-0) [позиции](#page-134-0)** <ЕВh> в параметре **Признак способа расчета** передается значение 0.

<sup>4</sup> – Подробнее о признаках способов расчетов смотрите в описании тега 1214 команды **[Завершить](#page-134-0) [формирование](#page-134-0) позиции** на странице [135\)](#page-137-0).

| Ряд | Поле      | Назначение                                  | Размер | Возможные значения                                                                                                    |
|-----|-----------|---------------------------------------------|--------|----------------------------------------------------------------------------------------------------|
|     | $114^{1}$ | Настройка работы с<br>налогами <sup>2</sup> | 1 BIN  | Битовое поле:<br>0-й бит: вычисление налога на чек:<br>0 - считать налог от оборота по<br>позициям с данной налоговой<br>ставкой;<br>1 - считать сумму налогов по позициям<br>с данной налоговой ставкой;<br>1-й бит: контроль налогов:<br>0 - не контролировать сумму налогов<br>(параметр зависит от ставки налога):<br>• для НДС 0% и Без НДС можно ввести<br>только 0;<br>• для НДС 10%, 18%, 10/110, 18/118:<br>если подать 0, значение<br>рассчитывается автоматически или<br>можно ввести любое ненулевое<br>значение, не превышающее оборота.<br>1 - контролировать сумму налогов<br>(параметр зависит от ставки налогов):<br>• для НДС 0% и Без НДС можно ввести<br>только 0;<br>• для НДС 10% и 18%:<br>- если подать 0, значение<br>рассчитывается автоматически;<br>- если не было скидки на чек, можно<br>ввести налог с точностью до ±1 коп.;<br>- если была скидка на чек можно<br>ввести налог с точностью ±<Скидка<br>на чек>.<br>• для НДС 10/110 и 18/118:<br>если подать 0, значение<br>рассчитывается автоматически, или<br>можно ввести любой ненулевой<br>налог, не превышающий оборот по<br>чеку по данной налоговой ставке.<br>2-й бит: пересчитывать суммы налогов<br>после скидки на итог: 0 - да, 1 - нет.<br><b>DEF: 2</b> |

 1 – Налоги на позицию можно передавать в команде **Завершить формирование позиции** <EBh>, налоги на чек – в команде **Регистрация налога на весь чек** <B8h>, но в этом случае настройка Т2Р1П114 работать не будет.

<sup>&</sup>lt;sup>2</sup> – Образцы расчетов налогов и образцы кассовых чеков с НДС представлены в «Руководстве по эксплуатации» на данную ККТ.

| Ряд | Поле | Назначение                                                            | Размер | Возможные значения                                                                                                    |
|-----|------|-----------------------------------------------------------------------|--------|----------------------------------------------------------------------------------------------------|
|     | 115  | Учет наличности                                                       | 1 BIN  | 0 - включен<br>1 – отключен<br>DEF: 0                                                                                                    |
|     | 116  | Печать признака способа<br>расчета                                    | 1 BIN  | Битовое поле:<br>0-й бит: 0 - не печатать, 1 - печатать<br>Остальные биты зарезервированы<br><b>DEF: 0</b>                                                                                                    |
|     | 117  | Печать признака предмета<br>расчета                                   | 1 BIN  | Битовое поле:<br>0-й бит: 0 - не печатать, 1 - печатать;<br>1-й бит: формат признака товара: 0 -<br>печатать полное наименование, 1 -<br>печатать краткое наименование<br>Остальные биты зарезервированы<br><b>DEF: 1</b>                                                                                                    |
|     | 118  | Дополнительные<br>параметры печати суточного<br>отчета с гашением (3) | 1 BIN  | Битовое поле:<br>0-й бит: печатать суточный отчет с<br>гашением при закрытии смены: 0 -<br>печатать; 1 - не печатать;<br>1-й бит <sup>1</sup> : печать необнуляемых сумм по<br>типам оплаты прихода и возврата<br>прихода; 0 - не печатать, 1 - печатать;<br>2-й бит <sup>1</sup> : печать необнуляемых сумм<br>по типам оплаты расхода и возврата<br>расхода: 0 - не печатать, 1 - печатать.<br>DEF: 8 |
|     | 119  | Параметры печати клише                                                | 1 BIN  | 0 - автоматически печатать клише;<br>1 - печатать клише только по команде<br>Печать клише <6Ch><br>DEF: 0                                                                                                    |
|     | 120  | Настройка признака<br>предмета расчета                                | 1 BIN  | $113^3$<br><b>DEF: 1</b>                                                                                                    |
|     | 121  | Зарезервировано                                                       | 1 BIN  | DEF: 0                                                                                                    |
|     | 122  | Частота обмена с ФН                                                   | 2 BCD  | Минимальное значение - 50 кбит/сек;<br>Максимальное значение - 400 кбит/сек<br>DEF: 50 кбит/сек                                                                                                    |
|     | 123  | Настройка версии ФФД                                                  | 1 BIN  | 0 - автоматический выбор версии ФФД<br>1 - принудительно ограничение ФД<br>версией 1.0<br>Остальные значения не используются и<br>должны содержать 0<br>DEF: 0                                                                                                    |

 $^{\text{\tiny 1}}$  — Настройка Бит 1 = 1 имеет смысл только в случае, если настроена печать необнуляемых сумм (т.е. в Таблице 2 Ряд 1 Поле 18 Бит 0 = 1 и/или Поле 105 Бит 1 = 1).

Настройка Бит 2 = 1 имеет смысл только в случае, если настроена печать необнуляемых сумм (т.е. в Таблице 2 Ряд 1 Поле 18 Бит 0 = 1 и/или Поле 105 Бит 2 = 1).

<sup>2</sup> – Настройка применима только для ФФД 1.05 и используется, если при подаче команды **[Завершить](#page-134-0) [формирование](#page-134-0) позиции** <ЕВh> параметр **Признак предмета расчета** равен 0.

<sup>3</sup> – Значения 1..13 соответствуют значениям тега 1212 и описаны в команде **Завершить [формирование](#page-134-0) позиции** на странице [133.](#page-136-0)

| Ряд | Поле | Назначение                                                                              | Размер | Возможные значения                                                                                                    |
|-----|------|-----------------------------------------------------------------------------------------|--------|----------------------------------------------------------------------------------------------------|
|     | 124  | Зарезервировано                                                                         | 4 BIN  | DEF: 0                                                                                                    |
|     | 125  | Работа с необязательными<br>реквизитами                                                 | 1 BIN  | Битовое поле:<br>Бит 0: передавать необязательные<br>реквизиты <sup>1</sup> ОФД (0 – не передавать, 1 –<br>передавать)<br>DEF: 0 |
|     | 126  | Интервал ожидания<br>инициализация ФН после<br>подачи питания ККТ <sup>2</sup> (в сек.) | 1 BIN  | 5255<br><b>DEF: 20</b>                                                                                                    |
|     | 127  | Интервал ожидания<br>обработки команды в ФН <sup>3</sup> (в<br>cex.)                    | 1 BIN  | 10255<br><b>DEF: 20</b>                                                                                                    |
|     | 128  | Размер чека в байтах<br>(настройка контролирует<br>объем чека <sup>4</sup> )            | 4 BIN  | 0 - минимальное значение (настройка<br>игнорируется);<br><b>FFFFFFFF - максимальное значение.</b><br>DEF: 00 00 6C 66 (27750)    |
|     | 129  | Зарезервировано                                                                         | 1 BCD  | <b>DEF: 0</b>                                                                                                    |
|     | 130  | Зарезервировано                                                                         | 1 BCD  | DEF: 0                                                                                                    |
|     | 131  | Зарезервировано                                                                         | 1 BCD  | DEF: 0                                                                                                    |
|     | 132  | Зарезервировано                                                                         | 1 BCD  | <b>DEF: 0</b>                                                                                                    |
|     | 133  | Зарезервировано                                                                         | 1 BCD  | DEF: 0                                                                                                    |
|     | 134  | Зарезервировано                                                                         | 1 BCD  | DEF: 0                                                                                                    |
|     | 135  | Зарезервировано                                                                         | 1 BCD  | DEF: 0                                                                                                    |
|     | 136  | Зарезервировано                                                                         | 1 BCD  | DEF: 0                                                                                                    |
|     | 137  | Печать пароля доступа к точке<br>доступа (при работе по WiFi)                           | 1 BIN  | 0 - не печатать пароль<br>1 - печатать пароль<br>DEF: 0                                                                          |

<sup>&</sup>lt;sup>1</sup> — Необязательными реквизитами являются: Адрес расчета (1009), Наименование пользователя (1048), Адрес сайта ФНС (1060), Адрес отправителя (1117), только если был указан Адрес покупателя (1008), Место расчетов (1187).

 $\overline{a}$ 

<sup>&</sup>lt;sup>2</sup> – В течение запрограммированного в Т2Р1П126 времени производится отправка запроса состояния ФН (<A4h 30h>). Если ФН еще непроинициализировался, то ККТ распечатает сообщение «Ожидается ответ ФН (до 30 сек.)». В случае если ККТ не фискализирована, то в момент инициализации ФН на ЧЛ напечатается сообщение «Для отмены нажмите на кнопку промотки» – для отмены инициализации ФН нужно нажать кнопку промотки ЧЛ.

 $^3$  – При программировании Т2Р1П127 нужно учитывать, что для команд <A4h 40h>, <A4h 41h>, <A4h 43h>, <A4h 45h> минимальный интервал ожидания 40 секунд, поэтому при установке в Т2Р1П127 значений **меньше 40**, при выполнении этих команд настройка будет игнорироваться, интервал ожидания будет равен 40 секундам.

<sup>&</sup>lt;sup>4</sup> – Настройка имеет смысл только при работе на фискализированной ККТ с установленным ФН. При превышении запрограммированного в Т2Р1П128 значения ККТ будет возвращать ошибку F6h (Превышение максимального размера чека). Количество данных, переданных ФН при открытом чеке, возвращается в регистре 66.

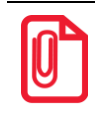

### **Все настройки Таблицы 2 применяются после выхода из режима программирования ККТ, за исключением настроек Т2Р1П36, Т2Р1П51, Т2Р1П83, которые применяются сразу.**

## **ККТ АТОЛ 60Ф**

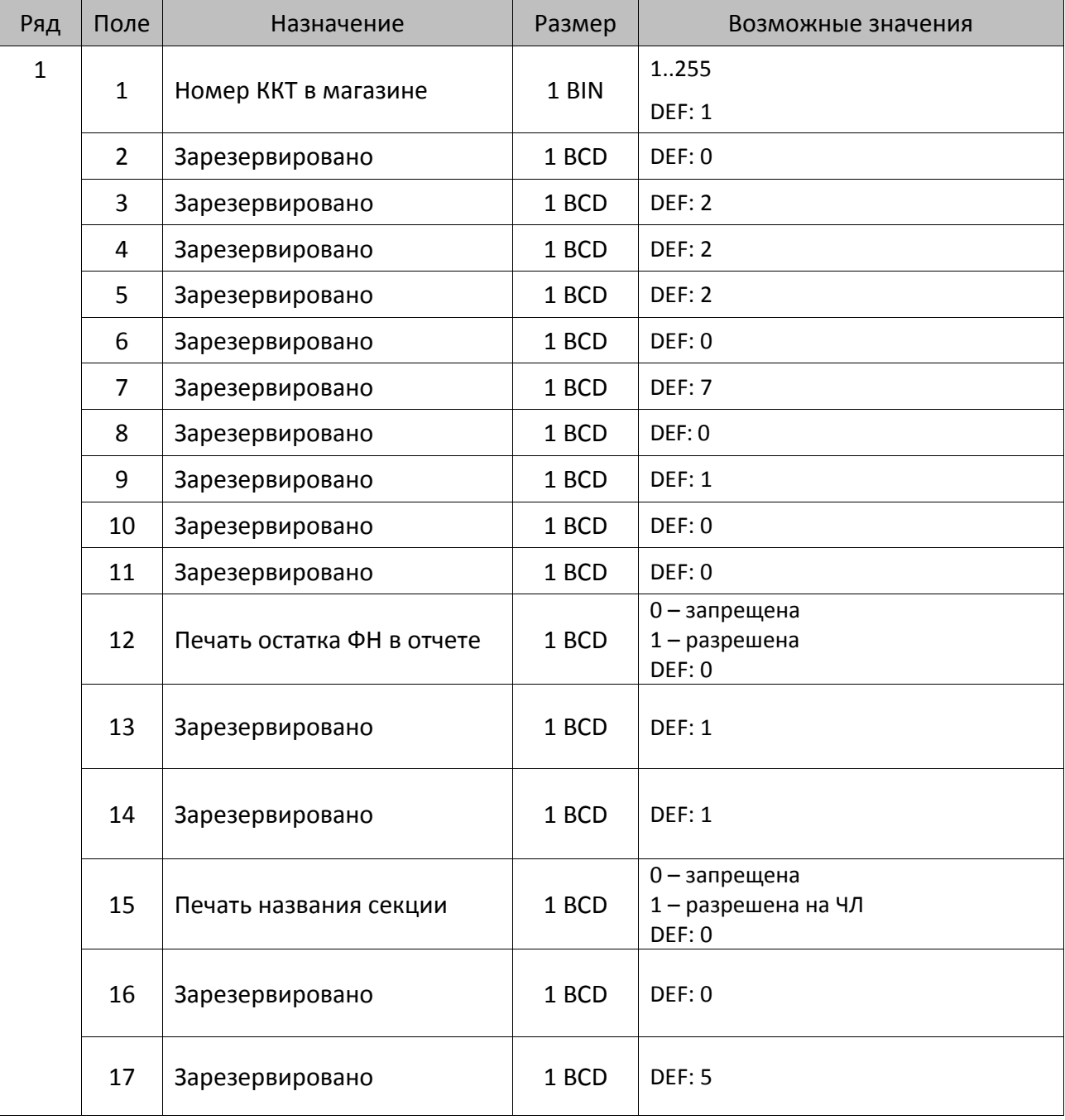

| Ряд | Поле   | Назначение                                             | Размер | Возможные значения                                                                                                    |
|-----|--------|--------------------------------------------------------|--------|----------------------------------------------------------------------------------------------------|
|     | $18^1$ | Параметры печати<br>суточного отчета с<br>гашением (1) | 1 BIN  | Битовое поле (назначение бит):<br>Бит 0: печать необнуляемой суммы<br>приходов и расходов (0 - запрещено,<br>1 - разрешено);<br>Бит 1: зарезервирован и должен<br>содержать 0.<br>Бит 2: производить инкассацию (0 -<br>запрещено, 1 - разрешено);<br>Бит 3: расширенный отчет с /без<br>гашения (0 - запрещено, 1 -<br>разрешено).<br>Бит 4: не используется и должен<br>содержать 0.<br>Бит 5: печатать информацию о<br>количестве чеков за смену по типам<br>операций (0 - не печатать, 1 -<br>печатать).<br>Бит 6: автоматическая печать отчета<br>по секциям перед отчетом с/без<br>гашения (0 - не печатать, 1 -<br>печатать).<br><b>DEF: 7</b> |
|     | 19     | Яркость печати на чековой<br>ленте                     | 1 BCD  | 1 – минимальная<br>15 - максимальная<br><b>DEF: 6</b>                                                                                                    |
|     | 20     | Зарезервировано                                        | 1 BCD  | <b>DEF: 1</b>                                                                                                    |
|     | 21     | Зарезервировано                                        | 1 BCD  | DEF: 0                                                                                                    |
|     | 22     | Зарезервировано                                        | 1 BIN  | DEF: 0                                                                                                    |
|     | 23     | Пароль доступа                                         | 2 BCD  | 00009999<br>DEF: 0000                                                                                                    |
|     | 24     | Зарезервировано                                        | 1 BIN  | <b>DEF: 1</b>                                                                                                    |
|     | 25     | Зарезервировано                                        | 1 BIN  | <b>DEF: 5</b>                                                                                                    |
|     | 26     | Зарезервировано                                        | 1 BCD  | DEF: 0                                                                                                    |
|     | 27     | Зарезервировано                                        | 1 BCD  | <b>DEF: 1</b>                                                                                                    |
|     | 28     | Зарезервировано                                        | 1 BCD  | DEF: 0                                                                                                    |
|     | 29     | Зарезервировано                                        | 1 BCD  | <b>DEF: 0</b>                                                                                                    |
|     | 30     | Межстрочный интервал ЧЛ                                | 1 BCD  | 015, точное количество пикселей<br>между строками, 0 - минимальный,<br>15 - максимальный<br><b>DEF: 1</b>                                                                                                    |

 1 – Подробнее о настройках Таблицы 2 Ряда 1 Поля 18 смотрите в описании команды **[Снятие суточного отчета с](#page-143-0)  гашением [\(закрытие смены\)](#page-143-0)**.

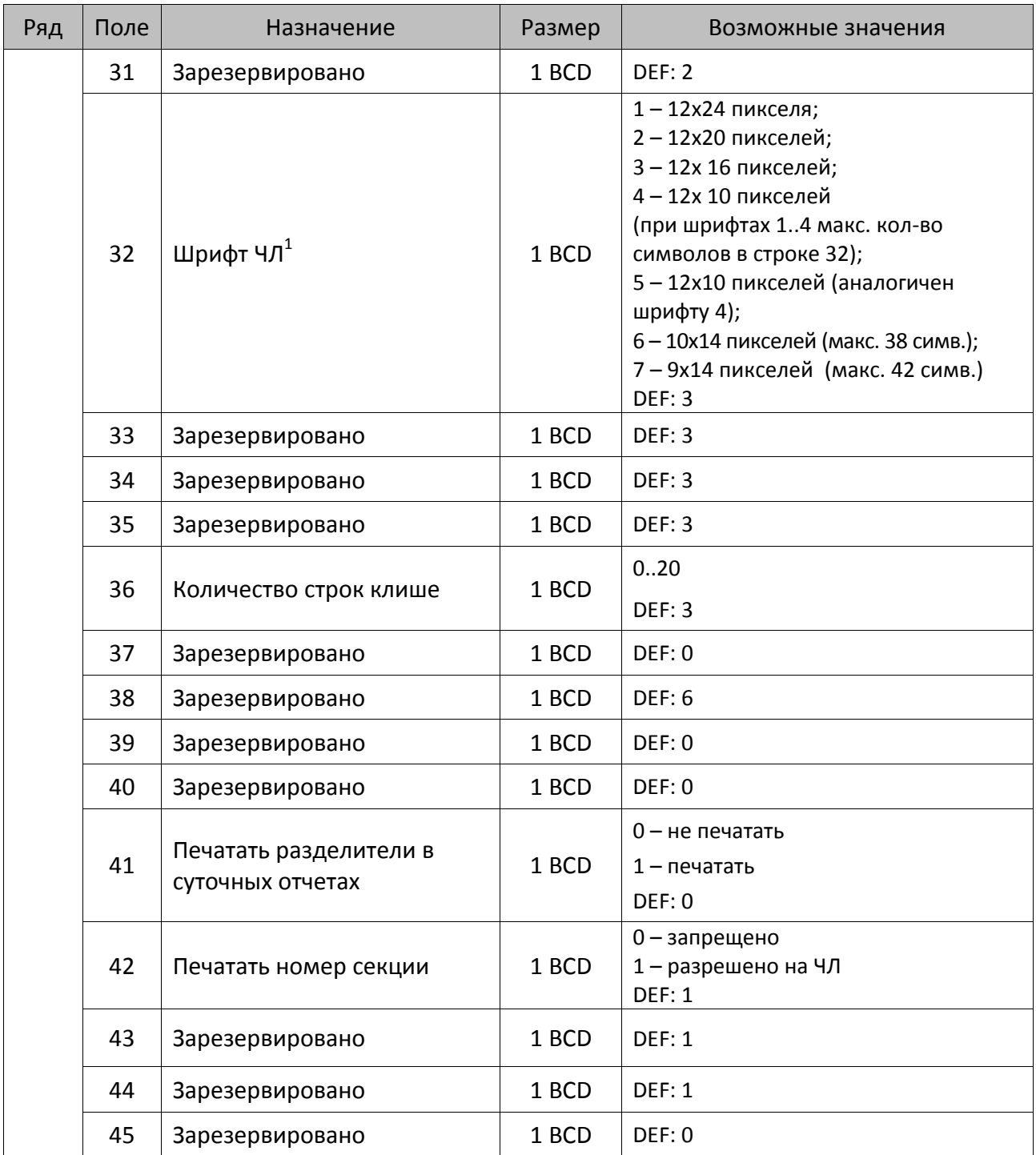

 1 – при программировании шрифта нужно учитывать, что будет печататься такое количество символов, которое запрограммировано в Т2Р1П55.

| Ряд | Поле | Назначение                                            | Размер | Возможные значения                                                                                                    |
|-----|------|-------------------------------------------------------|--------|----------------------------------------------------------------------------------------------------|
|     | 46   | Печать необнуляемой<br>суммы в Х- и Z-отчетах         | 1 BIN  | Битовое поле:<br>0-й бит: печатать необнуляемый итог<br>на начало смены в Z-отчете: 0 - не<br>печатать, 1 - печатать.<br>Если не установлен 0-й бит в поле 18,<br>то необнуляемая сумма в начале и<br>конце Z-отчета печататься не будет<br>(по умолчанию бит 0 в поле 18 равен<br>1, то есть печать будет).<br>Бит 1: печатать необнуляемый итог на<br>начало смены в Х-отчете: 0 - не<br>печатать, 1 - печатать.<br>DEF: 0 |
|     | 47   | Зарезервировано                                       | 1 BIN  | DEF: 0                                                                                                    |
|     | 48   | Зарезервировано                                       | 1 BCD  | <b>DEF: 11</b>                                                                                                    |
|     | 49   | Зарезервировано                                       | 1 BCD  | <b>DEF: 2</b>                                                                                                    |
|     | 50   | Зарезервировано                                       | 1 BCD  | DEF: 0                                                                                                    |
|     | 51   | Печать текста командой<br>Печать строки               | 1 BCD  | 0-запрещена<br>1 - разрешена на ЧЛ<br><b>DEF: 1</b>                                                                                                    |
|     | 52   | Режим перехода на<br>летнее/зимнее время <sup>1</sup> | 1 BCD  | 0 - не переходить<br>1 - переходить, не оповещать<br>2 - переходить, оповещать кассира<br>DEF: 0                                                                                                    |
|     | 53   | Дата перехода на летнее<br>время                      | 3 BCD  | В формате ДДММГГ<br>DEF: 000000                                                                                                    |
|     | 54   | Дата перехода на зимнее<br>время                      | 3 BCD  | В формате ДДММГГ<br>DEF: 000000                                                                                                    |
|     | 55   | Количество символов в<br>$c$ троке $2$                | 1 BCD  | 24.42<br><b>DEF: 32</b>                                                                                                    |
|     | 56   | Зарезервировано                                       | 1 BCD  | <b>DEF: 3</b>                                                                                                    |
|     | 57   | Зарезервировано                                       | 2 BCD  | DEF: 2100                                                                                                    |
|     | 58   | Зарезервировано                                       | 2 BCD  | <b>DEF: 12</b>                                                                                                    |
|     | 59   | Код символа для<br>разделителя (в кодировке<br>KKT)   | 1 BIN  | DEF: "-" (A2h - неразрывное тире).                                                                                                    |

 1 – более подробно о переводе часов на летнее/зимнее время смотрите Руководство по эксплуатации, входящее в комплект поставки ККТ.

<sup>&</sup>lt;sup>2</sup> – при установке в ККТ чековой ленты шириной 44 мм во избежание обрезания печатаемых строк перед подачей команды A6h (**Активизация ФН**) необходимо присвоить данному параметру соответствующее значение (для ЧЛ шириной 44 мм максимальное значение равно 24 символа).
| Ряд | Поле   | Назначение                                                  | Размер | Возможные значения                                                                                                    |
|-----|--------|-------------------------------------------------------------|--------|----------------------------------------------------------------------------------------------------|
|     | 60     | Зарезервировано                                             | 1 BCD  | <b>DEF: 1</b>                                                                                                    |
|     | 61     | Проверять время                                             | 1 BCD  | 0.99<br>Число часов с момента последнего<br>закрытия документа, требующего<br>записи в ФН даты и времени, по<br>истечении которых при входе в<br>регистрацию и режим отчетов с<br>гашением печатается<br>предупреждение и выдается ошибка<br>DEF: 0 (время не проверяется) |
|     | 62     | Зарезервировано                                             | 1 BCD  | DEF: 0                                                                                                    |
|     | 63     | Зарезервировано                                             | 1 BCD  | DEF: 0                                                                                                    |
|     | 64     | Зарезервировано                                             | 1 BCD  | DEF: 0                                                                                                    |
|     | 65     | Зарезервировано                                             | 1 BCD  | DEF: 0                                                                                                    |
|     | 66     | Смещение области печати<br>слева (знакомест) <sup>1</sup>   | 1 BCD  | 024, количество знакомест слева от<br>края бумаги до начала области<br>печати.<br>DEF: 0                                                                                                    |
|     | 67     | Зарезервировано                                             | 1 BCD  | DEF: 0                                                                                                    |
|     | 68     | Зарезервировано                                             | 1 BCD  | DEF: 0                                                                                                    |
|     | 69     | Зарезервировано                                             | 1 BCD  | DEF: 0                                                                                                    |
|     | 70     | Зарезервировано                                             | 1 BCD  | DEF: 0                                                                                                    |
|     | 71     | Зарезервировано                                             | 1 BCD  | DEF: 0                                                                                                    |
|     | 72     | Зарезервировано                                             | 1 BCD  | DEF: 0                                                                                                    |
|     | 73     | Зарезервировано                                             | 1 BCD  | <b>DEF: 3</b>                                                                                                    |
|     | 74     | Зарезервировано                                             | 1 BCD  | DEF: 0                                                                                                    |
|     | $75^2$ | Печать налогов в Х- и Z-<br>отчете                          | 1 BCD  | 0 - запрещено.<br>1 - печатать на ЧЛ<br><b>DEF: 1</b>                                                                                                    |
|     | 76     | Зарезервировано                                             | 1 BCD  | <b>DEF: 1</b>                                                                                                    |
|     | 77     | Минимальная яркость<br>термокомпенсации на<br>чековой ленте | 1 BCD  | 115<br><b>DEF: 4</b>                                                                                                    |
|     | 78     | Зарезервировано                                             | 1 BCD  | <b>DEF: 1</b>                                                                                                    |
|     | 79     | Зарезервировано                                             | 1 BCD  | <b>DEF: 1</b>                                                                                                    |

 1 – при программировании поля 66 необходимо учитывать, что сумма значений полей 55 и 66 Таблицы 2 не должна превышать 32, иначе поле 66 примет значение по умолчанию. При установке ЧЛ 44 мм минимальное значение поля 66 равно 8.

<sup>&</sup>lt;sup>2</sup> – в случае если Поле 75 принимает значение 1, то можно дополнительно настроить печать нулевых налогов в X- и Z-отчетах (смотрите Т2Р1П 105 бит 0).

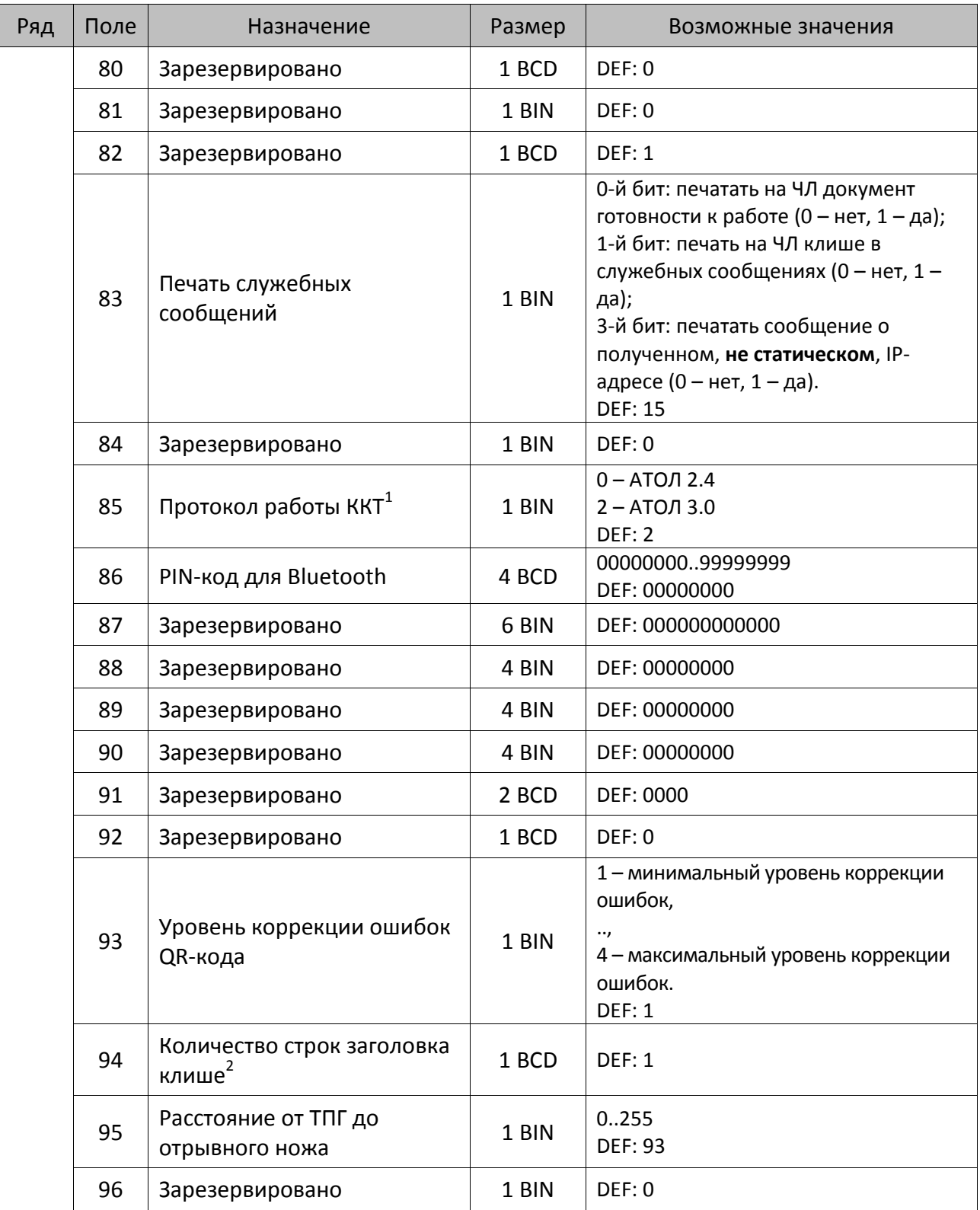

 1 – Настройка вступает в силу только после выхода из режима программирования и перезагрузки ККТ. 2 – Настройка работает, если в Т2Р1П94 установлено значение **НЕ** по умолчанию, а точное количество строк заголовка клише.

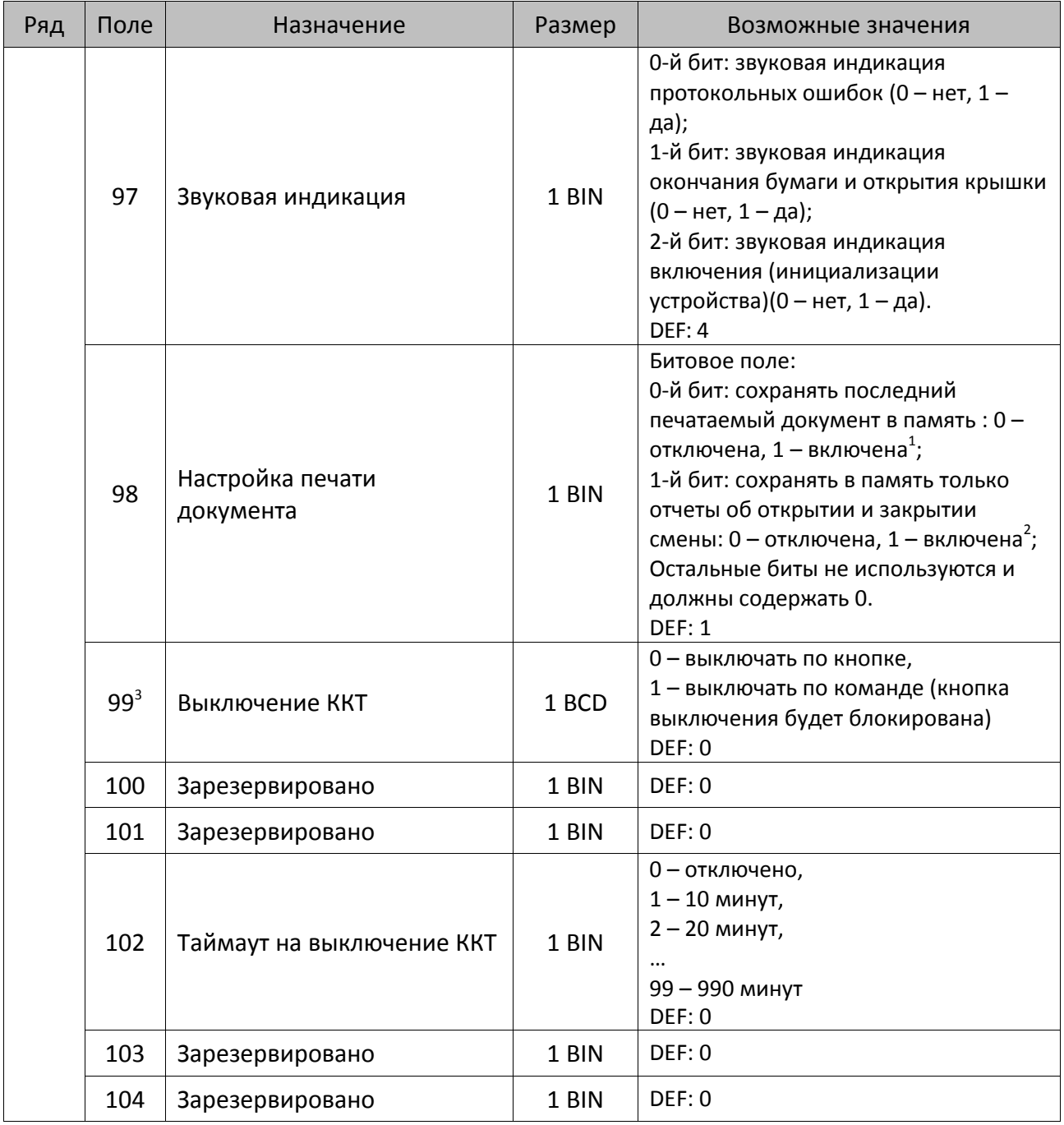

 1 – Если Бит 0 = 1, то значение Бит 1 игнорируется. Также нужно учитывать, что при окончании ЧЛ, если сохранение копии последнего документа выключено, то перепечатывается только копия фискального блока чека, если сохранение копии документа включено, то перепечатывается весь чек целиком, а вместо недопечатанного блока чека печатается сообщение «Документ недействителен».

<sup>2</sup> – Вывод на печать не производится. Для печати отчетов за последний месяц используется команда **95h**.

<sup>&</sup>lt;sup>3</sup> – При включенной настройке (Т2Р1П99 принимает значение 1) выключение ККТ по кнопке питания будет доступно при возникновении аппаратных ошибок.

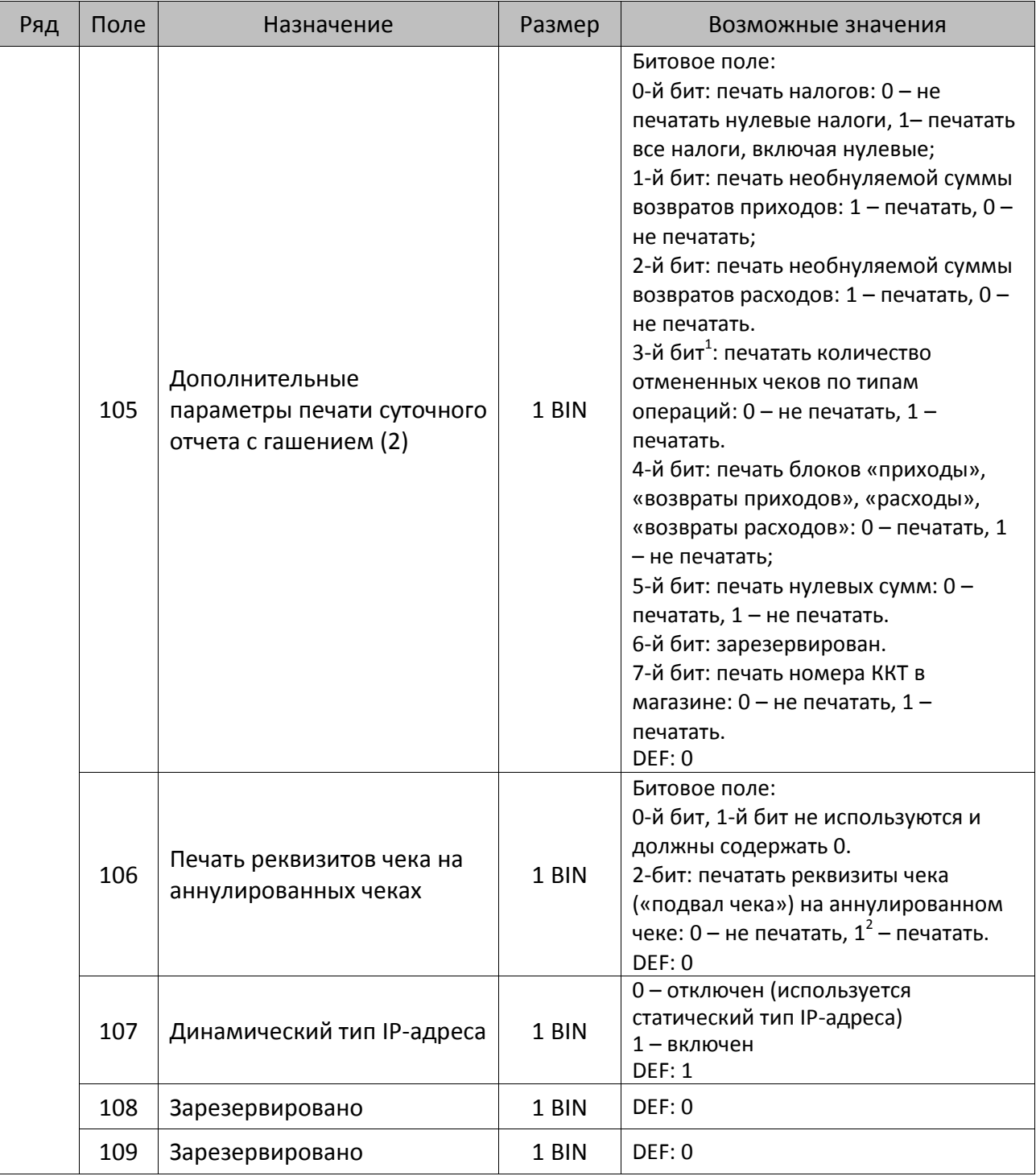

<sup>&</sup>lt;sup>1</sup> — Настройка имеет смысл только в случае если в Таблице 2 Ряд 1 Поле 18 Бит 5 = 1.<br><sup>2</sup> — Если бит 2=1, то с реквизитами чека печатается дата и время аннулирования чека.

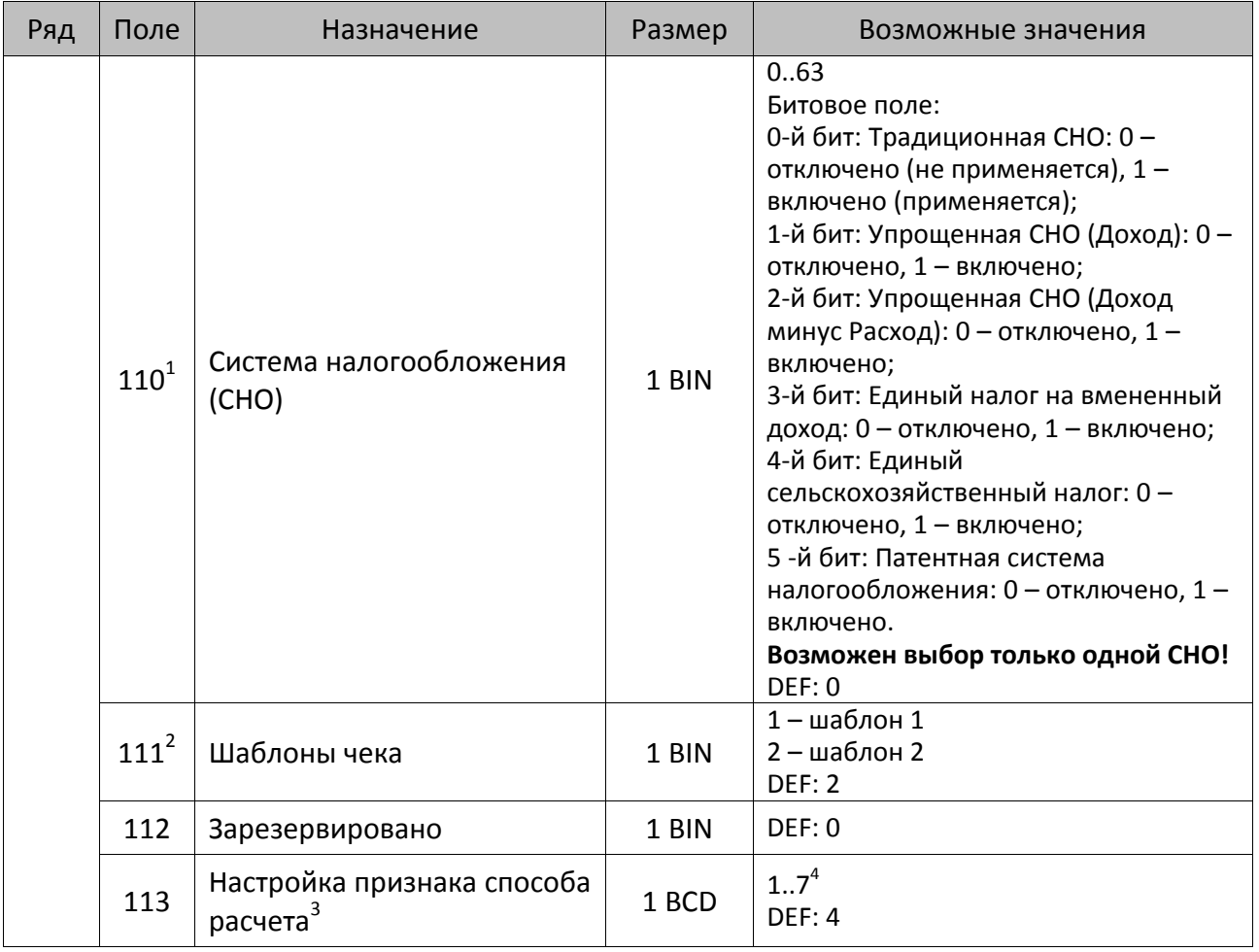

<sup>&</sup>lt;sup>1</sup> – Если в Поле 110 установлено значение 0, то после записи реквизита СНО (тег 1062) и подачи команды **Активизация ФН <A6h>** в Поле 110 будет записано то же значение СНО.

<sup>&</sup>lt;sup>2</sup> – В Поле устанавливается номер шаблона, который программируется в Таблице 20 «Настройки шаблонов чека».

<sup>3</sup> – Применимо только для ФФД 1.05 и используется, если при подаче команды **Завершить [формирование](#page-134-0) [позиции](#page-134-0)** <ЕВh> в параметре **Признак способа расчета** передается значение 0.

<sup>4</sup> – Подробнее о признаках способов расчетов смотрите в описании тега 1214 команды **[Завершить](#page-134-0) [формирование](#page-134-0) позиции** на странице [135\)](#page-137-0).

| Ряд | Поле                        | Назначение                     | Размер | Возможные значения                                                                                                    |
|-----|-----------------------------|--------------------------------|--------|----------------------------------------------------------------------------------------------------|
|     |                             |                                |        | Битовое поле:                                                                                                    |
|     |                             |                                |        | 0-й бит: вычисление налога на чек:                                                                                                    |
|     |                             |                                |        | 0 - считать налог от оборота по<br>позициям с данной налоговой<br>ставкой;<br>1 - считать сумму налогов по<br>позициям с данной налоговой<br>ставкой;                                                                                                    |
|     |                             |                                |        | 1-й бит: контроль налогов:                                                                                                    |
|     |                             |                                |        | 0 - не контролировать сумму налогов<br>(параметр зависит от ставки налога):<br>• для НДС 0% и Без НДС можно<br>ввести только 0;<br>• для НДС 10%,18%, 10/110, 18/118:<br>если подать 0, значение<br>рассчитывается автоматически или<br>можно ввести любое ненулевое<br>значение, не превышающее<br>оборота.                                                                                                    |
|     | $\mathtt{114}^{\mathtt{1}}$ | Настройка работы с<br>налогами | 1 BIN  | 1 - контролировать сумму налогов<br>(параметр зависит от ставки налогов):<br>• для НДС 0% и Без НДС можно<br>ввести только 0;<br>• для НДС 10% и 18%:<br>- если подать 0, значение<br>рассчитывается автоматически;<br>- если не было скидки на чек, можно<br>ввести налог с точностью до ±1 коп.;<br>- если была скидка на чек можно<br>ввести налог с точностью<br>±<Скидка на чек>.<br>• для НДС 10/110 и 18/118:<br>если подать 0, значение<br>рассчитывается автоматически, или<br>можно ввести любой ненулевой<br>налог, не превышающий оборот по<br>чеку по данной налоговой ставке.<br>2-й бит: пересчитывать суммы |
|     |                             |                                |        | налогов после скидки на итог: 0 - да,<br>$1 -$ нет.                                                                                                    |
|     |                             |                                |        | <b>DEF: 2</b>                                                                                                    |

 1 – Налоги на позицию можно передавать в команде **Завершить формирование позиции** <EBh>, налоги на чек – в команде **Регистрация налога на весь чек** <B8h>, но в этом случае настройка Т2Р1П114 работать не будет.

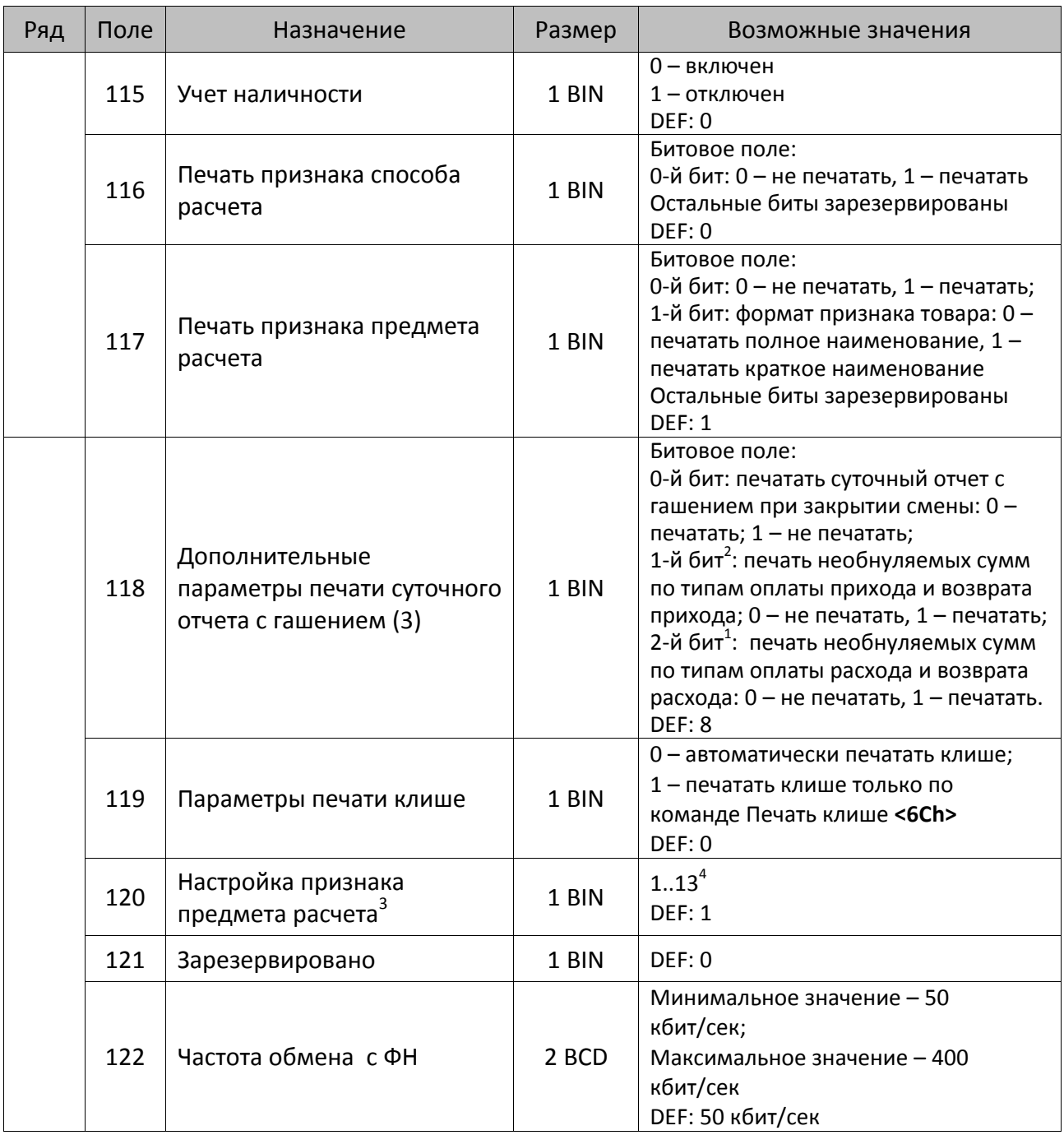

 $^{\text{\tiny 1}}$  – Образцы расчетов налогов и образцы кассовых чеков с НДС представлены в «Руководстве по эксплуатации» на данную ККТ.

 $\overline{a}$ 

<sup>2</sup> – Настройка Бит 1 = 1 имеет смысл только в случае, если настроена печать необнуляемых сумм (т.е. в Таблице 2 Ряд 1 Поле 18 Бит 0 = 1 и/или Поле 105 Бит 1 = 1).

Настройка Бит 2 = 1 имеет смысл только в случае, если настроена печать необнуляемых сумм (т.е. в Таблице 2 Ряд 1 Поле 18 Бит 0 = 1 и/или Поле 105 Бит 2 = 1).

<sup>3</sup> – Настройка применима только для ФФД 1.05 и используется, если при подаче команды **[Завершить](#page-134-0) [формирование](#page-134-0) позиции** <ЕВh> параметр **Признак предмета расчета** равен 0.

<sup>4</sup> – Значения 1..13 соответствуют значениям тега 1212 и описаны в команде **Завершить [формирование](#page-134-0) позиции** на странице [133.](#page-136-0)

| Ряд | Поле | Назначение                                                                              | Размер | Возможные значения                                                                                                    |
|-----|------|-----------------------------------------------------------------------------------------|--------|----------------------------------------------------------------------------------------------------|
|     | 123  | Настройка версии ФФД                                                                    | 1 BIN  | 0 - автоматический выбор версии<br>ФФД<br>Остальные значения не используются<br>и должны содержать 0<br>DEF: 0                          |
|     | 124  | Зарезервировано                                                                         | 4 BIN  | DEF: 0                                                                                                    |
|     | 125  | Работа с необязательными<br>реквизитами                                                 | 1 BIN  | Битовое поле:<br>Бит 0: передавать необязательные<br>реквизиты <sup>1</sup> ОФД (0 – не передавать, 1<br>- передавать)<br><b>DEF: 0</b> |
|     | 126  | Интервал ожидания<br>инициализация ФН после<br>подачи питания ККТ <sup>2</sup> (в сек.) | 1 BIN  | 5255<br><b>DEF: 20</b>                                                                                                    |
|     | 127  | Интервал ожидания<br>обработки команды в ФН <sup>3</sup> (в<br>cex.)                    | 1 BIN  | 10255<br><b>DEF: 20</b>                                                                                                    |
|     | 128  | Размер чека в байтах<br>(настройка контролирует<br>объем чека <sup>4</sup> )            | 4 BIN  | 0 - минимальное значение<br>(настройка игнорируется);<br><b>FFFFFFFF - максимальное значение.</b><br>DEF: 00 00 6C 66 (27750)           |
|     | 129  | Зарезервировано                                                                         | 1 BCD  | DEF: 0                                                                                                    |
|     | 130  | Зарезервировано                                                                         | 1 BCD  | DEF: 0                                                                                                    |
|     | 131  | Зарезервировано                                                                         | 1 BCD  | DEF: 0                                                                                                    |
|     | 132  | Зарезервировано                                                                         | 1 BCD  | DEF: 0                                                                                                    |
|     | 133  | Зарезервировано                                                                         | 1 BCD  | DEF: 0                                                                                                    |
|     | 134  | Зарезервировано                                                                         | 1 BCD  | DEF: 0                                                                                                    |
|     | 135  | Зарезервировано                                                                         | 1 BCD  | DEF: 0                                                                                                    |

 $\overline{a}$ <sup>1</sup> — Необязательными реквизитами являются: Адрес расчета (1009), Наименование пользователя (1048), Адрес сайта ФНС (1060), Адрес отправителя (1117), только если был указан Адрес покупателя (1008), Место расчетов (1187).

<sup>&</sup>lt;sup>2</sup> – В течение запрограммированного в Т2Р1П126 времени производится отправка запроса состояния ФН (<A4h 30h>). Если ФН еще непроинициализировался, то ККТ распечатает сообщение «Ожидается ответ ФН (до 30 сек.)». В случае если ККТ не фискализирована, то в момент инициализации ФН на ЧЛ напечатается сообщение «Для отмены нажмите на кнопку промотки» – для отмены инициализации ФН нужно нажать кнопку промотки ЧЛ.

 $^3$  – При программировании Т2Р1П127 нужно учитывать, что для команд <A4h 40h>, <A4h 41h>, <A4h 43h>, <A4h 45h> минимальный интервал ожидания 40 секунд, поэтому при установке в Т2Р1П127 значений **меньше 40**, при выполнении этих команд настройка будет игнорироваться, интервал ожидания будет равен 40 секундам.

<sup>&</sup>lt;sup>4</sup> – Настройка имеет смысл только при работе на фискализированной ККТ с установленным ФН. При превышении запрограммированного в Т2Р1П128 значения ККТ будет возвращать ошибку F6h (Превышение максимального размера чека). Количество данных, переданных ФН при открытом чеке, возвращается в регистре 66.

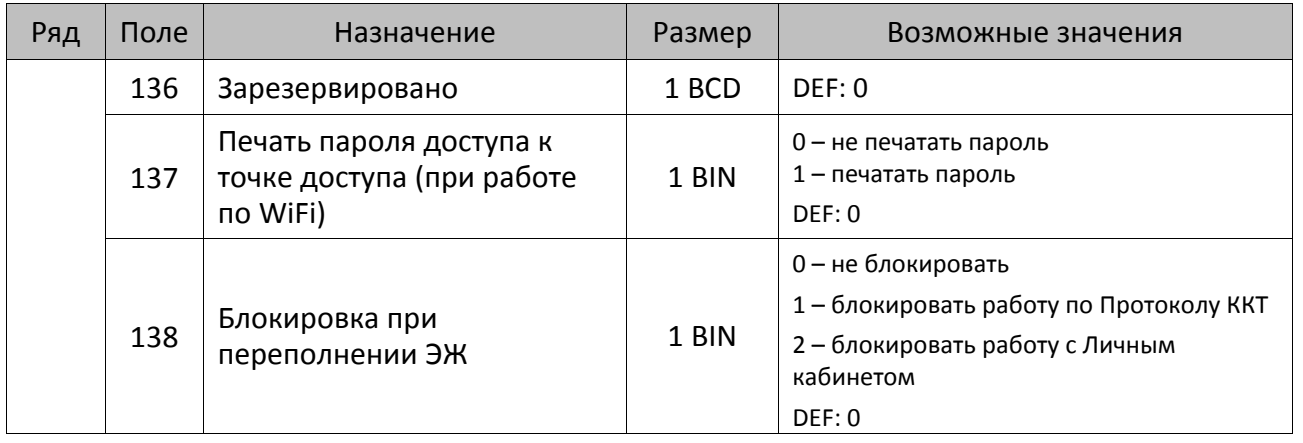

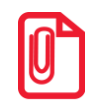

## **Все настройки Таблицы 2 применяются после выхода из режима программирования ККТ, за исключением настроек Т2Р1П36, Т2Р1П51, Т2Р1П83, которые применяются сразу.**

## **ККТ АТОЛ 77Ф**

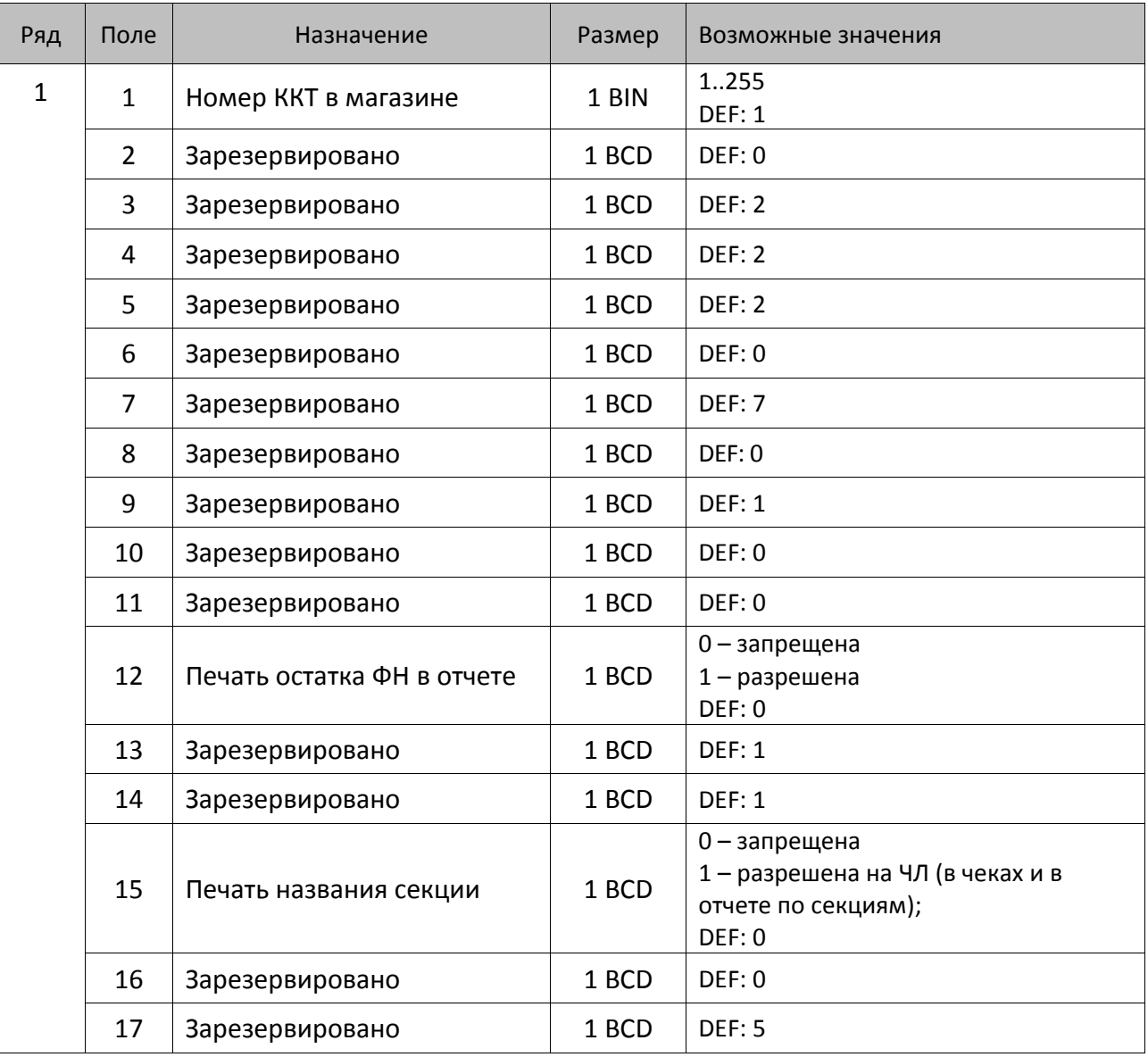

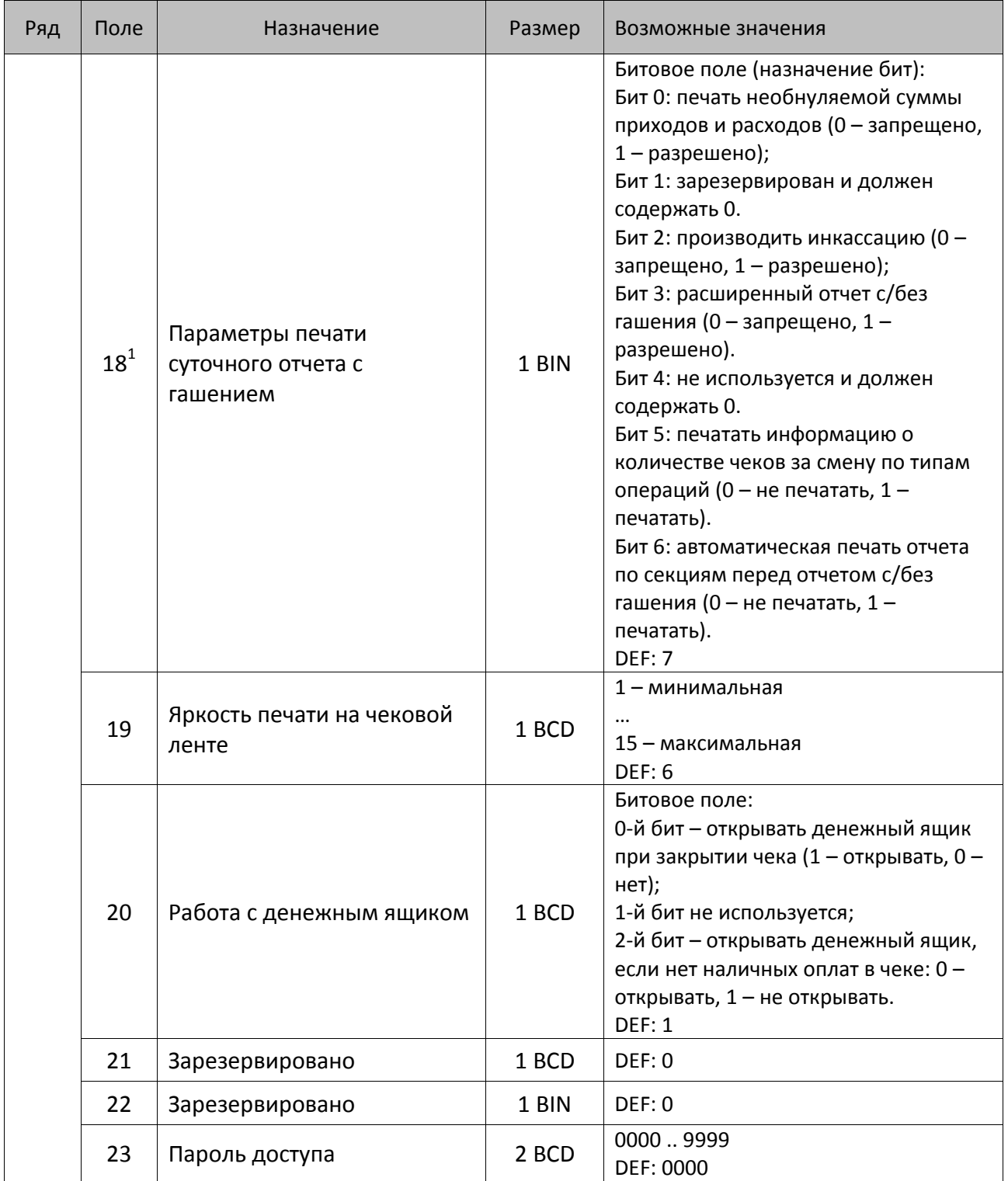

 1 – Подробнее о настройках Таблицы 2 Ряда 1 Поля 18 смотрите в описании команды **[Снятие суточного отчета с](#page-143-0)  гашением [\(закрытие смены\)](#page-143-0)**.

| Ряд | Поле | Назначение                                 | Размер | Возможные значения                                                                                                    |
|-----|------|--------------------------------------------|--------|----------------------------------------------------------------------------------------------------|
|     | 24   | Отрезать чек после<br>завершения документа | 1 BIN  | Битовое поле <sup>1</sup> :<br>0-й бит: отрезать не полностью, 0 - не<br>отрезать, 1 - отрезать;<br>1-й бит: отрезать полностью, 0 - не<br>отрезать, 1 - отрезать;<br>2-й бит <sup>2</sup> , запретить отрезку чеков, 0 -<br>нет, 1 - да;<br>3-й бит <sup>2</sup> : запретить отрезку отчетов, 0<br>- нет, 1 - да;<br>4-бит: отрез ЧЛ после печати клише<br>командой <6Ch>: 0 - отрезка<br>запрещена; 1 - отрезка разрешена.<br><b>DEF: 1</b> |
|     | 25   | Зарезервировано                            | 1 BIN  | <b>DEF: 5</b>                                                                                                    |
|     | 26   | Зарезервировано                            | 1 BCD  | DEF: 0                                                                                                    |
|     | 27   | Зарезервировано                            | 1 BCD  | <b>DEF: 1</b>                                                                                                    |
|     | 28   | Зарезервировано                            | 1 BCD  | DEF: 0                                                                                                    |
|     | 29   | Зарезервировано                            | 1 BCD  | DEF:0                                                                                                    |
|     | 30   | Межстрочный интервал ЧЛ <sup>3</sup>       | 1 BCD  | 015, точное количество пикселей<br>между строками, 0 - минимальный 15<br>- максимальный<br>DEF: 3                                                                                                    |
|     | 31   | Зарезервировано                            | 1 BCD  | <b>DEF: 2</b>                                                                                                    |
|     | 32   | Шрифт ЧЛ <sup>4</sup>                      | 1 BCD  | 1-12х24 пикселя;<br>2-12х20 пикселей;<br>3-12х 16 пикселей;<br>4-12х 10 пикселей<br>(при шрифтах 14 макс. кол-во<br>символов в строке 48);<br>5-12х10 пикселей (аналогичен<br>шрифту 4);<br>6 - 10х14 пикселей (макс. 57 симв.);<br>7 - 9х14 пикселей (макс. 64 симв.)<br><b>DEF: 2</b>                                                                                                    |
|     | 33   | Зарезервировано                            | 1 BCD  | DEF: 3                                                                                                    |
|     | 34   | Зарезервировано                            | 1 BCD  | <b>DEF: 3</b>                                                                                                    |

<sup>&</sup>lt;sup>1</sup> — Если бит 0=бит 1=0, то отрезка ЧЛ производится не будет, если Бит 0=Бит 1=1, то будет производиться полная отрезка ЧЛ.

<sup>&</sup>lt;sup>2</sup> — При **одновременной** установке Бита 2 = 1 (отрезка чеков запрещена) и Бита 3 = 1 (отрезка отчетов запрещена) происходит запрет отрезки и чеков, и отчетов одновременно.

<sup>&</sup>lt;sup>3</sup> – Межстрочный интервал на ЧЛ в пикселях рассчитывается по формуле (Межстрочие+1)х2, новое значение межстрочного интервала применяется после печати следующей строки.

<sup>4</sup> – при программировании шрифта нужно учитывать, что будет печататься такое количество символов, которое запрограммировано в Т2Р1П55.

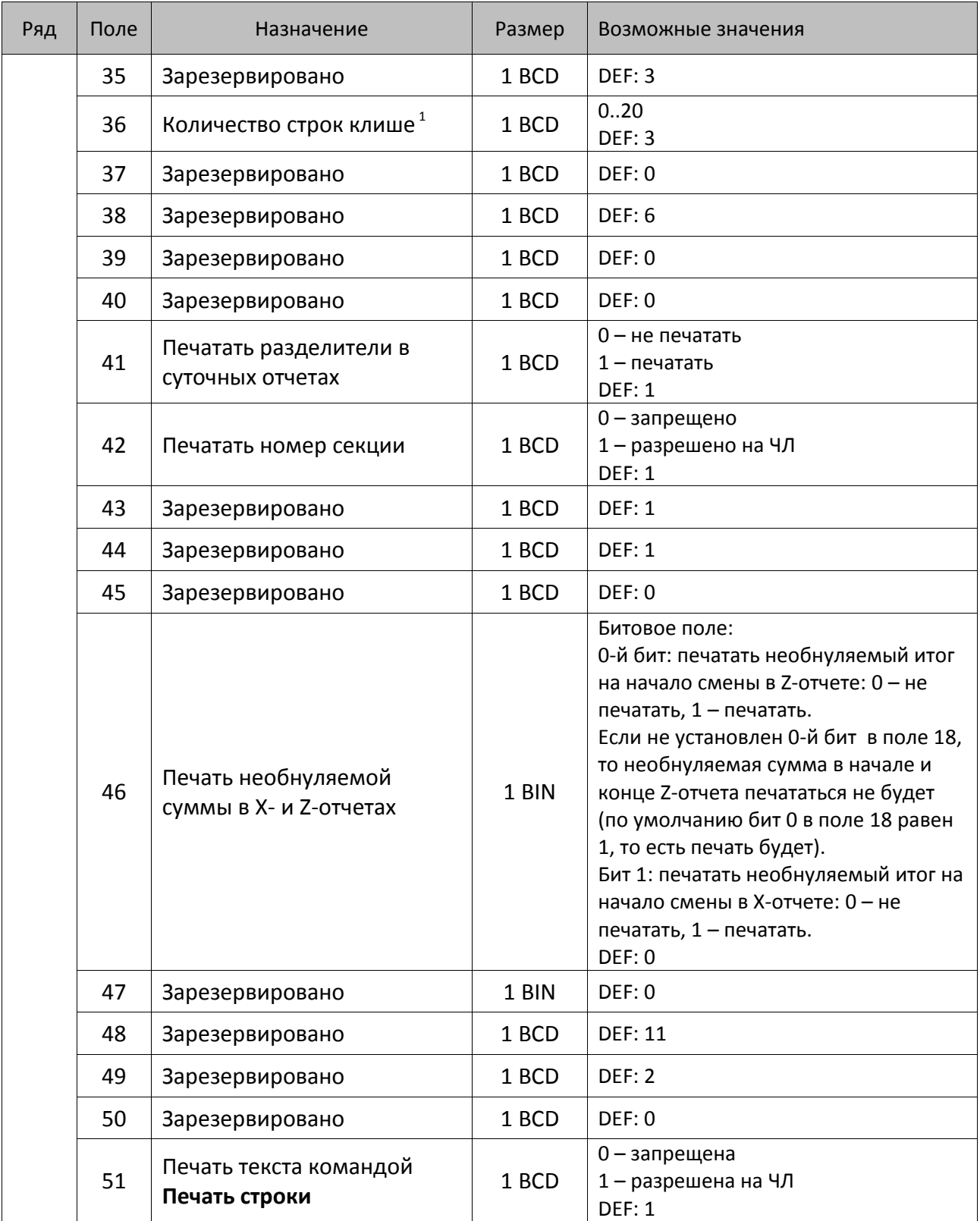

 1 – о настройке клише и рекламного текста на ЧЛ смотрите Руководство по эксплуатации, входящее в комплект поставки ККТ.

| Ряд | Поле | Назначение                                                | Размер | Возможные значения                                                                                                    |
|-----|------|-----------------------------------------------------------|--------|----------------------------------------------------------------------------------------------------|
|     | 52   | Режим перехода на<br>летнее/зимнее время <sup>1</sup>     | 1 BCD  | 0 - не переходить<br>1 - переходить, не оповещать<br>2 - переходить, оповещать кассира<br><b>DEF: 0</b>                                                                                                    |
|     | 53   | Дата перехода на летнее<br>время                          | 3 BCD  | В формате ДДММГГ<br>DEF: 000000                                                                                                    |
|     | 54   | Дата перехода на зимнее<br>время                          | 3 BCD  | В формате ДДММГГ<br>DEF: 000000                                                                                                    |
|     | 55   | Количество символов в<br>CTpoke <sup>2</sup>              | 1 BCD  | $24.64^{3}$<br><b>DEF: 48</b>                                                                                                    |
|     | 56   | Зарезервировано                                           | 1 BCD  | DEF: 3                                                                                                    |
|     | 57   | Зарезервировано                                           | 2 BCD  | DEF: 2100                                                                                                    |
|     | 58   | Зарезервировано                                           | 2 BCD  | <b>DEF: 12</b>                                                                                                    |
|     | 59   | Код символа для<br>разделителя (в кодировке<br>KKT)       | 1 BIN  | DEF: "-" (A2h - неразрывное тире)                                                                                                    |
|     | 60   | Зарезервировано                                           | 1 BCD  | <b>DEF: 1</b>                                                                                                    |
|     | 61   | Проверять время                                           | 1 BCD  | 0.99<br>Число часов с момента последнего<br>закрытия документа, требующего<br>записи в ФН даты и времени, по<br>истечении которых при входе в<br>регистрацию и режим отчетов с<br>гашением печатается<br>предупреждение и выдается ошибка<br>DEF: 0 (время не проверяется) |
|     | 62   | Зарезервировано                                           | 1 BCD  | DEF: 0                                                                                                    |
|     | 63   | Зарезервировано                                           | 1 BCD  | DEF: 0                                                                                                    |
|     | 64   | Зарезервировано                                           | 1 BCD  | DEF: 0                                                                                                    |
|     | 65   | Зарезервировано                                           | 1 BCD  | <b>DEF: 0</b>                                                                                                    |
|     | 66   | Смещение области печати<br>слева (знакомест) <sup>4</sup> | 1 BCD  | 024, количество знакомест слева от<br>края бумаги до начала области печати<br>DEF: 0                                                                                                    |

<sup>&</sup>lt;sup>1</sup> – более подробно о переводе часов на летнее/зимнее время смотрите Руководство по эксплуатации, входящее в комплект поставки ККТ.

 $\overline{a}$ 

<sup>&</sup>lt;sup>2</sup> – при установке в ККТ чековой ленты шириной 44 либо 58 мм во избежание обрезания печатаемых строк перед подачей команды A6h (**Активизация ФН**) необходимо присвоить данному параметру соответствующие значения (для ЧЛ шириной 44 мм максимальное значение равно 24 символа, для ЧЛ шириной 58 мм – 36 символов).

 $^3$  — печать строки с количеством символов 48..57 возможна при установке шрифта 6 в Т2Р1П32.

<sup>&</sup>lt;sup>4</sup> – при программировании поля 66 необходимо учитывать, что сумма значений полей 55 и 66 Таблицы 2 не должна превышать 57, иначе поле 66 примет значение по умолчанию.

| Ряд | Поле   | Назначение                                                  | Размер | Возможные значения                                                                                                    |
|-----|--------|-------------------------------------------------------------|--------|----------------------------------------------------------------------------------------------------|
|     | 67     | Зарезервировано                                             | 1 BCD  | DEF: 0                                                                                                    |
|     | 68     | Зарезервировано                                             | 1 BCD  | <b>DEF: 0</b>                                                                                                    |
|     | 69     | Зарезервировано                                             | 1 BCD  | DEF: 0                                                                                                    |
|     | 70     | Зарезервировано                                             | 1 BCD  | <b>DEF: 0</b>                                                                                                    |
|     | 71     | Зарезервировано                                             | 1 BCD  | <b>DEF: 0</b>                                                                                                    |
|     | 72     | Зарезервировано                                             | 1 BCD  | DEF: 0                                                                                                    |
|     | 73     | Зарезервировано                                             | 1 BCD  | DEF: 3                                                                                                    |
|     | 74     | Зарезервировано                                             | 1 BCD  | DEF: 0                                                                                                    |
|     | $75^1$ | Печать налогов в Х- и Z-<br>отчете                          | 1 BCD  | 0-запрещено<br>1 - печатать на ЧЛ<br><b>DEF: 1</b>                                                                                                    |
|     | 76     | Зарезервировано                                             | 1 BCD  | <b>DEF: 1</b>                                                                                                    |
|     | 77     | Минимальная яркость<br>термокомпенсации на<br>чековой ленте | 1 BCD  | 1.15<br><b>DEF: 4</b>                                                                                                    |
|     | 78     | Зарезервировано                                             | 1 BCD  | <b>DEF: 1</b>                                                                                                    |
|     | 79     | Зарезервировано                                             | 1 BCD  | <b>DEF: 1</b>                                                                                                    |
|     | 80     | Зарезервировано                                             | 1 BCD  | <b>DEF: 0</b>                                                                                                    |
|     | 81     | Зарезервировано                                             | 1 BIN  | <b>DEF: 0</b>                                                                                                    |
|     | 82     | Зарезервировано                                             | 1 BCD  | <b>DEF: 1</b>                                                                                                    |
|     | 83     | Печать служебных<br>сообщений                               | 1 BCD  | 0-й бит: печатать на ЧЛ документ<br>готовности к работе (0 - нет, 1 - да);<br>1-й бит: печать на ЧЛ клише в<br>служебных сообщениях (0 - нет, 1 -<br>да);<br>3-й бит: печатать сообщение о<br>полученном, не статическом, IP-<br>адресе (0 - нет, 1 - да).<br><b>DEF: 15</b> |
|     | 84     | Зарезервировано                                             | 1 BIN  | DEF: 0                                                                                                    |
|     | 85     | Протокол работы ККТ <sup>2</sup>                            | 1 BIN  | $0 - ATOJ$ 2.4<br>$2 - ATOJ3.0$<br><b>DEF: 2</b>                                                                                                    |
|     | 86     | Зарезервировано                                             | 4 BCD  | DEF: 00000000                                                                                                    |

 1 – В случае если Поле 75 принимает значение 1, то можно дополнительно настроить печать нулевых налогов в отчетах с/без гашения (смотрите Т2Р1П 105 бит 0).

 $^{2}$  — Настройка вступает в силу только после выхода из режима программирования и перезагрузки ККТ.

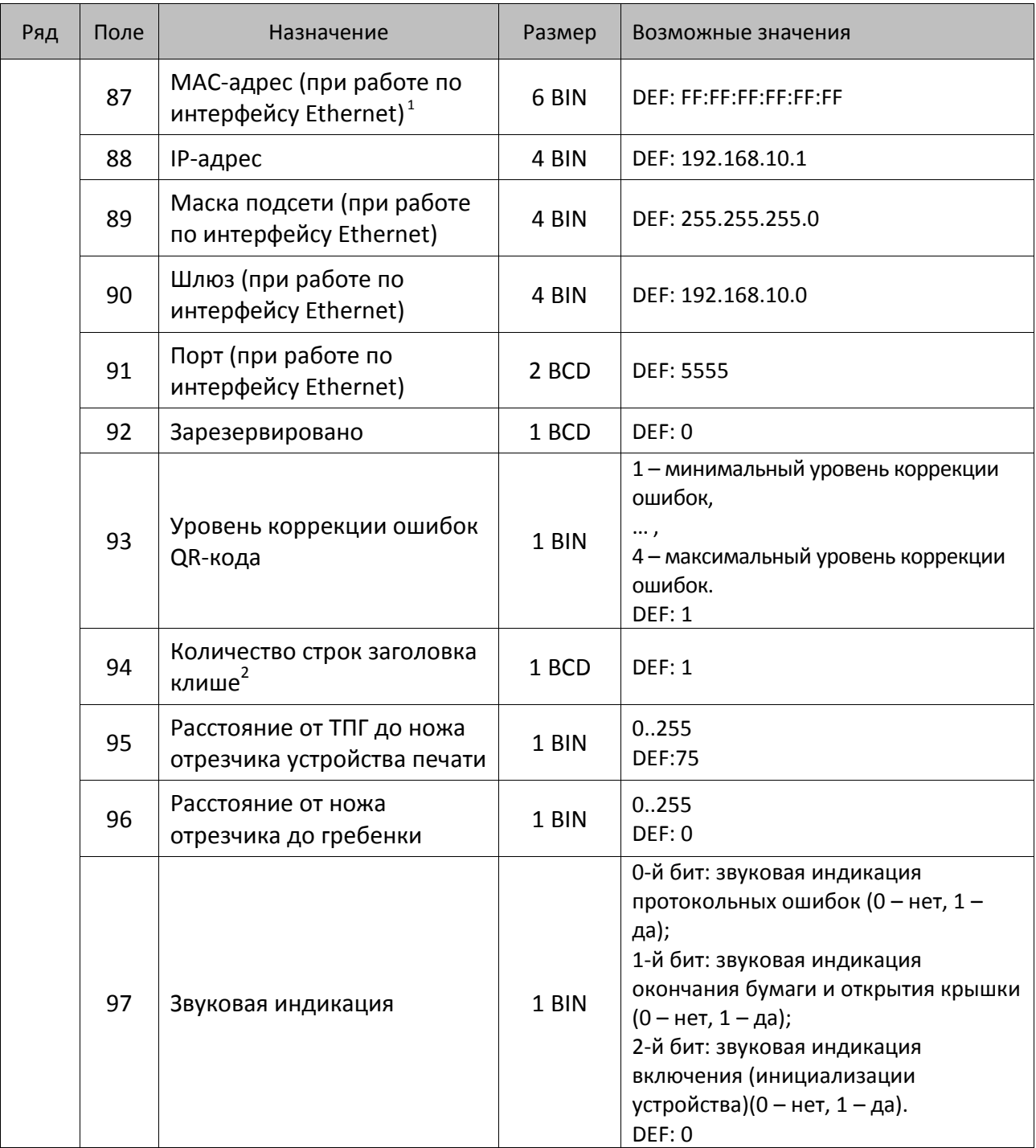

 1 – данное поле содержит MAC-адрес используемого экземпляра ККТ, подключенного к локальной сети Ethernet, который является уникальным идентификационным номером данной ККТ и не подлежит

редактированию. 2 – Настройка работает, если в Т2Р1П94 установлено значение **НЕ** по умолчанию, а точное количество строк заголовка клише.

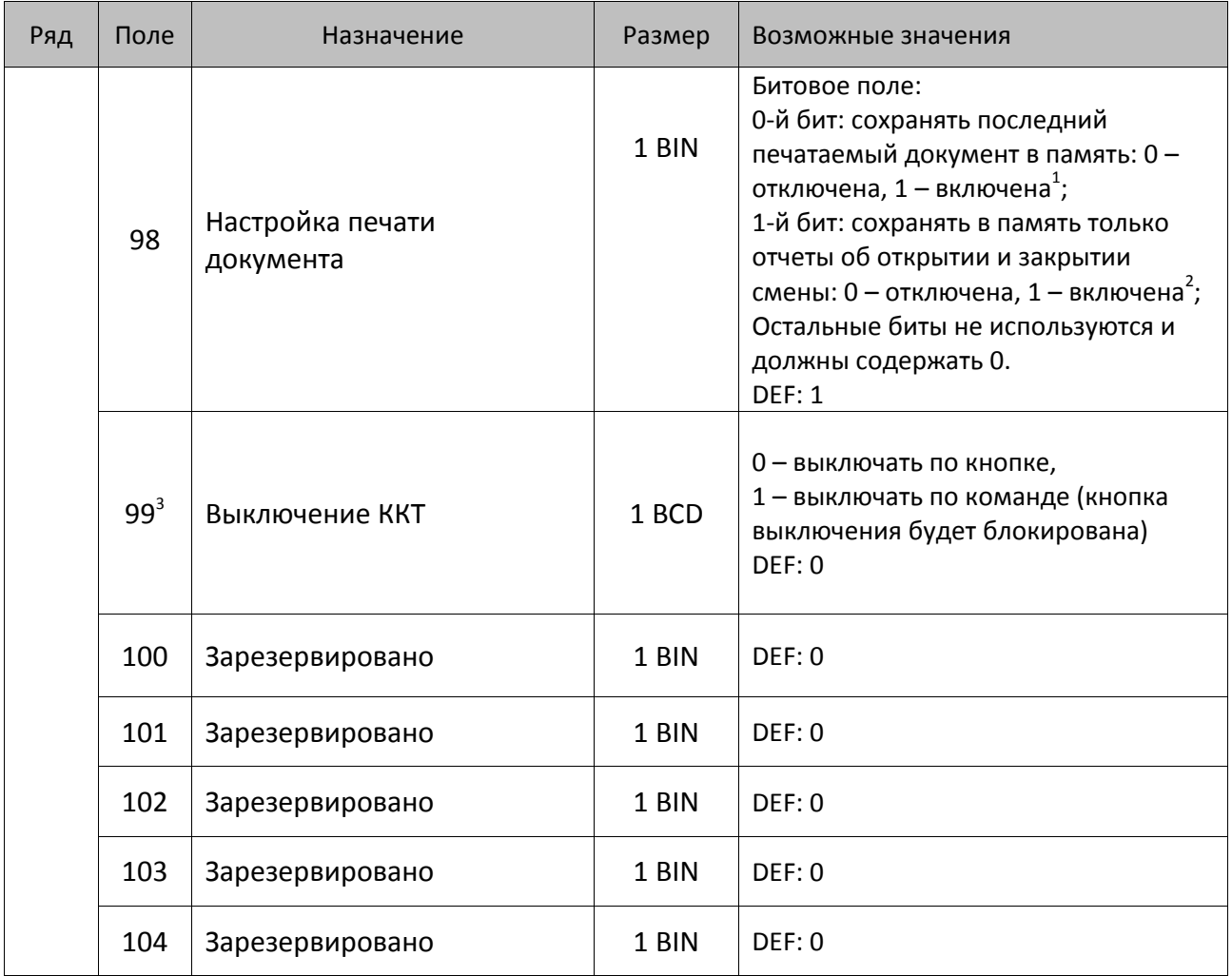

 1 – Если Бит 0 = 1, то значение Бит 1 игнорируется. Также нужно учитывать, что при окончании ЧЛ, если сохранение копии последнего документа выключено, то перепечатывается только копия фискального блока чека, если сохранение копии документа включено, то перепечатывается весь чек целиком, а вместо недопечатанного блока чека печатается сообщение «Документ недействителен».

<sup>2</sup> – Вывод на печать не производится. Для печати отчетов за последний месяц используется команда **95h**.

<sup>&</sup>lt;sup>3</sup> — При включенной настройке (Т2Р1П99 принимает значение 1) выключение ККТ по кнопке питания будет доступно при возникновении аппаратных ошибок.

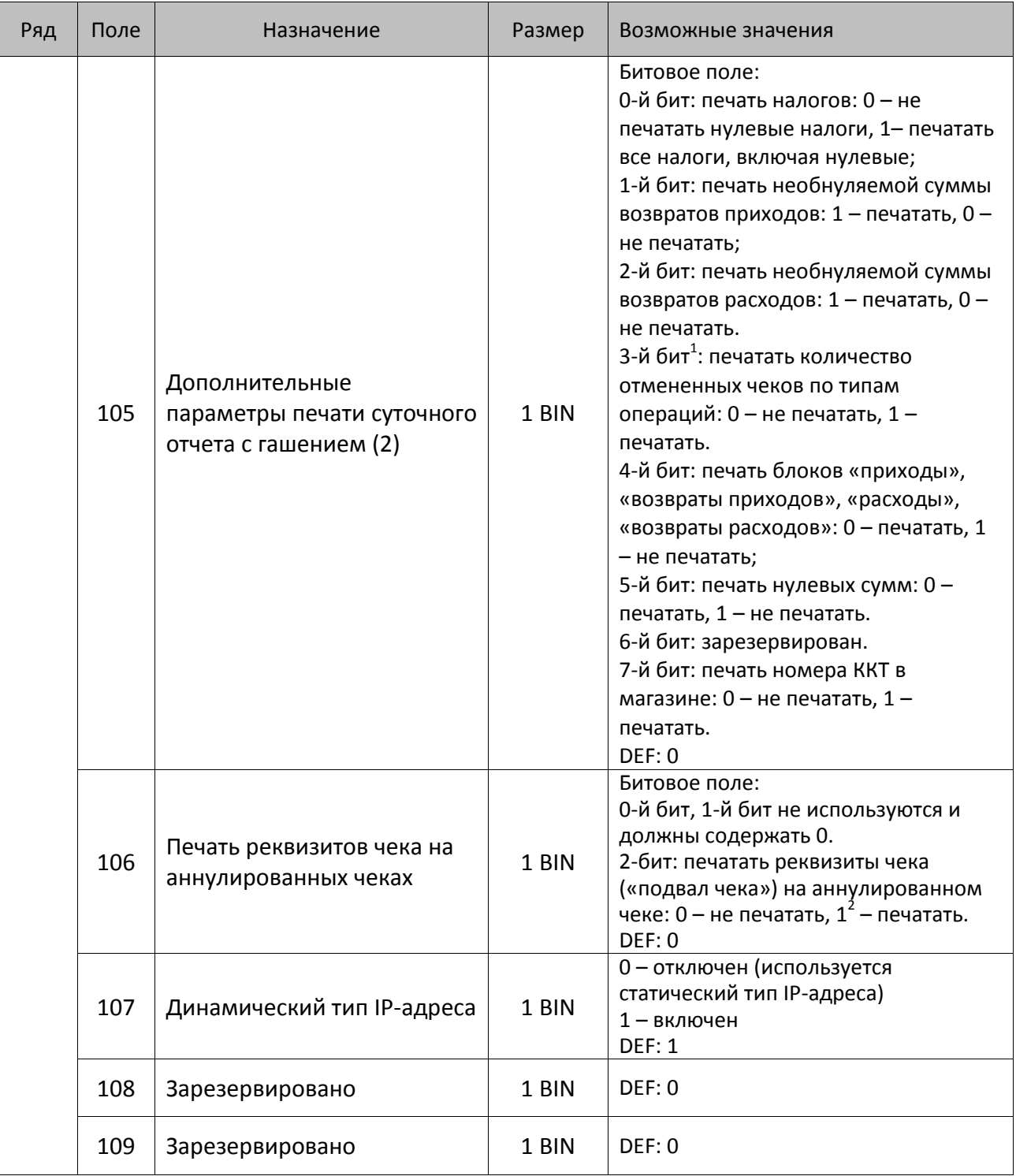

<sup>&</sup>lt;sup>1</sup> — Настройка имеет смысл только в случае если в Таблице 2 Ряд 1 Поле 18 Бит 5 = 1.<br><sup>2</sup> — Если бит 2=1, то с реквизитами чека печатается дата и время аннулирования чека.

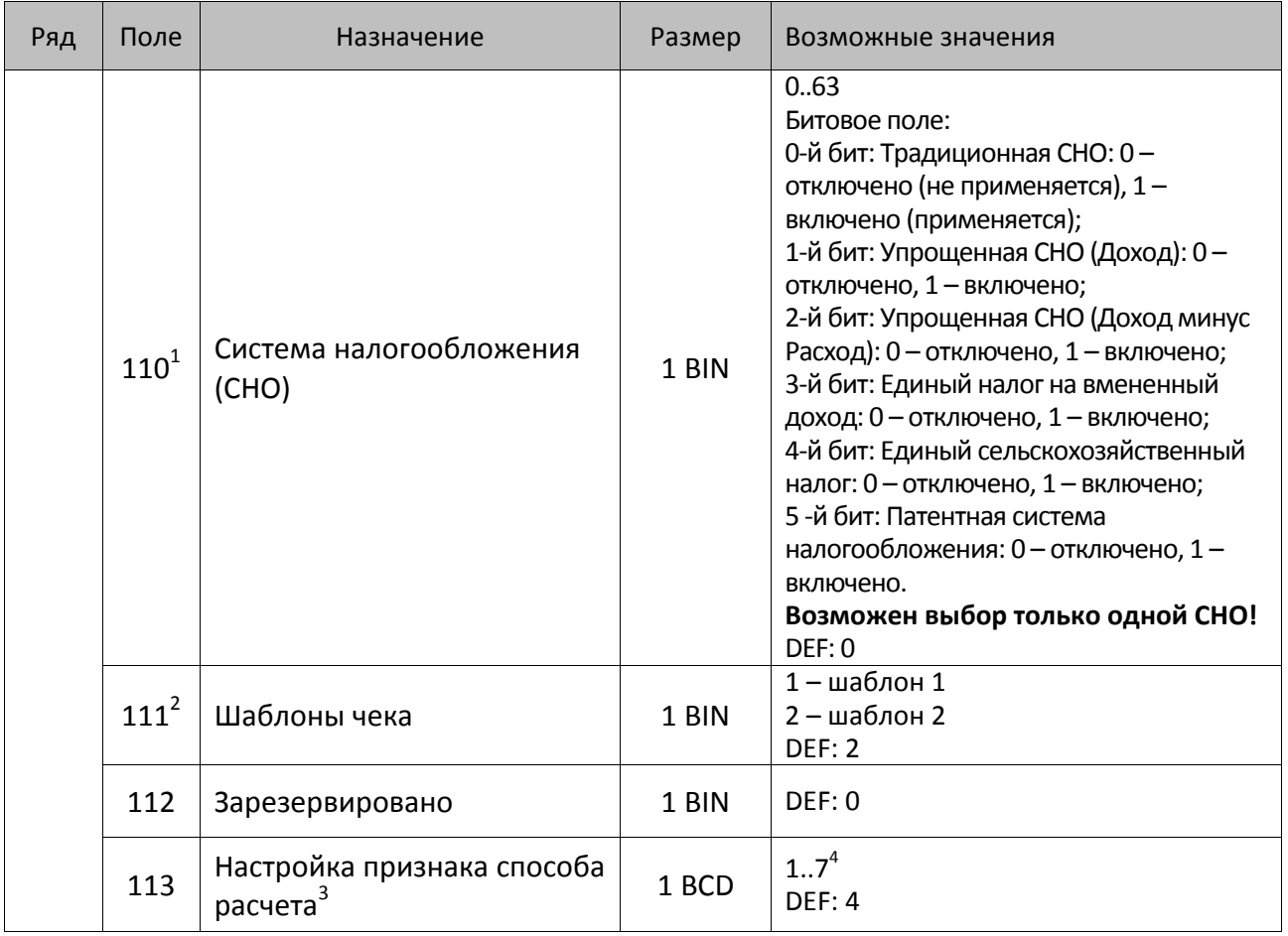

<sup>&</sup>lt;sup>1</sup> – Если в Поле 110 установлено значение 0, то после записи реквизита СНО (тег 1062) и подачи команды **Активизация ФН <A6h>** в Поле 110 будет записано то же значение СНО.

<sup>&</sup>lt;sup>2</sup>—В Поле устанавливается номер шаблона, который программируется в Таблице 20 «Настройки шаблонов чека».

<sup>3</sup> – Применимо только для ФФД 1.05 и используется, если при подаче команды **Завершить [формирование](#page-134-0) [позиции](#page-134-0)** <ЕВh> в параметре **Признак способа расчета** передается значение 0.

<sup>4</sup> – Подробнее о признаках способов расчетов смотрите в описании тега 1214 команды **[Завершить](#page-134-0) [формирование](#page-134-0) позиции** на странице [135\)](#page-137-0).

| Поле      | Назначение                         | Размер | Возможные значения                                                                                                    |
|-----------|------------------------------------|--------|----------------------------------------------------------------------------------------------------|
|           |                                    |        | Битовое поле:                                                                                                    |
|           |                                    |        | 0-й бит: вычисление налога на чек:                                                                                                    |
|           |                                    |        | 0 - считать налог от оборота по<br>позициям с данной налоговой<br>ставкой;<br>1 - считать сумму налогов по<br>позициям с данной налоговой<br>ставкой;                                                                                                    |
|           |                                    |        | 1-й бит: контроль налогов:                                                                                                    |
|           |                                    |        | 0 - не контролировать сумму налогов<br>(параметр зависит от ставки налога):<br>• для НДС 0% и Без НДС можно<br>ввести только 0;<br>• для НДС 10%, 18%, 10/110, 18/118:<br>если подать 0, значение<br>рассчитывается автоматически или<br>можно ввести любое ненулевое<br>значение, не превышающее<br>оборота. |
| $114^{1}$ | Настройка работы с<br>налогами $1$ | 1 BIN  | 1 - контролировать сумму налогов<br>(параметр зависит от ставки налогов):<br>• для НДС 0% и Без НДС можно<br>ввести только 0;<br>• для НДС 10% и 18%:<br>- если подать 0, значение<br>рассчитывается автоматически;                                                                                           |
|           |                                    |        | - если не было скидки на чек, можно<br>ввести налог с точностью до ±1 коп.;<br>- если была скидка на чек можно<br>ввести налог с точностью                                                                                                    |
|           |                                    |        | ±<Скидка на чек>.<br>• для НДС 10/110 и 18/118:<br>если подать 0, значение<br>рассчитывается автоматически, или<br>можно ввести любой ненулевой<br>налог, не превышающий оборот по<br>чеку по данной налоговой ставке.                                                                                        |
|           |                                    |        | 2-й бит: пересчитывать суммы<br>налогов после скидки на итог: 0 - да,<br>$1 -$ нет.<br><b>DEF: 2</b>                                                                                                    |
|           |                                    |        |                                                                                                    |

 1 – Налоги на позицию можно передавать в команде **Завершить формирование позиции** <EBh>, налоги на чек – в команде **Регистрация налога на весь чек** <B8h>, но в этом случае настройка Т2Р1П114 работать не будет.

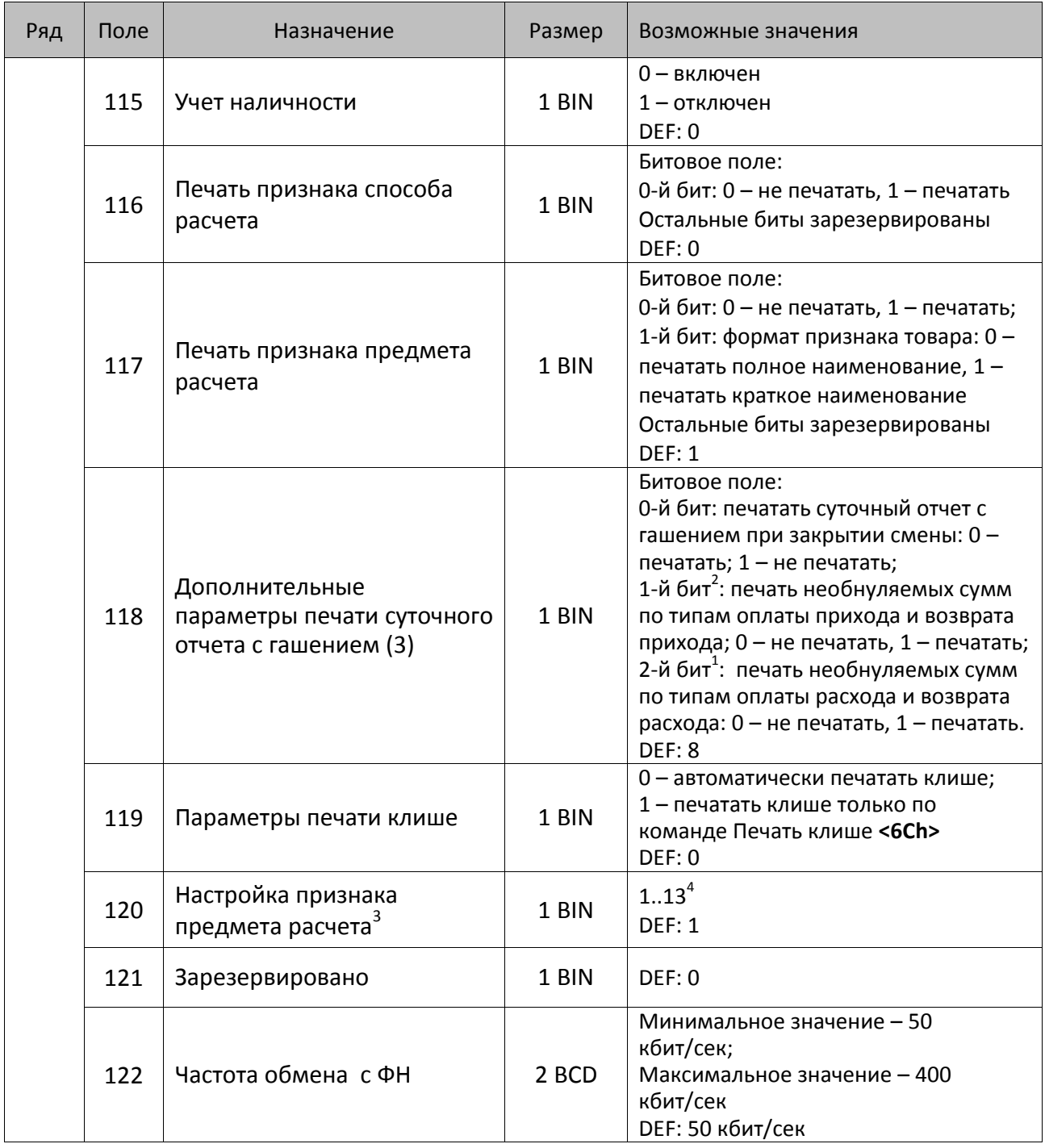

 $^{\text{\tiny 1}}$  – Образцы расчетов налогов и образцы кассовых чеков с НДС представлены в «Руководстве по эксплуатации» на данную ККТ.

 $\overline{a}$ 

<sup>2</sup> – Настройка Бит 1 = 1 имеет смысл только в случае, если настроена печать необнуляемых сумм (т.е. в Таблице 2 Ряд 1 Поле 18 Бит 0 = 1 и/или Поле 105 Бит 1 = 1).

Настройка Бит 2 = 1 имеет смысл только в случае, если настроена печать необнуляемых сумм (т.е. в Таблице 2 Ряд 1 Поле 18 Бит 0 = 1 и/или Поле 105 Бит 2 = 1).

3 – Настройка применима только для ФФД 1.05 и используется, если при подаче команды **[Завершить](#page-134-0) [формирование](#page-134-0) позиции** <ЕВh> параметр **Признак предмета расчета** равен 0.

4 – Значения 1..13 соответствуют значениям тега 1212 и описаны в команде **Завершить [формирование](#page-134-0) позиции** на странице [133.](#page-136-0)

| Ряд | Поле | Назначение                                                                              | Размер | Возможные значения                                                                                                    |
|-----|------|-----------------------------------------------------------------------------------------|--------|----------------------------------------------------------------------------------------------------|
|     | 123  | Настройка версии ФФД                                                                    | 1 BIN  | 0 - автоматический выбор версии<br>ФФД<br>1 - принудительно ограничение ФД<br>версией 1.0<br>Остальные значения не используются<br>и должны содержать 0<br>DEF: 0 |
|     | 124  | Зарезервировано                                                                         | 4 BIN  | DEF: 0                                                                                                    |
|     | 125  | Работа с необязательными<br>реквизитами                                                 | 1 BIN  | Битовое поле:<br>Бит 0: передавать необязательные<br>реквизиты <sup>1</sup> ОФД (0 – не передавать, 1<br>- передавать)<br>DEF: 0                                  |
|     | 126  | Интервал ожидания<br>инициализация ФН после<br>подачи питания ККТ <sup>2</sup> (в сек.) | 1 BIN  | 5255<br><b>DEF: 20</b>                                                                                                    |
|     | 127  | Интервал ожидания<br>обработки команды в ФН <sup>3</sup> (в<br>cex.)                    | 1 BIN  | 10255<br><b>DEF: 20</b>                                                                                                    |
|     | 128  | Размер чека в байтах<br>(настройка контролирует<br>объем чека <sup>4</sup> )            | 4 BIN  | 0 – минимальное значение<br>(настройка игнорируется);<br><b>FFFFFFFF - максимальное значение.</b><br>DEF: 00 00 6C 66 (27750)                                     |
|     | 129  | Зарезервировано                                                                         | 1 BCD  | DEF: 0                                                                                                    |
|     | 130  | Зарезервировано                                                                         | 1 BCD  | DEF: 0                                                                                                    |
|     | 131  | Зарезервировано                                                                         | 1 BCD  | DEF: 0                                                                                                    |
|     | 132  | Зарезервировано                                                                         | 1 BCD  | DEF: 0                                                                                                    |

 $\overline{a}$ <sup>1</sup> — Необязательными реквизитами являются: Адрес расчета (1009), Наименование пользователя (1048), Адрес сайта ФНС (1060), Адрес отправителя (1117), только если был указан Адрес покупателя (1008), Место расчетов (1187).

<sup>&</sup>lt;sup>2</sup> – В течение запрограммированного в Т2Р1П126 времени производится отправка запроса состояния ФН (<A4h 30h>). Если ФН еще непроинициализировался, то ККТ распечатает сообщение «Ожидается ответ ФН (до 30 сек.)». В случае если ККТ не фискализирована, то в момент инициализации ФН на ЧЛ напечатается сообщение «Для отмены нажмите на кнопку промотки» – для отмены инициализации ФН нужно нажать кнопку промотки ЧЛ.

 $^3$  – При программировании Т2Р1П127 нужно учитывать, что для команд <A4h 40h>, <A4h 41h>, <A4h 43h>, <A4h 45h> минимальный интервал ожидания 40 секунд, поэтому при установке в Т2Р1П127 значений **меньше 40**, при выполнении этих команд настройка будет игнорироваться, интервал ожидания будет равен 40 секундам.

<sup>&</sup>lt;sup>4</sup> – Настройка имеет смысл только при работе на фискализированной ККТ с установленным ФН. При превышении запрограммированного в Т2Р1П128 значения ККТ будет возвращать ошибку F6h (Превышение максимального размера чека). Количество данных, переданных ФН при открытом чеке, возвращается в регистре 66.

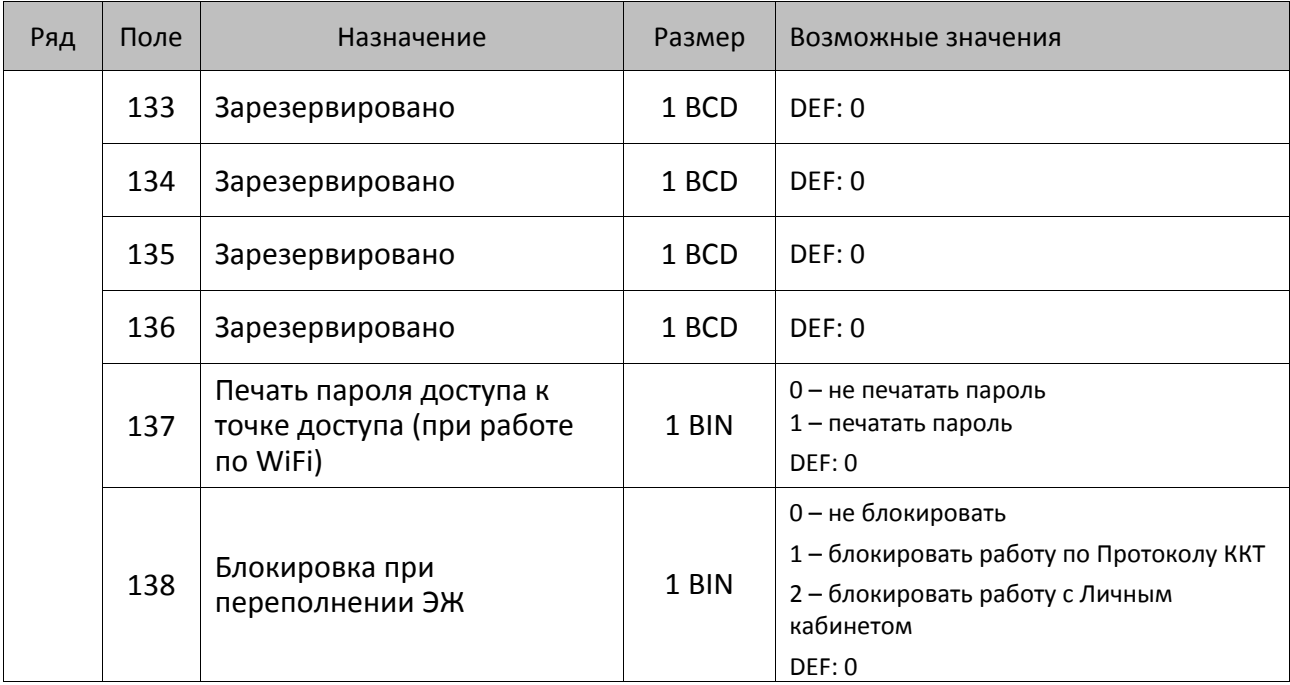

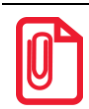

**Все настройки Таблицы 2 применяются после выхода из режима программирования ККТ, за исключением настроек Т2Р1П36, Т2Р1П51, Т2Р1П83, которые применяются сразу.**

## **ККТ АТОЛ 90Ф**

**st При программировании полей Таблицы 2 нужно учитывать, что при попытке запрограммировать значение, которое превышает допустимые значения, полю будет автоматически присваиваться значение по умолчанию.**

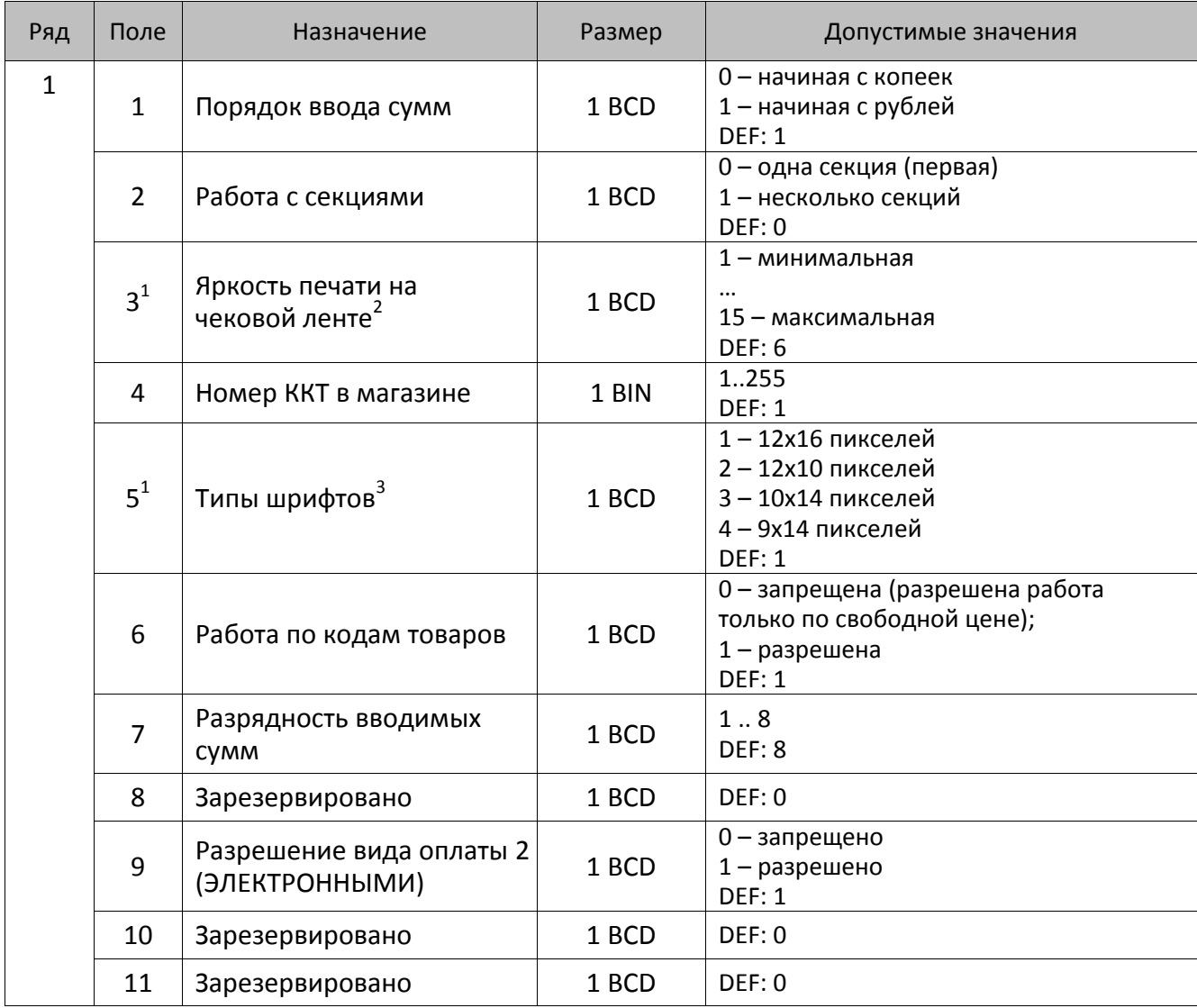

 1 – Новые значения полей вступают в силу только после перезагрузки изделия.

 $^{2}$  — При программировании яркости нужно учитывать, что настройка в Таблице 2 имеет смысл только в случае, если в Таблице 20 «Шаблоны» в соответствующих строках в Байте 8 Параметр Яркость принимает значение 0.

<sup>&</sup>lt;sup>3</sup> – При программировании шрифта нужно учитывать, что настройка в Таблице 2 имеет смысл только в случае, если в Таблице 20 «Шаблоны» в соответствующих строках в Байте 2 Параметр Шрифт принимает значение 0.

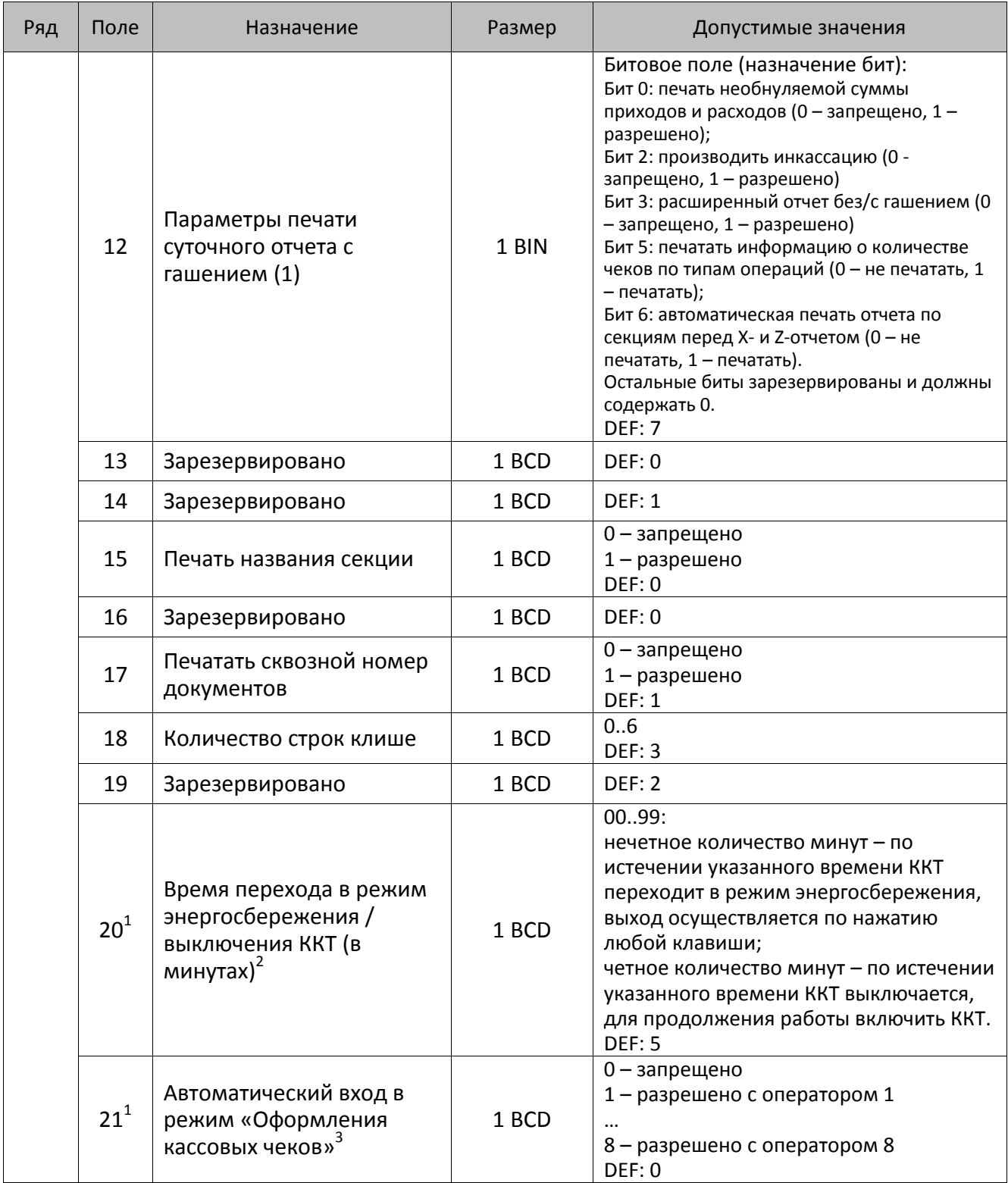

 1 – Новые значения полей вступают в силу только после перезагрузки изделия.

 $^2$  – ККТ не будет входить в режим энергосбережения при открытом чеке.

<sup>&</sup>lt;sup>3</sup>–При работе изделия с ЕГАИС через УТМ АТОЛ, автоматический вход в режим регистрации будет без подключения и синхронизации с УТМ АТОЛ. Для восстановления синхронизации с УТМ АТОЛ необходимо выйти в режим ВЫБОР.

| Ряд | Поле   | Назначение                                                             | Размер | Допустимые значения                                                                                                    |
|-----|--------|------------------------------------------------------------------------|--------|----------------------------------------------------------------------------------------------------|
|     | 22     | Параметры режима<br>«Оформления кассовых<br>чеков»                     | 1 BIN  | Битовое поле:<br>бит 0: разрешение автоматической<br>печати «пробного чека» при входе в<br>режим «РЕГИСТРАЦИЯ» (0 - нет, 1 - да);<br>бит 1: сбрасывать дисплей в «0.00» по<br>завершении чека (0 - нет, 1 - да);<br>бит 2: «пробный чек» по клавише [ПС]<br>$(0 -$ нет, 1 - да)<br>DEF: 0 |
|     | 23     | Зарезервировано                                                        | 1 BCD  | DEF: 0                                                                                                    |
|     | 24     | Зарезервировано                                                        | 1 BCD  | DEF: 0                                                                                                    |
|     | 25     | Высота итоговой суммы<br>чека                                          | 1 BIN  | Битовое поле:<br>0-й бит: двойная высота, 0 - нет, 1 - да;<br>1-й бит: зарезервирован;<br>2-й бит: двойная ширина, 0 - нет, 1 - да;<br>3-й бит: зарезервирован.<br><b>DEF: 5</b>                                                                                                    |
|     | 26     | Проверять время                                                        | 1 BCD  | 099, число часов с момента последнего<br>закрытия документа, требующего<br>записи в ФН даты и времени, по<br>истечении которых выдается<br>предупреждение<br>DEF: 0                                                                                                    |
|     | 27     | Параметры открытия<br>смены в режиме<br>«Оформления кассовых<br>чеков» | 1 BCD  | 0.3<br>0-зарезервировано;<br>1 - только нажатием клавиши [ИТ];<br>2 - зарезервировано;<br>3 - автоматически при открытии<br>первого чека или нажатием<br>клавиши [ИТ].<br><b>DEF: 3</b>                                                                                                   |
|     | 28     | Печать налогов в отчетах с<br>гашением                                 | 1 BCD  | 0-запрещено<br>1 - печатать на ЧЛ<br><b>DEF: 1</b>                                                                                                    |
|     | $29^2$ | Межстрочный интервал <sup>3</sup>                                      | 1 BIN  | 015, точное количество пикселей<br>между строками, 1 - минимальный 15 -<br>максимальный<br><b>DEF: 3</b>                                                                                                    |
|     | 30     | Печатать разделители в<br>суточных отчетах                             | 1 BCD  | 0 - не печатать<br>$1 -$ печатать<br><b>DEF: 1</b>                                                                                                    |
|     | 31     | Зарезервировано                                                        | 1 BCD  | <b>DEF: 2</b>                                                                                                    |

 $^{\text{\tiny 1}}$  – В случае если Поле 75 принимает значение 1, то можно дополнительно настроить печать нулевых налогов в X- и Z-отчетах (смотрите Т2Р1П 39 бит 0).

<sup>&</sup>lt;sup>2</sup> – При изменении межстрочного интервала ЧЛ в чеках меняется интервал только между строк и после строк клише. Для чеков эта настройка будет работать, только если в Таблице 20 для соответствующих строк в Байте 3 будет установлено значение интервала 255.

<sup>&</sup>lt;sup>3</sup>–Интервал в пикселях рассчитывается по формуле (Межстрочие+1)×2, новое значение межстрочного интервала применяется после печати следующей строки. Новые значения полей вступают в силу только после перезагрузки изделия.

| Ряд | Поле   | Назначение                               | Размер | Допустимые значения                                                                                                    |
|-----|--------|------------------------------------------|--------|----------------------------------------------------------------------------------------------------|
|     | 32     | Зарезервировано                          | 1 BCD  | <b>DEF: 1</b>                                                                                                    |
|     | 33     | Зарезервировано                          | 1 BCD  | DEF: 0                                                                                                    |
|     | 34     | Звуковая индикация                       | 1 BIN  | Битовое поле:<br>0-й бит: индикация нажатия на кнопки<br>$(0 -$ нет, 1 - да)<br>1-й бит: индикация ошибок (0 - нет, 1 -<br>да)<br><b>DEF: 3</b>                                                                                                    |
|     | 35     | Зарезервировано                          | 1 BCD  | 0099<br><b>DEF: 6</b>                                                                                                    |
|     | 36     | Зарезервировано                          | 1 BCD  | 0099<br><b>DEF: 1</b>                                                                                                    |
|     | 37     | Режимы работы с ККТ                      | 1 BCD  | 0 - режимы выключены<br>1 - включена работа с ЕГАИС (должен<br>быть введен Код защиты 2)<br>DEF: 0                                                                                                    |
|     | 38     | Зарезервировано                          | 1 BIN  | <b>DEF: 2</b>                                                                                                    |
|     | 39     | Параметры печати<br>суточных отчетов (2) | 1 BIN  | Битовое поле:<br>Бит 0: печать налогов: 0 - не печатать<br>нулевые налоги, 1- печатать все налоги,<br>включая нулевые;<br>Бит 1: печать необнуляемой суммы<br>возвратов приходов: 1 - печатать, 0 - не<br>печатать;<br>Бит 2: печать необнуляемой суммы<br>возвратов расходов: 1 - печатать, 0 - не<br>печатать;<br>Бит 3 <sup>1</sup> : печать количества отмененных<br>чеков: 0 - не печатать, 1 - печатать.<br>Бит 4: зарезервирован и должен<br>содержать 0;<br>Бит 5: печать нулевых сумм: 0 -<br>печатать, 1 - не печатать.<br>Бит 6: печать нулевых количеств: 0 -<br>печатать, 1 - не печатать.<br>Бит 7: печать номера ККТ в магазине <sup>2</sup> :<br>$0$ – не печатать, $1$ – печатать.<br>DEF: 0 |
|     | $40^3$ | Количество символов в<br>строке          | 1 BCD  | 24.32<br><b>DEF: 32</b>                                                                                                    |
|     | 41     | Смещение области печати                  | 1 BCD  | 1018<br>Количество знакомест слева от левого<br>края бумаги до начала области печати<br>DEF: 0                                                                                                    |

 1 – Печать количества отмененных чеков (Бит 3 = 1) возможно только, если в Т2Р1П12 Бит 5 = 1.

<sup>&</sup>lt;sup>2</sup> – Номер ККТ в магазине программируется в Таблице 2 Ряд 1 Поле 4.

<sup>&</sup>lt;sup>3</sup> – При установке в ККТ чековой ленты шириной 44 во избежание обрезания печатаемых строк перед подачей команды <A6h> (**Активизация ФН**) необходимо присвоить данному параметру соответствующие значения (для ЧЛ шириной 44 мм максимальное значение равно 24 символа).

| Ряд | Поле            | Назначение                                             | Размер | Допустимые значения                                                                                                    |
|-----|-----------------|--------------------------------------------------------|--------|----------------------------------------------------------------------------------------------------|
|     | 42 <sup>1</sup> | Система<br>налогообложения (СНО)                       | 1 BIN  | 0.63<br>Битовое поле:<br>Бит 0: Традиционная СНО: 0 -<br>отключено (не применяется), 1 -<br>включено (применяется);<br>Бит 1: Упрощенная СНО (Доход): 0 -<br>отключено, 1 - включено;<br>Бит 2: Упрощенная СНО (Доход минус<br>Расход): 0 - отключено, 1 - включено;<br>Бит 3: Единый налог на вмененный<br>доход: 0 - отключено, 1 - включено;<br>Бит 4: Единый сельскохозяйственный<br>налог: 0 - отключено, 1 - включено;<br>Бит 5: Патентная система<br>налогообложения: 0 - отключено, 1 -<br>включено.<br>DEF: 0 |
|     | 43              | Зарезервировано                                        | 1 BCD  | <b>DEF: 5</b>                                                                                                    |
|     | 44              | Учет наличности                                        | 1 BIN  | 0-включено<br>$1$ – отключено <sup>2</sup><br>DEF: 0                                                                                                    |
|     | 45              | Параметры печати<br>суточного отчета с<br>гашением (3) | 1 BIN  | Битовое поле:<br>Бит 0: печатать суточный отчет с<br>гашением при закрытии смены: 0 -<br>печатать, 1 - не печатать;<br>DEF: 8                                                                                                    |
|     | 46              | Ведение журнала<br>товаров                             | 1 BIN  | Битовое поле:<br>Бит 0: ведение журнала товаров: 0 - не<br>ведется, 1– ведется <sup>4</sup> ;<br>Бит 1 (имеет смысл только при Бит 0 =<br>1): очищение журнала: 0 - при закрытии<br>смены, 1- при открытии новой смены.<br>DEF: 0                                                                                                    |
|     | 47              | Зарезервировано                                        | 1 BCD  | DEF: 0                                                                                                    |
|     | $48^{5}$        | Выключение ККТ                                         | 1 BCD  | 0 - выключать по кнопке,<br>1 - выключать по команде (кнопка<br>выключения будет блокирована)<br>DEF: 0                                                                                                    |
|     | 49              | Зарезервировано                                        | 1 BCD  | DEF: 0                                                                                                    |
|     | 50              | Зарезервировано                                        | 1 BCD  | DEF: 0                                                                                                    |

 $\overline{a}$ <sup>1</sup> – Если в Поле 42 установлено значение 0, то после записи реквизита СНО (тег 1062) и подачи команды **Активизация ФН <A6h>** в Поле 42 будет записано то же значение СНО.

<sup>&</sup>lt;sup>2</sup> — Если учет наличности отключен, то возможно проводить возврат прихода или расходы и при отсутствии наличных денежных средств в ККТ. Информация о наличности не будет печататься в отчетах.

 $^3$  – При включенной настройке Таблицы 2 Ряда 1 Поля 46 (Бит 0 = 1– ведется журнал товаров) редактирование таблиц при открытой смене будет запрещено.

<sup>&</sup>lt;sup>4</sup> – В случае заполнения журнала товаров, сохранение новых данных в нем будет невозможно, соответственно, в отчете по товарам информация по новым товарам не распечатается.

<sup>&</sup>lt;sup>5</sup> — При включенной настройке (Т2Р1П48 принимает значение 1) выключение ККТ по кнопке питания будет доступно при возникновении аппаратных ошибок.

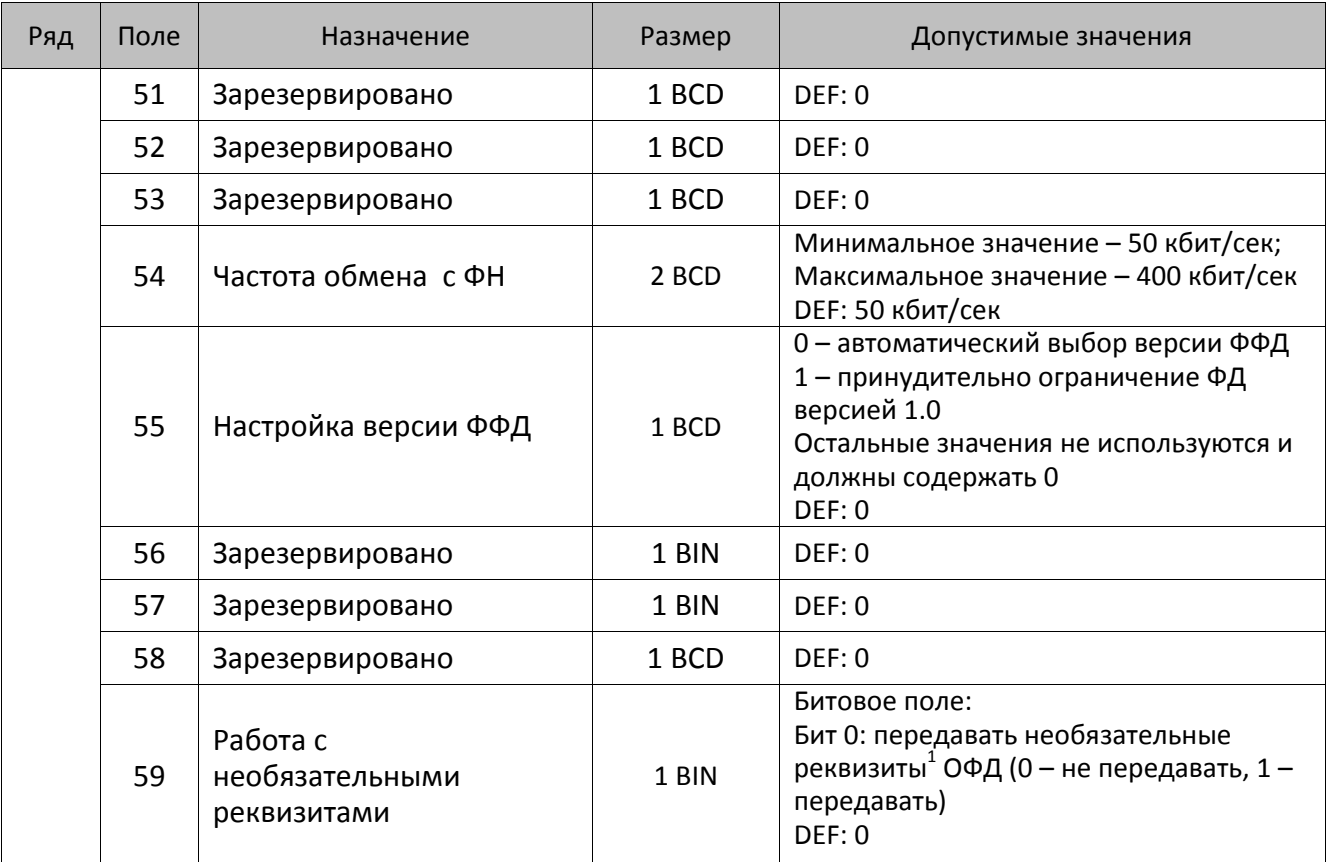

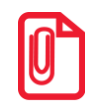

**После изменения настроек рекомендуется перезагрузить изделие.**

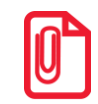

**st В случае если изделие работает с ЕГАИС (с подключением к УТМ АТОЛ), то нужно включить настройку работы с ЕГАИС: установить в Таблице 2 Ряд 1 Поле 37 значение 1.**

 1 – Необязательными реквизитами являются: Адрес расчета (1009), Наименование пользователя (1048), Адрес сайта ФНС (1060), Адрес отправителя (1117), только если был указан Адрес покупателя (1008), Место расчетов (1187).

## **ККТ АТОЛ 91Ф**

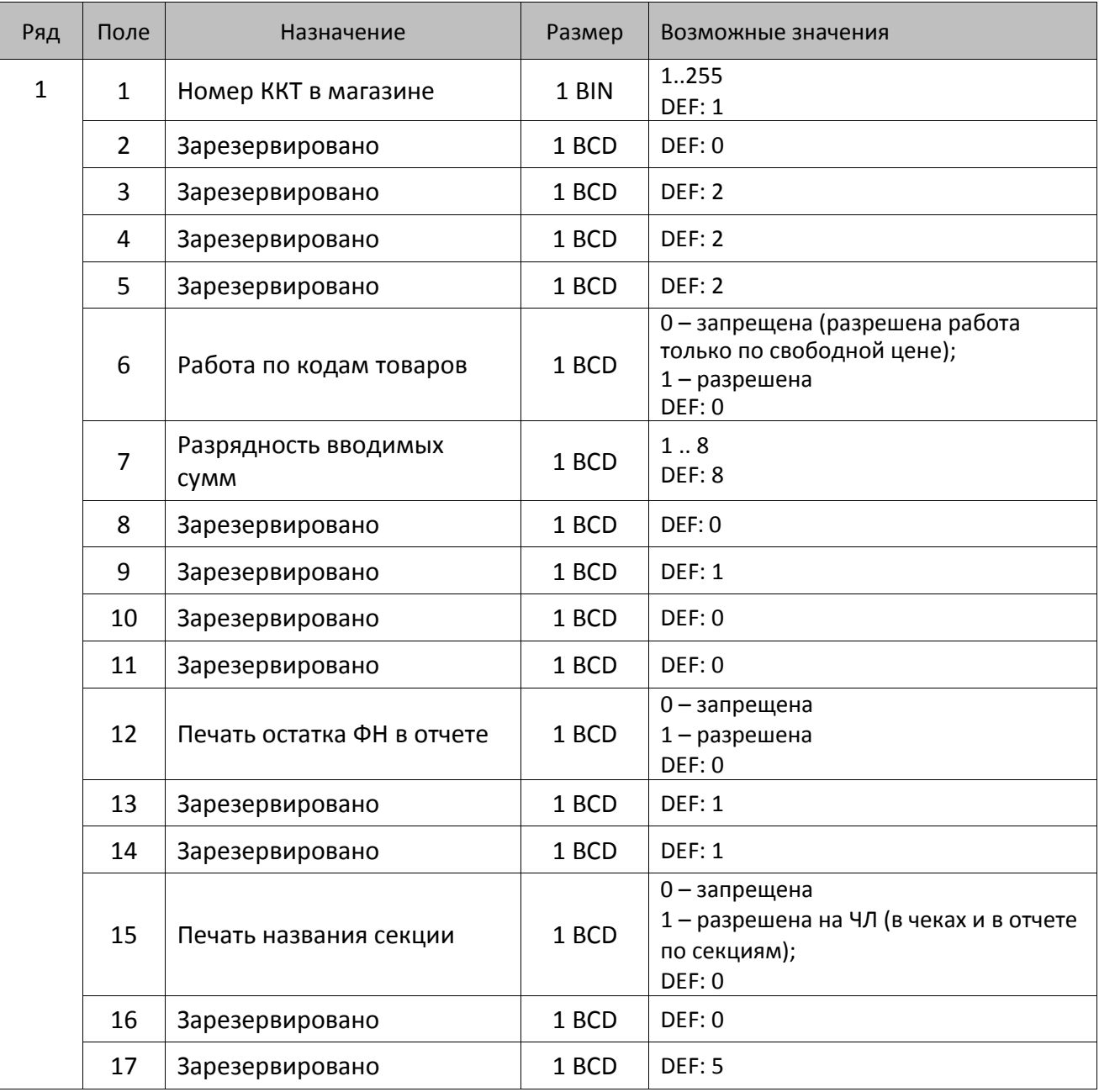

| Ряд | Поле   | Назначение                                                                           | Размер | Возможные значения                                                                                                    |
|-----|--------|--------------------------------------------------------------------------------------|--------|----------------------------------------------------------------------------------------------------|
|     | $18^1$ | Параметры печати<br>суточного отчета с<br>гашением                                   | 1 BIN  | Битовое поле (назначение бит):<br>Бит 0: печать необнуляемой суммы<br>приходов и расходов (0 - запрещено, 1<br>- разрешено);<br>Бит 1: зарезервирован и должен<br>содержать 0.<br>Бит 2: производить инкассацию (0 -<br>запрещено, 1 - разрешено);<br>Бит 3: расширенный отчет с/без<br>гашения (0 - запрещено, 1 -<br>разрешено).<br>Бит 4: не используется и должен<br>содержать 0.<br>Бит 5: печатать информацию о<br>количестве чеков за смену по типам<br>операций (0 - не печатать, 1 -<br>печатать).<br>Бит 6: автоматическая печать отчета по<br>секциям перед отчетом с/без гашения<br>(0 - не печатать, 1 - печатать).<br>DEF: 7 |
|     | 19     | Яркость печати на чековой<br>ленте                                                   | 1 BCD  | 1 – минимальная<br>15 - максимальная<br><b>DEF: 6</b>                                                                                                    |
|     | 20     | Время перехода в режим<br>энергосбережения /<br><b>выключения ККТ (в</b><br>минутах) | 1 BCD  | 0099:<br>нечетное количество минут - по<br>истечении указанного времени ККТ<br>переходит в режим энергосбережения,<br>выход осуществляется по нажатию<br>любой клавиши;<br>четное количество минут - по<br>истечении указанного времени ККТ<br>выключается, для продолжения работы<br>включить ККТ.<br><b>DEF: 1</b>                                                                                                    |
|     | $21^1$ | Автоматический вход в<br>режим «Оформления<br>кассовых чеков»                        | 1 BCD  | 0 – запрещено <sup>3</sup><br>1 - разрешено с оператором 1<br>28 - разрешено с оператором 28<br><b>DEF: 1</b>                                                                                                    |
|     | 22     | Зарезервировано                                                                      | 1 BIN  | DEF: 0                                                                                                    |
|     | 23     | Пароль доступа                                                                       | 2 BCD  | 00009999<br>DEF: 0000                                                                                                    |
|     | 24     | Зарезервировано                                                                      | 1 BIN  | <b>DEF: 1</b>                                                                                                    |

 1 – Подробнее о настройках Таблицы 2 Ряда 1 Поля 18 смотрите в описании команды **[Снятие суточного отчета с](#page-143-0)  гашением [\(закрытие смены\)](#page-143-0)**.

 $^2$  — ККТ не будет входить в режим энергосбережения при открытом чеке.<br><sup>3</sup> — Пои видионни WIT билот отображен отпроследо половя под зорот

<sup>–</sup> При включении ККТ будет отображен запрос ввода пароля пользователя.

| Ряд | Поле | Назначение                                 | Размер | Возможные значения                                                                                                    |
|-----|------|--------------------------------------------|--------|----------------------------------------------------------------------------------------------------|
|     | 25   | Зарезервировано                            | 1 BIN  | <b>DEF: 5</b>                                                                                                    |
|     | 26   | Зарезервировано                            | 1 BCD  | DEF: 0                                                                                                    |
|     | 27   | Зарезервировано                            | 1 BCD  | <b>DEF: 1</b>                                                                                                    |
|     | 28   | Зарезервировано                            | 1 BCD  | DEF: 0                                                                                                    |
|     | 29   | Зарезервировано                            | 1 BCD  | DEF: 0                                                                                                    |
|     | 30   | Межстрочный интервал ЧЛ <sup>1</sup>       | 1 BCD  | 015, точное количество пикселей<br>между строками, 0 - минимальный 15 -<br>максимальный<br><b>DEF: 3</b>                                                                                         |
|     | 31   | Зарезервировано                            | 1 BCD  | <b>DEF: 2</b>                                                                                                    |
|     | 32   | Шрифт ЧЛ <sup>2</sup>                      | 1 BCD  | 1-12х 16 пикселей;<br>2-12х 10 пикселей<br>(при шрифтах 12 макс. кол-во<br>символов в строке 32);<br>3 - 10х14 пикселей (макс. 36 симв.);<br>4 - 9х14 пикселей (макс. 42 симв.)<br><b>DEF: 1</b> |
|     | 33   | Зарезервировано                            | 1 BCD  | DEF: 3                                                                                                    |
|     | 34   | Зарезервировано                            | 1 BCD  | DEF: 3                                                                                                    |
|     | 35   | Зарезервировано                            | 1 BCD  | DEF: 3                                                                                                    |
|     | 36   | Количество строк клише <sup>3</sup>        | 1 BCD  | 020<br><b>DEF: 3</b>                                                                                                    |
|     | 37   | Зарезервировано                            | 1 BCD  | DEF: 0                                                                                                    |
|     | 38   | Зарезервировано                            | 1 BCD  | <b>DEF: 6</b>                                                                                                    |
|     | 39   | Зарезервировано                            | 1 BCD  | DEF:0                                                                                                    |
|     | 40   | Зарезервировано                            | 1 BCD  | DEF:0                                                                                                    |
|     | 41   | Печатать разделители в<br>суточных отчетах | 1 BCD  | 0 - не печатать<br>1 - печатать<br><b>DEF: 1</b>                                                                                                    |
|     | 42   | Печатать номер секции                      | 1 BCD  | 0-запрещено<br>1 - разрешено на ЧЛ<br><b>DEF: 1</b>                                                                                                    |
|     | 43   | Зарезервировано                            | 1 BCD  | <b>DEF: 1</b>                                                                                                    |
|     | 44   | Зарезервировано                            | 1 BCD  | <b>DEF: 1</b>                                                                                                    |

 1 – Межстрочный интервал на ЧЛ в пикселях рассчитывается по формуле (Межстрочие+1)х2, новое значение межстрочного интервала применяется после печати следующей строки.

<sup>&</sup>lt;sup>2</sup> – При программировании шрифта нужно учитывать, что будет печататься такое количество символов, которое запрограммировано в Т2Р1П55.

 $^3$  — О настройке клише и рекламного текста на ЧЛ смотрите Руководство по эксплуатации, входящее в комплект поставки ККТ.

| Ряд | Поле | Назначение                                            | Размер | Возможные значения                                                                                                    |
|-----|------|-------------------------------------------------------|--------|----------------------------------------------------------------------------------------------------|
|     | 45   | Зарезервировано                                       | 1 BCD  | DEF: 0                                                                                                    |
|     | 46   | Печать необнуляемой<br>суммы в Х- и Z-отчетах         | 1 BIN  | Битовое поле:<br>0-й бит: печатать необнуляемый итог<br>на начало смены в Z-отчете: 0 - не<br>печатать, 1 - печатать.<br>Если не установлен 0-й бит в поле 18,<br>то необнуляемая сумма в начале и<br>конце Z-отчета печататься не будет (по<br>умолчанию бит 0 в поле 18 равен 1, то<br>есть печать будет).<br>Бит 1: печатать необнуляемый итог на<br>начало смены в Х-отчете: 0 - не<br>печатать, 1 - печатать.<br><b>DEF: 0</b> |
|     | 47   | Зарезервировано                                       | 1 BIN  | DEF: 0                                                                                                    |
|     | 48   | Зарезервировано                                       | 1 BCD  | <b>DEF: 11</b>                                                                                                    |
|     | 49   | Зарезервировано                                       | 1 BCD  | <b>DEF: 1</b>                                                                                                    |
|     | 50   | Зарезервировано                                       | 1 BCD  | DEF: 0                                                                                                    |
|     | 51   | Печать текста командой<br>Печать строки               | 1 BCD  | 0-запрещена<br>1 - разрешена на ЧЛ<br><b>DEF: 1</b>                                                                                                    |
|     | 52   | Режим перехода на<br>летнее/зимнее время <sup>1</sup> | 1 BCD  | 0 - не переходить<br>1 - переходить, не оповещать<br>2 - переходить, оповещать кассира<br>DEF: 0                                                                                                    |
|     | 53   | Дата перехода на летнее<br>время                      | 3 BCD  | В формате ДДММГГ<br>DEF: 000000                                                                                                    |
|     | 54   | Дата перехода на зимнее<br>время                      | 3 BCD  | В формате ДДММГГ<br>DEF: 000000                                                                                                    |
|     | 55   | Количество символов в<br>строке                       | 1 BCD  | $24.42^{2}$<br><b>DEF: 32</b>                                                                                                    |
|     | 56   | Зарезервировано                                       | 1 BCD  | <b>DEF: 3</b>                                                                                                    |
|     | 57   | Зарезервировано                                       | 2 BCD  | DEF: 2100                                                                                                    |
|     | 58   | Зарезервировано                                       | 2 BCD  | <b>DEF: 12</b>                                                                                                    |
|     | 59   | Код символа для<br>разделителя (в кодировке<br>KKT)   | 1 BIN  | DEF: "-" (A2h - неразрывное тире)                                                                                                    |
|     | 60   | Зарезервировано                                       | 1 BCD  | <b>DEF: 1</b>                                                                                                    |

 1 – Более подробно о переводе часов на летнее/зимнее время смотрите Руководство по эксплуатации, входящее в комплект поставки ККТ.

 $^{2}$  — Печать 42-х символов в строке возможна при установке шрифта 6 в Т2Р1П32.

| Ряд | Поле   | Назначение                                                  | Размер | Возможные значения                                                                                                    |
|-----|--------|-------------------------------------------------------------|--------|----------------------------------------------------------------------------------------------------|
|     | 61     | Проверять время                                             | 1 BCD  | 0.99<br>Число часов с момента последнего<br>закрытия документа, требующего<br>записи в ФН даты и времени, по<br>истечении которых при входе в<br>регистрацию и режим отчетов с<br>гашением печатается предупреждение<br>и выдается ошибка<br>DEF: 0 (время не проверяется) |
|     | 62     | Зарезервировано                                             | 1 BCD  | DEF: 0                                                                                                    |
|     | 63     | Зарезервировано                                             | 1 BCD  | DEF: 0                                                                                                    |
|     | 64     | Зарезервировано                                             | 1 BCD  | DEF: 0                                                                                                    |
|     | 65     | Зарезервировано                                             | 1 BCD  | DEF: 0                                                                                                    |
|     | 66     | Смещение области печати<br>слева (знакомест) <sup>1</sup>   | 1 BCD  | 024, количество знакомест слева от<br>края бумаги до начала области печати<br>DEF: 0                                                                                                    |
|     | 67     | Зарезервировано                                             | 1 BCD  | DEF: 0                                                                                                    |
|     | 68     | Зарезервировано                                             | 1 BCD  | DEF: 0                                                                                                    |
|     | 69     | Зарезервировано                                             | 1 BCD  | DEF: 0                                                                                                    |
|     | 70     | Зарезервировано                                             | 1 BCD  | DEF: 0                                                                                                    |
|     | 71     | Зарезервировано                                             | 1 BCD  | DEF: 0                                                                                                    |
|     | 72     | Зарезервировано                                             | 1 BCD  | DEF: 0                                                                                                    |
|     | 73     | Зарезервировано                                             | 1 BCD  | <b>DEF: 3</b>                                                                                                    |
|     | 74     | Зарезервировано                                             | 1 BCD  | DEF: 0                                                                                                    |
|     | $75^2$ | Печать налогов в Х- и Z-<br>отчете                          | 1 BCD  | 0-запрещено<br>1 - печатать на ЧЛ<br><b>DEF: 1</b>                                                                                                    |
|     | 76     | Зарезервировано                                             | 1 BCD  | <b>DEF: 1</b>                                                                                                    |
|     | 77     | Минимальная яркость<br>термокомпенсации на<br>чековой ленте | 1 BCD  | 1.15<br><b>DEF: 4</b>                                                                                                    |
|     | 78     | Зарезервировано                                             | 1 BCD  | <b>DEF: 1</b>                                                                                                    |
|     | 79     | Зарезервировано                                             | 1 BCD  | <b>DEF: 1</b>                                                                                                    |
|     | 80     | Зарезервировано                                             | 1 BCD  | DEF: 0                                                                                                    |

 1 – При программировании поля 66 необходимо учитывать, что сумма значений полей 55 и 66 Таблицы 2 не должна превышать 42, в случае если сумма значений превышает 42, то поле 66 примет значение по умолчанию.

<sup>&</sup>lt;sup>2</sup> – В случае если Поле 75 принимает значение 1, то можно дополнительно настроить печать нулевых налогов в отчетах (с/без гашения смотрите Т2Р1П 105 бит 0).

| Ряд | Поле | Назначение                                                    | Размер | Возможные значения                                                                                                    |
|-----|------|---------------------------------------------------------------|--------|----------------------------------------------------------------------------------------------------|
|     | 81   | Зарезервировано                                               | 1 BIN  | DEF: 0                                                                                                    |
|     | 82   | Зарезервировано                                               | 1 BCD  | <b>DEF: 1</b>                                                                                                    |
|     | 83   | Печать служебных<br>сообщений                                 | 1 BCD  | 0-й бит: печатать на ЧЛ документ<br>готовности к работе (0 - нет, 1 - да);<br>1-й бит: печать на ЧЛ клише в<br>служебных сообщениях (0 - нет, 1 -<br>да);<br>3-й бит: печатать сообщение о<br>полученном, не статическом, IP-адресе<br>$(0 - \text{net}, 1 - \text{да}).$<br>DEF: 0 |
|     | 84   | Зарезервировано                                               | 1 BIN  | DEF: 0                                                                                                    |
|     | 85   | Протокол работы $KKT1$                                        | 1 BIN  | $0 - ATOJ$ 2.4<br>$2 - ATOJ3.0$<br><b>DEF: 2</b>                                                                                                    |
|     | 86   |                                                               | 4 BCD  | 00000000.99999999                                                                                                    |
|     |      | Пин-код (Bluetooth)                                           |        | DEF: 00000000                                                                                                    |
|     | 87   | МАС-адрес (при работе по<br>интерфейсу Ethernet) <sup>2</sup> | 6 BIN  | DEF: FF:FF:FF:FF:FF:FF                                                                                                    |
|     | 88   | IP-адрес (при работе по<br>интерфейсу Ethernet)               | 4 BIN  | DEF: 192.168.10.1                                                                                                    |
|     | 89   | Маска подсети (при работе<br>по интерфейсу Ethernet)          | 4 BIN  | DEF: 255.255.255.0                                                                                                    |
|     | 90   | Шлюз (при работе по<br>интерфейсу Ethernet)                   | 4 BIN  | DEF: 192.168.10.0                                                                                                    |
|     | 91   | Порт (при работе по<br>интерфейсу Ethernet)                   | 2 BCD  | <b>DEF: 5555</b>                                                                                                    |
|     | 92   | Зарезервировано                                               | 1 BCD  | DEF: 0                                                                                                    |
|     | 93   | Уровень коррекции ошибок<br>QR-кода                           | 1 BIN  | 1 - минимальный уровень коррекции<br>ошибок,<br>,<br>4 - максимальный уровень коррекции<br>ошибок.<br><b>DEF: 1</b>                                                                                                    |
|     | 94   | Количество строк заголовка<br>клише <sup>3</sup>              | 1 BCD  | <b>DEF: 1</b>                                                                                                    |

 1 – Настройка вступает в силу только после выхода из режима программирования и перезагрузки ККТ.

<sup>&</sup>lt;sup>2</sup> – Данное поле содержит MAC-адрес используемого экземпляра ККТ, подключенного к локальной сети Ethernet, который является уникальным идентификационным номером данной ККТ и не подлежит редактированию.

<sup>3</sup> – Настройка работает, если в Т2Р1П94 установлено значение **НЕ** по умолчанию, а точное количество строк заголовка клише.

| Ряд | Поле            | Назначение                                  | Размер | Возможные значения                                                                                                    |
|-----|-----------------|---------------------------------------------|--------|----------------------------------------------------------------------------------------------------|
|     | 95              | Расстояние от ТПГ до<br>гребенки            | 1 BIN  | 0.255<br><b>DEF: 70</b>                                                                                                    |
|     | 96              | Расстояние от отрывного<br>ножа до гребенки | 1 BIN  | 0.255<br>DEF: 0                                                                                                    |
|     | 97              | Звуковая индикация                          | 1 BIN  | 0-й бит: звуковая индикация<br>протокольных ошибок (0 - нет, 1 -<br>да);<br>1-й бит: звуковая индикация окончания<br>бумаги и открытия крышки (0 - нет, 1 -<br>да);<br>2-й бит: звуковая индикация<br>включения (инициализации<br>устройства)(0 - нет, 1 - да).<br><b>DEF: 7</b>                                                        |
|     | 98              | Настройка печати<br>документа               | 1 BIN  | Битовое поле:<br>0-й бит: сохранять последний<br>печатаемый документ в память : 0 -<br>отключена, $1 -$ включена <sup>1</sup> ;<br>1-й бит: сохранять в память только<br>отчеты об открытии и закрытии смены:<br>0 – отключена, 1 – включена <sup>2</sup> ;<br>Остальные биты не используются и<br>должны содержать 0.<br><b>DEF: 1</b> |
|     | 99 <sup>3</sup> | Выключение ККТ                              | 1 BCD  | 0 - выключать по кнопке,<br>1 - не используется;<br>2 - выключать и по кнопке и по<br>команде.<br><b>DEF: 2</b>                                                                                                    |
|     | 100             | Зарезервировано                             | 1 BIN  | DEF: 0                                                                                                    |
|     | 101             | Зарезервировано                             | 1 BIN  | DEF: 0                                                                                                    |
|     | 102             | Зарезервировано                             | 1 BIN  | DEF: 0                                                                                                    |
|     | 103             | Зарезервировано                             | 1 BIN  | <b>DEF: 1</b>                                                                                                    |
|     | 104             | Зарезервировано                             | 1 BIN  | DEF: 0                                                                                                    |

 1 – Если Бит 0 = 1, то значение Бит 1 игнорируется. Также нужно учитывать, что при окончании ЧЛ, если сохранение копии последнего документа выключено, то перепечатывается только копия фискального блока чека, если сохранение копии документа включено, то перепечатывается весь чек целиком, а вместо недопечатанного блока чека печатается сообщение «Документ недействителен».

<sup>2</sup> – Вывод на печать не производится. Для печати отчетов за последний месяц используется команда **95h**.

<sup>&</sup>lt;sup>3</sup> – При включенной настройке (Т2Р1П99 принимает значение 1) выключение ККТ по кнопке питания будет доступно при возникновении аппаратных ошибок.
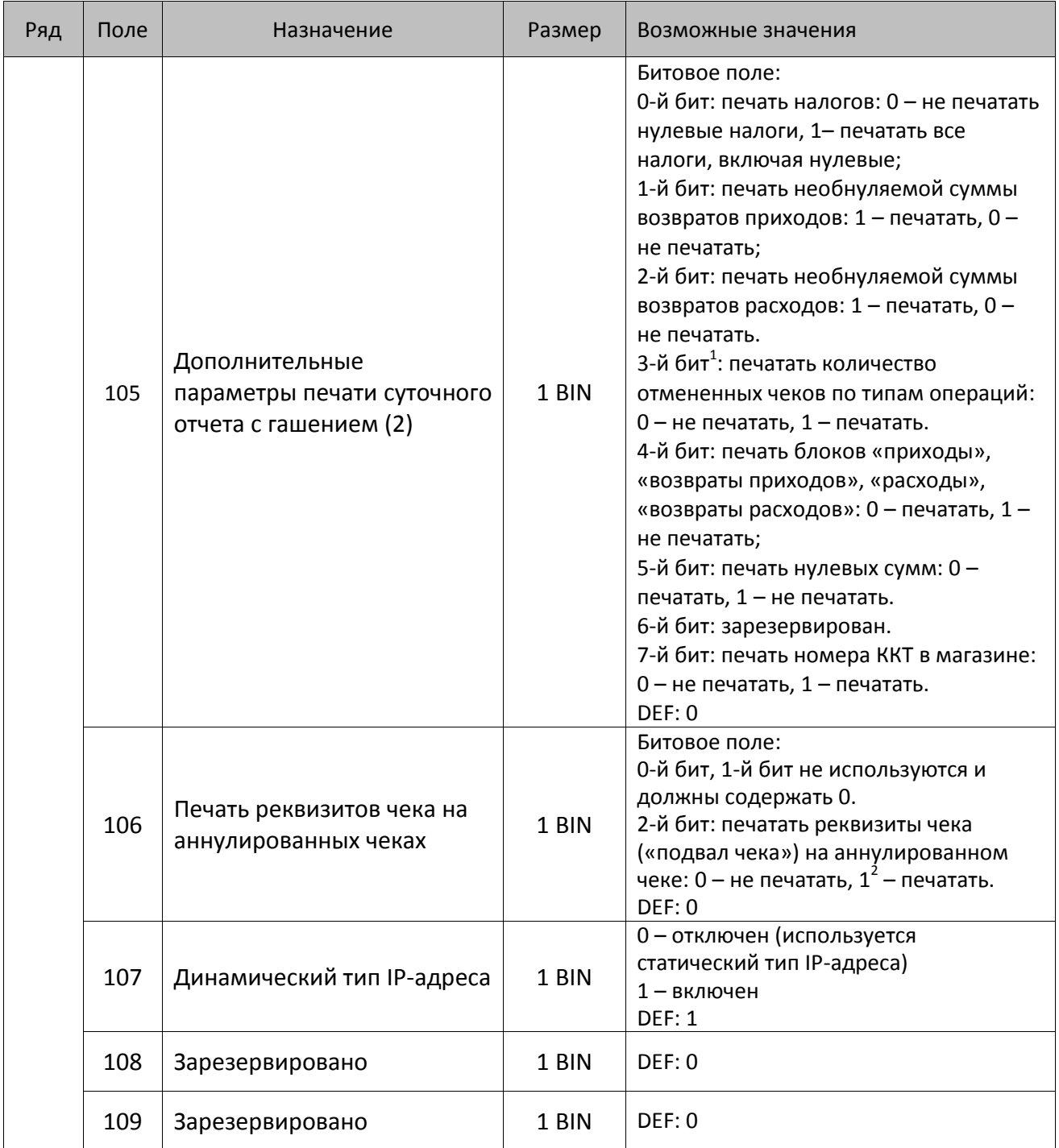

<sup>&</sup>lt;sup>1</sup> — Настройка имеет смысл только в случае если в Таблице 2 Ряд 1 Поле 18 Бит 5 = 1.<br><sup>2</sup> — Если бит 2=1, то с реквизитами чека печатается дата и время аннулирования чека.

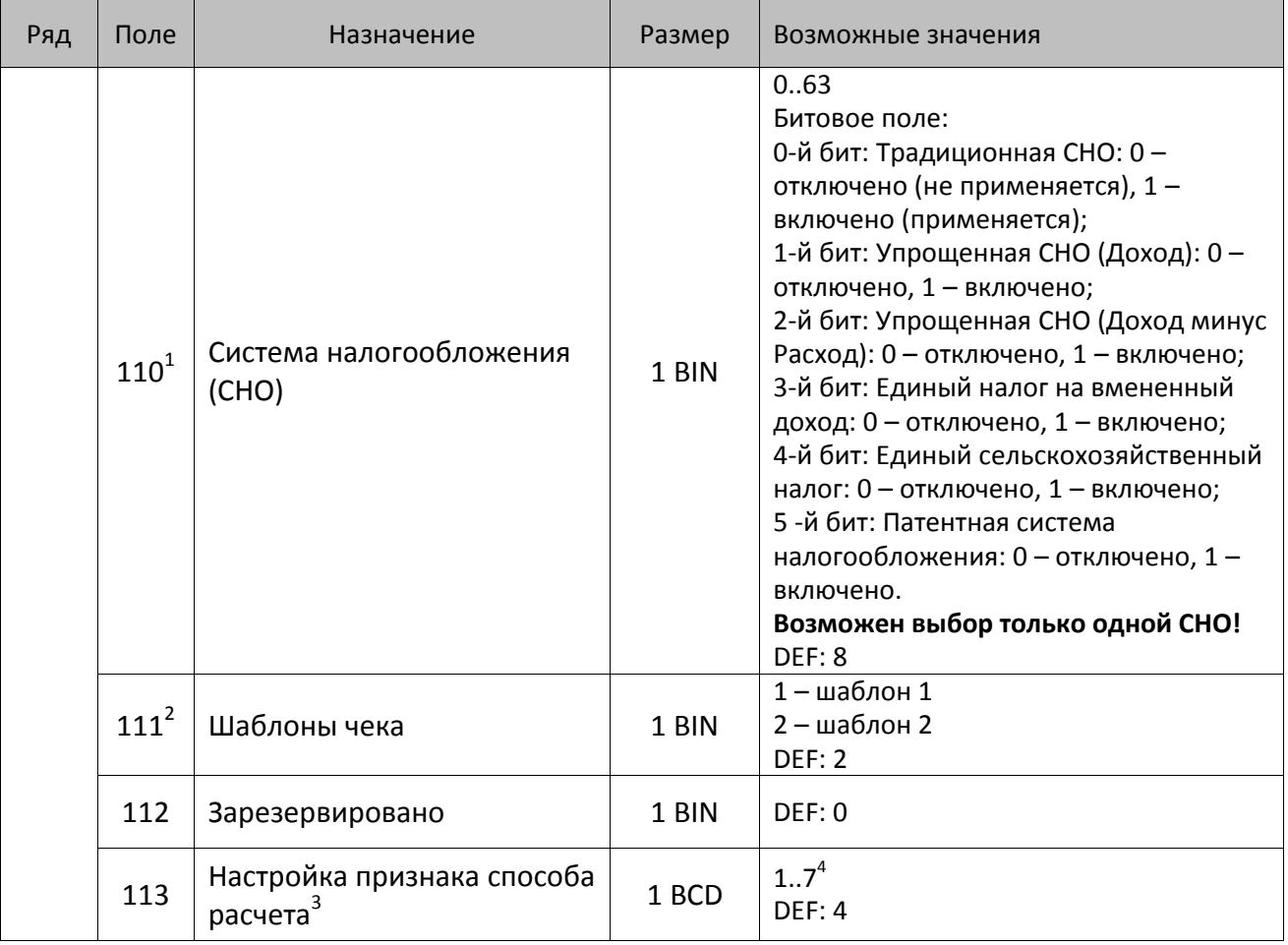

l

<sup>&</sup>lt;sup>1</sup> – Если в Поле 110 установлено значение 0, то после записи реквизита СНО (тег 1062) и подачи команды **Активизация ФН <A6h>** в Поле 110 будет записано то же значение СНО.

<sup>&</sup>lt;sup>2</sup> – В Поле устанавливается номер шаблона, который программируется в Таблице 20 «Настройки шаблонов чека».

<sup>3</sup> – Применимо только для ФФД 1.05 и используется, если при подаче команды **Завершить [формирование](#page-134-0) [позиции](#page-134-0)** <ЕВh> в параметре **Признак способа расчета** передается значение 0.

<sup>4</sup> – Подробнее о признаках способов расчетов смотрите в описании тега 1214 команды **[Завершить](#page-134-0) [формирование](#page-134-0) позиции** на странице [135\)](#page-137-0).

| Ряд | Поле                        | Назначение                     | Размер | Возможные значения                                                                                                    |
|-----|-----------------------------|--------------------------------|--------|----------------------------------------------------------------------------------------------------|
|     |                             |                                |        | Битовое поле:                                                                                                    |
|     |                             |                                |        | 0-й бит: вычисление налога на чек:                                                                                                    |
|     |                             |                                |        | 0 - считать налог от оборота по<br>позициям с данной налоговой<br>ставкой;<br>1 - считать сумму налогов по позициям<br>с данной налоговой ставкой;                                                                                                    |
|     |                             |                                |        | 1-й бит: контроль налогов:                                                                                                    |
|     | $\mathtt{114}^{\mathtt{1}}$ | Настройка работы с<br>налогами | 1 BIN  | 0 - не контролировать сумму налогов<br>(параметр зависит от ставки налога):<br>• для НДС 0% и Без НДС можно ввести<br>только 0;<br>• для НДС 10%, 18%, 10/110, 18/118:<br>если подать 0, значение<br>рассчитывается автоматически или<br>можно ввести любое ненулевое<br>значение, не превышающее оборота.<br>1 - контролировать сумму налогов<br>(параметр зависит от ставки налогов):<br>• для НДС 0% и Без НДС можно ввести<br>только 0;<br>• для НДС 10% и 18%:<br>- если подать 0, значение<br>рассчитывается автоматически;<br>- если не было скидки на чек, можно<br>ввести налог с точностью до ±1 коп.;<br>- если была скидка на чек можно<br>ввести налог с точностью ±<Скидка<br>на чек>.<br>• для НДС 10/110 и 18/118:<br>если подать 0, значение<br>рассчитывается автоматически, или<br>можно ввести любой ненулевой<br>налог, не превышающий оборот по<br>чеку по данной налоговой ставке. |
|     |                             |                                |        | 2-й бит: пересчитывать суммы налогов                                                                                                    |
|     |                             |                                |        | после скидки на итог: 0 - да, 1 - нет.                                                                                                    |
|     |                             |                                |        | <b>DEF: 2</b>                                                                                                    |

 1 – Налоги на позицию можно передавать в команде **Завершить формирование позиции** <EBh>, налоги на чек – в команде **Регистрация налога на весь чек** <B8h>, но в этом случае настройка Т2Р1П114 работать не будет.

<sup>&</sup>lt;sup>2</sup> – Образцы расчетов налогов и образцы кассовых чеков с НДС представлены в «Руководстве по эксплуатации» на данную ККТ.

| Ряд | Поле | Назначение                                                            | Размер | Возможные значения                                                                                                    |
|-----|------|-----------------------------------------------------------------------|--------|----------------------------------------------------------------------------------------------------|
|     | 115  | Учет наличности                                                       | 1 BIN  | 0 - включен<br>1 - отключен<br>DEF: 0                                                                                                    |
|     | 116  | Печать признака способа<br>расчета                                    | 1 BIN  | Битовое поле:<br>0-й бит: 0 - не печатать, 1 - печатать.<br>Остальные биты зарезервированы.<br><b>DEF: 1</b>                                                                                                    |
|     | 117  | Печать признака предмета<br>расчета                                   | 1 BIN  | Битовое поле:<br>0-й бит: 0 - не печатать, 1 - печатать;<br>1-й бит: формат признака товара: 0 -<br>печатать полное наименование, 1 -<br>печатать краткое наименование.<br>Остальные биты зарезервированы.<br><b>DEF: 1</b>                                                                                                    |
|     | 118  | Дополнительные<br>параметры печати суточного<br>отчета с гашением (3) | 1 BIN  | Битовое поле:<br>0-й бит: печатать суточный отчет с<br>гашением при закрытии смены: 0 -<br>печатать; 1 - не печатать;<br>1-й бит <sup>1</sup> : печать необнуляемых сумм по<br>типам оплаты прихода и возврата<br>прихода; 0 - не печатать, 1 - печатать;<br>2-й бит <sup>1</sup> : печать необнуляемых сумм<br>по типам оплаты расхода и возврата<br>расхода: 0 - не печатать, 1 - печатать.<br>DEF: 8 |
|     | 119  | Параметры печати клише                                                | 1 BIN  | 0 - автоматически печатать клише;<br>1 - печатать клише только по команде<br>Печать клише <6Ch><br>DEF: 0                                                                                                    |
|     | 120  | Настройка признака<br>предмета расчета                                | 1 BIN  | $113^3$<br><b>DEF: 1</b>                                                                                                    |
|     | 121  | Зарезервировано                                                       | 1 BIN  | DEF: 0                                                                                                    |
|     | 122  | Частота обмена с ФН                                                   | 2 BCD  | Минимальное значение - 50 кбит/сек;<br>Максимальное значение - 400 кбит/сек<br>DEF: 50 кбит/сек                                                                                                    |
|     | 123  | Настройка версии ФФД                                                  | 1 BIN  | 0 - автоматический выбор версии ФФД<br>1 - принудительно ограничение ФД<br>версией 1.0.<br>Остальные значения не используются и<br>должны содержать 0.<br>DEF: 0                                                                                                    |

 $^{\text{\tiny 1}}$  — Настройка Бит 1 = 1 имеет смысл только в случае, если настроена печать необнуляемых сумм (т.е. в Таблице 2 Ряд 1 Поле 18 Бит 0 = 1 и/или Поле 105 Бит 1 = 1).

l

Настройка Бит 2 = 1 имеет смысл только в случае, если настроена печать необнуляемых сумм (т.е. в Таблице 2 Ряд 1 Поле 18 Бит 0 = 1 и/или Поле 105 Бит 2 = 1).

<sup>2</sup> – Настройка применима только для ФФД 1.05 и используется, если при подаче команды **[Завершить](#page-134-0) [формирование](#page-134-0) позиции** <ЕВh> параметр **Признак предмета расчета** равен 0.

<sup>3</sup> – Значения 1..13 соответствуют значениям тега 1212 и описаны в команде **Завершить [формирование](#page-134-0) позиции** на странице [133.](#page-136-0)

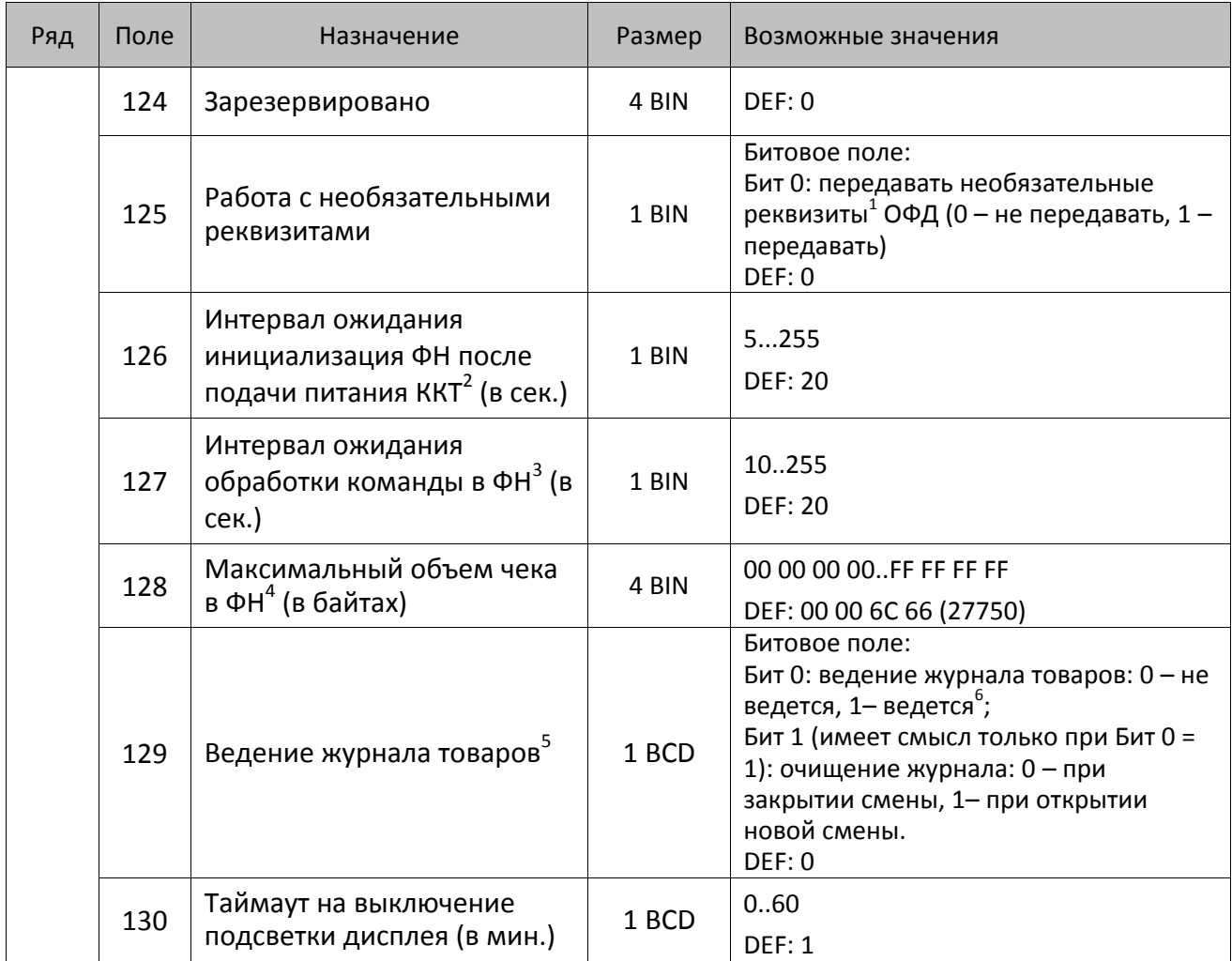

l

<sup>&</sup>lt;sup>1</sup> — Необязательными реквизитами являются: Адрес расчета (1009), Наименование пользователя (1048), Адрес сайта ФНС (1060), Адрес отправителя (1117), только если был указан Адрес покупателя (1008), Место расчетов (1187).

<sup>&</sup>lt;sup>2</sup> – В течение запрограммированного в T2P1П126 времени производится отправка запроса состояния ФН (<A4h 30h>). Если ФН еще непроинициализировался, то ККТ распечатает сообщение «Ожидается ответ ФН (до 30 сек.)». В случае если ККТ не фискализирована, то в момент инициализации ФН на ЧЛ напечатается сообщение «Для отмены нажмите на кнопку промотки» – для отмены инициализации ФН нужно нажать кнопку промотки ЧЛ.

 $^3$  – При программировании Т2Р1П127 нужно учитывать, что для команд <A4h 40h>, <A4h 41h>, <A4h 43h>, <A4h 45h> минимальный интервал ожидания 40 секунд, поэтому при установке в Т2Р1П127 значений **меньше 40**, при выполнении этих команд настройка будет игнорироваться, интервал ожидания будет равен 40 секундам.

<sup>&</sup>lt;sup>4</sup> – Настройка имеет смысл только при работе на фискализированной ККТ с установленным ФН. При превышении запрограммированного в Т2Р1П128 значения ККТ будет возвращать ошибку F6h (Превышение максимального размера чека). Количество данных, переданных ФН при открытом чеке, возвращается в регистре 66.

<sup>&</sup>lt;sup>5</sup> – При включенной настройке Таблицы 2 Ряда 1 Поля 46 (Бит 0 = 1– ведется журнал товаров) редактирование таблиц при открытой смене будет запрещено.

<sup>&</sup>lt;sup>6</sup> – В случае заполнения журнала товаров, сохранение новых данных в нем будет невозможно, соответственно, в отчете по товарам информация по новым товарам не распечатается.

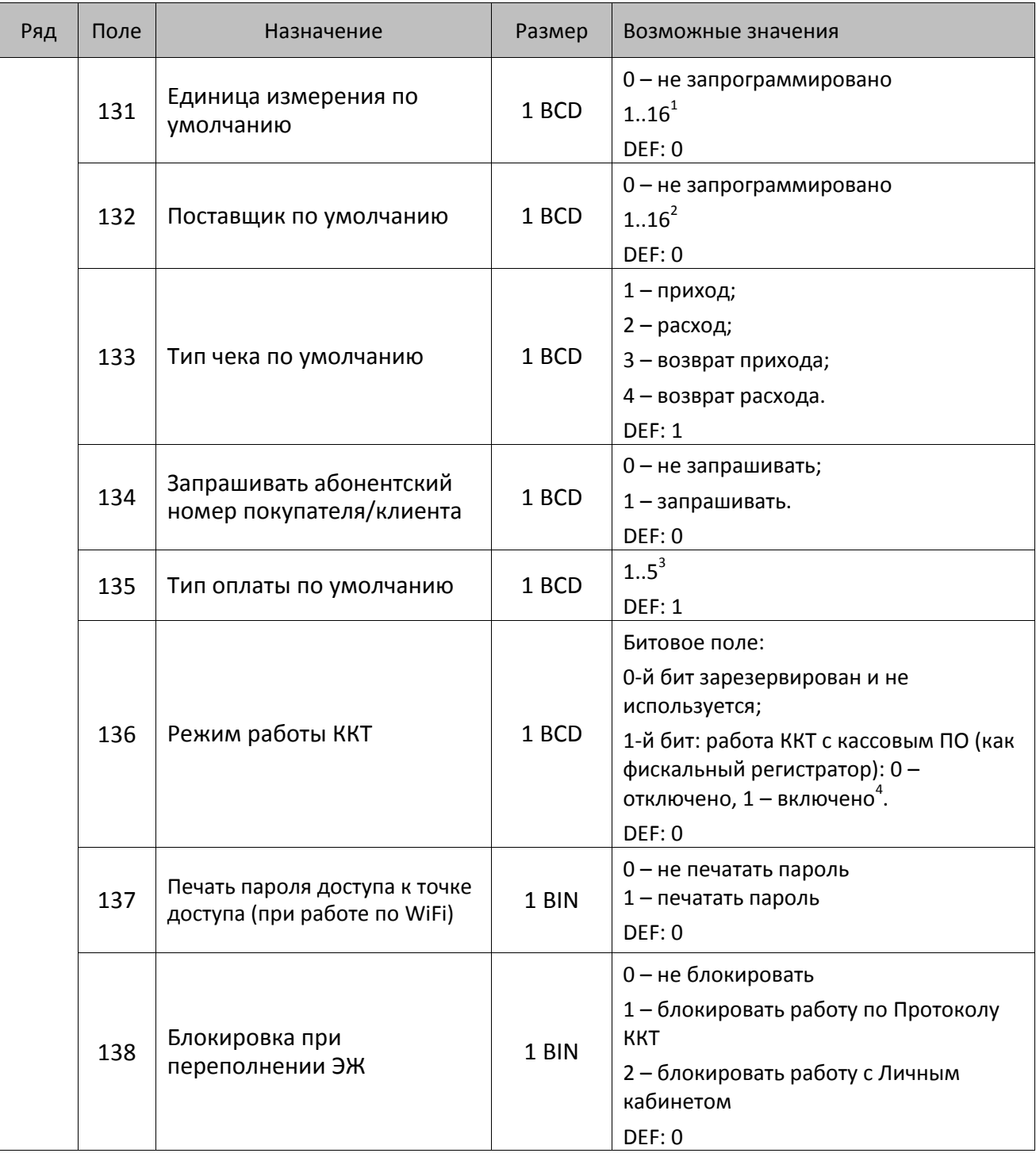

 1 – В Т2Р1П131 указан номер единицы измерения из Таблицы 24, которая будет использовать по умолчанию.

<sup>&</sup>lt;sup>2</sup>—В Т2Р1П132 программируется номер поставщика из Таблицы 23, который будет использоваться по умолчанию.

 $^3$  — В Т2Р1П135 программируется тип оплаты из Таблицы 12, которая будет использоваться по умолчанию.

<sup>&</sup>lt;sup>4</sup> – При работе ККТ АТОЛ 91Ф как фискальный регистратор (бит 1=1), клавиши ККТ будут заблокированы и работа ККТ в автономном режиме будет невозможна.

### **Таблица 3 «Пароли кассиров и администраторов»**

Для строковых значений полей Таблицы 3 используется кодировка ККТ (кодовую таблицу смотрите в разделе [«Приложение](#page-444-0) 4»). В зависимости от версии формата фискальных документов (1.0 или 1.05) Таблица 3 будет иметь разное количество настроек, и соответственно, полей в ряду таблицы.

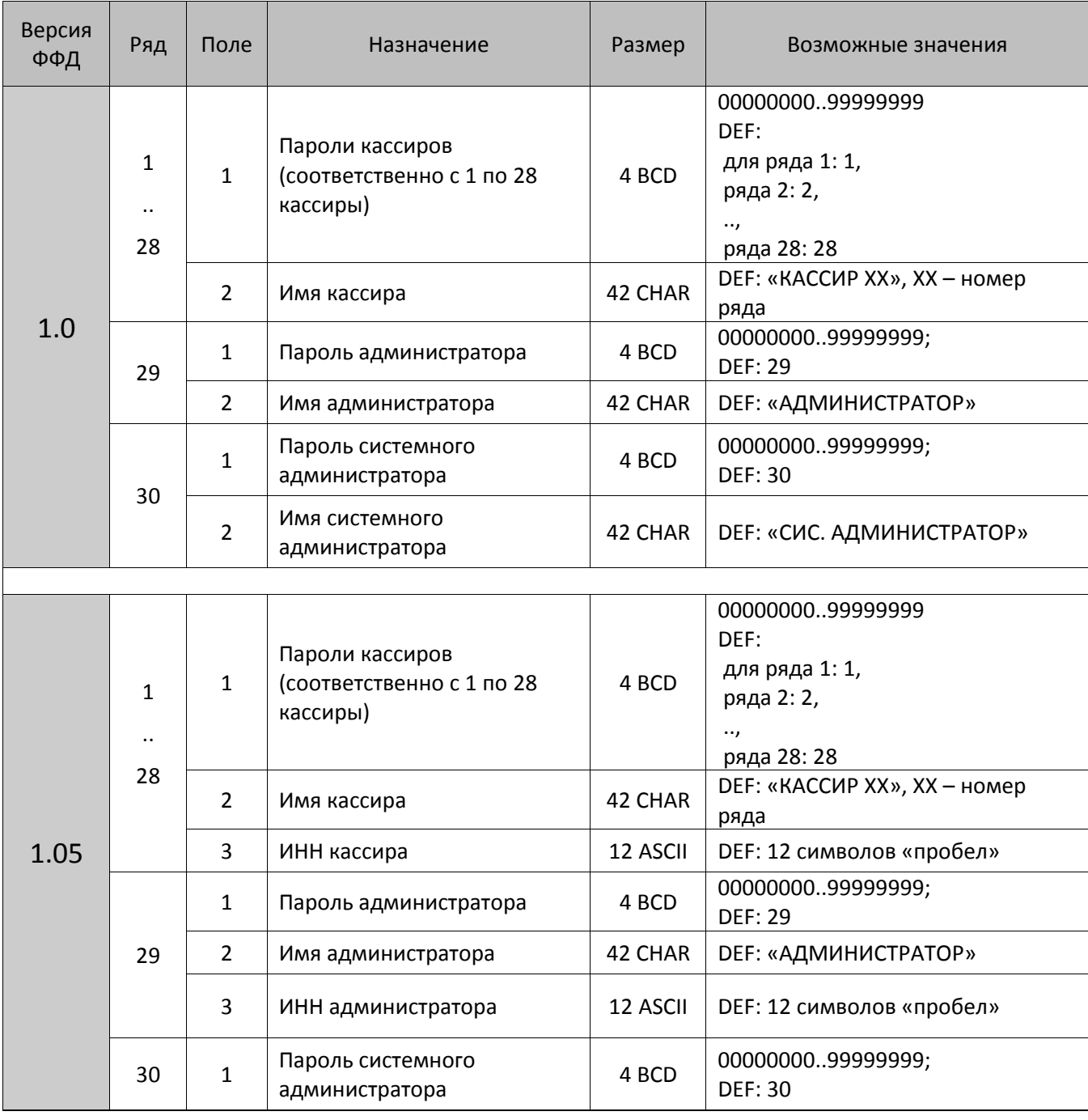

#### **ККТ АТОЛ 11Ф, АТОЛ 15Ф, АТОЛ 30Ф, АТОЛ 60Ф**

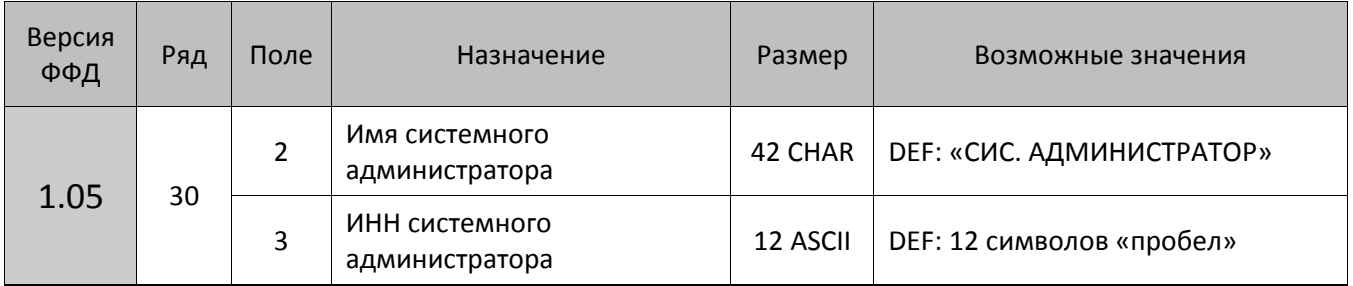

# **ККТ АТОЛ 20Ф, АТОЛ FPrint-22ПТК, АТОЛ 25Ф, АТОЛ 77Ф**

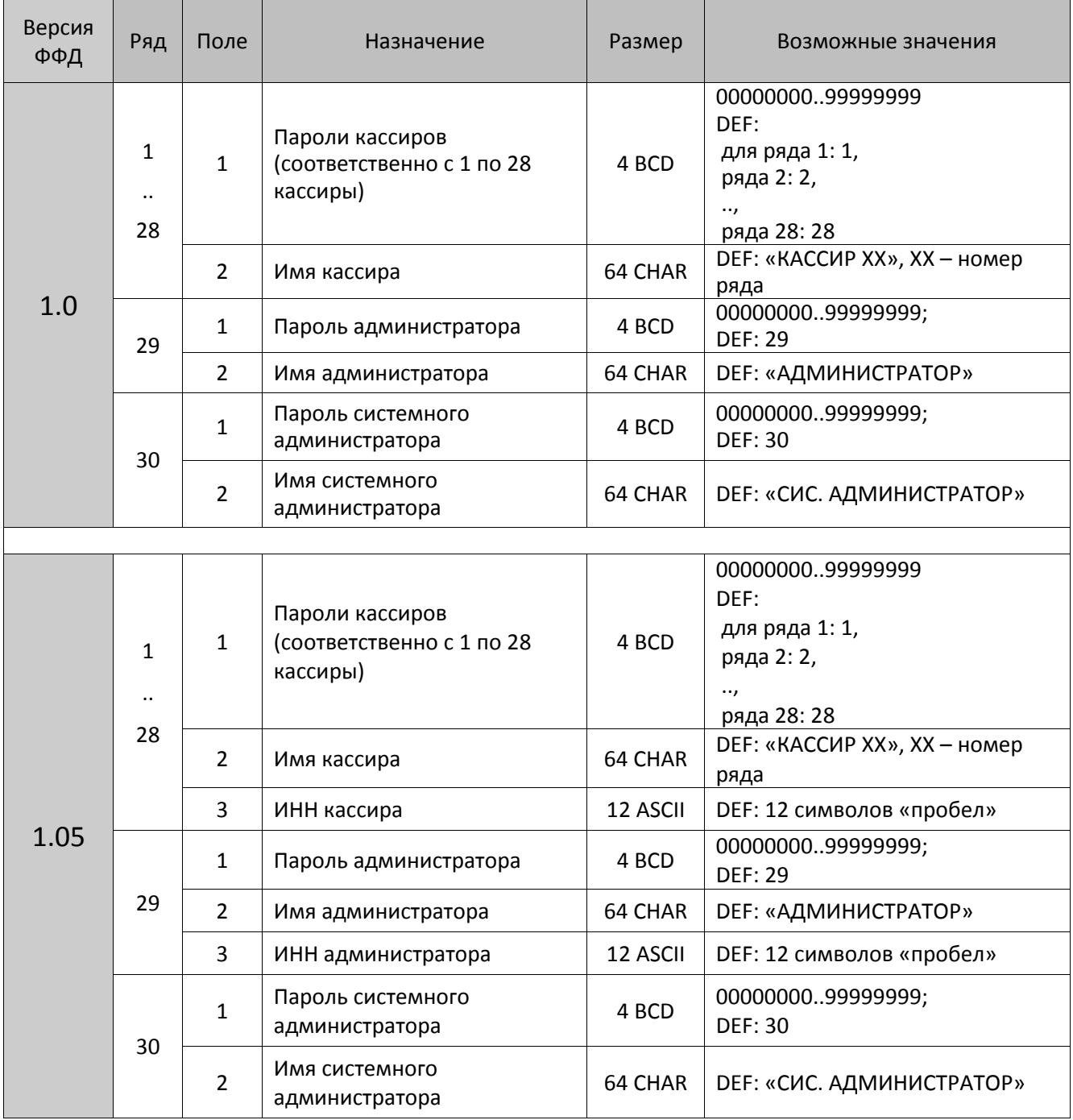

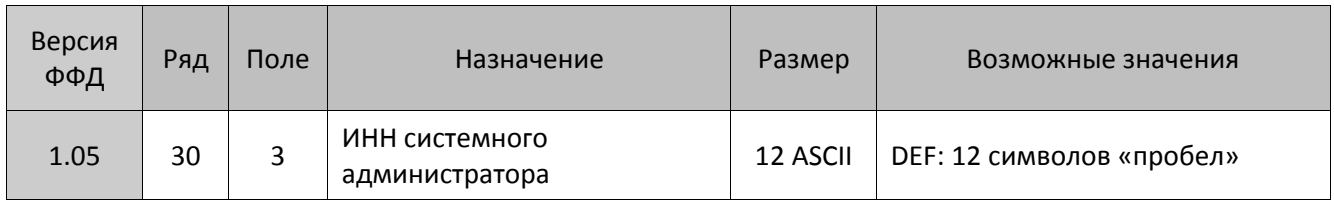

### **ККТ АТОЛ 42ФС**

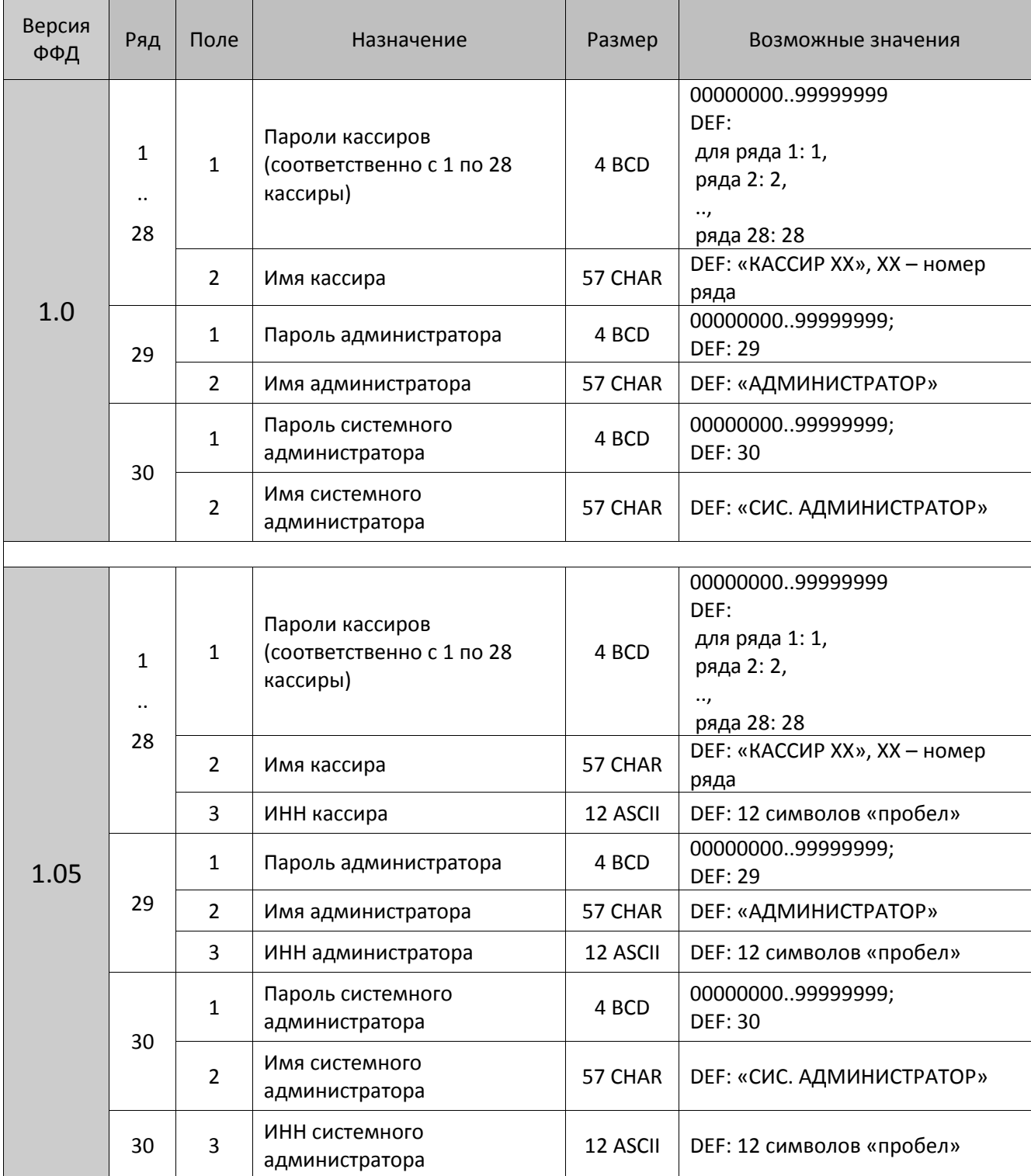

# **ККТ АТОЛ 50Ф, АТОЛ 52Ф, АТОЛ 55Ф**

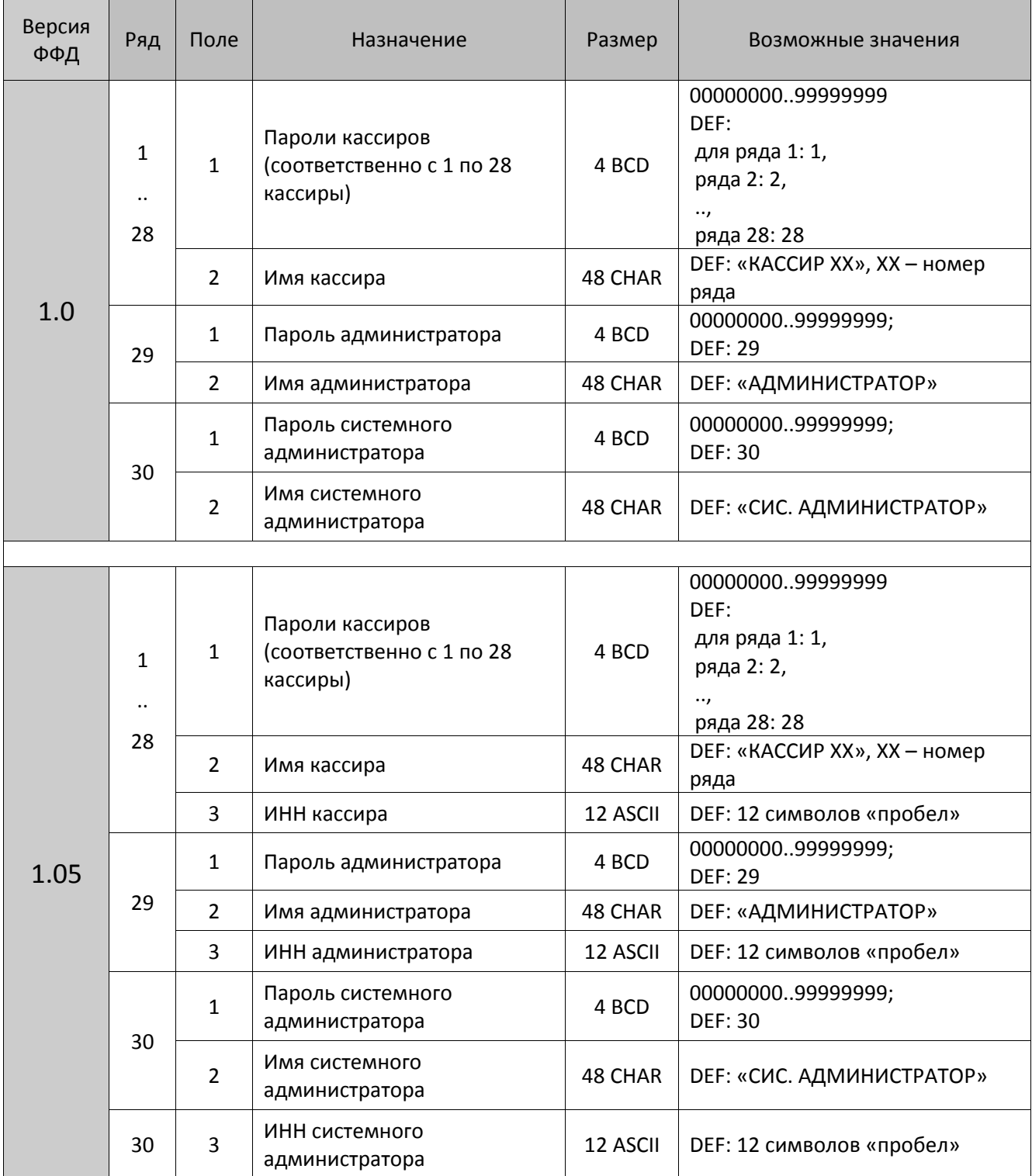

### **ККТ АТОЛ 90Ф, АТОЛ 91Ф**

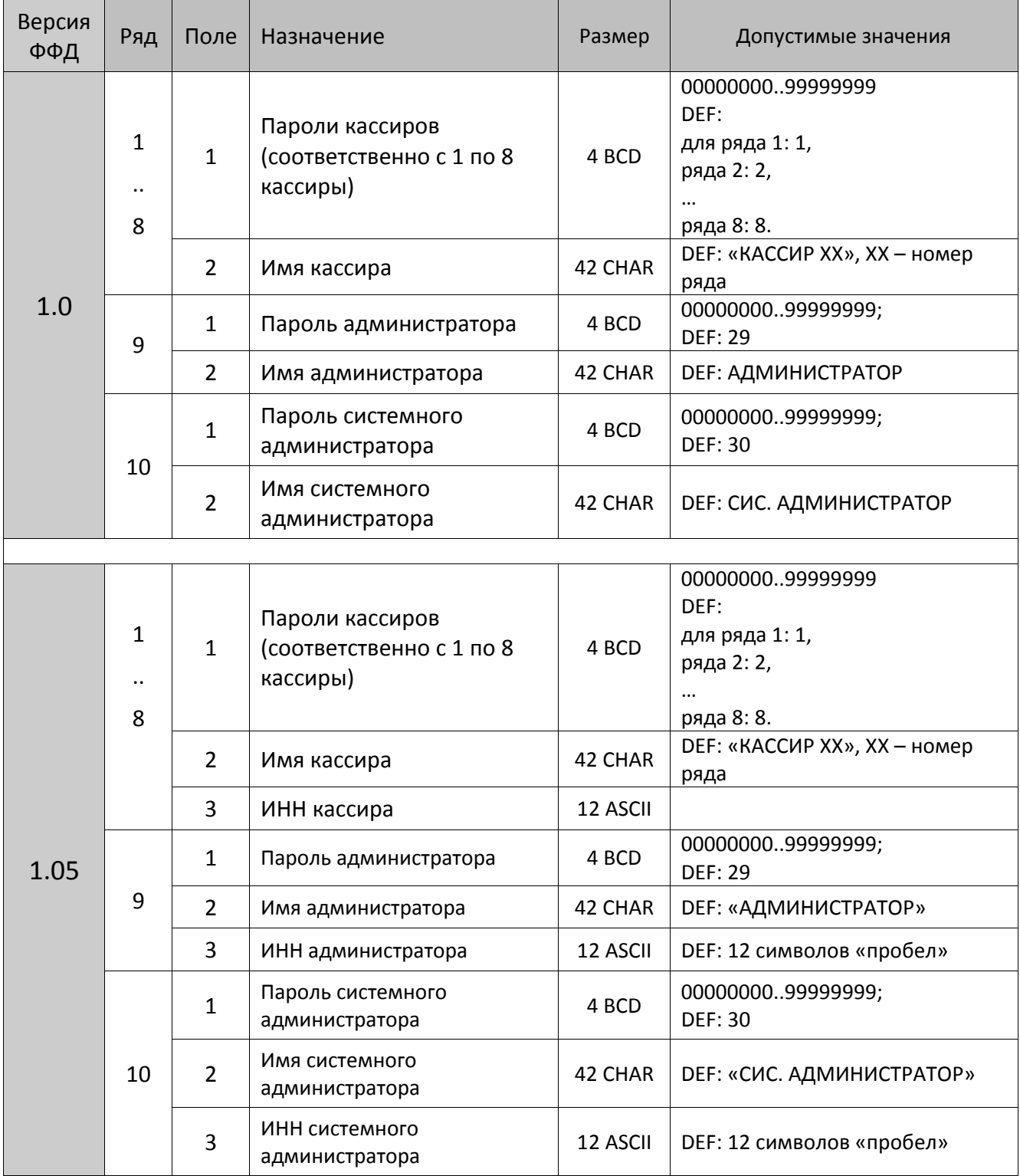

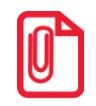

**st Чтобы измененные настройки вступили в силу нужно выйти из режима программирования.**

### **Таблица 4 «Параметры скидок и надбавок»**

#### **ККТ АТОЛ 11Ф, АТОЛ 15Ф, АТОЛ 20Ф, АТОЛ FPrint-22ПТК, АТОЛ 25Ф, АТОЛ 30Ф, АТОЛ 42Ф, АТОЛ 50Ф, АТОЛ 52Ф, АТОЛ 55Ф, АТОЛ 60Ф, АТОЛ 77Ф, АТОЛ 90Ф, АТОЛ 91Ф**

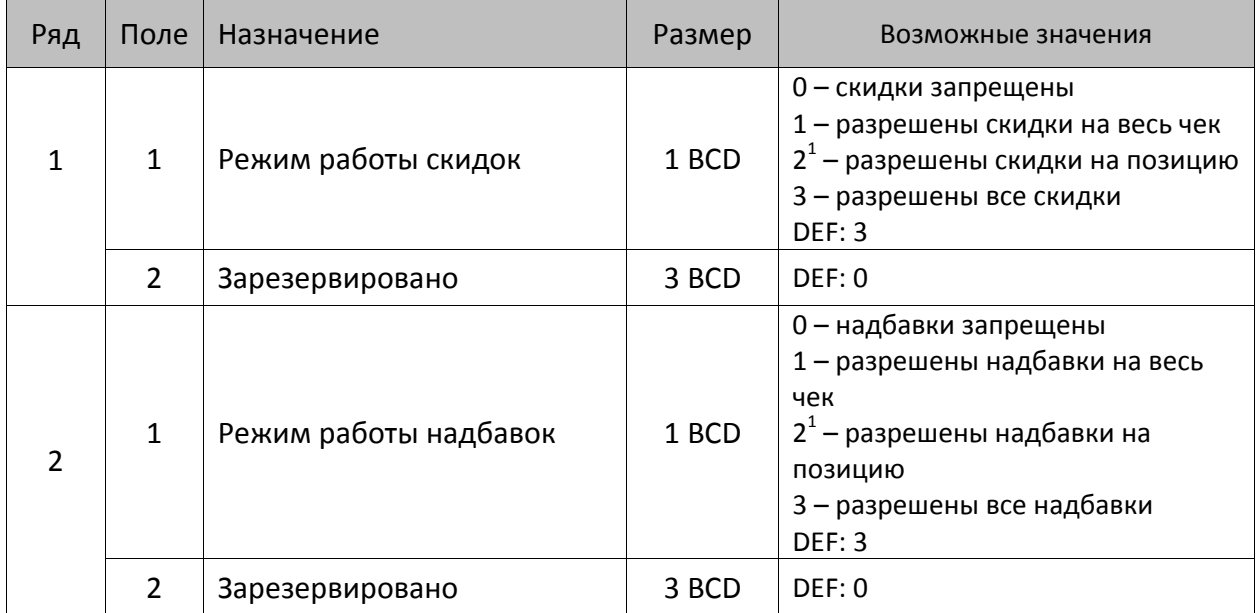

### **Таблица 5**

Не используется – зарезервировано.

 $\overline{a}$ 

<sup>&</sup>lt;sup>1</sup> – если скидки/надбавки на позицию запрещены (значение параметра равно 0), то строка регистрации позиции печатается сразу после подачи команды, если скидки/надбавки на позицию разрешены (установлено значение 2), то регистрация сохраняется в буфер, а строка печатается после подачи одной из команд: новой команды регистрации позиции, закрытия чека, скидки на весь чек, оплаты чека.

# **Таблица 6 «Текст в чеке»**

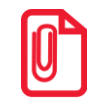

**st Количество печатаемых строк клише и рекламного текста программируется в Таблице 2 ряд 1 поле 36 «Количество строк клише».**

### **ККТ АТОЛ 11Ф, АТОЛ 30Ф, АТОЛ 50Ф, АТОЛ 60Ф**

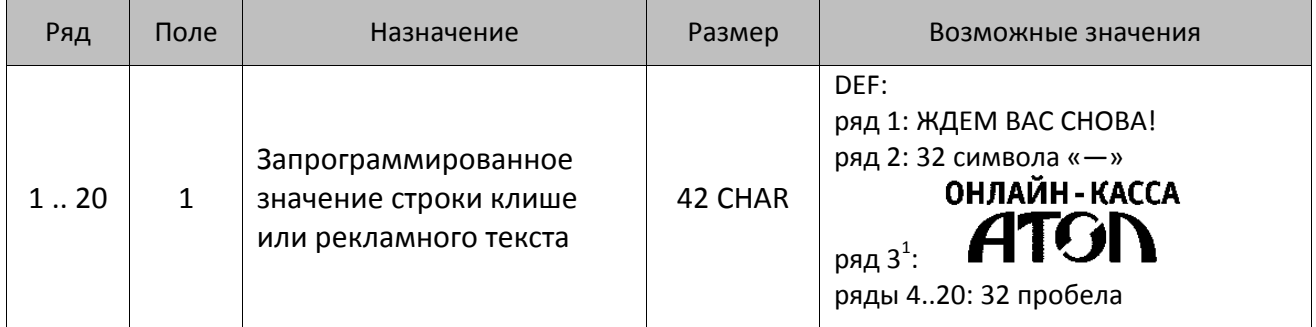

#### **ККТ АТОЛ 15Ф**

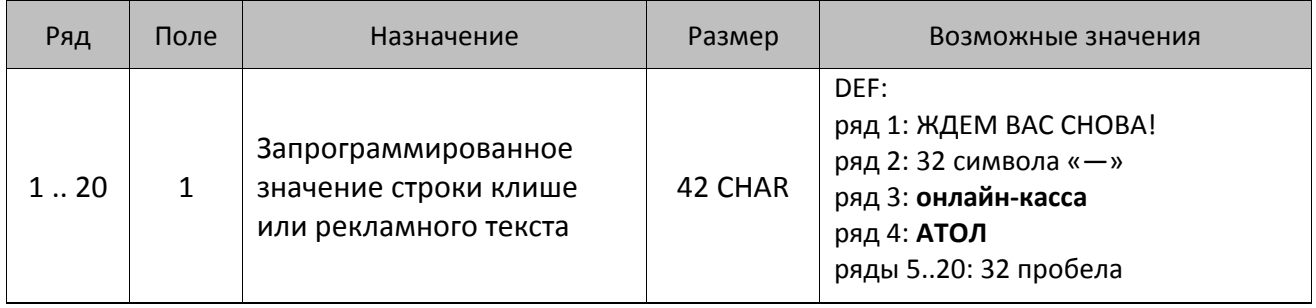

#### **ККТ АТОЛ 20Ф, АТОЛ FPrint-22ПТК, АТОЛ 25Ф, АТОЛ 77Ф**

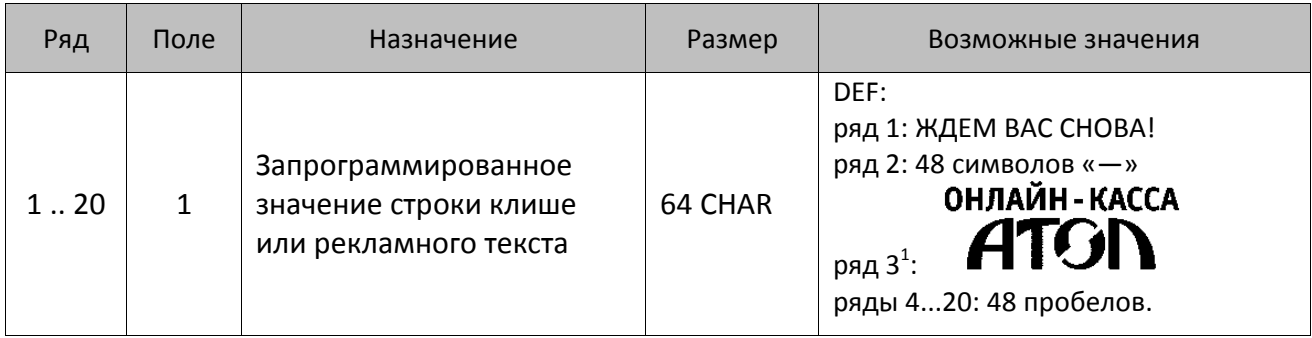

 1 – в строке 3 запрограммирована картинка (не текстовая строка).

### **ККТ АТОЛ 52Ф, АТОЛ 55Ф**

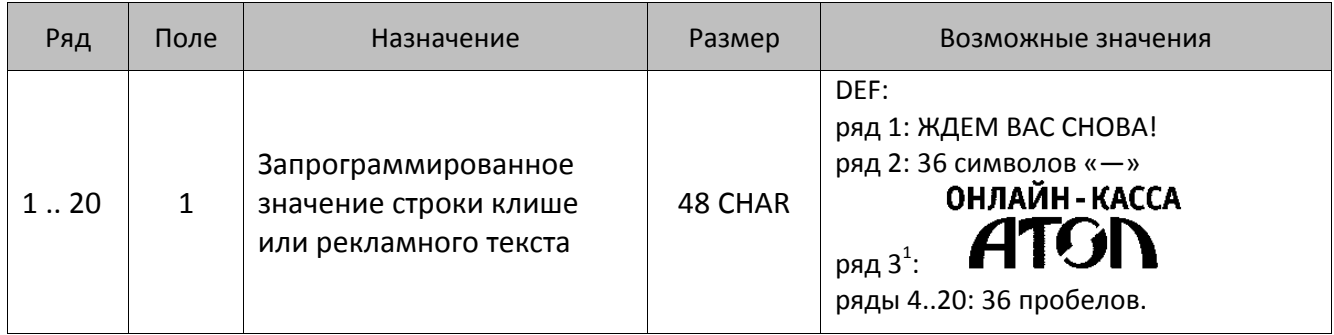

### **ККТ АТОЛ 90Ф, АТОЛ 91Ф**

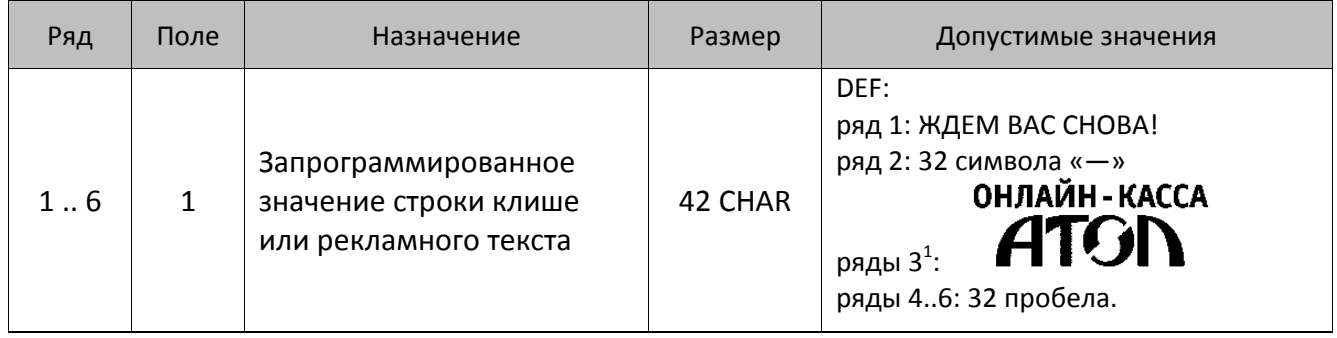

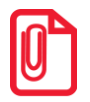

**Чтобы измененные настройки вступили в силу нужно выйти из режима программирования.**

 1 – в строке 3 запрограммирована картинка (не текстовая строка).

# **Таблица 7 «Наименования секций и налоги по секциям»**

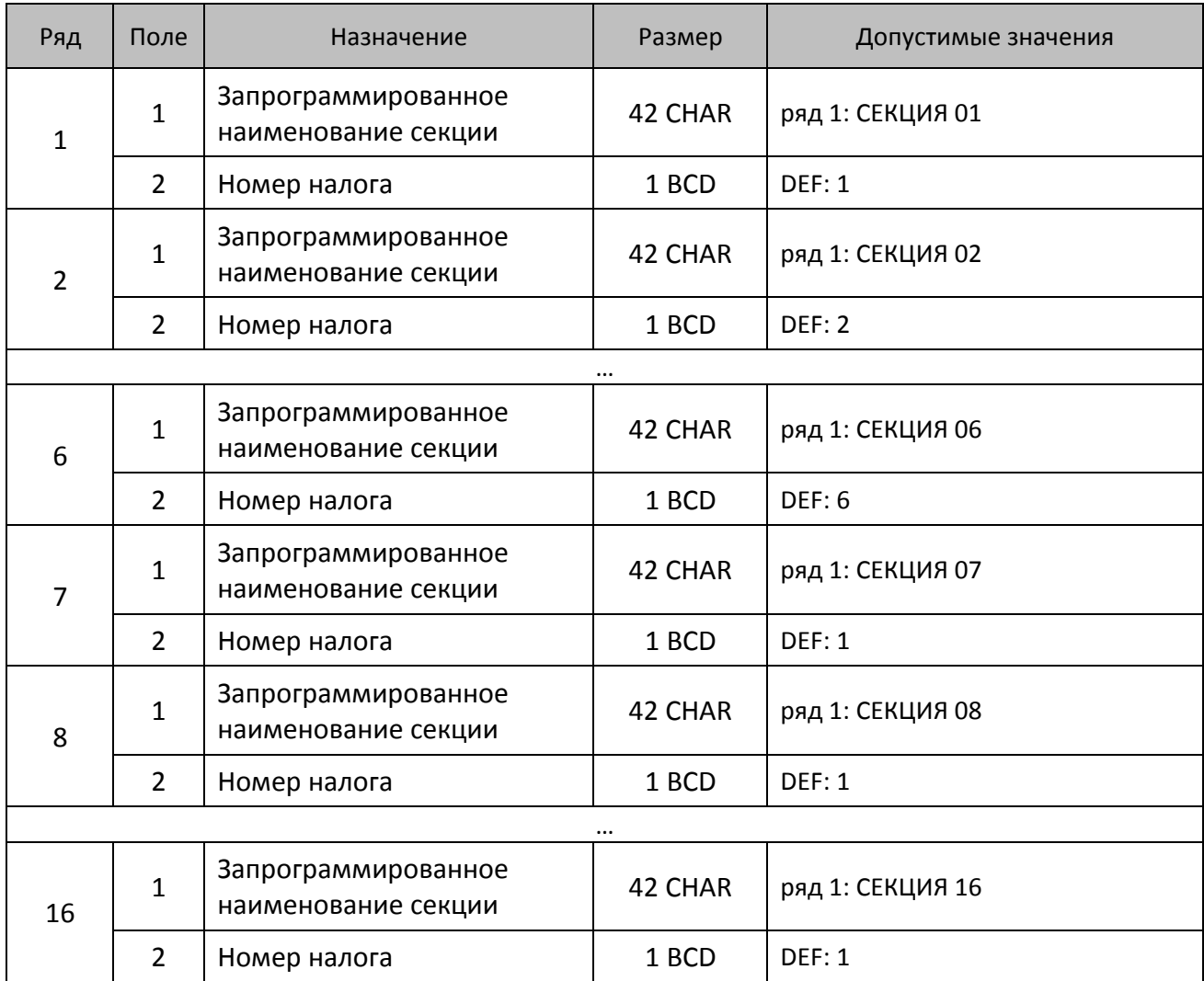

### **ККТ АТОЛ 11Ф, АТОЛ 15Ф, АТОЛ 30Ф, АТОЛ 60Ф**

### **ККТ АТОЛ 20Ф, АТОЛ FPrint-22ПТК, АТОЛ 25Ф, АТОЛ 77Ф**

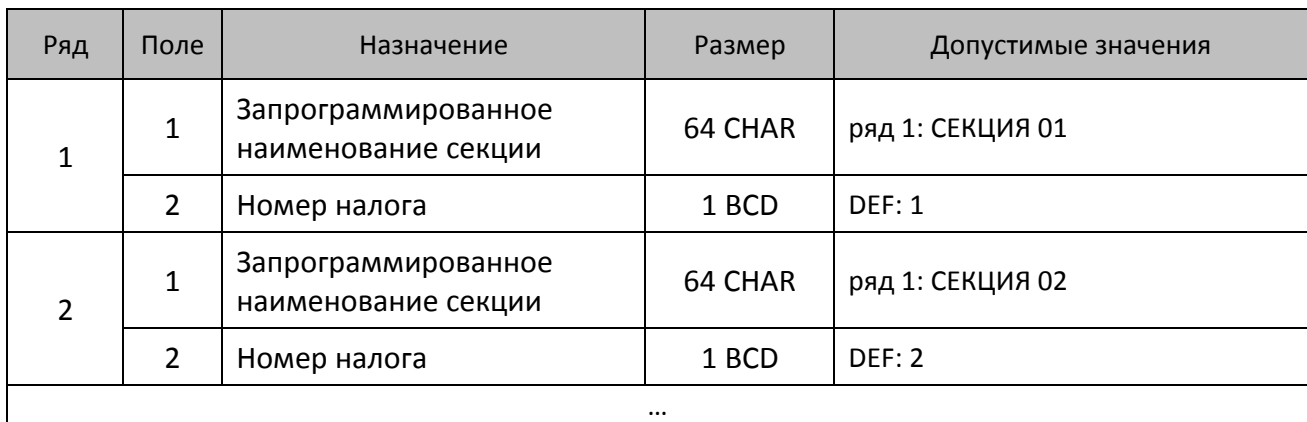

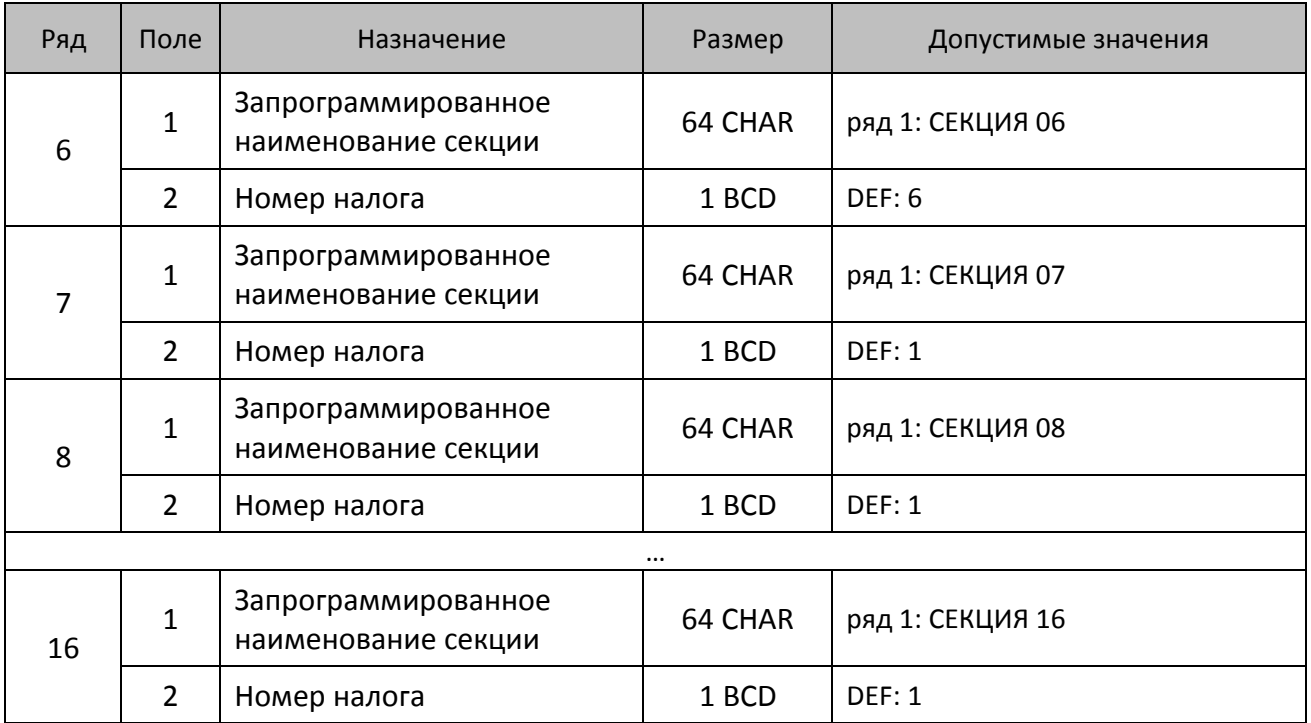

### **ККТ АТОЛ 42Ф**

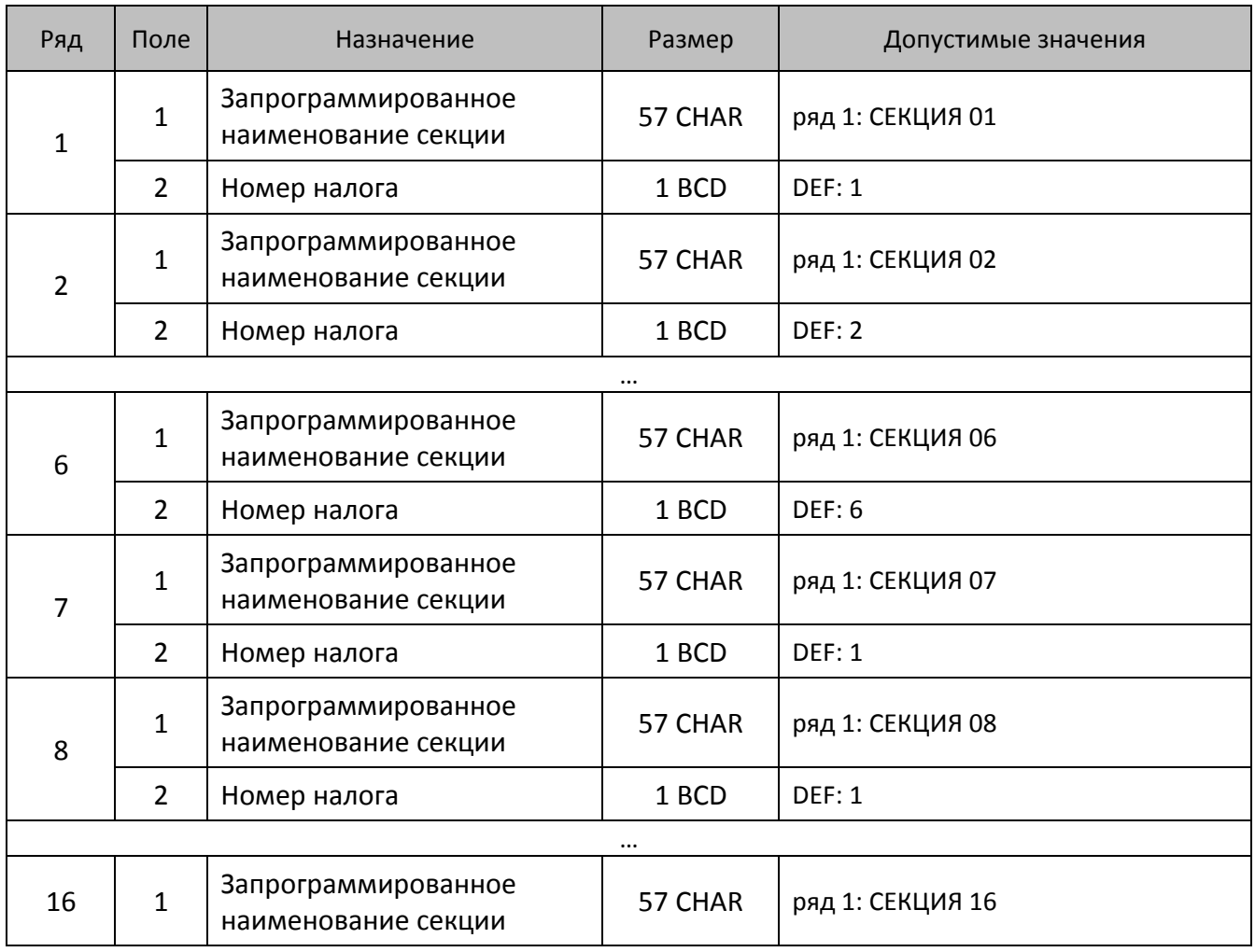

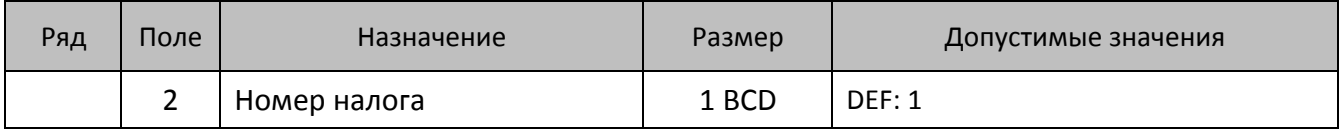

# **ККТ АТОЛ 50Ф, АТОЛ 52Ф, АТОЛ 55Ф**

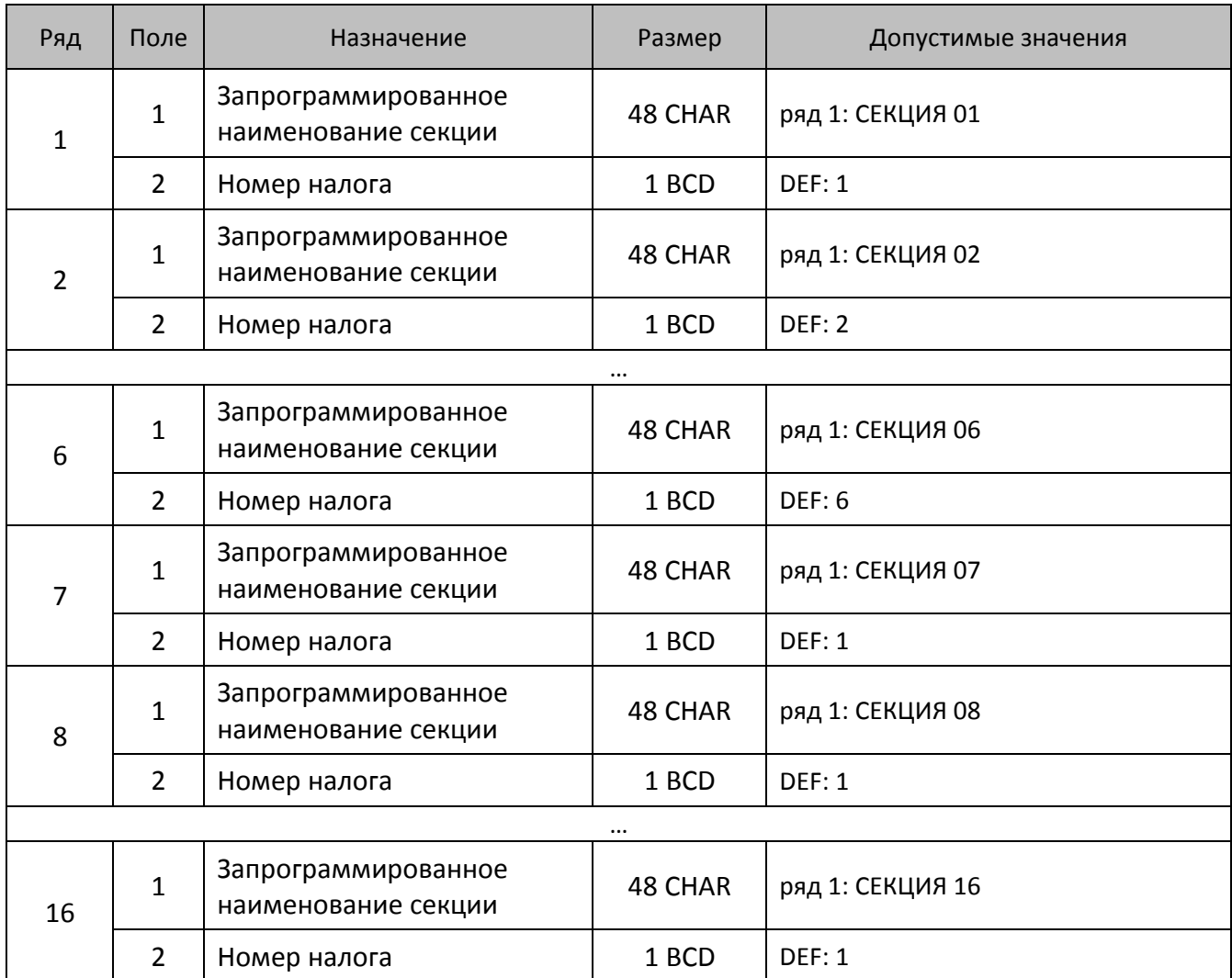

## **ККТ АТОЛ 90Ф, АТОЛ 91Ф**

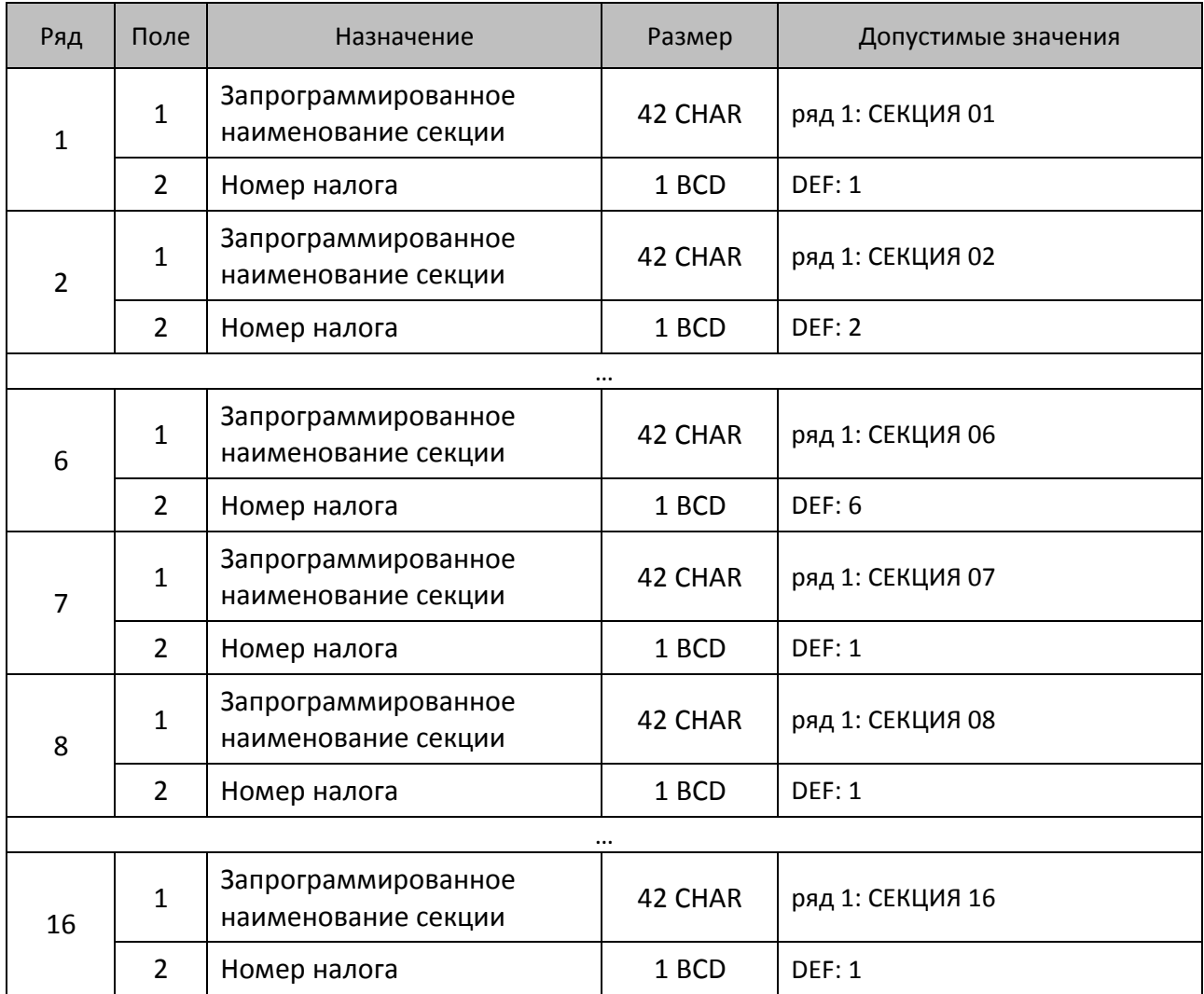

# **Таблица 8**

Не используется. Зарезервировано

# **Таблица 9 «Подключенное оборудование»**

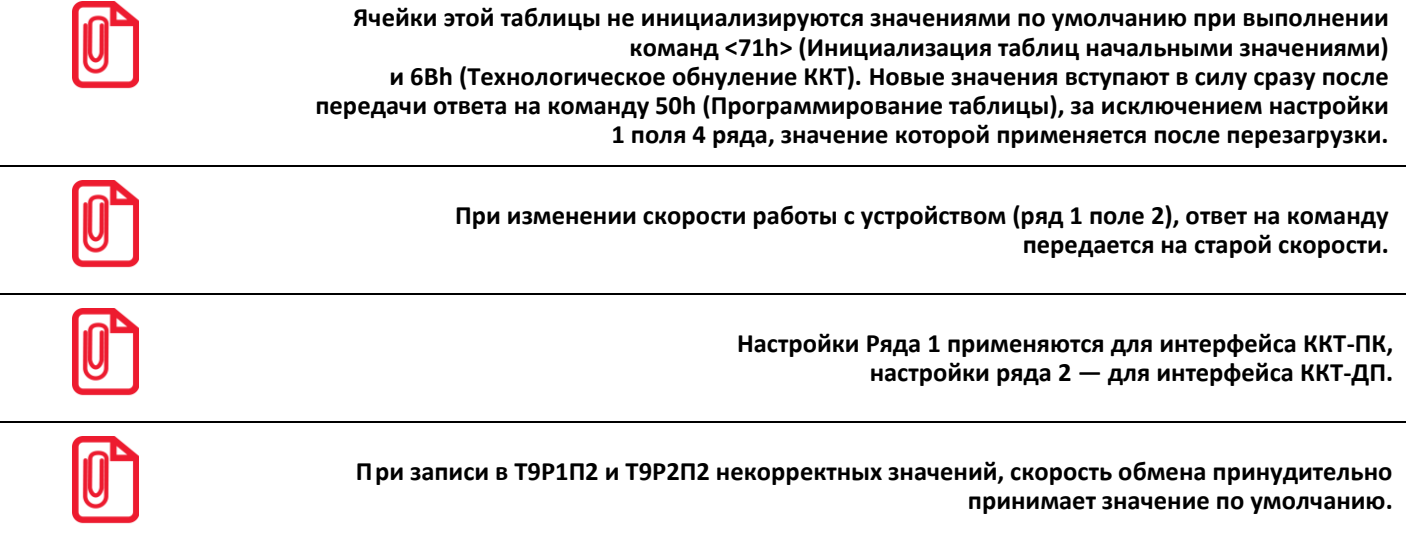

#### **ККТ АТОЛ 11Ф**

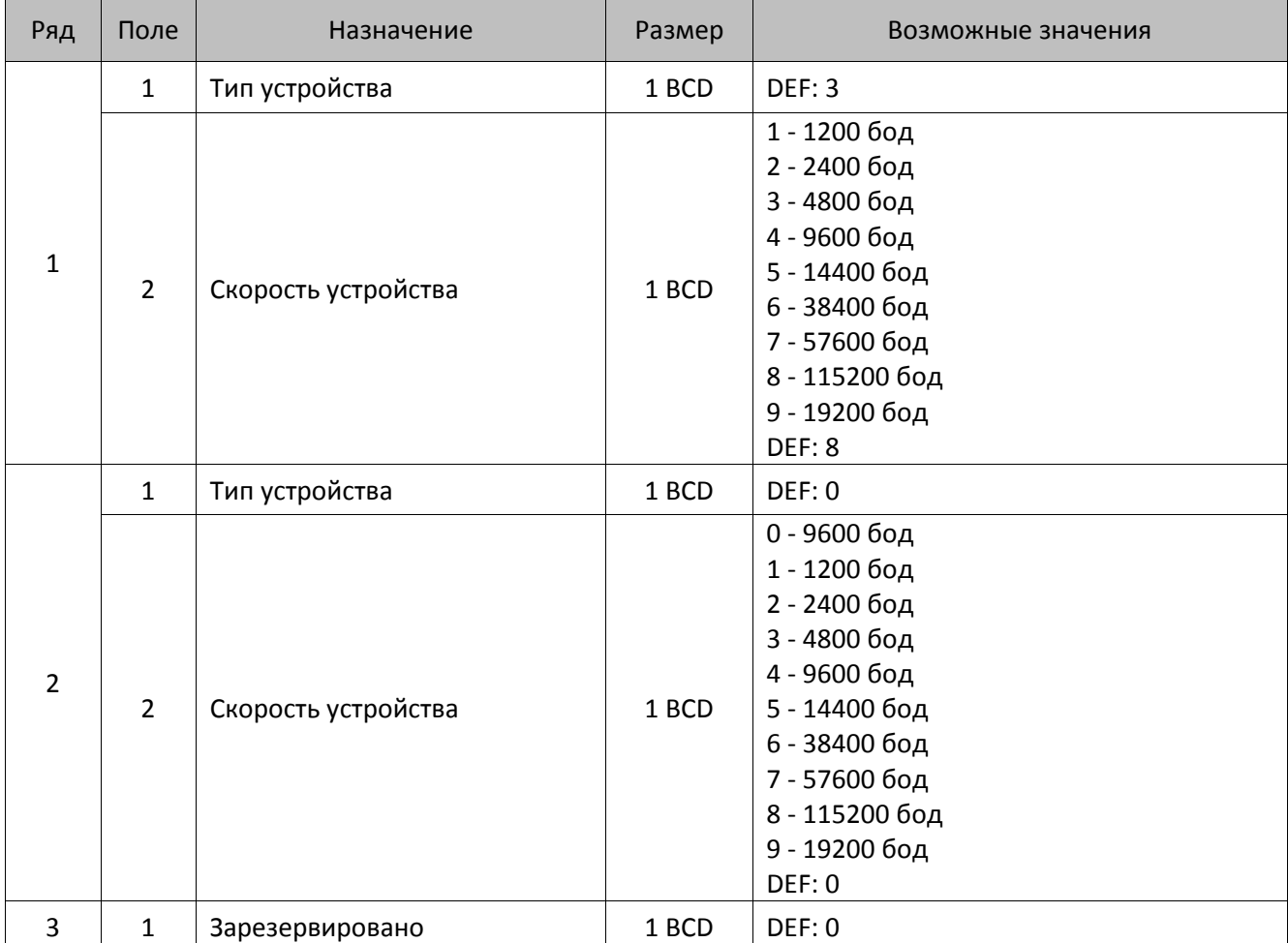

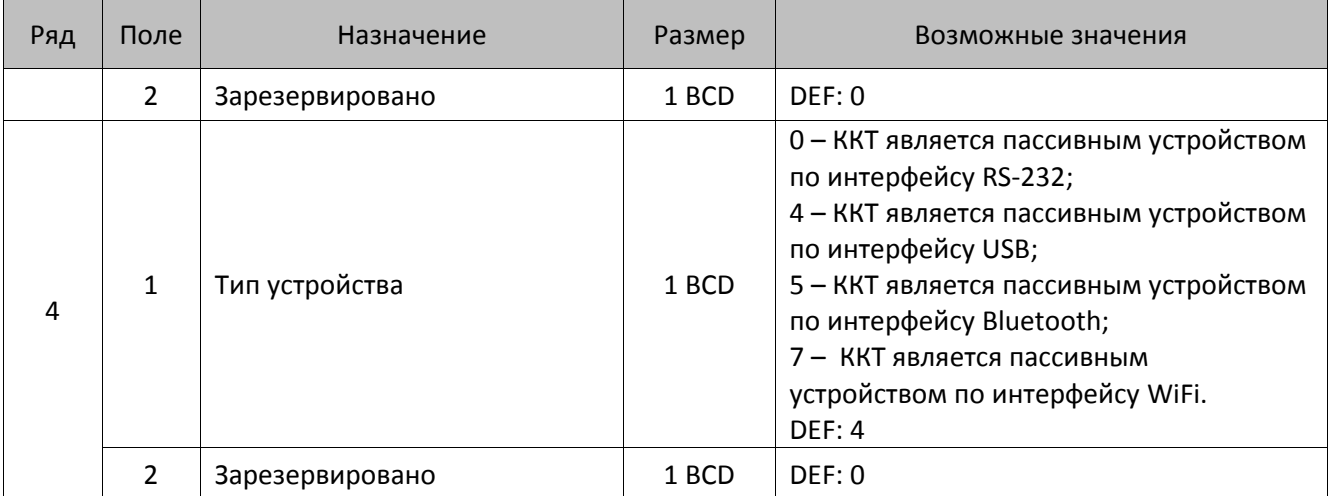

## **ККТ АТОЛ 15Ф, АТОЛ 30Ф, АТОЛ 60Ф**

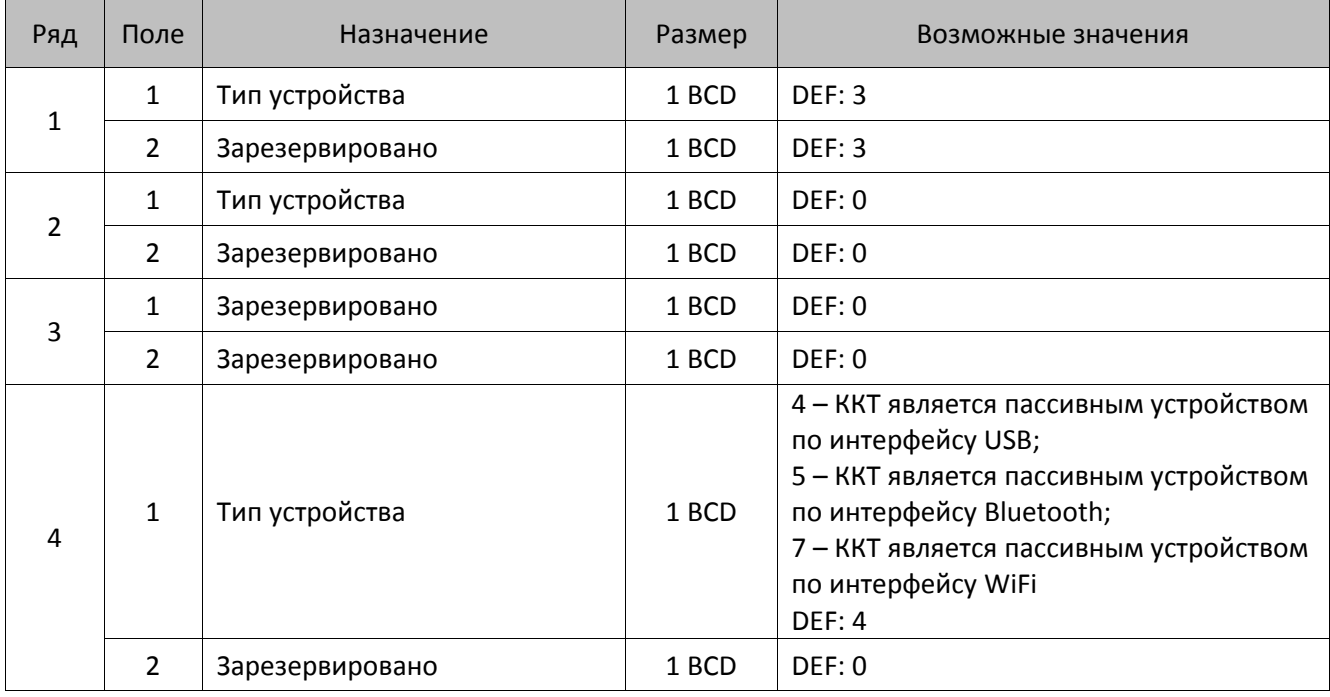

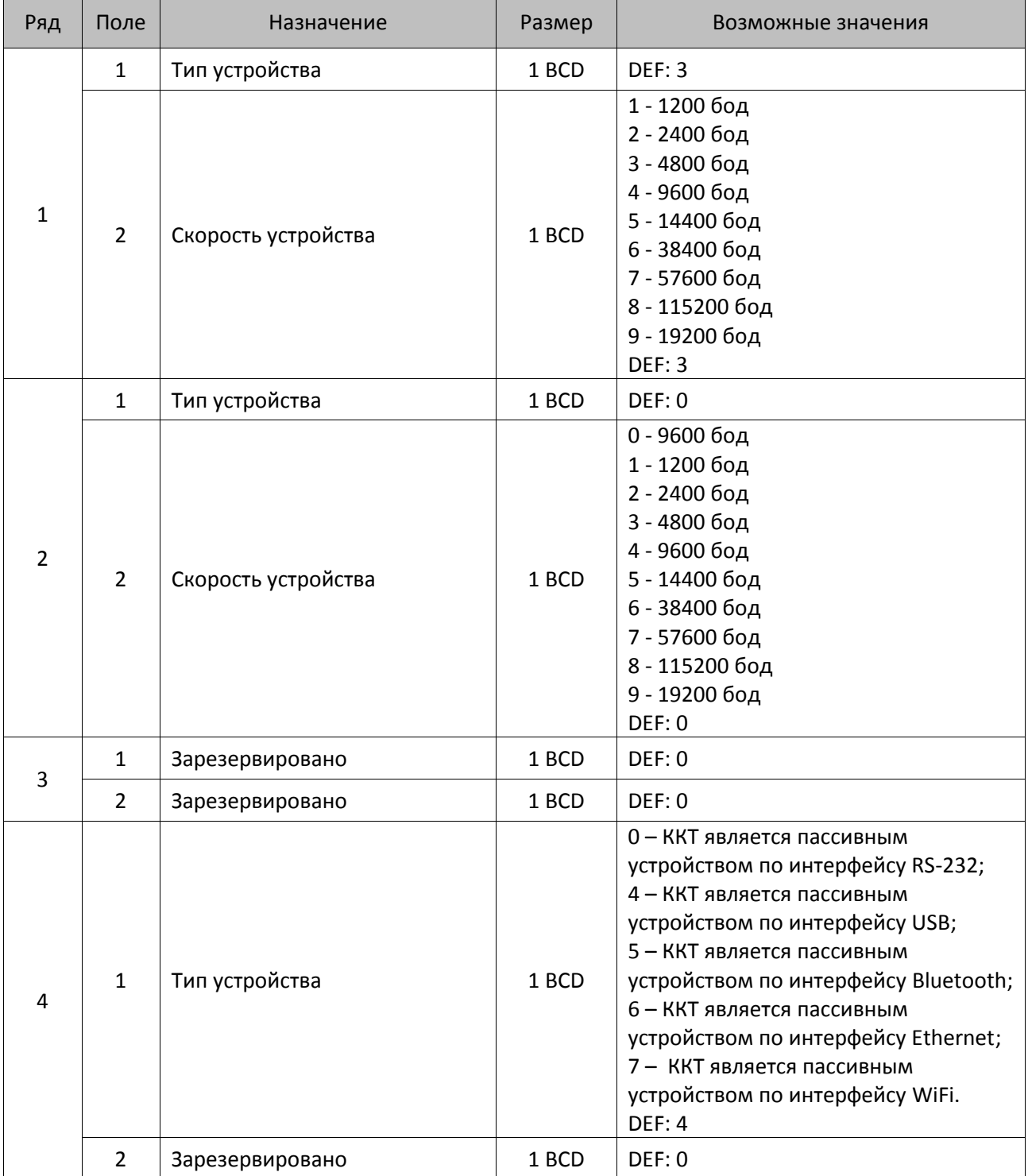

# **ККТ АТОЛ FPrint-22ПТК, АТОЛ 25Ф, АТОЛ 52Ф, АТОЛ 55Ф, АТОЛ 77Ф**

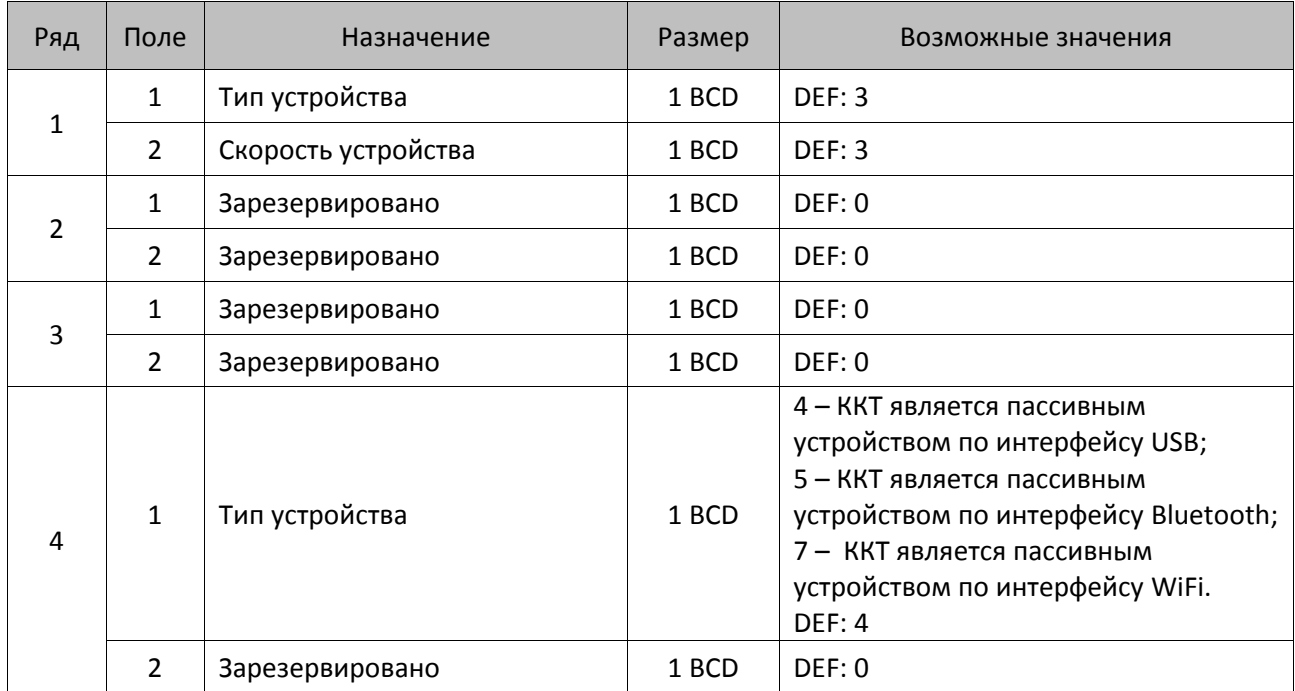

### **ККТ АТОЛ 20Ф, АТОЛ 50Ф**

### **ККТ АТОЛ 42ФС**

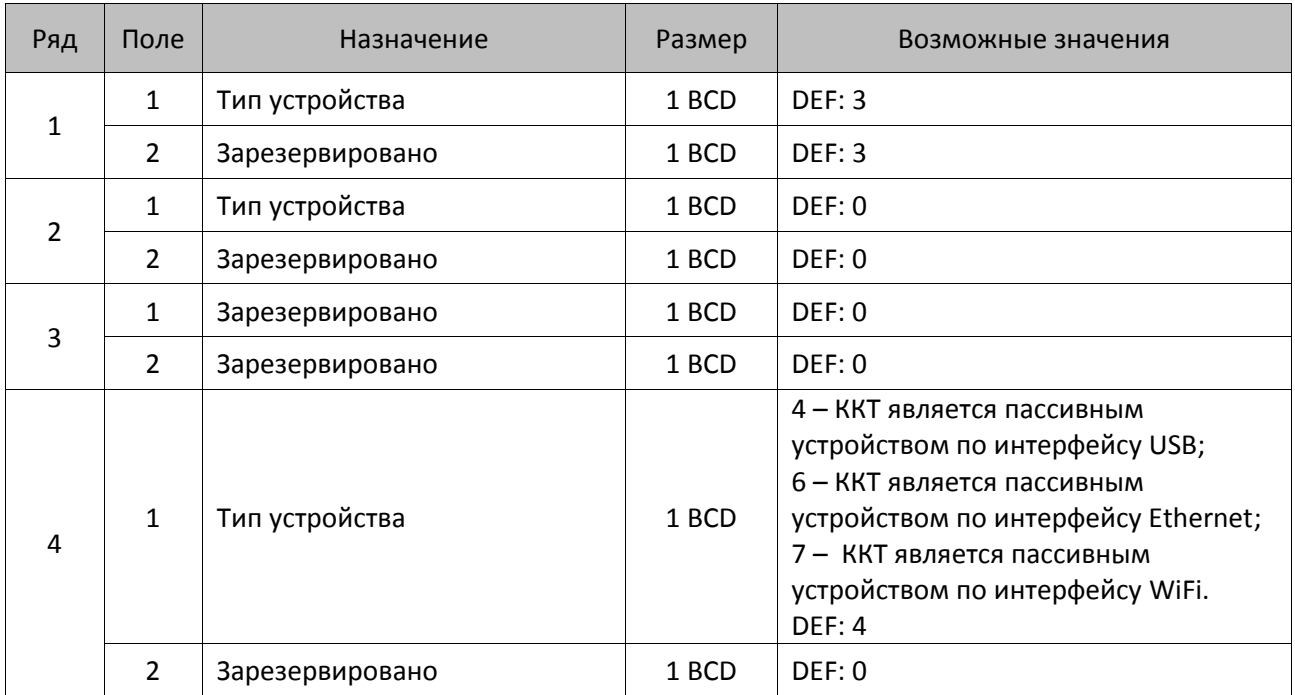

### **ККТ АТОЛ 90Ф**

Таблица 9 зарезервирована и не используется.

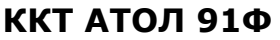

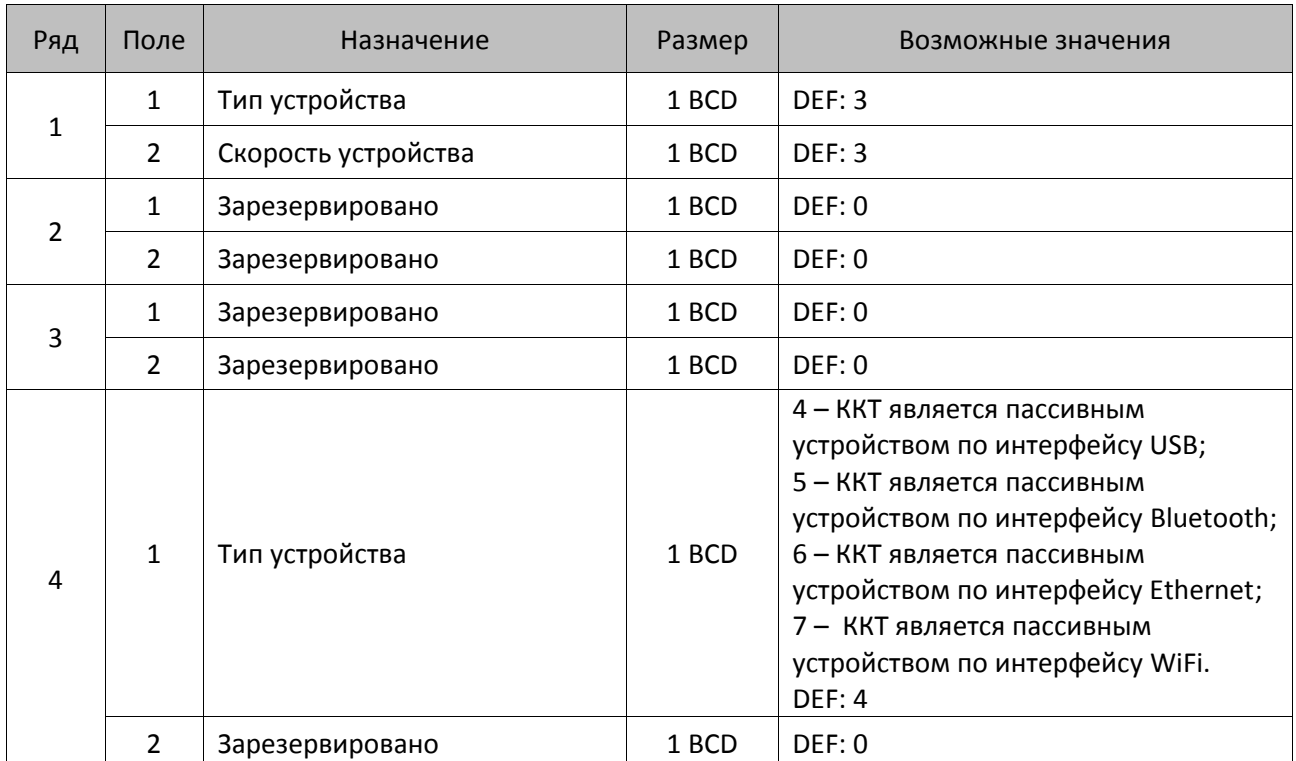

# **Таблица 10 «Защита ККТ»**

#### **ККТ АТОЛ 11Ф, АТОЛ 15Ф, АТОЛ 20Ф, АТОЛ FPrint-22ПТК, АТОЛ 25Ф, АТОЛ 30Ф, АТОЛ 42ФС, АТОЛ 50Ф, АТОЛ 52Ф, АТОЛ 55Ф, АТОЛ 60Ф, АТОЛ 77Ф, АТОЛ 90Ф, АТОЛ 91Ф**

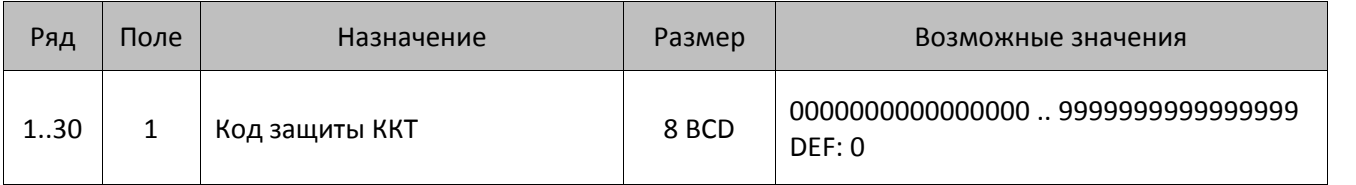

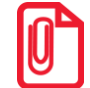

**Ячейки этой таблицы не инициализируются значениями по умолчанию при выполнении команд <71h> (Инициализация таблиц начальными значениями) и <6Bh> (Технологическое обнуление ККТ).**

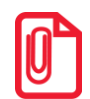

**Введенный код защиты ККТ вступает в силу сразу после ввода его значения.**

# **Таблица 11**

Не используется – зарезервировано.

### **Таблица 12 «Наименования типов оплаты»**

**Наименование фискальных типов оплаты 1 – Наличными, 2 – Электронными, 3 – Предварительная оплата (аванс), 4 – Последующая оплата (кредит), 5 – Иная форма оплаты (встречное предоставление) переименовать нельзя!**

**Наименования расширенных типов (способов) оплаты рекомендуется программировать в творительном падеже, например: «ТАРОЙ», «КРЕДИТОМ», «ЧЕКОМ», «КУПОНОМ», так как данные названия используются во фразе: «ОПЛАТА ...».**

#### **ККТ АТОЛ 11Ф, АТОЛ 15Ф, АТОЛ 30Ф, АТОЛ 60Ф, АТОЛ 91Ф**

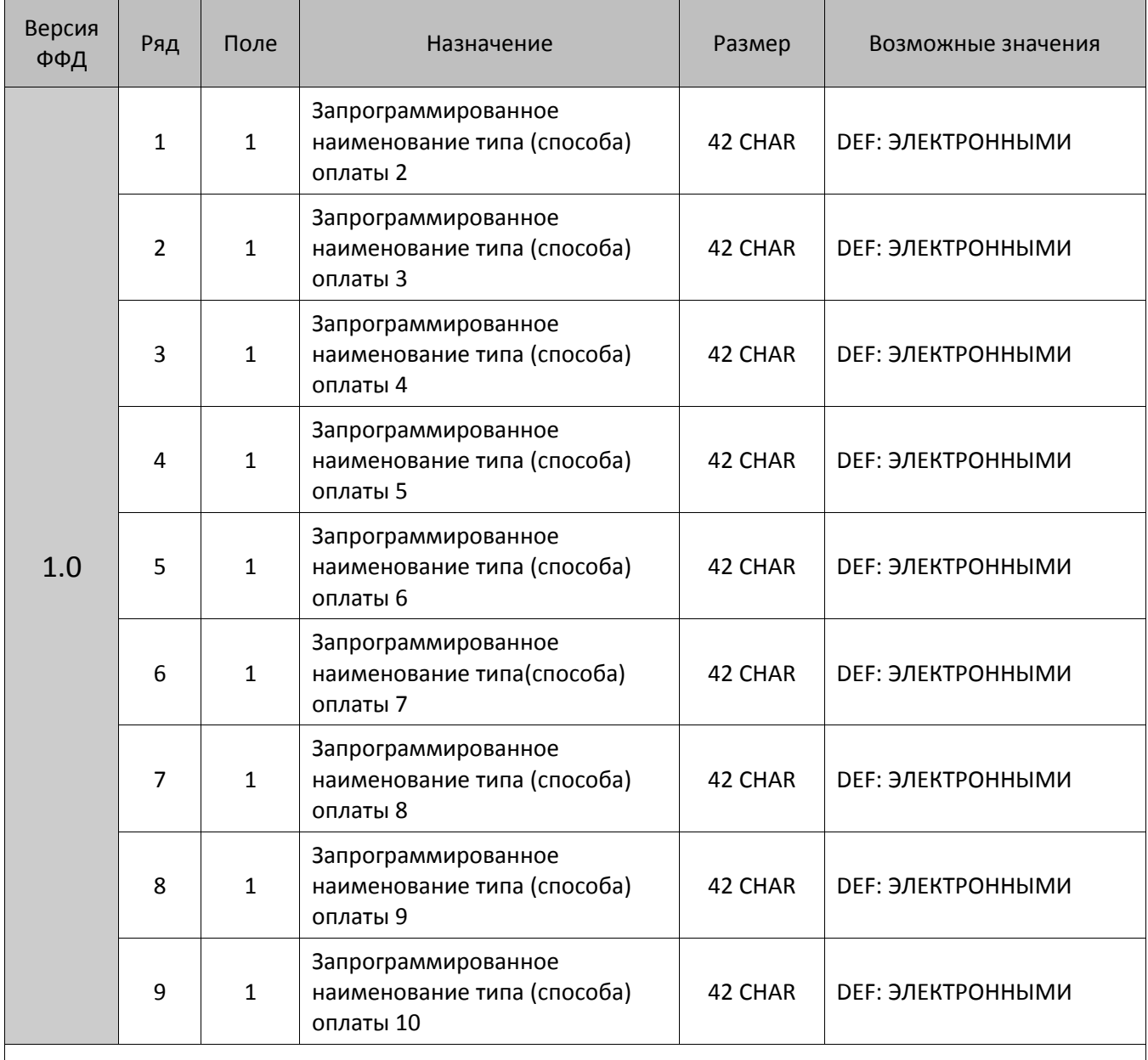

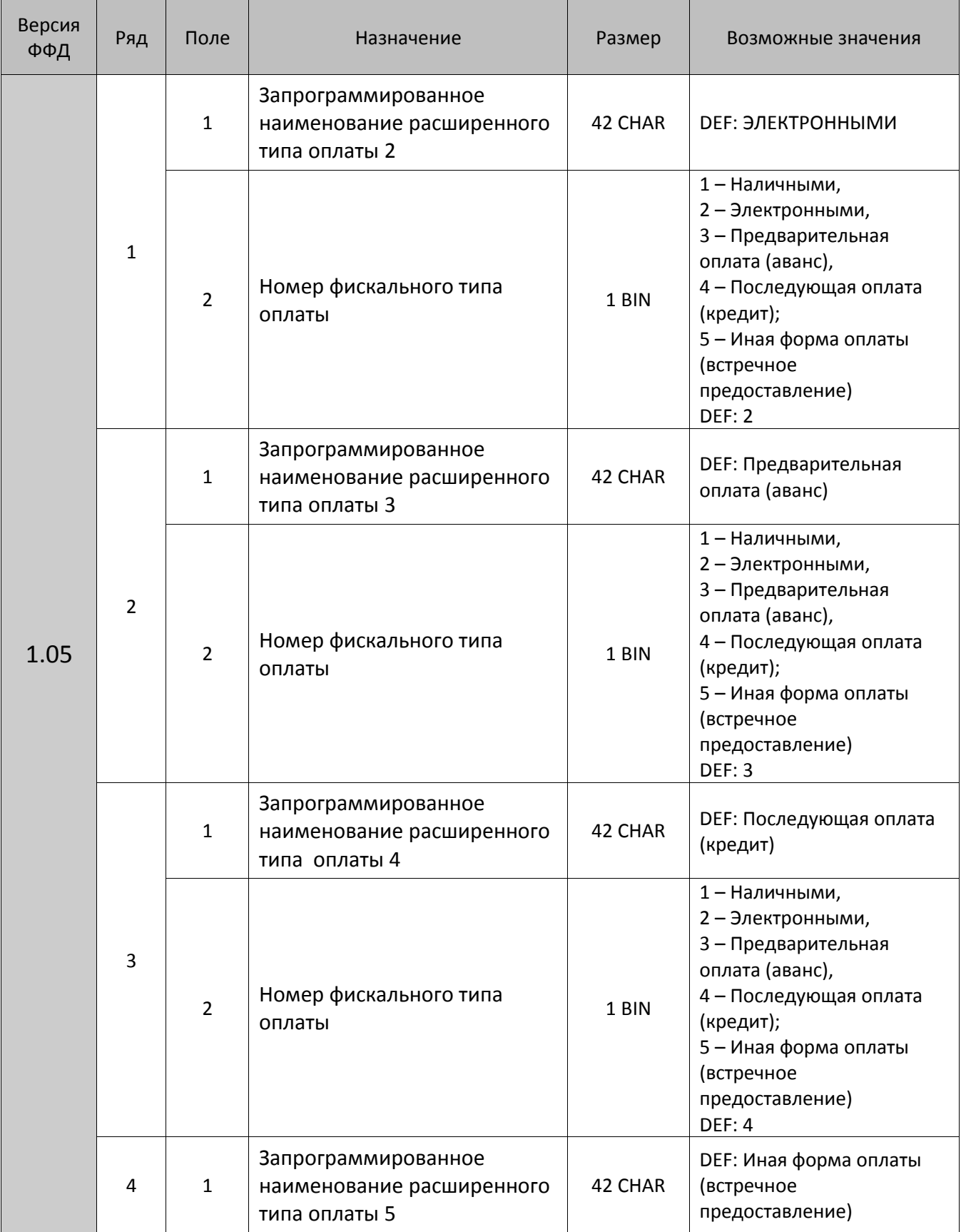

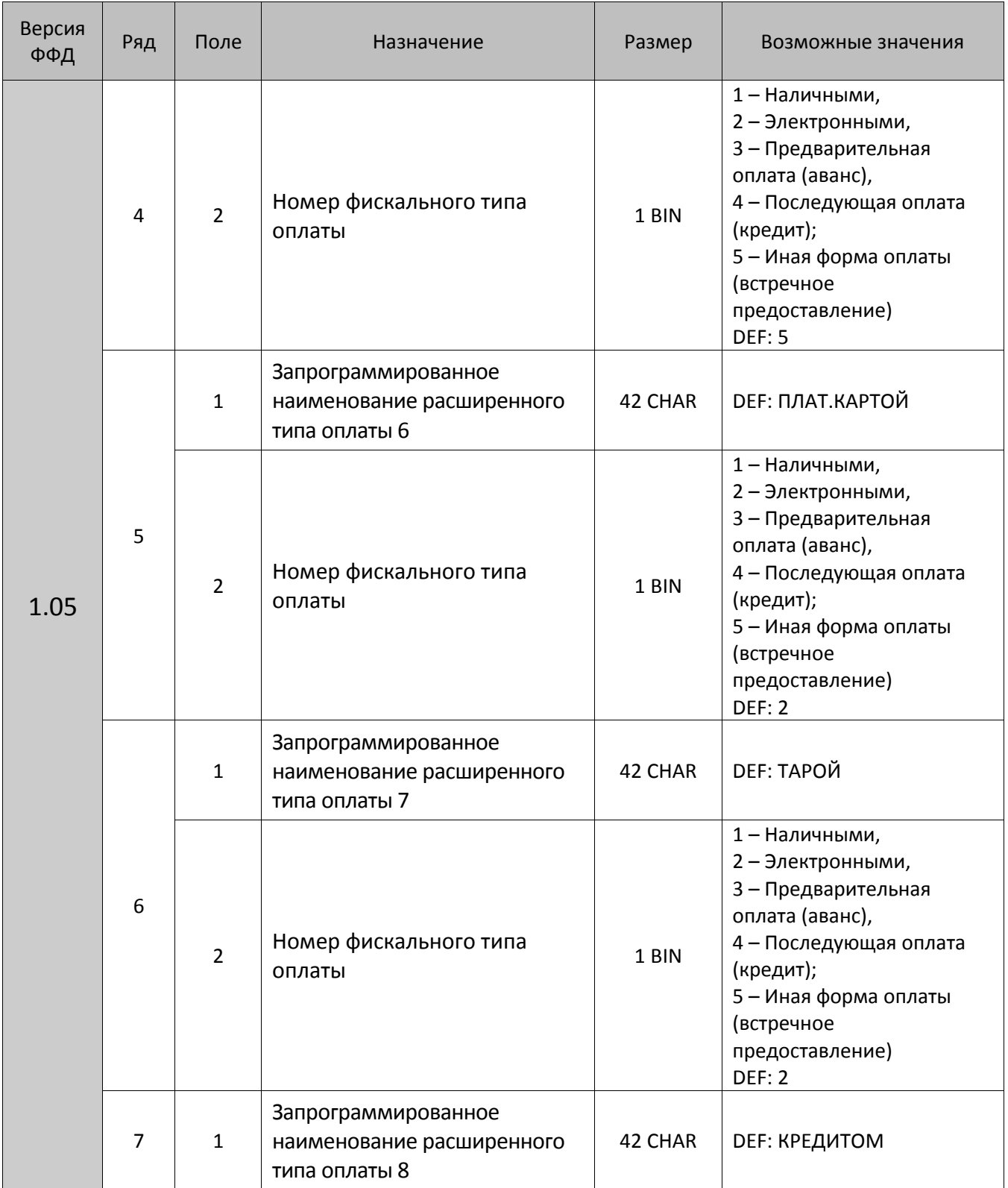

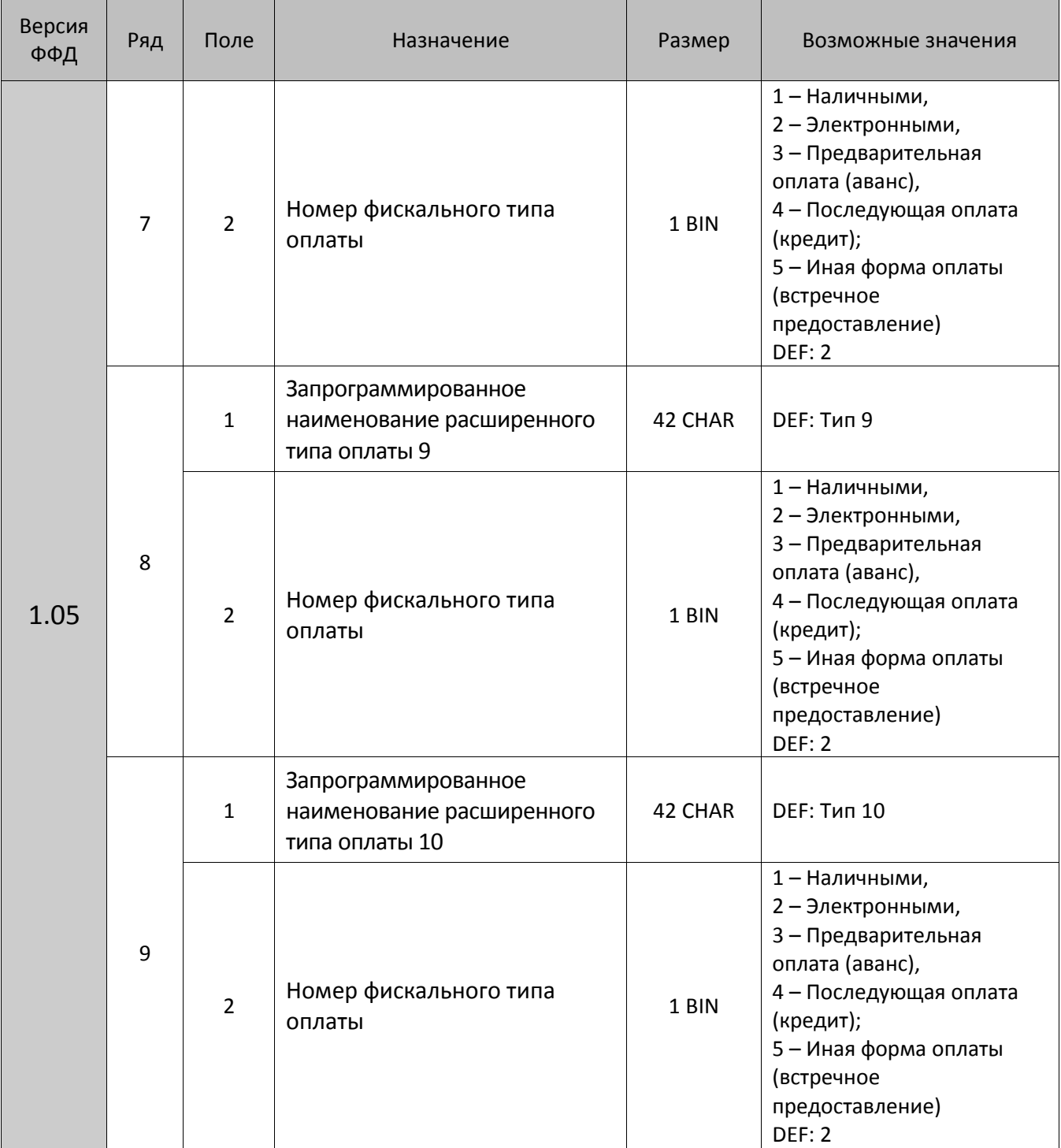

# **ККТ АТОЛ 20Ф, АТОЛ FPrint-22ПТК, АТОЛ 25Ф, АТОЛ 77Ф**

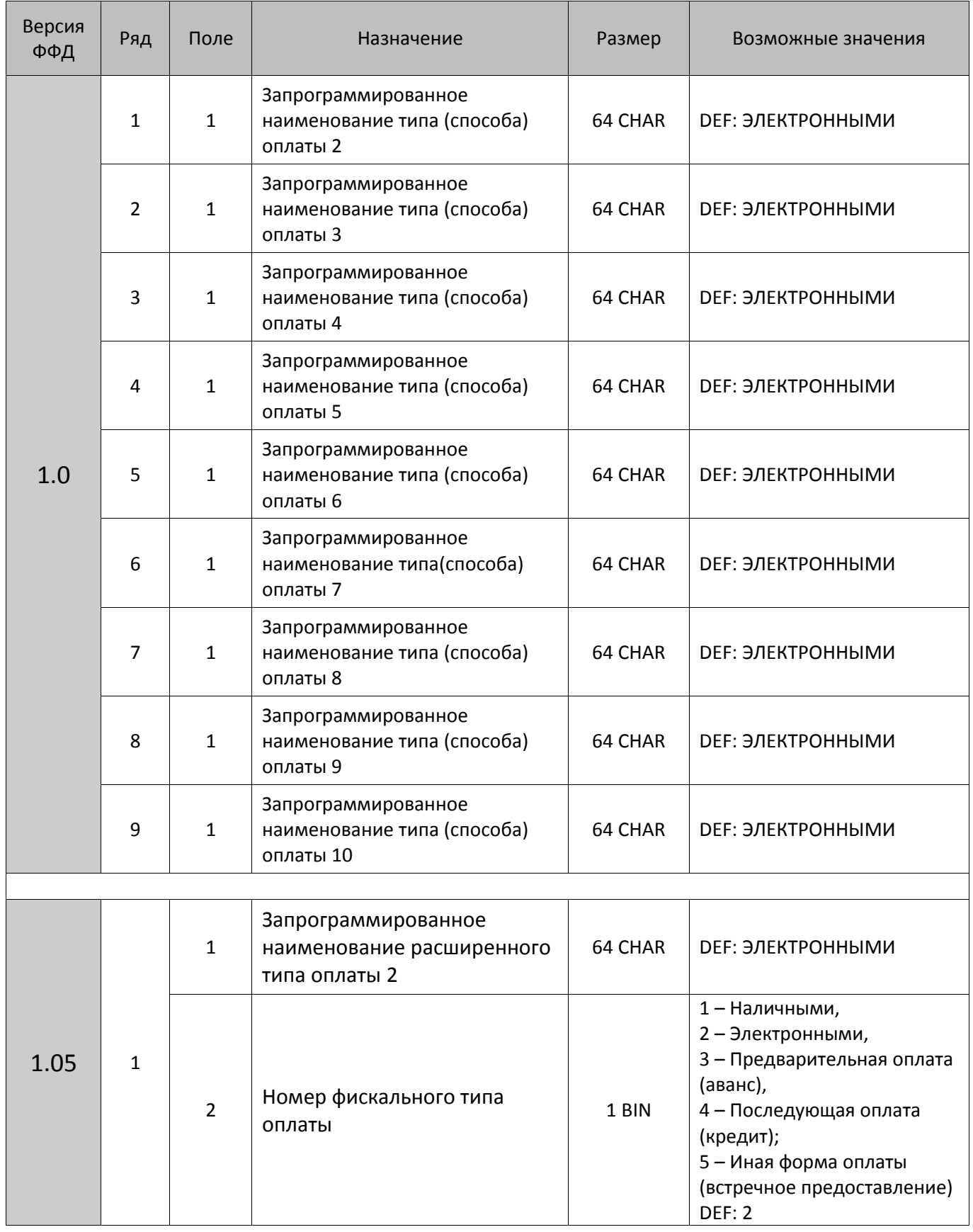

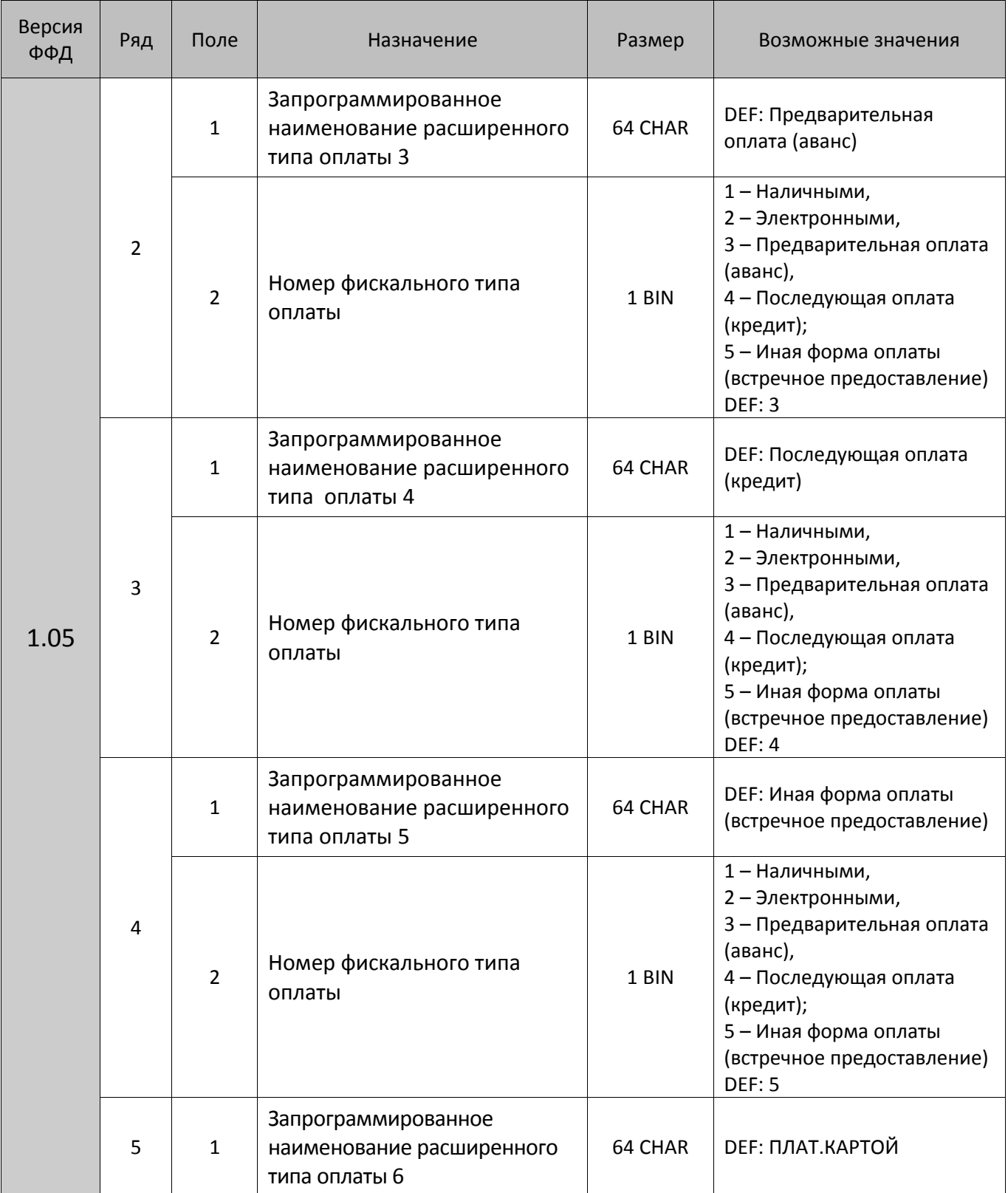

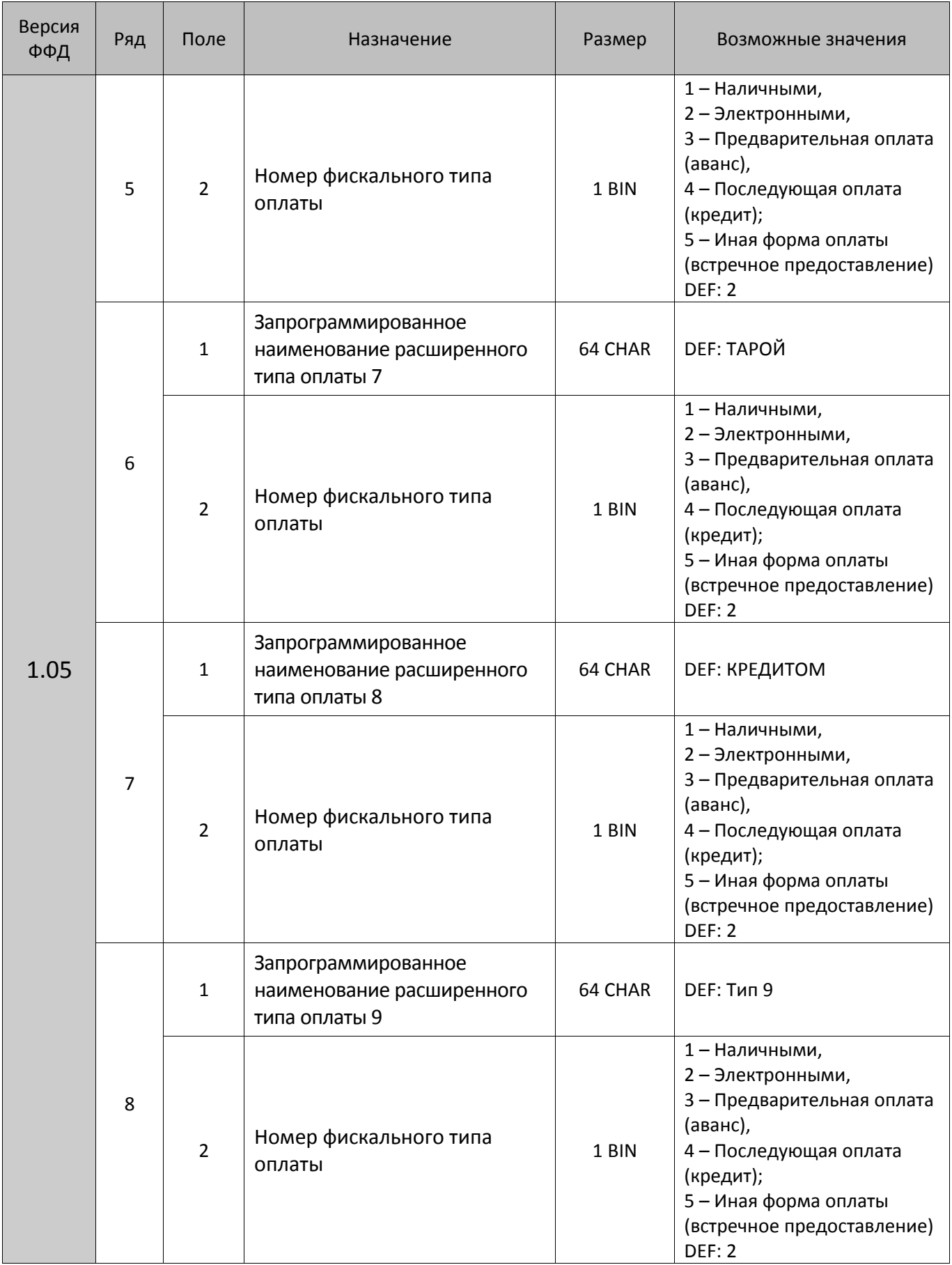

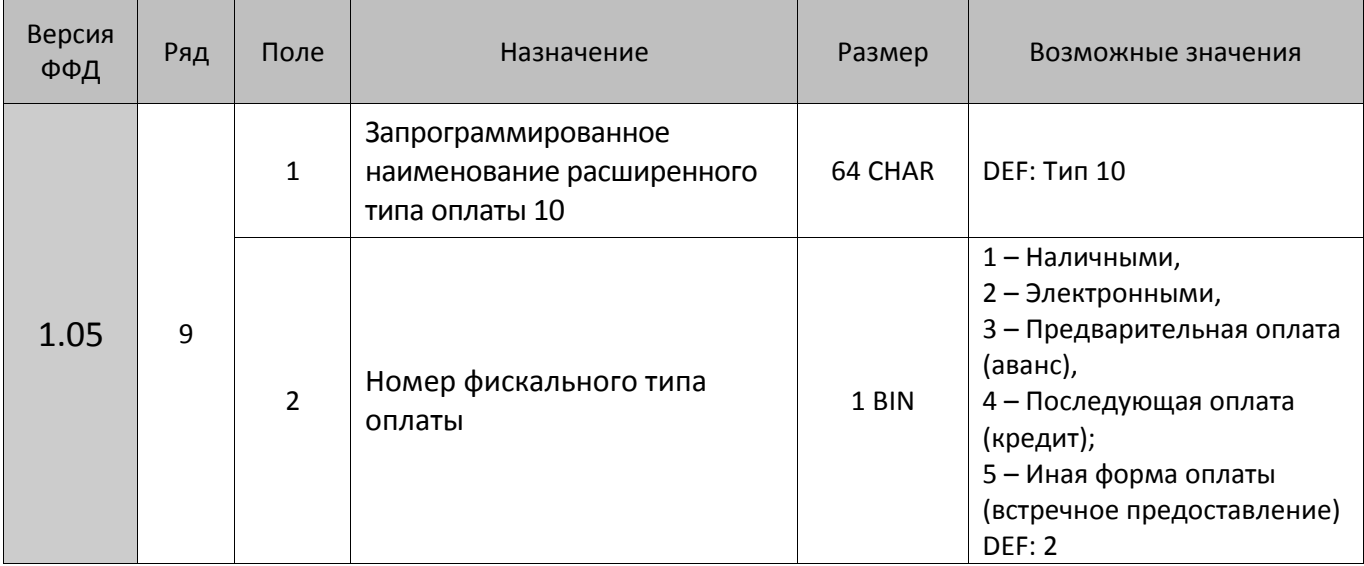

### **ККТ АТОЛ 42ФС**

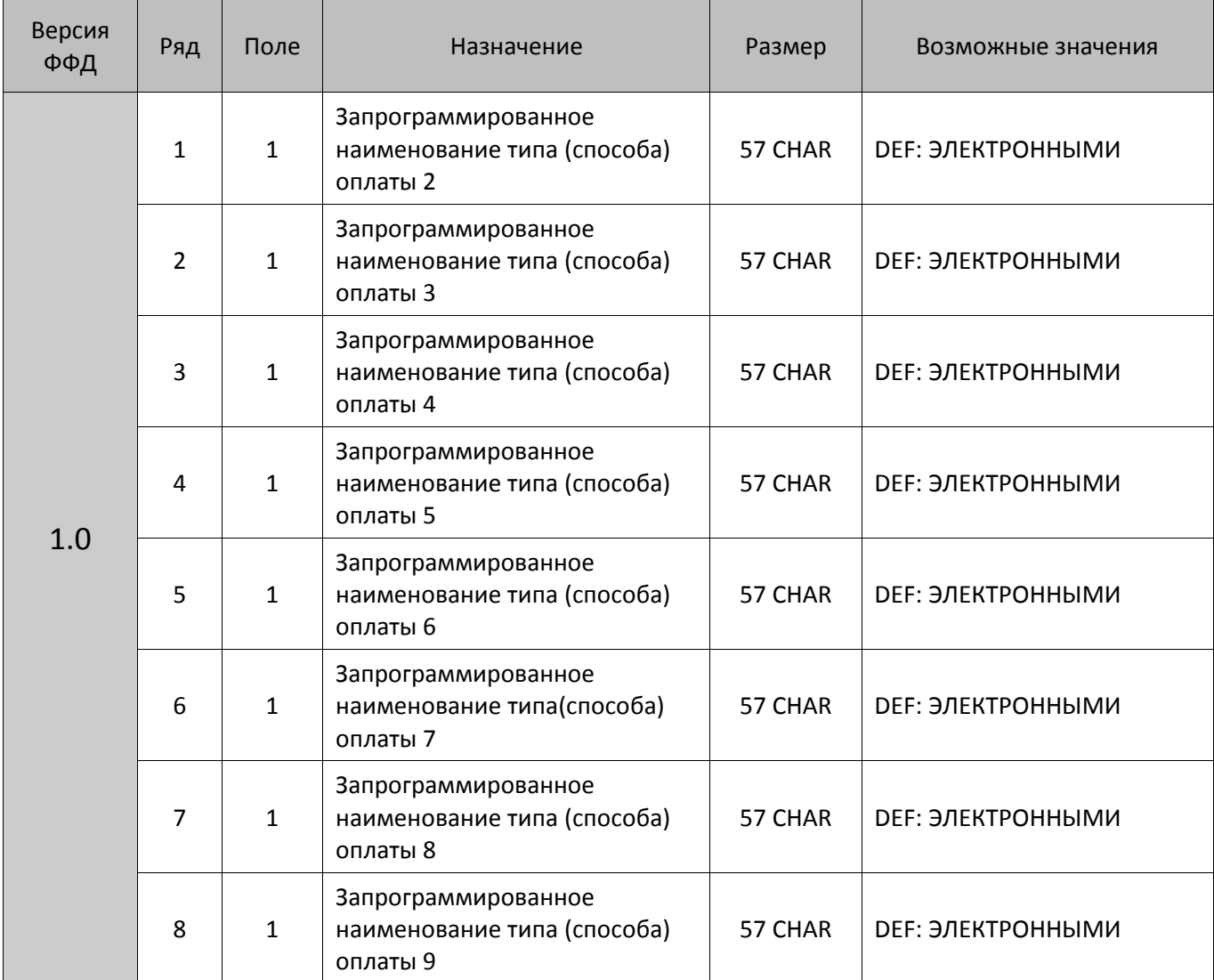

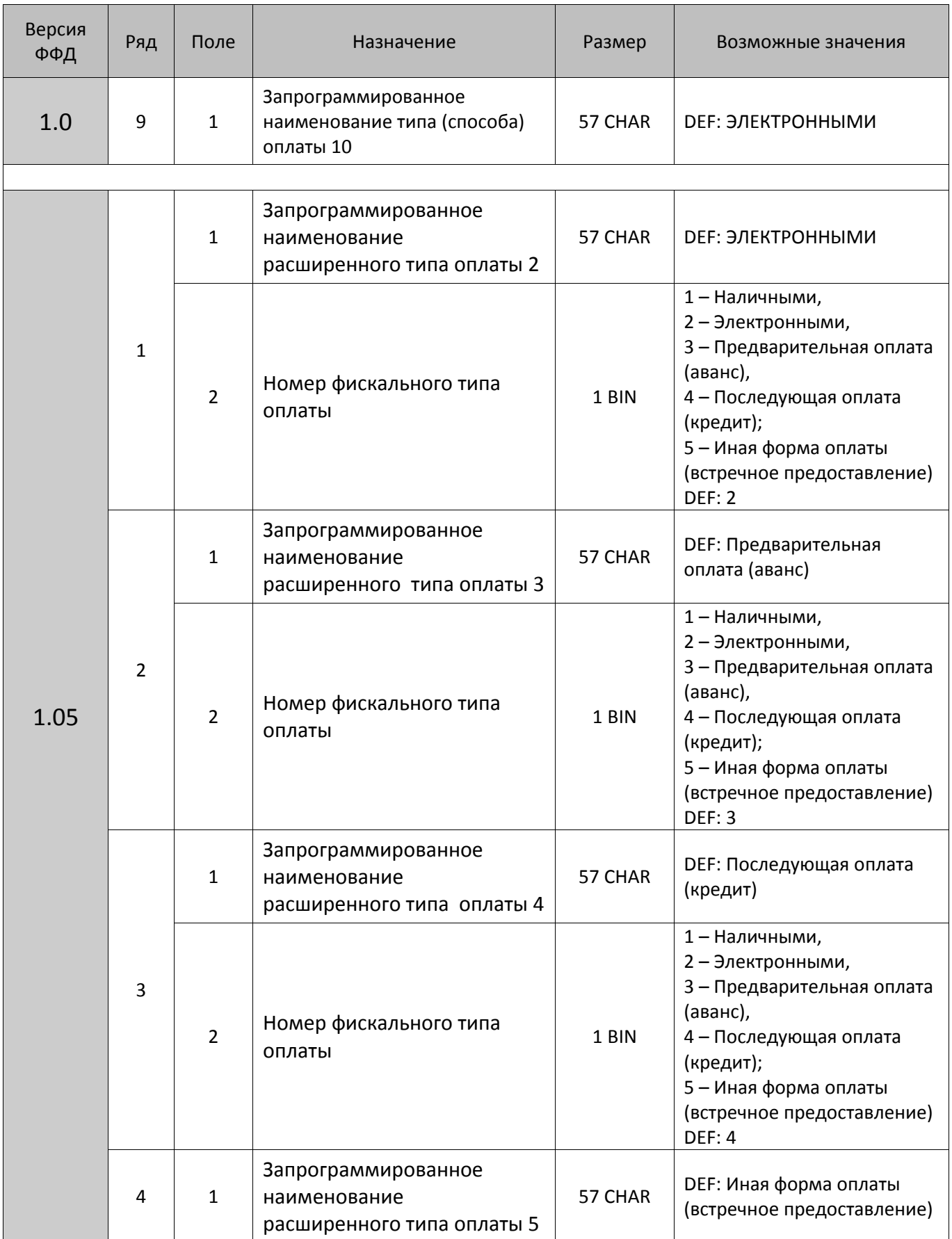

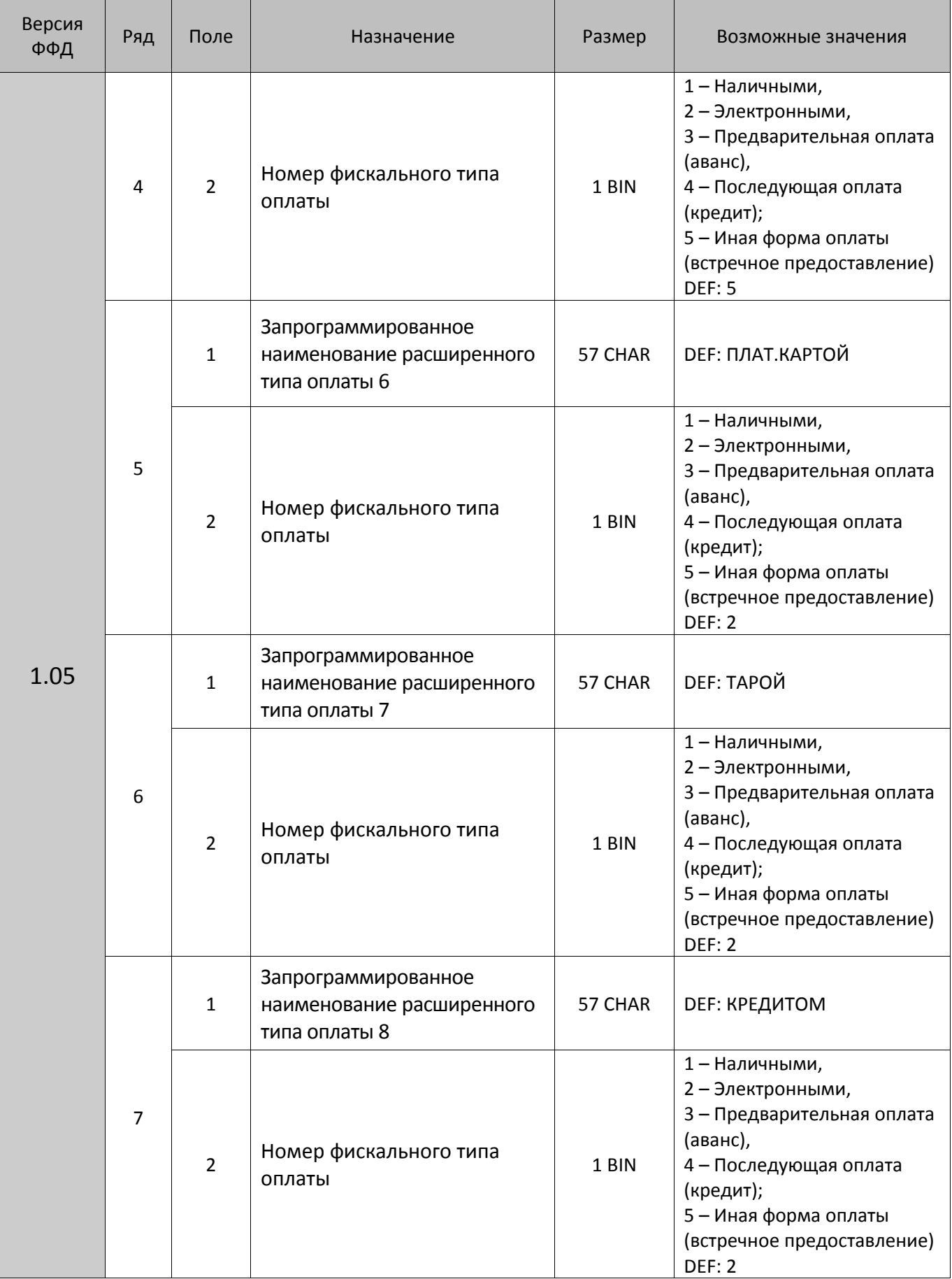

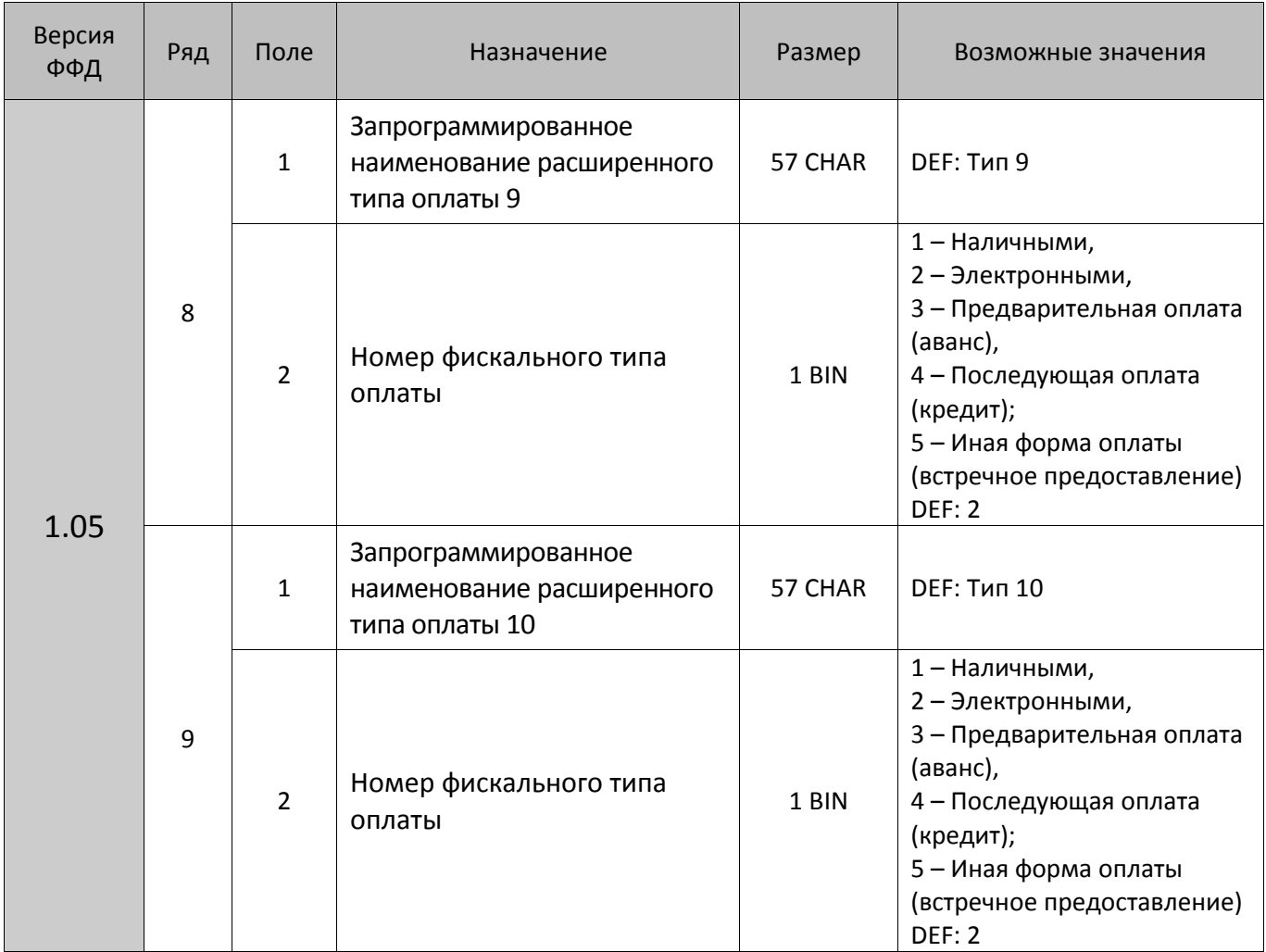

## **ККТ АТОЛ 50Ф, АТОЛ 52Ф, АТОЛ 55Ф**

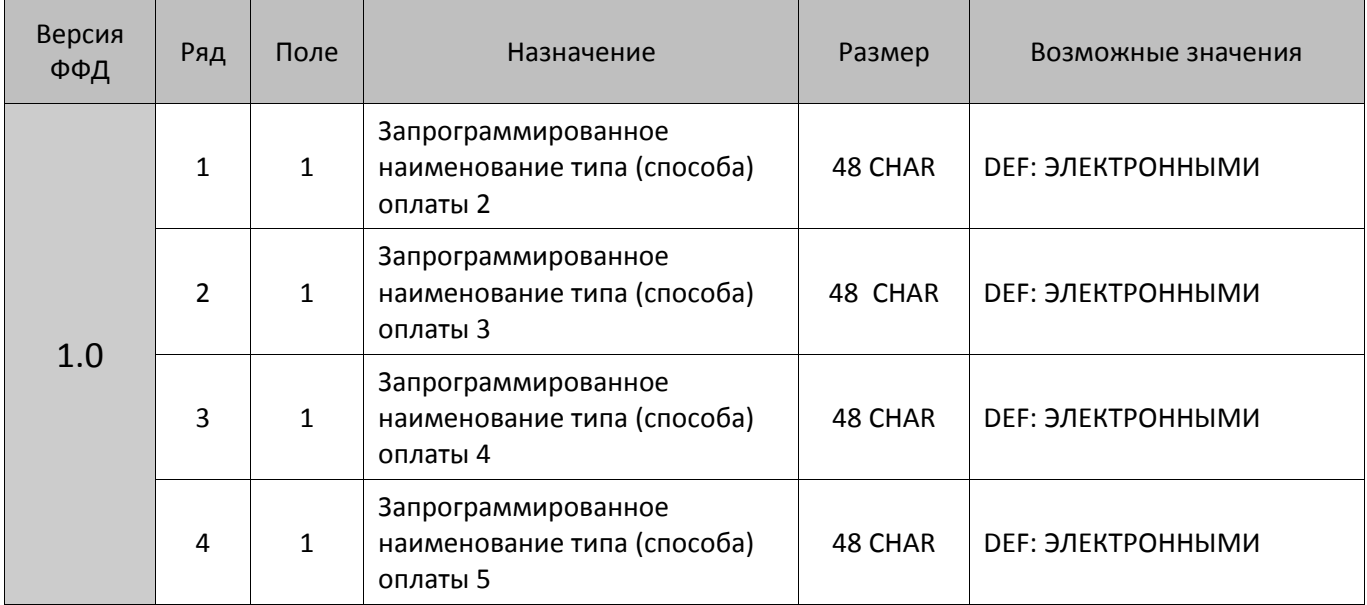

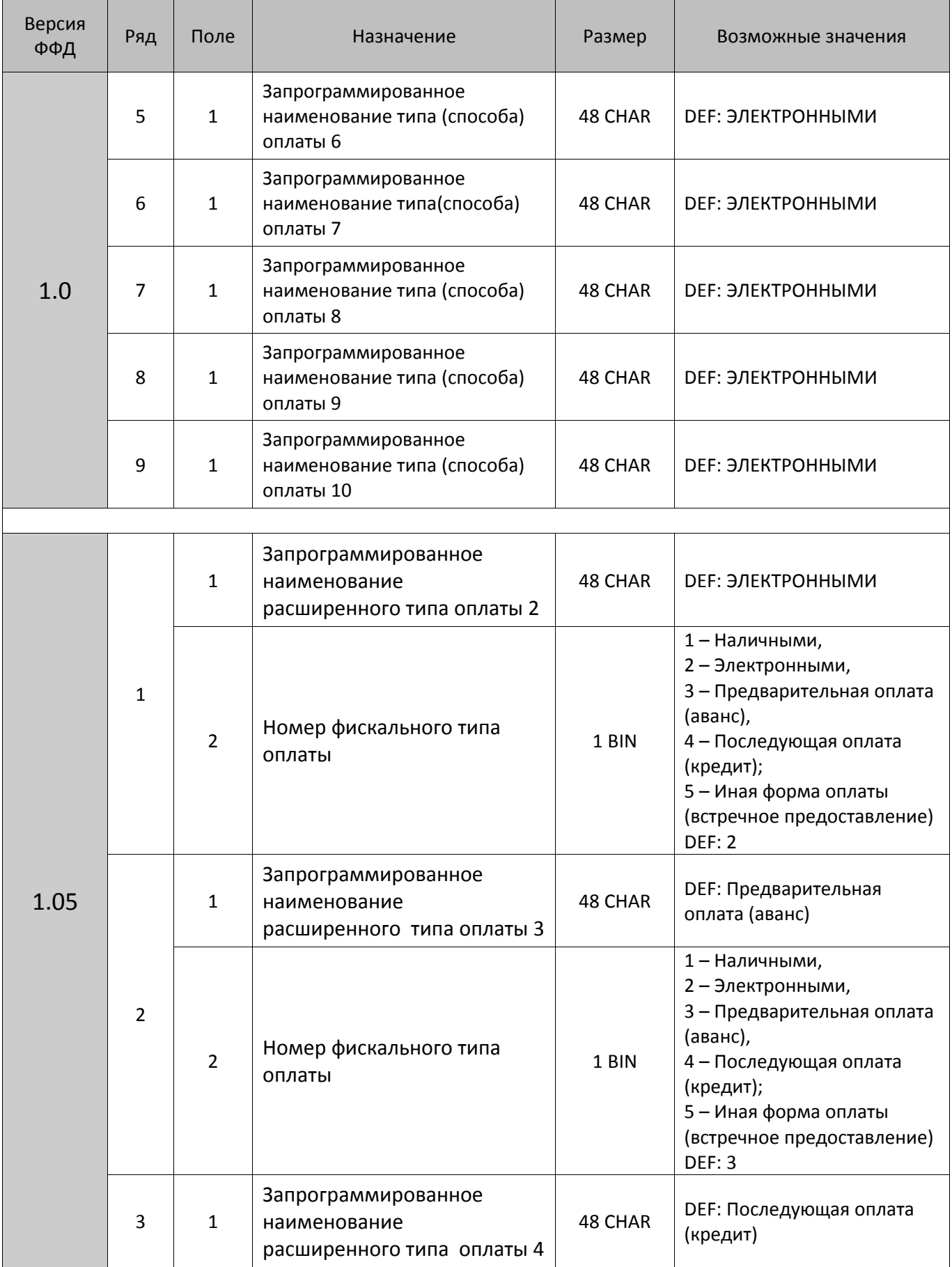
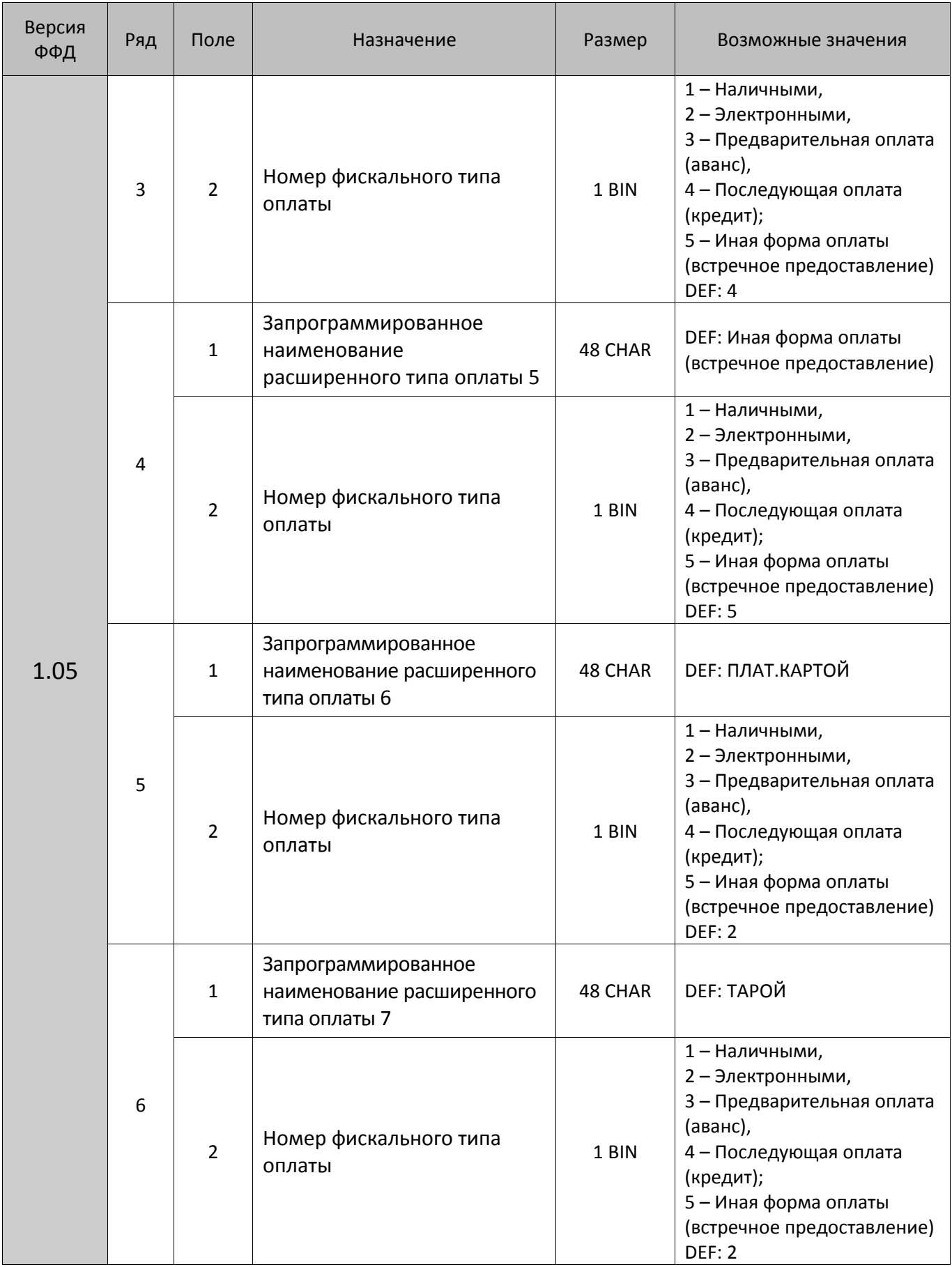

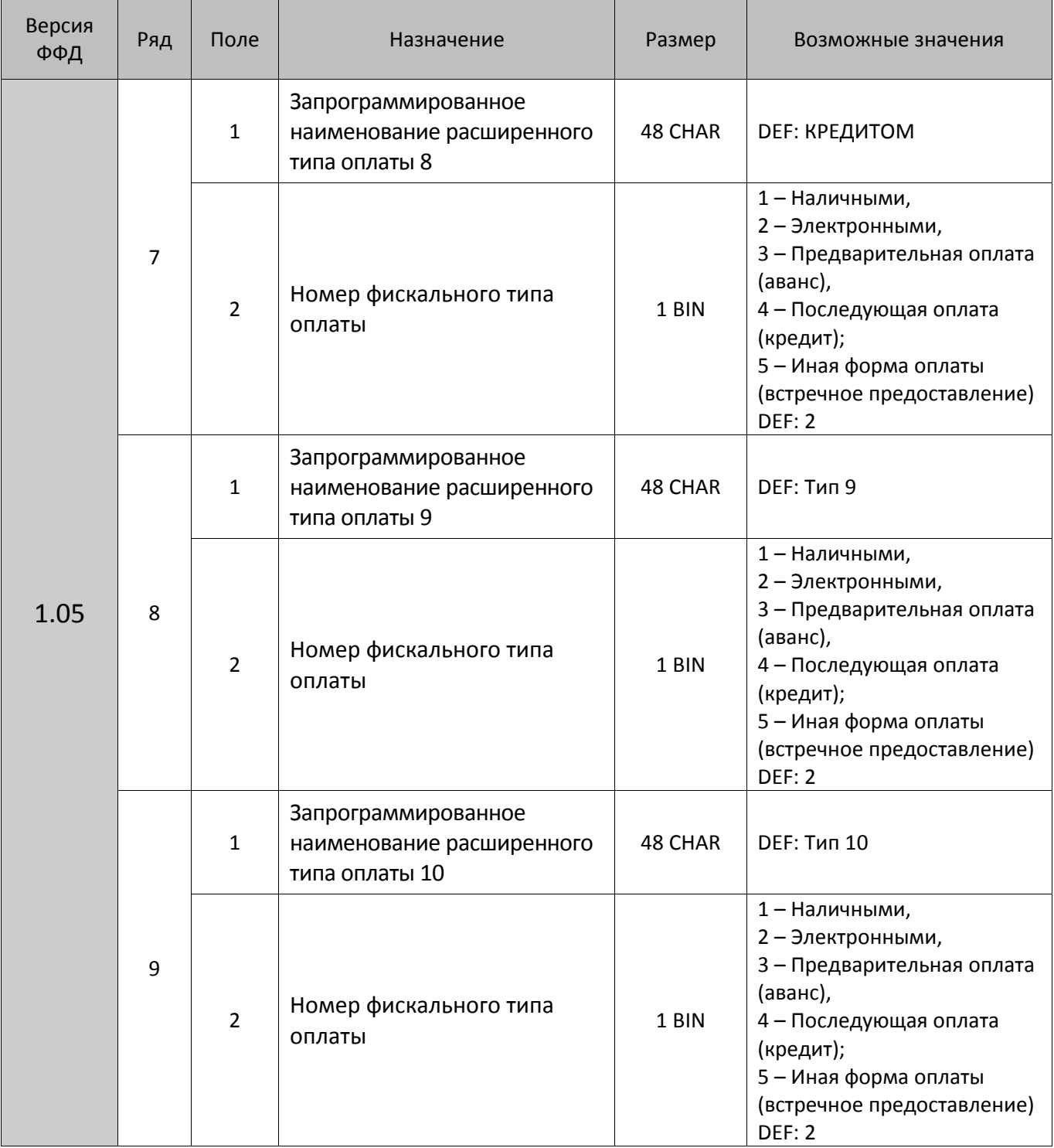

#### **ККТ АТОЛ 90Ф**

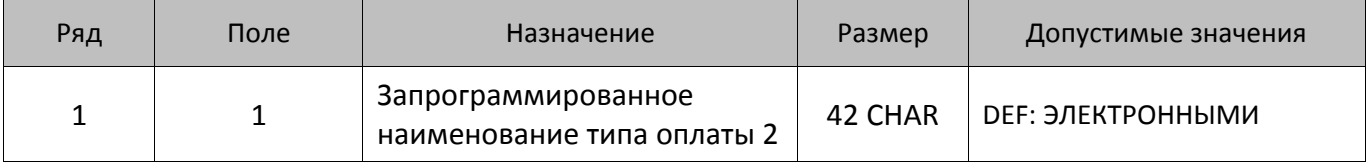

## **Таблица 13 «Налоги»**

Для начисления налогов и передачи информации по налогам оператору фискальных данных используются теги налогов (Поле 3 в каждом из рядов):

- **1102** НДС итога чека со ставкой 18% значение реквизита Сумма рассчитанного налога;
- **1103** НДС итога чека со ставкой 10% Сумма рассчитанного налога;
- **1104** НДС итога чека со ставкой 0% Сумма (часть итога) к которой применяется ставка 0;
- **1105** НДС не облагается Сумма (часть итога) к которой не применяется НДС;
- **1106** НДС итога чека с рассчитанной ставкой 18% значение реквизита Сумма рассчитанного налога;
- **1107** НДС итога чека с рассчитанной ставкой 10% Сумма рассчитанного налога.

Для строковых значений полей Таблицы 13 используется кодировка ККТ (кодовую таблицу смотрите в разделе [«Приложение](#page-444-0) 4»).

#### **ККТ АТОЛ 11Ф, АТОЛ 15Ф, АТОЛ 20Ф, АТОЛ FPrint-22ПТК, АТОЛ 25Ф, АТОЛ 30Ф, АТОЛ 42ФС, АТОЛ 50Ф, АТОЛ 52Ф, АТОЛ 55Ф, АТОЛ 60Ф, АТОЛ 77, АТОЛ 90Ф**

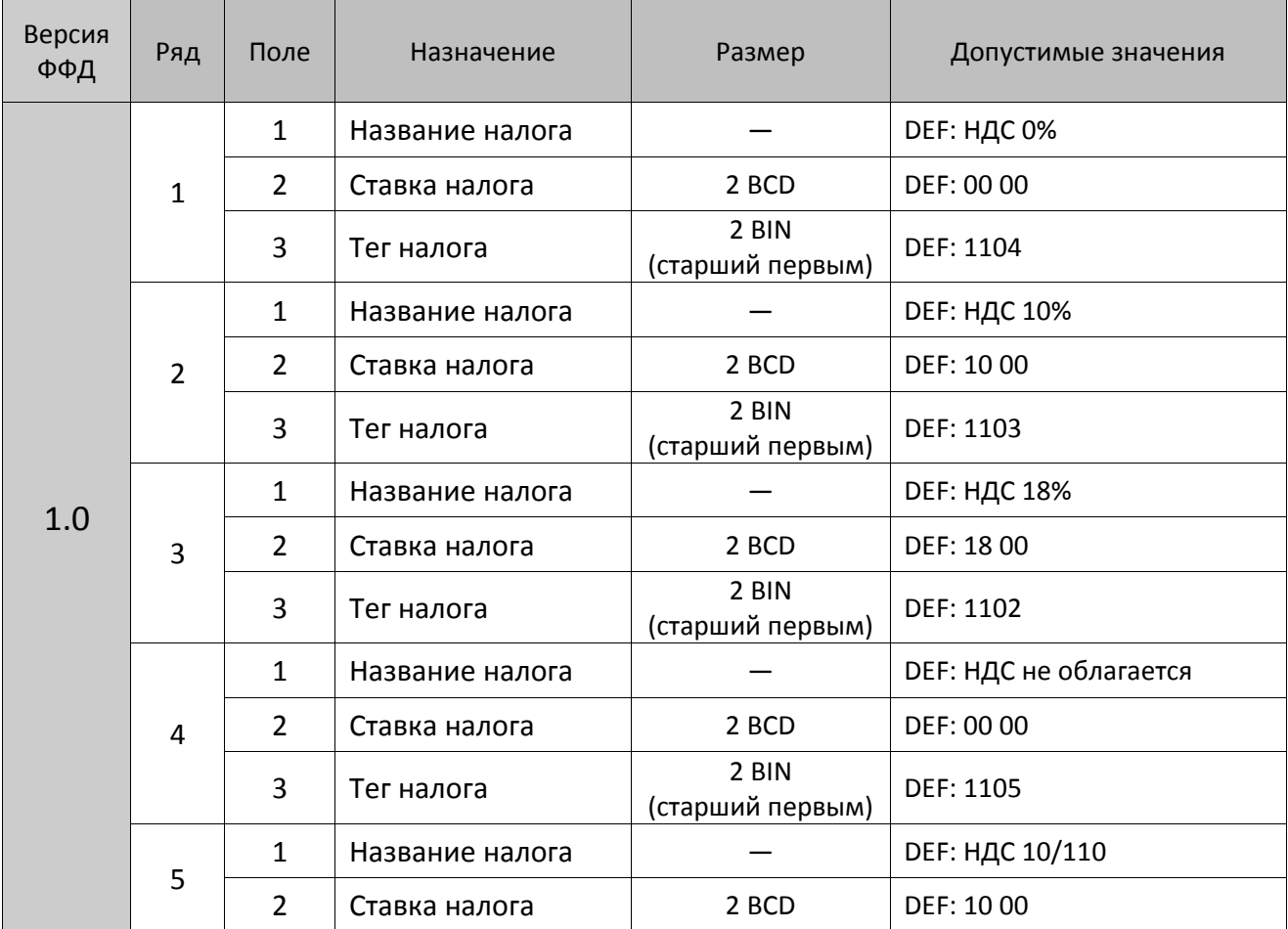

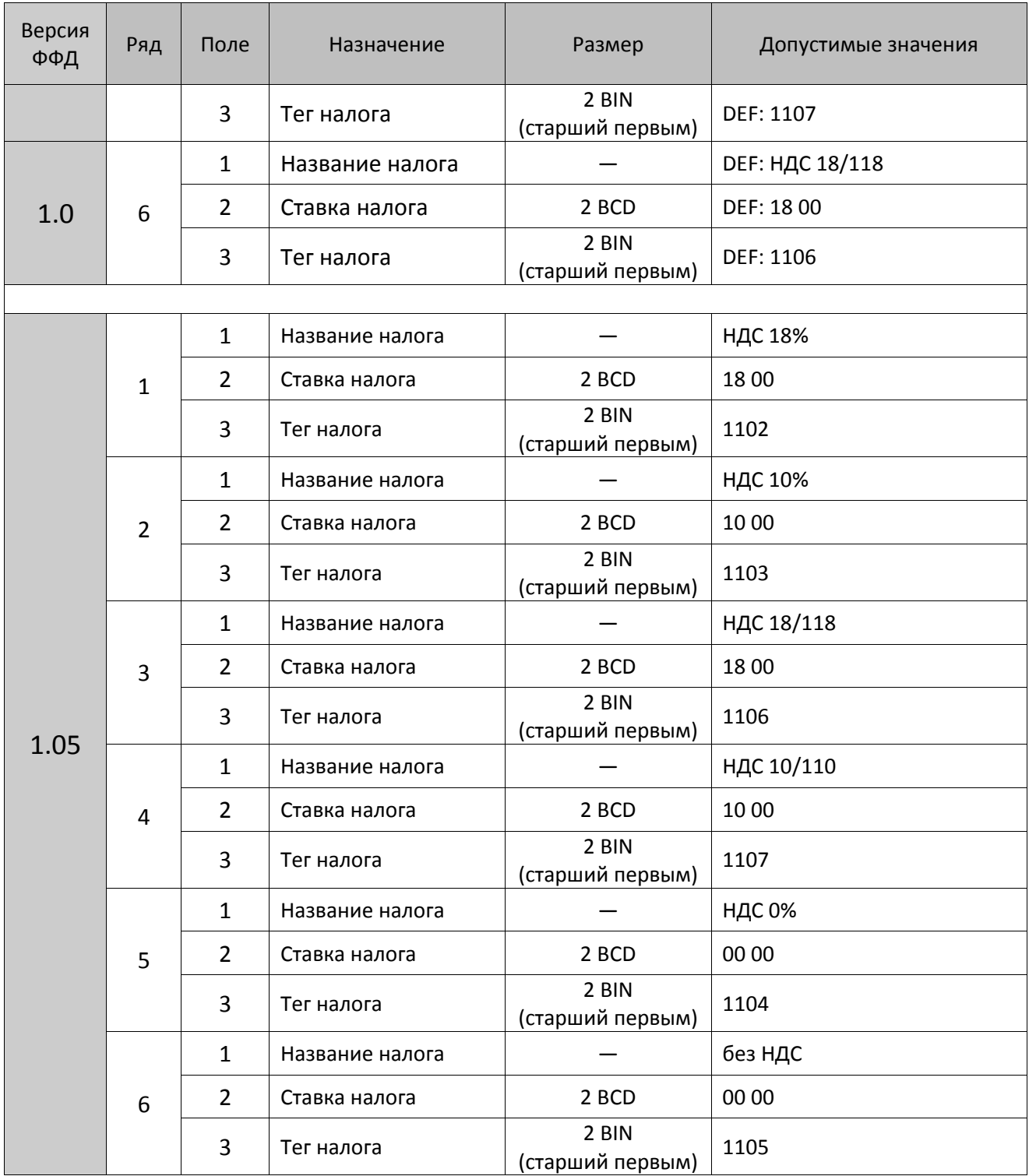

## **Таблица 14**

Не используется – зарезервировано.

### **Таблица 15 «Наименования реквизитов»**

#### **ККТ АТОЛ 11Ф, АТОЛ 15Ф, АТОЛ 20Ф, АТОЛ FPrint-22ПТК, АТОЛ 25Ф, АТОЛ 30Ф, АТОЛ 42ФС, АТОЛ 50Ф, АТОЛ 52Ф, АТОЛ 55Ф, АТОЛ 60Ф, АТОЛ 77Ф, АТОЛ 91Ф**

Не используется – зарезервировано.

#### **ККТ АТОЛ 90Ф**

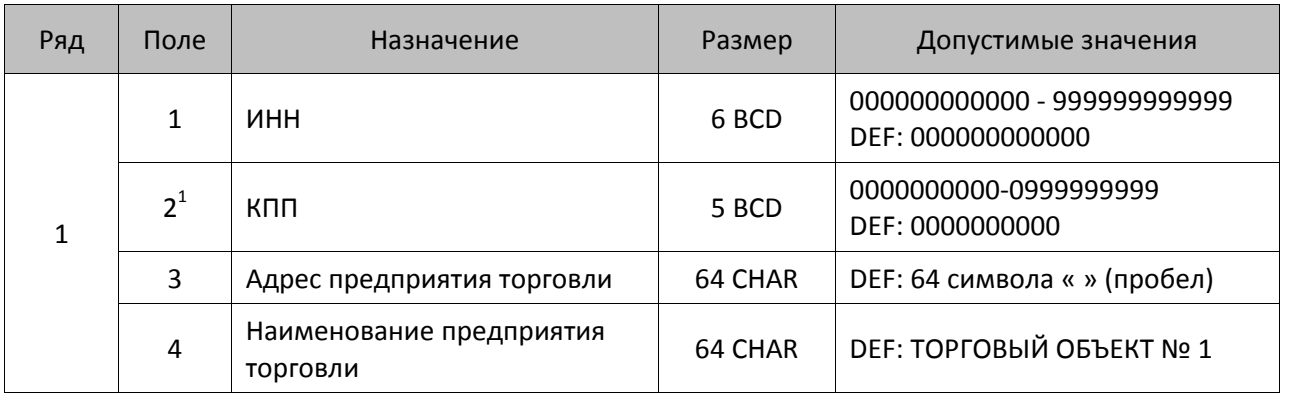

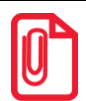

**Чтобы измененные настройки вступили в силу нужно выйти из режима программирования.**

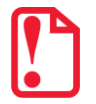

 $\overline{a}$ 

**Если ККТ зарегистрирована, то для работы с ЕГАИС используется тот ИНН, Адрес и Наименование предприятия, которые были указаны при регистрации ККТ (значение Таблицы 9 игнорируются)**.

 $^{\text{\tiny 1}}$ — При программировании Таблицы 9 Ряда 1 Поля 2 (значение КПП) нужно обязательно учитывать особенность данного изделия: КПП содержит девять значащих цифр, но программировать нужно десять цифр, причем первый старший символ должен содержать 0!

## **Таблица 16 «Ограничение скорости печати»**

## **ККТ АТОЛ 77Ф**

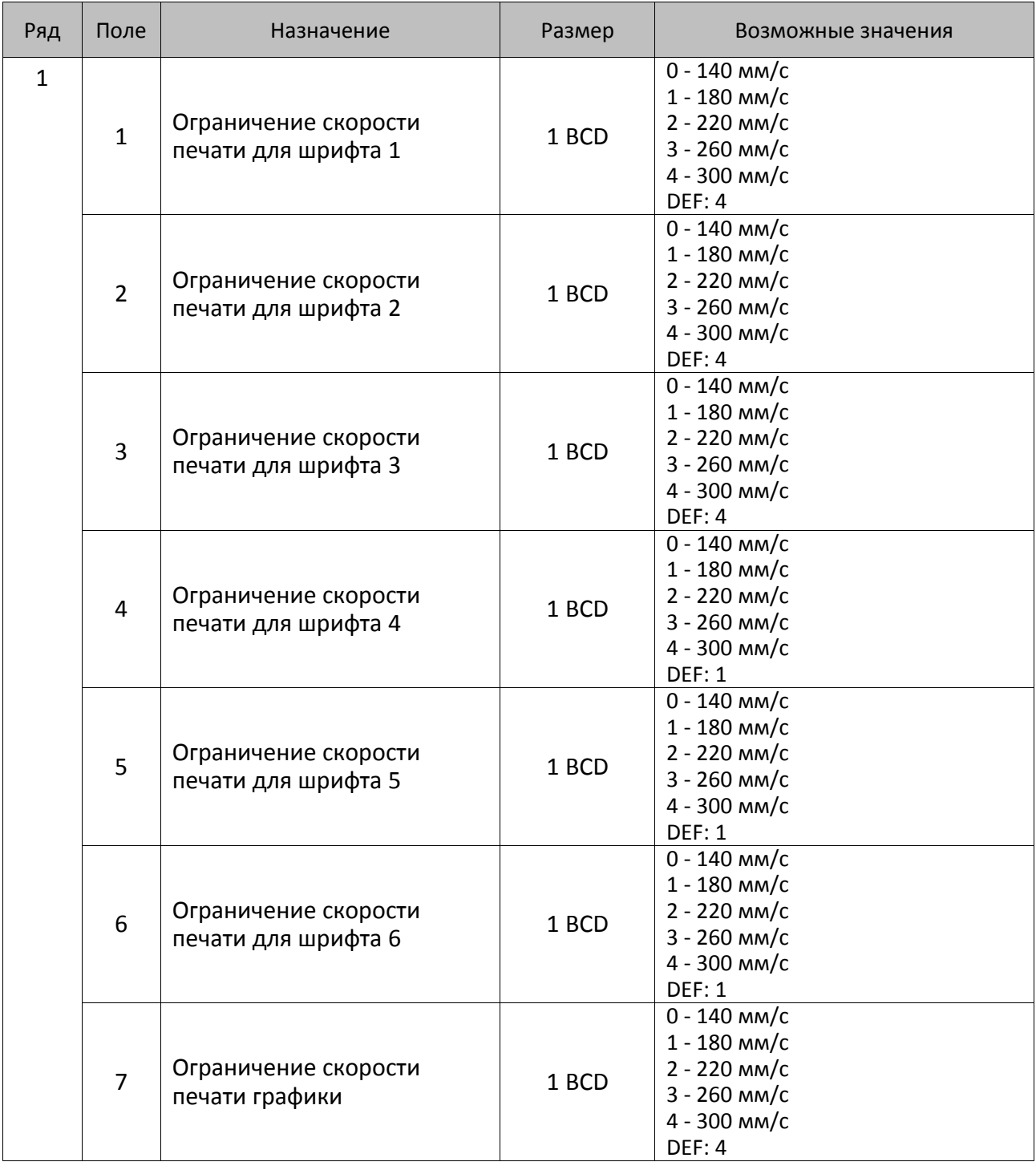

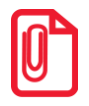

**В Других ККТ Таблица 16 не используется.**

## **Таблица 17 «Настройка беспроводных соединений»**

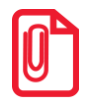

**st Для ККТ Таблица 17 служит для настройки параметров работы с GSM/GPRS-модемом.**

**В Таблице 17 по умолчанию запрограммированы параметры оператора Билайн. При использовании операторов связи МТС или Мегафон в Таблице 17 нужно запрограммировать значения:**

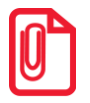

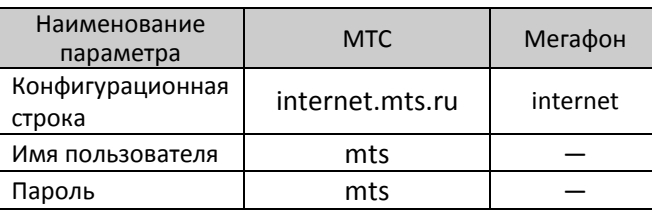

**В случае использования других операторов связи параметры предоставляются оператором.**

#### **ККТ АТОЛ 11Ф, АТОЛ 15Ф, АТОЛ 20Ф, АТОЛ FPrint-22ПТК, АТОЛ 25Ф, АТОЛ 30Ф, АТОЛ 42ФС, АТОЛ 50Ф, АТОЛ 52Ф, АТОЛ 55Ф, АТОЛ 60Ф, АТОЛ 77Ф, АТОЛ 90Ф, АТОЛ 91Ф**

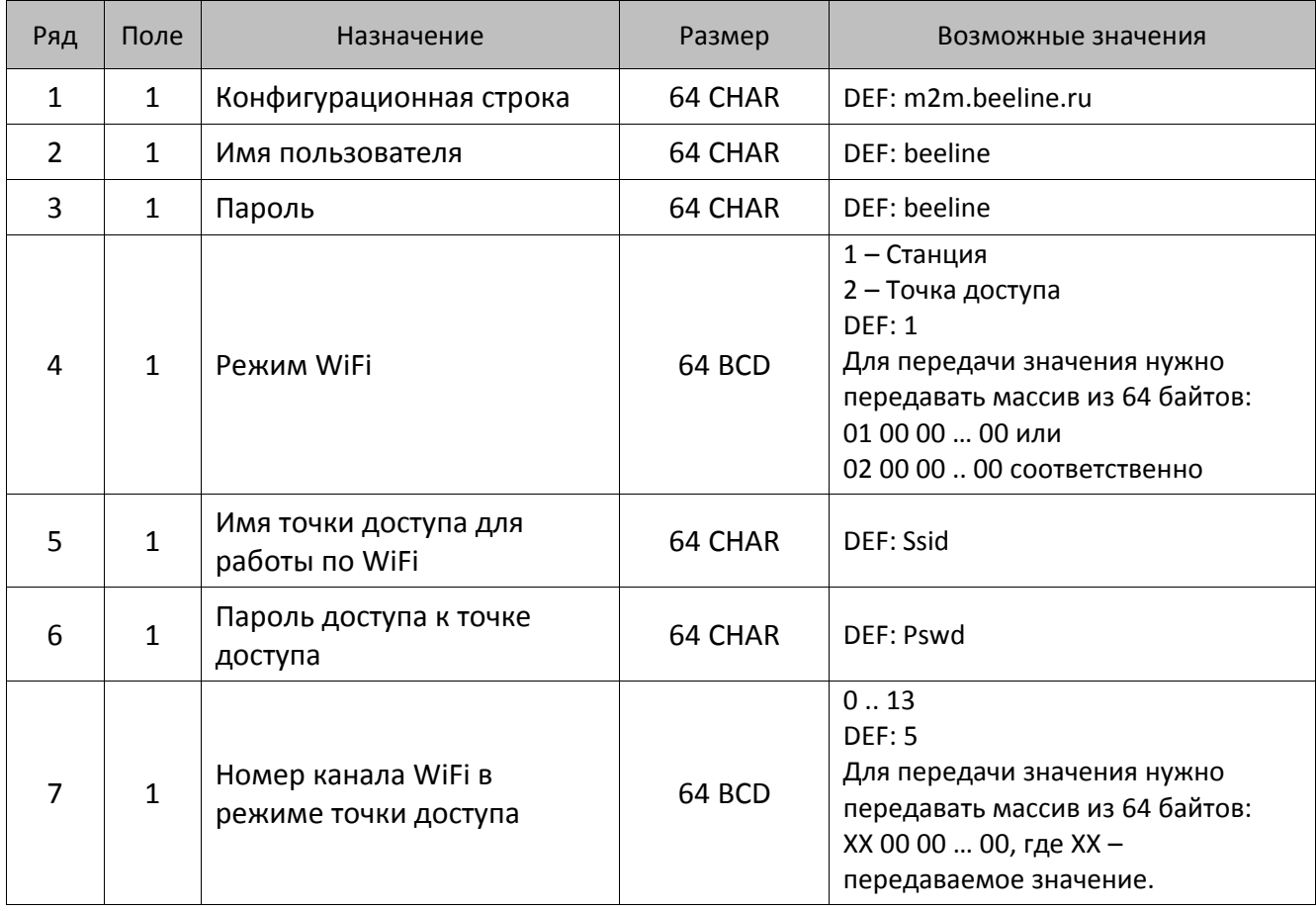

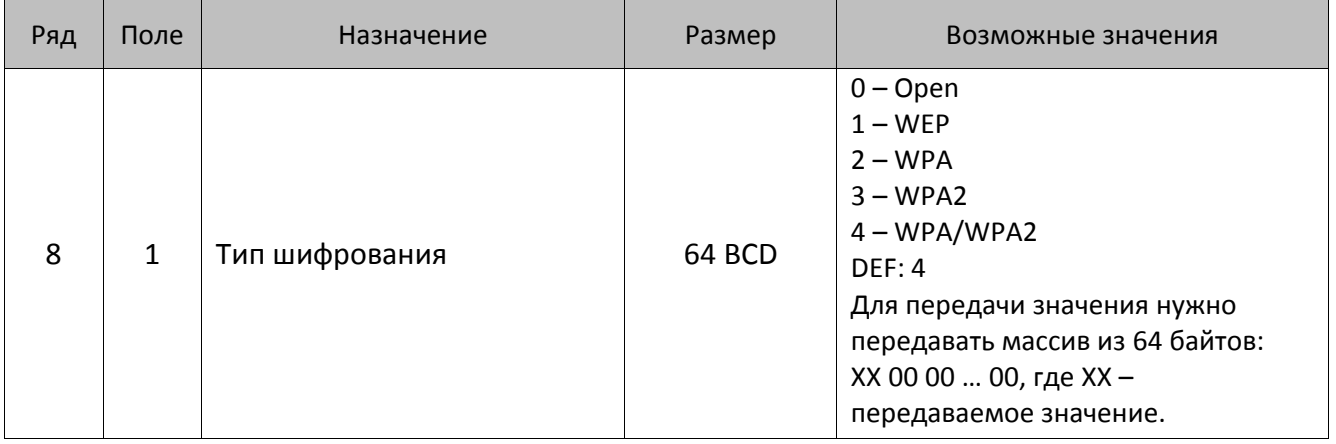

## **Таблица 18**

Не используется – зарезервировано.

# **Таблица 19 «Настройка соединения с ОФД»**

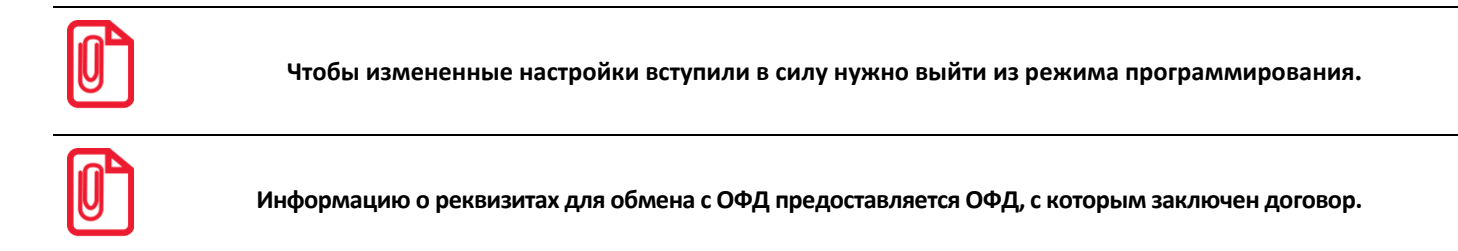

#### **ККТ АТОЛ 11Ф**

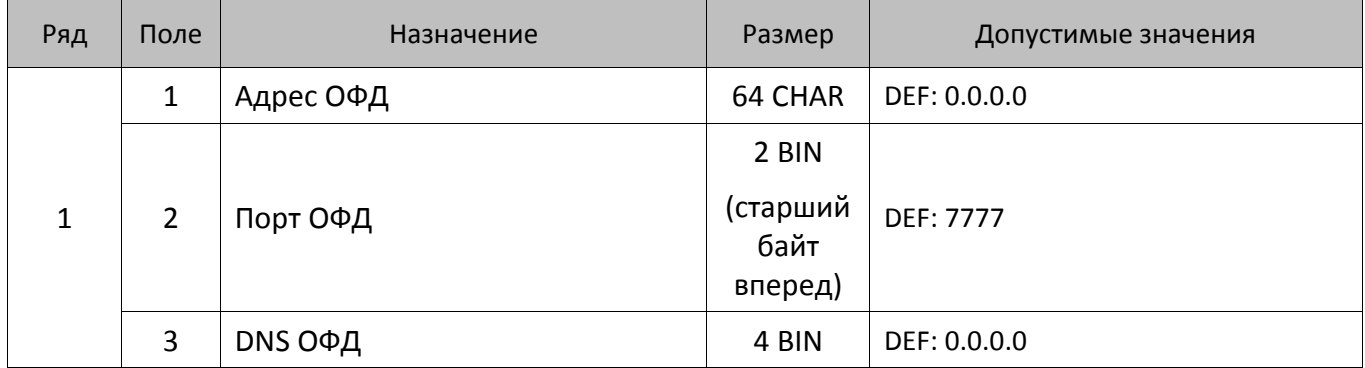

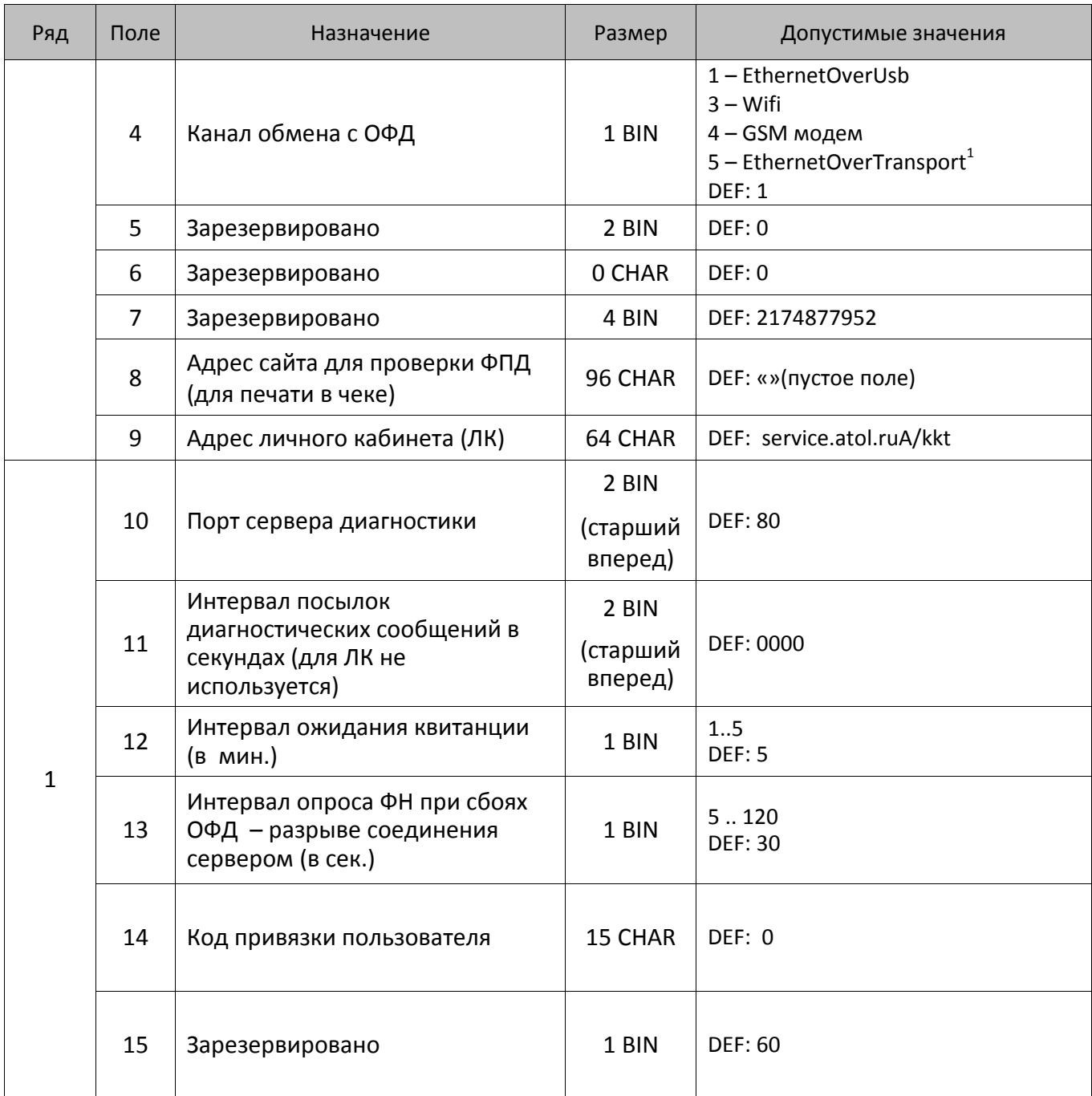

## **ККТ АТОЛ 15Ф**

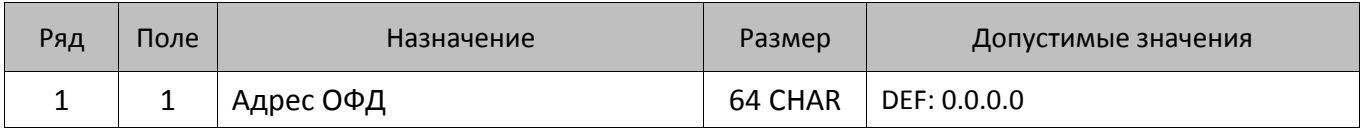

 1 – канал применяется для обмена с ОФД по интерфейсу RS или Bluetooth.

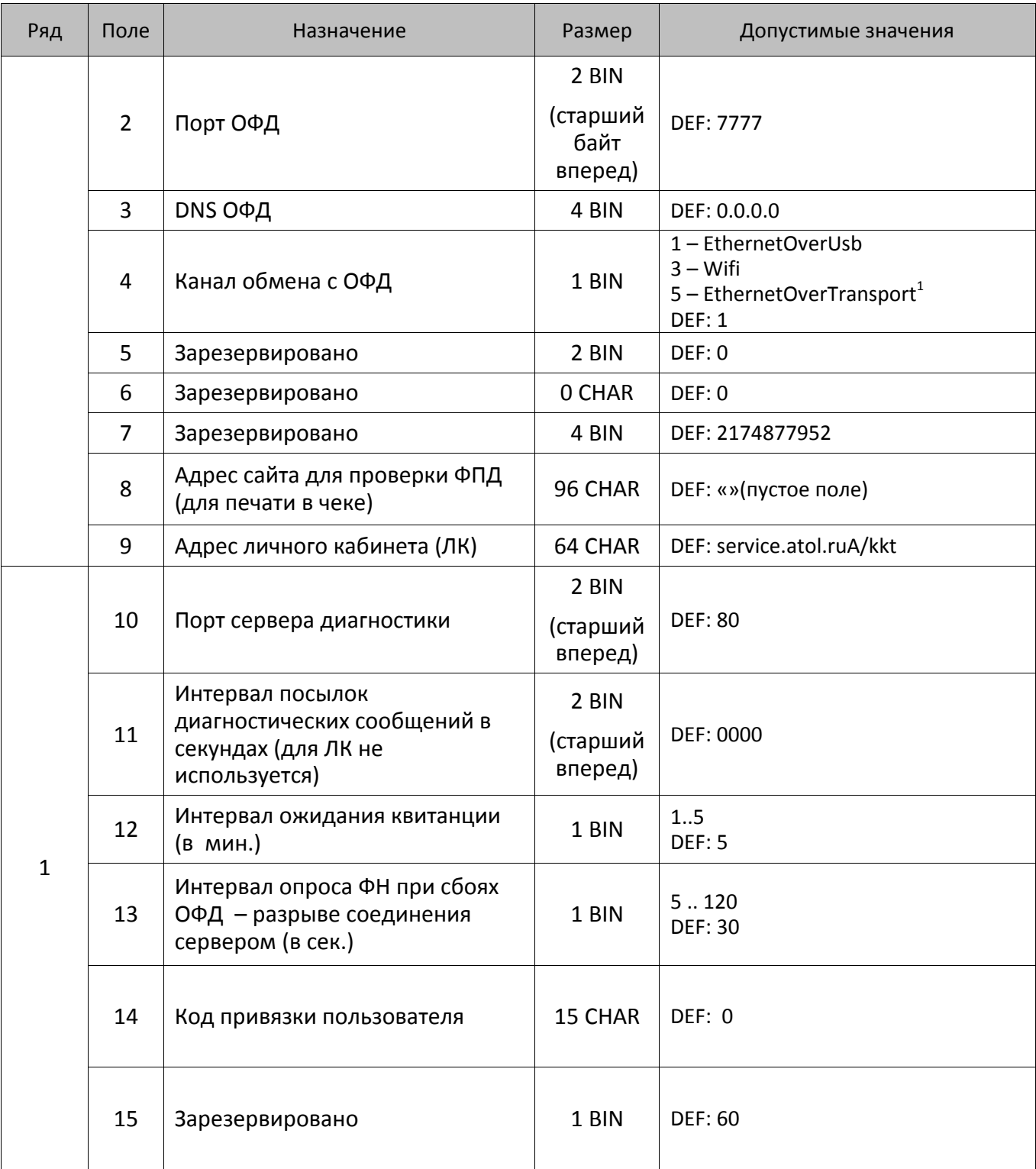

 1 – канал применяется для обмена с ОФД по интерфейсу Bluetooth.

## **АТОЛ 30Ф, АТОЛ 60Ф**

| Ряд          | Поле           | Назначение                                                                              | Размер                               | Допустимые значения                                                                                            |
|--------------|----------------|-----------------------------------------------------------------------------------------|--------------------------------------|----------------------------------------------------------------------------------------------------|
|              | $\mathbf{1}$   | Адрес ОФД                                                                               | 64 CHAR                              | DEF: 0.0.0.0                                                                                                   |
|              | $\overline{2}$ | Порт ОФД                                                                                | 2 BIN<br>(старший<br>байт<br>вперед) | <b>DEF: 7777</b>                                                                                               |
|              | 3              | DNS ОФД                                                                                 | 4 BIN                                | DEF: 0.0.0.0                                                                                                   |
| $\mathbf{1}$ | 4              | Канал обмена с ОФД                                                                      | 1 BIN                                | 1-EthernetOverUsb<br>$3 - W$ ifi<br>4 - GSM модем<br>$5$ – EthernetOverTransport <sup>1</sup><br><b>DEF: 1</b> |
|              | 5              | Зарезервировано                                                                         | 2 BIN                                | DEF: 0                                                                                                    |
|              | 6              | Зарезервировано                                                                         | 0 CHAR                               | DEF: 0                                                                                                    |
|              | $\overline{7}$ | Зарезервировано                                                                         | 4 BIN                                | DEF: 2174877952                                                                                                |
|              | 8              | Адрес сайта для проверки ФПД<br>(для печати в чеке)                                     | 96 CHAR                              | DEF: «»(пустое поле)                                                                                           |
|              | 9              | Адрес личного кабинета (ЛК)                                                             | 64 CHAR                              | DEF: service.atol.ruA/kkt                                                                                      |
| $\mathbf{1}$ | 10             | Порт сервера диагностики                                                                | 2 BIN<br>(старший<br>вперед)         | <b>DEF: 80</b>                                                                                                 |
|              | 11             | Интервал посылок<br>диагностических сообщений в<br>секундах (для ЛК не<br>используется) | 2 BIN<br>(старший<br>вперед)         | DEF: 0000                                                                                                    |
|              | 12             | Интервал ожидания квитанции<br>(в мин.)                                                 | 1 BIN                                | 15<br><b>DEF: 5</b>                                                                                            |
|              | 13             | Интервал опроса ФН при сбоях<br>ОФД - разрыве соединения<br>сервером (в сек.)           | 1 BIN                                | 5.120<br><b>DEF: 30</b>                                                                                        |
|              | 14             | Код привязки пользователя                                                               | 15 CHAR                              | DEF: 0                                                                                                    |
|              | 15             | Зарезервировано                                                                         | 1 BIN                                | <b>DEF: 60</b>                                                                                                 |

 1 – канал применяется для обмена с ОФД по интерфейсу Bluetooth.

## **ККТ АТОЛ FPrint-22ПТК, АТОЛ 25Ф, АТОЛ 77Ф**

| Ряд          | Поле           | Назначение                                                                              | Размер                               | Допустимые значения                                                                                                    |
|--------------|----------------|-----------------------------------------------------------------------------------------|--------------------------------------|----------------------------------------------------------------------------------------------------|
| $\mathbf{1}$ | $\mathbf{1}$   | Адрес ОФД                                                                               | 64 CHAR                              | DEF: 0.0.0.0                                                                                                    |
|              | $\overline{2}$ | Порт ОФД                                                                                | 2 BIN<br>(старший<br>байт<br>вперед) | <b>DEF: 7777</b>                                                                                                    |
|              | 3              | DNS ОФД                                                                                 | 4 BIN                                | DEF: 0.0.0.0                                                                                                    |
|              | 4              | Канал обмена с ОФД                                                                      | 1 BIN                                | 1-EthernetOverUsb<br>$2$ – Ethernet<br>$3 - W$ ifi<br>4 - GSM модем<br>$5$ – EthernetOverTransport <sup>1</sup><br><b>DEF: 1</b> |
|              | 5              | Зарезервировано                                                                         | 2 BIN                                | DEF: 0                                                                                                    |
|              | 6              | Зарезервировано                                                                         | 0 CHAR                               | DEF: 0                                                                                                    |
|              | $\overline{7}$ | Зарезервировано                                                                         | 4 BIN                                | DEF: 2174877952                                                                                                    |
|              | 8              | Адрес сайта для проверки ФПД<br>(для печати в чеке)                                     | 96 CHAR                              | DEF: «»(пустое поле)                                                                                                    |
|              | 9              | Адрес личного кабинета (ЛК)                                                             | 64 CHAR                              | DEF: service.atol.ruA/kkt                                                                                                    |
| $\mathbf{1}$ | 10             | Порт сервера диагностики                                                                | 2 BIN<br>(старший<br>вперед)         | <b>DEF: 80</b>                                                                                                    |
|              | 11             | Интервал посылок<br>диагностических сообщений в<br>секундах (для ЛК не<br>используется) | 2 BIN<br>(старший<br>вперед)         | DEF: 0000                                                                                                    |
|              | 12             | Интервал ожидания квитанции<br>(в мин.)                                                 | 1 BIN                                | 15<br><b>DEF: 5</b>                                                                                                    |
|              | 13             | Интервал опроса ФН при сбоях<br>ОФД - разрыве соединения<br>сервером (в сек.)           | 1 BIN                                | 5.120<br><b>DEF: 30</b>                                                                                                    |
|              | 14             | Код привязки пользователя                                                               | 15 CHAR                              | DEF: 0                                                                                                    |

 1 – канал применяется для обмена с ОФД по интерфейсу RS или Bluetooth.

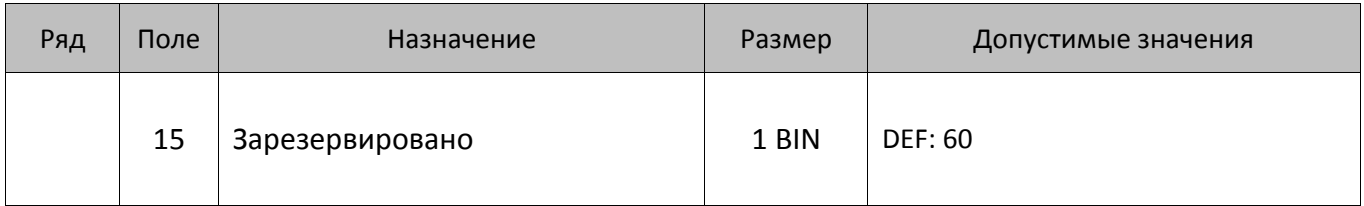

### **ККТ АТОЛ 42ФС**

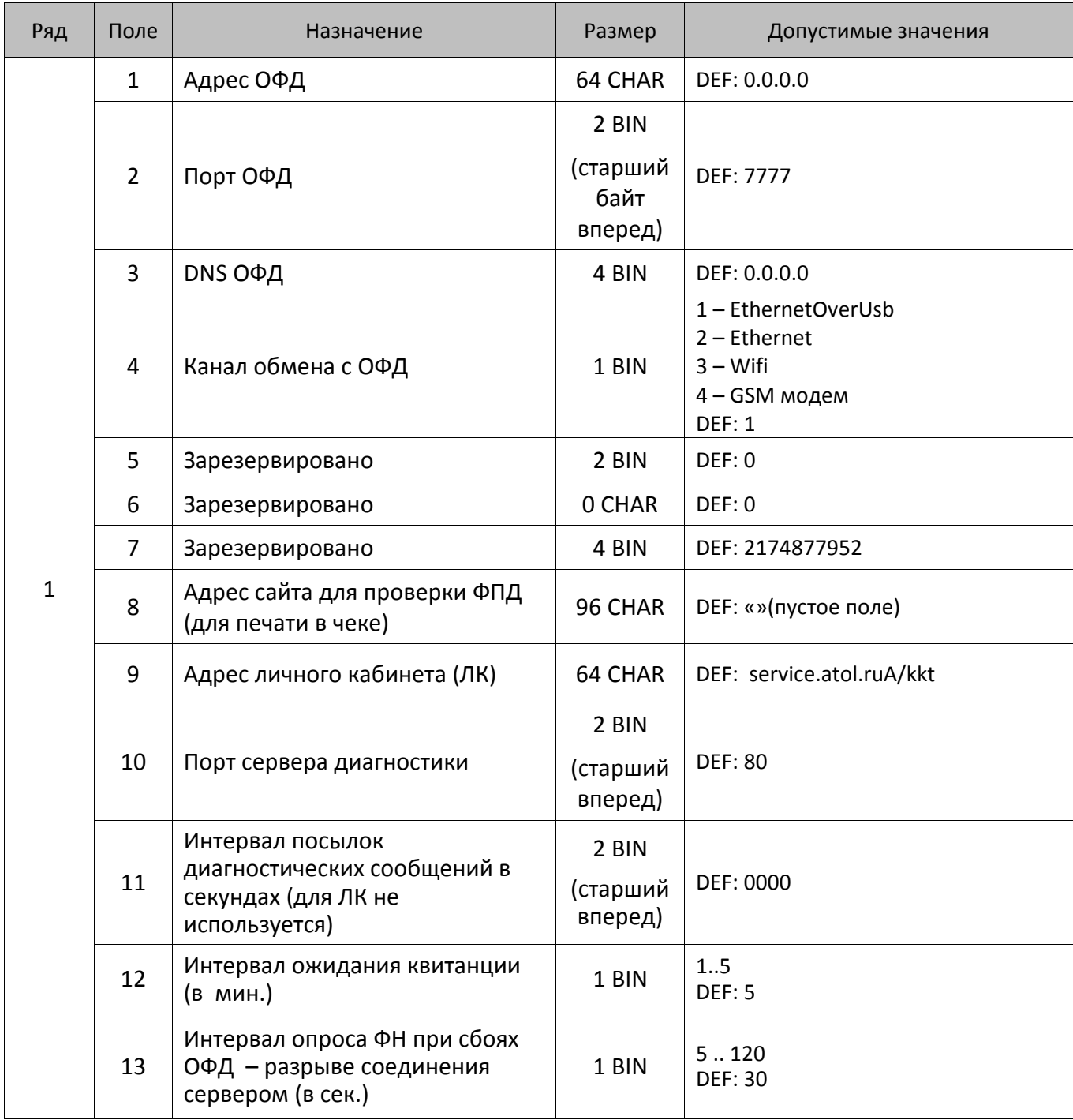

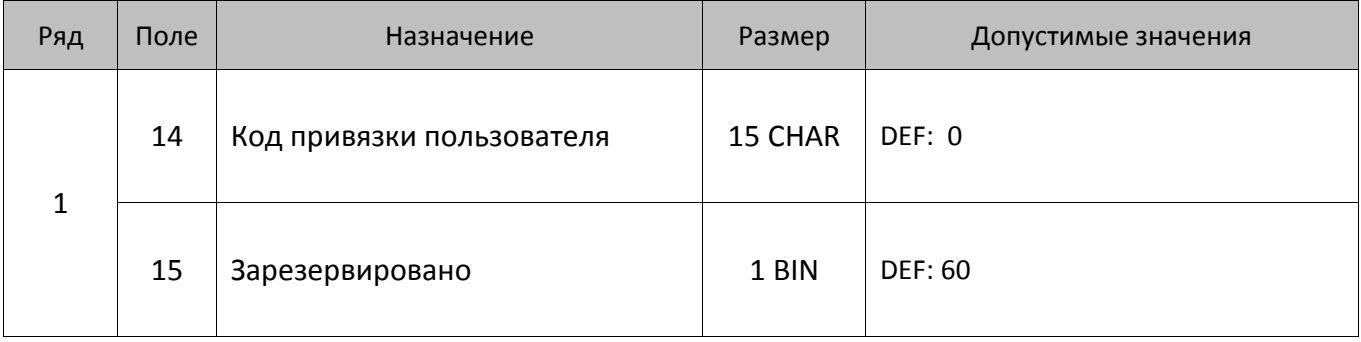

# **АТОЛ 52Ф, АТОЛ 55Ф**

| Ряд          | Поле           | Назначение                                                                              | Размер                       | Допустимые значения                                                                                                    |
|--------------|----------------|-----------------------------------------------------------------------------------------|------------------------------|----------------------------------------------------------------------------------------------------|
| $\mathbf{1}$ | $\mathbf{1}$   | Адрес ОФД                                                                               | 64 CHAR                      | DEF: 0.0.0.0                                                                                                    |
|              |                |                                                                                         | 2 BIN                        |                                                                                                    |
|              | $\overline{2}$ | Порт ОФД                                                                                | (старший<br>байт<br>вперед)  | <b>DEF: 7777</b>                                                                                                    |
|              | $\overline{3}$ | DNS ОФД                                                                                 | 4 BIN                        | DEF: 0.0.0.0                                                                                                    |
|              | 4              | Канал обмена с ОФД                                                                      | 1 BIN                        | 1-EthernetOverUsb<br>$2$ – Ethernet<br>$3 - W$ ifi<br>4 - GSM модем<br>$5$ – EthernetOverTransport <sup>1</sup><br><b>DEF: 1</b> |
|              | 5              | Зарезервировано                                                                         | 2 BIN                        | DEF: 0                                                                                                    |
|              | 6              | Зарезервировано                                                                         | 0 CHAR                       | DEF: 0                                                                                                    |
|              | $\overline{7}$ | Зарезервировано                                                                         | 4 BIN                        | DEF: 2174877952                                                                                                    |
|              | 8              | Адрес сайта для проверки ФПД<br>(для печати в чеке)                                     | 96 CHAR                      | DEF: «»(пустое поле)                                                                                                    |
|              | 9              | Адрес личного кабинета (ЛК)                                                             | 64 CHAR                      | DEF: service.atol.ruA/kkt                                                                                                    |
|              | 10             | Порт сервера диагностики                                                                | 2 BIN<br>(старший<br>вперед) | <b>DEF: 80</b>                                                                                                    |
|              | 11             | Интервал посылок<br>диагностических сообщений в<br>секундах (для ЛК не<br>используется) | 2 BIN<br>(старший<br>вперед) | DEF: 0000                                                                                                    |

 1 – канал применяется для обмена с ОФД по интерфейсу RS или Bluetooth.

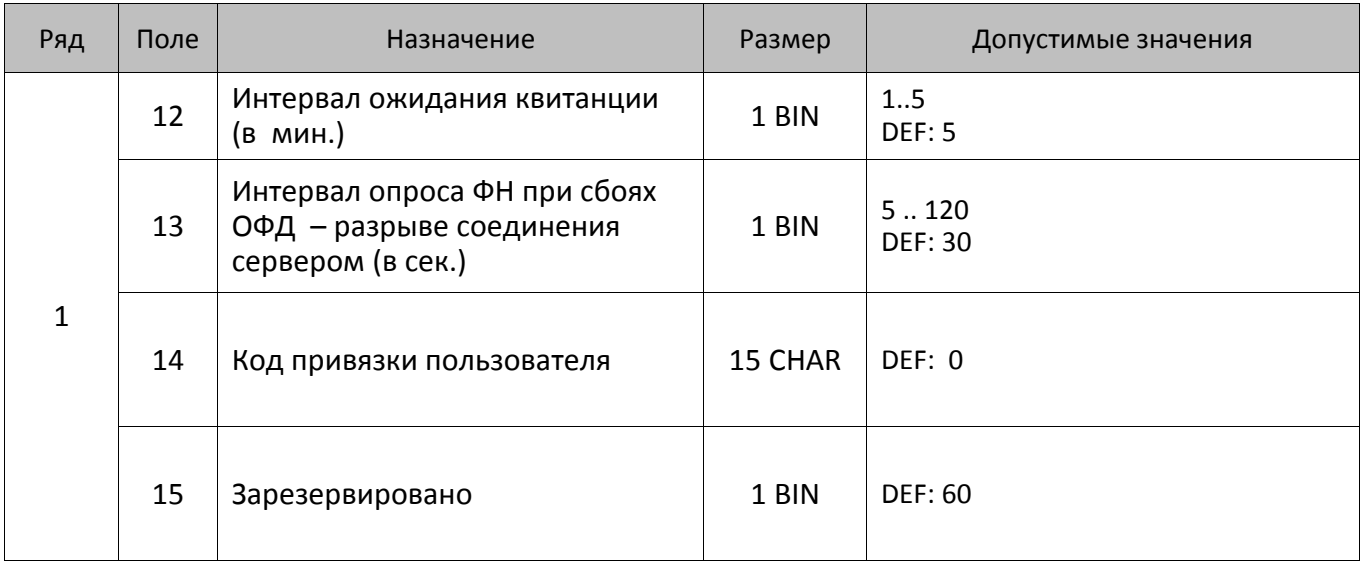

## **ККТ АТОЛ 20Ф, АТОЛ 50Ф**

| Ряд          | Поле           | Назначение                                          | Размер                               | Допустимые значения                                                                                              |
|--------------|----------------|-----------------------------------------------------|--------------------------------------|----------------------------------------------------------------------------------------------------|
| $\mathbf{1}$ | $\mathbf{1}$   | Адрес ОФД                                           | 64 CHAR                              | DEF: 0.0.0.0                                                                                                    |
|              | $\overline{2}$ | Порт ОФД                                            | 2 BIN<br>(старший<br>байт<br>вперед) | <b>DEF: 7777</b>                                                                                                 |
|              | 3              | DNS ОФД                                             | 4 BIN                                | DEF: 0.0.0.0                                                                                                    |
|              | 4              | Канал обмена с ОФД                                  | 1 BIN                                | 1 - EthernetOverUsb<br>$3 - W$ ifi<br>4 - GSM модем<br>$5$ – EthernetOverTransport <sup>1</sup><br><b>DEF: 1</b> |
|              | 5              | Зарезервировано                                     | 2 BIN                                | DEF: 0                                                                                                    |
|              | 6              | Зарезервировано                                     | 0 CHAR                               | DEF: 0                                                                                                    |
|              | $\overline{7}$ | Зарезервировано                                     | 4 BIN                                | DEF: 2174877952                                                                                                  |
|              | 8              | Адрес сайта для проверки ФПД<br>(для печати в чеке) | 96 CHAR                              | DEF: «»(пустое поле)                                                                                             |
|              | 9              | Адрес личного кабинета (ЛК)                         | 64 CHAR                              | DEF: service.atol.ruA/kkt                                                                                        |
|              | 10             | Порт сервера диагностики                            | 2 BIN<br>(старший<br>вперед)         | <b>DEF: 80</b>                                                                                                   |

 1 – канал применяется для обмена с ОФД по интерфейсу Bluetooth.

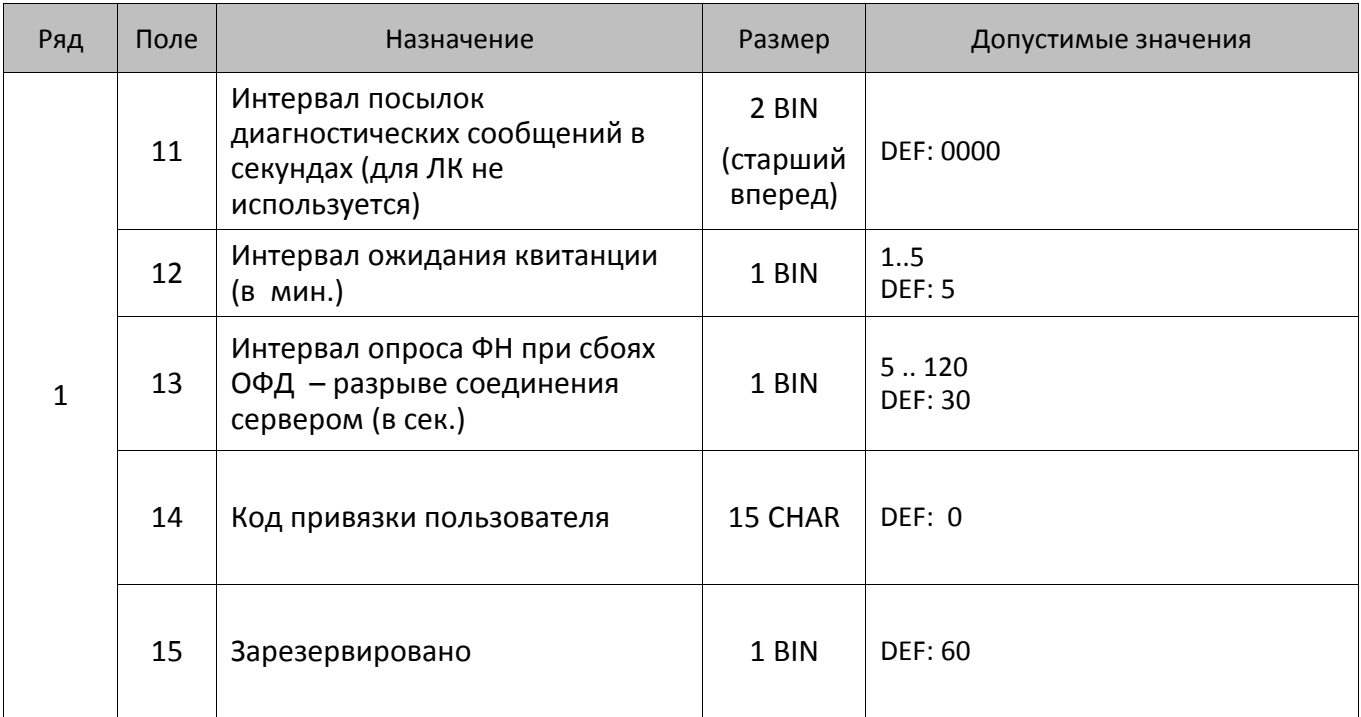

#### **ККТ АТОЛ 90Ф**

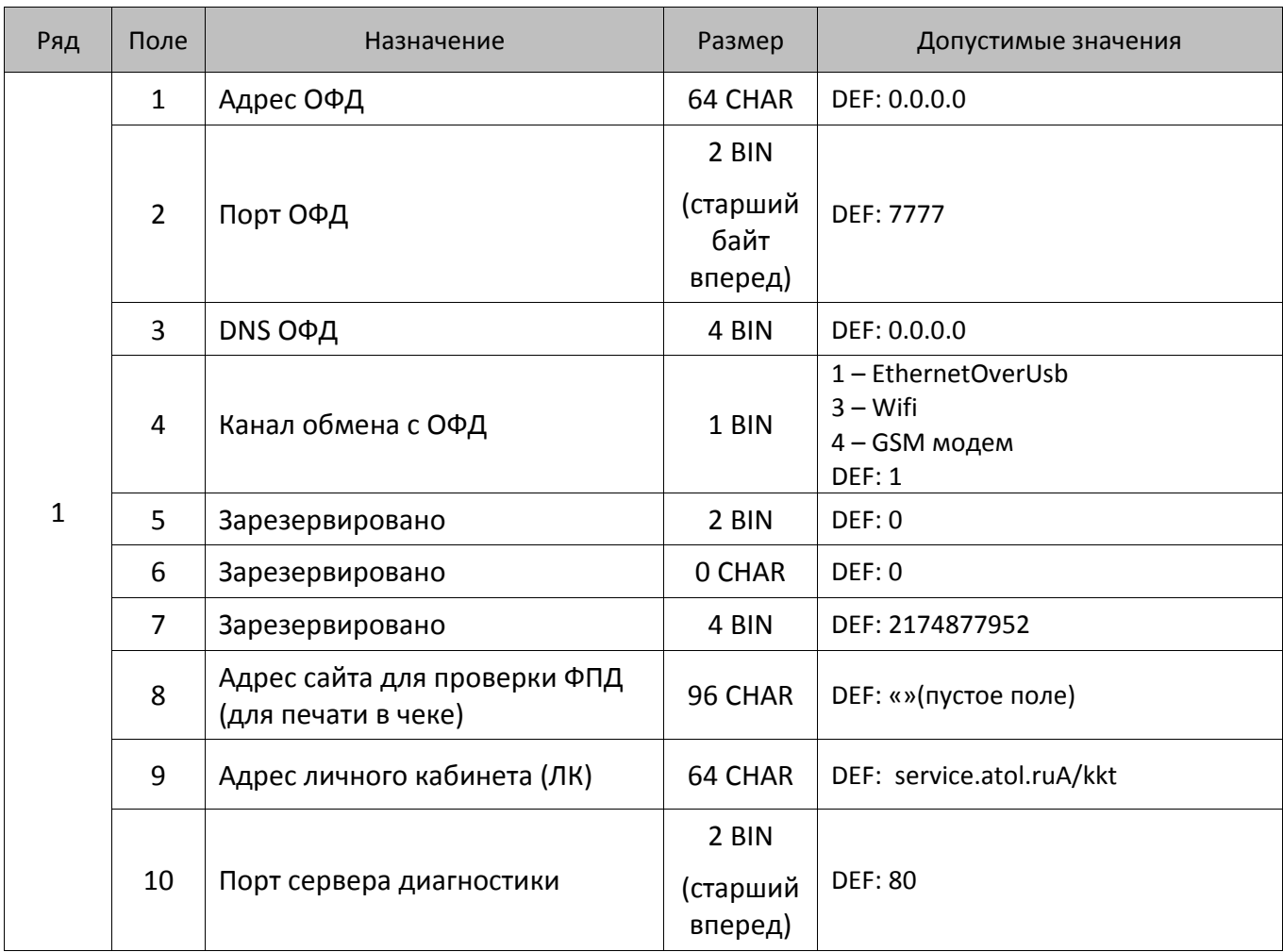

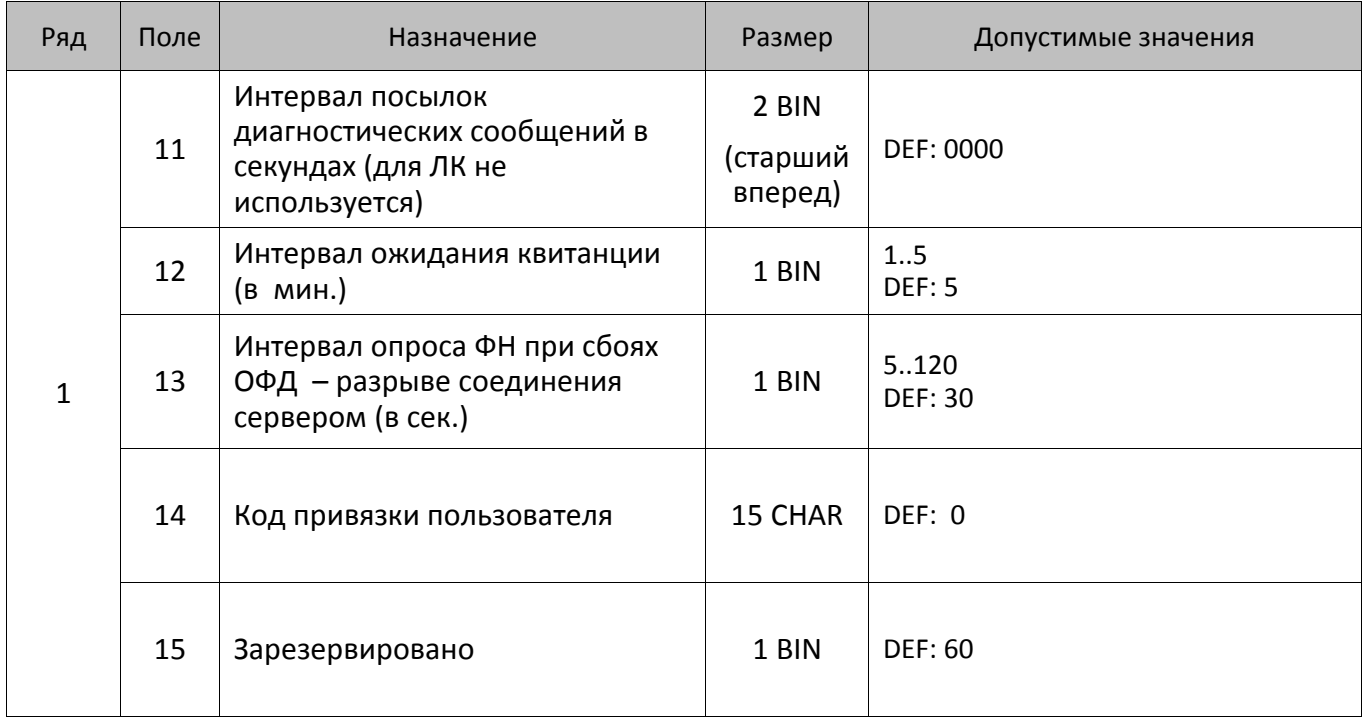

### **ККТ АТОЛ 91Ф**

| Ряд | Поле           | Назначение                                          | Размер                               | Допустимые значения                                                                                                    |
|-----|----------------|-----------------------------------------------------|--------------------------------------|----------------------------------------------------------------------------------------------------|
| 1   | $\mathbf{1}$   | Адрес ОФД                                           | 64 CHAR                              | DEF: 0.0.0.0                                                                                                    |
|     | $\overline{2}$ | Порт ОФД                                            | 2 BIN<br>(старший<br>байт<br>вперед) | <b>DEF: 7777</b>                                                                                                    |
|     | $\overline{3}$ | DNS ОФД                                             | 4 BIN                                | DEF: 0.0.0.0                                                                                                    |
|     | 4              | Канал обмена с ОФД                                  | 1 BIN                                | 1 - EthernetOverUsb<br>$2$ – Ethernet<br>$3 - W$ ifi<br>4 - GSM модем<br>$5$ – EthernetOverTransport <sup>1</sup><br><b>DEF: 1</b> |
|     | 5              | Зарезервировано                                     | 2 BIN                                | DEF: 0                                                                                                    |
|     | 6              | Зарезервировано                                     | 0 CHAR                               | DEF: 0                                                                                                    |
|     | $\overline{7}$ | Зарезервировано                                     | 4 BIN                                | DEF: 2174877952                                                                                                    |
|     | 8              | Адрес сайта для проверки ФПД<br>(для печати в чеке) | 96 CHAR                              | DEF: «»(пустое поле)                                                                                                    |
|     | 9              | Адрес личного кабинета (ЛК)                         | 64 CHAR                              | DEF: service.atol.ruA/kkt                                                                                                    |

 1 – канал применяется для обмена с ОФД по интерфейсу Bluetooth.

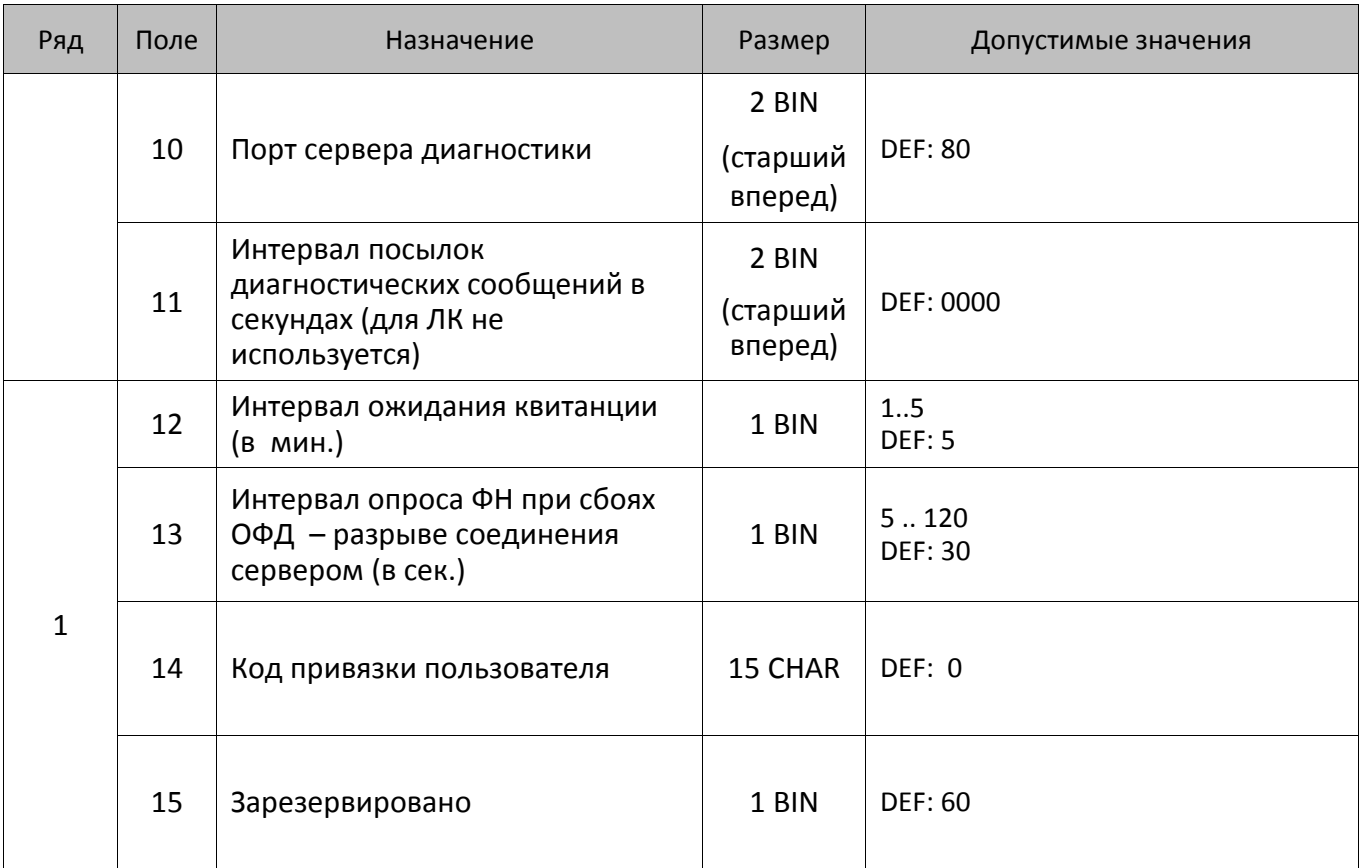

## **Таблица 20 «Настройка шаблонов чеков»**

В ККТ реализовано использование шаблонов кассовых чеков, которые запрограммированы в Таблице 20. Для работы с шаблонами предварительно нужно установить в Таблице 2 Ряд 1 Поле 111 значение 1 или 2, тем самым выбрав Шаблон 1 или Шаблон 2 соответственно. В Таблице 20 можно настроить внешний вид кассового чека: межстрочный интервал, шрифт и размер шрифта, выравнивание печатаемого текста в ограниченной области строки, яркость и т.д. Далее представлено описание Таблицы 20 для каждого из вариантов шаблонов печати информации в кассовых чеках.

При программировании шаблонов нужно учитывать, что каждая строка Таблицы 20 может печататься в одном из основных информационных блоков кассового чека, печатаемых на чековой ленте (или типов шаблонов). Ниже представлено сокращение и описание информационных блоков кассового чека, используемое в Таблице 20:

**0\_Заголовок** – Шаблон блока заголовка (шапки) чека.

**1\_Регистрация** – Шаблон блока регистрации позиции.

**2\_Подитог** – Шаблон блока предварительного итога чека.

**3\_Итог** – Шаблон блока итога чека.

**4\_Налоги** – Шаблон блока информации о налогах.

**5\_Оплата** – Шаблон блока информации об оплате.

**6\_ЧекРеквизит** – Шаблон блока реквизитов кассового чека («подвал чека»).

**7\_Фиск.Реквизит** – Шаблон блока фискальных реквизитов кассового чека.

**8\_Аннулирован** – Шаблон сообщения об аннулировании чека (печатается при возникновении сбоя в работе ККТ, в результате которого чек аннулируется).

В Таблице 20 для каждой строки можно настроить параметры печати, запрограммировав их значения в соответствующих столбцах. При этом нужно учесть форматы некоторых из них.

#### **Байт 2: Шрифты и множители по вертикали/горизонтали**

Формат – структура (BIN)(старший бит передается первым). Так как в Таблице 20 Байт 2 содержит в себе несколько настроек, то в ячейках таблицы значения по умолчанию представлены в виде:

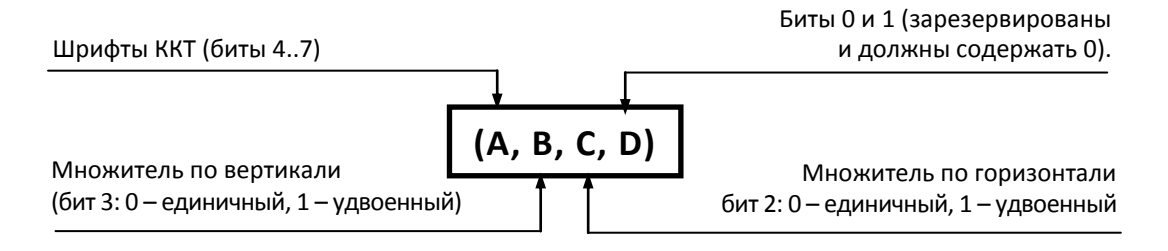

В случае если **А=0**, используется шрифт, запрограммированный в Таблице 2 Ряд 1 Поле 32.

#### **Байт 7: Флаги форматирования**

Формат BIN. Настройка предназначена для форматирования текстовой информации, печатаемой на чековой ленте:

Биты 0 и 1: формат отображения дробного числа.

Биты 2 и 3: маскирование битов (печатать 0 или пробел).

Бит 4: обрезание ширины поля по ширине области печати.

Бит 5: увеличение ширины поля тегов.

Бит 6: включение групповой настройки «прижать вправо».

Бит 7: включение возможности печати текстовой строки.

#### **Байт 8: Выравнивание принтера, выравнивание внутри поля и яркость.**

Формат – структура (BIN)(старший бит передается первым). Так как в Таблице 20 Байт 8 содержит в себе несколько настроек, то в ячейках таблицы значения по умолчанию представлены в виде:

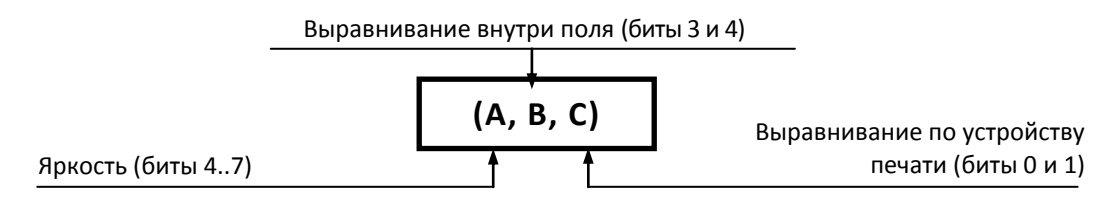

## **Шаблон 1**

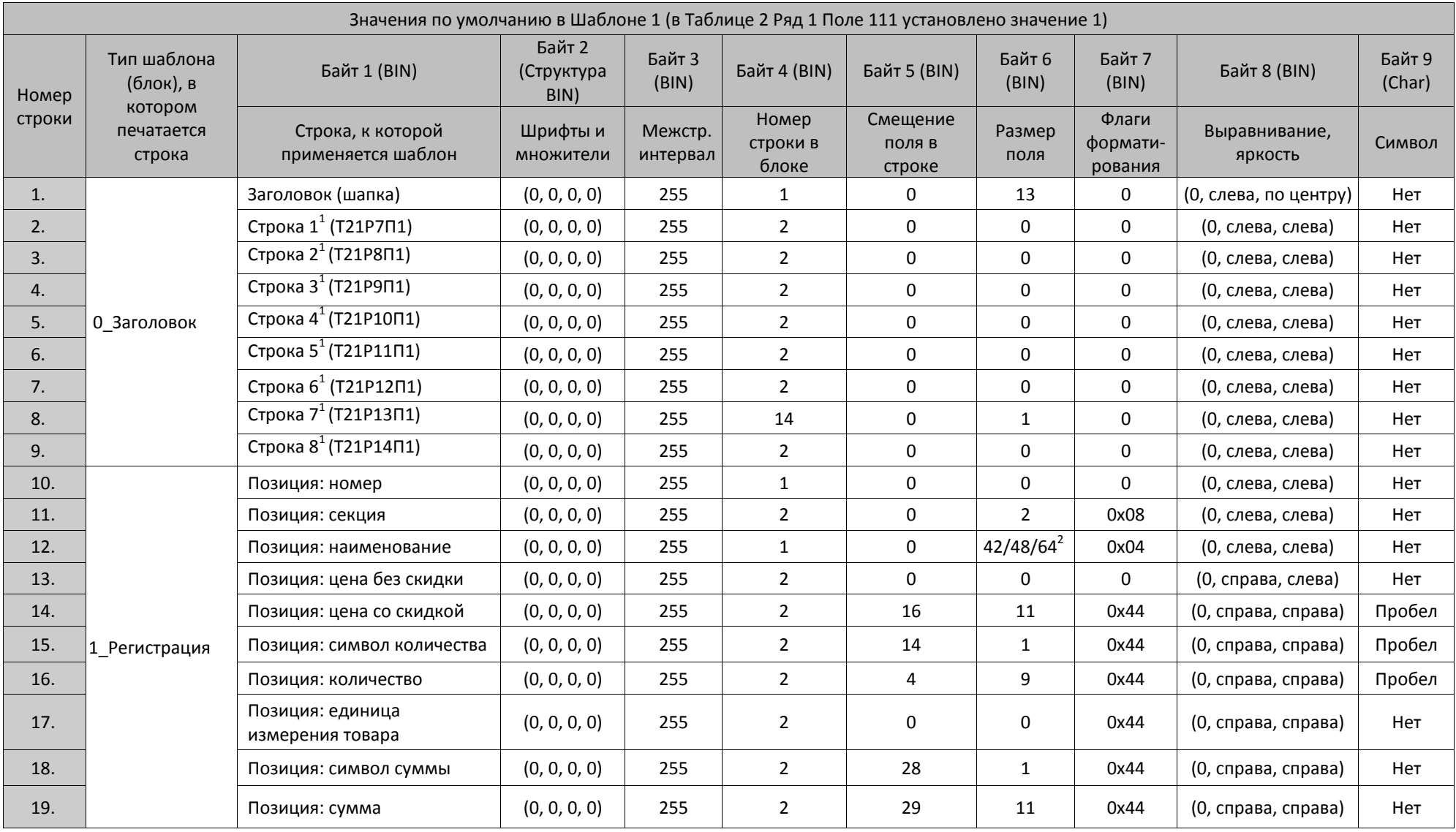

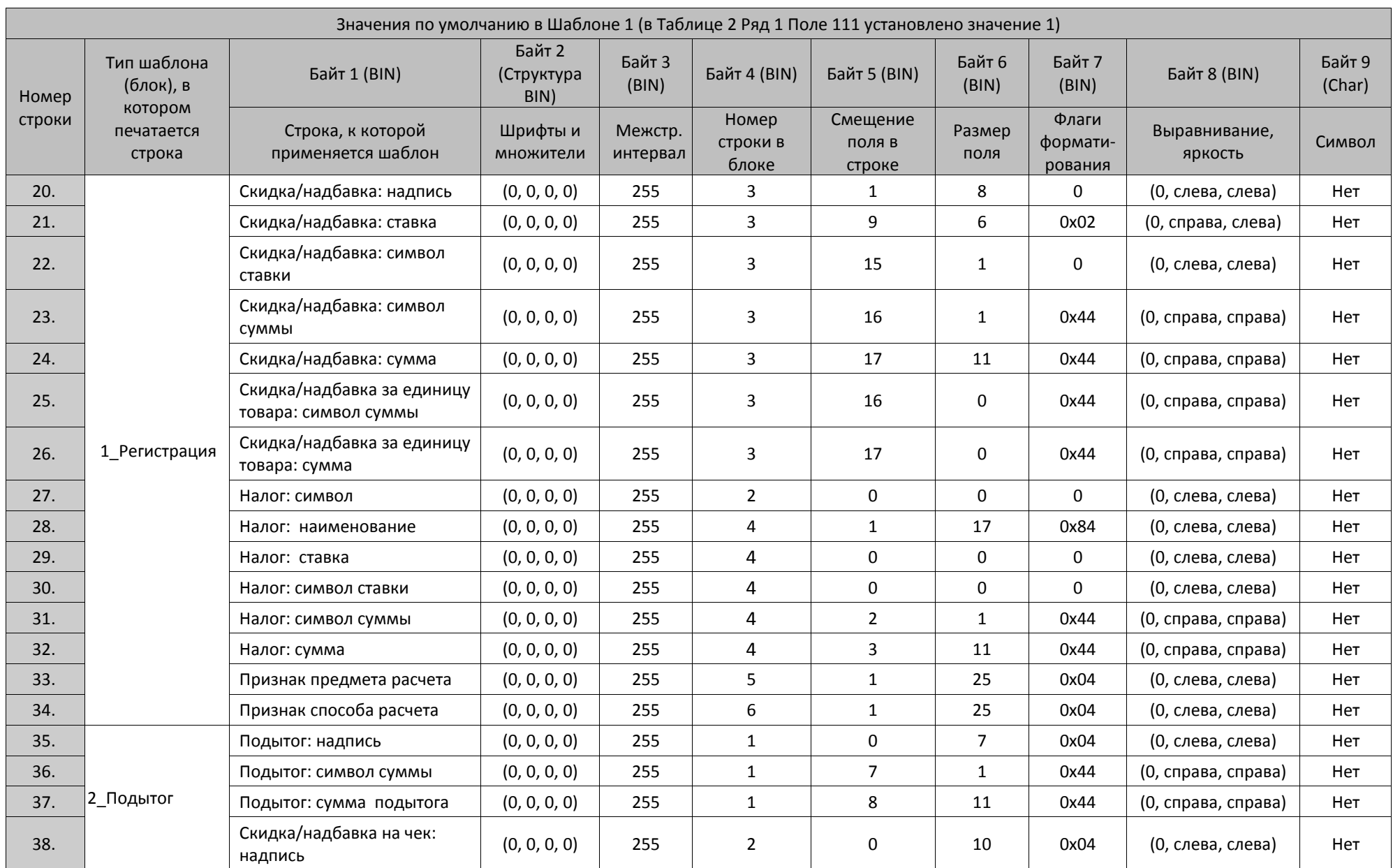

418

Приложение 3

 $\overline{\phantom{0}}$ 

 $\overline{ }$ 

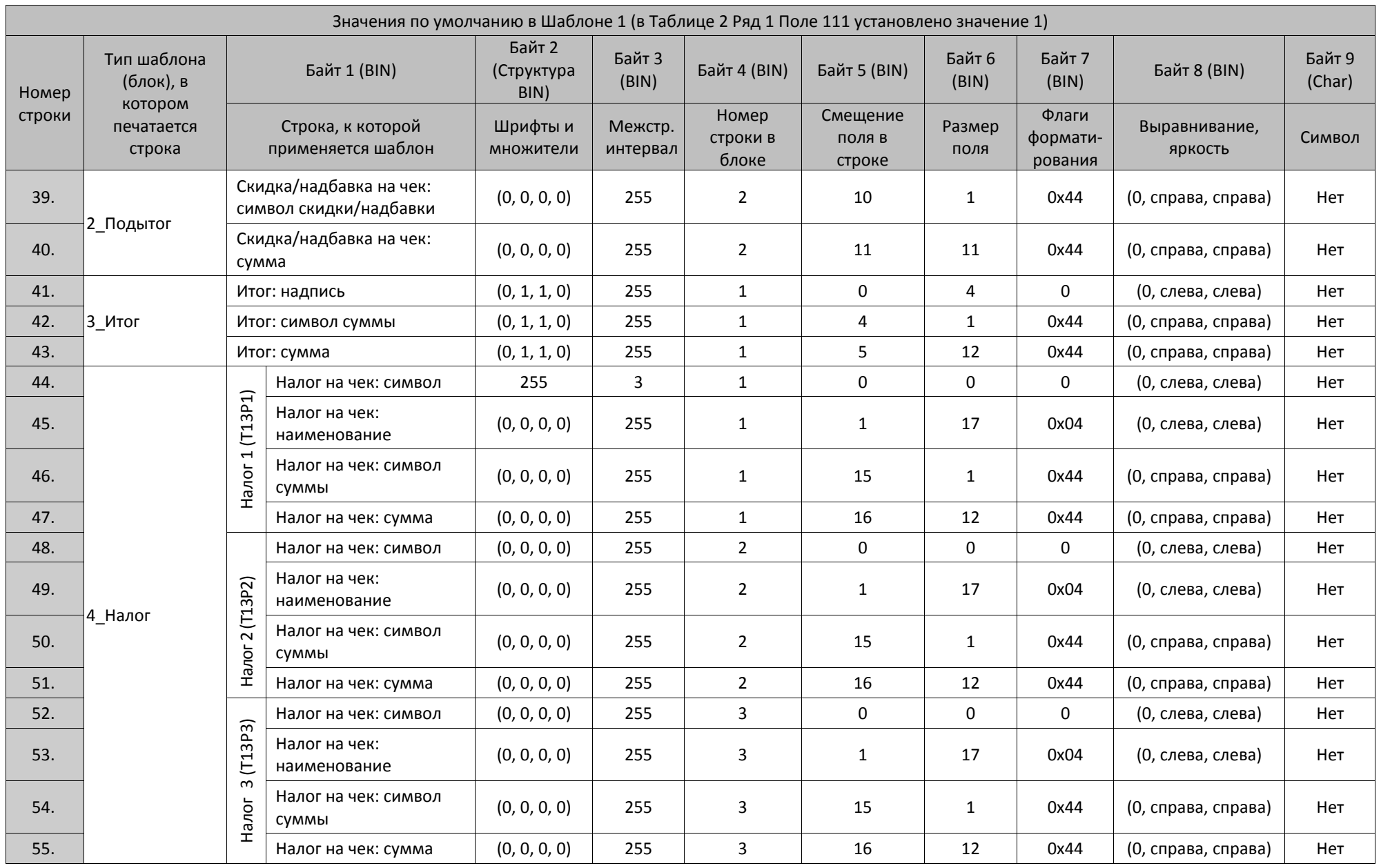

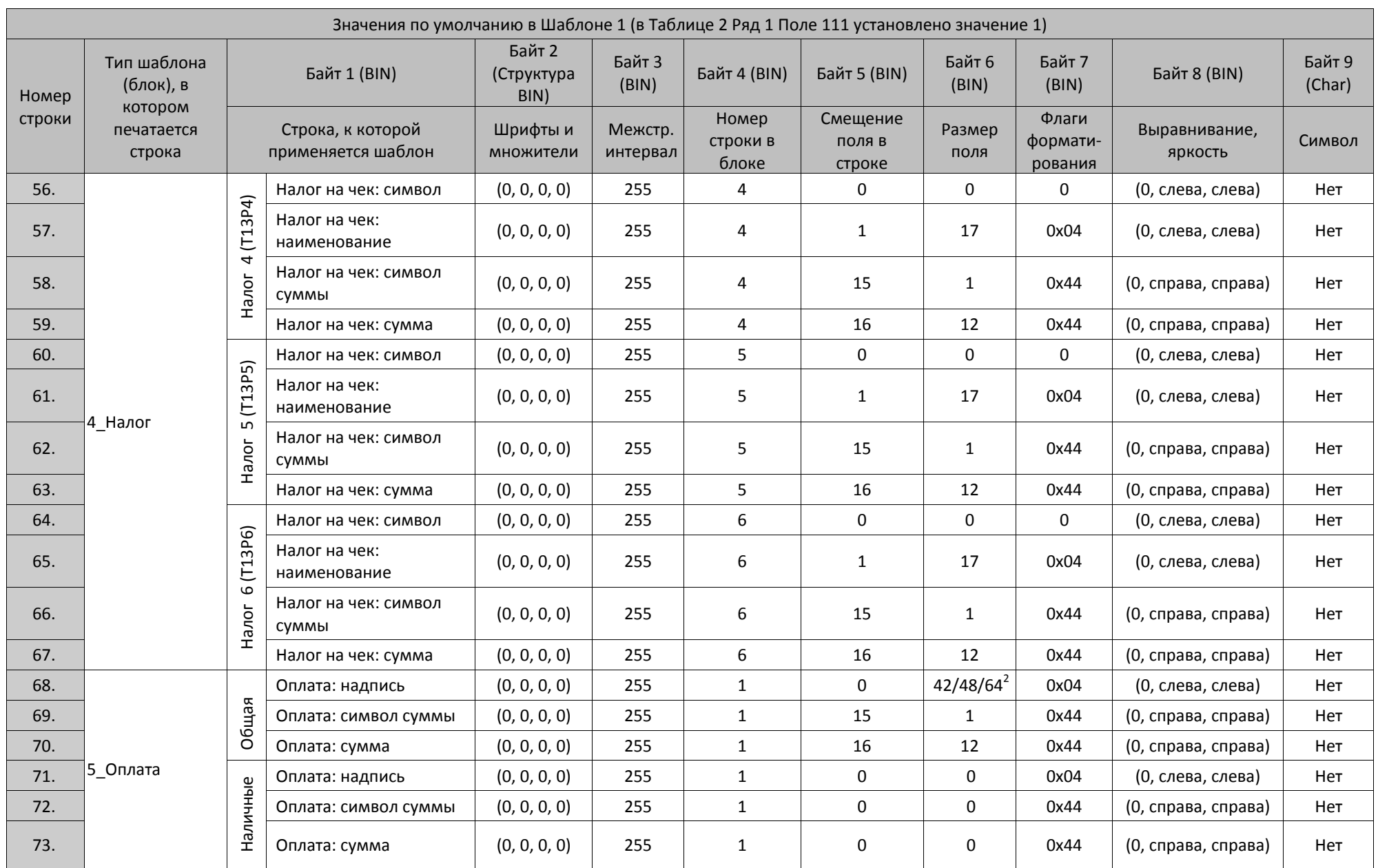

420

Приложение 3

 $\overline{\phantom{0}}$ 

 $\overline{ }$ 

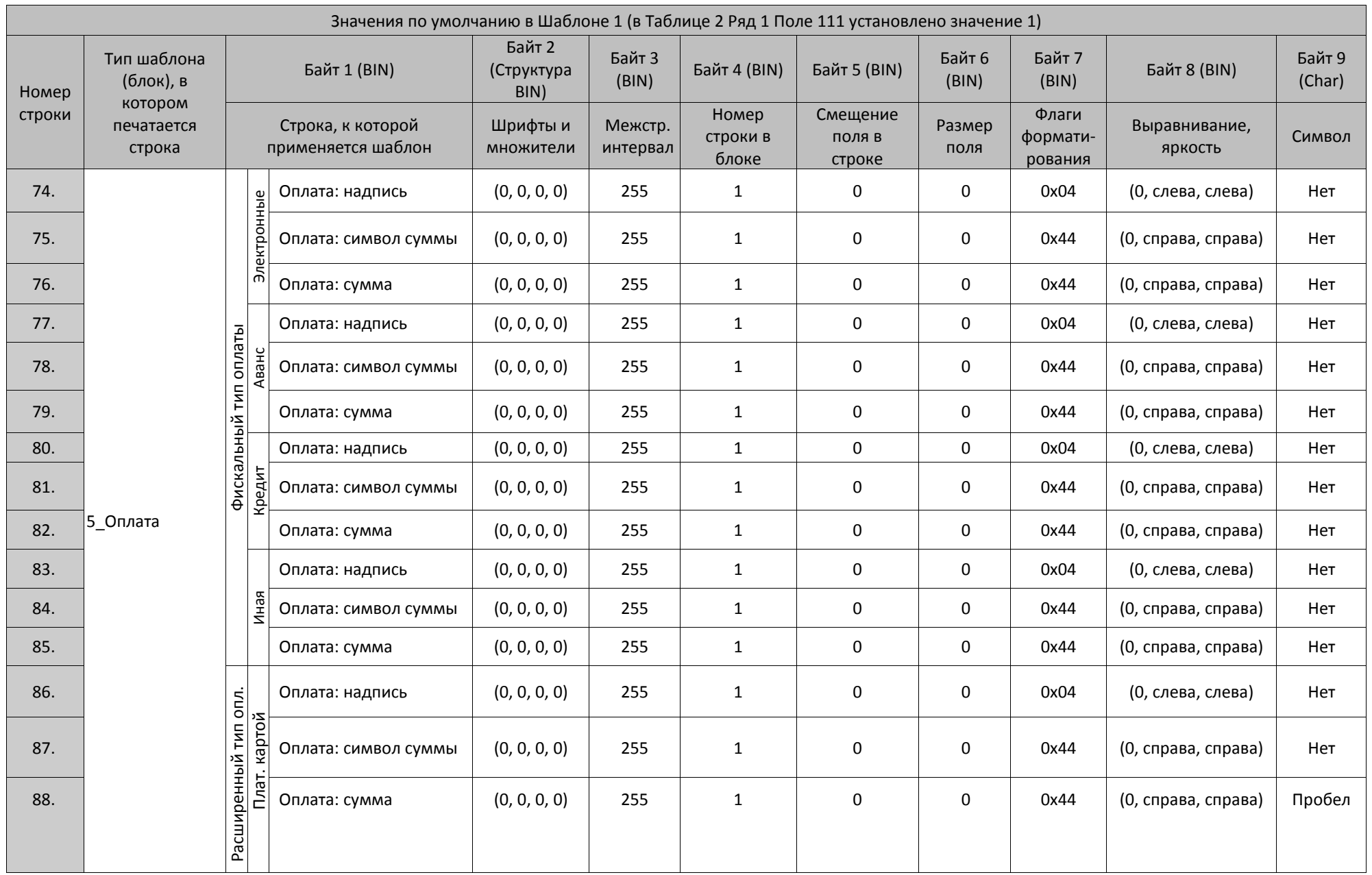

 $\overline{\phantom{0}}$ 

—

421

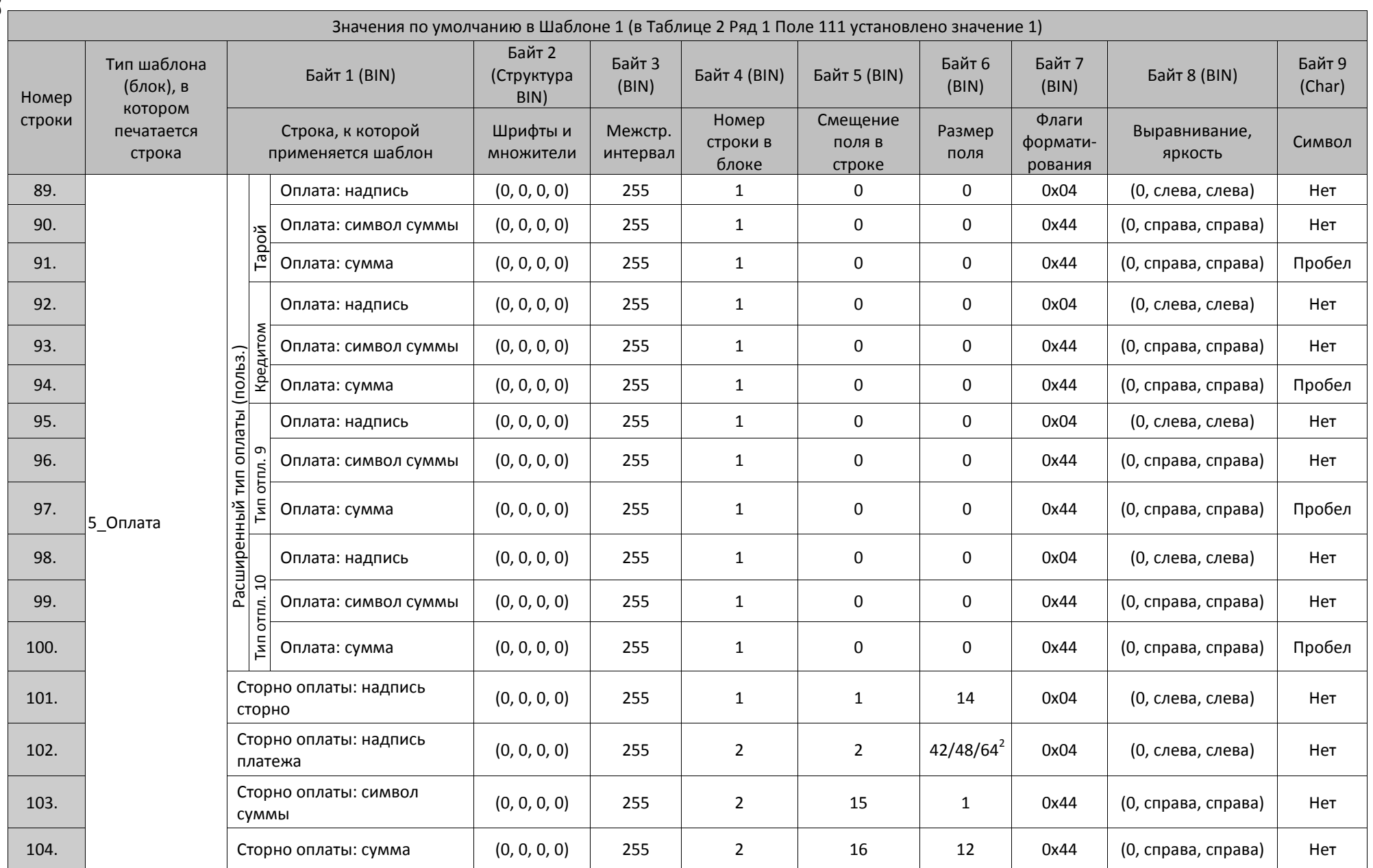

 $\overline{ }$ Приложение 3

 $\overline{\phantom{0}}$ 

422

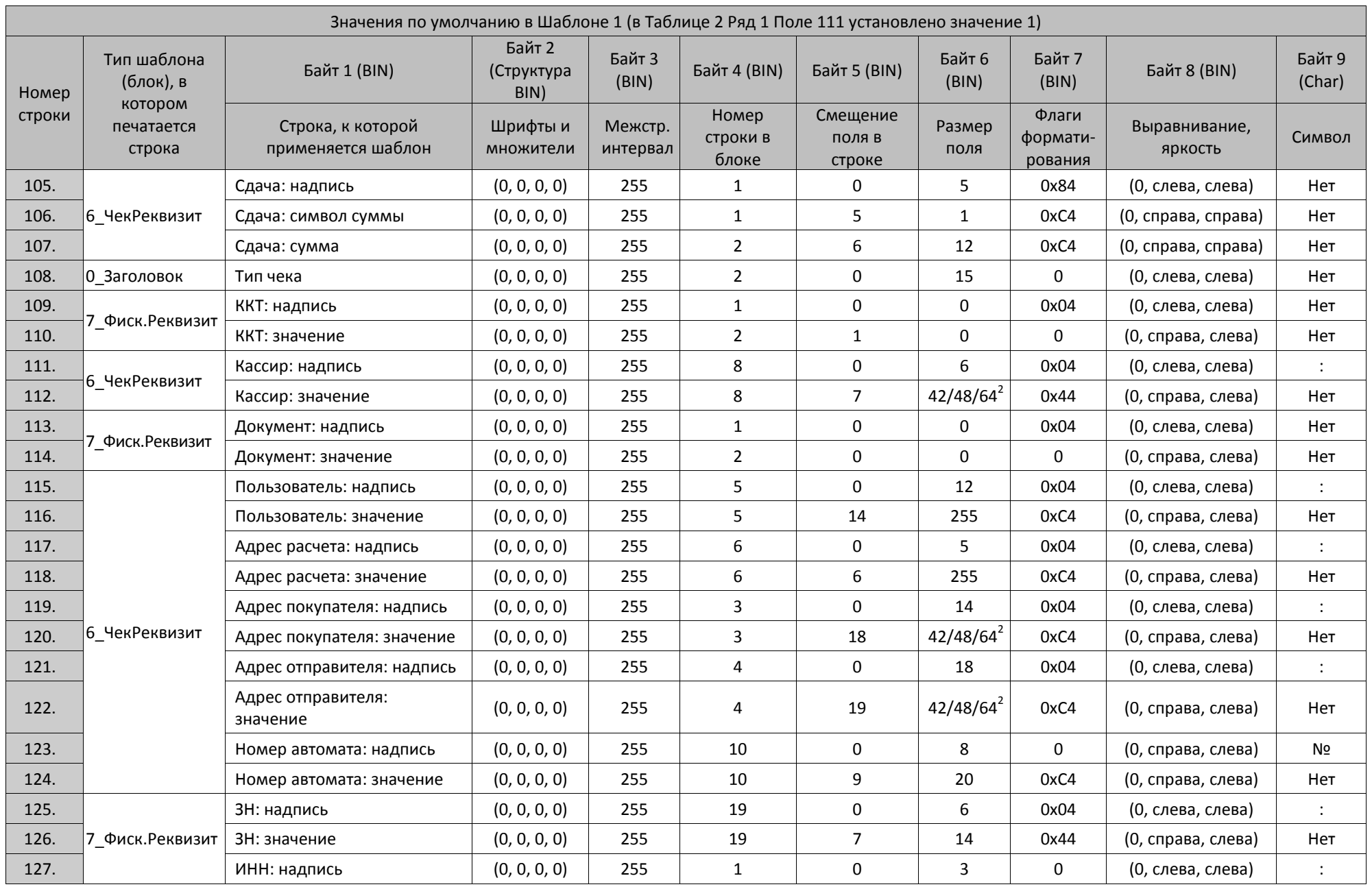

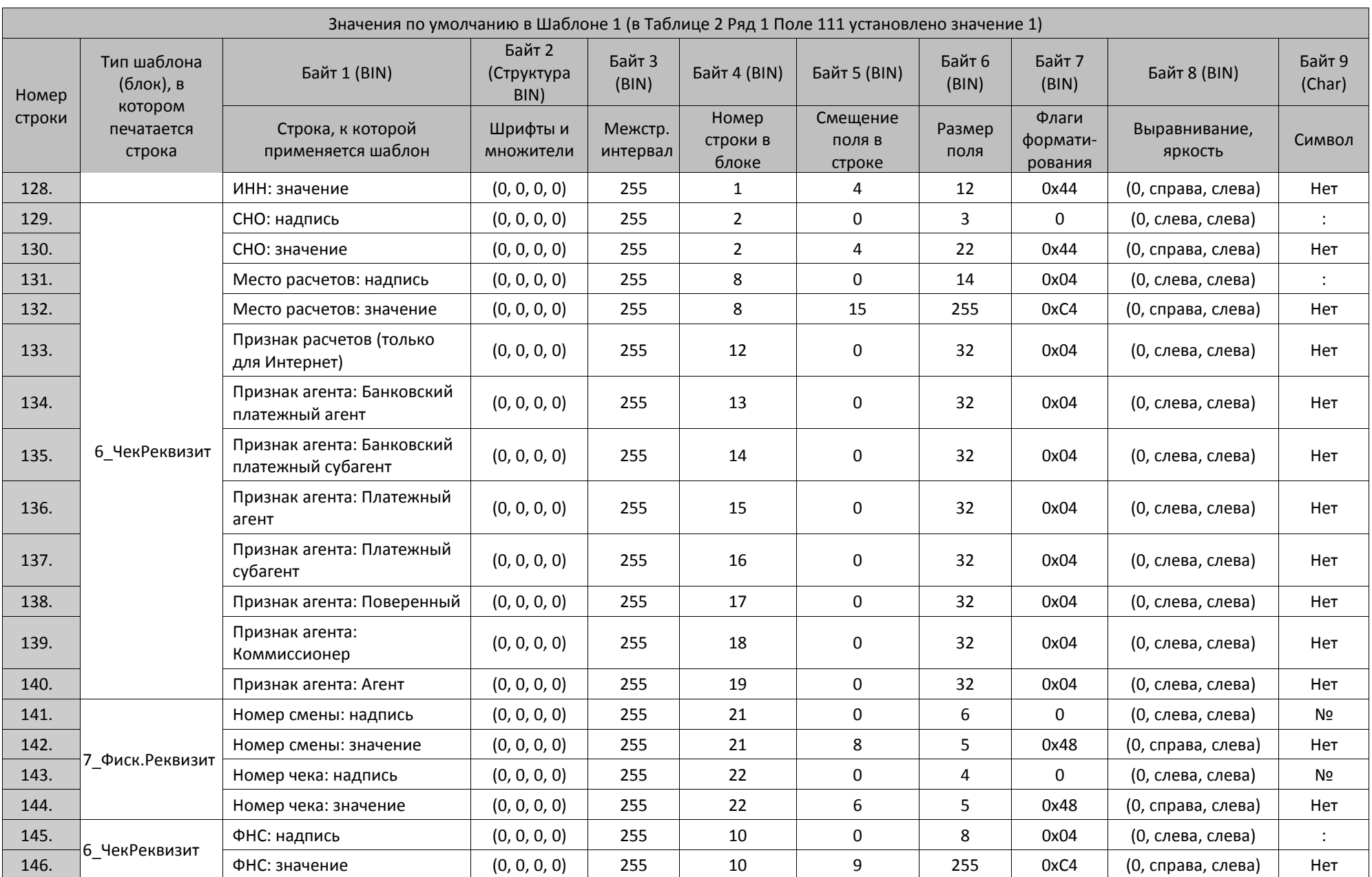

424

Приложение 3

 $\overline{\phantom{0}}$ 

 $\overline{ }$ 

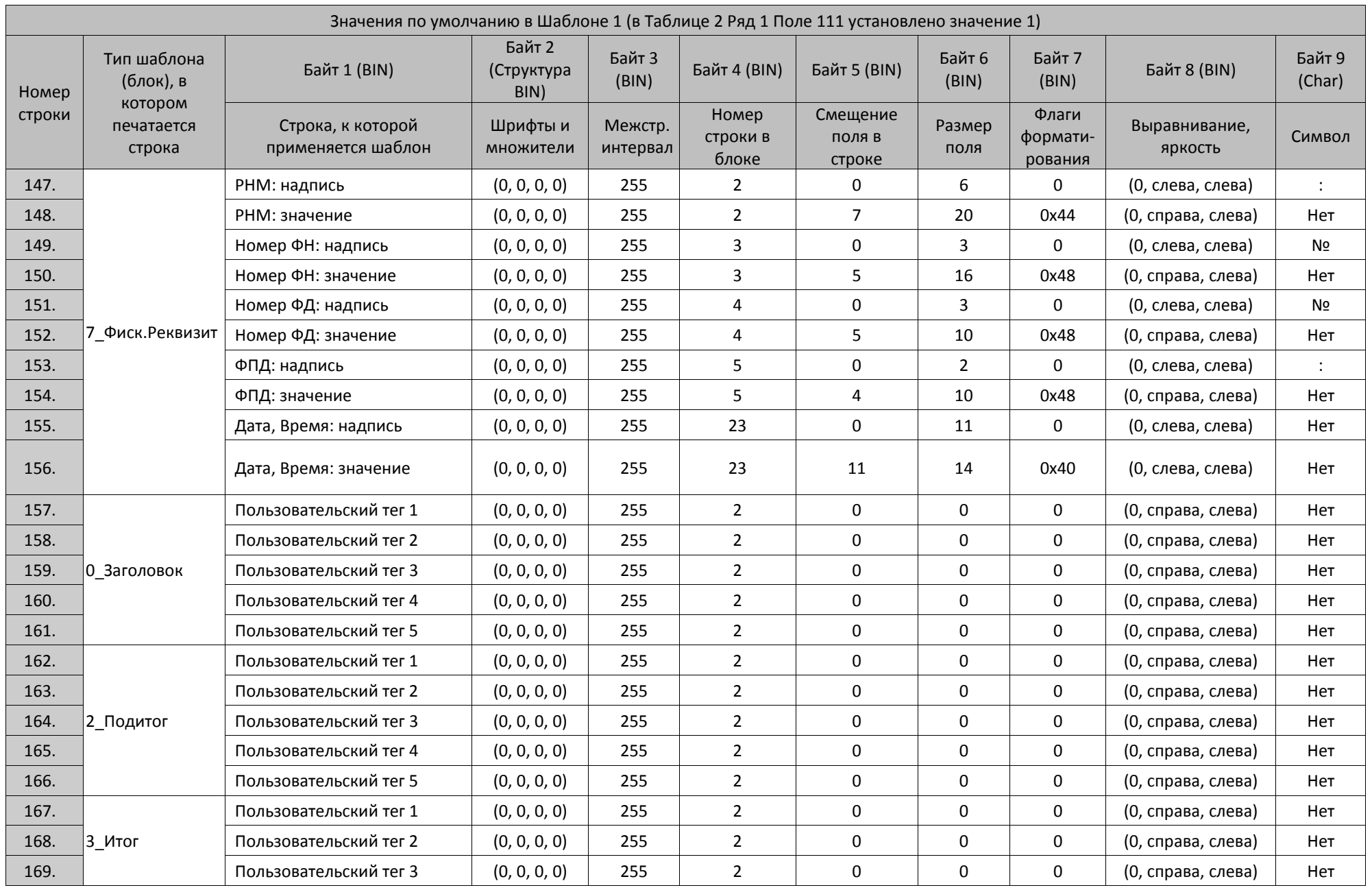

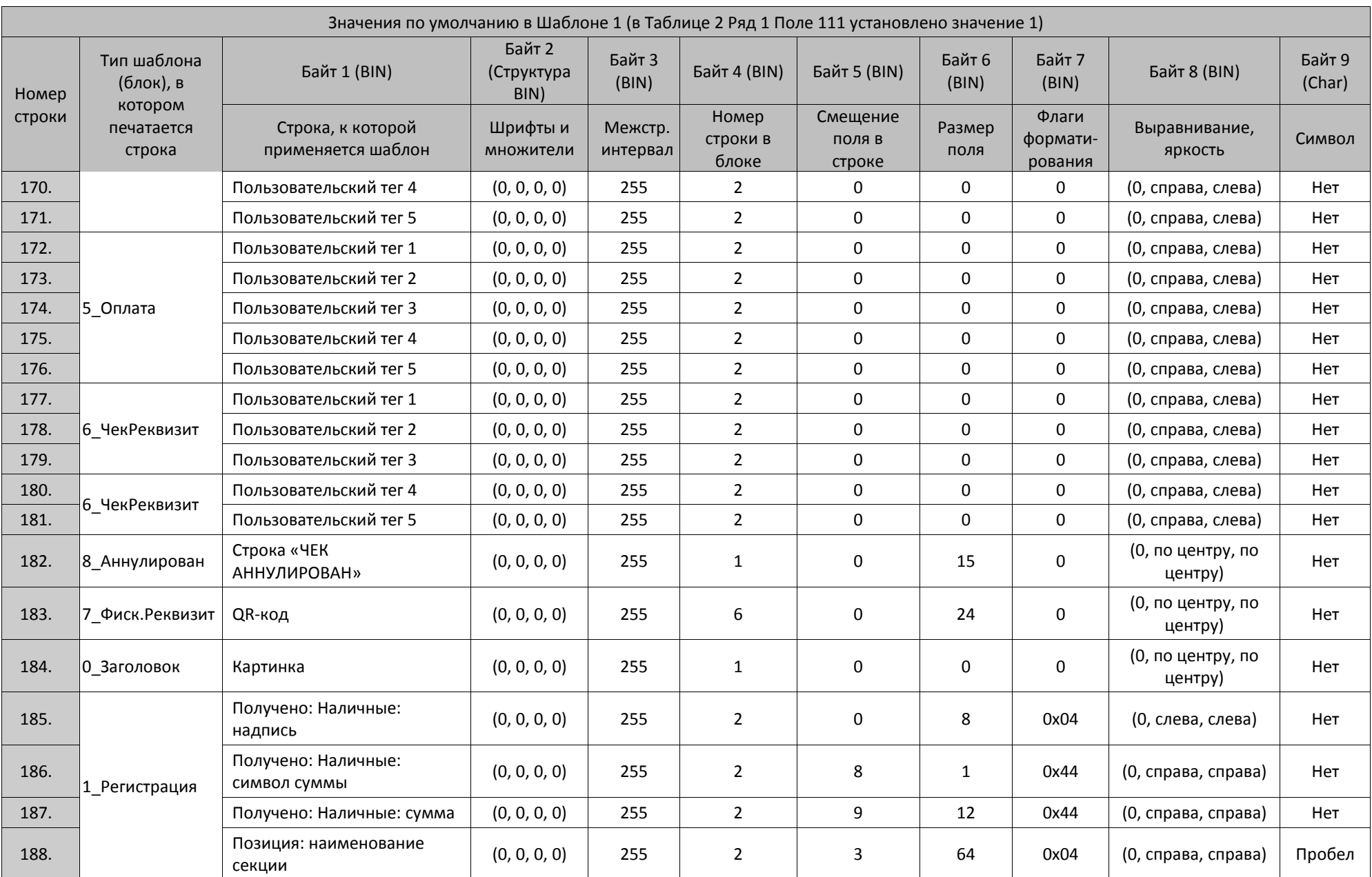

426

Приложение 3 $\overline{\phantom{0}}$ 

 $\overline{ }$ 

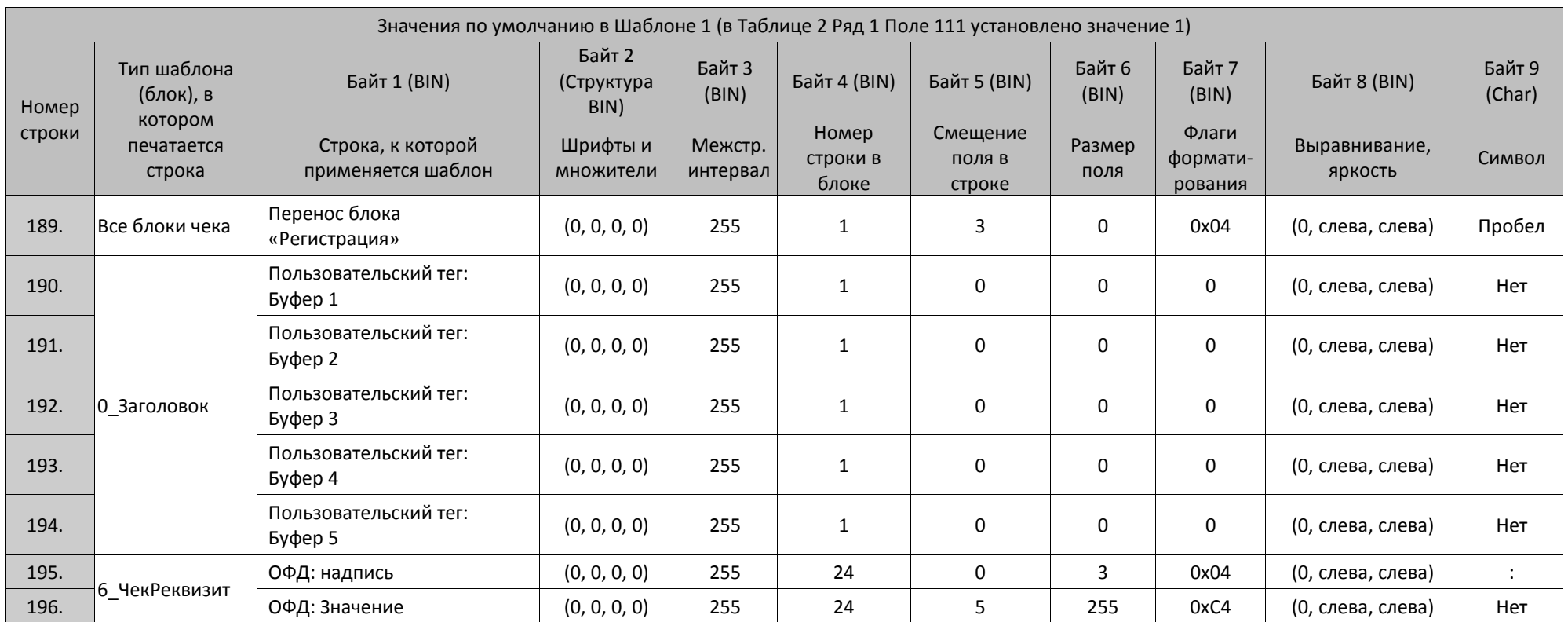

1 – реквизиты программируются в Таблице 21 (подробнее смотрите раздел «Таблица 21 [«Заголовки реквизитов в ФД»](#page-438-0) на странице [439\)](#page-438-0).

<sup>2</sup> – при настройке шаблонов используемой ККТ нужно учитывать параметры ее устройства печати и допустимое количество символов в строке. Обозначение **42/48/64** в столбце **Размер поля** указывает допустимый максимальный размер поля для ККТ с **Узкой/Средней/Широкой** чековой ленты соответственно.

## **Шаблон 2**

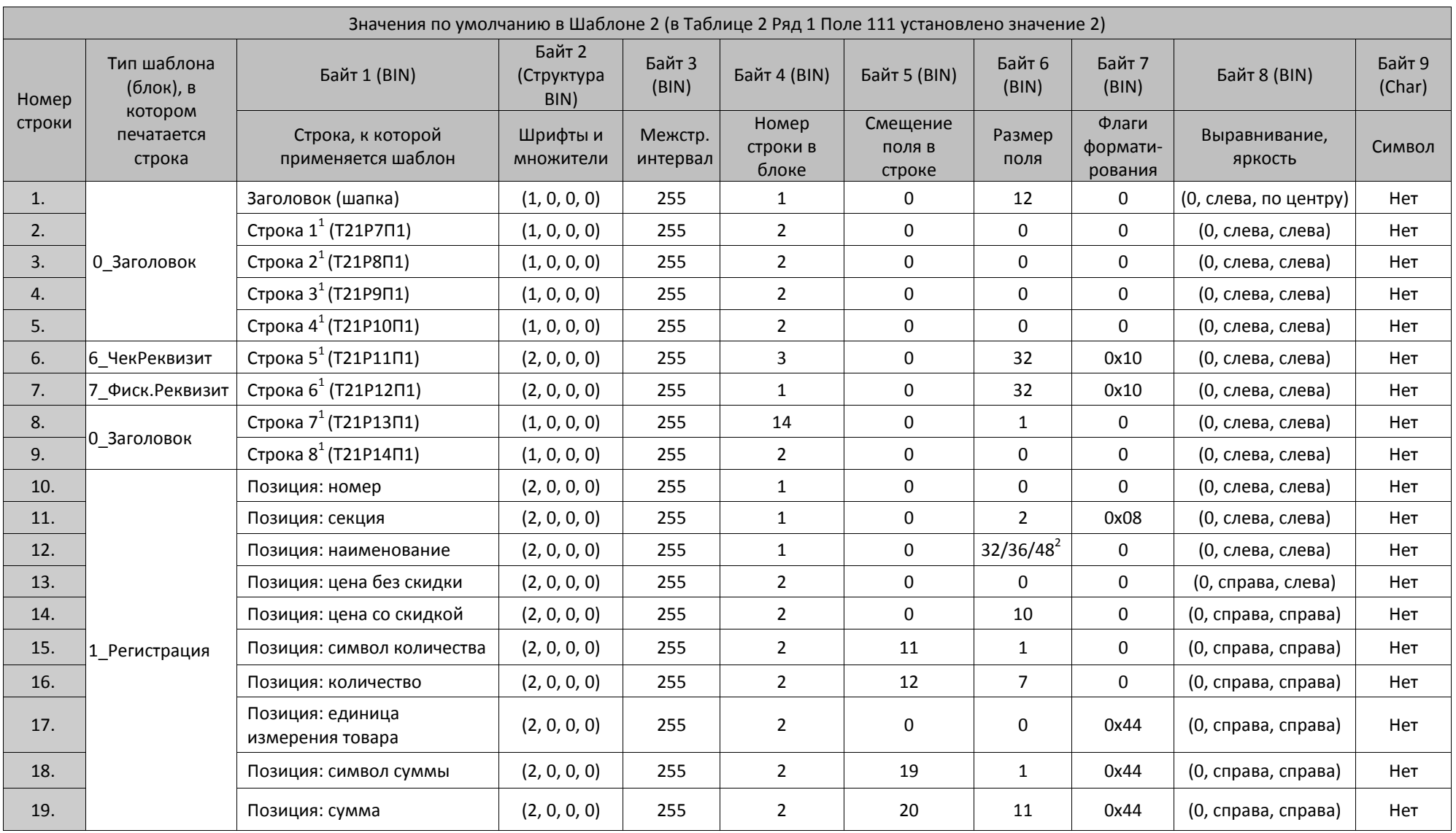

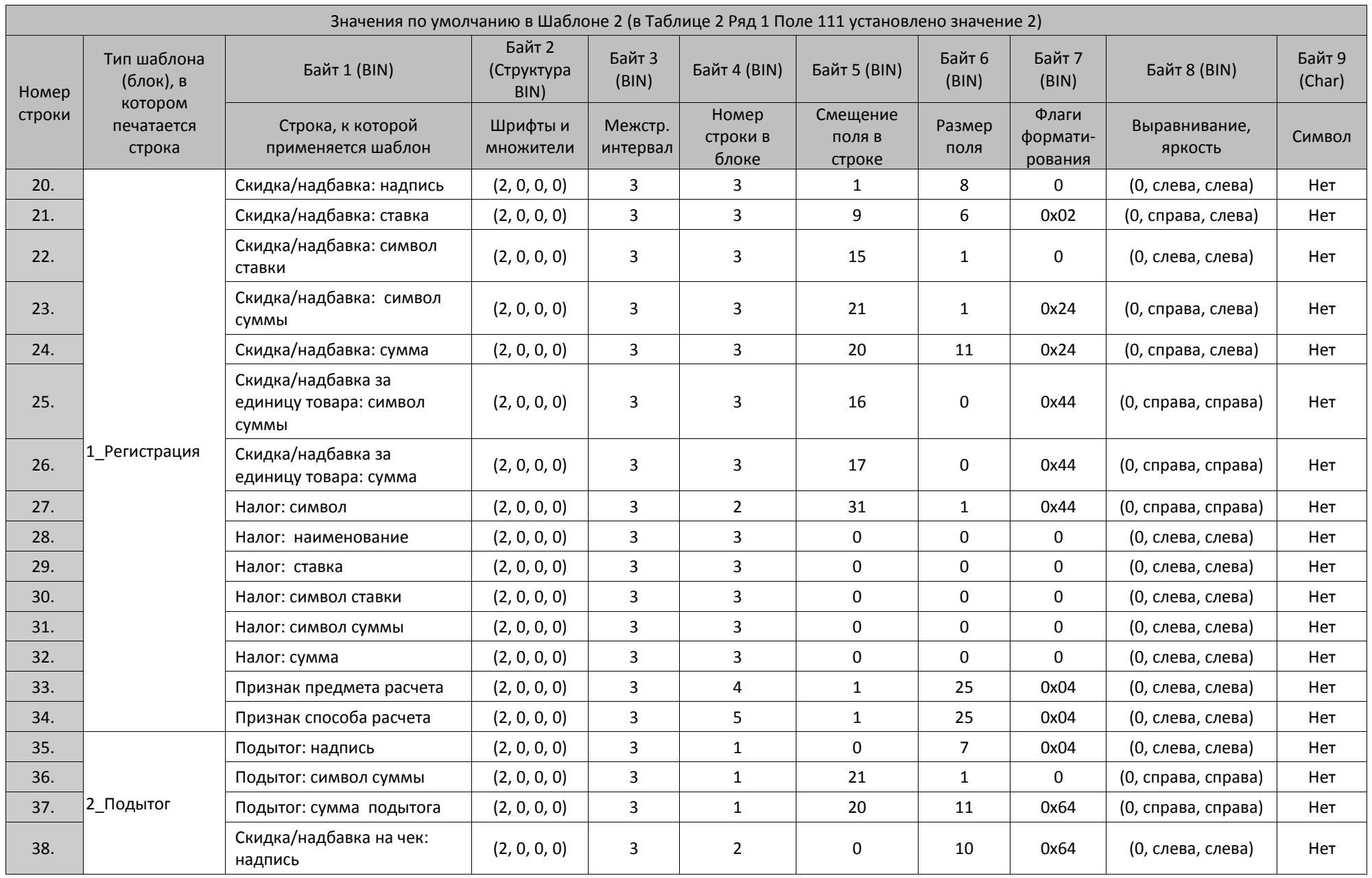

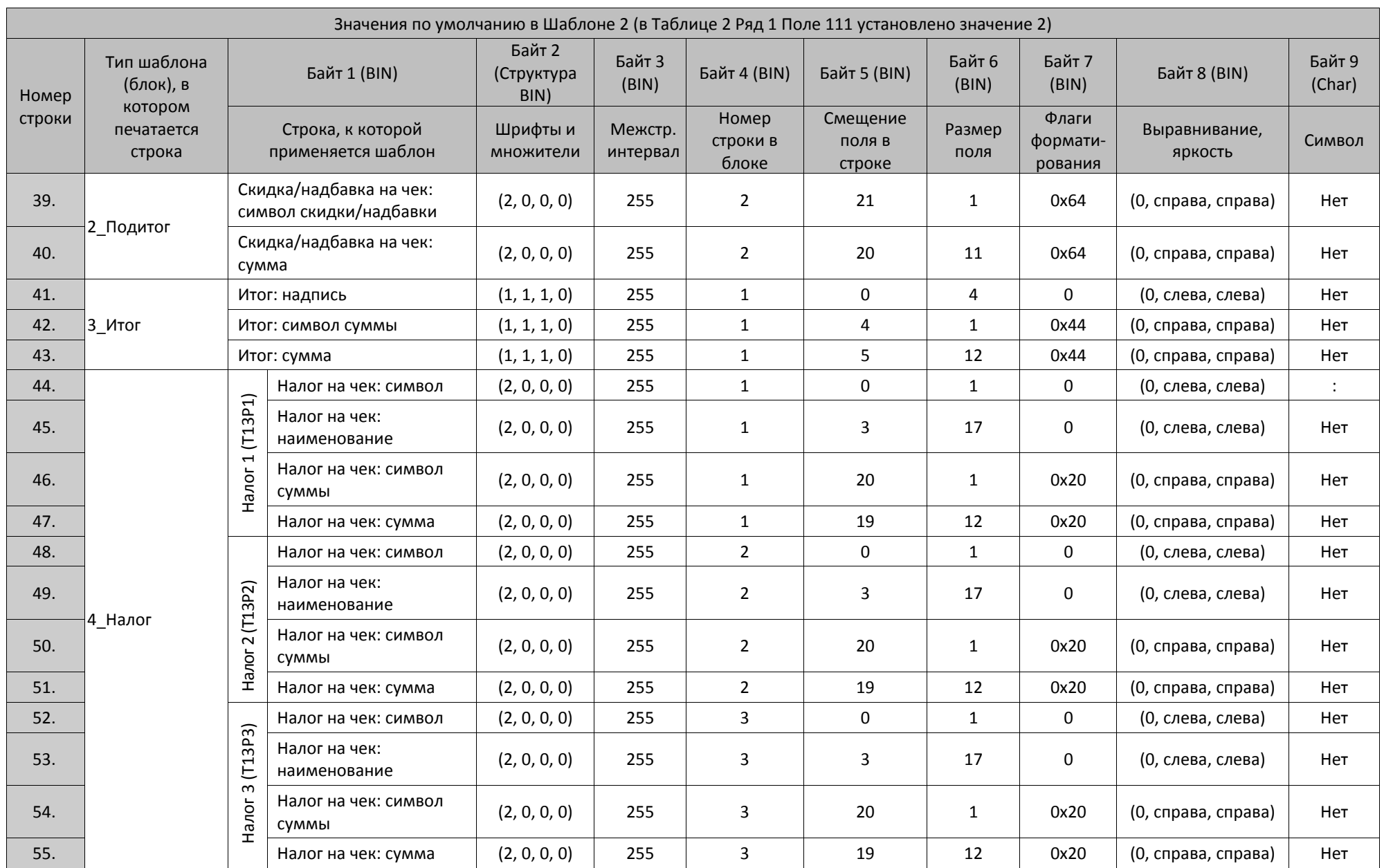

430

Приложение 3

 $\overline{\phantom{0}}$ 

 $\overline{ }$ 

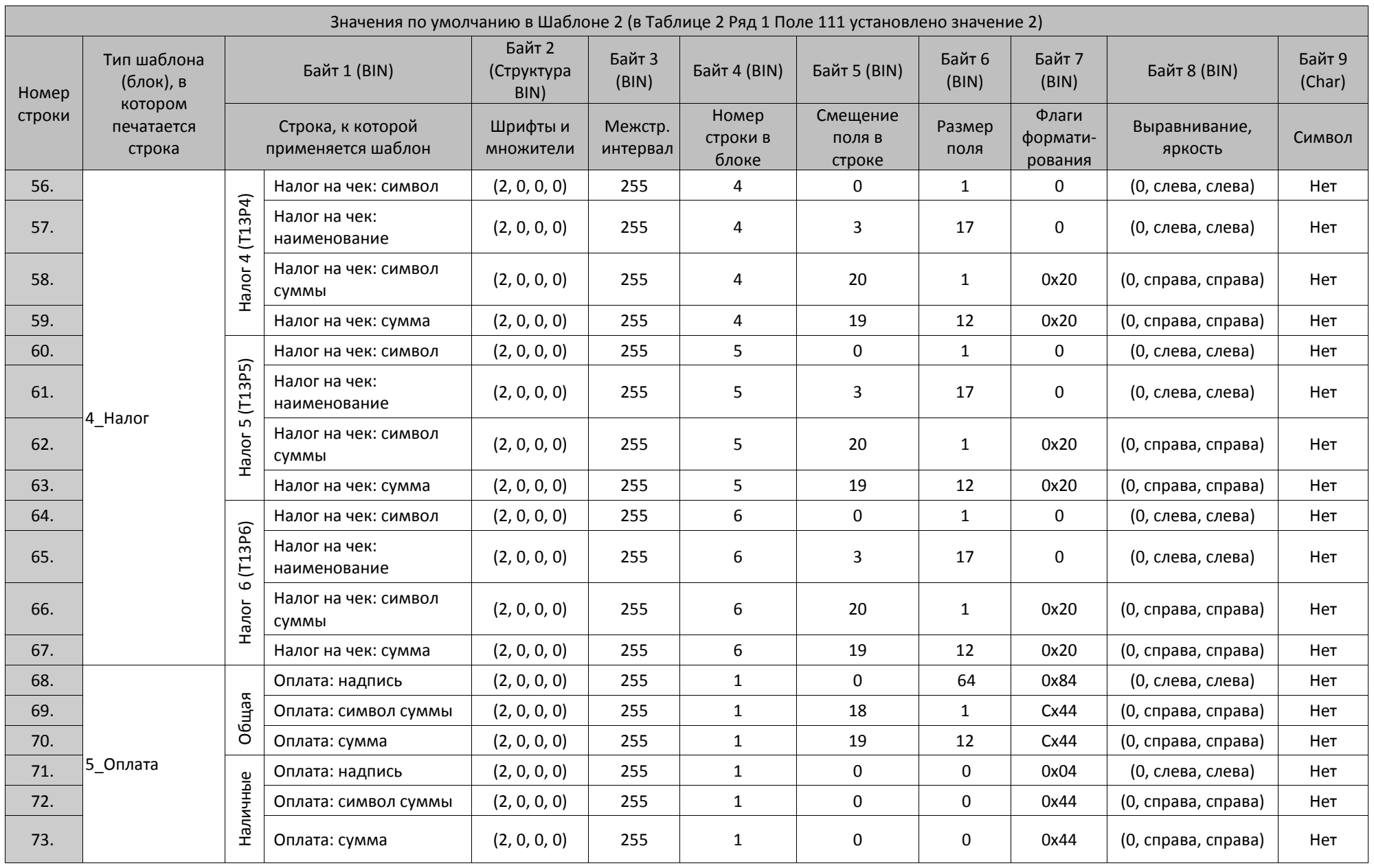

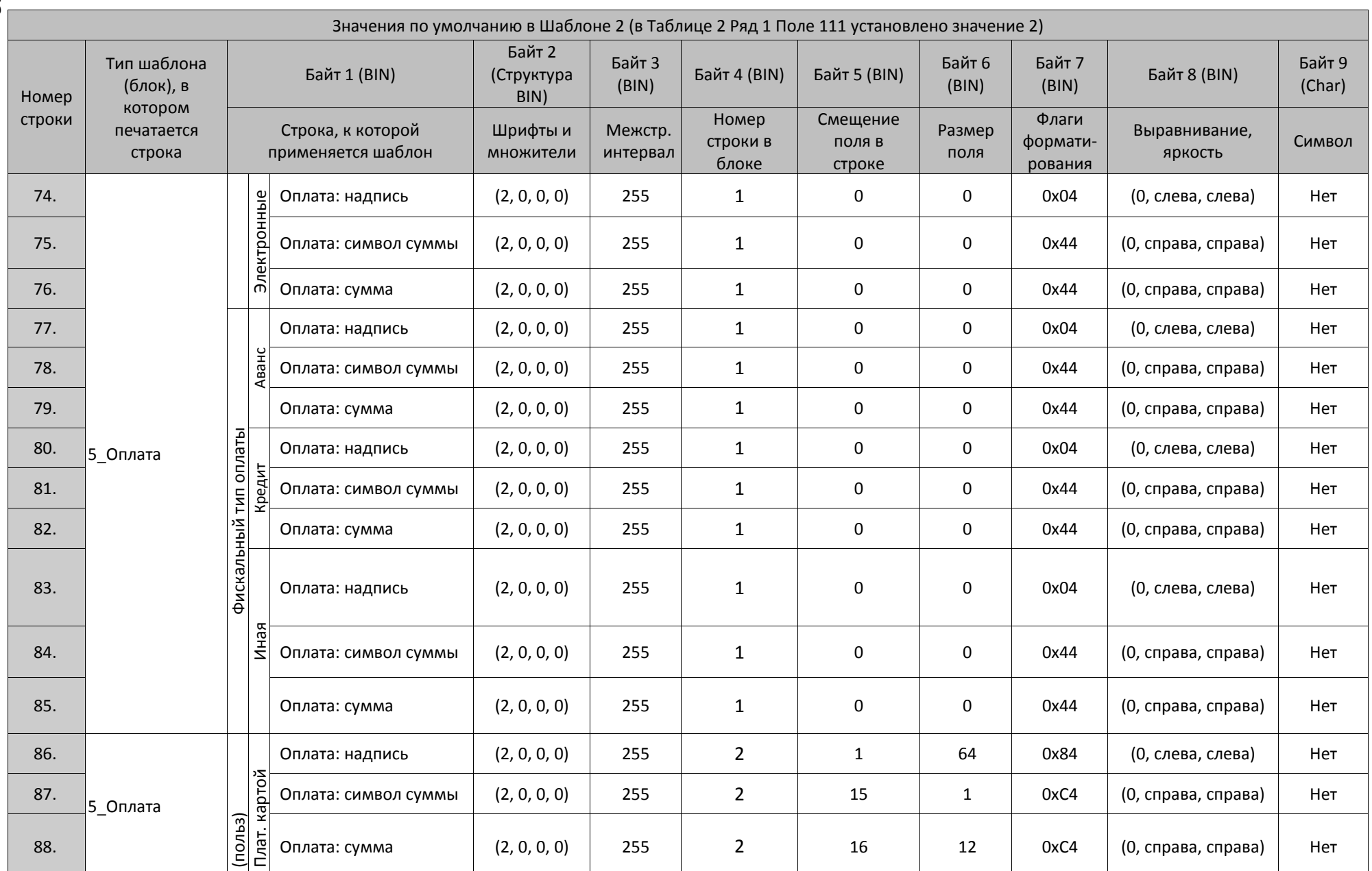

432

Приложение 3

 $\overline{\phantom{0}}$ 

 $\overline{ }$
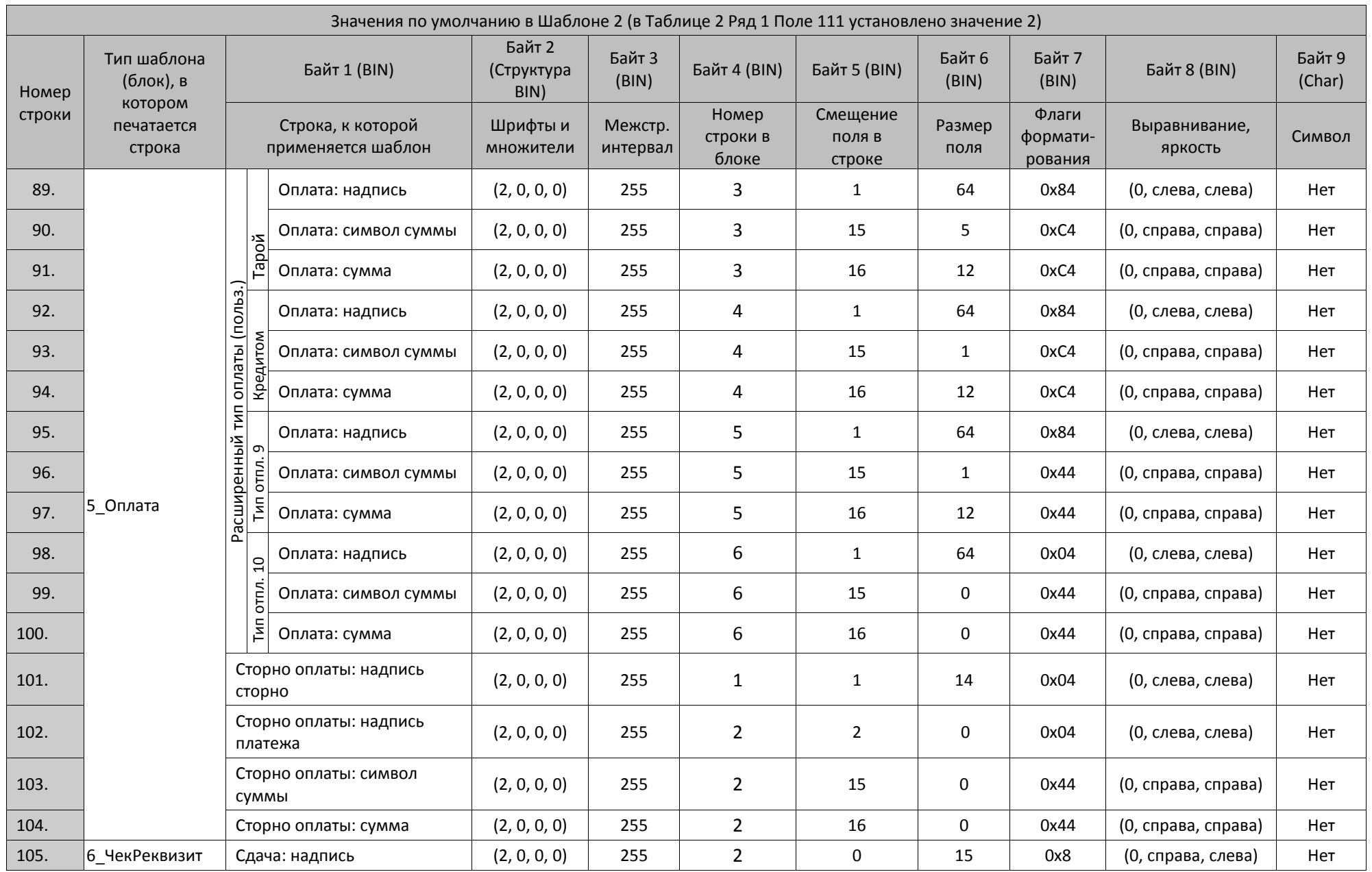

Приложение 3

 $\overline{\phantom{0}}$ 

—

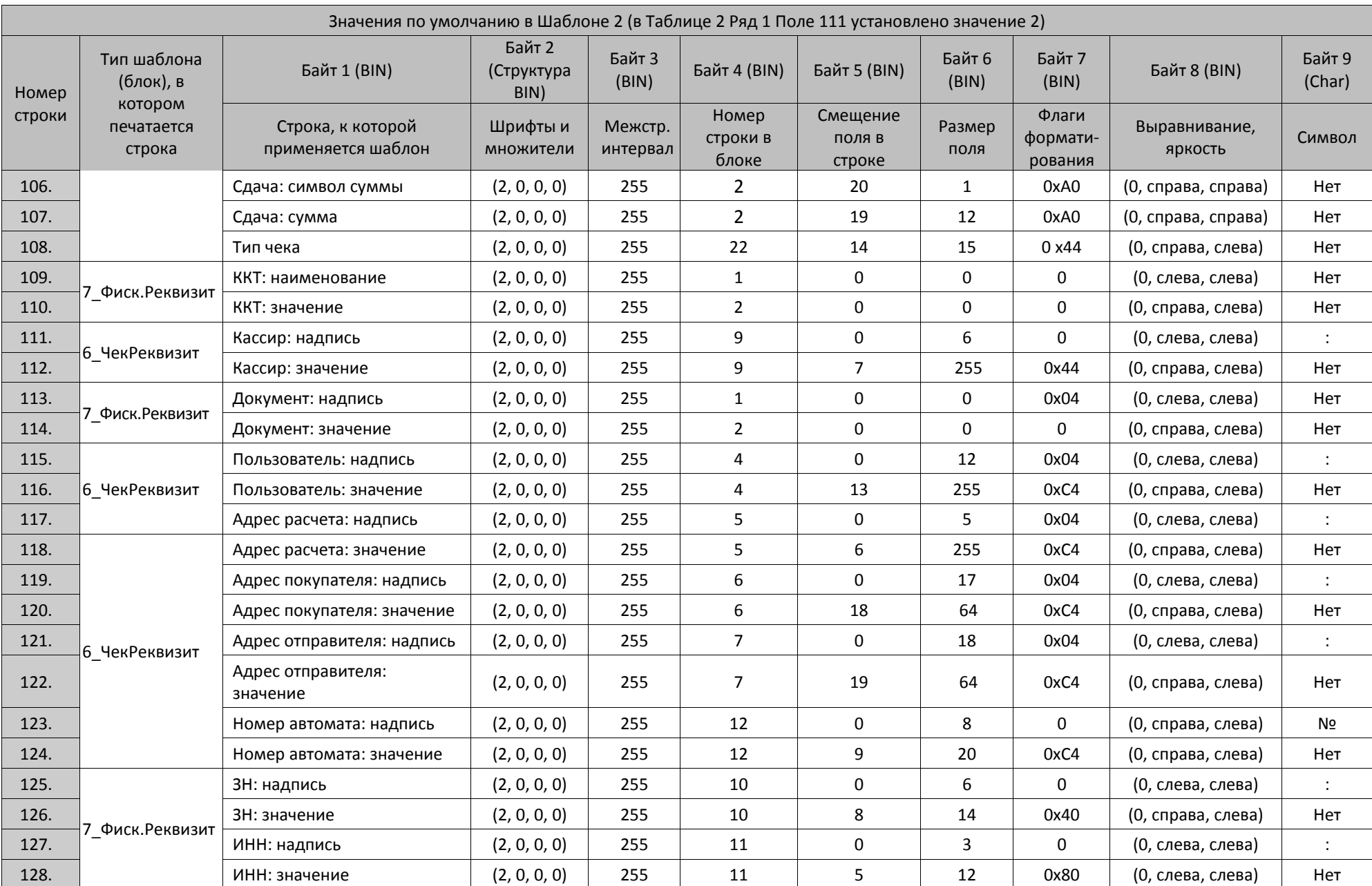

434

Приложение 3

 $\overline{\phantom{0}}$ 

 $\overline{ }$ 

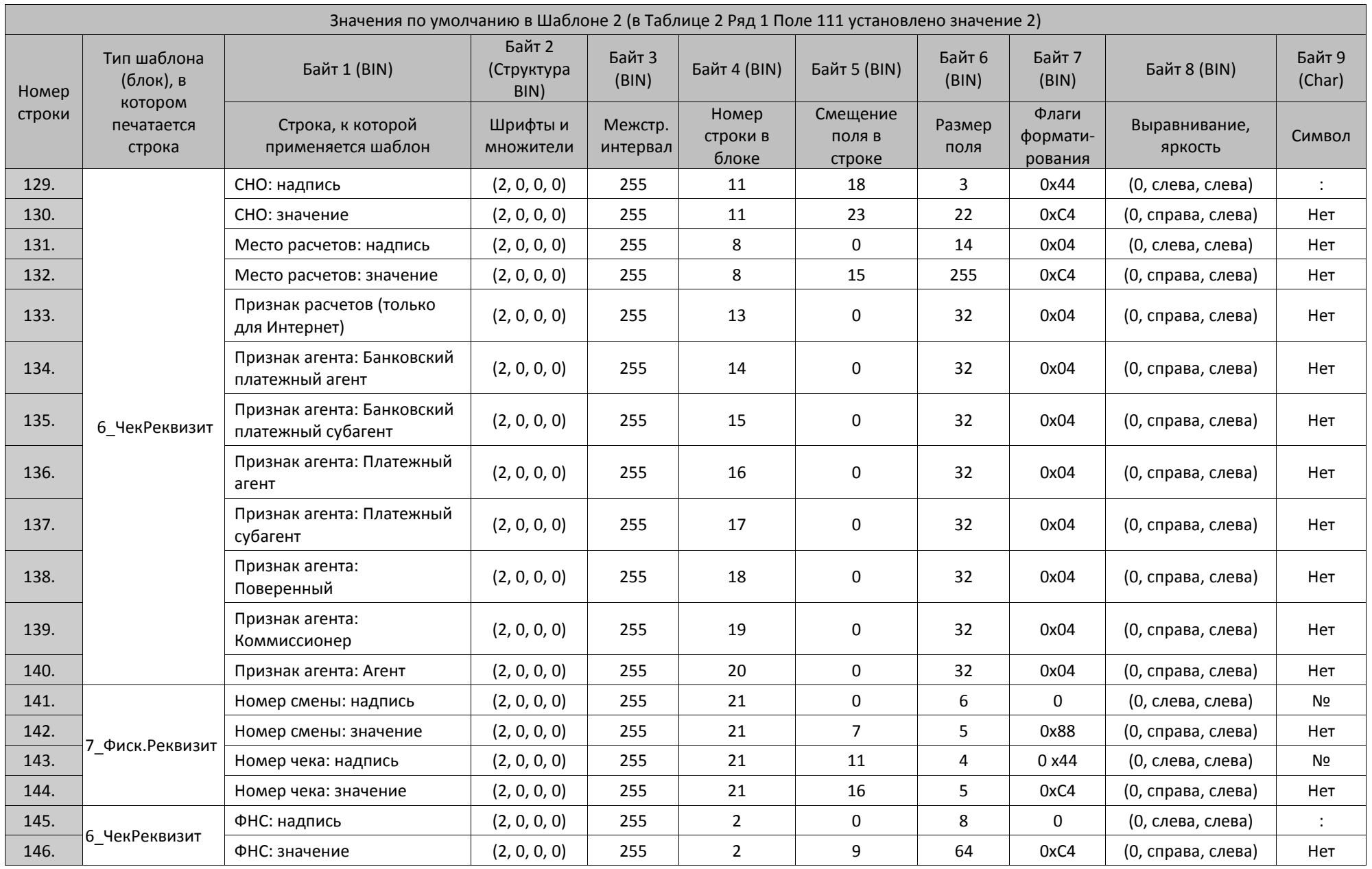

 $\overline{\phantom{0}}$ 

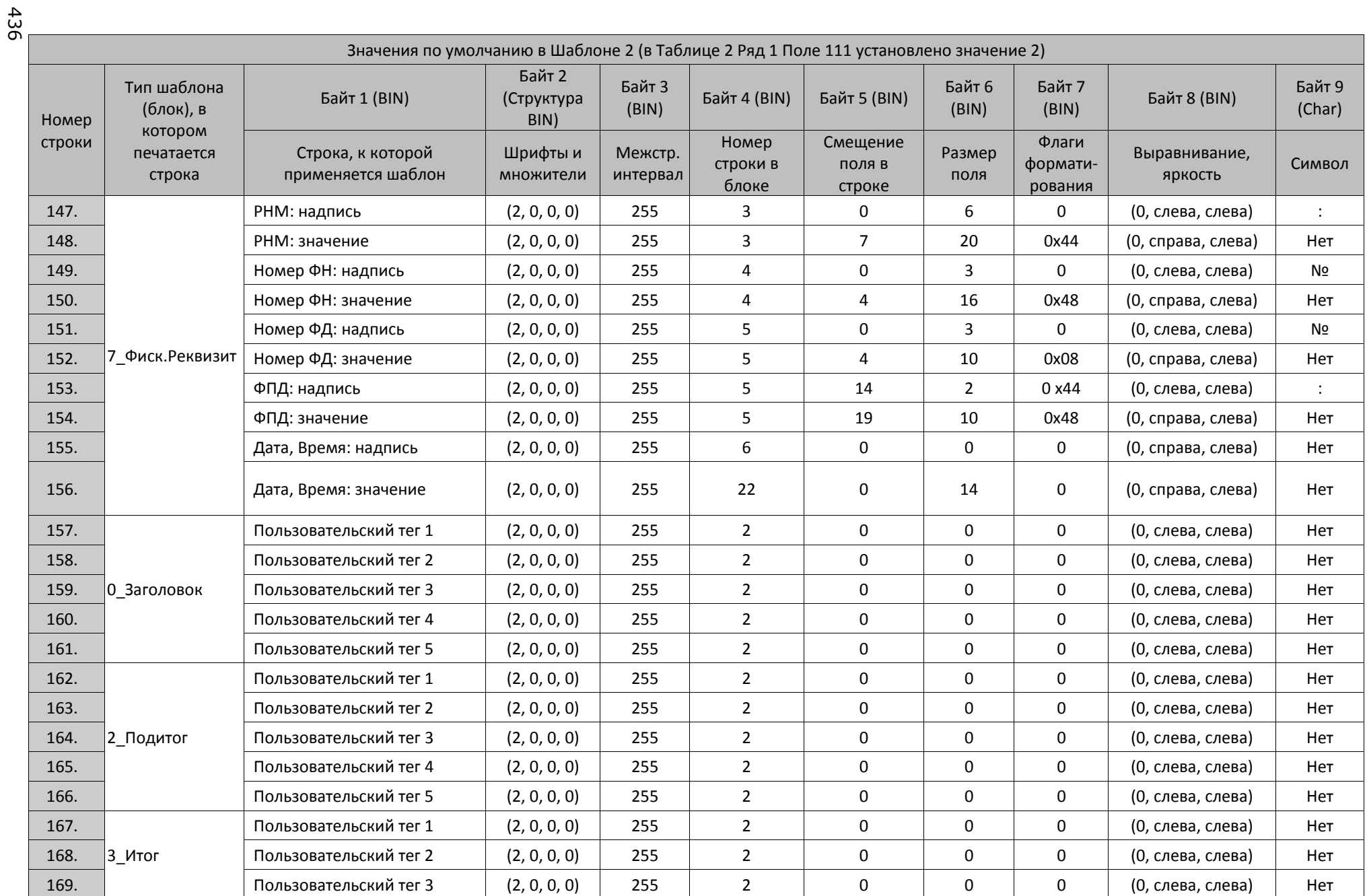

 $\overline{ }$ 

Приложение 3

 $\overline{\phantom{0}}$ 

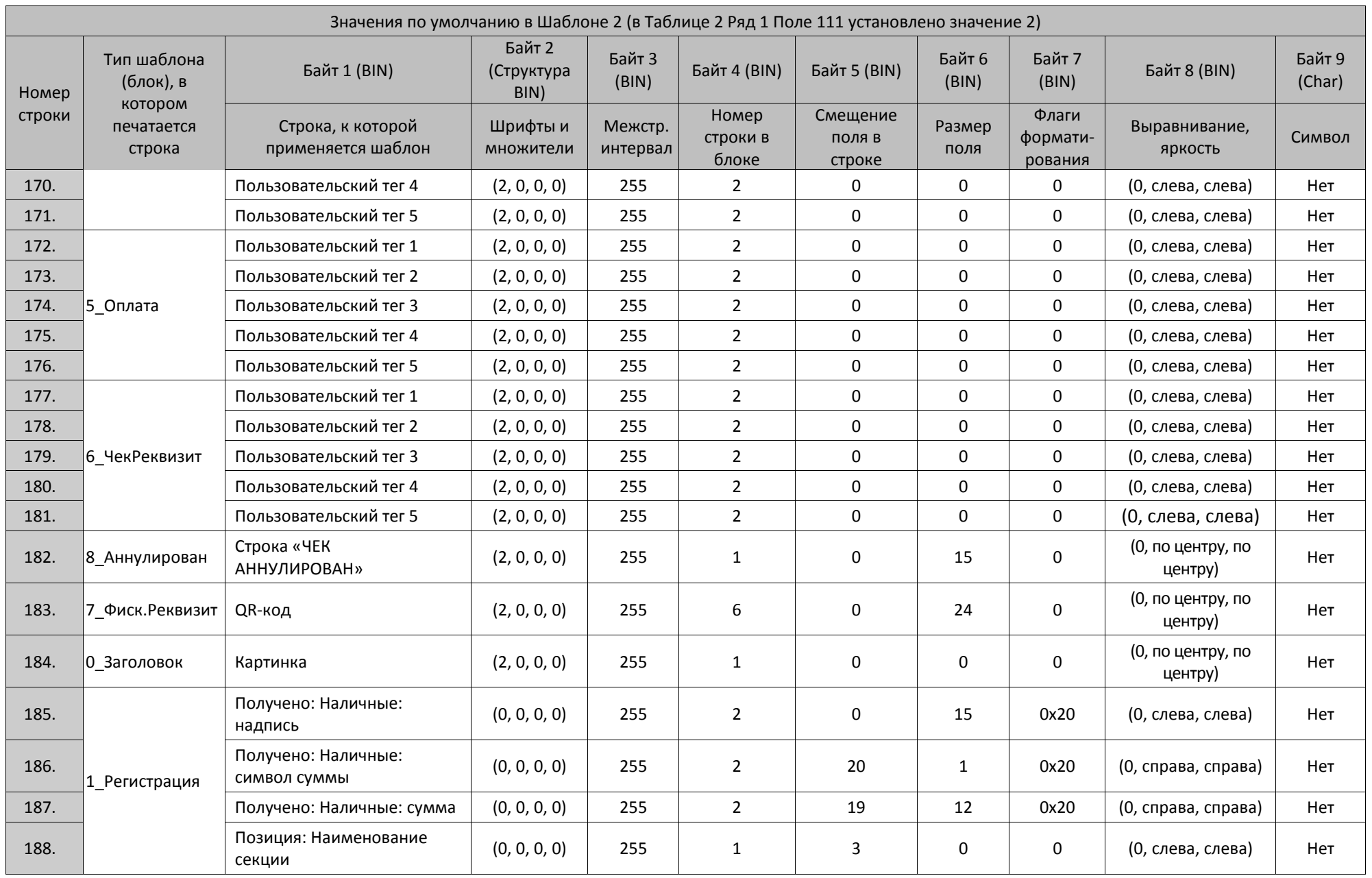

 $\overline{\phantom{0}}$ 

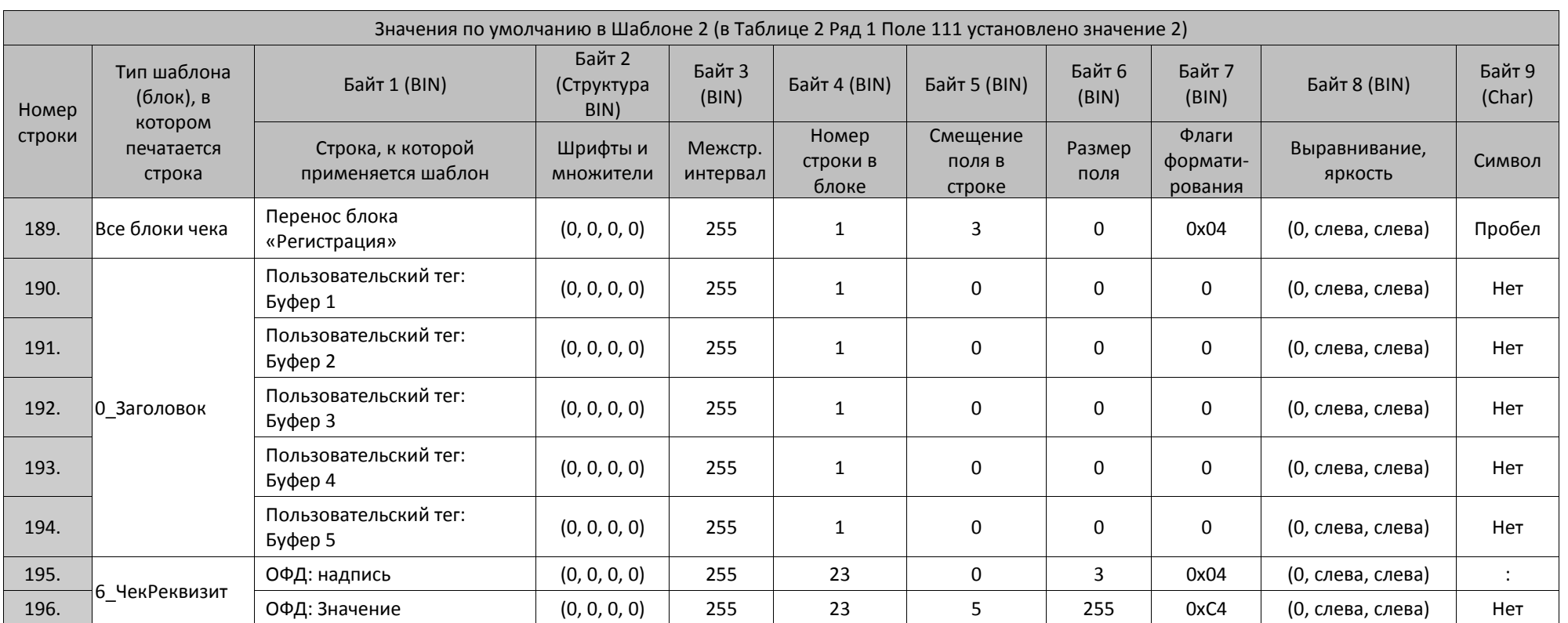

1 – реквизиты программируются в Таблице 21 (подробнее смотрите раздел «Таблица 21 [«Заголовки реквизитов в ФД»](#page-438-0) на странице [439\)](#page-438-0).

<sup>2</sup> – при настройке шаблонов используемой ККТ нужно учитывать параметры ее устройства печати и допустимое количество символов в строке. Обозначение **32/36/48** в столбце **Размер поля** указывает допустимый максимальный размер поля для ККТ с **Узкой/Средней/Широкой** чековой ленты соответственно.

438

Приложение 3

 $\overline{\phantom{0}}$ 

 $\overline{ }$ 

## <span id="page-438-0"></span>**Таблица 21 «Заголовки реквизитов в ФД»**

**st Параметры «Свободная строка 1..8» (Таблица 21 Ряды 7 – 14) записывается во внутреннюю память ККТ, поэтому с целью увеличения ресурса микросхемы Dataflash не рекомендуется многократная перезапись указанных рядов Таблицы. Для передачи в чеках динамически изменяемой информации можно использовать Пользовательские теги 1..5 Таблицы 20.**

## **ККТ АТОЛ 11Ф, АТОЛ 15Ф, АТОЛ 30Ф, АТОЛ 50Ф, АТОЛ 60Ф, АТОЛ 91Ф**

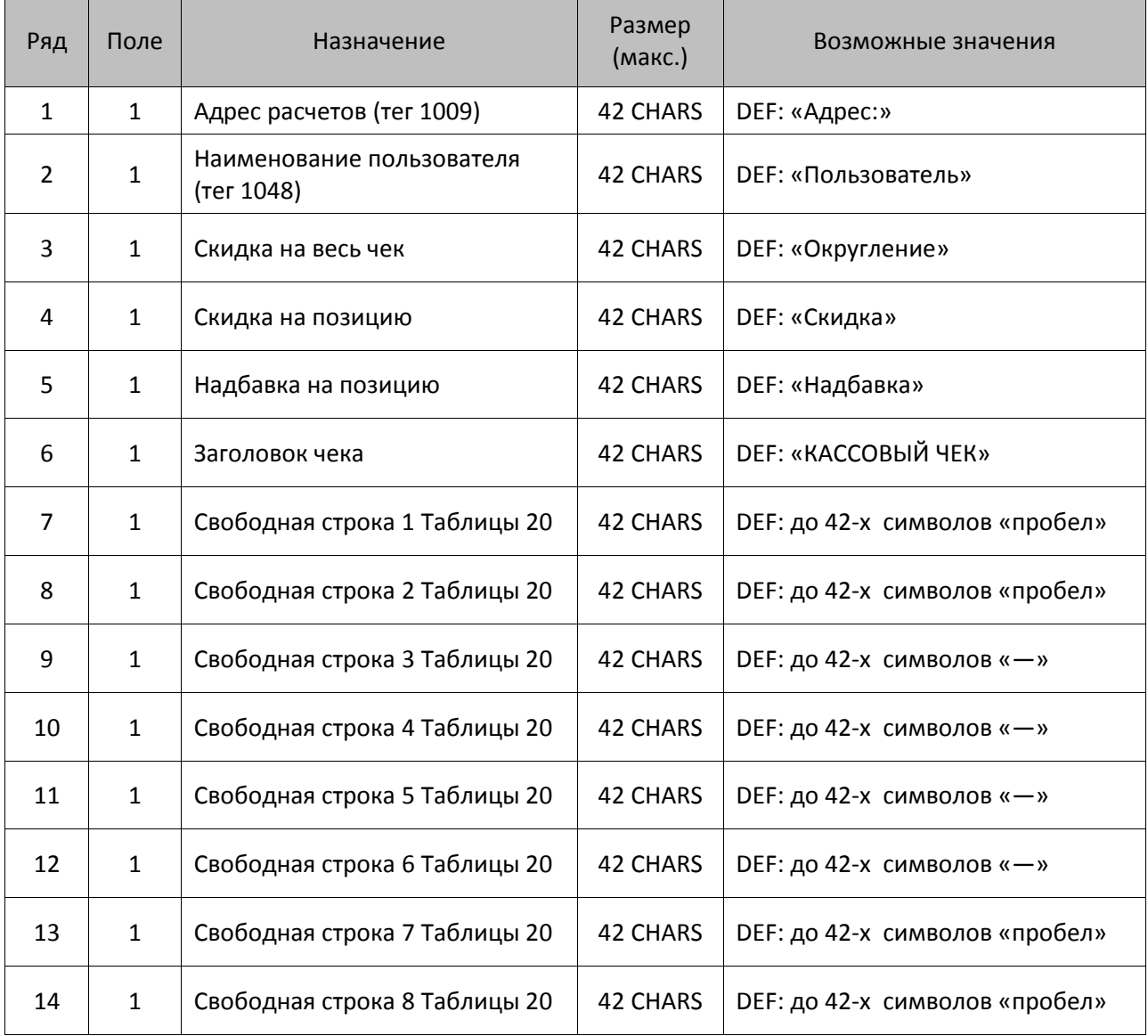

## **ККТ АТОЛ 20Ф, АТОЛ FPrint-22ПТК, АТОЛ 25Ф, АТОЛ 77Ф**

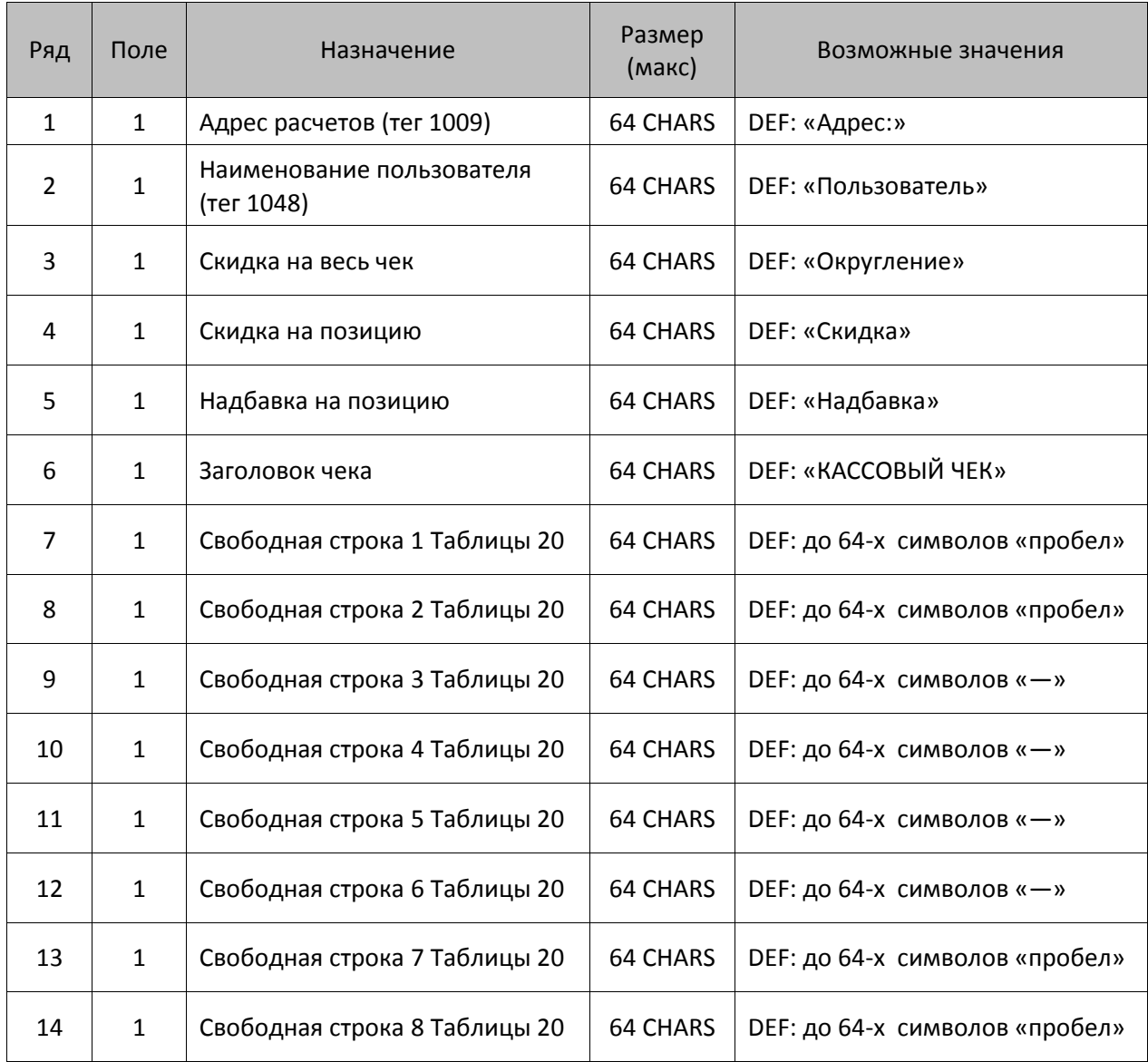

## **ККТ АТОЛ 42ФС**

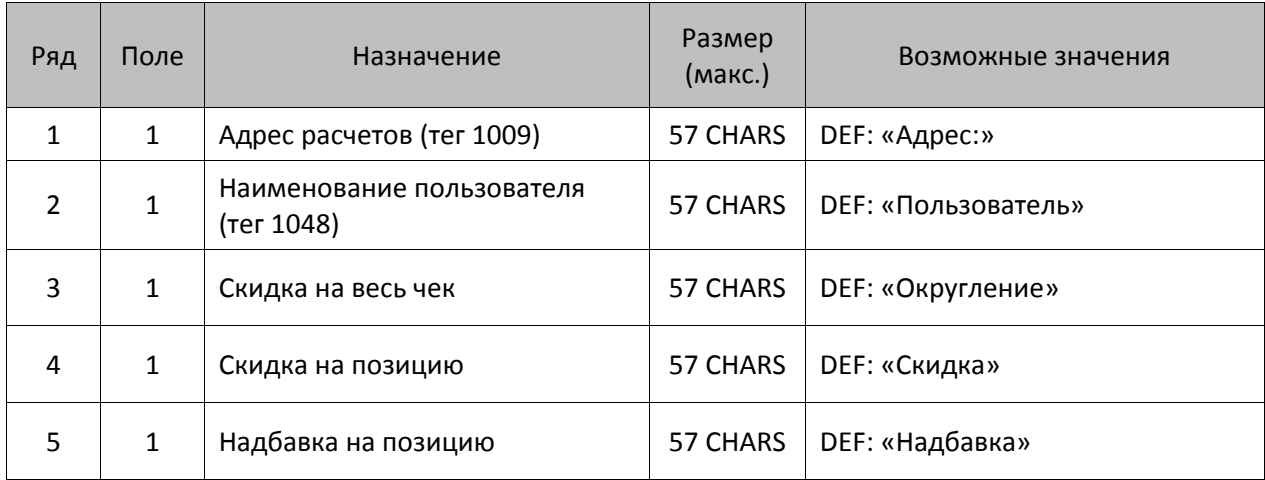

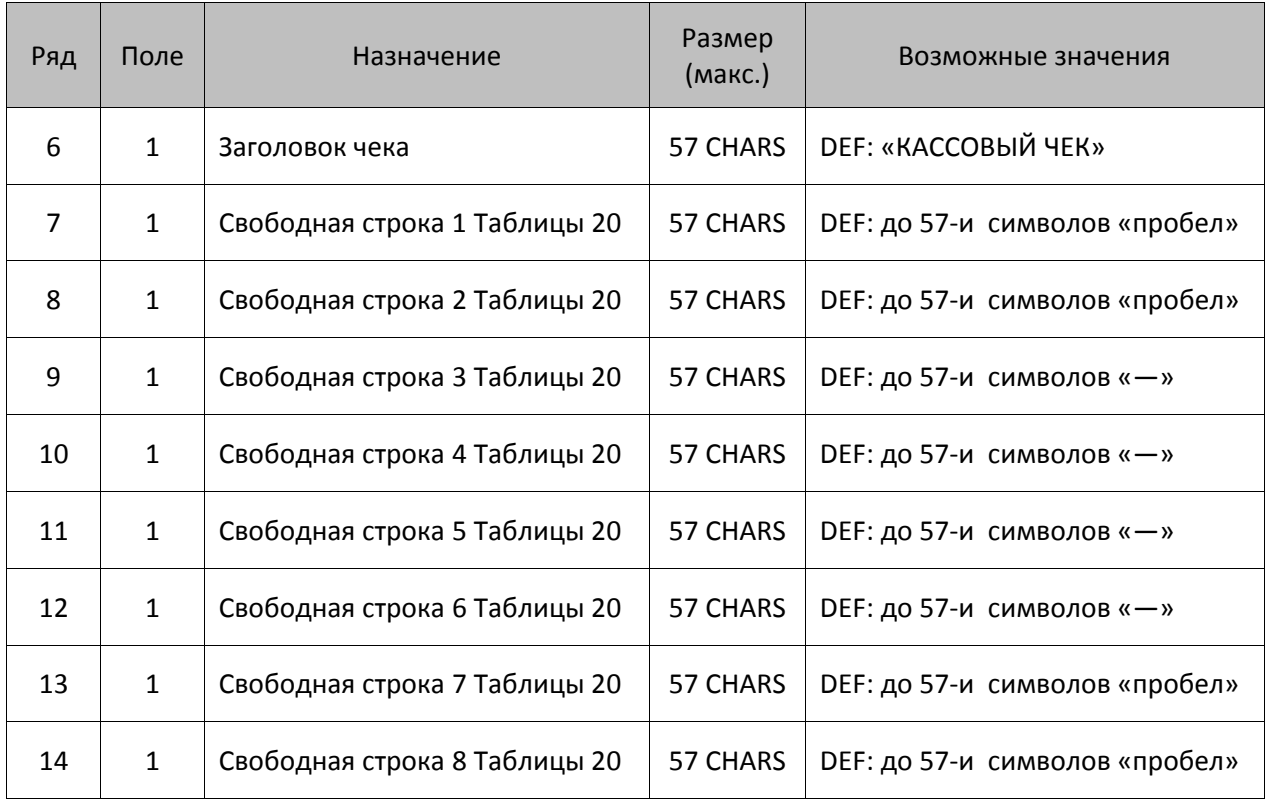

## **ККТ АТОЛ 52Ф, АТОЛ 55Ф**

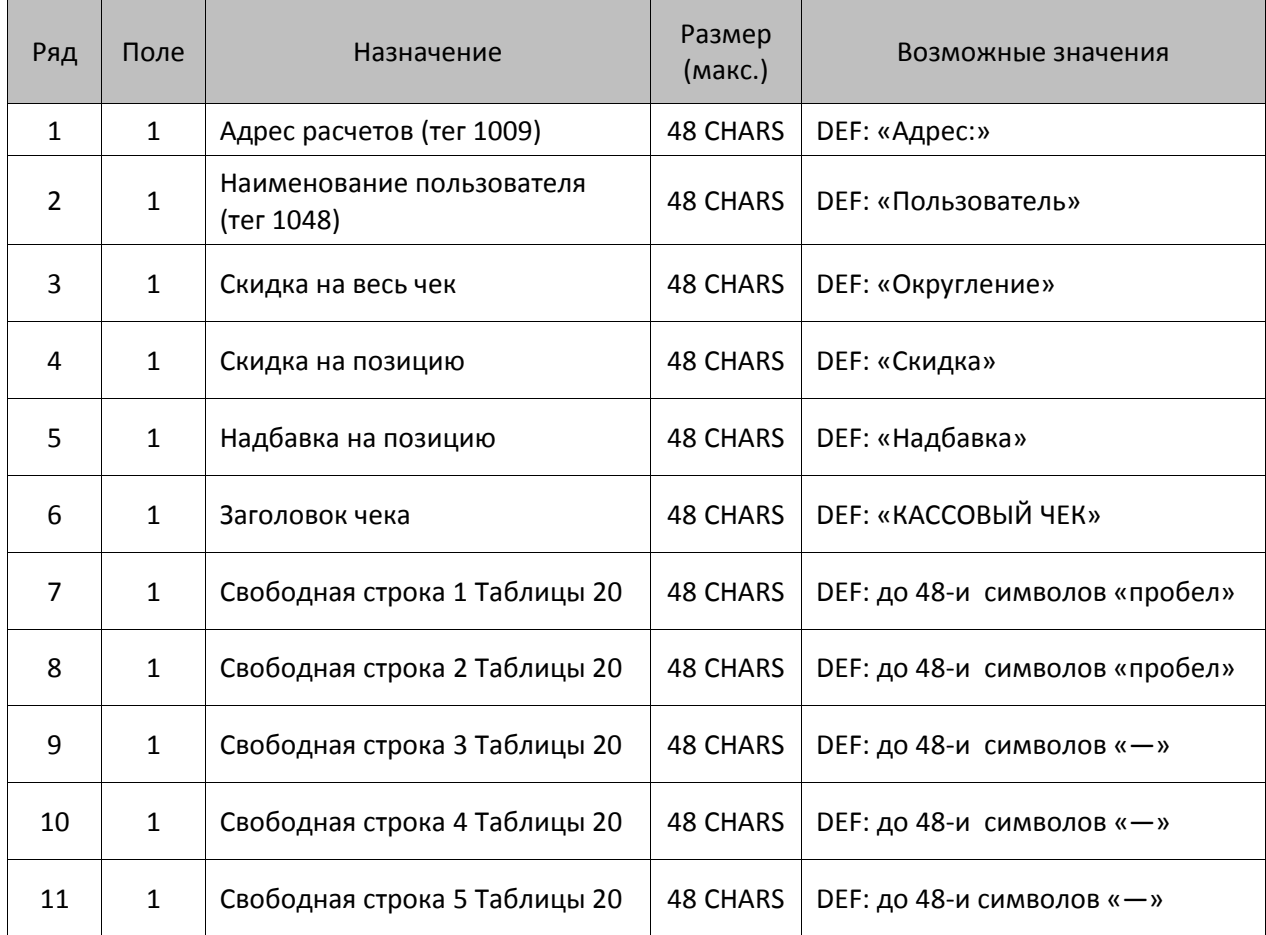

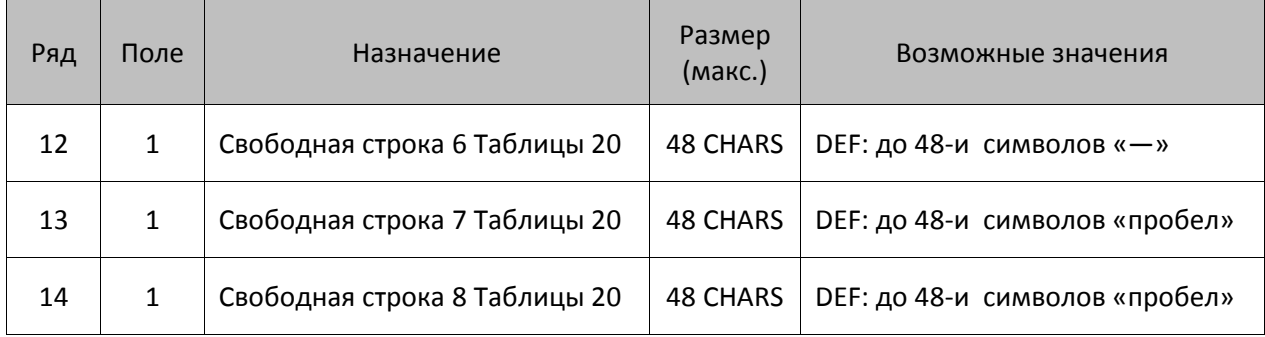

## **ККТ АТОЛ 90Ф**

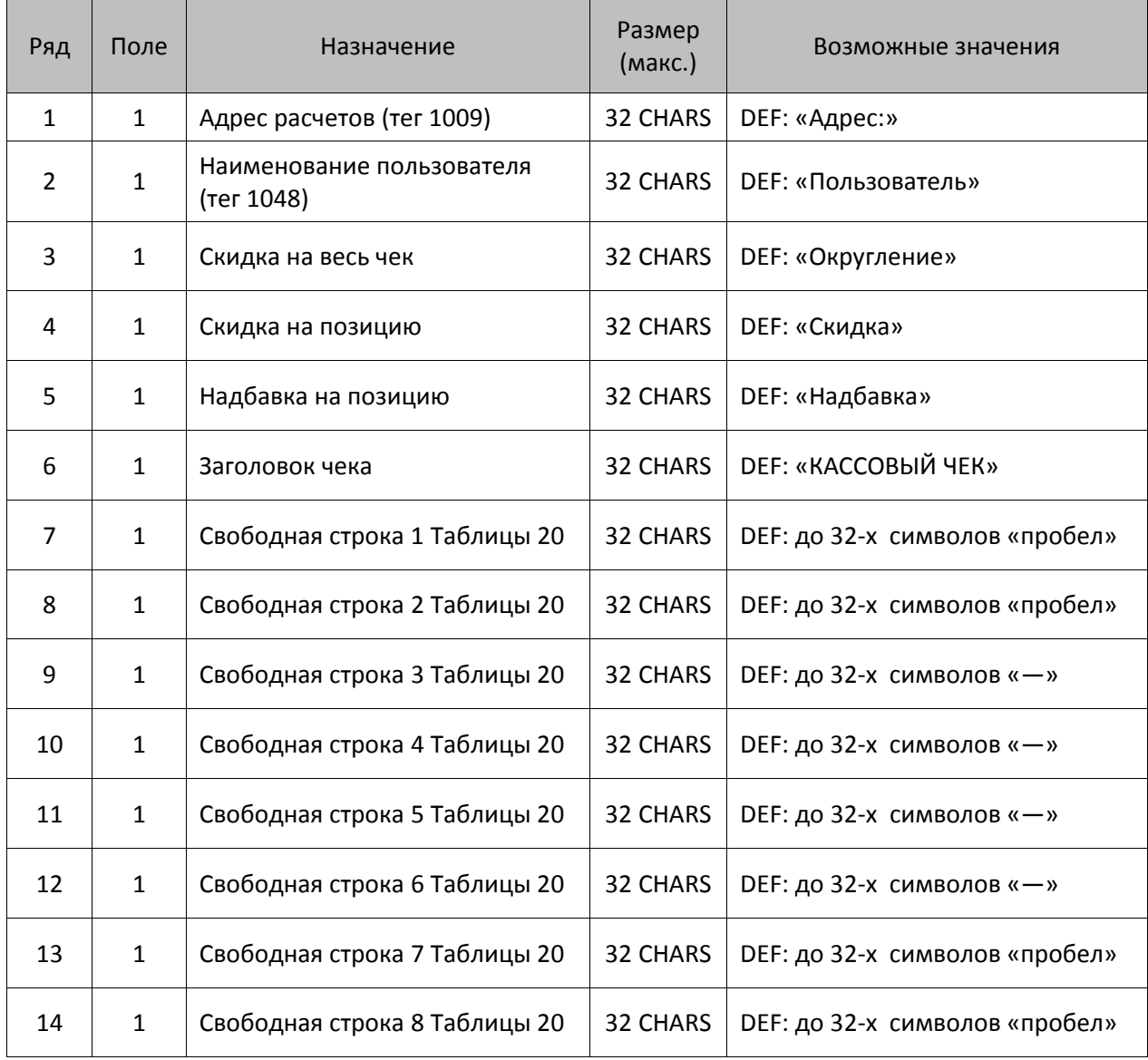

# **Таблица 23 «Поставщики»**

Реализована только в ККТ АТОЛ 91, в остальных ККТ Таблица 23 зарезервирована и не используется.

## **ККТ АТОЛ 91Ф**

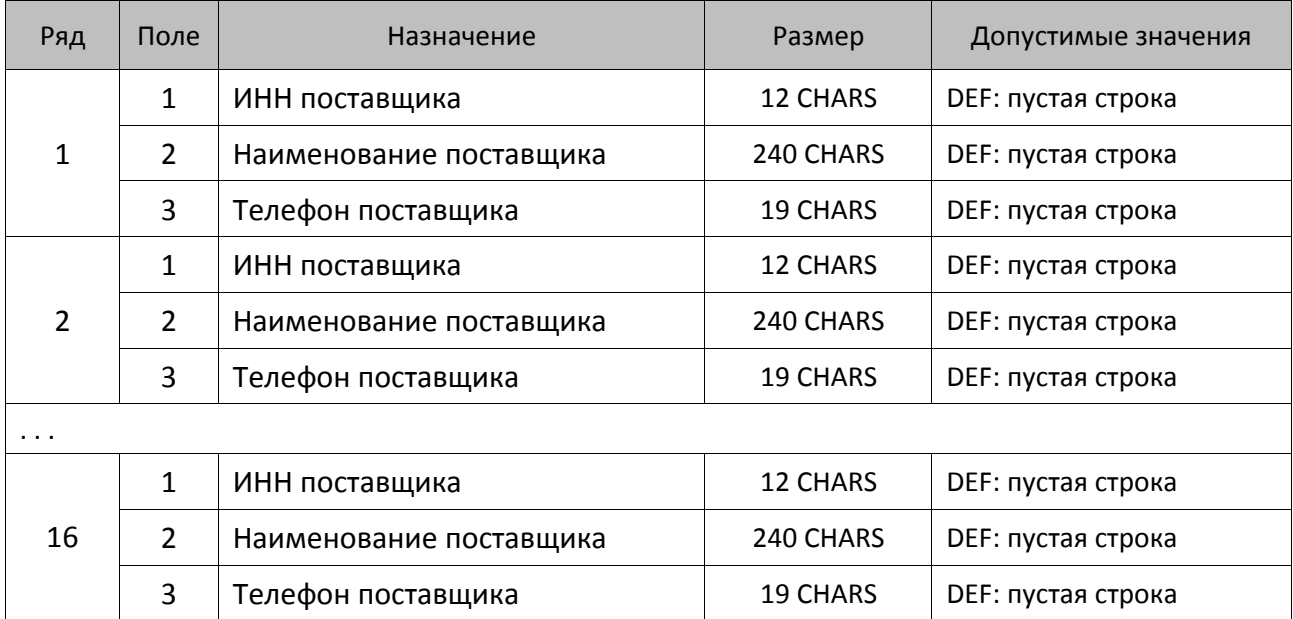

## **Таблица 24 «Единицы измерения»**

Реализована только в ККТ АТОЛ 91, в остальных ККТ Таблица 24 зарезервирована и не используется.

## **ККТ АТОЛ 91Ф**

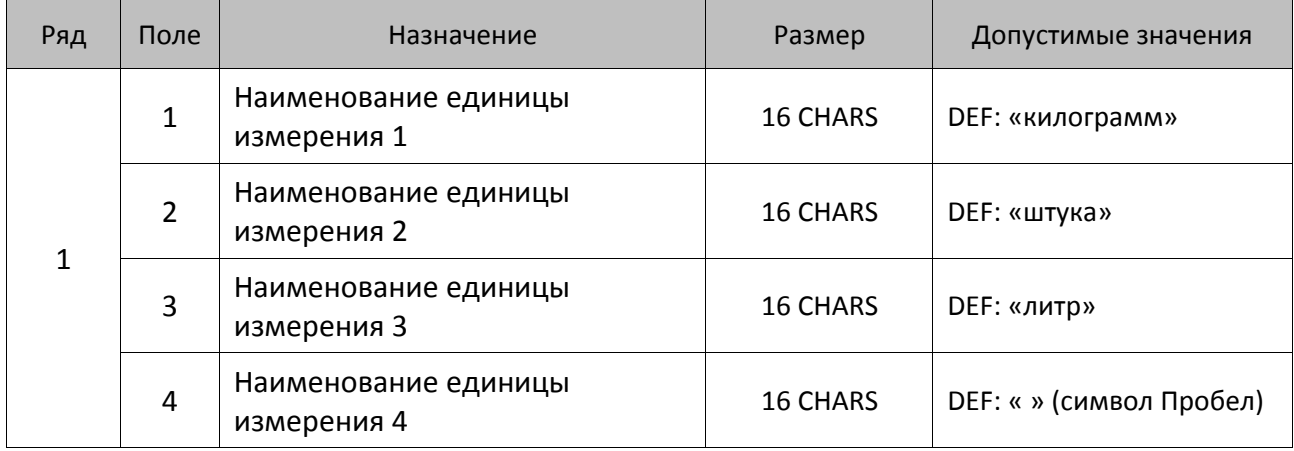

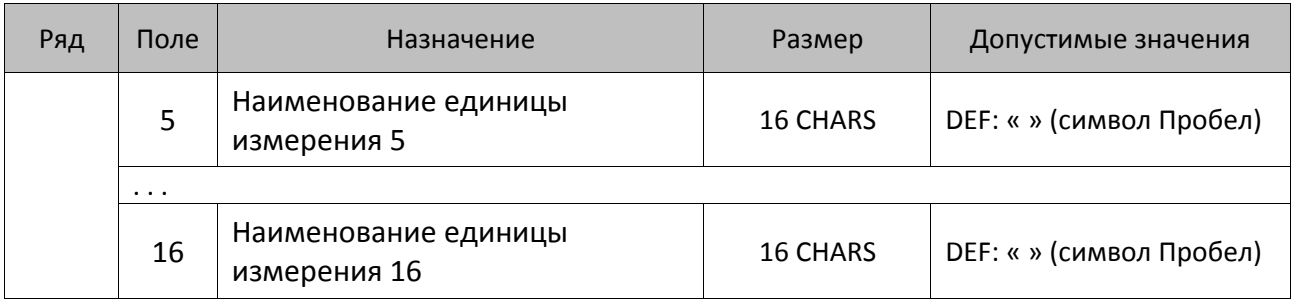

# **Таблица 25 «Основание для коррекции»**

Реализована только в ККТ АТОЛ 91, в остальных ККТ Таблица 23 зарезервирована и не используется.

## **ККТ АТОЛ 91Ф**

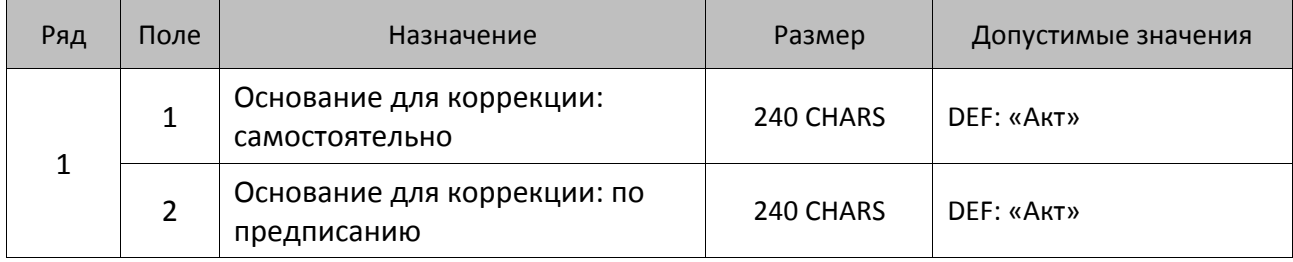

# Приложение 4

#### Кодовая страница записи данных в ККТ (внешняя **кодировка ККТ)**

Кодировка записи данных в ККТ используется при обмене данными с использованием команд:

- Печать строки (4Ch),
- Печать поля (87h),
- Открыть смену (9Ah),
- Программирование таблицы (50h);
- Регистрация позиции (E6h),
- Запись реквизита (E8h),
- Чтение реквизита (E9h),
- Комплексная команда формирования позиции: завершить формирование позиции (EBh).

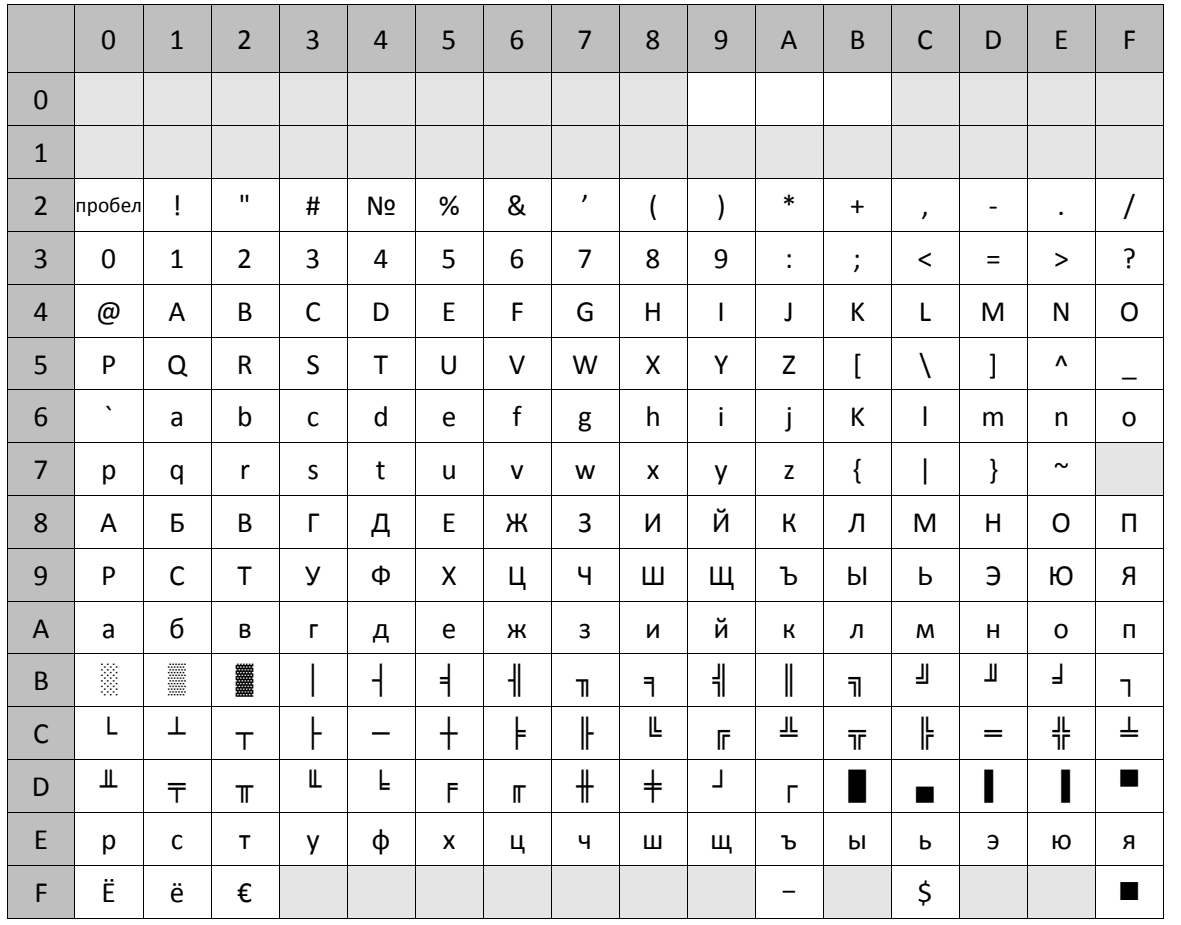

Кодовая страница записи данных (внешняя кодировка ККТ) имеет некоторые особенности:

• Закрашенные ячейки таблицы  $\Box$  не используются и при приеме заменяются пробелами.

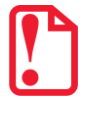

- Символы «№» и «\$» поменяны местами, соответственно символ «№» имеет номер в данной кодировке 24h, а символ «\$» – FCh;
- В данной кодировке символ «Є» отсутствует и заменен на символ «€» код F2h;
- В данной кодировке используется символ неразрывное тире «- » код FAh;
- В данной кодировке используется символ жирная точка «■» код FFh;
- Добавлен специальный управляющий символ «удвоение ширины следующего символа» – 09h (Tab);
- Добавлен специальный управляющий символ «печать картинки из памяти» 0Ah;
- Добавлен специальный управляющий символ «печать штрихкода из памяти» 0Bh.

Символы псевдографики (коды B0h – DFh, FFh) могут быть распечатаны, но не могут быть сохранены в ККТ, так как отсутствуют во внутренней кодировке. В случае их сохранения ККТ вернет пробел.

# Кодовая страница чтения данных из ККТ (внутренняя **кодировка ККТ)**

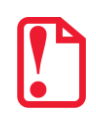

Кодировка чтения данных в ККТ используется при обмене данными с использованием команд:

- Чтение таблиц (46h),

- Получение копии последнего документа (в электронном виде)(СЗh).

Строковые поля ККТ хранит и возвращает во внутренней кодировке (1 байт = 1 символ (формат: двоичный)):

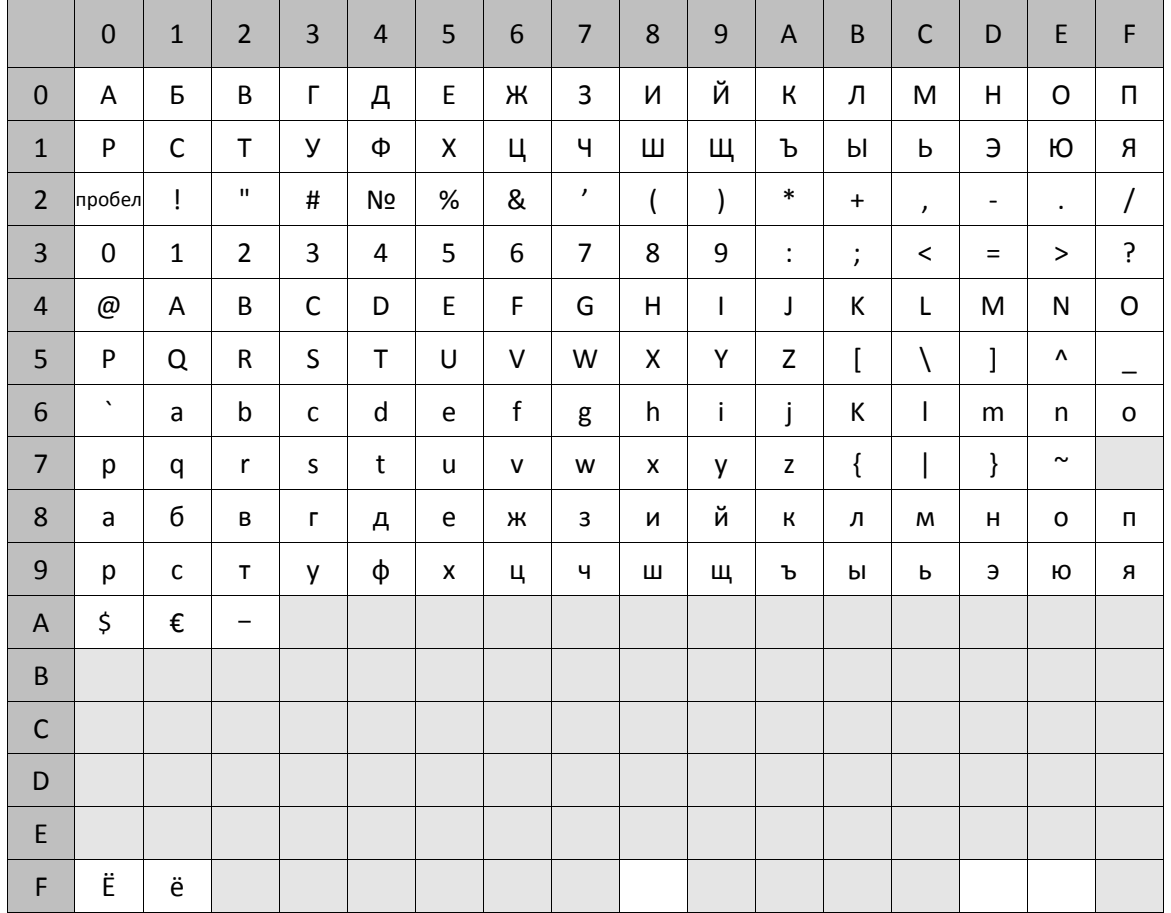

Помимо вышеперечисленных символов ККТ использует также специальные символы символ «удвоение ширины следующего символа», «печать картинки из памяти» и «печать штрихкода из памяти».

- Специальный символ «Удвоение ширины следующего символа» имеет во внутренней кодировке код 254 (FEh).
- Специальный символ «Печать картинки из памяти» имеет во внутренней кодировке код 253 (FDh).
- Специальный символ «Печать штрихкода из памяти» имеет во внутренней кодировке код 248 (F8h).

# Кодовая страница Windows-1251

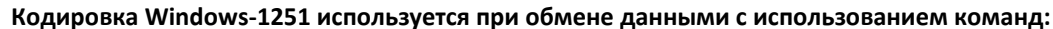

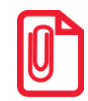

- Получить очередной блок данных (7Ah),
- Печать штрихкода (C1h),
- Печать штрихкода (добавление данных (C2h)).

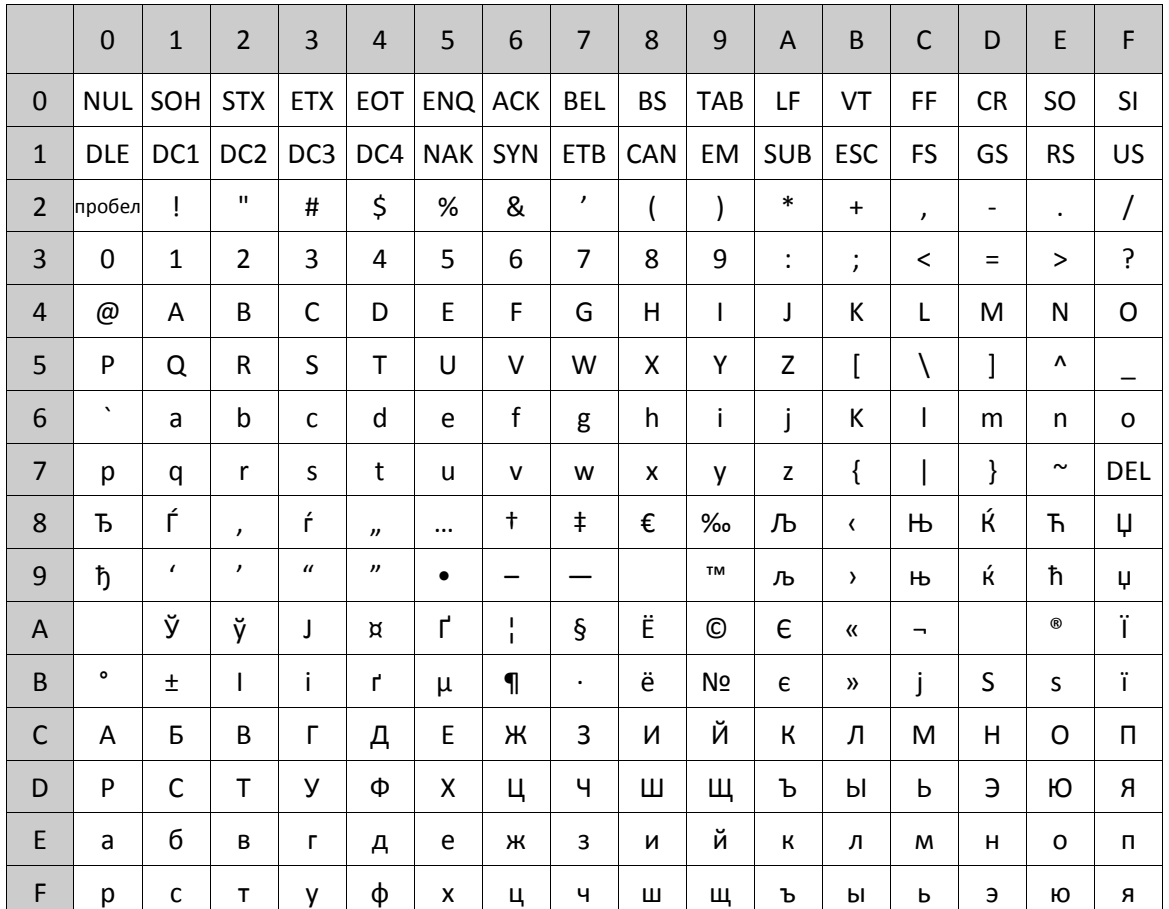

# **Приложение 5**

# **Используемые кабели**

Для ККТ АТОЛ 77Ф:

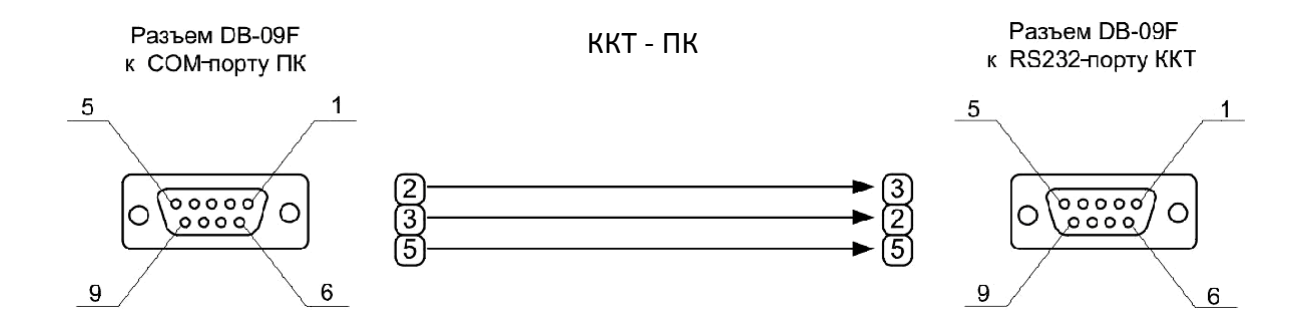

Для ККТ АТОЛ 11Ф, АТОЛ FPrint-22ПТК, АТОЛ 25, АТОЛ 52Ф, АТОЛ 55Ф:

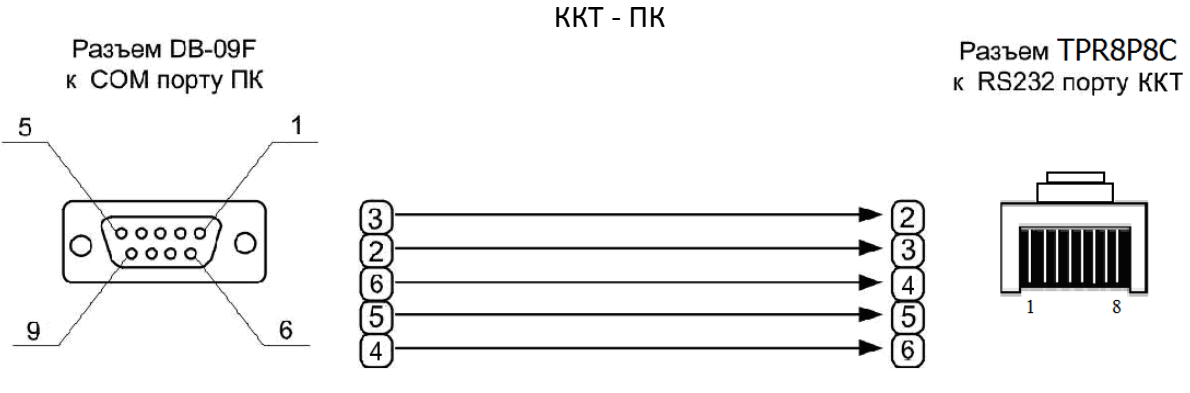

ККТ - ПК

### Для ККТ АТОЛ 77Ф:

ДП-ККТ-ПК

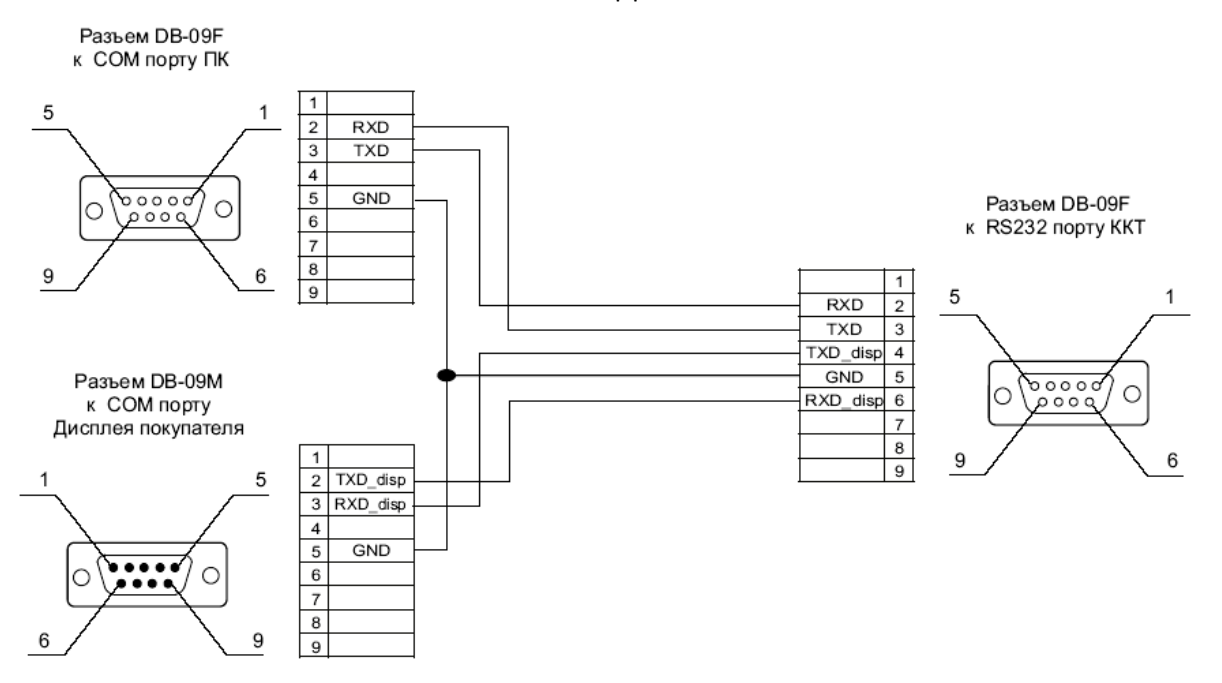

Для ККТ АТОЛ 11Ф, АТОЛ FPrint-22ПТК, АТОЛ 25, АТОЛ 52Ф, АТОЛ 55Ф:

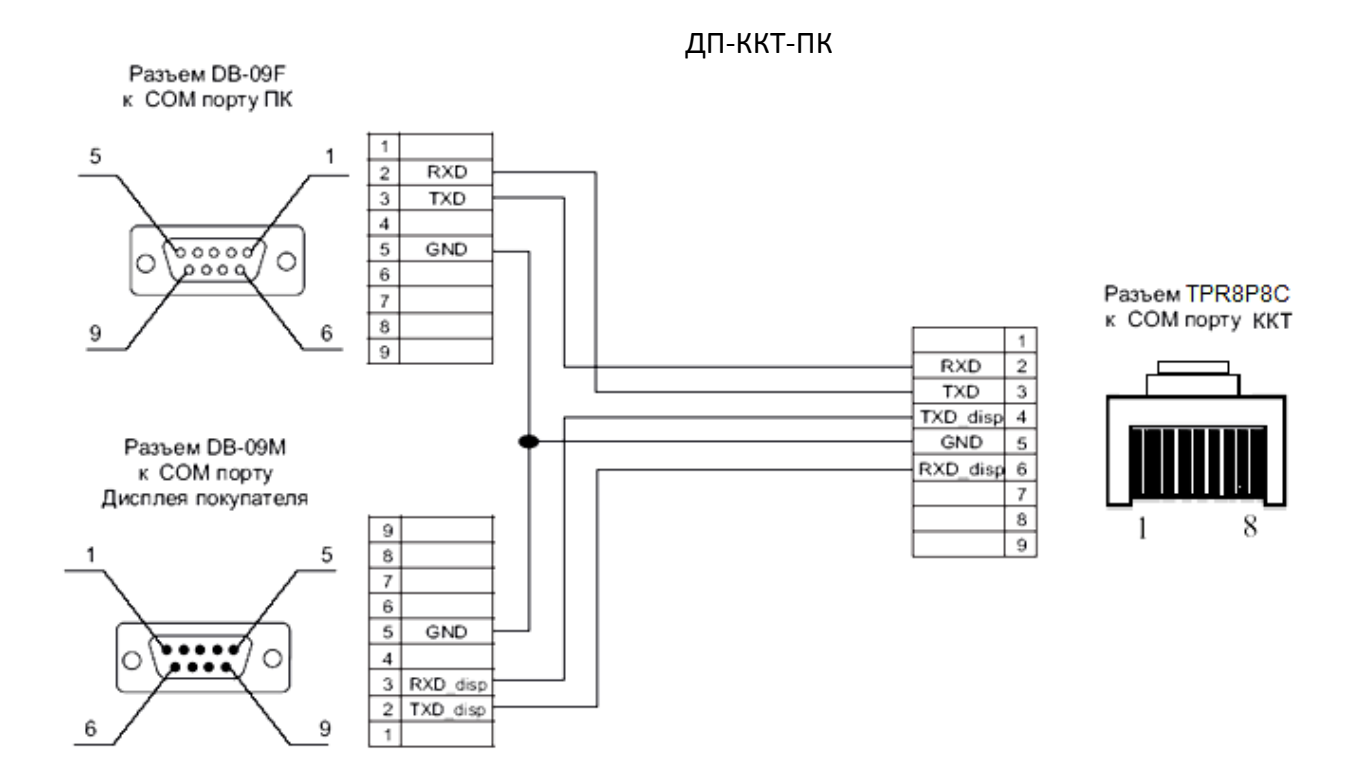

450

# Приложение 6

### Типовые последовательности

В этом разделе приведены типовые последовательности команд протокола, которые заложены в архитектуре ККТ.

#### Управление режимами

Для перехода в заданный режим (А), используя пароль Р, из любого другого режима:

- 1. Выйти из текущего режима <48h>.
- 2. Запрос кода состояния ККТ <45h>.
- 3. Если Состояние ≠ 0.0, то Ошибка = «ККТ не может выйти из режима...» (указать режим).
- 4. Если  $A \neq 0.0$ , то Вход в режим <56h> А, используя пароль Р.
- 5. Ошибок нет.

### Регистрация позиции (команды <E6h>, <43h>)

Пусть есть:

- массив позиций чека (Наименование (Ni), Цена (Pi), Количество (Qi), Скидка (Тип (Tdi), Знак (Sdi), Размер (Ddi)), Налог (Sti), Секция (Di)), i = 1.. М.
- массив платежей (Сумма (Spj), Тип (Tpj), Описание (Dpj)), j = 1.. K.
- Скидка на чек (Размер (RSd)).

Считаем, что ККТ уже в Режиме 1.0 и Состояние чека = 0 (закрыт):

- 1. Открыть чек (<92h>), Флаг = 0, Тип = 1.
- 2. Если Код ошибки  $\neq 0$ , то Ошибка = Код ошибки (прервать формирование чека).
- $3. i = 1.$
- 4. Регистрация (<E6h>) с параметрами: Флаг = 0, Наименование = Ni, Цена = Pi, Количество = Qi, Скидка (Тип = Tdi), Знак = Sdi, Размер = Ddi, Налог = Sti, Секция = Di.
- 5. Если Код ошибки ≠ 0, то Ошибка = Код ошибки

Перейти на 18.

- 6.  $i = i + 1$ .
- 7. Пока  $i \leq M$  выполнять строки 4..8.
- 8. Скидка (<43h>), Флаг = 0, Область = 0, Тип = 1, Знак = 0, Размер = RSd (Допустимые значения либо 0 - итог чека автоматически округляется до рубля в меньшую сторону, либо сумма копеек итога чека).
- 9. Если **Код ошибки**  $\neq$  0, то Ошибка = **Код ошибки**

Перейти на 18.

- 10.  $i = 1$ .
- 11. Расчет по чеку (<99h>) с параметрами: Флаг = 0, Тип = Трј, Сумма = Sрј.
- 12. Если Код ошибки  $\neq 0$ , то Ошибка = Код ошибки

Перейти на 18.

- 13.  $j = j + 1$ .
- 14. Пока  $j \le K$  выполнять строки 13... 15.
- 15. Закрыть чек со сдачей (4Ah), Флаг = 0, Тип = 0, Сумма = 0.
- 16. Если Состояние чека = 1 (чек прихода), то Аннулирование всего чека (<59h>) -Ошибка формирования чека.

### Формирование позиции с записью реквизита (команды <EAh>, <E8h><EBh>, <43h>)

Пусть есть:

- массив позиций чека (Наименование (Ni), Цена (Pi), Количество (Qi), Стоимость позиции (Ppi), Скидка (Знак (Sdi), Информация (Ddi)), Налог тип (Sti), Налог сумма (Ssi), Секция (Di). Признак предмета расчета (Ppri), Признак способа расчета(Psri), i = 1.. М.
- массив платежей (Сумма (Spj), Тип (Tpj), Описание (Dpj)), i = 1.. К.
- Скидка на чек (Размер (RSd)).

Считаем, что ККТ уже в Режиме 1.0 и Состояние чека = 0 (закрыт):

- 1. Открыть чек (92h), Флаг = 0, Тип = 1.
- 2. Если Код ошибки  $\neq 0$ , то Ошибка = Код ошибки (прервать формирование чека).
- 3.  $i = 1$ .
- 4. Начать формирование позиции (<EAh>) с параметрами: Флаг = 0, Параметр = 1.
- 5. Если Код ошибки  $\neq 0$ , то Ошибка = Код ошибки Перейти на 22.
- 6. Добавление данных к товарной позиции (<E8h>)
- 7. Если **Код ошибки**  $\neq$  0, то Ошибка = **Код ошибки** Перейти на 22.
- 8. Регистрация (<EBh>) с параметрами: Флаг = 0, Наименование = Ni, Цена = Pi, Количество = Qi, Скидка (Тип = Tdi), Знак = Sdi, Размер = Ddi, Налог = Sti, Секция = Di.
- 9. Если **Код ошибки**  $\neq$  0, то Ошибка = **Код ошибки**

Перейти на 22.

- 10.  $i = i + 1$ .
- 11. Пока і ≤ М выполнять строки 8..12.
- 12. Скидка (43h), Флаг = 0, Область = 0, Тип = 1, Знак = 0, Размер = RSd (Допустимые значения либо 0 - итог чека автоматически округляется до рубля в меньшую сторону, либо сумма копеек итога чека).
- 13. Если Код ошибки ≠ 0, то Ошибка = Код ошибки

Перейти на 22.

- 14.  $j = 1$ .
- 15. Расчет по чеку (99h) с параметрами: Флаг = 0, Тип = Трј, Сумма = Spj.
- 16. Если Код ошибки  $\neq 0$ , то Ошибка = Код ошибки

Перейти на 22.

- 17.  $i = i + 1$ .
- 18. Пока  $j \le K$  выполнять строки 17... 19.
- 19. Закрыть чек со сдачей (4Ah), Флаг = 0, Тип = 0, Сумма = 0.
- 20. Если Состояние чека = 1 (чек прихода), то Аннулирование всего чека (59h) -Ошибка формирования чека.

### Считывание дампа

Позволяет считать программу ЦП ККТ, процессора модуля ФН и процессора управления принтером. При этом ПО ККТ состоит из 2 частей (bootblock и основной раздел):

- 1. Начало считывания дампа <9Ch>, указать Источник. Возвращенное значение Размер записать в N.
- 2. Если **Код ошибки**  $\neq$  0, то Ошибка (прервать считывание).
- 3. Подготовить хранилище для записи считанных N байт.
- 4. Получение очередного блока данных ПО ККТ (84h). Количество полученных данных записать в К.
- 5. Если **Код ошибки**  $\neq$  0, то Ошибка (прервать считывание - освободить хранилище).
- 6. Записать полученный блок в хранилище.
- 7.  $N = N K$ .
- 8. Если N > 0, то перейти на 4.
- 9. Хранилище содержит требуемое ПО.

### **Считывание списка картинок**

ККТ может хранить в памяти до 255 картинок. Для получения параметров каждой из них:

- 1.  $i = 0$ .
- 2. Очистить хранилище-список для запоминания параметров каждой картинки (Индекс, Ширина, Высота).
- 3. **Получить параметры картинки** <8Ch>, используя параметр Индекс = **i**. Возвращает Ширину и Высоту.
- 4. Если код ошибки  $\neq$  0, то Завершение считывания списка картинок.
- $5. i = i + 1.$
- 6. Записать в хранилище-список (**i**, Ширина, Высота).
- 7. Перейти к пункту 3.

### **Считывание картинки**

Позволяет считать хранимую в памяти картинку. Для этого необходимо знать ее индекс:

- 1. **Получить параметры картинки** <90h>, используя параметр Индекс. Возвращает **Ширину** и **Высоту**.
- 2. Если код ошибки  $\neq$  0, то Ошибка (прервать считывание).
- 3. Подготовить приемный буфер картинки (строк не менее **Высота**, каждая строка не менее **Ширина** байт).
- 4.  $i = 0$ .
- 5. Если **i** = Высота, полученная на шаге 1, то Ошибок нет (прекратить считывание).
- 6. **Получить очередную строку картинки** (86h). Возвращает строку изображения.
- $7. i = i + 1.$
- 8. Записать в **i**-ю строку хранилища полученные данные.
- 9. Перейти к шагу 5.
- 10. Хранилище содержит требуемую картинку.

Картинка сохранена в виде «каждая строка – массив байтов, содержащих битовую карту данной строки».

### **Запись картинки**

Позволяет записать в память ККТ картинку. Для этого необходимо подготовить массивхранилище, содержащий битовые карты каждой строки:

1. **Статус массива картинок** <8Ch>. Возвращает Состояние последней картинки и ее индекс.

### 2. Если Состояние = 1, то

**Очистить массив картинок** <8Ah>, используя параметры: Индекс, полученный на шаге 1 (удалить последнюю незакрытую картинку).

- 3.  $i = 1$ .
- 4. **Добавить строку картинки** <8Bh>, используя **i**-ю строку массива хранилища.
- 5.  $i = i + 1$ .
- 6. Если **i** Высота картинки, то повторять шаги 4..5.
- 7. Закрыть картинку <9Eh>.

[Для заметок]

[Для заметок]

[Для заметок]

# +7 (495) 730-7420 www.atol.ru

Компания АТОЛ ул. Б. Новодмитровская, дом 14, стр. 2, Москва, 127015